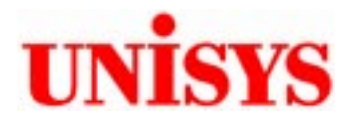

# TPC Benchmark™ C Full Disclosure Report

# **Unisys e-@ction Enterprise Server ES5085R**

**using** 

**Microsoft SQL Server 2000 Enterprise Edition** 

**on** 

**Microsoft Windows 2000 Datacenter Server** 

**Second Edition January 18th 2001**

Unisys Part Number 4500 5162-100

#### **Second Edition – January 2001**

Unisys Corporation believes that the information in this document is accurate as of the publication date. The information in this document is subject to change without notice. Unisys Corporation assumes no responsibility for any errors that may appear in this document.

The pricing information in this document is believed to accurately reflect the current prices as of the publication date. However, Unisys Corporation and Microsoft Corporation provide no warranty on the pricing information in this document.

Benchmark results are highly dependent upon workload, specific application requirements, and systems design and implementation. Relative system performance will vary as a result of these and other factors. Therefore, TPC Benchmark C should not be used as a substitute for a specific customer application benchmark when critical capacity planning and/or product evaluation decisions are contemplated.

All performance data contained in this report was obtained in a rigorously controlled environment, and therefore results obtained in other operating environments may vary significantly. Unisys Corporation and Microsoft Corporation do not warrant or represent that a user can or will achieve similar performance expressed in transactions per minute (tpmC) or normalized price/performance (\$/tpmC). No warranty of system performance or price/performance is expressed or implied in this report.

Copyright © 2000 Unisys Corporation.

All Rights Reserved. Permission is hereby granted to reproduce this document in whole or in part provided the copyright notice printed above is set forth in full text on the title page of each item reproduced.

Printed in USA, January 2001.

Unisys Corporation Part Number: 4500 5162-100

Unisys and e-@ction are registered trademarks of Unisys Corporation. Intel, Pentium, Pentium II, Pentium III and Xeon are registered trademarks of Intel Corporation. Microsoft Windows 2000 and SQL Server 2000 are registered trademarks of Microsoft Corporation. EXtremeRAID is a registered trademark of Mylex Corporation.

TPC Benchmark, TPC-C and tpmC are trademarks of the Transaction Processing Performance Council.

Other product names used in this document may be trademarks and/or registered trademarks of their respective companies.

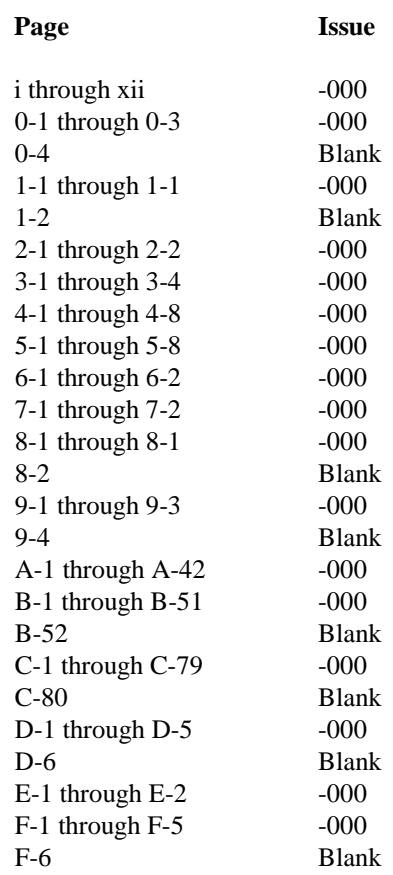

Unisys uses an 11-digit document numbering system. The suffix of the document number (1234 5678-xyz) indicates the document level. The first digit of the suffix (x) designates a revision level; the second digit (y) designates an update level. For example, the first release of a document has a suffix of -000. A suffix of -130 designates the third update to revision 1. The third digit (z) is used to indicate an errata for a particular level and is not reflected in the page status summary.

#### **Overview**

This report documents the methodology and results of the TPC Benchmark C (TPC-C) conducted on the Unisys Corporation e-@ction Enterprise Server ES5085R . The operating system on the server was Microsoft Windows 2000 Datacenter Server. The DBMS used was Microsoft SQL Server 2000 Enterprise Edition. The operating system on the clients was Microsoft Windows 2000 Server. The clients ran Microsoft's Internet Information Server 5.0 and COM+.

## **TPC Benchmark Metrics**

The standard TPC Benchmark C metrics, tpmC (transactions per minute), price per tpmC (five year capital cost per measured tpmC), and the availability date are reported as required by the benchmark specification.

#### **Executive Summary**

The following pages contain the executive summary results of the benchmark.

## **Auditor**

The benchmark configuration, environment, and methodology used to produce and validate the test results, along with the pricing model used to calculate the cost per tpmC, were audited by Tom Sawyer of Performance Metrics, Inc. to verify compliance with the relevant TPC specification.

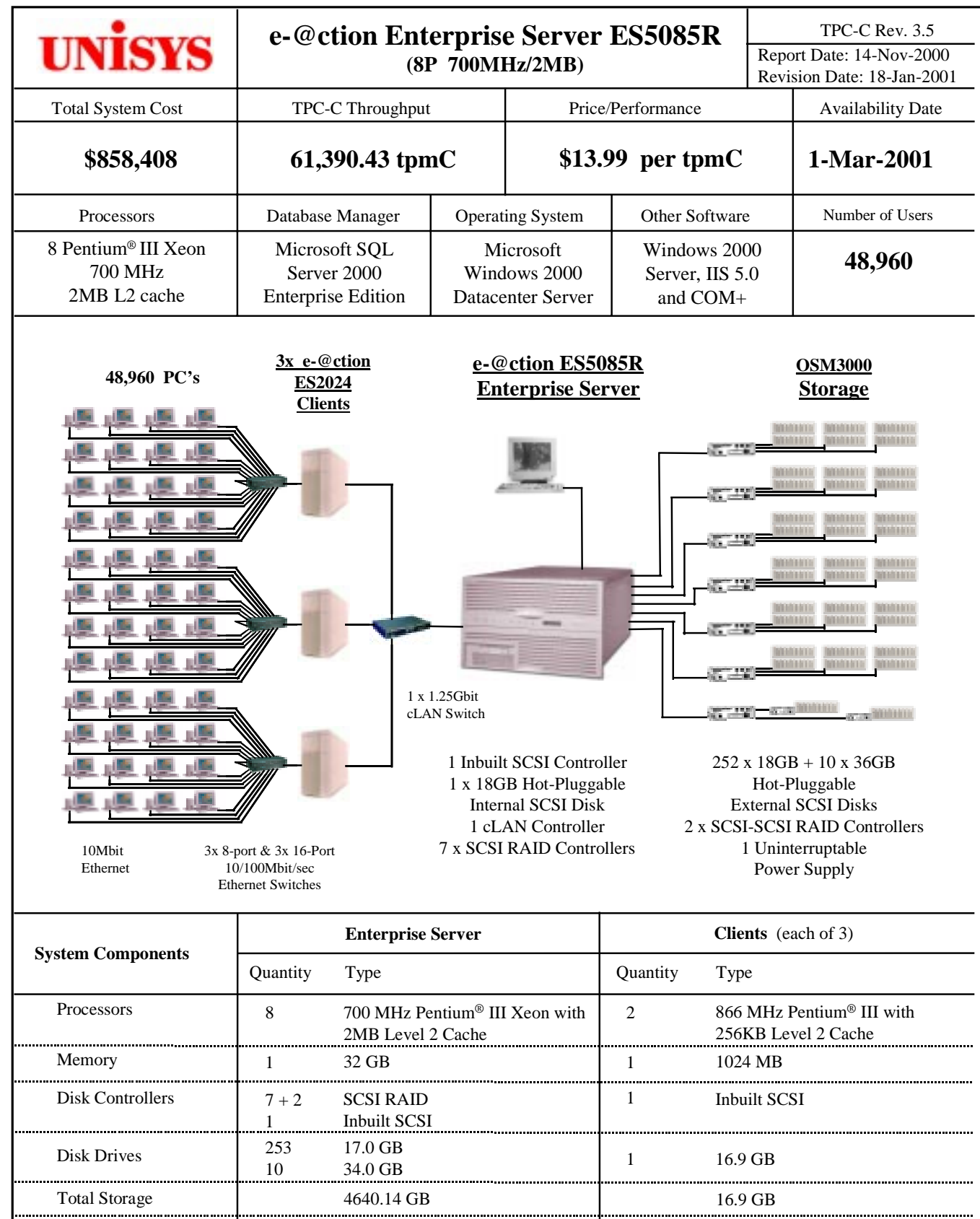

CD-ROM / Tape 1 SCSI CD-ROM Drive 1 CD-ROM Drive

.....

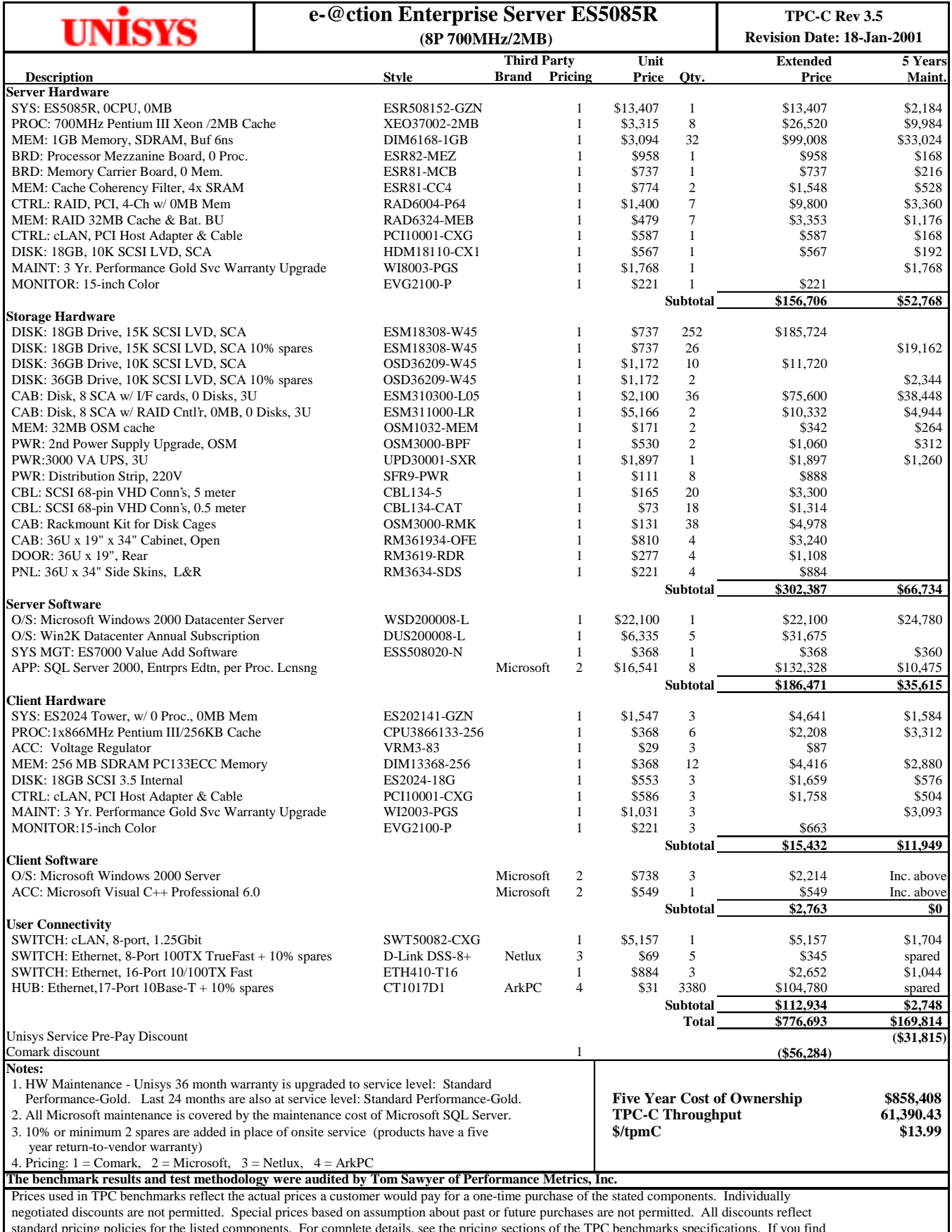

#### **for NUMERICAL QUANTITIES SUMMARY Unisys e-@ction Enterprise Server ES5085R**

# **MQTh, Computed Maximum Qualified Throughput:** 61,390.43<br>% throughput difference, reported & reproducibility runs: 0.04%

% throughput difference, reported  $\&$  reproducibility runs:

#### **Transaction Mix**

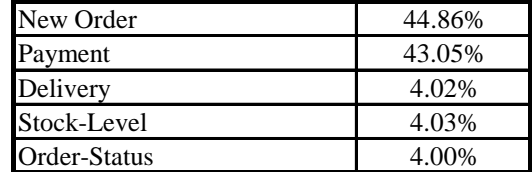

#### **Response Times**

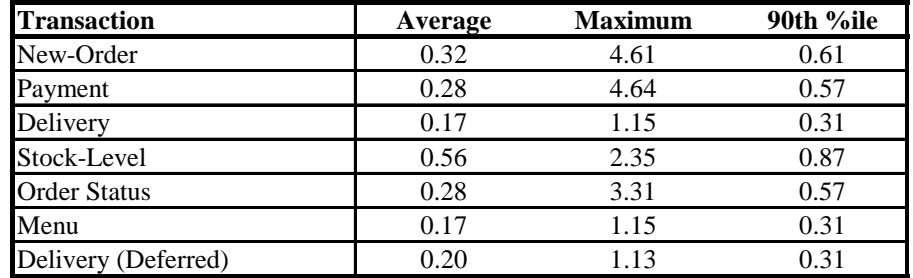

#### **Response time delay added for emulated components (seconds)**

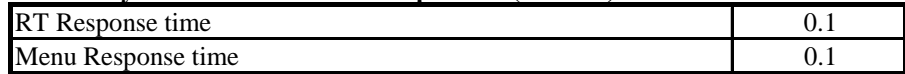

#### **Keying/Think Time Times (seconds)**

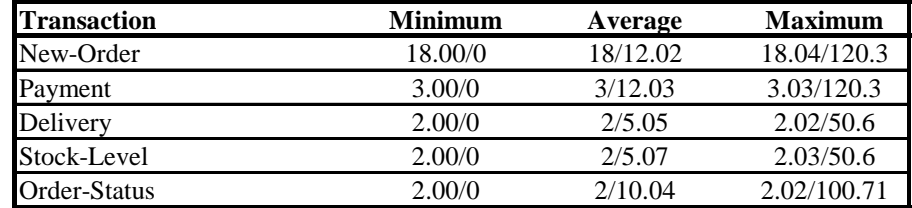

#### **Test Duration**

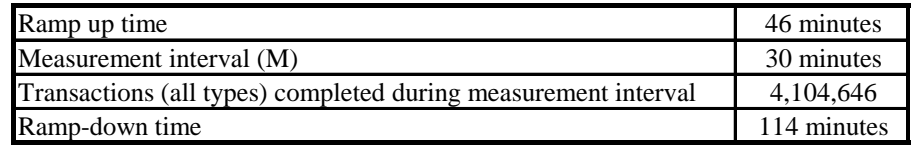

#### **Checkpointing:**

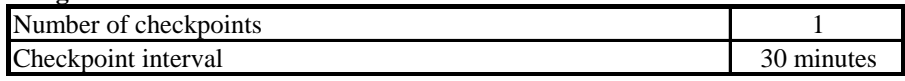

# **Table of Contents**

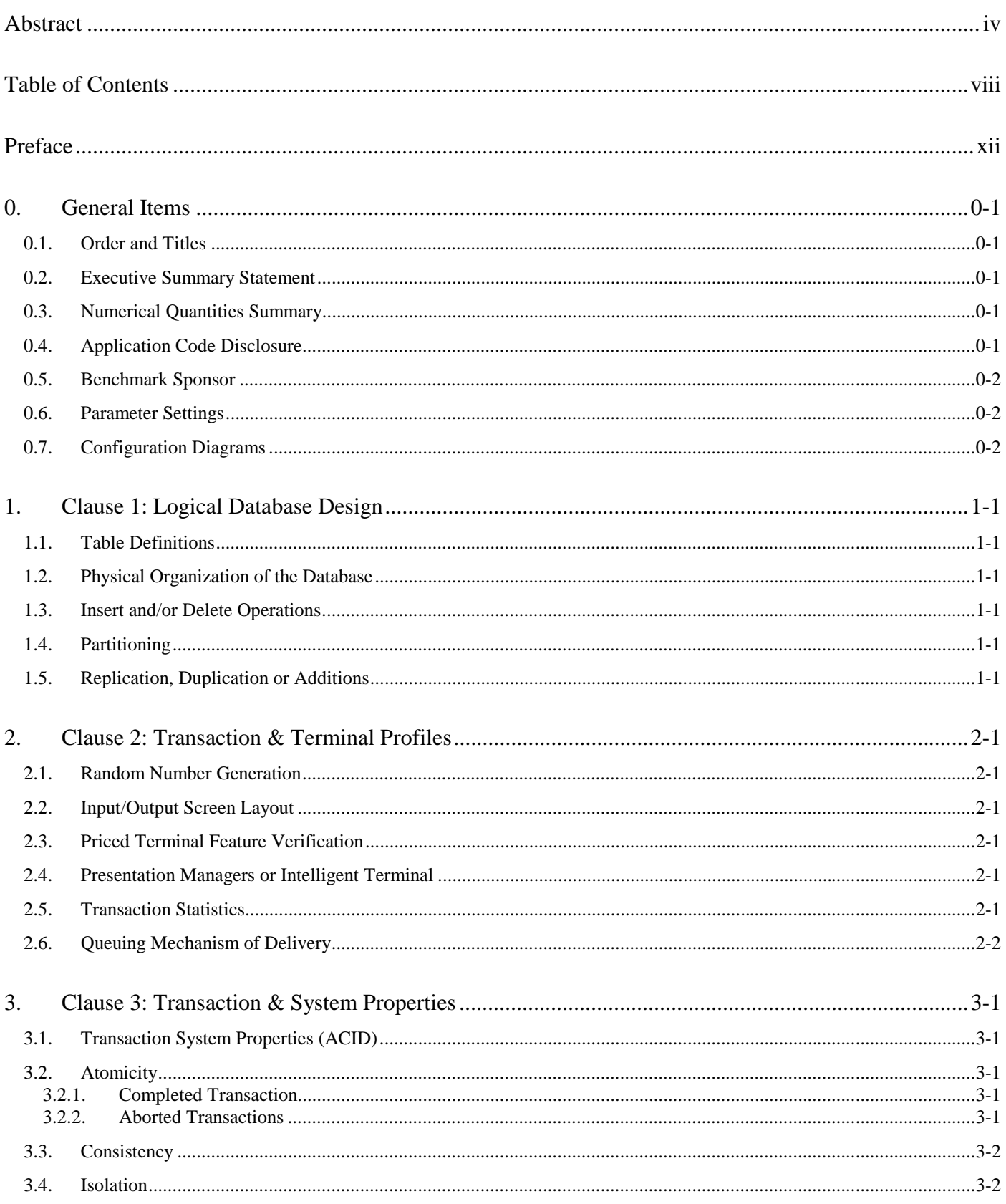

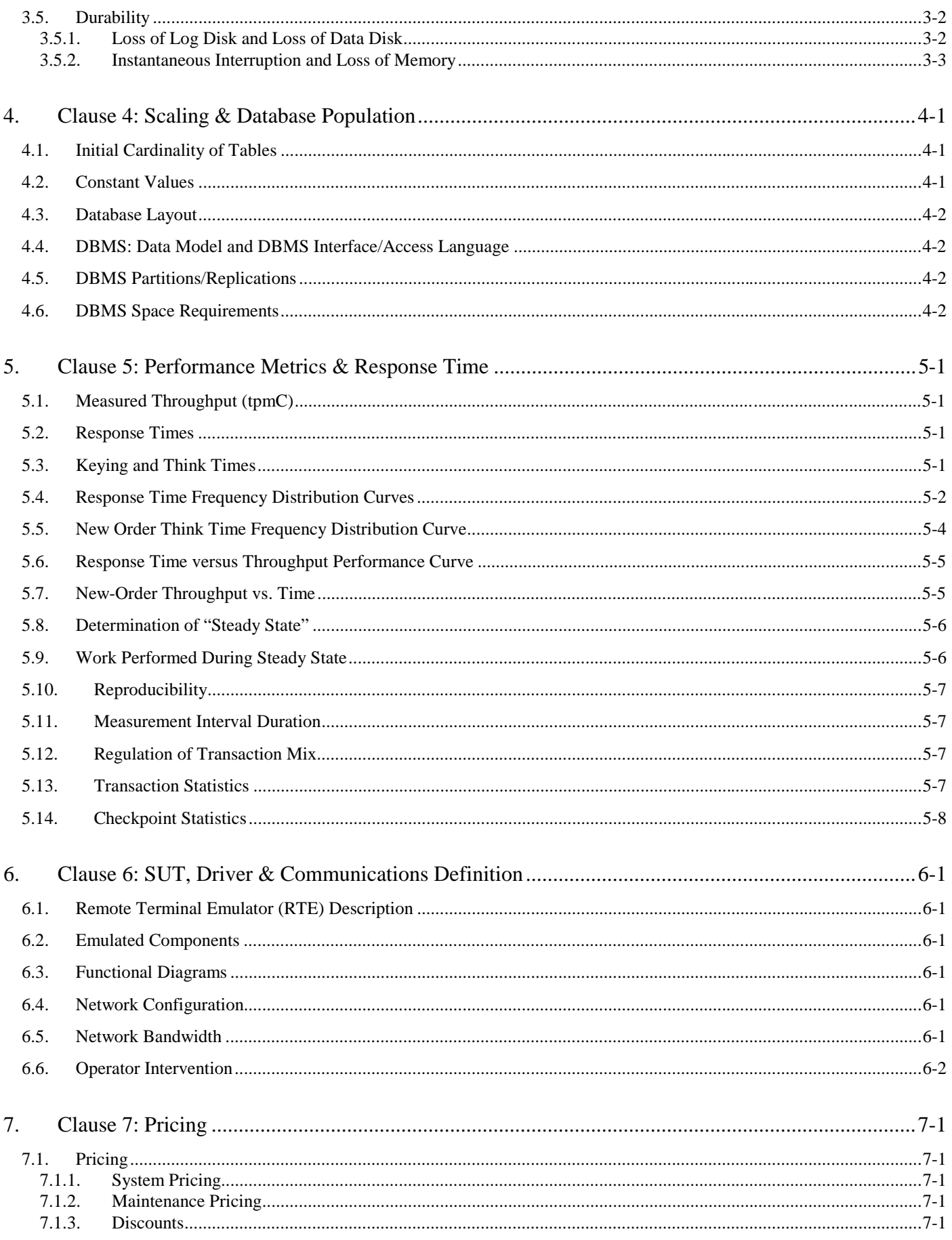

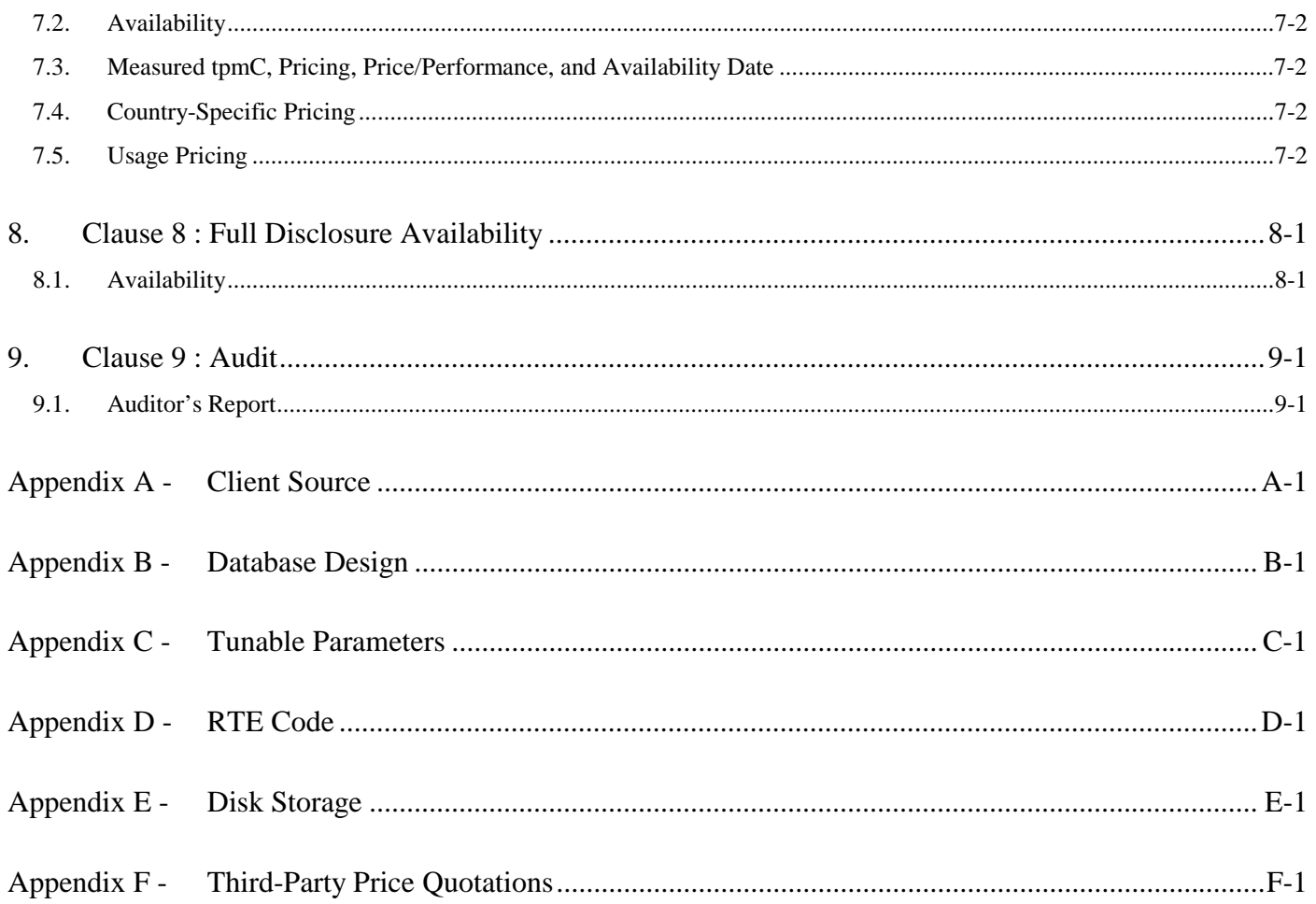

# Figures

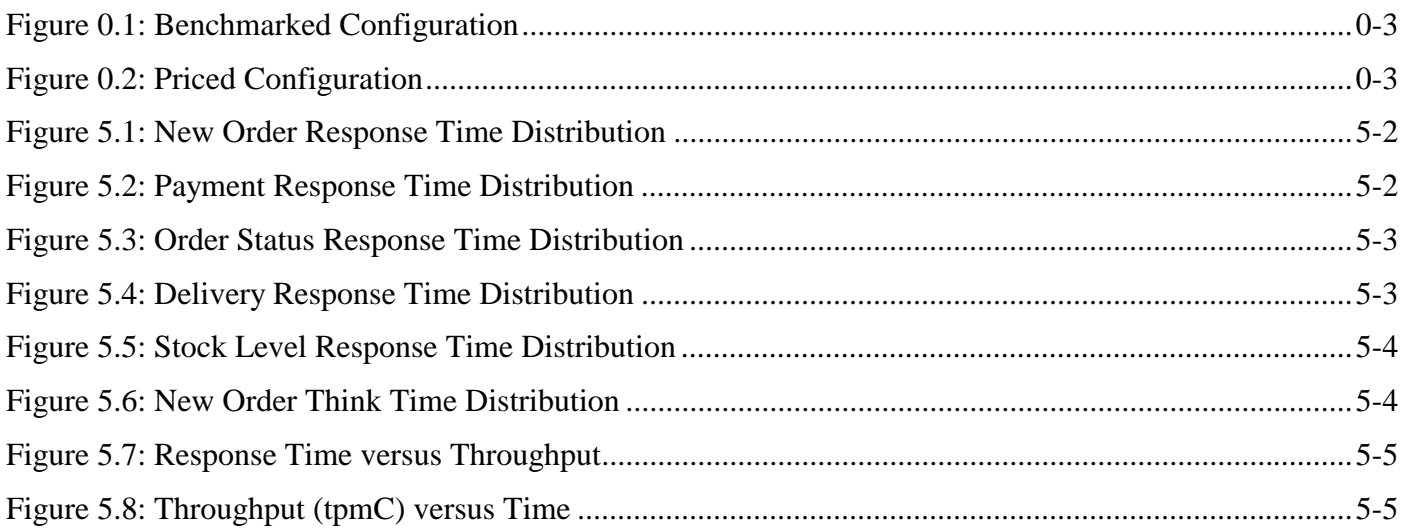

# **Tables**

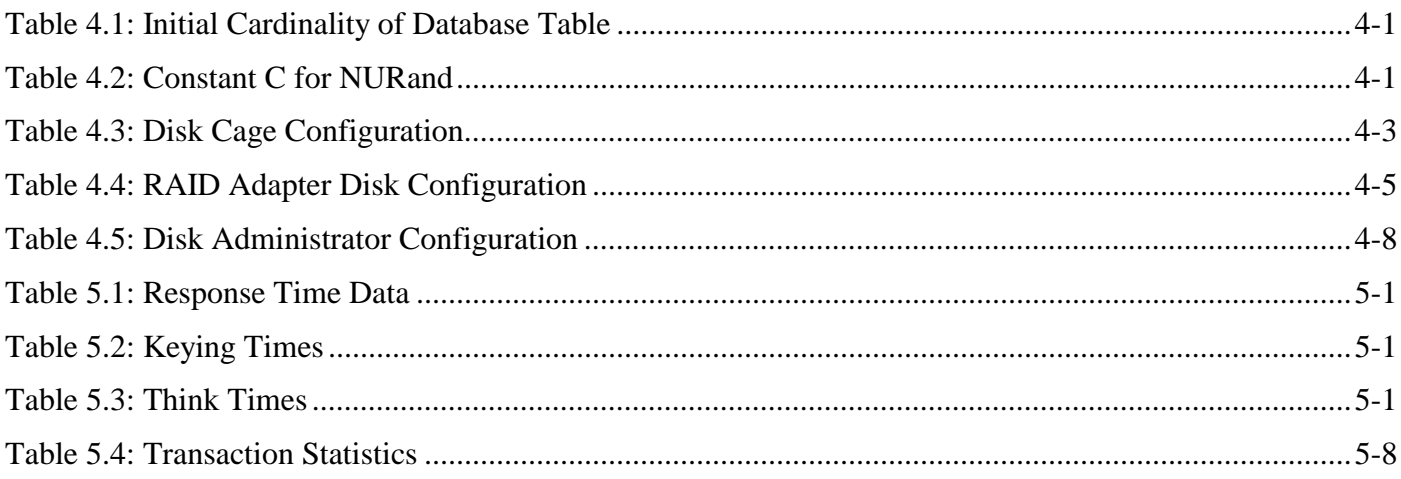

#### **Document Structure**

The TPC Benchmark C Standard Specification requires test sponsors to publish, submit to the TPC, and make available to the public, a full disclosure report for any result to be considered compliant with the specification. The required contents of the full disclosure report are specified in Clause 8.

This report is submitted to satisfy the specification's requirement for full disclosure. It documents the compliance of the benchmark implementation and execution reported for the Unisys e-@ction Enterprise Server ES5085R using Microsoft SQL Server 2000 Enterprise Edition on Microsoft Windows 2000 Datacenter Server.

# **TPC Benchmark C Overview**

The TPC Benchmark™ C Standard Specification Revision 3.5 was developed by the Transaction Processing Performance Council (TPC). It is the intent of the TPC to develop a suite of benchmarks to measure the performance of computer systems executing a wide range of applications. Unisys and Microsoft Corporations are active participants in the TPC to define and develop such a suite of benchmarks.

TPC Benchmark™ C (TPC-C) is an OLTP workload. It is a mixture of read-only and update intensive transactions that simulate the activities found in complex OLTP application environments. It does so by exercising a breadth of system components associated with such environments, which are characterized by:

- The simultaneous execution of multiple transaction types that span a breadth of complexity.
- On-line and deferred transaction execution modes.
- Multiple on-line terminal sessions.
- Moderate system and application execution time.
- Significant disk input/output.
- Transaction integrity (ACID properties).
- Non-uniform distribution of data access through primary and secondary keys.
- Databases consisting of many tables with a wide variety of sizes, attributes, and relationships.
- Contention on data access and update.

The performance metric reported by TPC-C is a "business throughput" measuring the number of orders processed per minute. Multiple transactions are used to simulate the business activity of processing an order, and each transaction is subject to a response time constraint. The performance metric for this benchmark is expressed in transactions-perminute-C (tpmC). To be compliant with the TPC-C standard, all references to tpmC results must include the tpmC rate, the associated price-per-tpmC, and the availability date of the priced configuration.

Despite the fact that this benchmark offers a rich environment that emulates many OLTP environments, this benchmark does not reflect the entire range of OLTP requirements. In addition, the extent to which a customer can achieve the results reported by a vendor is highly dependent on how closely TPC-C approximates the customer application. The relative performance of systems derived from this benchmark does not necessarily hold for other workloads or environments. Extrapolations to any other environment are not recommended.

#### **0.1. Order and Titles**

*The order and titles of sections in the Test Sponsor's Full Disclosure report must correspond with the order and titles of sections from the TPC-C standard specification (i.e., this document). The intent is to make it as easy as possible for readers to compare and contrast material in different Full Disclosure reports.* 

The order and titles of the sections in this report correspond with those from the TPC-C standard specification.

#### **0.2. Executive Summary Statement**

*The TPC Executive Summary Statement must be included near the beginning of the Full Disclosure report.*

The TPC Executive Summary Statement is included near the beginning of this report.

#### **0.3. Numerical Quantities Summary**

*The numerical quantities listed below must be summarized near the beginning of the Full Disclosure Report :* 

- *measurement interval in minutes,*
- *number of checkpoints in the measurement interval,*
- *checkpoint interval in minutes,*
- *number of transactions (all types) completed within the measurement interval,*
- *computed Maximum Qualified Throughput in tpmC,*
- *percentage difference between reported throughput and throughput obtained in reproducibility run,*
- *ninetieth percentile, average and maximum response times for the New-Order, Payment, Order-Status, Stock-Level, Delivery (deferred and interactive) and Menu transactions,*
- *time in seconds added to response time to compensate for delays associated with emulated components,*
- *percentage of transaction mix for each transaction type.*

These numerical quantities are summarized near the beginning of this report.

#### **0.4. Application Code Disclosure**

*The applicable program (as defined in Clause 2.1.7) must be disclosed. This includes, but is not limited to, the code implementing the five transactions and the terminal input and output functions.* 

Appendix A contains the client application code used in this TPC-C benchmark. Appendix B contains the SQL stored procedures which implement the TPC-C transactions.

#### **0.5. Benchmark Sponsor**

*A statement identifying the benchmark sponsor(s) and other participating companies must be provided.* 

This TPC benchmark C was sponsored by Unisys Corporation. The benchmark test was developed by Microsoft and Unisys. The benchmark was conducted at Unisys, Mission Viejo, California.

#### **0.6. Parameter Settings**

*Settings must be provided for all customer-tunable parameters and options which have been changed from the defaults found in actual products, including but not limited to:* 

- *Data Base tuning options*
- *Recovery/commit options*
- *Consistency/locking options*
- *Operating system and application configuration parameters*

Appendix C contains the configuration and system parameters used in running these TPC-C tests. It also contains all the client and server OS and SQL Server tunable parameters.

#### **0.7. Configuration Diagrams**

*Diagrams of both measured and priced configurations must be provided, accompanied by a description of the differences. This includes, but is not limited to:* 

- *Number and type of processors.*
- *Size of allocated memory, and any specific mapping/partitioning of memory unique to the test.*
- *Number and type of disk units (and controllers, if applicable).*
- *Number of channels or bus connections to disk units, including their protocol type.*
- *Number of LAN (e.g., Ethernet) connections, including routers, workstations, terminals, etc., that were physically used in the test or are incorporated into the pricing structure (see Clause 8.1.8).*
- *Type and the run-time execution location of software components (e.g., DBMS, client processes, transaction monitors, software drivers, etc.).*

The Remote Terminal Emulator (RTE) software used for these TPC-C tests is proprietary to Unisys. The benchmarked configuration of the RTE and Unisys e-@ction Enterprise Server ES5085R is illustrated in Figure 0.1. Tables 4.3, 4.4 and 4.5 contain a detailed explanation of the disk configuration.

The priced configuration for the Unisys e-@ction Enterprise Server ES5085R is shown in Figure 0.2.

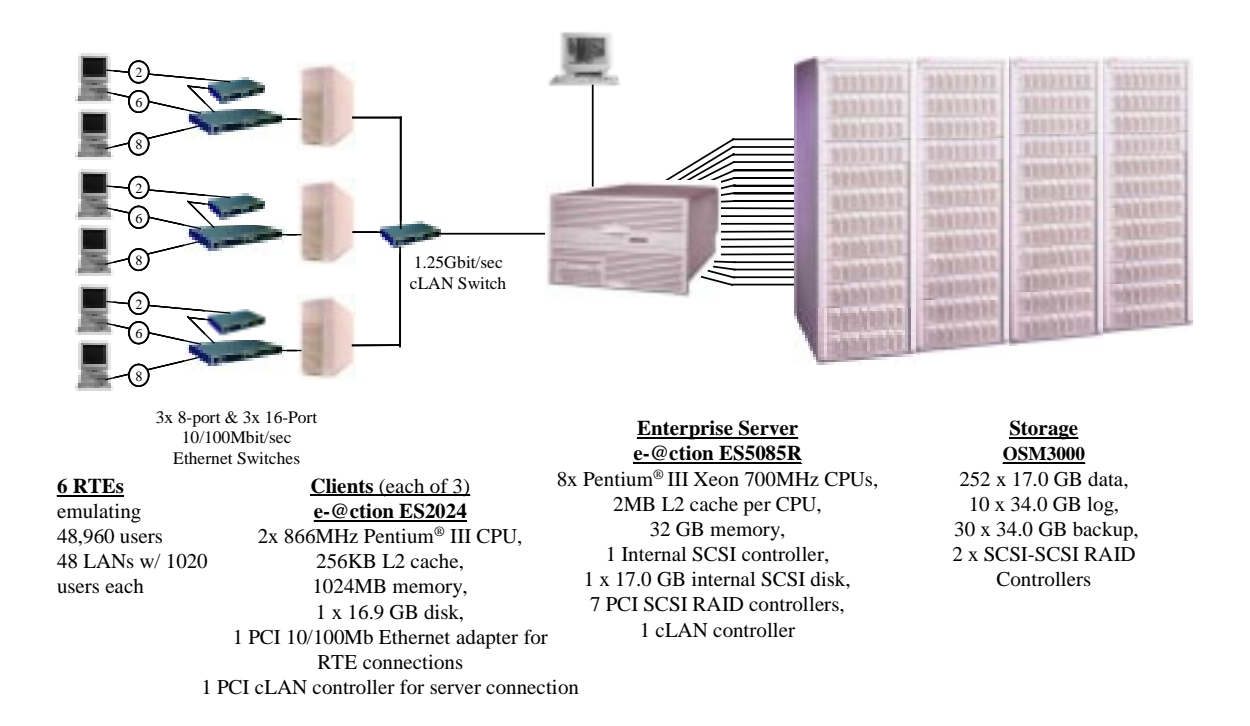

#### **Figure 0.2: Priced Configuration Unisys e-@ction Enterprise Server ES5085R - Priced Configuration**

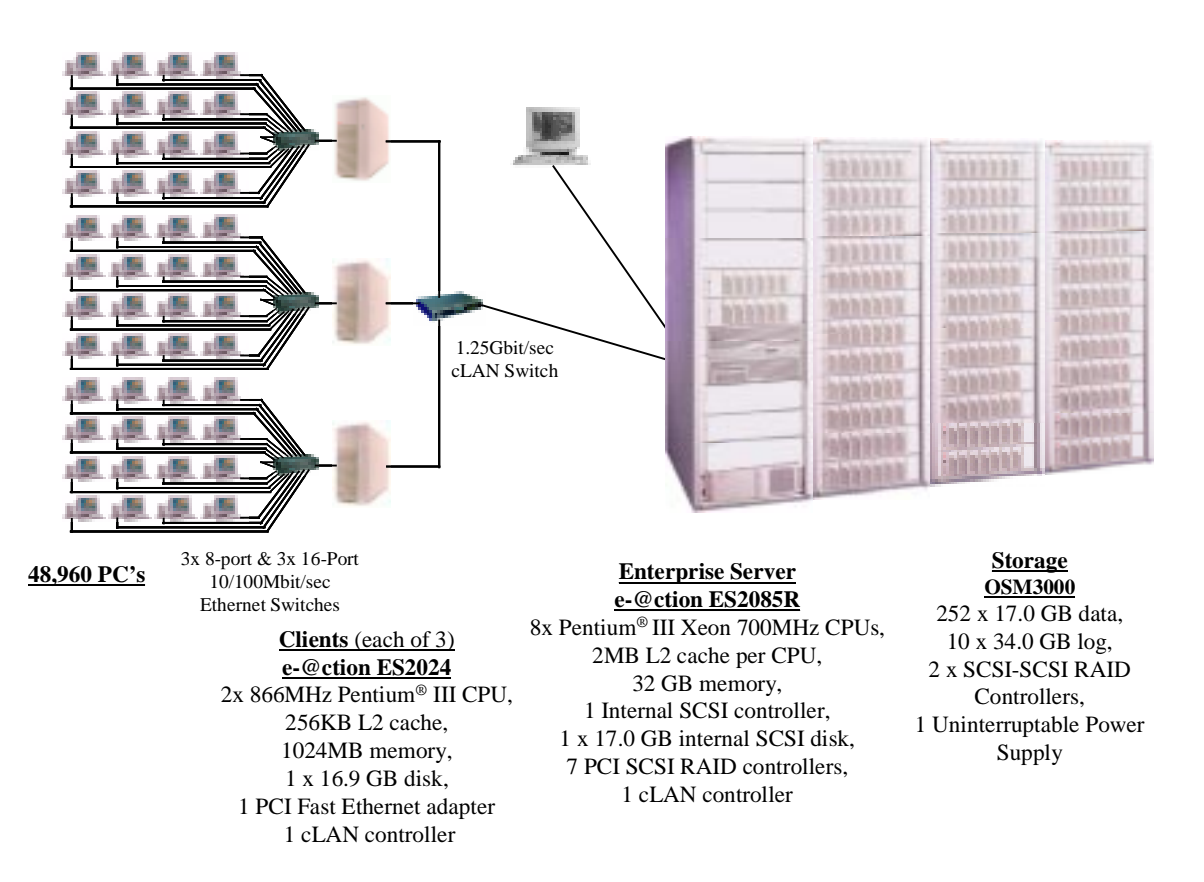

#### **1.1. Table Definitions**

*Listings must be provided for all table definition statements and all other statements used to setup the data base.* 

Appendix B contains the SQL definitions of all the required database files, filegroups, tables, indexes and stored procedures, plus a listing of the program used to load the database and establish the required initial populations of each table.

#### **1.2. Physical Organization of the Database**

*The physical organization of tables and indices, within the data base, must be disclosed.* 

The disk space was allocated to SQL Server according to the data in Tables 4.3, 4.4 and 4.5. The SQL definitions are contained in Appendix B.

#### **1.3. Insert and/or Delete Operations**

*It must be ascertained that insert and/or delete operations to any of the tables can occur concurrently with the TPC-C transaction mix. Furthermore, any restriction in the SUT data base implementation that precludes inserts beyond the limits defined in Clause 1.4.11 must be disclosed. This includes the maximum number of rows that can be inserted and the maximum key value for these new rows.* 

There were no restrictions on insert and/or delete operations to any of the tables.

## **1.4. Partitioning**

*While there are few restrictions placed upon horizontal or vertical partitioning of tables and rows in the TPC-C benchmark, any such partitioning must be disclosed.* 

Partitioning was not used for any table in this implementation.

#### **1.5. Replication, Duplication or Additions**

*Replication of tables, if used, must be disclosed.* 

*Additional and/or duplicate attributes in any table must be disclosed along with a statement on the impact on performance.* 

No replications, duplications or additional attributes were used in this implementation.

#### **2.1. Random Number Generation**

*The method of verification for the random number generation must be disclosed.* 

The drivers used the Unisys RTE program, which was independently audited. The initial population of the database was performed by the loader program from V4.21 of the Microsoft TPC-C toolkit, which was also independently audited. Furthermore, the auditor sampled various initial and runtime distributions produced by this implementation to verify correctness.

## **2.2. Input/Output Screen Layout**

*The actual layout of the terminal input/output screens must be disclosed.* 

The screen layouts are based on those in Clauses 2.4.3, 2.5.3, 2.6.3, 2.7.3, and 2.8.3 of the TPC Benchmark C Standard Specification. There are some minor differences in appearance due to the use of a web client implementation.

#### **2.3. Priced Terminal Feature Verification**

*The method used to verify that the emulated terminals provide all the features described in Clause 2.2.2.4 must be explained. Although not specifically priced, the type and model of the terminals used for the demonstration in 8.1.3.3 must be disclosed and commercially available (including supporting software and maintenance).* 

This was verified by the auditor.

#### **2.4. Presentation Managers or Intelligent Terminal**

*Any usage of presentation managers or intelligent terminals must be explained.* 

Application code running on the client implemented the TPC-C user interface. A listing of this code is included in Appendix A. No presentation manager was used on the client, as screen manipulation and data input/output was handled for each user by the Microsoft Internet Explorer web browser running on each user PC.

## **2.5. Transaction Statistics**

*The percentage of homr and remote order-lines in the New-Order transactions must be disclosed.* 

*The percentage of New-Order transactions that were rolled back as a result of an unused item number must be disclosed.* 

*The number of items per order entered by New-Order transactions must be disclosed.* 

*The percentage of home and remote Payment transactions must be disclosed.* 

*The percentage of Payment and Order-Status transactions that used non-primary key (C\_LAST) access to the database must be disclosed.* 

*The percentage of Delivery transactions that were skipped as a result of an insufficient number of rows in the NEW-ORDER table must be disclosed.* 

*The mix (i.e., percentages) of transaction types seen by the SUT must be disclosed.* 

Table 5.4 in Section 5 contains all these statistics.

# **2.6. Queuing Mechanism of Delivery**

*The queuing mechanism used to defer execution of the Delivery transaction must be disclosed.* 

Deferred deliveries are queued by making an entry in an array within the application process (tpcc.dll) running on the client systems. Background threads within the application process asynchronously process the queued delivery transactions and log the results to a file upon completion.

# **3.1. Transaction System Properties (ACID)**

*The results of the ACID tests must be disclosed along with a description of how the ACID requirements were met. This includes disclosing which case was followed for the execution of Isolation Test 7.* 

The TPC Benchmark C Standard Specification defines a set of transaction processing system properties that a system under test (SUT) must support during the execution of the benchmark. Those properties are Atomicity, Consistency, Isolation, and Durability (ACID).

This section defines each of these properties, describes the steps taken to ensure that they were present during the test and describes a series of tests done to demonstrate compliance with the specification. All ACID property tests were executed successfully.

#### **3.2. Atomicity**

*The system under test must guarantee that data base transactions are atomic; the system will either perform all individual operations on the data, or will assure that no partially-completed operations leave any effects on the data.* 

#### **3.2.1. Completed Transaction**

*Perform the Payment transaction for a randomly selected warehouse, district, and customer (by customer number) and verify that the records in the CUSTOMER, DISTRICT, and WAREHOUSE tables have been changed appropriately.* 

The balances from a randomly selected warehouse, district, and customer row were retrieved by customer number from a script. A Payment transaction was submitted with the same warehouse, district and customer identifiers for a known amount. After completion of the Payment transaction, the balances of the selected warehouse, district, and customer were again retrieved to verify that the changes had been made correctly.

## **3.2.2. Aborted Transactions**

*Perform the Payment transaction for a randomly selected warehouse, district, and customer (by customer number) and substitute a ROLLBACK of the transaction for the COMMIT of the transaction. Verify that the records in the CUSTOMER, DISTRICT, and WAREHOUSE tables have NOT been changed.* 

The balances from a randomly selected warehouse, district, and customer row were retrieved by customer number from a script. A Payment transaction was submitted with the same warehouse, district and customer identifiers that issued a ROLLBACK command rather than a COMMIT. After the transaction completed, the balances of the selected warehouse, district, and customer were again retrieved to verify that no changes had been made to the database.

## **3.3. Consistency**

*Consistency is the property of the application that requires any execution of a data base transaction to take the data base from one consistent state to another, assuming that the data base is initially in a consistent state.* 

The benchmark specification requires explicit demonstration of the following four consistency conditions:

- 1. The sum of the district balances in a warehouse is equal to the warehouse balance;
- 2. For each district, the next order id minus one is equal to maximum order id in the ORDER table and equal to the maximum new order id in the NEW ORDER table;
- 3. For each district, the maximum order id minus minimum order id in the ORDER table plus one equals the number of rows in the NEW-ORDER table for that district;
- 4. For each district, the sum of the order line counts in the ORDER table equals the number of rows in the ORDER-LINE table for that district;

In order to demonstrate this consistency, the following steps were taken:

- 1. Prior to the start of a benchmark run, the consistency of the database was verified by testing successfully conditions 1-4 described above with a script.
- 2. A run under full user load was executed for over 10 minutes with a checkpoint during the run.
- 3. After completion of that test, the consistency of the database was again verified by successfully testing using the same consistency script as in step 1.

#### **3.4. Isolation**

*Sufficient conditions must be enabled at either the system or application level to ensure the required isolation defined above (clause 3.4.1) is obtained.* 

The benchmark specification defines seven required tests to be performed to demonstrate that required levels of transaction isolation are met. These tests, described in Clauses 3.4.2.1 - 3.4.2.7, were all performed from a script and verified by the auditor. In Isolation Test 7, Case A was observed. In addition, the phantom tests and stock level tests were executed and verified to be successful.

## **3.5. Durability**

*The tested system must guarantee durability: the ability to preserve the effects of committed transactions and insure data base consistency after recovery from any one of the failures listed in Clause 3.5.3.* 

Three durability tests were executed to satisfy the requirements of the specification. The tests for loss of memory and instantaneous interruption were combined and performed with a fully scaled database with all emulated users. The loss of log and loss of data tests were performed on the same system, using a 100 warehouse database with 1000 emulated users. To the best of our knowledge, these tests prove that the fully scaled configuration used for the throughput test would also meet all durability tests.

#### **3.5.1. Loss of Log Disk and Loss of Data Disk**

The following steps were taken (using a 100 warehouse database on the same system) to demonstrate durability in the case of loss of a log disk and loss of a data disk. The same log disks and controllers were used for the log as for the fully scaled database. Three extra 18GB drives on each of two data controllers of the fully scaled database were used as the data area for the 100 warehouse database.

- 1. The database was backed up to extra disks on a backup volume.
- 2. The D\_NEXT\_O\_ID fields for all rows in the district table were summed up to determine the initial count of orders present in the database.
- 3. The RTE was started with 1000 users. On the driver systems, committed and rolled back New-Order transactions were recorded in a "success" file.
- 4. After five minutes of running at steady state, a hot-pluggable log disk was removed from the disk cabinet, with no effect on NT or SQL server.
- 5. After 5 additional minutes of operation, a hot-pluggable data disk was removed from the disk cabinet.
- 6. Windows 2000 and SQL Server encountered IO errors due to the missing disk and recorded these errors in the system event log and SQL Server error log, respectively. The RTEs also recorded errors.
- 7. First, the RTEs and clients were stopped, then SQL Server was used to backup the transaction log to the backup volume.
- 8. Next, scripts were executed to drop the database and all its files. Then, SQL Server was shutdown and the SUT shutdown.
- 9. A data disk was inserted in the disk cabinet to replace the one removed. The RAID controller was used to recreate the stripe set containing the new data disk. (The missing log drive was not replaced.)
- 10. The SUT was restarted, and Disk Manager was used to assign the proper drive letter to the new volume. SQL Server was then restarted and a new (empty) database created as part of the restore database process. That process loaded the initial database into the new database, but did not perform any recovery. Next the transaction log was restored, followed by transaction recovery. The latter step restored all committed transactions to the database.
- 11. Consistency condition 3 of Clause 3.3.2.3 was executed to verify database consistency.
- 12. Step 2 was repeated to determine the total number of orders. This number was subtracted from the count obtained previously in Step 2 to determine the number of additional orders added to the database.
- 13. The contents of the "success" files on the drivers were sampled to verify that the records in the "success" file for committed New-Order transactions had corresponding records in the ORDER table. Moreover, the counts were matched with those obtained in step 12.

## **3.5.2. Instantaneous Interruption and Loss of Memory**

Instantaneous interruption and loss of memory tests were combined because the loss of power erased the contents of memory. This failure was induced by removing the primary power to the System Under Test while the benchmark was executing.

- 1. The D\_NEXT\_O\_ID fields for all rows in the district table were summed up to determine the initial count of orders present in the database (count1).
- 2. On the driver systems, committed and rolled back New-Order transactions were recorded in a "success" file.
- 3. The benchmark was executed at full load with all emulated users for a minimum of 10 minutes.
- 4. The system's primary power was then turned off.
- 5. After transaction failures were noted by the RTEs, the RTEs and clients were shutdown.
- 6. Power was restored to the SUT, the system rebooted, SQL Server was restarted, and automatic database recovery was performed. The database recovery used the transaction log to reapply all committed transactions and rollback any (in progress) uncommitted transactions, so that the database disks were correct.
- 7. After recovery finished, Consistency Condition 3 of Clause 3.3.2.3 (no gaps in NO\_O\_ID) was executed to verify that the database was consistent..
- 8. Next, samples of the contents of the "success" file from the drivers were compared against corresponding rows of the ORDER table to verify that records in the "success" file for committed New-Order transactions had corresponding records in the ORDER table.
- 9. Finally, step 1 was repeated to determine the total number of orders (count2). Count2 minus count1 was not less than the number of committed New-Order records in the "success" file from the drivers.

## **4.1. Initial Cardinality of Tables**

*The Cardinality (e.g., the number of rows) of each table, as it existed at the start of the benchmark run, must be disclosed. If the database was over-scaled and inactive rows of the WAREHOUSE table were deleted (see Clause 4.2.2 and the Auditor's attestation letter) the cardinality of the WAREHOUSE table as initially configured and the number of rows deleted must be disclosed.* 

The TPC-C database for this test was configured with 4896 warehouses. The cardinality of each table in the database is listed in Table 4.1

| <b>Table</b>    | <b>Occurrences</b> |
|-----------------|--------------------|
| Warehouse       | 4,896              |
| <b>District</b> | 48,960             |
| Customer        | 146,880,000        |
| History         | 146,880,000        |
| Order           | 146,880,000        |
| New-Order       | 44,064,000         |
| Order Line      | 1,468,798,778      |
| <b>Stock</b>    | 489,600,000        |
| Item            | 100,000            |

**Table 4.1: Initial Cardinality of Database Table** 

#### **4.2. Constant Values**

The following values were used as the constant C input values to the NURand function during Build and Run time for this implementation.

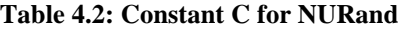

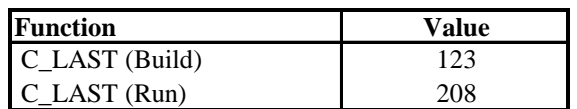

#### **4.3. Database Layout**

*The distribution of tables and logs across all media must be explicitly depicted for the tested and priced systems.* 

Tables 4.3, 4.4 and 4.5 list the distribution of the database over 252 18GB disks and the transaction log over 5 mirrored pairs of 36GB disks for the benchmark configuration. In addition, there was one 18GB disk containing Windows 2000 Datacenter Server and SQL Server 2000 code and the Master database plus the paging file. Thirty 18GB disks were present solely for database backup. These components were not used during the measurements and thus were not priced. Otherwise, the tested and priced disk configurations were identical.

#### **4.4. DBMS: Data Model and DBMS Interface/Access Language**

*A statement must be provided that describes:* 

- *1. The data model implemented by the DBMS used (e.g., relational, network, hierarchical).*
- 2. The database interface (e.g., embedded, call level) and access language (e.g., SQL, DL/1, COBOL, read/write) *used to implement the TPC-C transactions. If more than one interface/access language is used to implement TPC-C, each interface/access language must be described and a list of which interface/access language is used with which transaction type must be disclosed.*

Microsoft SQL Server 2000 is a relational DBMS.

The client software interfaced to SQL Server through Stored Procedures invoked through ODBC calls embedded in the C application code.

## **4.5. DBMS Partitions/Replications**

*The mapping of database partitions/replications must be explicitly described.* 

No table partitioning or replication was done.

## **4.6. DBMS Space Requirements**

*Details of the 180 day space computation along with proof that the database is configured to sustain 8 hours of growth for dynamic tables (Order, Order-line, and History) must be disclosed (see Clause 4.2.3).* 

Appendix E lists the space requirements for the 180-day space as well as the logical log space for eight hours.

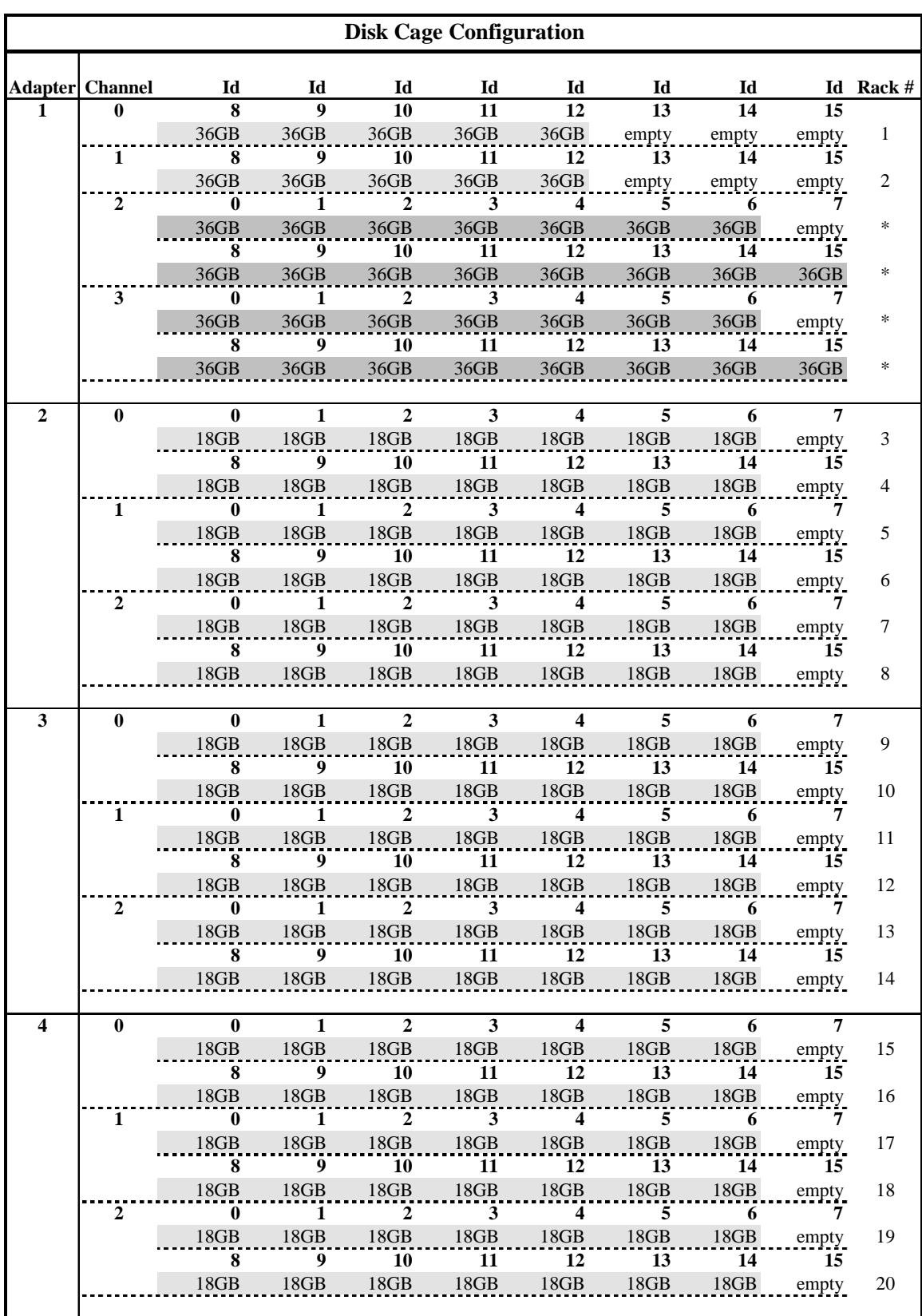

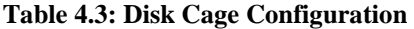

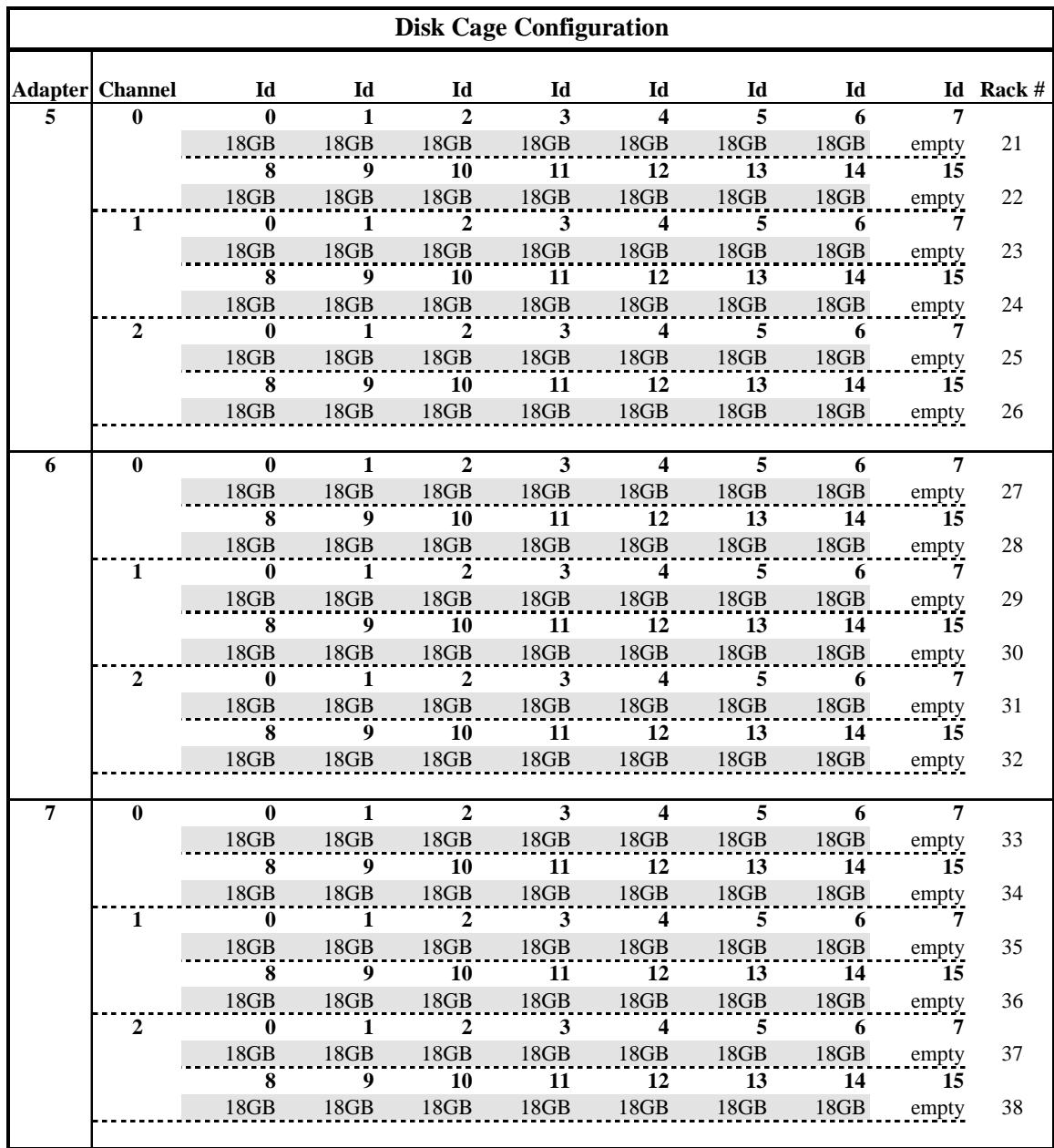

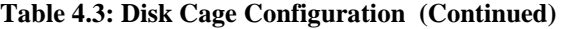

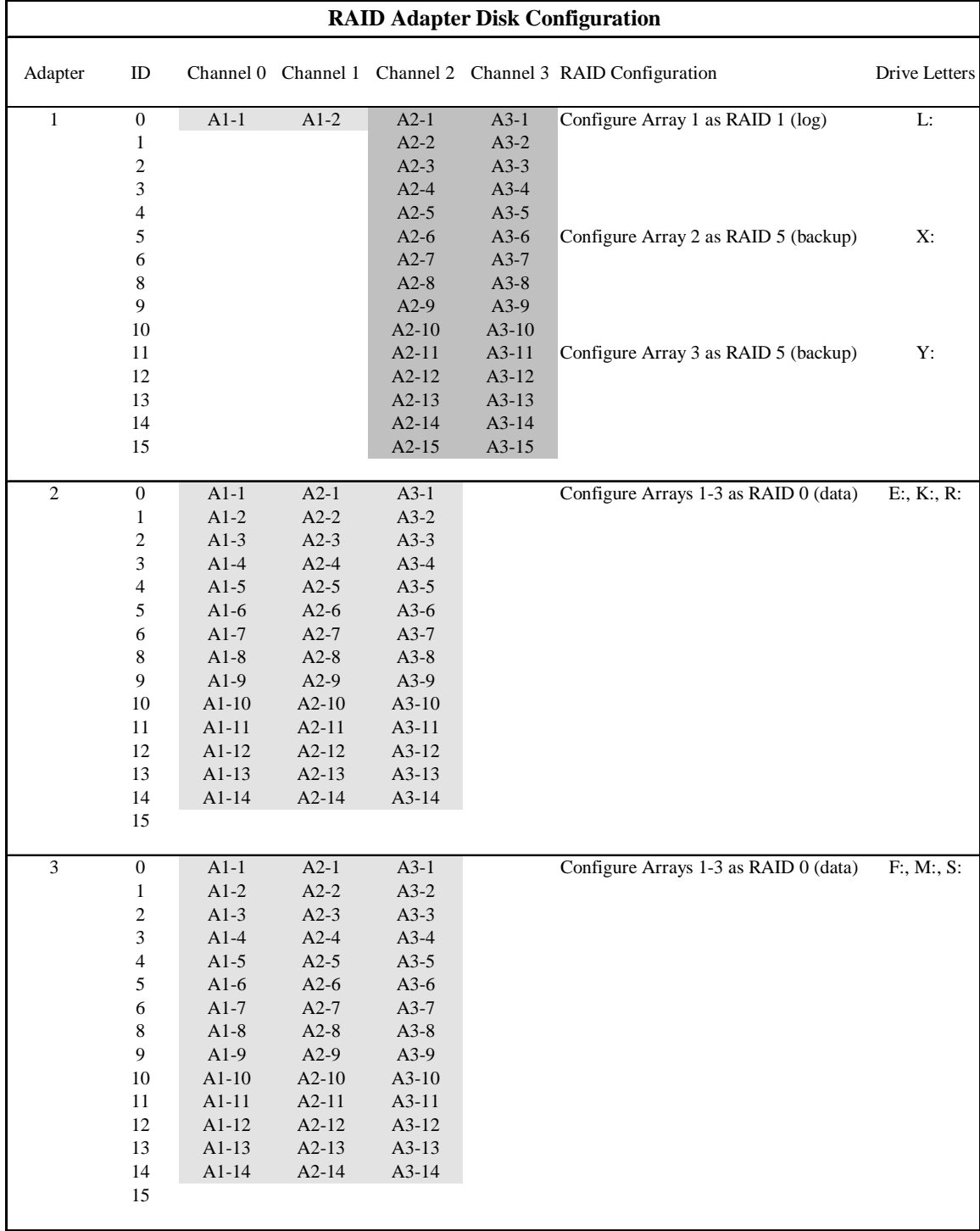

#### **Table 4.4: RAID Adapter Disk Configuration**

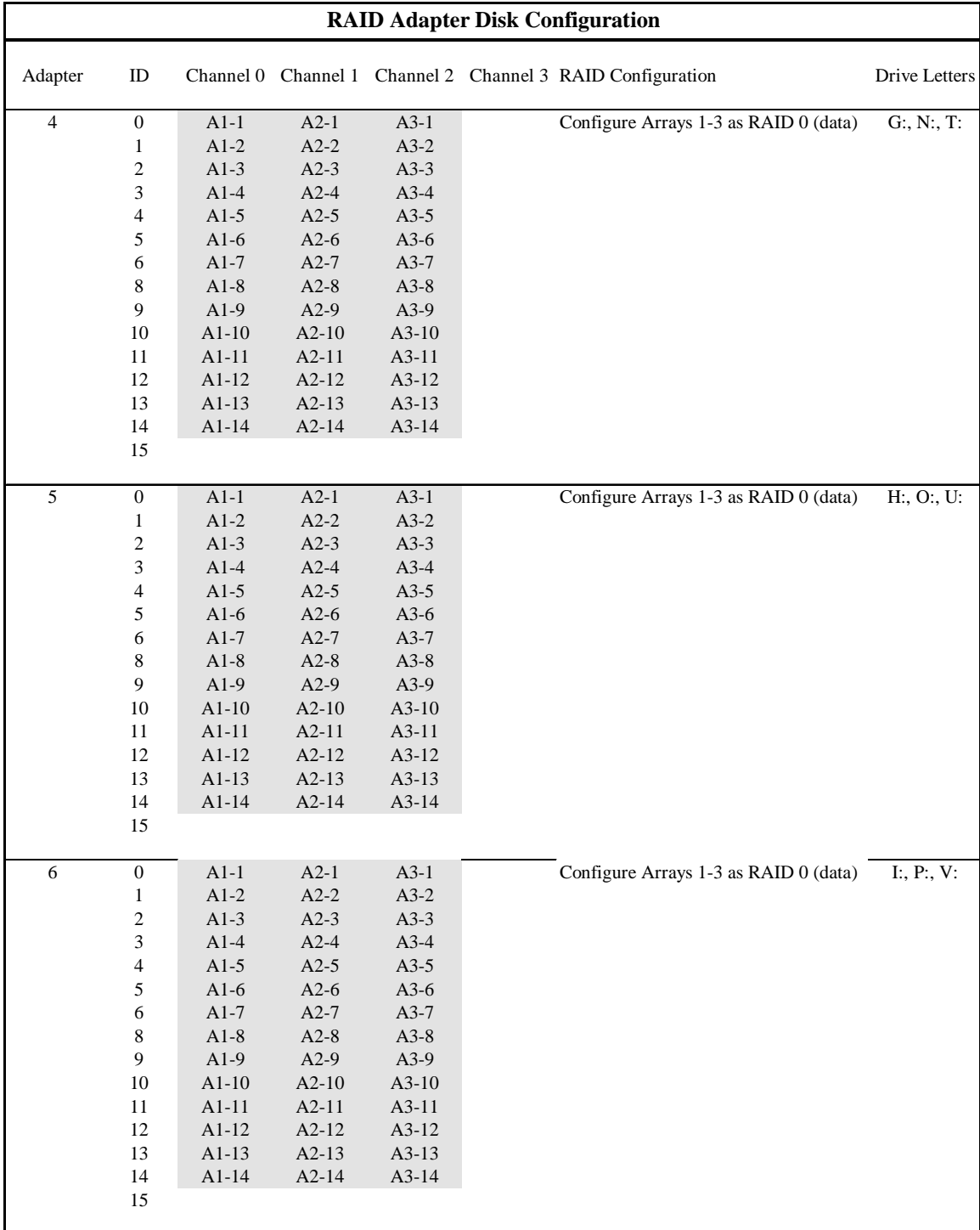

#### **Table 4.4: RAID Adapter Disk Configuration (Continued)**

| <b>RAID Adapter Disk Configuration</b> |                |         |         |         |                                                            |               |  |  |
|----------------------------------------|----------------|---------|---------|---------|------------------------------------------------------------|---------------|--|--|
| Adapter                                | ID             |         |         |         | Channel 0 Channel 1 Channel 2 Channel 3 RAID Configuration | Drive Letters |  |  |
| $7\phantom{.0}$                        | $\theta$       | $A1-1$  | $A2-1$  | $A3-1$  | Configure Arrays $1-3$ as RAID 0 (data)                    | J: Q: W:      |  |  |
|                                        |                | $A1-2$  | $A2-2$  | $A3-2$  |                                                            |               |  |  |
|                                        | $\overline{2}$ | $A1-3$  | $A2-3$  | $A3-3$  |                                                            |               |  |  |
|                                        | 3              | $A1-4$  | $A2-4$  | $A3-4$  |                                                            |               |  |  |
|                                        | 4              | $A1-5$  | $A2-5$  | $A3-5$  |                                                            |               |  |  |
|                                        | 5              | $A1-6$  | $A2-6$  | $A3-6$  |                                                            |               |  |  |
|                                        | 6              | $A1-7$  | $A2-7$  | $A3-7$  |                                                            |               |  |  |
|                                        | 8              | $A1-8$  | $A2-8$  | $A3-8$  |                                                            |               |  |  |
|                                        | 9              | $A1-9$  | $A2-9$  | $A3-9$  |                                                            |               |  |  |
|                                        | 10             | $A1-10$ | $A2-10$ | $A3-10$ |                                                            |               |  |  |
|                                        | 11             | $A1-11$ | $A2-11$ | $A3-11$ |                                                            |               |  |  |
|                                        | 12             | $A1-12$ | $A2-12$ | $A3-12$ |                                                            |               |  |  |
|                                        | 13             | $A1-13$ | $A2-13$ | $A3-13$ |                                                            |               |  |  |
|                                        | 14             | $A1-14$ | $A2-14$ | $A3-14$ |                                                            |               |  |  |
|                                        | 15             |         |         |         |                                                            |               |  |  |
|                                        |                |         |         |         |                                                            |               |  |  |

**Table 4.4: RAID Adapter Disk Configuration (Continued)** 

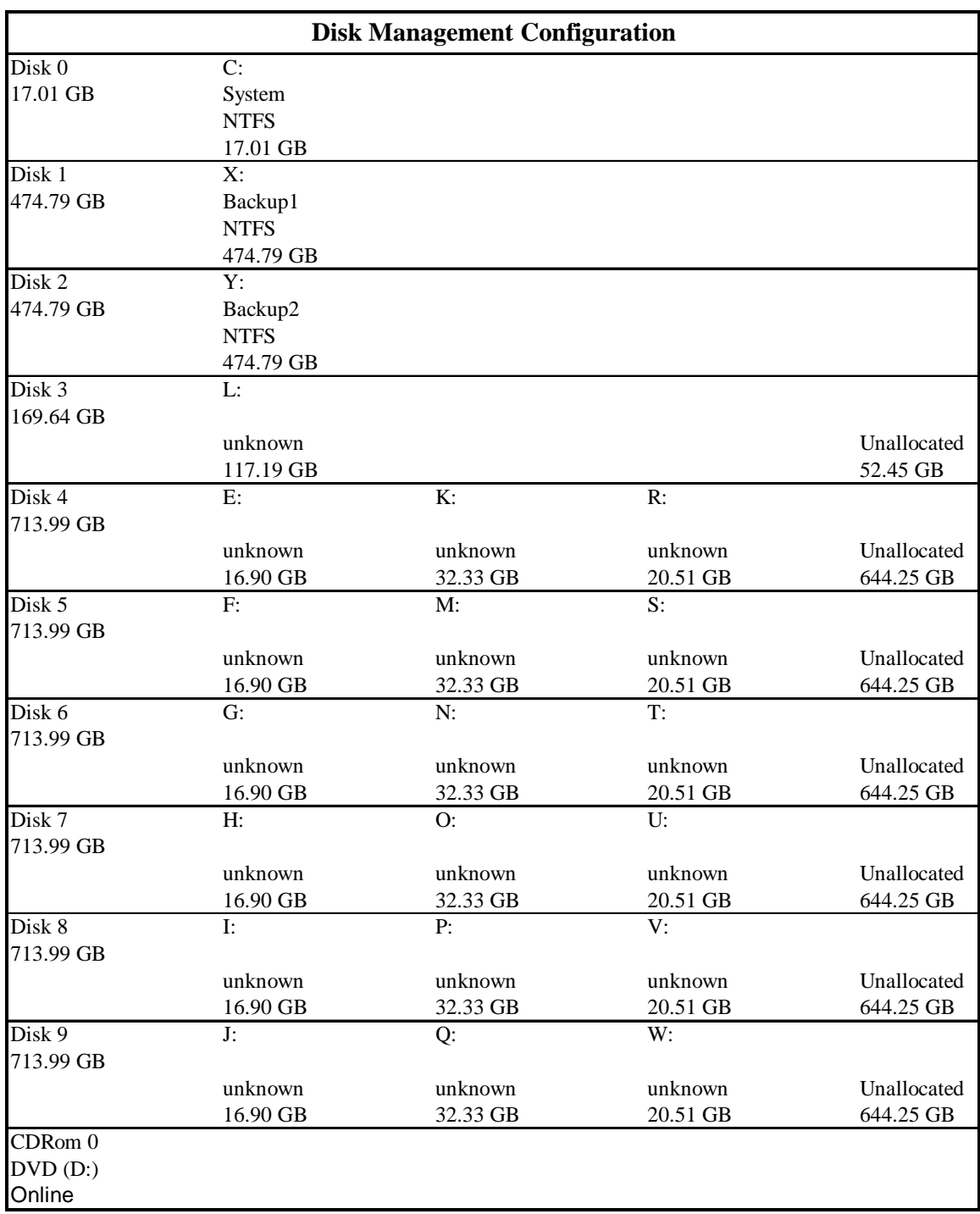

#### **Table 4.5: Disk Management Configuration**

# **5.1. Measured Throughput (tpmC)**

*Measured tpmC must be reported.* 

The measured tpmC was 61,390.43.

#### **5.2. Response Times**

*Ninetieth percentile, maximum and average response times must be reported for all transaction types as well as for the Menu response time.* 

| <b>Transaction</b>  | Average | <b>Maximum</b> | 90th %ile |
|---------------------|---------|----------------|-----------|
| New-Order           | 0.32    | 4.61           | 0.61      |
| Payment             | 0.28    | 4.64           | 0.57      |
| Delivery            | 0.17    | 1.15           | 0.31      |
| Stock-Level         | 0.56    | 2.35           | 0.87      |
| <b>Order Status</b> | 0.28    | 3.31           | 0.57      |
| Menu                | 0.17    | 1.15           | 0.31      |
| Delivery (Deferred) | 0.20    | 1.13           | 0.31      |

**Table 5.1: Response Time Data** 

# **5.3. Keying and Think Times**

*The minimum, the average, and the maximum keying and think times must be reported for each transaction type.* 

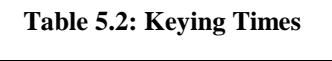

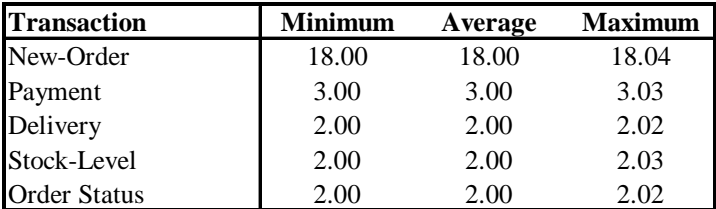

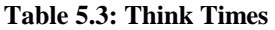

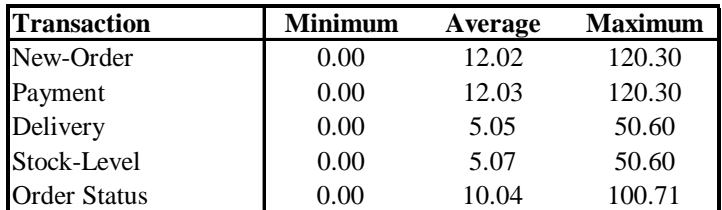

# **5.4. Response Time Frequency Distribution Curves**

*Response Time frequency distribution curves (see Clause 5.6.1) must be reported for each transaction type.*

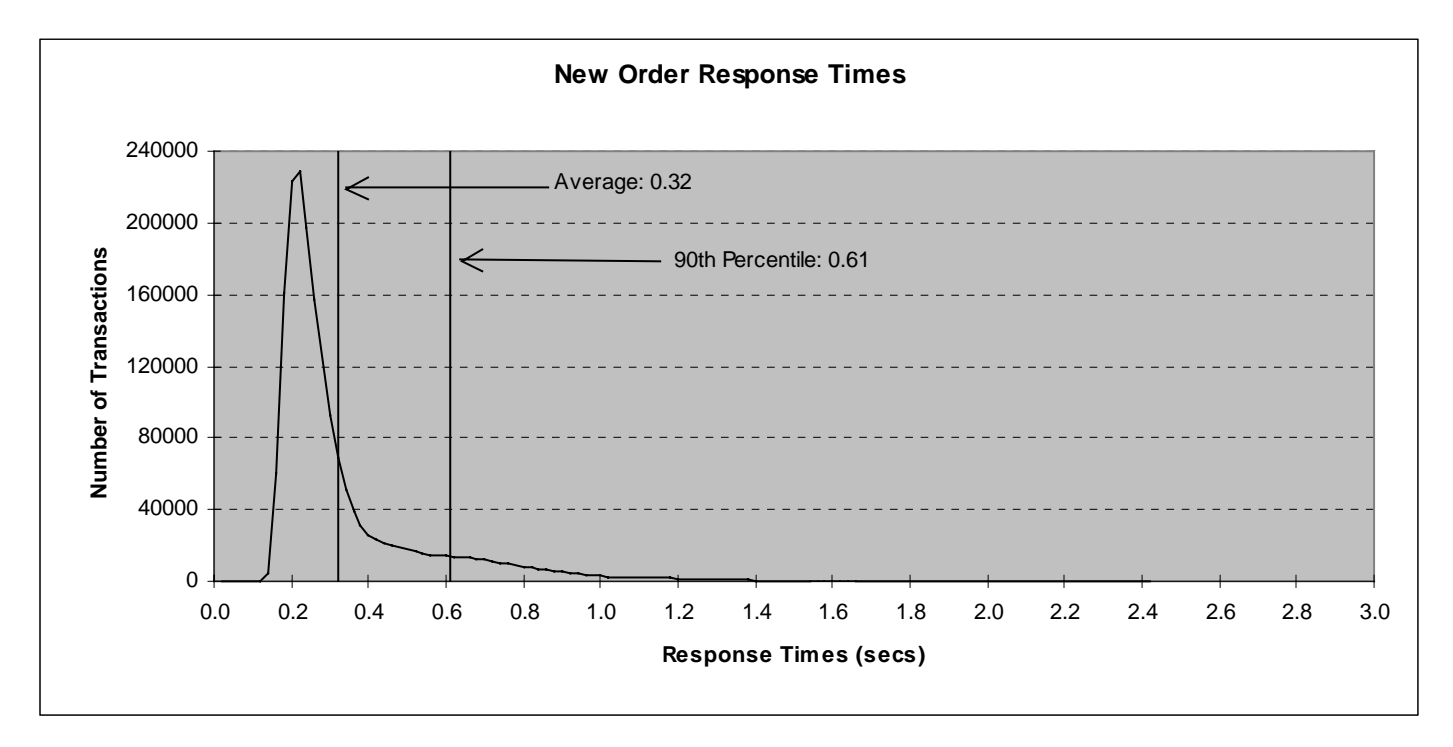

**Figure 5.1: New Order Response Time Distribution** 

**Figure 5.2: Payment Response Time Distribution** 

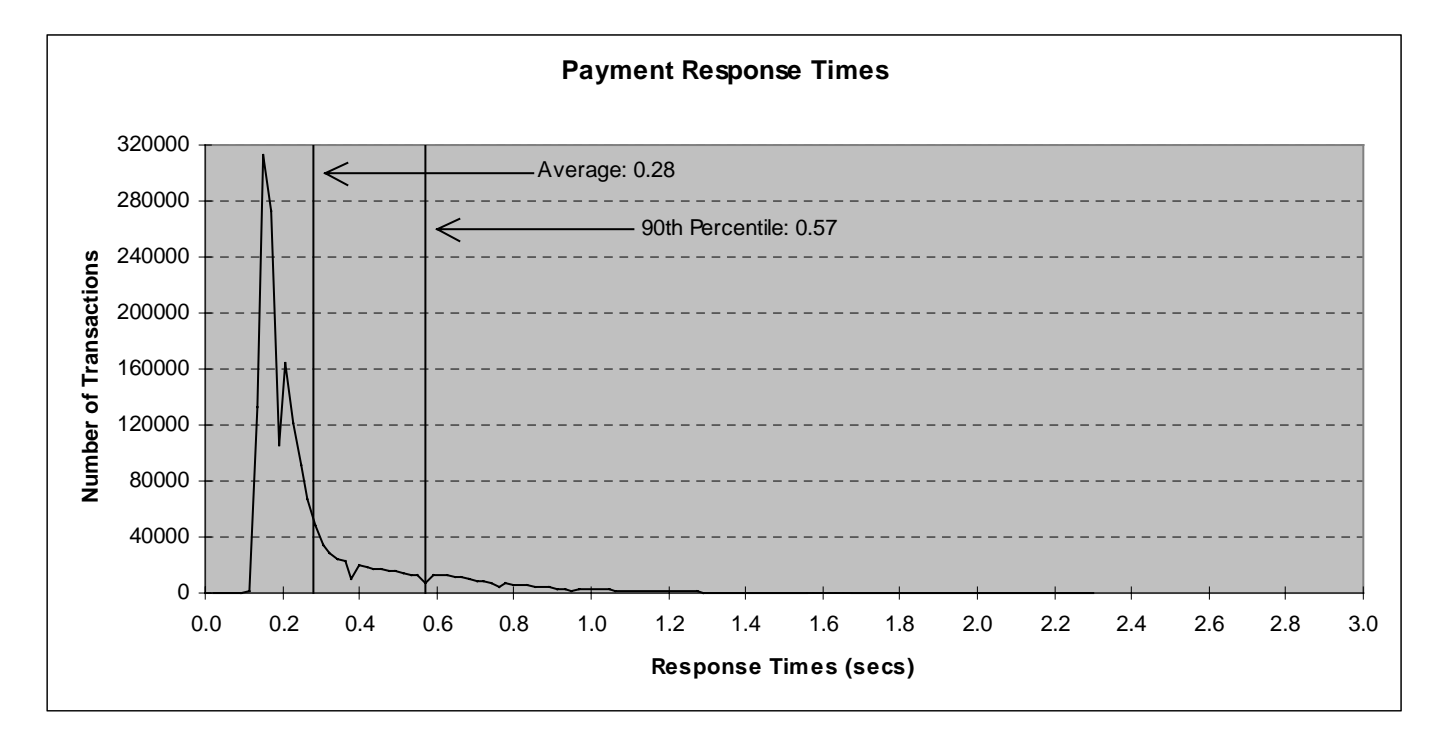

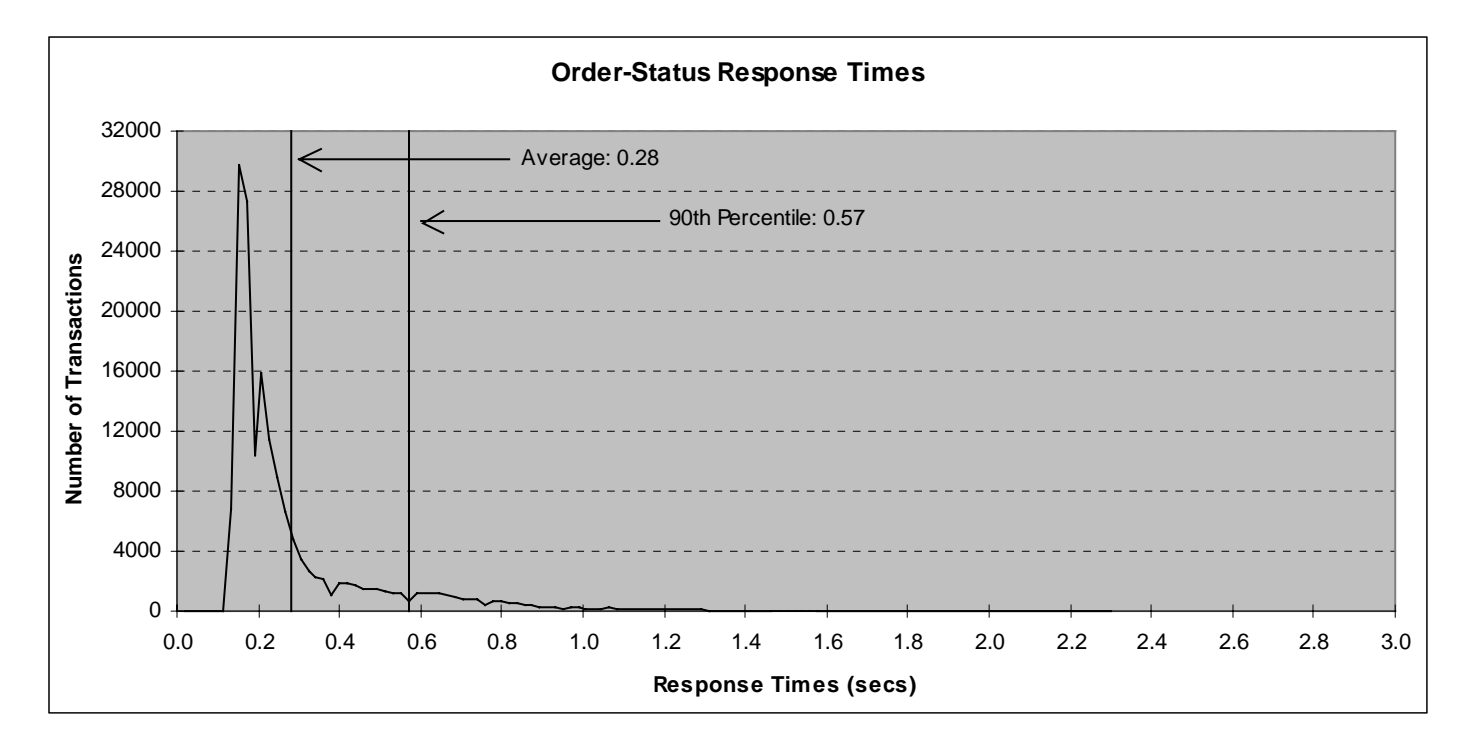

#### **Figure 5.3: Order Status Response Time Distribution**

**Figure 5.4: Delivery Response Time Distribution** 

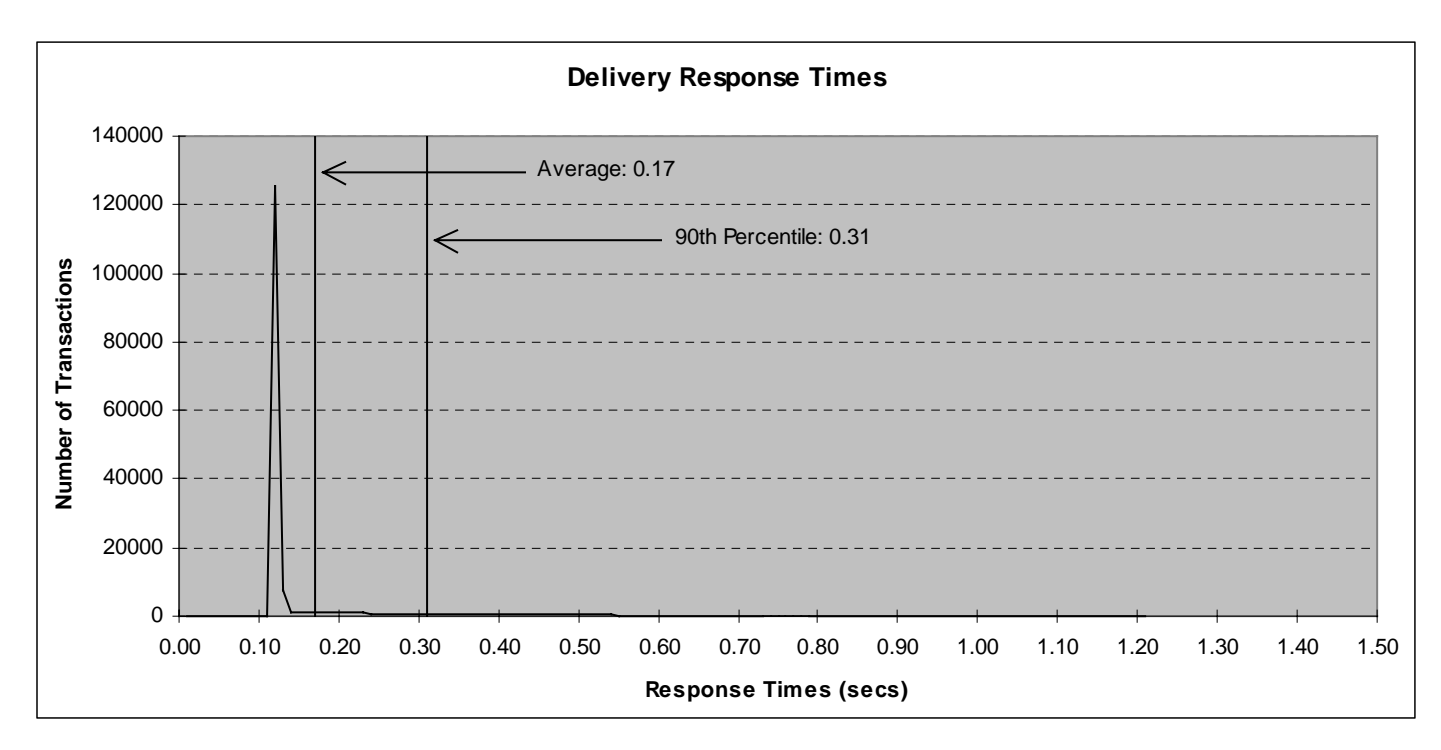

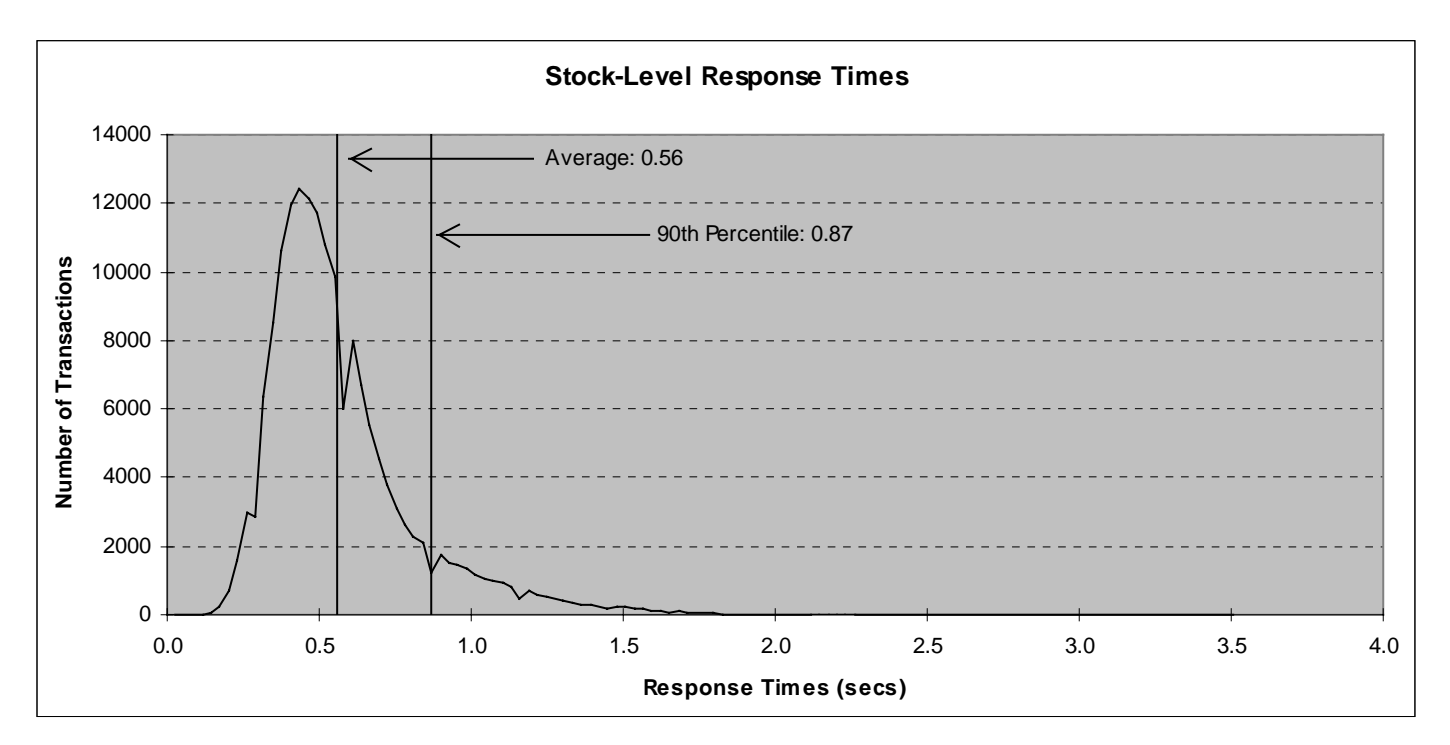

**Figure 5.5: Stock Level Response Time Distribution** 

# **5.5. New Order Think Time Frequency Distribution Curve**

*Think Time frequency distribution curve (see Clause 5.6.3) must be reported for the New-Order transaction.*

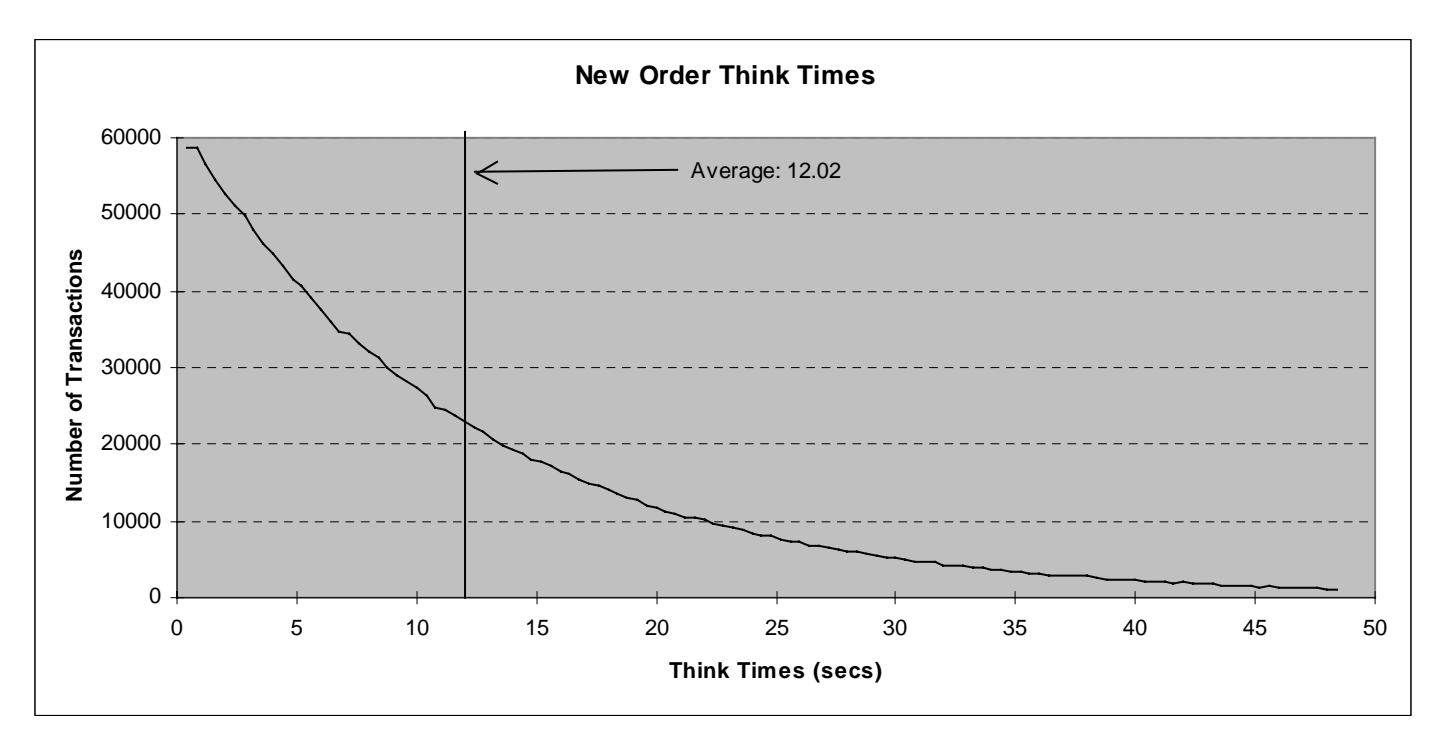

**Figure 5.6: New Order Think Time Distribution**
# **5.6. Response Time versus Throughput Performance Curve**

*The performance curve for response times versus throughput (Clause 5.6.2) must be reported for the New-Order transaction* 

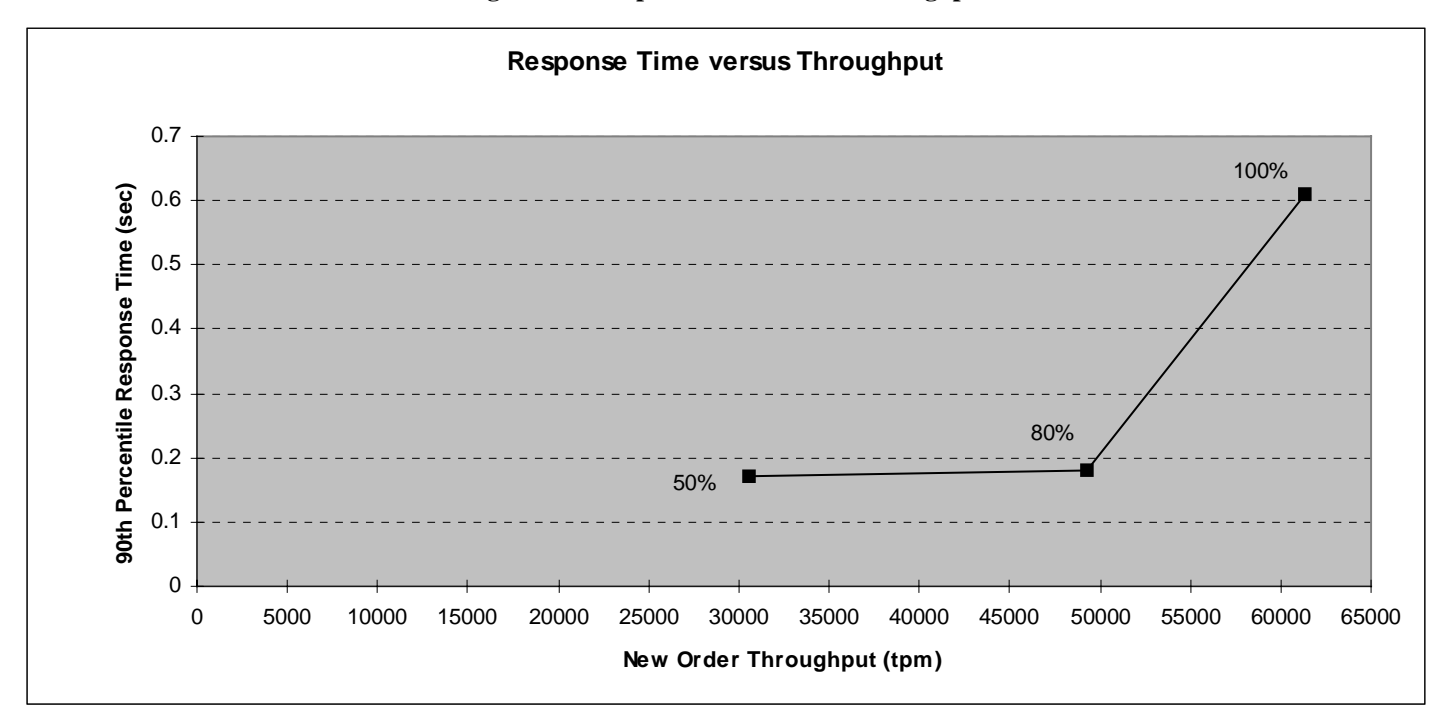

**Figure 5.7: Response Time versus Throughput** 

# **5.7. New-Order Throughput vs. Time**

*A graph of throughput versus elapsed time (Clause 5.6.5) must be reported for the New-Order transaction.* 

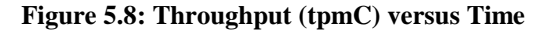

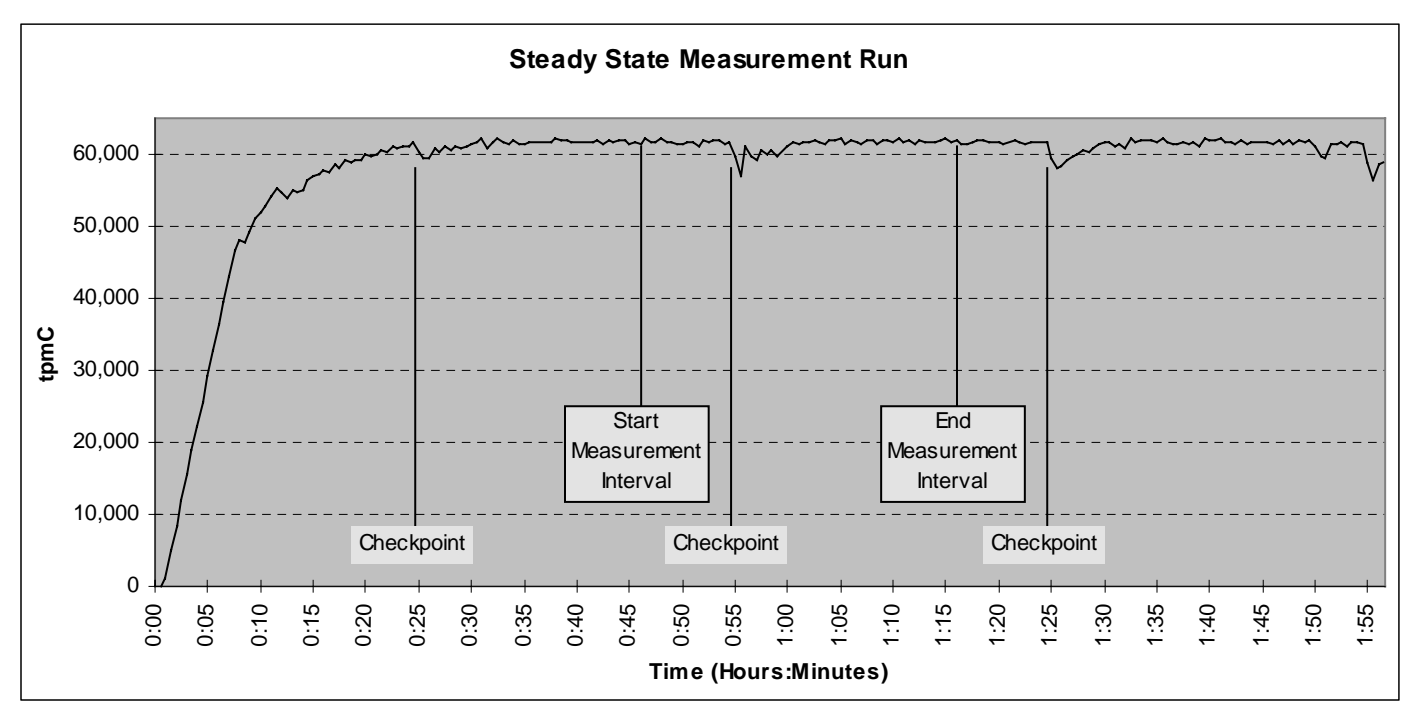

#### **5.8. Determination of "Steady State"**

*The method used to determine that the SUT had reached a steady state prior to commencing the measurement interval (see Clause 5.5) must be described.* 

The transaction throughput rate (tpmC) and response time were relatively constant after the initial 'ramp up' period. The throughput and response time behavior were determined by examining data reported for each 30-second interval over the duration of the benchmark. Ramp-up and steady state are discernible in the graph presented in Figure 5.8.

# **5.9. Work Performed During Steady State**

*A description of how the work normally performed during a sustained test (for example checkpointing, writing redo/undo log records, etc.) actually occurred during the measurement interval must be reported.* 

The RTE selects a transaction type from the menu and prepares to request the appropriate blank form. A timestamp is taken before the form request is sent and after the response is returned. The difference between the two is saved off as the menu response time. The RTE then generates input data for the transaction to create a completed form and waits the appropriate key time. A timestamp is taken before the completed form is sent and after the response is returned. The difference between these two is saved off as the transaction response time. Both response times are padded with a 0.1 second delay per spec to account for the web browser delay. The appropriate transaction data and response times are logged and the RTE waits the required think time interval before repeating the process. Each RTE driver maintains its own log file. Log file contents are consolidated for the reports.

The RTE emulates web browsers (not terminals) in this client-server implementation. The RTE sends and receives HTML formatted data using HTTP through Ethernet LANs to a client application running on the client machine. The client application processes the request, sends the transaction to a COM+ component, waits for the transaction response, and returns an appropriately formatted HTML form back to the (emulated) web browser (RTE). When activated, the COM+ component calls a stored procedure on the data base server using Microsoft SQL Server ODBC, collects the response, and returns the result to the requestor.

To perform checkpoints at specific intervals, SQL Server's recovery interval was set to four times the desired checkpoint duration, and a utility was written to schedule checkpoints at parameter-specified intervals and record the start and end time of each checkpoint. The checkpoint script was started manually on one of the client machines after the RTE had all users logged in and sending transactions and a steady state had been achieved. Using this information, the positioning of the checkpoint within the measurement interval was verified to be clear of the guard zones.

At each checkpoint, SQL Server wrote to disk all database pages in memory that had been updated but not yet physically written to the disk. Upon completion of the checkpoint, SQL Server also wrote records to the error log indicating that a checkpoint had completed.

#### **5.10. Reproducibility**

*A description of the method used to determine the reproducibility of the measurement results must be reported.* 

In a repeat test, carried out in the same manner as the primary test, a throughput of 61,363.33 tpmC was achieved on the same database during a 30-minute, steady state run. All required transaction statistics were met. See the Auditor's attestation letter for details.

#### **5.11. Measurement Interval Duration**

*A statement of the duration of the measurement interval for the reported Maximum Qualified Throughput (tpmC) must be included.* 

The measurement interval was 30 minutes.

#### **5.12. Regulation of Transaction Mix**

*The method of regulation of the transaction mix (e.g. card decks or weighted random distribution) must be described. If weighted distribution is used and the RTE adjusts the weights associated with each transaction type, the maximum adjustments to the weight from the initial value must be disclosed.* 

The RTE was given a weighed random distribution which could not be adjusted during the run.

#### **5.13. Transaction Statistics**

*The percentage of the total mix for each transaction type must be disclosed.* 

*The percentage of New-Order transactions rolled back as a result of invalid item number must be disclosed.* 

*The average number of order-lines entered per New-Order transaction must be disclosed.* 

*The percentage of remote order-lines entered per New-Order transaction must be disclosed.* 

*The percentage of remote Payment transactions must be disclosed.* 

*The percentage of customer selections by customer last name in the Payment and Order-Status transactions must be disclosed.* 

*The percentage of Delivery transactions skipped due to there being fewer than necessary orders in the New-Order table must be disclosed.* 

Table 5.4 shows this information.

| <b>Transaction Type</b> | <b>Statistics</b>                     | <b>Value</b>      |
|-------------------------|---------------------------------------|-------------------|
| New Order               | Rolledback transactions               | 1.00%             |
|                         | Home warehouse                        | 99.00%            |
|                         | Remote warehouse                      | 1.00%             |
|                         | Average Items per Order               | 10.00             |
| Payment                 | Home warehouse                        | 85.03%            |
|                         | Remote warehouse                      | 14.97%            |
|                         | Non-primary key access                | 59.98%            |
| <b>Order Status</b>     | Non-primary key access                | 60.08%            |
| Delivery                | Skipped transactions (Interactive)    |                   |
|                         | Skipped transaction counts (Deferred) | $\mathbf{\Omega}$ |
|                         | Skipped District counts (Deferred)    |                   |
| <b>Transaction Mix</b>  | New Order                             | 44.86%            |
|                         | Payment                               | 43.05%            |
|                         | Delivery                              | 4.02%             |
|                         | Stock-Level                           | 4.03%             |
|                         | Order-Status                          | 4.00%             |

**Table 5.4: Transaction Statistics** 

# **5.14. Checkpoint Statistics**

*The number of checkpoints in the measurement interval, the time in seconds from the start of the measurement interval to the first checkpoint, and the Checkpoint Interval must be disclosed.* 

There is one checkpoint in the measurement interval. The checkpoint starts 521 seconds into the measurement interval. The checkpoint interval is 30 minutes (from the start of one to the start of the next) and a checkpoint lasts approximately 13.5 minutes. In conformance with Clause 5.5.2.2, the checkpoint occurs outside the guard zones.

#### **6.1. Remote Terminal Emulator (RTE) Description**

*The RTE input parameters, code fragments, functions, etc. used to generate each transaction input field must be disclosed*.

The RTE used is proprietary to Unisys. Appendix D contains the profile used as input to this RTE.

#### **6.2. Emulated Components**

*It must be demonstrated that the functionality and performance of the components being emulated in the Driver System are equivalent to that of the priced system.* 

There were no emulated components in the benchmark configuration other than the emulated web browsers on the users' PCs.

#### **6.3. Functional Diagrams**

*A complete functional diagram of both benchmark and the configuration of the proposed (target) system must be disclosed. A detailed list of all hardware and software functionality being performed on the Driver System and its interface to the SUT must be disclosed.* 

Section 0.7 describes and shows functional diagrams of the benchmarked and priced systems.

#### **6.4. Network Configuration**

*The network configuration of both the tested and proposed (target) services which are being represented and a thorough explanation of exactly which parts are being replaced with the Driver System must be disclosed.* 

Figures 0.1 and 0.2 in Section 0.7 also diagram the network configurations of the benchmark and configured systems and represent the RTEs connected via LAN replacing the user PCs that are directly connected via LAN.

### **6.5. Network Bandwidth**

*The bandwidth of the network(s) used in the tested/priced configuration must be disclosed.* 

Local area networks (LAN) are used in the priced and tested configurations. The database server (SUT) contains a single cLAN 1.25 gigabit per second LAN adapter. This LAN segment runs at 1.25 gigabit per second in both the priced and tested configurations. The clients contain one 10/100 megabit per second LAN adapter and one cLAN 1.25 gigabit per second adapter. The 10/100 LAN connection runs at 100 megabits per second in the priced and tested configurations. The cLAN connection runs at 1.25 gigabit per second in the priced and tested configurations. 48 (16 per client) user LAN segments run at 10 megabits per second in both the priced and tested configurations. One sixteen-port and one eight-port 10/100 megabit per second switch per client were concatenated and used to connect the clients to the users. An additional 1.25 gigabit per second cLAN switch was used to connect the clients to the

database server. In the priced configuration, the clients are connected to workstations (PCs running web browsers). In the tested configuration, the clients are connected to RTE driver systems emulating web browsers.

# **6.6. Operator Intervention**

*If the configuration requires operator intervention (see Clause 6.6.6), the mechanism and the frequency of this intervention must be disclosed.*

No operator intervention was required to sustain eight hours of operation at the reported throughput.

### **7.1. Pricing**

*A detailed list of hardware and software used in the priced system must be reported. Each separately orderable item must have vendor part number, description, and release/revision level, and either general availability status or committed delivery date. If package-pricing is used, vendor part number of the package and a description uniquely identifying each of the components of the package must be disclosed. Pricing source(s) and effective date(s) must also be reported.* 

*The total 5-year price of the entire configuration must be reported, including: hardware, software, and maintenance charges. Separate component pricing is recommended. The basis of all discounts used must be disclosed.* 

*System pricing should include subtotals for the following components: Server Hardware, Server Software, Client Hardware, Client Software, and Network Components used for terminal connection (see Clause 7.2.2.3). Clause 6.1 describes the Server and Client components.* 

*System pricing must include line item indication where non-sponsoring companies' brands are used. System pricing must also include line item indication of third party pricing.*

A detailed list of hardware and software components along with their part numbers and prices are given in the Executive Summary near the beginning of this document.

### **7.1.1. System Pricing**

Each priced configuration consists of an integrated system package, additional options, and components. Prices for all products are US list prices. A three year warranty is standard with this class of Unisys server products.

### **7.1.2. Maintenance Pricing**

The five year support pricing for Unisys Corporation Business Server products is based on a 36-month warranty on hardware, upgraded to service level Performance-Gold, plus an additional 24 months of support at service level Performance-Gold. Microsoft support pricing is based on 5 years of annual support costs.

Unisys's standard Performance-Gold service level provides onsite support for hardware from 8:00 A.M. to 5:00 P.M., Monday through Fridays with four hour maximum response for spare parts. Service requests made as late as 5:00 P.M. will receive a response the same day.

Server disks are covered by Comark's 5 year, return-to-factory warranty with seven day maximum replenishment, and appropriate spares are included in the priced configuration. Netlux and MicroBarn also provide 5 year, return-tofactory warranties, seven day replenishment for their respective components, and appropriate spares are included in the priced configuration.

#### **7.1.3. Discounts**

Unisys provides a standard pre-pay discount for maintenance service of the client, server and storage components of the priced configuration.

Comark provides a standard dollar-volume discount to the client, server and storage components of the priced configuration.

### **7.2. Availability**

*The committed delivery date for general availability (availability date) of products used in the price calculation must be reported. When the priced system includes products with different availability dates, the reported availability date for the priced system must be the date at which all components are committed to be available.*

The hardware, software and support/maintenance products priced in this benchmark are detailed on page vi.

All components will be available by the date shown on pages v.

# **7.3. Measured tpmC, Pricing, Price/Performance, and Availability Date**

*A statement of the measured tpmC as well as the respective calculations for the 5-year pricing, price/performance (price/tpmC), and the availability date must be included.* 

The measured tpmC, plus pricing calculations, price/performance, and availability are shown on pages v and vi.

### **7.4. Country-Specific Pricing**

*Additional Clause 7 related items may be included in the Full Disclosure Report for each country specific priced configuration. Country specific pricing is subject to Clause 7.1.7.* 

None.

# **7.5. Usage Pricing**

*For any usage pricing, the sponsor must disclose:* 

- *Usage level at which the component was priced.*
- *A statement of the company policy allowing such pricing.*

The component pricing based on usage is shown below:

- One (1) Microsoft Windows 2000 Datacenter Server license
- One (1) Microsoft SQL Server 2000 Enterprise Edition license
- Three (3) Microsoft Windows 2000 Server license
- One (1) Microsoft Visual C++ Professional 6.0 license

# **8.1. Availability**

*The Full Disclosure Report must be readily available to the public at a reasonable charge, similar to charges for similar documents by that test sponsor.* 

Copies of this Full Disclosure Report may be downloaded from the Transaction Processing Performance Council web site at www.tpc.org or obtained by contacting:

TPC Benchmark Administrator Systems Analysis, Modeling & Measurement Group Unisys Corporation, M/S 262 25725 Jeronimo Road Mission Viejo, CA 92691 USA

#### **9.1. Auditor's Report**

*The auditor's name, address, phone number and a copy of the auditor's attestation letter indicating compliance must be included in the Full Disclosure Report.* 

This implementation of the TPC Benchmark C on the Unisys e-@ction Enterprise Server ES5085R was audited by Tom Sawyer, a TPC certified auditor of:

 Performance Metrics, Inc. 137 Yankton St. Suite 101 Folsom, CA 95630

Phone: (916) 985-1131 Fax: (916) 985-1185 e-mail: Lorna@PerfMetrics.com

The attestation letter is shown on the next 2 pages.

#### PERFORMANCE METRICS INC. **TPC Certified Auditors**

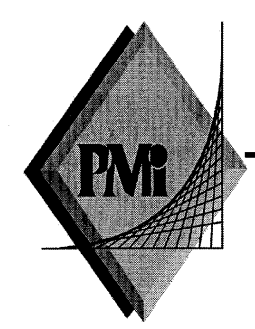

November 1, 2000

Jerrold Buggert Director of Modeling and Measurement **Unisys Corporation** 25725 Jeronimo Road Mission Viejo, CA 92691

I have verified the TPC Benchmark<sup>TM</sup> C client/server for the following configuration:

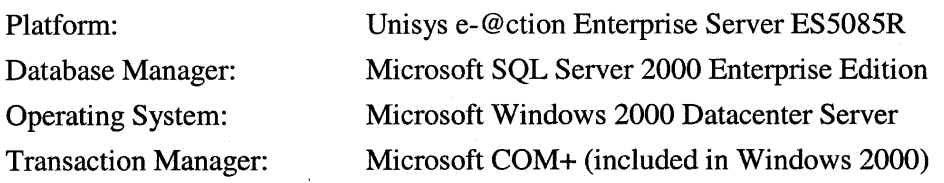

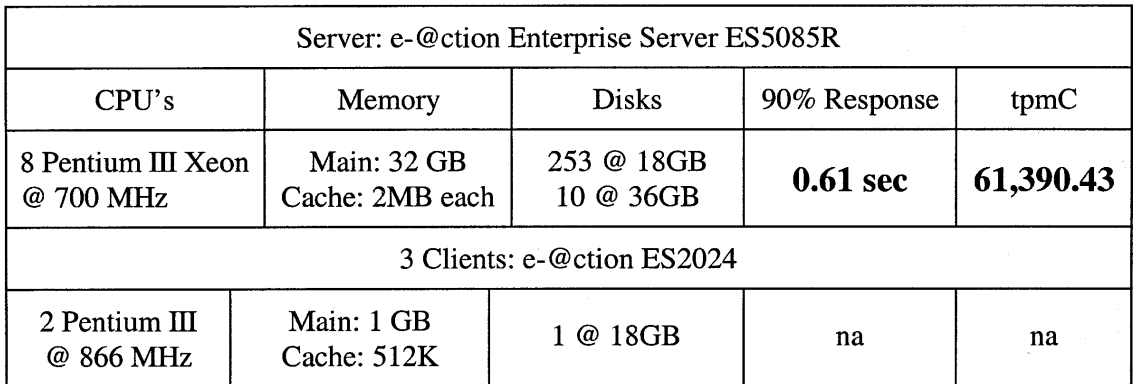

In my opinion, these performance results were produced in compliance with the TPC requirements for the benchmark. The following attributes of the benchmark were given special attention:

- The transactions were correctly implemented.  $\bullet$
- The database was properly sized and populated.  $\bullet$
- The database was properly scaled with 4,896 warehouses.  $\bullet$
- The ACID properties were met.

137 Yankton St. Suite 101, Folsom 95630 (916) 985-1131 fax: (916) 985-1185 email: Lorna@PerfMetrics.com Page 1

#### PERFORMANCE METRICS INC. **TPC Certified Auditors**

- The durability data loss and log loss tests were performed on a 100-warehouse  $\bullet$ database.
- Input data was generated according to the specified percentages.
- Eight hours of mirrored log space was configured on the measured system.  $\bullet$
- Eight hours of dynamic table growth space was configured on the measured system.
- The 180-day space calculation was verified. The measured configuration has  $\bullet$ sufficient storage to satisfy this requirement.
- Measurement cycle times included a 0.1-second menu and a 0.1 second response time  $\bullet$  . delay for an emulated Web browser.
- There were 48,960 user contexts present on the system.  $\bullet$
- Each emulated user started with a different random number seed.  $\bullet$
- The NUR and constants used for database load and at run time were 123 and 208.  $\bullet$
- The steady state portion of the test was 30 minutes.  $\bullet$
- One checkpoint was taken before the measured interval.  $\bullet$
- One checkpoint was taken during the measured interval.  $\bullet$
- The checkpoints were verified to be clear of the guard zone.  $\bullet$
- The system pricing was checked for major components and maintenance.  $\bullet$

#### **Auditor Notes:**

Additional drives were present on the measured system. I verified that they were not used during the measurement...

Sincerely,

Tom Jawyer

Tom Sawyer Auditor

# *Appendix A - Client Source*

#### **tpcc.def**

EXPORTS GetExtensionVersion HttpExtensionProc

#### **tpcc.h**

// tpcc.h // // Copyright Unisys, 2000

#include <time.h>

#define VERSIONINFO "--- 1.2.8 ---"

// TPCCHandler return codes #define TPCCSEND 1 #define TPCCSENDEND 2 #define TPCCENDNOW 3

// TPCC Service return codes #define SVC\_BADITEMID 1 #define SVC\_NOERROR 0 #define SVCERR\_DEADLOCK -1 #define SVCERR\_NOCUSTOMER -2 #define SVCERR\_NOORDERS -3 #define SVCERR\_DBLIB -4 #define SVCERR\_EXCEPTION -5 #define SVCERR\_DQFULL -6 #define SVCERR\_DQSTART -7 #define SVCERR\_ODBC -8

// Min/Max transaction data definitions #define MIN\_DId 1 #define MAX\_DId 10 #define MIN\_OL 5 #define MAX\_OL 15 #define MIN\_QUANTITY 1 #define MAX\_QUANTITY 10 #define MIN\_ITEM\_ID 1 #define MAX\_ITEM\_ID 100000 #define MIN\_CUST\_ID 1 #define MAX\_CUST\_ID 3000 #define MIN\_CARRIER 1 #define MAX\_CARRIER 10 #define MIN\_THRESHOLD 10 #define MAX\_THRESHOLD 20 // pTPCC->iStatusId codes

#define INVALID\_IID 1<br>#define STATIIS OK 10 #define STATUS\_OK 0

#define ERR\_CMD\_UNKNOWN -10 #define ERRTXT\_CMD\_UNKNOWN "Unrecognized Command" #define ERR\_ALREADY\_LOGGEDIN -11 #define ERRTXT\_ALREADY\_LOGGEDIN "Already Logged In" #define ERR\_TERMID -12 #define ERRTXT\_TERMID "TermId or SyncId in Error" #define ERR\_FORM\_UNKNOWN -13 #define ERRTXT\_FORM\_UNKNOWN "Unrecognized FormId" #define ERR\_WID\_INVALID -14 #define ERR\_DID\_INVALID -15 #define ERR\_MISSING\_KEY -16 #define ERR\_NOT\_NUMERIC -17 #define ERR\_THRESHOLD\_RANGE -18 #define ERR\_EMBEDDED\_EMPTY\_OL -19 #define ERR\_QUANTITY\_INVALID -20 #define ERR\_OL\_INVALID -21 #define ERR\_OL\_COUNT -22 #define ERR\_TM\_INTERFACE -23 #define ERR\_SERVICE\_RSLT -24<br>#define ERR\_INPUT\_TOOLONG -25 #define ERR INPUT TOOLONG #define ERR\_IDANDNAME\_EMPTY -26 #define ERR\_IDANDNAME\_ENTERED -27 #define ERR\_AMOUNT\_BADFORM -28 #define ERR\_AMOUNT\_INVALID -29 #define ERR CARRIER INVALID -30 #define ERR TERM ALLOC -31 #define STATUS\_LEN 30 #define NAME\_LEN 16 #define ADDR\_LEN 20 #define STATE\_LEN 2 #define ZIP LEN 9 #define CTEXT "Content-length: " #define HTTPHdr "Content-type: text/html\r\nContent-length: \r\n\r\n" typedef struct { unsigned short year; unsigned short month; unsigned short day; unsigned short hour; unsigned short minute; unsigned short second; } DATEDETAILS; typedef struct { short ol\_supply\_w\_id; long ol i id; char ol\_i\_name[25]; short ol\_quantity; char ol brand generic[2];

 double ol\_i\_price; double ol\_amount; short ol stock;

```
} OL_NEW_ORDER_DATA; 
typedef struct 
{ 
    bool bTPRslt; 
 short iTPRslt;  short w_id; 
    short d_id; 
   long c id;
    short o_ol_cnt; 
    char c_last[NAME_LEN + 1]; 
    char c_credit[3]; 
    double c_discount; 
   double w tax;
    double d_tax; 
   long o id;
   short o all local;
    short o_commit_flag; 
    DATEDETAILS o_entry_d; 
   double total amount;
   char execution status[STATUS LEN];
    OL_NEW_ORDER_DATA Ol[MAX_OL]; 
} NEW_ORDER_DATA; 
typedef struct 
{ 
    bool bTPRslt;  short iTPRslt;  short w_id; 
    short d_id; 
   long c_id;
    short c_d_id; 
    short c_w_id; 
   double h amount;
    DATEDETAILS h_date; 
    char w_street_1[ADDR_LEN + 1]; 
   char w street 2[ADDR LEN + 1];char w city[ADDR LEN + 1];
   char w state[STATE LEN + 1];
    char w_zip[ZIP_LEN + 1]; 
    char d_street_1[ADDR_LEN + 1]; 
    char d_street_2[ADDR_LEN + 1]; 
   char d city[ADDR LEN + 1];
   char d_state[STATE_LEN + 1];
   char d zip[ZIP LEN + 1];
    char c_first[NAME_LEN + 1]; 
    char c_middle[3]; 
    char c_last[NAME_LEN + 1]; 
   char c street 1[ADDR LEN + 1];
    char c_street_2[ADDR_LEN + 1]; 
    char c_city[ADDR_LEN + 1]; 
    char c_state[STATE_LEN + 1]; 
    char c_zip[ZIP_LEN + 1]; 
    char c_phone[17]; 
    DATEDETAILS c_since; 
    char c_credit[3]; 
    double c_credit_lim; 
    double c_discount; 
    double c_balance; 
    char c_data[200+1]; 
   char execution status[STATUS LEN];
                                                                                   } PAYMENT_DATA; 
                                                                                  typedef struct 
                                                                                  { 
                                                                                      long ol_i_id; 
                                                                                     short ol supply w id;
                                                                                      short ol_quantity; 
                                                                                      double ol_amount; 
                                                                                     DATEDETAILS ol delivery d;
                                                                                  } OL_ORDER_STATUS_DATA; 
                                                                                  typedef struct 
                                                                                  { 
                                                                                      bool bTPRslt;  short iTPRslt;  short w_id; 
                                                                                      short d_id; 
                                                                                      long c_id; 
                                                                                      char c_first[NAME_LEN + 1]; 
                                                                                      short o_ol_cnt; 
                                                                                     char c_middle[3];
                                                                                      char c_last[NAME_LEN + 1]; 
                                                                                      double c_balance; 
                                                                                      long o_id; 
                                                                                      DATEDETAILS o_entry_d; 
                                                                                     short o carrier id;
                                                                                      OL_ORDER_STATUS_DATA OlOrderStatusData[MAX_OL]; 
                                                                                     char execution status[STATUS LEN];
                                                                                  } ORDER_STATUS_DATA; 
                                                                                  typedef struct 
                                                                                  { 
                                                                                      bool bTPRslt; 
 short iTPRslt;  short w_id; 
                                                                                      short o_carrier_id; 
                                                                                     long o id[10];
                                                                                      SYSTEMTIME QTime; // time delivery was queued 
                                                                                      SYSTEMTIME EndTime; // time delivery completed 
                                                                                  } DELIVERY_DATA; 
                                                                                  typedef struct 
                                                                                  { 
                                                                                      bool bTPRslt; 
 short iTPRslt;  short w_id; 
                                                                                      short d_id; 
                                                                                      short thresh_hold; 
                                                                                     long low stock;
                                                                                      char execution_status[STATUS_LEN]; 
                                                                                  } STOCK_LEVEL_DATA; 
                                                                                                                     tpcc.cpp 
                                                                                  // tpcc.cpp 
                                                                                  // 
                                                                                  // Copyright Unisys, 1999 
                                                                                  //
```

```
#include <windows.h> 
#include <stdio.h> 
#include <malloc.h> 
#include <stdlib.h> 
#include <string.h> 
#include <winreg.h> 
#include <httpext.h> 
#include "..\tpccsvr\tpcc.h" 
#include "tmon.h" 
#include "diagio.h" 
#include "term.h" 
#include "delivery.h" 
#include "tpcchandler.h" 
#define EXTN_VERSION MAKELONG(HSE_VERSION_MINOR,HSE_VERSION_MAJOR) 
#define TLS_NULL 0xFFFFFFFF 
DWORD dwTlsInx; 
CHAR * pTitle = "IIS TPCC COM DLL"; 
CRITICAL SECTION csDllMain;
// Diagnostic logging settings 
BOOL bSetEventLog = TRUE; 
BOOL bSetConsole = FALSE; 
UINT uSetDiagLevel = DIAG_INFO; 
// TMon Interface Settings 
INT iTMMaxMsg = 0; 
// Term Interface Settings 
INT iMaxTerms = 3000; // Delivery Settings 
long lSetDThreads = 8ilong lSetDQSize = DEFAULTDQSIZE; 
char szSetPath[200] = "\\inetpub\\wwwroot\\";
static CHAR * szTPCCError =  HTTPHdr "<HTML>"  "<HEAD><TITLE>Welcome To TPC-C</TITLE></HEAD><BODY>" 
    "<B>TPCC Extension Error (TPCC Array Not Allocated)</B><BR>" 
    "</BODY></HTML>"; 
static CHAR * szTMInitError =  HTTPHdr "<HTML>"  "<HEAD><TITLE>Welcome To TPC-C</TITLE></HEAD><BODY>" 
    "<B>TPCC Extension Error (TMInit Failed)</B><BR>" 
    "</BODY></HTML>"; 
INT iHHdrLen = 0; INT iCTextLen = 0; BOOL ThreadAttach(TPCC_STATE * pTPCC,CHAR * pDiag); 
VOID ThreadDetach(TPCC_STATE * pTPCC); 
VOID SendResponse(EXTENSION_CONTROL_BLOCK * pECB,CHAR * pMsg,CHAR * 
pWork); 
BOOL ReadRegistry(VOID); 
//======================================================================= 
// 
// Function name: DllMain 
// 
                                                                                //======================================================================= 
                                                                                BOOL APIENTRY DllMain(HANDLE hInst, ULONG ul_reason_for_call, 
                                                                                                       LPVOID lpReserved) 
                                                                                { 
                                                                                   TPCC STATE * pTPCC = NULL;
                                                                                    CHAR szDiag[MAX_DIAG_SZ]; 
                                                                                   UINT iTMMaxSz = 0;

 switch(ul_reason_for_call) 
                                                                                \{ case DLL_PROCESS_ATTACH: 
                                                                                          // Process initialization 
                                                                                          InitializeCriticalSection(&csDllMain); 
                                                                                          ReadRegistry(); 
                                                                                          DiagIoInit(pTitle,bSetConsole,bSetEventLog,uSetDiagLevel); 
                                                                                          wsprintf(szDiag, 
                                                                                            "(%s) EventLog = %d, Console = %d, DiagLevel = %d\n"
                                                                                             "MaxTerms = %d\n", 
                                                                                            VERSIONINFO, bSetEventLog, bSetConsole, uSetDiagLevel, iMaxTerms);
                                                                                          DiagIoWrite(szDiag,DIAG_FORCE); 
                                                                                         dwTlsInx = TlsAlloc();
                                                                                          if (dwTlsInx == TLS_NULL) 
                                                                                \{ wsprintf(szDiag,"PAttach(%ld): Tls Alloc Failed (%ld)\n", 
                                                                                                GetCurrentThreadId(),GetLastError); 
                                                                                             DiagIoWrite(szDiag,DIAG_ERROR); 
                                                                                             return(FALSE); 
                                                                                          }; 
                                                                                          if (TermInit(iMaxTerms)) 
                                                                                             return(FALSE); 
                                                                                         iTMMaxSz = max(iTMMaxSz, sizeof(NEW_ORDER_DATA));
                                                                                         iTMMaxSz = max(iTMMaxSz, sizeof(PAYMENT_DATA));
                                                                                          iTMMaxSz = max(iTMMaxSz,sizeof(ORDER_STATUS_DATA)); 
                                                                                         iTMMaxSz = max(iTMMaxSz, sizeof(DELIVERY DATA));
                                                                                         iTMMaxSz = max(iTMMaxSz, sizeof(STOCK LEVEL DATA));
                                                                                         iTMMaxSz += 10i TMonInit(iTMMaxSz); 
                                                                                          if (DeliveryInit(lSetDThreads,lSetDQSize,szSetPath)) 
                                                                                \{ DeliveryTerm(); 
                                                                                             return(FALSE); 
                                                                                 }; 
                                                                                          iHHdrLen = strlen(HTTPHdr); 
                                                                                         iCTextLen = strlen(CTEXT);
                                                                                          break;  case DLL_THREAD_ATTACH: 
                                                                                          // Move ThreadAttach call to HttpExt since the DllMain call 
                                                                                          // for Thread Attach did not reliably come before the first 
                                                                                          // call to HttpExtProc. 
                                                                                          break;  case DLL_THREAD_DETACH: 
                                                                                          ThreadDetach(pTPCC); 
                                                                                                        break;  case DLL_PROCESS_DETACH: 
                                                                                          ThreadDetach(pTPCC); 
                                                                                          DeleteCriticalSection(&csDllMain); 
                                                                                          DeliveryTerm(); 
                                                                                          TMonTerm(); 
                                                                                          TermTerm(); 
                                                                                          TlsFree(dwTlsInx); 
                                                                                         dwTlsInx = TLS NULL;
```

```
 DiagIoTerm(); 
                         break;  }; 
         return TRUE; }; // DllMain
//======================================================================= 
// 
// Function name: ThreadAttach 
// 
// Result: 
// FALSE Thread state structure initialized 
// TRUE Thread state structure initialization failure 
// 
//======================================================================= 
BOOL ThreadAttach(TPCC_STATE * pTPCC,CHAR * pDiag) 
{ 
    EnterCriticalSection(&csDllMain); 
     __try 
\{pTPCC = (TPCC_TATE * ) calloc(1, sizeof(TPCC_TATE)); if (pTPCC == NULL) 
\left\{ \begin{array}{c} 1 \end{array} \right\} wsprintf(pDiag,"ThrAtt(%ld): pTPCC Alloc Failed (%ld)\n", 
              GetCurrentThreadId(),GetLastError); 
          DiagIoWrite(pDiag,DIAG_ERROR); 
          return(TRUE); 
       }; 
       TlsSetValue(dwTlsInx,pTPCC); 
       pTPCC->tsTMon.pszErrTxt = pTPCC->ErrTxt; 
       if (TMInit(&pTPCC->tsTMon)) 
\left\{\begin{array}{ccc} \end{array}\right\} wsprintf(pDiag,"ThrAtt(%ld): TMInit %s\n", 
              GetCurrentThreadId(),pTPCC->ErrTxt); 
          DiagIoWrite(pDiag,DIAG_ERROR); 
          return(TRUE); 
       }; 
 } 
     finally
\{ LeaveCriticalSection(&csDllMain); 
    }; 
    return(FALSE); 
    // ThreadAttach
//======================================================================= 
// 
// Function name: ThreadDetach 
// 
//======================================================================= 
VOID ThreadDetach(TPCC_STATE * pTPCC) 
{ 
    EnterCriticalSection(&csDllMain); 
   -try\{pTPCC = (TPCC STATE *) TlsGetValue(dwrlsInx); if (pTPCC != NULL) 
\{ TMDone(&pTPCC->tsTMon); 
          free(pTPCC); 
         pTPCC = NULL; TlsSetValue(dwTlsInx,pTPCC); 
                                                                                         }; 
                                                                                   } 
                                                                                       finally
                                                                                  \{ LeaveCriticalSection(&csDllMain); 
                                                                                  \left\{ \begin{array}{c} \end{array} \right\};
                                                                                      // ThreadDetach
                                                                                  //======================================================================= 
                                                                                  // 
                                                                                  // Function name: GetExtensionVersion 
                                                                                  // 
                                                                                  //======================================================================= 
                                                                                  BOOL WINAPI GetExtensionVersion(HSE_VERSION_INFO *pVersion) 
                                                                                  { 
                                                                                      pVersion->dwExtensionVersion = EXTN_VERSION; 
                                                                                      strncpy(pVersion->lpszExtensionDesc,pTitle,HSE_MAX_EXT_DLL_NAME_LEN); 
                                                                                      return TRUE; 
}; // GetExtensionVersion 
                                                                                  //======================================================================= 
                                                                                  // 
                                                                                  // Function name: HttpExtensionProc 
                                                                                  // 
                                                                                  // 
                                                                                  // Returns: 
                                                                                  // HSE STATUS SUCCESS send msg, drop connection
                                                                                  // HSE_STATUS_SUCCESS_AND_KEEP_CONN send msg, keep connection
                                                                                  // 
                                                                                  //======================================================================= 
                                                                                  DWORD WINAPI HttpExtensionProc(EXTENSION_CONTROL_BLOCK * pECB) 
                                                                                  { 
                                                                                      TPCC_STATE * pTPCC; 
                                                                                      DWORD dwRslt = HSE_STATUS_SUCCESS; 
                                                                                      UINT uRslt; pTPCC = (TPCC STATE *) TlsGetValue(dwTlsInx);if (DTPCC == NULL)\{ CHAR szWork[200]; 
                                                                                        ThreadAttach(pTPCC,szWork);
                                                                                         pTPCC = (TPCC_STATE *) TlsGetValue(dwTlsInx); 
                                                                                         if (pTPCC == NULL) 
                                                                                  \{ SendResponse(pECB,szTPCCError,szWork); 
                                                                                            goto HttpXit; 
                                                                                         }; 
                                                                                      }; 
                                                                                      if (pTPCC->tsTMon.pTxnData == NULL) 
                                                                                         SendResponse(pECB,szTMInitError,pTPCC->szHeader); 
                                                                                      TPCCClear(pTPCC); 
                                                                                      pTPCC->ConnID = pECB->ConnID; 
                                                                                      pTPCC->RecvMsg = pECB->lpszQueryString; 
                                                                                     uRslt = TPCCHandler(pTPCC); switch (uRslt) 
                                                                                  \{ case TPCCSEND: 
 SendResponse(pECB,pTPCC->SendMsg,pTPCC->szHeader); 
                                                                                            dwRslt = HSE_STATUS_SUCCESS_AND_KEEP_CONN; 
                                                                                            break;
```

```
 case TPCCSENDEND:  SendResponse(pECB,pTPCC->SendMsg,pTPCC->szHeader); 
          break;  case TPCCENDNOW:  default: 
 break;  }; // switch (TPCCHandler result) 
HttpXit: 
         return(dwRslt); 
}; // HttpExtensionProc 
//======================================================================= 
// 
// Function name: SendResponse 
// 
//======================================================================= 
VOID SendResponse(EXTENSION_CONTROL_BLOCK * pECB,CHAR * pMsg,CHAR * pWork) 
{ 
    DWORD dwMsgBytes; 
    DWORD dwDataBytes; 
    CHAR * pCL; 
    HSE_SEND_HEADER_EX_INFO HeaderExInfo; 
    dwMsgBytes = strlen(pMsg); 
    pCL=strstr(pMsg,CTEXT); 
    dwDataBytes = dwMsgBytes - iHHdrLen; 
    wsprintf(pWork,"%4ld",dwDataBytes); 
    pCL += iCTextLen; 
    strncpy(pCL,pWork,4); 
    HeaderExInfo.pszHeader = pMsg; 
    HeaderExInfo.cchHeader = dwMsgBytes; 
    HeaderExInfo.pszStatus = "200 OK"; 
   HeaderExInfo.cchStatus = 6; HeaderExInfo.fKeepConn = TRUE; 
    (*pECB->ServerSupportFunction) 
       (pECB->ConnID, 
      HSE_REQ_SEND_RESPONSE_HEADER_EX,
       &HeaderExInfo, 
       NULL, 
       NULL); 
    }; // SendResponse 
//======================================================================= 
// 
// Function name: ReadRegistry 
// 
// Sets global operational parameters from registry if they exist. 
// Otherwise, compiled in defaults apply. 
// 
// Result: 
// FALSE Registry entry found 
// TRUE Registry entry does not exist 
// 
//======================================================================= 
BOOL ReadRegistry(VOID) 
{ 
    HKEY hkTPCC;  DWORD dwMax;  DWORD dwRT;  INT i;  CHAR szValue[100]; 
                                                                                    if (RegOpenKeyEx(HKEY_LOCAL_MACHINE,"SOFTWARE\\Unisys\\TPCC",0, 
                                                                                      KEY_READ, &hkTPCC) != ERROR_SUCCESS )
                                                                                       return(TRUE); 
                                                                                    dwMax = sizeof(szValue); 
                                                                                    if (RegQueryValueEx(hkTPCC,"EVENTLOG",0,&dwRT,(BYTE *) &szValue,&dwMax) 
                                                                                        == ERROR_SUCCESS) 
                                                                                 \{if (abs(atoi(szValue) == 0)) bSetEventLog = FALSE; 
                                                                                        else  bSetEventLog = TRUE; 
                                                                                    }; 
                                                                                    dwMax = sizeof(szValue); 
                                                                                     if (RegQueryValueEx(hkTPCC,"CONSOLE",0,&dwRT,(BYTE *) &szValue,&dwMax) 
                                                                                        == ERROR_SUCCESS ) 
                                                                                 \{if (abs(atoi(szValue) == 0)) bSetConsole = FALSE;  else  bSetConsole = TRUE;  }; 
                                                                                   dwMax = sizeof(szValue);
                                                                                    if (RegQueryValueEx(hkTPCC,"DIAGLEVEL",0,&dwRT,(BYTE *) 
                                                                                &szValue,&dwMax) 
                                                                                        == ERROR_SUCCESS ) 
                                                                                 \{i = \text{atoi}(\text{szValue});
                                                                                        if (i < DIAG_FORCE) 
                                                                                         i = DIAG FORCE;
                                                                                        else  if (i > DIAG_INFO) 
                                                                                          i = DIAG INFO; uSetDiagLevel = i; 
                                                                                    }; 
                                                                                    dwMax = sizeof(szValue); 
                                                                                    if (RegQueryValueEx(hkTPCC,"MAXTERMS",0,&dwRT,(BYTE *) &szValue,&dwMax) 
                                                                                       == ERROR SUCCESS )
                                                                                 \{ iMaxTerms = abs(atoi(szValue)); 
                                                                                    }; 
                                                                                    dwMax = sizeof(szValue); 
                                                                                    if (RegQueryValueEx(hkTPCC,"DELIVERYTHREADS",0,&dwRT,(BYTE *) 
                                                                                &szValue,&dwMax) 
                                                                                        == ERROR_SUCCESS ) 
                                                                                 \{ lSetDThreads = abs(atoi(szValue)); 
                                                                                  }; 
                                                                                    dwMax = sizeof(szValue); 
                                                                                    if (RegQueryValueEx(hkTPCC,"DQSIZE",0,&dwRT,(BYTE *) &szValue,&dwMax) 
                                                                                        == ERROR_SUCCESS ) 
                                                                                 \{ lSetDQSize = abs(atoi(szValue)); 
                                                                                  }; 
                                                                                    dwMax = sizeof(szValue); 
                                                                                    if (RegQueryValueEx(hkTPCC,"DQPATH",0,&dwRT,(BYTE *) &szValue,&dwMax) 
                                                                                        == ERROR_SUCCESS ) 
                                                                                 \{ strcpy(szSetPath,szValue); 
                                                                                    };
```

```
 RegCloseKey(hkTPCC); 
   return(FALSE); 
}; // ReadRegistry 
                             tpcchandler.h 
// tpcchandler.h 
// 
// Copyright Unisys, 1999 
#define MAX_MSG_SZ 5000 
typedef struct 
{ 
 LPVOID ConnID; // Active Connection Id 
 SHORT sWId; // TPCC WareHouse Id 
 SHORT sDId; // TPCC District Id 
 INT iSyncId; // TPCC Sync Id 
 INT iTermId; // TPCC Term Id 
 UINT uFormId; // TPCC Form Id 
 INT iStatusId; // TPCC Status Id 
  CHAR ErrTxt[500];<br>CHAR szWork[200];
 CHAR szWork[200]; // Thread work area 
  CHAR szHeader[100];<br>CHAR * RecvMsg;
 CHAR * RecvMsg; // HTML message from ECB 
   CHAR SendMsg[MAX_MSG_SZ];<br>
\frac{1}{2} // HTML work area<br>
TMON_STATE tsTMon;<br>
// TMon Interface
   TMON_STATE tsTMon;
} TPCC_STATE; 
BOOL TPCCClear(TPCC_STATE * pTPCC); 
UINT TPCCHandler(TPCC_STATE * pTPCC); 
                            tpcchandler.cpp 
// tpcchandler.cpp 
// 
// Copyright Unisys, 1999 
// 
#include <windows.h> 
#include <stdio.h> 
#include <stdlib.h> 
#include <string.h> 
#include "..\tpccsvr\tpcc.h" 
#include "tmon.h" 
#include "diagio.h" 
#include "delivery.h" 
#include "tpcchandler.h" 
#include "term.h" 
// pTPCC->iFormId - TPCC forms enumeration. 
#define FORM_NULL 0<br>#define FORM LOGON 1
#define FORM_LOGON 1<br>#define FORM MENU 2
#define FORM_MENU 2 
#define FORM_NEWORDER 3 
#define FORM_PAYMENT 4 
                                                                           #define FORM_DELIVERY 5 
                                                                           #define FORM_ORDERSTATUS 6 
                                                                           #define FORM_STOCKLEVEL 7 
                                                                           #define FORM EXIT 8
                                                                           #define FORM_MAX 9 
                                                                           // CMD= HTML Command Enumeration and Name 
                                                                           #define CMD_NULL 0 
                                                                           #define CMD_PROCESS 1 
                                                                           #define CMD_NEWORDER_FORM 2 
                                                                           #define CMD_PAYMENT_FORM 3 
                                                                           #define CMD_DELIVERY_FORM 4 
                                                                           #define CMD_ORDERSTATUS_FORM 5 
                                                                           #define CMD_STOCKLEVEL_FORM 6 
                                                                           #define CMD_EXIT 7 
                                                                           #define CMD SUBMIT 8
                                                                           #define CMD MENU FORM 9
                                                                           #define CMD_MAX 10 
                                                                           static CHAR * szCmds[] = 
                                                                            { 
                                                                               "Unknown", 
                                                                            "Process", 
 "..NewOrder..", 
                                                                            "..Payment..", 
                                                                             "..Delivery..", 
                                                                             "..Order-Status..", 
                                                                             "..Stock-Level..", 
                                                                             "..Exit..", 
                                                                              "Submit", 
                                                                               "Menu" }; 
                                                                           static CHAR * szFormLogin = 
                                                                               HTTPHdr "<HTML>"  "<HEAD><TITLE>Welcome To TPC-C</TITLE></HEAD><BODY>" 
                                                                               "Please Identify your Warehouse and District for this session.<BR>" 
                                                                               "<FORM ACTION=\"tpcc.dll\" METHOD=\"GET\">" 
                                                                               "<INPUT TYPE=\"hidden\" NAME=\"STATUSID\" VALUE=\"0\">" 
                                                                               "<INPUT TYPE=\"hidden\" NAME=\"FORMID\" VALUE=\"1\">" 
                                                                               "<INPUT TYPE=\"hidden\" NAME=\"TERMID\" VALUE=\"-2\">" 
                                                                               "<INPUT TYPE=\"hidden\" NAME=\"SYNCID\" VALUE=\"0\">" 
                                                                               "Warehouse ID <INPUT NAME=\"w_id\" SIZE=4><BR>" 
                                                                               "District ID <INPUT NAME=\"d_id\" SIZE=2><BR>" 
                                                                               "<HR>"  "<INPUT TYPE=\"submit\" NAME=\"CMD\" VALUE=\"Submit\">" 
                                                                               "</FORM>"; 
                                                                           static CHAR * szMenuList =  "<INPUT TYPE=\"submit\" NAME=\"CMD\" VALUE=\"..NewOrder..\">" 
                                                                               "<INPUT TYPE=\"submit\" NAME=\"CMD\"VALUE=\"..Payment..\">" 
                                                                               "<INPUT TYPE=\"submit\" NAME=\"CMD\"VALUE=\"..Delivery..\">" 
                                                                               "<INPUT TYPE=\"submit\" NAME=\"CMD\"VALUE=\"..Order-Status..\">" 
                                                                               "<INPUT TYPE=\"submit\" NAME=\"CMD\"VALUE=\"..Stock-Level..\">" 
                                                                               "<INPUT TYPE=\"submit\" NAME=\"CMD\"VALUE=\"..Exit..\">"; 
                                                                           static CHAR * HTMLTrailer =  "</BODY></HTML>"; 
                                                                           static CHAR * TERMIDTOKEN = "TERMID="; static CHAR * SYNCIDTOKEN = "SYNCID=";
```

```
static CHAR * FORMIDTOKEN = "FORMID="; 
static CHAR * STATUSIDTOKEN = "STATUSID="; 
static CHAR * CMDTOKEN = "CMD="; static CHAR * NEWORDER SERVICE = "NEWORDER";
static CHAR * PAYMENT_SERVICE = "PAYMENT"; 
static CHAR * ORDERSTATUS_SERVICE = "ORDERSTS"; 
static CHAR * DELIVERY_SERVICE = "DELIVERY"; 
static CHAR * STOCKLEVEL_SERVICE = "STOCKLVL"; 
static CHAR * ZIPPIC = "XXXXX-XXXX";
BOOL ProcessLogin(CHAR * pIn, CHAR * pOut, TPCC_STATE * pTPCC);
BOOL ProcessForm(CHAR * pIn,CHAR * pOut,TPCC_STATE * pTPCC); 
BOOL ProcessNewOrder(CHAR * pIn,CHAR * pOut,TPCC_STATE * pTPCC); 
BOOL ProcessPayment(CHAR * pIn, CHAR * pOut, TPCC STATE * pTPCC);
BOOL ProcessDelivery(CHAR * pIn,CHAR * pOut,TPCC_STATE * pTPCC); 
BOOL ProcessOrderStatus(CHAR * pIn,CHAR * pOut,TPCC_STATE * pTPCC); 
BOOL ProcessStockLevel(CHAR * pIn, CHAR * pOut, TPCC STATE * pTPCC);
VOID FormatLogin(CHAR * pMsg,CHAR * pAddText); 
BOOL GetHidden(CHAR * pMsg,UINT * uFormId,INT * iSyncId,INT * iTermId); 
BOOL GetCmd(CHAR * pMsg,CHAR * pWork,UINT uLen); 
BOOL GetLongKey(LONG * lRslt,CHAR * pHTML,CHAR * pKey,TPCC_STATE * pTPCC); 
BOOL GetIntKey(INT * iRslt,CHAR * pHTML,CHAR * pKey,TPCC_STATE * pTPCC); 
BOOL GetShortKey(SHORT * sRslt,CHAR * pHTML,CHAR * pKey,TPCC_STATE * 
pTPCC); 
BOOL GetStringKey(CHAR * szRslt,CHAR * pHTML,CHAR * pKey, 
                   TPCC_STATE * pTPCC,UINT uMax); 
BOOL GetAmountKey(DOUBLE * dRslt,CHAR * pHTML,CHAR * pKey, 
                   TPCC_STATE * pTPCC); 
BOOL GetKeyValue(CHAR * pHTML, CHAR * pKey, CHAR * pValue, UINT uMax);
VOID FormatLogin(CHAR * pOut,CHAR * pAddText); 
VOID FormatMenu(CHAR * pOut, TPCC STATE * pTPCC);
VOID FormatNewOrder(CHAR * pOut,TPCC_STATE * pTPCC); 
VOID FormatPayment(CHAR * pOut,TPCC_STATE * pTPCC); 
VOID FormatDelivery(CHAR * pOut,TPCC_STATE * pTPCC); 
VOID FormatOrderStatus(CHAR * pOut,TPCC_STATE * pTPCC); 
VOID FormatStockLevel(CHAR * pOut,TPCC_STATE * pTPCC); 
INT FormatFormHdr(CHAR * pOut,CHAR * pTitle,TPCC_STATE * pTPCC); 
INT FormatRespHdr(CHAR * pOut,CHAR * pTitle,TPCC_STATE * pTPCC); 
VOID FormatString(CHAR * pOut,CHAR * pPic,CHAR * pIn); 
VOID UtilStrCpy(CHAR * pDest,CHAR * pSrc,INT n); 
BOOL CheckNumeric(CHAR * pNum); 
//======================================================================= 
// 
// Function name: TPCCClear 
// 
//======================================================================= 
BOOL TPCCClear(TPCC_STATE * pTPCC) 
{ 
   pTPCC->ConnID = 0;pTPCC->sWId = 0; pTPCC->sDId = 0; 
    pTPCC->iSyncId = 0; 
   pTPCC->irermId = -2; pTPCC->uFormId = FORM_NULL; 
    pTPCC->iStatusId = 0; 
    strcpy(pTPCC->ErrTxt,""); 
    return(FALSE); 
}; // TPCCClear 
//======================================================================= 
                                                                               // 
                                                                               // Function name: TPCCHandler 
                                                                               // 
                                                                               //======================================================================= 
                                                                               UINT TPCCHandler(TPCC_STATE * pTPCC) 
                                                                               { 
                                                                                   INT iSyncId; 
                                                                                  INT iTermId; 
 UINT uCmdId;  UINT uRslt = TPCCSENDEND; // default error handling 
                                                                                   TERM_STATE * pTerm; 
                                                                                   pTPCC->iStatusId = STATUS_OK; 
                                                                                   if (GetHidden(pTPCC->RecvMsg,&pTPCC->uFormId,&iSyncId,&iTermId)) 
                                                                               \{uRslt = TPCCSEND; FormatLogin(pTPCC->SendMsg,pTPCC->ErrTxt); 
                                                                                      goto HdlrXit; 
                                                                                   }; 
                                                                                   if (iTermId > 0) 
                                                                               \{ pTerm = TermGet(iTermId); 
                                                                                      if (pTerm == NULL) 
                                                                               \{uRslt = TPCCSEND; strcpy(pTPCC->ErrTxt,"Invalid Term Id"); 
                                                                                         FormatLogin(pTPCC->SendMsg,pTPCC->ErrTxt); 
                                                                                         goto HdlrXit; 
                                                                                      }; 
                                                                                      pTPCC->sWId = pTerm->sWId; 
                                                                                      pTPCC->sDId = pTerm->sDId; 
                                                                                      pTPCC->iSyncId = pTerm->iSyncId; 
                                                                                     pTPCC->iTermId = pTerm->iTermId; 
                                                                                }; 
                                                                                   uCmdId = GetCmd(pTPCC->RecvMsg,pTPCC->szWork,sizeof(pTPCC->szWork)); 
                                                                                   // Except for Submit(log in), sWId must already be set 
                                                                                  if (pTPCC->sWId == 0 & \&&\text{uCmdId} != CMD SUBMIT)\{ strcpy(pTPCC->ErrTxt,"Must log in first!"); 
                                                                                      FormatLogin(pTPCC->SendMsg,pTPCC->ErrTxt); 
                                                                                     uRslt = TPCCSEND; goto HdlrXit; 
                                                                                   }; 
                                                                                   // Check for multiple log in attempts 
                                                                                  if (pTPCC->sWId := 0 & \&&\newline wCmdId == CMD-SUBMIT)\{ strcpy(pTPCC->ErrTxt,ERRTXT_ALREADY_LOGGEDIN); 
                                                                                      pTPCC->iStatusId = ERR_ALREADY_LOGGEDIN; 
                                                                                      FormatMenu(pTPCC->SendMsg,pTPCC); 
                                                                                     uRslt = TPCCSEND; goto HdlrXit; 
                                                                                   }; 
                                                                                   // If not logging in, validate hidden fields 
                                                                                   if (uCmdId != CMD_SUBMIT) 
                                                                               \{ if (iTermId != pTPCC->iTermId || iTermId != iSyncId) 
                                                                               \{ wsprintf(pTPCC->ErrTxt,"%s: Received %ld, %ld (%ld)", 
                                                                                           ERRTXT_TERMID,iTermId,iSyncId,pTPCC->iTermId);
                                                                                         pTPCC->iStatusId = ERR_TERMID; 
                                                                                         FormatMenu(pTPCC->SendMsg,pTPCC);
```

```
 goto HdlrXit; 
       }; 
    }; 
    // Process the command 
    switch (uCmdId) 
\{ case CMD_SUBMIT: 
          ProcessLogin(pTPCC->RecvMsg,pTPCC->SendMsg,pTPCC); 
          break;  case CMD_MENU_FORM: 
          FormatMenu(pTPCC->SendMsg,pTPCC); 
          break;  case CMD_PROCESS: 
          ProcessForm(pTPCC->RecvMsg,pTPCC->SendMsg,pTPCC); 
          break;  case CMD_NEWORDER_FORM: 
          FormatNewOrder(pTPCC->SendMsg,pTPCC); 
          break;  case CMD_PAYMENT_FORM: 
          FormatPayment(pTPCC->SendMsg,pTPCC); 
          break;  case CMD_DELIVERY_FORM: 
          FormatDelivery(pTPCC->SendMsg,pTPCC); 
          break;  case CMD_ORDERSTATUS_FORM: 
          FormatOrderStatus(pTPCC->SendMsg,pTPCC); 
          break;  case CMD_STOCKLEVEL_FORM: 
          FormatStockLevel(pTPCC->SendMsg,pTPCC); 
          break; 
 case CMD_EXIT: 
          TermFree(pTPCC->iTermId); 
          strcpy(pTPCC->ErrTxt,"Logged Off"); 
          FormatLogin(pTPCC->SendMsg,pTPCC->ErrTxt); 
          goto HdlrXit; 
       default: strcpy(pTPCC->ErrTxt,ERRTXT_CMD_UNKNOWN);
          pTPCC->iStatusId = ERR_CMD_UNKNOWN; 
         if (pTPCC->sWId == 0) FormatLogin(pTPCC->SendMsg,pTPCC->ErrTxt); 
          else  FormatMenu(pTPCC->SendMsg,pTPCC); 
          break; }; // switch (uCmdId)
   uRslt = TPCCSEND;
HdlrXit:  return(uRslt); 
}; // TPCCHandler 
//======================================================================= 
// 
// Function name: ProcessLogin 
// 
// ProcessLogin extracts WId and DId from the incoming form. Assumes 
// log in has not previously completed (sWId == 0 already verified). 
// 
// Result: 
                                                                                // FALSE - log in successful, sWId and sDId set in pTPCC, 
                                                                                // pOut contains menu. 
                                                                                // TRUE - log in failed, pOut contains log in form with 
                                                                               // error message. 
                                                                                // 
                                                                                //======================================================================= 
                                                                               BOOL ProcessLogin(CHAR * pIn,CHAR * pOut,TPCC_STATE * pTPCC) 
                                                                                { 
                                                                                    SHORT sWId;  SHORT sDId; 
 TERM_STATE * pTerm; 
                                                                                   if (GetShortKey(&sWId,pIn,"w_id",pTPCC)) 
                                                                                \{ FormatLogin(pOut,pTPCC->ErrTxt); 
                                                                                      return(TRUE); 
                                                                                    }; 
                                                                                  if (sWId < 1)\{ wsprintf(pTPCC->ErrTxt,"Warehouse Id (%d) Invalid",sWId); 
                                                                                       pTPCC->iStatusId = ERR_WID_INVALID; 
                                                                                       FormatLogin(pOut,pTPCC->ErrTxt); 
                                                                                       return(TRUE); 
                                                                                 }; 
                                                                                    if (GetShortKey(&sDId,pIn,"d_id",pTPCC)) 
                                                                                \{ FormatLogin(pOut,pTPCC->ErrTxt); 
                                                                                      return(TRUE); 
                                                                                 }; 
                                                                                    if (sDId < MIN_DId || sDId > MAX_DId) 
                                                                                \{ wsprintf(pTPCC->ErrTxt,"DId Out of Range(%ld,%ld) - %ld", 
                                                                                          MIN_DId,MAX_DId,sDId); 
                                                                                       pTPCC->iStatusId = ERR_DID_INVALID; 
                                                                                       FormatLogin(pOut,pTPCC->ErrTxt); 
                                                                                       return(TRUE); 
                                                                                    }; 
                                                                                    pTerm = TermAlloc(); 
                                                                                   if (pTerm == NULL) 
                                                                                \{ wsprintf(pTPCC->ErrTxt,"Unable to Allocate Terminal Entry"); 
                                                                                       pTPCC->iStatusId = ERR_TERM_ALLOC; 
                                                                                       FormatLogin(pOut,pTPCC->ErrTxt); 
                                                                                       return(TRUE); 
                                                                                    }; 
                                                                                   pTerm->ConnID = pTPCC->ConnID; 
                                                                                    pTerm->iSyncId = pTerm->iTermId; 
                                                                                   pTerm->swId = abs(sWId); pTerm->sDId = abs(sDId); 
                                                                                   pTPCC->iTermId = pTerm->iTermId; 
                                                                                   pTPCC->iSyncId = pTerm->iSyncId; 
                                                                                   pTPCC->sWId = pTerm->sWId; 
                                                                                   pTPCC->sDId = pTerm->sDId; 
                                                                                    FormatMenu(pOut,pTPCC); 
                                                                                    return(FALSE); 
                                                                               }; // ProcessLogin 
                                                                                //======================================================================= 
                                                                                // 
                                                                                // Function name: ProcessForm 
                                                                               //
```

```
// ProcessForm uses pTPCC->uFormId to determine which form input is 
// present and ready for processing. Actual processing is done by 
// the form specific routine. 
// 
// Result: 
// FALSE - form processed, pOut contains response. 
// TRUE - error processing form input, pOut contains reason. 
// 
//======================================================================= 
BOOL ProcessForm(CHAR * pIn,CHAR * pOut,TPCC_STATE * pTPCC) 
{ 
    switch (pTPCC->uFormId ) 
\{ case FORM_NEWORDER: 
                return(ProcessNewOrder(pIn,pOut,pTPCC)); 
       case FORM_PAYMENT: 
                return(ProcessPayment(pIn,pOut,pTPCC)); 
       case FORM_DELIVERY: 
                return(ProcessDelivery(pIn,pOut,pTPCC)); 
       case FORM_ORDERSTATUS: 
                return(ProcessOrderStatus(pIn,pOut,pTPCC)); 
       case FORM_STOCKLEVEL: 
                return(ProcessStockLevel(pIn,pOut,pTPCC)); 
       default:  wsprintf(pTPCC->ErrTxt,"%s (%ld)", 
            ERRTXT_FORM_UNKNOWN,pTPCC->uFormId);
          pTPCC->iStatusId = ERR_FORM_UNKNOWN; 
          FormatMenu(pOut,pTPCC); 
          break;  } 
    return(TRUE); 
    }; // ProcessForm 
//======================================================================= 
// 
// Function name: ProcessNewOrder 
// 
// ProcessNewOrder extracts the input data fields from pIn, processes 
// the data, and returns a response in pOut. 
// 
// Result: 
// FALSE - NewOrder processed successfully. 
// TRUE - NewOrder processing failed. 
// 
//======================================================================= 
BOOL ProcessNewOrder(CHAR * pIn,CHAR * pOut,TPCC_STATE * pTPCC) 
{ 
    NEW_ORDER_DATA * pnod; 
    TMON_STATE * pTMon; 
    CHAR szKey[20]; 
    CHAR * ptr; 
    INT iInx; UITNTP \rightarrow 2 UINT uLine;  HRESULT hr;  int iSize;  pTMon = &pTPCC->tsTMon; 
    pnod = (NEW_ORDER_DATA *) pTMon->pTxnData; 
    ZeroMemory(pnod,sizeof(NEW_ORDER_DATA)); 
    pnod->w_id = pTPCC->sWId;
```

```
 if (GetShortKey(&pnod->d_id,pIn,"DID*",pTPCC)) 
\{ FormatMenu(pOut,pTPCC); 
     return(TRUE); 
 }; 
   if (pnod->d_id < MIN_DId || pnod->d_id > MAX_DId) 
\{ wsprintf(pTPCC->ErrTxt,"DId Out of Range(%ld,%ld) - %ld", 
        MIN DId, MAX DId, pnod->d id);
      pTPCC->iStatusId = ERR_DID_INVALID; 
      FormatMenu(pOut,pTPCC); 
      return(TRUE); 
 }; 
   if (GetLongKey(&pnod->c_id,pIn,"CID*",pTPCC)) 
\{ FormatMenu(pOut,pTPCC); 
     return(TRUE); 
   }; 
   pnod->o_ol_cnt = 0; 
   ptr = pIn; 
  for(u=0, uLine=0; u < MAX_0L; u++)\{ wsprintf(szKey,"SP%2.2d*",u); 
      ptr = strstr(ptr,szKey); 
      if (GetShortKey(&pnod->Ol[uLine].ol_supply_w_id,ptr,szKey,pTPCC)) 
\{ FormatMenu(pOut,pTPCC); 
         return(TRUE); 
      }; 
      wsprintf(szKey,"IID%2.2d*",u); 
      if (GetLongKey(&pnod->Ol[uLine].ol_i_id,ptr,szKey,pTPCC)) 
\{ FormatMenu(pOut,pTPCC); 
         return(TRUE); 
      }; 
      wsprintf(szKey,"Qty%2.2d*",u); 
      if (GetShortKey(&pnod->Ol[uLine].ol_quantity,ptr,szKey,pTPCC)) 
\{ FormatMenu(pOut,pTPCC); 
         return(TRUE); 
 }; 
      if (pnod->Ol[uLine].ol_i_id != 0) 
\{ if (pnod->Ol[uLine].ol_supply_w_id < 1) 
\{ wsprintf(pTPCC->ErrTxt, 
                "Order Line %ld Contains Invalid WId %d", 
                u + 1,pnod->Ol[uLine].ol_supply_w_id); 
             pTPCC->iStatusId = ERR_WID_INVALID; 
             FormatMenu(pOut,pTPCC); 
             return(TRUE); 
 }; 
         if (pnod->Ol[uLine].ol_quantity < MIN_QUANTITY || 
              pnod->Ol[uLine].ol_quantity > MAX_QUANTITY) 
\{ wsprintf(pTPCC->ErrTxt, 
                "Order Line %ld Contains Invalid Qty %d", 
                u + 1,pnod->Ol[uLine].ol_quantity); 
             pTPCC->iStatusId = ERR_QUANTITY_INVALID; 
             FormatMenu(pOut,pTPCC); 
             return(TRUE);
```

```
 }; 
         uLine++;
         // if (ol i id !=0)
       else \left\{ \begin{array}{c} 1 \end{array} \right\} if (pnod->Ol[uLine].ol_supply_w_id != 0) 
\{ wsprintf(pTPCC->ErrTxt, 
                "Order Line %ld WId Supplied with No Item",u + 1); 
             pTPCC->iStatusId = ERR_OL_INVALID; 
             FormatMenu(pOut,pTPCC); 
             return(TRUE); 
 }; 
          if (pnod->Ol[uLine].ol_quantity != 0) 
\{ wsprintf(pTPCC->ErrTxt, 
                "Order Line %ld Qty Supplied with No Item",u + 1); 
             pTPCC->iStatusId = ERR_OL_INVALID; 
             FormatMenu(pOut,pTPCC); 
             return(TRUE); 
          }; 
       }; // empty order line 
      // for (u < MAX_OL)
    pnod->o_ol_cnt = uLine; 
   if (pnod->o_ol_cnt < MIN_OL) 
\{ wsprintf(pTPCC->ErrTxt,"Too Few Order Lines %d",pnod->o_ol_cnt); 
      pTPCC->iStatusId = ERR_OL_COUNT; 
      FormatMenu(pOut,pTPCC); 
      return(TRUE); 
    }; 
    iSize = pTMon->iSize; 
    hr = pTMon->pIAllTxn->NewOrder(&iSize,(unsigned char**)&pTMon-
>pTxnData); 
   if (FAILED(hr)) 
\{ pTPCC->iStatusId = ERR_TM_INTERFACE; 
       wsprintf(pTPCC->ErrTxt, 
          "COM Interface to NewOrder Call Failed, HRESULT %x", 
          hr); 
      FormatMenu(pOut,pTPCC); 
      return(TRUE); 
 }; 
    pnod = (NEW_ORDER_DATA *) pTMon->pTxnData; 
    // Exclude invalid item id case 
   if (pnod->bTPRslt && pnod->iTPRslt < SVC_NOERROR) 
\{ wsprintf(pTPCC->ErrTxt, 
          "New Order Service Returned Error(%ld): %s", 
          pnod->iTPRslt,pnod->execution_status); 
      pTPCC->iStatusId = ERR_SERVICE_RSLT; 
      FormatMenu(pOut,pTPCC); 
      return(TRUE); 
 }; 
   if (pnod->iTPRslt == SVC_BADITEMID) 
      pTPCC->iStatusId = INVALID_IID; 
    iInx = FormatRespHdr(pOut,"TPC-C New Order",pTPCC); 
   if (!pnod->bTPRslt) 
\{ iInx += wsprintf(pOut + iInx,
```
 "<PRE> New Order<BR>" "Warehouse: %4.4d District: %2.2d " "Date: %2.2d-%2.2d-%4.4d %2.2d:%2.2d:%2.2d <BR>" "Customer: %4.4d Name: %-16s Credit: %-2s ", pnod->w\_id,pnod->d\_id, pnod->o\_entry\_d.day,pnod->o\_entry\_d.month, pnod->o\_entry\_d.year,pnod->o\_entry\_d.hour, pnod->o\_entry\_d.minute,pnod->o\_entry\_d.second, pnod->c\_id,pnod->c\_last,pnod->c\_credit); iInx += sprintf(pOut + iInx, "%%Disc: %5.2f <BR>" "Order Number: %8.8d Number of Lines: %2.2d W\_tax: %5.2f D\_tax: %5.2f <BR><BR>" " Supp W Item Id Item Name  $Oty$  Stock B/G Price Amount<BR>", pnod->c\_discount \* 100,pnod->o\_id,pnod->o\_ol\_cnt,pnod->w\_tax \* 100,pnod->d\_tax \* 100); for  $(u = 0; u < (UINT) \text{ prod--} > _0l_cnt; u++)$  $\{$ iInx  $+=$  sprintf(pOut  $+$  iInx, " %4.4d %6.6d %-24s %2.2d %3.3d %1.1s \$%6.2f \$%7.2f <BR>", pnod->Ol[u].ol\_supply\_w\_id,pnod->Ol[u].ol\_i\_id, pnod->Ol[u].ol\_i\_name,pnod->Ol[u].ol\_quantity,pnod- >Ol[u].ol\_stock, pnod->Ol[u].ol\_brand\_generic,pnod->Ol[u].ol\_i\_price, pnod->Ol[u].ol\_amount); };  $for(i \ u < MAX_OL; u++)$  $\{$  strcat(pOut + iInx," <BR>"); iIn $x$  +=  $5$ ; };  $sprintf(polut + iInx)$ "Execution Status: %24.24s Total: \$%8.2f " "</PRE><HR><BR>%s</FORM>%s", pnod->execution\_status,pnod->total\_amount, szMenuList,HTMLTrailer); } // !bTPRslt else  $\{$  iInx += wsprintf(pOut + iInx, "<PRE> New Order<BR>" "Warehouse: %4.4d District: %2.2d Date:<BR>" "Customer: %4.4d Name: %-16s Credit: %-2s " "%Disc:<BR>" "Order Number: \$8.8d Number of Lines: W\_tax: D\_tax:<BR><BR>" " Supp W Item Id Item Name  $\overline{O}$  Oty Stock B/G Price Amount<BR>", pnod->w\_id,pnod->d\_id, pnod->c\_id,pnod->c\_last,pnod->c\_credit, pnod->o\_id); for( $u = 0$ ;  $u < MAX$  OL;  $u++$ )  $\{$  strcat(pOut + iInx," <BR>");  $iInx += 5;$  }; iInx += wsprintf(pOut + iInx, "Execution Status: %24.24s Total:"

4500 5162-100 TPC-C Full Disclosure Report A-10

```
 "</PRE><HR><BR>%s</FORM>%s", 
          pnod->execution_status,szMenuList,HTMLTrailer); 
    }; // bTPRslt 
    return(FALSE); 
}; // ProcessNewOrder 
//======================================================================= 
// 
// Function name: ProcessPayment 
// 
// ProcessPayment extracts the input data fields from pIn, processes 
// the data, and returns a response in pOut. 
// 
// Result: 
// FALSE - Payment processed successfully. 
// TRUE - Payment processing failed. 
// 
//======================================================================= 
BOOL ProcessPayment(CHAR * pIn,CHAR * pOut,TPCC_STATE * pTPCC) 
{ 
    PAYMENT_DATA * ppd; 
    TMON_STATE * pTMon; 
    CHAR szWork1[60]; 
    CHAR szZip1[20]; 
    CHAR szZip2[20]; 
    CHAR szZip3[20]; 
    INT iInx;  HRESULT hr;  int iSize;  pTMon = &pTPCC->tsTMon; 
    ppd = (PAYMENT_DATA *) pTMon->pTxnData; 
    ZeroMemory(ppd,sizeof(PAYMENT_DATA)); 
    ppd->w_id = pTPCC->sWId; 
    // Get and validate DId 
    if (GetShortKey(&ppd->d_id,pIn,"DID*",pTPCC)) 
 { 
      FormatMenu(pOut,pTPCC); 
     return(TRUE); 
 }; 
    if (ppd->d_id < MIN_DId || ppd->d_id > MAX_DId) 
\{ wsprintf(pTPCC->ErrTxt,"DId Out of Range(%ld,%ld) - %ld", 
          MIN_DId,MAX_DId,ppd->d_id); 
       pTPCC->iStatusId = ERR_DID_INVALID; 
       FormatMenu(pOut,pTPCC); 
       return(TRUE); 
    }; 
    // Get and validate customer Id and name 
    if (GetLongKey(&ppd->c_id,pIn,"CID*",pTPCC)) 
 { 
      FormatMenu(pOut,pTPCC); 
      return(TRUE); 
 }; 
    if (GetStringKey(ppd->c_last,pIn,"CLT*",pTPCC,NAME_LEN)) 
\{ FormatMenu(pOut,pTPCC); 
     return(TRUE); 
    };
```

```
if (ppd->c_id == 0 && ppd->c_last[0] == 0)\{ strcpy(pTPCC->ErrTxt,"Error - Customer Id and Name Empty"); 
       pTPCC->iStatusId = ERR_IDANDNAME_EMPTY; 
       FormatMenu(pOut,pTPCC); 
       return(TRUE); 
 }; 
   if (ppd->c_id != 0 && ppd->c_last[0] != 0)\{ strcpy(pTPCC->ErrTxt, 
          "Error - Specify Customer Id or Name, not Both"); 
       pTPCC->iStatusId = ERR_IDANDNAME_ENTERED; 
       FormatMenu(pOut,pTPCC); 
       return(TRUE); 
    }; 
    // Get and validate customer DId 
    if (GetShortKey(&ppd->c_d_id,pIn,"CDI*",pTPCC)) 
\{ FormatMenu(pOut,pTPCC); 
      return(TRUE); 
 }; 
    if (ppd->c_d_id < MIN_DId || ppd->c_d_id > MAX_DId) 
\{ wsprintf(pTPCC->ErrTxt,"Cust DId Out of Range(%ld,%ld) - %ld", 
          MIN_DId,MAX_DId,ppd->d_id); 
       pTPCC->iStatusId = ERR_DID_INVALID; 
       FormatMenu(pOut,pTPCC); 
       return(TRUE); 
    }; 
    // Get and validate customer WId 
    if (GetShortKey(&ppd->c_w_id,pIn,"CWI*",pTPCC)) 
\{ FormatMenu(pOut,pTPCC); 
      return(TRUE); 
 }; 
   if (ppd->c_w_id < 1)\{ wsprintf(pTPCC->ErrTxt, 
          "Payment Contains Invalid Customer WId %d", 
         ppd->c_w_id); pTPCC->iStatusId = ERR_WID_INVALID; 
       FormatMenu(pOut,pTPCC); 
       return(TRUE); 
 }; 
    // Get and validate amount 
    if (GetAmountKey(&ppd->h_amount,pIn,"HAM*",pTPCC)) 
\{ FormatMenu(pOut,pTPCC); 
      return(TRUE); 
    }; 
    if (ppd->h_amount <= 0) 
\{ wsprintf(pTPCC->ErrTxt, 
          "Payment Amount Negative or Missing"); 
       pTPCC->iStatusId = ERR_AMOUNT_INVALID; 
       FormatMenu(pOut,pTPCC); 
       return(TRUE); 
    }; 
    iSize = pTMon->iSize; 
    hr = pTMon->pIAllTxn->Payment(&iSize,(unsigned char**)&pTMon-
>pTxnData);
```

```
 if (FAILED(hr)) 
\{ pTPCC->iStatusId = ERR_TM_INTERFACE; 
       wsprintf(pTPCC->ErrTxt, 
          "COM Interface to Payment Call Failed, HRESULT %x", 
          hr); 
       FormatMenu(pOut,pTPCC); 
       return(TRUE); 
    }; 
    ppd = (PAYMENT_DATA *) pTMon->pTxnData; 
    if (ppd->bTPRslt) 
\{ wsprintf(pTPCC->ErrTxt, 
          "Payment Service Returned Error(%ld): %s", 
          ppd->iTPRslt,ppd->execution_status); 
       pTPCC->iStatusId = ERR_SERVICE_RSLT; 
       FormatMenu(pOut,pTPCC); 
       return(TRUE); 
    }; 
    iInx = FormatRespHdr(pOut,"TPC-C Payment",pTPCC); 
    FormatString(szZip1,ZIPPIC,ppd->w_zip); 
    FormatString(szZip2,ZIPPIC,ppd->d_zip); 
    FormatString(szZip3,ZIPPIC,ppd->c_zip); 
    FormatString(szWork1,"XXXXXX-XXX-XXX-XXXX",ppd->c_phone); 
    iInx += wsprintf(pOut + iInx, 
           "<PRE> Payment<BR>" 
       "Date: %2.2d-%2.2d-%4.4d %2.2d:%2.2d:%2.2d <BR><BR>"  "Warehouse: %4.4d" District: %2.2d<BR>"
      " - 20s % - 20s < BR >"
      " - 20s % - 20s < BR >"

 "%-20s %-2s %10.10s %-20s %-2s %10.10s<BR><BR>" 
 "Customer: %4.4d Cust-Warehouse: %4.4d Cust-District: %2.2d<BR>"  "Name: %-16s %-2s %-16s Since: %2.2d-%2.2d-%4.4d<BR>" % -20s Credit: % -2sCRR>-20s ppd->h_date.day,ppd->h_date.month, 
       ppd->h_date.year,ppd->h_date.hour, 
       ppd->h_date.minute,ppd->h_date.second, 
       ppd->w_id,ppd->d_id, 
       ppd->w_street_1,ppd->d_street_1, 
       ppd->w_street_2,ppd->d_street_2, 
       ppd->w_city,ppd->w_state,szZip1,ppd->d_city,ppd->d_state,szZip2, 
       ppd->c_id,ppd->c_w_id,ppd->c_d_id, 
       ppd->c_first,ppd->c_middle,ppd->c_last, 
       ppd->c_since.day,ppd->c_since.month,ppd->c_since.year, 
       ppd->c_street_1,ppd->c_credit,ppd->c_street_2); 
    iInx += sprintf(pOut + iInx,"%%Disc: %5.2f<BR>",ppd->c_discount * 
100); 
    iInx += wsprintf(pOut + iInx, 
                " %-20s %-2s %10.10s Phone: %-19.19s<BR><BR>", 
       ppd->c_city,ppd->c_state,szZip3,szWork1); 
    iInx += sprintf(pOut + iInx, 
       "Amount Paid: $%7.2f New Cust Balance: $%14.2f<BR>" 
       "Credit Limit: $%13.2f<BR><BR>", 
       ppd->h_amount,ppd->c_balance,ppd->c_credit_lim); 
   if (ppd->c_credit[0] == 'B' & & ppd->c_credit[1] == 'C')\{ wsprintf(pOut + iInx, 
          "Cust-Data: %-50.50s<BR> %-50.50s<BR> "  "%-50.50s<BR> %-50.50s<BR>"  "</PRE><HR><BR>%s</FORM>%s", 
                                                                                       ppd->c_data,(ppd->c_data + 50),(ppd->c_data + 100),(ppd->c_data + 
                                                                             150), 
                                                                                       szMenuList,HTMLTrailer); 
                                                                              } 
                                                                                 else \{ wsprintf(pOut + iInx, 
                                                                                       "Cust-Data: <BR><BR><BR><BR>" "</PRE><HR><BR>%s</FORM>%s",
                                                                                       szMenuList,HTMLTrailer); 
                                                                                 }; 
                                                                                 return(FALSE); 
                                                                             }; // ProcessPayment 
                                                                             //======================================================================= 
                                                                             // 
                                                                             // Function name: ProcessDelivery 
                                                                             // 
                                                                             // ProcessDelivery extracts the input data fields from pIn, processes 
                                                                             // the data, and returns a response in pOut. 
                                                                             // 
                                                                             // Result: 
                                                                             // FALSE - Delivery processed successfully. 
                                                                             // TRUE - Delivery processing failed. 
                                                                             // 
                                                                             //======================================================================= 
                                                                             BOOL ProcessDelivery(CHAR * pIn,CHAR * pOut,TPCC_STATE * pTPCC) 
                                                                              { 
                                                                                 DELIVERY_DATA * pdd; 
                                                                                 TMON_STATE * pTMon; 
                                                                                 INT iInx;  pTMon = &pTPCC->tsTMon; 
                                                                                 pdd = (DELIVERY_DATA *) pTMon->pTxnData; 
                                                                                 ZeroMemory(pdd,sizeof(DELIVERY_DATA)); 
                                                                                 pdd->w_id = pTPCC->sWId; 
                                                                                 // Get and validate carrier id 
                                                                                 if (GetShortKey(&pdd->o_carrier_id,pIn,"OCD*",pTPCC)) 
                                                                             \{ FormatMenu(pOut,pTPCC); 
                                                                                   return(TRUE); 
                                                                              }; 
                                                                                 if (pdd->o_carrier_id < MIN_CARRIER || 
                                                                                     pdd->o_carrier_id > MAX_CARRIER) 
                                                                             \{ wsprintf(pTPCC->ErrTxt,"Carrier Id Out of Range(%ld,%ld) - %ld", 
                                                                                      MIN_CARRIER, MAX_CARRIER, pdd->o_carrier_id);
                                                                                    pTPCC->iStatusId = ERR_CARRIER_INVALID; 
                                                                                    FormatMenu(pOut,pTPCC); 
                                                                                    return(TRUE); 
                                                                              }; 
                                                                                 GetLocalTime(&pdd->QTime); 
                                                                                 DeliveryPost(pdd); 
                                                                                 if (pdd->bTPRslt) 
                                                                                \left\{ \right. wsprintf(pTPCC->ErrTxt, 
                                                                                       "Delivery Post Returned Error(%ld): Queue Request Failed", 
                                                                                       pdd->iTPRslt);
```

```
 pTPCC->iStatusId = ERR_SERVICE_RSLT; 
       FormatMenu(pOut,pTPCC); 
       return(TRUE); 
    }; 
    iInx = FormatRespHdr(pOut,"TPC-C Delivery",pTPCC); 
   iInx += wsprintf(pOut + iInx,<br>"<PRE>
                                               Delivery<BR>"
       "Warehouse: %4.4d<BR><BR>" 
 "Carrier Number: %2.2d<BR><BR>"  "Execution Status: %25.25s<BR>"  "</PRE><HR><BR>%s</FORM>%s", 
       pdd->w_id,pdd->o_carrier_id,"Delivery has been queued.", 
       szMenuList,HTMLTrailer); 
    return(FALSE); 
}; // ProcessDelivery 
//======================================================================= 
// 
// Function name: ProcessOrderStatus 
// 
// ProcessOrderStatus extracts the input data fields from pIn, 
// processes the data, and returns a response in pOut. 
// 
// Result: 
// FALSE - OrderStatus processed successfully. 
// TRUE - OrderStatus processing failed. 
// 
//======================================================================= 
BOOL ProcessOrderStatus(CHAR * pIn,CHAR * pOut,TPCC_STATE * pTPCC) 
{ 
    ORDER_STATUS_DATA * posd; 
    TMON_STATE * pTMon; 
    INT i;  INT iInx;  HRESULT hr;  int iSize;  pTMon = &pTPCC->tsTMon; 
    posd = (ORDER_STATUS_DATA *) pTMon->pTxnData; 
    ZeroMemory(posd,sizeof(ORDER_STATUS_DATA)); 
    posd->w_id = pTPCC->sWId; 
    if (GetShortKey(&posd->d_id,pIn,"DID*",pTPCC)) 
\{ FormatMenu(pOut,pTPCC); 
      return(TRUE); 
 }; 
    if (posd->d_id < MIN_DId || posd->d_id > MAX_DId) 
\{ wsprintf(pTPCC->ErrTxt,"DId Out of Range(%ld,%ld) - %ld", 
          MIN_DId,MAX_DId,posd->d_id); 
       pTPCC->iStatusId = ERR_DID_INVALID; 
       FormatMenu(pOut,pTPCC); 
       return(TRUE); 
 }; 
    if (GetLongKey(&posd->c_id,pIn,"CID*",pTPCC)) 
\{ FormatMenu(pOut,pTPCC); 
      return(TRUE); 
    };
```

```
 if (GetStringKey(posd->c_last,pIn,"CLT*",pTPCC,NAME_LEN)) 
\{ FormatMenu(pOut,pTPCC); 
     return(TRUE); 
 }; 
   if (posd->c id == 0 && posd->c last[0] == 0)
\{ strcpy(pTPCC->ErrTxt,"Error - Customer Id and Name Empty"); 
      pTPCC->iStatusId = ERR_IDANDNAME_EMPTY; 
       FormatMenu(pOut,pTPCC); 
      return(TRUE); 
 }; 
   if (posd - c_id := 0 && posd - c_last[0] := 0)\{ strcpy(pTPCC->ErrTxt, 
          "Error - Specify Customer Id or Name, not Both"); 
       pTPCC->iStatusId = ERR_IDANDNAME_ENTERED; 
       FormatMenu(pOut,pTPCC); 
      return(TRUE); 
    }; 
    iSize = pTMon->iSize; 
    hr = pTMon->pIAllTxn->OrderStatus(&iSize,(unsigned char**)&pTMon-
>pTxnData); 
   if (FAILED(hr)) 
\{ pTPCC->iStatusId = ERR_TM_INTERFACE; 
       wsprintf(pTPCC->ErrTxt, 
          "COM Interface to OrderStatus Call Failed, HRESULT %x", 
         hr); 
       FormatMenu(pOut,pTPCC); 
       return(TRUE); 
 }; 
    posd = (ORDER_STATUS_DATA *) pTMon->pTxnData; 
    if (posd->bTPRslt) 
\{ wsprintf(pTPCC->ErrTxt, 
          "Order Status Service Returned Error(%ld): %s", 
         posd->iTPRslt,posd->execution_status); 
       pTPCC->iStatusId = ERR_SERVICE_RSLT; 
      FormatMenu(pOut,pTPCC); 
      return(TRUE); 
    }; 
    iInx = FormatRespHdr(pOut,"TPC-C Order-Status",pTPCC); 
    iInx += wsprintf(pOut + iInx, 
       "<PRE> Order-Status<BR>"  "Warehouse: %4.4d District: %2.2d<BR>"  "Customer: %4.4d Name: %-16s %-2s %-16s<BR>", 
      posd->w_id,posd->d_id, 
      posd->c_id,posd->c_first,posd->c_middle,posd->c_last); 
    iInx += sprintf(pOut + iInx,"Cust-Balance: $%9.2f<BR><BR>",posd-
>c_balance); 
    iInx += wsprintf(pOut + iInx, 
       "Order-Number: %8.8d Entry-Date: %2.2d-%2.2d-%4.4d 
%2.2d:%2.2d:%2.2d Carrier-Number: %2.2d<BR>"  "Supply-W Item-Id Qty Amount Delivery-Date<BR>", 
      posd->o_id,posd->o_entry_d.day,posd->o_entry_d.month, 
      posd->o_entry_d.year,posd->o_entry_d.hour, 
      posd->o_entry_d.minute,posd->o_entry_d.second, 
      posd->o_carrier_id); 
   for(i = 0; i < posd->o_ol_cnt; i++)
\{
```

```
iInx += sprintf(p0ut + iInx,<br>" %4.4d %6.6d %2.2d
          " %4.4d %6.6d %2.2d $%8.2f %2.2d-%2.2d-
%4.4d<BR>", 
          posd->OlOrderStatusData[i].ol_supply_w_id, 
          posd->OlOrderStatusData[i].ol_i_id, 
          posd->OlOrderStatusData[i].ol_quantity, 
          posd->OlOrderStatusData[i].ol_amount, 
          posd->OlOrderStatusData[i].ol_delivery_d.day, 
          posd->OlOrderStatusData[i].ol_delivery_d.month, 
          posd->OlOrderStatusData[i].ol_delivery_d.year); 
    }; 
    wsprintf(pOut + iInx, 
       "<BR></PRE><HR><BR>%s</FORM>%s",szMenuList,HTMLTrailer); 
    return(FALSE); 
}; // ProcessOrderStatus 
//======================================================================= 
// 
// Function name: ProcessStockLevel 
// 
// ProcessStockLevel extracts the input data fields from pIn, 
// processes the data, and returns a response in pOut. 
// 
// Result: 
// FALSE - StockLevel processed successfully. 
// TRUE - StockLevel processing failed. 
// 
//======================================================================= 
BOOL ProcessStockLevel(CHAR * pIn,CHAR * pOut,TPCC_STATE * pTPCC) 
{ 
   STOCK LEVEL DATA * psld;
   TMON STATE * pTMon;
    HRESULT hr;  INT iInx;  int iSize;  pTMon = &pTPCC->tsTMon; 
    psld = (STOCK_LEVEL_DATA *) pTMon->pTxnData; 
    ZeroMemory(psld,sizeof(STOCK_LEVEL_DATA)); 
    psld->w_id = pTPCC->sWId; 
    psld->d_id = pTPCC->sDId; 
   psld->low stock = 0;
   psld->execution status[0] = 0;
    if (GetShortKey(&psld->thresh_hold,pIn,"TT*",pTPCC)) 
\{ FormatMenu(pOut,pTPCC); 
      return(TRUE); 
 }; 
    if (psld->thresh_hold < MIN_THRESHOLD || 
        psld->thresh_hold > MAX_THRESHOLD) 
\{ wsprintf(pTPCC->ErrTxt,"Threshold Out of Range(%ld,%ld) - %ld", 
          MIN_THRESHOLD,MAX_THRESHOLD,psld->thresh_hold); 
      pTPCC->iStatusId = ERR THRESHOLD RANGE;
       FormatMenu(pOut,pTPCC); 
       return(TRUE); 
    }; 
    iSize = pTMon->iSize;
```

```
 hr = pTMon->pIAllTxn->StockLevel(&iSize,(unsigned char**)&pTMon-
>pTxnData); 
    if (FAILED(hr)) 
\{ pTPCC->iStatusId = ERR_TM_INTERFACE; 
       wsprintf(pTPCC->ErrTxt, 
          "COM Interface to StockLevel Call Failed, HRESULT %x", 
          hr); 
       FormatMenu(pOut,pTPCC); 
       return(TRUE); 
    }; 
    psld = (STOCK_LEVEL_DATA *) pTMon->pTxnData; 
    if (psld->bTPRslt) 
\{ wsprintf(pTPCC->ErrTxt, 
           "Stock Level Service Returned Error(%ld): %s", 
          psld->iTPRslt,psld->execution_status); 
       pTPCC->iStatusId = ERR_SERVICE_RSLT; 
       FormatMenu(pOut,pTPCC); 
       return(TRUE); 
 }; 
    iInx = FormatRespHdr(pOut,"TPC-C Stock Level",pTPCC); 
   wsprintf(pOut + iInx,<br>"<PRE>
                                              Stock-Level<BR>"
       "Warehouse: %4.4d District: %2.2d<BR><BR>"  "Stock Level Threshold: %2.2d<BR><BR>"  "low stock: %3.3ld</PRE><BR><HR>" 
       "%s</FORM>%s", 
       pTPCC->sWId,pTPCC->sDId,psld->thresh_hold,psld->low_stock, 
       szMenuList,HTMLTrailer); 
    return(FALSE); 
}; // ProcessStockLevel 
//======================================================================= 
// Function name: GetHidden 
//======================================================================= 
BOOL GetHidden(CHAR * pMsg,UINT * uFormId,INT * iSyncId,INT * iTermId) 
    CHAR * pPtr; 
    BOOL bRslt = TRUE;  // Extract TERMID 
    pPtr = strstr(pMsg,TERMIDTOKEN); 
    if (pPtr == NULL) 
       goto xit; 
    pPtr += strlen(TERMIDTOKEN); 
   *iTermId = atoi(pPtr);
    // Extract SYNCID 
    pPtr = strstr(pMsg,SYNCIDTOKEN); 
    if (pPtr == NULL) 
       goto xit; 
    pPtr += strlen(SYNCIDTOKEN); 
    *iSyncId = atoi(pPtr);
```

```
 // Extract FORMID 
 pPtr = strstr(pMsg,FORMIDTOKEN);
```
//

//

{

```
 if (pPtr == NULL) 
       goto xit; 
    pPtr += strlen(FORMIDTOKEN); 
   *uFormId = abs(atoi(pPtr));
   bRs1t = FALSE;xit:  return(bRslt); 
}; // GetHidden 
//======================================================================= 
// 
// Function name: GetCmd 
// 
//======================================================================= 
BOOL GetCmd(CHAR * pMsg,CHAR * pWork,UINT uLen) 
{ 
    UINT u;  CHAR * ptr; 
    CHAR * pUpd; 
    // Check for CMD key 
   if (||ptr = strstr(pMsq,CMDTOKEN)|) return(CMD_NULL); 
    ptr += sizeof(CMDTOKEN); 
    pUpd = pWork; 
   while (*ptr \&x *ptr != '&')*pUpd++ = *ptr++;
   *pUpd = 0; // Convert command name into command index 
   for(u=0; u < CMD_MAX; u++)\{ if (!strcmp(szCmds[u],pWork)) 
          return(u); 
    }; 
    // Command string not found 
    return(CMD_NULL); 
\}; // GetCmd
//======================================================================= 
// 
// Function name: GetLongKey 
// 
//======================================================================= 
BOOL GetLongKey(LONG * lRslt,CHAR * pHTML,CHAR * pKey,TPCC_STATE * pTPCC) 
{ 
    if (GetKeyValue(pHTML,pKey,pTPCC->szWork,sizeof(pTPCC->szWork))) 
\{ wsprintf(pTPCC->ErrTxt,"Error - Missing %s Key",pKey); 
       pTPCC->iStatusId = ERR_MISSING_KEY; 
       return(TRUE); 
 }; 
   if (prPCC->szWork[0] != 0)\{ if (CheckNumeric(pTPCC->szWork)) 
                                                                                \{ wsprintf(pTPCC->ErrTxt,"Error - %s Value Not Numeric",pKey); 
                                                                                          pTPCC->iStatusId = ERR_NOT_NUMERIC; 
                                                                                          return(TRUE); 
                                                                                       }; 
                                                                                    }; 
                                                                                    *lRslt = atol(pTPCC->szWork); 
                                                                                   return(FALSE); 
                                                                               }; // GetLongKey 
                                                                                //======================================================================= 
                                                                                // 
                                                                                // Function name: GetIntKey 
                                                                                // 
                                                                                //======================================================================= 
                                                                               BOOL GetIntKey(INT * iRslt,CHAR * pHTML,CHAR * pKey,TPCC_STATE * pTPCC) 
                                                                                { 
                                                                                    if (GetKeyValue(pHTML,pKey,pTPCC->szWork,sizeof(pTPCC->szWork))) 
                                                                                \{ wsprintf(pTPCC->ErrTxt,"Error - Missing %s Key",pKey); 
                                                                                       pTPCC->iStatusId = ERR_MISSING_KEY; 
                                                                                       return(TRUE); 
                                                                                 }; 
                                                                                   if (prPCC->szWork[0] != 0)\{ if (CheckNumeric(pTPCC->szWork)) 
                                                                                \{ wsprintf(pTPCC->ErrTxt,"Error - %s Value Not Numeric",pKey); 
                                                                                          pTPCC->iStatusId = ERR_NOT_NUMERIC; 
                                                                                          return(TRUE); 
                                                                                       }; 
                                                                                 }; 
                                                                                   *iRslt = atoi(pTPCC->szWork);
                                                                                   return(FALSE); 
                                                                               }; // GetIntKey 
                                                                                //======================================================================= 
                                                                                // 
                                                                               // Function name: GetShortKey 
                                                                                // 
                                                                                //======================================================================= 
                                                                               BOOL GetShortKey(SHORT * sRslt, CHAR * pHTML, CHAR * pKey, TPCC STATE *
                                                                               pTPCC) 
                                                                                { 
                                                                                    if (GetKeyValue(pHTML,pKey,pTPCC->szWork,sizeof(pTPCC->szWork))) 
                                                                                \{ wsprintf(pTPCC->ErrTxt,"Error - Missing %s Key",pKey); 
                                                                                       pTPCC->iStatusId = ERR_MISSING_KEY; 
                                                                                       return(TRUE); 
                                                                                    }; 
                                                                                   if (pTPCC->szWork[0] := 0)\{ if (CheckNumeric(pTPCC->szWork)) 
                                                                                \{ wsprintf(pTPCC->ErrTxt,"Error - %s Value Not Numeric",pKey); 
                                                                                         pTPCC->iStatusId = ERR NOT NUMERIC; return(TRUE); 
                                                                                       }; 
                                                                                    }; 
                                                                                    *sRslt = (SHORT) atoi(pTPCC->szWork); 
                                                                                    return(FALSE);
```

```
}; // GetShortKey 
//======================================================================= 
// 
// Function name: GetStringKey 
// 
//======================================================================= 
BOOL GetStringKey(CHAR * szRslt,CHAR * pHTML,CHAR * pKey, 
                    TPCC_STATE * pTPCC,UINT uMax) 
 { 
    UINT uLen;  if (GetKeyValue(pHTML,pKey,pTPCC->szWork,sizeof(pTPCC->szWork))) 
\{ wsprintf(pTPCC->ErrTxt,"Error - Missing %s Key",pKey); 
       pTPCC->iStatusId = ERR_MISSING_KEY; 
       return(TRUE); 
    }; 
    uLen = strlen(pTPCC->szWork); 
    if (uLen > uMax) 
\{ wsprintf(pTPCC->ErrTxt, 
           "Error - %s Key Input (%ld) Too Long (%ld)" 
           ,pKey,uLen,uMax); 
       pTPCC->iStatusId = ERR_INPUT_TOOLONG; 
       return(TRUE); 
    }; 
    _strupr(pTPCC->szWork); 
    strcpy(szRslt,pTPCC->szWork); 
    return(FALSE); 
}; // GetStringKey 
//======================================================================= 
// 
// Function name: GetAmountKey 
// 
//======================================================================= 
BOOL GetAmountKey(DOUBLE * dRslt,CHAR * pHTML,CHAR * pKey, 
                    TPCC_STATE * pTPCC) 
 { 
    CHAR * ptr; 
    BOOL bInvalid = FALSE;  if (GetKeyValue(pHTML,pKey,pTPCC->szWork,sizeof(pTPCC->szWork))) 
\{ wsprintf(pTPCC->ErrTxt,"Error - Missing %s Key",pKey); 
       pTPCC->iStatusId = ERR_MISSING_KEY; 
       return(TRUE); 
    }; 
    ptr = pTPCC->szWork; 
    while(*ptr) 
\{if (*ptr == '.'')\left\{\begin{array}{ccc} \end{array}\right\} ptr++; 
          if (!*ptr) 
              break;  if (*ptr < '0' || *ptr > '9') 
\{bInvalid = TRUE; break;  }; 
                                                                                  \{ }; 
                                                                                  \{ }; 
                                                                                   } 
                                                                                         else \{ }; 
                                                                                      else \{ }; 
                                                                                 // 
                                                                                 // 
                                                                                 // Result: 
                                                                                 // 
                                                                                  { 
                                                                                     CHAR * ptr; 
                                                                                     ptr++; 
                                                                                     uMax--; \{
```

```
 ptr++; 
          if (!*ptr) 
             break;  if (*ptr < '0' || *ptr > '9') 
            bInvalid = TRUE; break;  ptr++; 
          if (*ptr) 
             bInvalid = TRUE;  break;  break; 
 if (*ptr < '0' || *ptr > '9') 
          bInvalid = TRUE;  break;  ptr++; 
        }; // while(!*ptr)
    if (!bInvalid) 
       *dRslt = atof(pTPCC->szWork); 
       wsprintf(pTPCC->ErrTxt, 
          "Error - Invalid Amount Format (%s)",pTPCC->szWork); 
       pTPCC->iStatusId = ERR_AMOUNT_BADFORM; 
    return(bInvalid); 
}; // GetAmountKey 
//======================================================================= 
// Function name: GetKeyValue 
// This function parses an HTTP formatted string for specific key 
// values. HTTP keys terminate with '='. HTTP values terminate 
\frac{1}{1} with an '&' or '\0'.
// FALSE - Key found, string value return in pValue 
// TRUE - Key not found 
//======================================================================= 
BOOL GetKeyValue(CHAR * pHTML,CHAR * pKey,CHAR * pValue,UINT uMax) 
    if (!(ptr=strstr(pHTML,pKey))) 
       return(TRUE); 
   if (||(ptr=strchr(ptr,'=')))
       return(TRUE); 
    while (*ptr && *ptr != '&' && uMax)
```

```
 uMax--;  }; 
   *pValue = 0; return(FALSE); 
}; // GetKeyValue 
//======================================================================= 
// 
// Function name: FormatLogin 
// 
//======================================================================= 
VOID FormatLogin(CHAR * pOut,CHAR * pAddText) 
{ 
    wsprintf(pOut,"%s<BR>%s<BR>%s",szFormLogin,pAddText,HTMLTrailer); 
}; // FormatLogin 
//======================================================================= 
// 
// Function name: FormatMenu 
// 
//======================================================================= 
VOID FormatMenu(CHAR * pOut,TPCC_STATE * pTPCC) 
{ 
    wsprintf(pOut, 
       "%s<HTML><HEAD><TITLE>TPC-C MainMenu</TITLE></HEAD><BODY>" 
       "Select Desired Transaction.<BR><HR>"  "<FORM ACTION=\"tpcc.dll\"METHOD=\"GET\">" 
       "<INPUT TYPE=\"hidden\" NAME=\"STATUSID\" VALUE=\"%d\">" 
       "<INPUT TYPE=\"hidden\" NAME=\"TERMID\" VALUE=\"%d\">" 
       "<INPUT TYPE=\"hidden\" NAME=\"SYNCID\" VALUE=\"%d\">" 
       "<INPUT TYPE=\"hidden\" NAME=\"FORMID\" VALUE=\"%d\">" 
       "%s</FORM><BR>%s<BR>%s", 
       HTTPHdr,pTPCC->iStatusId,pTPCC->iTermId,pTPCC->iSyncId,FORM_MENU, 
       szMenuList,pTPCC->ErrTxt,HTMLTrailer); 
}; // FormatMenu 
//======================================================================= 
// 
// Function name: FormatNewOrder 
// 
//======================================================================= 
VOID FormatNewOrder(CHAR * pOut,TPCC_STATE * pTPCC) 
{ 
    INT iInx;  pTPCC->uFormId = FORM_NEWORDER; 
    iInx = FormatFormHdr(pOut,"TPC-C New Order",pTPCC); 
    iInx += wsprintf(pOut + iInx, 
       "<PRE> New Order<BR>"  "Warehouse: %4.4d District: <INPUT NAME=\"DID*\" SIZE=1> 
Date:<BR>", 
      pTPCC->sWId); 
        strcpy(pOut + iInx, 
       "Customer: <INPUT NAME=\"CID*\" SIZE=4> Name: 
Credit: %Disc:<BR>"  "Order Number: Number of Lines: W_tax: 
D_tax:<BR><BR>" 
       " Supp_W Item_Id Item Name Qty Stock B/G Price 
Amount<BR>"  " <INPUT NAME=\"SP00*\" SIZE=4> <INPUT NAME=\"IID00*\" SIZE=6> 
<INPUT NAME=\"Qty00*\" SIZE=1><BR>" 
                                                                            <INPUT NAME=\"Qty01*\" SIZE=1><BR>" 
                                                                                   " <INPUT NAME=\"SP02*\" SIZE=4> <INPUT NAME=\"IID02*\" SIZE=6> 
                                                                            <INPUT NAME=\"Qty02*\" SIZE=1><BR>" 
                                                                                   " <INPUT NAME=\"SP03*\" SIZE=4> <INPUT NAME=\"IID03*\" SIZE=6> 
                                                                            <INPUT NAME=\"Qty03*\" SIZE=1><BR>" 
                                                                                   " <INPUT NAME=\"SP04*\" SIZE=4> <INPUT NAME=\"IID04*\" SIZE=6> 
                                                                            <INPUT NAME=\"Qty04*\" SIZE=1><BR>" 
                                                                                   " <INPUT NAME=\"SP05*\" SIZE=4> <INPUT NAME=\"IID05*\" SIZE=6> 
                                                                             <INPUT NAME=\"Qty05*\" SIZE=1><BR>" 
                                                                                   " <INPUT NAME=\"SP06*\" SIZE=4> <INPUT NAME=\"IID06*\" SIZE=6> 
                                                                             <INPUT NAME=\"Qty06*\" SIZE=1><BR>" 
                                                                                   " <INPUT NAME=\"SP07*\" SIZE=4> <INPUT NAME=\"IID07*\" SIZE=6> 
                                                                             <INPUT NAME=\"Qty07*\" SIZE=1><BR>" 
                                                                                   " <INPUT NAME=\"SP08*\" SIZE=4> <INPUT NAME=\"IID08*\" SIZE=6> 
                                                                             <INPUT NAME=\"Qty08*\" SIZE=1><BR>" 
                                                                                   " <INPUT NAME=\"SP09*\" SIZE=4> <INPUT NAME=\"IID09*\" SIZE=6> 
                                                                             <INPUT NAME=\"Qty09*\" SIZE=1><BR>" 
                                                                                   " <INPUT NAME=\"SP10*\" SIZE=4> <INPUT NAME=\"IID10*\" SIZE=6> 
                                                                             <INPUT NAME=\"Qty10*\" SIZE=1><BR>" 
                                                                                   " <INPUT NAME=\"SP11*\" SIZE=4> <INPUT NAME=\"IID11*\" SIZE=6> 
                                                                             <INPUT NAME=\"Qty11*\" SIZE=1><BR>" 
                                                                                   " <INPUT NAME=\"SP12*\" SIZE=4> <INPUT NAME=\"IID12*\" SIZE=6> 
                                                                             <INPUT NAME=\"Qty12*\" SIZE=1><BR>" 
                                                                                   " <INPUT NAME=\"SP13*\" SIZE=4> <INPUT NAME=\"IID13*\" SIZE=6> 
                                                                             <INPUT NAME=\"Qty13*\" SIZE=1><BR>" 
                                                                                   " <INPUT NAME=\"SP14*\" SIZE=4> <INPUT NAME=\"IID14*\" SIZE=6> 
                                                                             <INPUT NAME=\"Qty14*\" SIZE=1><BR>" 
                                                                                   "Execution Status: Total:<BR><HR>" 
 "<INPUT TYPE=\"submit\"NAME=\"CMD\" VALUE=\"Process\">" 
                                                                                   "<INPUT TYPE=\"submit\"NAME=\"CMD\" VALUE=\"Menu\">" 
                                                                                   "</FORM></BODY></HTML>"); 
                                                                            }; // FormatNewOrder 
                                                                             //======================================================================= 
                                                                             // 
                                                                            // Function name: FormatPayment 
                                                                            // 
                                                                            //======================================================================= 
                                                                            VOID FormatPayment(CHAR * pOut,TPCC_STATE * pTPCC) 
                                                                             { 
                                                                                INT iInx;  pTPCC->uFormId = FORM_PAYMENT; 
                                                                                iInx = FormatFormHdr(pOut,"TPC-C Payment",pTPCC); 
                                                                                iInx += wsprintf(pOut + iInx, 
                                                                                   "<PRE> Payment<BR>" 
                                                                                   "Date:<BR><BR>"  "Warehouse: %4.4d", 
                                                                                   pTPCC->sWId); 
                                                                                strcpy(pOut + iInx, 
                                                                                                             District: <INPUT NAME=\"DID*\"
                                                                            SIZE=1><BR><BR><BR><BR><BR>"  "Customer: <INPUT NAME=\"CID*\" SIZE=4>" 
                                                                                   "Cust-Warehouse: <INPUT NAME=\"CWI*\" SIZE=4> " 
                                                                                   "Cust-District: <INPUT NAME=\"CDI*\" SIZE=1><BR>" 
                                                                                  "Name: \langle \text{INPUT NAME} \rangle"CLT*\" SIZE=16>
                                                                            Since:<BR>"  " Credit:<BR>" " Disc:<BR>" Disc:<BR>"
                                                                                                                                      " Phone:<BR><BR>"
```
" <INPUT NAME=\"SP01\*\" SIZE=4> <INPUT NAME=\"IID01\*\" SIZE=6>

 $*pValue++ = *ptr++;$ 

```
 "Amount Paid: $<INPUT NAME=\"HAM*\" SIZE=7> New Cust 
Balance:<BR>"  "Credit Limit:<BR><BR>Cust-Data: <BR><BR><BR><BR></PRE><HR>" 
       "<INPUT TYPE=\"submit\"NAME=\"CMD\" VALUE=\"Process\">" 
       "<INPUT TYPE=\"submit\"NAME=\"CMD\" VALUE=\"Menu\">" 
       "</FORM></BODY></HTML>"); 
}; // FormatPayment 
//======================================================================= 
// 
// Function name: FormatDelivery 
// 
//======================================================================= 
VOID FormatDelivery(CHAR * pOut,TPCC_STATE * pTPCC) 
{ 
    INT iInx;  pTPCC->uFormId = FORM_DELIVERY; 
    iInx = FormatFormHdr(pOut,"TPC-C Delivery",pTPCC); 
    wsprintf(pOut + iInx, 
       "<PRE> Delivery<BR>" 
       "Warehouse: %4.4d<BR><BR>"  "Carrier Number: <INPUT NAME=\"OCD*\" SIZE=1><BR><BR>" 
       "Execution Status:<BR></PRE><HR>" 
       "<INPUT TYPE=\"submit\"NAME=\"CMD\" VALUE=\"Process\">" 
       "<INPUT TYPE=\"submit\"NAME=\"CMD\" VALUE=\"Menu\">" 
       "</FORM></BODY></HTML>", 
       pTPCC->sWId); 
}; // FormatDelivery 
//======================================================================= 
// 
// Function name: FormatOrderStatus 
// 
//======================================================================= 
VOID FormatOrderStatus(CHAR * pOut,TPCC_STATE * pTPCC) 
{ 
    INT iInx;  pTPCC->uFormId = FORM_ORDERSTATUS; 
    iInx = FormatFormHdr(pOut,"TPC-C Order-Status",pTPCC); 
    wsprintf(pOut + iInx, 
       "<PRE> Order-Status<BR>"  "Warehouse: %4.4d " 
 "District: <INPUT NAME=\"DID*\" SIZE=1><BR>" 
                "Customer: <INPUT NAME=\"CID*\" SIZE=4> Name: 
<INPUT NAME=\"CLT*\" SIZE=23><BR>" 
       "Cust-Balance:<BR><BR>"  "Order-Number: Entry-Date: Carrier-
Number:<BR>"  "Supply-W Item-Id Qty Amount Delivery-
Date<BR></PRE><HR>" 
       "<INPUT TYPE=\"submit\"NAME=\"CMD\" VALUE=\"Process\">" 
       "<INPUT TYPE=\"submit\"NAME=\"CMD\" VALUE=\"Menu\">" 
       "</FORM></BODY></HTML>", 
       pTPCC->sWId); 
    }; // FormatOrderStatus 
//======================================================================= 
// 
// Function name: FormatStockLevel 
// 
//======================================================================= 
                                                                            VOID FormatStockLevel(CHAR * pOut,TPCC_STATE * pTPCC) 
                                                                             { 
                                                                                 INT iInx;  pTPCC->uFormId = FORM_STOCKLEVEL; 
                                                                                 iInx = FormatFormHdr(pOut,"TPC-C Stock Level",pTPCC); 
                                                                                wsprintf(pOut + iInx,<br>"<PRE>
                                                                                                                         Stock-Level<BR>"
                                                                                    "Warehouse: %4.4d District: %2.2d<BR><BR>" 
 "Stock Level Threshold: <INPUT NAME=\"TT*\"SIZE=2><BR><BR>" 
                                                                                    "low stock: <BR><HR>"  "<INPUT TYPE=\"submit\"NAME=\"CMD\" VALUE=\"Process\">" 
                                                                                    "<INPUT TYPE=\"submit\"NAME=\"CMD\" VALUE=\"Menu\">" 
                                                                                    "</FORM></BODY></HTML>", 
                                                                                   pTPCC->sWId,pTPCC->sDId); 
                                                                             }; // FormatStockLevel 
                                                                             //======================================================================= 
                                                                             // 
                                                                             // Function name: FormatFormHdr 
                                                                             // 
                                                                             //======================================================================= 
                                                                             INT FormatFormHdr(CHAR * pOut,CHAR * pTitle,TPCC_STATE * pTPCC) 
                                                                             { 
                                                                                 return(wsprintf(pOut, 
                                                                                    "%s<HTML><HEAD><TITLE>%s</TITLE></HEAD>" 
                                                                                    "<FORM ACTION=\"tpcc.dll\" METHOD=\"GET\">" 
                                                                                    "<INPUT TYPE=\"hidden\" NAME=\"PI*\" VALUE=\"\">" 
                                                                                    "<INPUT TYPE=\"hidden\" NAME=\"STATUSID\" VALUE=\"0\">" 
                                                                                    "<INPUT TYPE=\"hidden\" NAME=\"FORMID\" VALUE=\"%d\">" 
                                                                                    "<INPUT TYPE=\"hidden\" NAME=\"TERMID\" VALUE=\"%d\">" 
                                                                                    "<INPUT TYPE=\"hidden\" NAME=\"SYNCID\" VALUE=\"%d\">", 
                                                                                    HTTPHdr,pTitle,pTPCC->uFormId,pTPCC->iTermId,pTPCC->iSyncId) 
                                                                                    ); 
                                                                             }; // FormatFormHdr 
                                                                             //======================================================================= 
                                                                             // 
                                                                             // Function name: FormatRespHdr 
                                                                             // 
                                                                             //======================================================================= 
                                                                             INT FormatRespHdr(CHAR * pOut,CHAR * pTitle,TPCC_STATE * pTPCC) 
                                                                             { 
                                                                                return(wsprintf(pOut, 
                                                                                    "%s<HTML><HEAD><TITLE>%s</TITLE></HEAD>" 
                                                                                    "<FORM ACTION=\"tpcc.dll\" METHOD=\"GET\">" 
                                                                                    "<INPUT TYPE=\"hidden\" NAME=\"STATUSID\" VALUE=\"%d\">" 
                                                                                    "<INPUT TYPE=\"hidden\" NAME=\"FORMID\" VALUE=\"%d\">" 
                                                                                    "<INPUT TYPE=\"hidden\" NAME=\"TERMID\" VALUE=\"%d\">" 
                                                                                    "<INPUT TYPE=\"hidden\" NAME=\"SYNCID\" VALUE=\"%d\">", 
                                                                                    HTTPHdr,pTitle,pTPCC->iStatusId,pTPCC->uFormId, 
                                                                                   pTPCC->iTermId,pTPCC->iSyncId) 
                                                                                   ); 
                                                                             }; // FormatRespHdr 
                                                                             //======================================================================= 
                                                                             // 
                                                                             // Function name: FormatString 
                                                                             // 
                                                                             // Encodes formatted string for HTML transmission. 
                                                                             // 
                                                                            //=======================================================================
```

```
VOID FormatString(CHAR * pOut,CHAR * pPic,CHAR * pIn) 
{ 
    while(*pPic) 
\{if (*pPic == 'X')\left\{\begin{array}{ccc} \end{array}\right\} if (*pIn) 
             *pOut + + = *pIn + +;
          else *p0ut + + = ' ';
 } 
       else *pOut + + = *pPic;
       pPic++; 
    }; 
    *pOut = 0;}; // FormatString 
//======================================================================= 
// FUNCTION: UtilStrCpy 
// 
// Copies n characters from string pSrc to pDst and places a null 
// null character at the end of the destination string. Unlike 
// strncpy this function ensures that the result string is always 
// null terminated. 
// 
//======================================================================= 
VOID UtilStrCpy(CHAR * pDest,CHAR * pSrc,INT n) 
{ 
    strncpy(pDest,pSrc,n); 
   pDest[n] = ' \qquad 0'i return; }; // UtilStrCpy 
//======================================================================= 
// 
// Function name: CheckNumeric 
// 
// Result 
// FALSE - string is all numeric 
// TRUE - sting contains non-numeric characters 
// 
//======================================================================= 
BOOL CheckNumeric(CHAR * pNum) 
{ 
   if (*pNum == 0) return(TRUE); 
    while (*pNum && isdigit(*pNum)) 
       pNum++; 
    return(*pNum); 
}; // CheckNumeric 
                                  delivery.h 
// delivery.h 
// 
// Copyright Unisys, 1999 
                                                                                 #define DEFAULTDQSIZE 2000 
                                                                                 bool DeliveryInit(long lSetThreads,long lSetQSize,char * pszPath); 
                                                                                 void DeliveryTerm(void); 
                                                                                 bool DeliveryPost(DELIVERY_DATA * pdd); 
                                                                                                                 delivery.cpp 
                                                                                 // delivery.cpp 
                                                                                 // 
                                                                                 // Copyright Unisys, 1999 
                                                                                 #include <windows.h> 
                                                                                 #include <stdio.h> 
                                                                                 #include <time.h> 
                                                                                 #include <sys\timeb.h> 
                                                                                 #include <process.h> 
                                                                                 #include "..\tpccsvr\tpcc.h" 
                                                                                 #include "tmon.h" 
                                                                                 #include "diagio.h" 
                                                                                 #include "delivery.h" 
                                                                                 CRITICAL_SECTION csDQRead; 
                                                                                 CRITICAL SECTION csDOWrite;
                                                                                 HANDLE hDQRead; 
                                                                                 HANDLE hDQStart; 
                                                                                 bool bDQStarted = FALSE; 
                                                                                 bool bDQQuit = FALSE; 
                                                                                 long lDeliveryThreads; 
                                                                                 long lDOSize;
                                                                                 char szPath[200]; 
                                                                                 long lDeliveryActive = 0; 
                                                                                 typedef struct 
                                                                                 { 
                                                                                     bool bInUse;  DELIVERY_DATA ddEntry; 
                                                                                 } DELIVERY_QUEUE; 
                                                                                 DELIVERY_QUEUE * pDQ; 
                                                                                 long lDQNextWrite = 0; 
                                                                                 long lDQNextRead = 0; 
                                                                                 bool DoDQStart(void); 
                                                                                 UINT WINAPI DoDelivery(void * Unused); 
                                                                                 void CalculateElapsed(int * pElapsed,LPSYSTEMTIME lpBegin, 
                                                                                                             LPSYSTEMTIME lpEnd); 
                                                                                 //======================================================================= 
                                                                                 // 
                                                                                 // Function name: DeliveryInit 
                                                                                 // 
                                                                                 //======================================================================= 
                                                                                 bool DeliveryInit(long lSetThreads,long lSetQSize,char * pszPath) 
                                                                                 { 
                                                                                     char szDiag[MAX_DIAG_SZ]; 
                                                                                     lDeliveryThreads = lSetThreads; 
                                                                                     lDQSize = lSetQSize; 
                                                                                    if (1DOSize < = 0)
```

```
 lDQSize = DEFAULTDQSIZE; 
    strcpy(szPath,pszPath); 
    InitializeCriticalSection(&csDQRead); 
    InitializeCriticalSection(&csDQWrite); 
   hDQRead = CreateEvent(NULL,TRUE, FALSE, NULL);
    if (!hDQRead) 
\{ wsprintf(szDiag,"DeliveryInit: Create DQRead Event Failure (%ld)\n", 
          GetLastError()); 
       DiagIoWrite(szDiag,DIAG_ERROR); 
       return(TRUE); 
    }; 
    pDQ = (DELIVERY_QUEUE *) calloc(lDQSize,sizeof(DELIVERY_QUEUE)); 
   if (pDO == NULL)\{ DiagIoWrite("DeliveryInit: Allocate Delivery Queue 
Failure\n", DIAG_ERROR);
       return(TRUE); 
    }; 
    wsprintf(szDiag, 
       "DeliveryInit: Threads = %ld, DQSize(entries) = %ld\n", 
       lDeliveryThreads,lDQSize); 
    DiagIoWrite(szDiag,DIAG_FORCE); 
    return(FALSE); 
}; // DeliveryInit 
//======================================================================= 
// 
// Function name: DoDQStart 
// 
//======================================================================= 
bool DoDQStart(void) 
{ 
    UINT uThread;  ULONG hThread;  DWORD dwRslt;  char szDiag[MAX_DIAG_SZ]; 
    void * Unused = NULL;  int i; bDOStarted = TRUE;
   hDQStart = CreateEvent(NULL,TRUE, FALSE, NULL);
    if (!hDQStart) 
\{ wsprintf(szDiag,"DoDQStart: Create Event Failure (%ld)\n", 
          GetLastError()); 
       DiagIoWrite(szDiag,DIAG_ERROR); 
       return(TRUE); 
    }; 
   for (i = 0; i < 1DeliveryThreads; i^{++})
\{ hThread =  _beginthreadex(NULL, 
\overline{0},
                          DoDelivery, 
                          Unused, 
\overline{0},
                           &uThread); 
      if (hThread == 0)\left\{\begin{array}{ccc} \end{array}\right\} wsprintf(szDiag, 
                                                                                                "DoDQStart: Begin Delivery Thread(%d) Failed(%ld)\n", 
                                                                                               i + 1, errno);
                                                                                            DiagIoWrite(szDiag,DIAG_ERROR); 
                                                                                            return(TRUE); 
                                                                                         }; 
                                                                                         dwRslt = WaitForSingleObject(hDQStart,60000); 
                                                                                         if (dwRslt == WAIT_TIMEOUT) 
                                                                                  \{ DiagIoWrite("DoDQStart: Wait Delivery Start Timed 
                                                                                  Out\n",DIAG_ERROR); 
                                                                                            return(TRUE); 
                                                                                   }; 
                                                                                        if (lDeliveryActive != (i + 1))
                                                                                        \left\{ \right. wsprintf(szDiag, 
                                                                                                "DoDQStart: Delivery Thread Initialization Failed(%ld)\n", 
                                                                                               i + 1;
                                                                                            DiagIoWrite(szDiag,DIAG_ERROR); 
                                                                                            return(TRUE); 
                                                                                         }; 
                                                                                         ResetEvent(hDQStart); 
                                                                                      }; // for (lDeliveryThreads) 
                                                                                      CloseHandle(hDQStart); 
                                                                                     return(FALSE); 
                                                                                  }; // DoDQStart 
                                                                                  //======================================================================= 
                                                                                  // 
                                                                                  // Function name: DeliveryTerm 
                                                                                  // 
                                                                                  //======================================================================= 
                                                                                  void DeliveryTerm(void) 
                                                                                  { 
                                                                                     int i = 0;
                                                                                     bDOQuit = TRUE;
                                                                                      while (i < 12 && lDeliveryActive > 0) 
                                                                                  \{SetEvent(hDORead);
                                                                                         Sleep(5000); 
                                                                                        i++; }; 
                                                                                      if (lDeliveryActive != 0) 
                                                                                  \{ CHAR szDiag[MAX_DIAG_SZ]; 
                                                                                         wsprintf(szDiag, 
                                                                                            "DeliveryTerm: %ld DeliveryThreads still active\n", 
                                                                                            lDeliveryThreads); 
                                                                                         DiagIoWrite(szDiag,DIAG_ERROR); 
                                                                                      }; 
                                                                                     free(pDO);
                                                                                      CloseHandle(hDQRead); 
                                                                                      DeleteCriticalSection(&csDQWrite); 
                                                                                     DeleteCriticalSection(&csDQRead); 
                                                                                      return; }; // DeliveryTerm 
                                                                                  //======================================================================= 
                                                                                  // 
                                                                                  // Function name: DeliveryPost 
                                                                                  // 
                                                                                  //=======================================================================
```

```
bool DeliveryPost(DELIVERY_DATA * pPost) 
 { 
   DELIVERY OUEUE * pDOSlot;
    DELIVERY_DATA * pddEntry; 
    if (!bDQStarted) 
\{ if (DoDQStart()) 
\{ pPost->bTPRslt = TRUE; 
          pPost->iTPRslt = SVCERR_DQSTART; 
          return(TRUE); 
       }; 
    }; 
     try
\{ EnterCriticalSection(&csDQWrite); 
       pDQSlot = &pDQ[lDQNextWrite]; 
       if (pDQSlot->bInUse) 
\{ char szDiag[MAX_DIAG_SZ]; 
          pPost->bTPRslt = TRUE; 
          pPost->iTPRslt = SVCERR_DQFULL; 
          wsprintf(szDiag, 
              "Delivery Post: Queue Limit (%d) Exceeded\n", 
              lDQSize); 
           DiagIoWrite(szDiag,DIAG_ERROR); 
          return(TRUE); 
       }; 
       pddEntry = &pDQSlot->ddEntry; 
       memcpy(pddEntry,pPost,sizeof(DELIVERY_DATA)); 
       pDQSlot->bInUse = TRUE; 
       if (lDQNextWrite == lDQNextRead) 
          SetEvent(hDORead);
       lDQNextWrite++; 
       if (lDQNextWrite == lDQSize) 
          lDQNextWrite = 0; 
 } 
     finally
\{ LeaveCriticalSection(&csDQWrite); 
    }; 
    pPost->bTPRslt = FALSE; 
    pPost->iTPRslt = SVC_NOERROR; 
    return(FALSE); 
}; // DeliveryPost 
//======================================================================= 
// 
// Function name: DoDelivery 
// 
//======================================================================= 
UINT WINAPI DoDelivery(void * Unused) 
 { 
    FILE *fpLog; 
   char szLogTitle[300];
   bool bFlush = FALSE;
    DELIVERY_QUEUE * pDQSlot; 
    DELIVERY_DATA * pddEntry; 
    DELIVERY_DATA * pdd; 
    TMON_STATE tsState; 
    TMON_STATE * pTMon;
```

```
 HRESULT hr;  int iSize;  long lMyId; 
   char szTMErrTxt[500]; 
   char szDiag[MAX_DIAG_SZ]; 
   int iElapsed; 
   int iInx;  long lDQReport = 0; 
   bool bDQReport = FALSE; 
   lMyId = InterlockedIncrement(&lDeliveryActive); 
   pTMon = &tsState; 
   pTMon->pIAllTxn = NULL; 
   pTMon->pTxnData = NULL; 
   pTMon->pszErrTxt = szTMErrTxt; 
   if (TMInit(pTMon)) 
\{ wsprintf(szDiag,"DoDelivery(%ld): TMInit %s\n",lMyId,szTMErrTxt); 
       DiagIoWrite(szDiag,DIAG_ERROR); 
       InterlockedDecrement(&lDeliveryActive); 
       SetEvent(hDQStart); 
      return(1); 
   }; 
   wsprintf(szLogTitle,"%sdelilog%ld",szPath,lMyId); 
    fpLog = fopen(szLogTitle,"ab"); 
        if (!fpLog) 
\{ wsprintf(szDiag, 
          "DoDelivery(%ld): LogFile %s Open Failed (%ld)\n", 
          lMyId,szLogTitle,GetLastError()); 
       DiagIoWrite(szDiag,DIAG_ERROR); 
       InterlockedDecrement(&lDeliveryActive); 
      SetEvent(hDOStart);
      return(1); 
   }; 
   wsprintf(szDiag,"DoDelivery(%ld): Initialized\n",lMyId); 
   DiagIoWrite(szDiag,DIAG_FORCE); 
   SetEvent(hDQStart); 
   while (!bDQQuit) 
\{ EnterCriticalSection(&csDQRead); 
       WaitForSingleObject(hDQRead,INFINITE); 
       if (bDQQuit) 
\{ LeaveCriticalSection(&csDQRead); 
         break;  }; 
       pDQSlot = &pDQ[lDQNextRead]; 
       if (!pDQSlot->bInUse) 
\{ wsprintf(szDiag, 
             "DoDelivery(%ld): QSlot for Read Not InUse (%ld)\n", 
          lMyId); 
          DiagIoWrite(szDiag,DIAG_ERROR); 
         LeaveCriticalSection(&csDQRead); 
         break;  }; 
      pddEntry = &pDQSlot->ddEntry; 
      pdd = (DELIVERY_DATA *) pTMon->pTxnData;
```
 memcpy(pdd,pddEntry,sizeof(DELIVERY\_DATA)); EnterCriticalSection(&csDQWrite); pDQSlot->bInUse = FALSE; lDQNextRead++; if (lDQNextRead == lDQSize)  $\left\{\begin{array}{ccc} \end{array}\right\}$  lDQNextRead = 0; bDQReport = TRUE; lDQReport = lDQNextWrite; }; if (lDQNextRead == lDQNextWrite) ResetEvent(hDQRead); LeaveCriticalSection(&csDQWrite); LeaveCriticalSection(&csDQRead); // Process delivery transaction iSize = pTMon->iSize; hr = pTMon->pIAllTxn->Delivery(&iSize,(unsigned char\*\*)&pTMon- >pTxnData); if (FAILED(hr))  $\left\{ \begin{array}{ccc} 1 & 1 \\ 1 & 1 \end{array} \right\}$  wsprintf(szDiag, "DoDelivery(%ld): COM Interface Call Failed HRESULT %x\n", lMyId,hr); DiagIoWrite(szDiag,DIAG\_ERROR); break; }; pdd = (DELIVERY\_DATA \*) pTMon->pTxnData; GetLocalTime(&pdd->EndTime);  $iE$ lapsed = 9999999; if (!pdd->bTPRslt) CalculateElapsed(&iElapsed,&pdd->QTime,&pdd->EndTime); iInx = wsprintf(szDiag, "%4.4d/%2.2d/%2.2d,%2.2d:%2.2d:%2.2d:%3.3d,%2.2d:%2.2d:%2.2d:%3.3d," "%d,%d,%d,%d,%d,%d,%d,%d,%d,%d,%d,%d,%d\r\n", pdd->EndTime.wYear,pdd->EndTime.wMonth,pdd->EndTime.wDay, pdd->QTime.wHour,pdd->QTime.wMinute, pdd->QTime.wSecond,pdd->QTime.wMilliseconds, pdd->EndTime.wHour,pdd->EndTime.wMinute, pdd->EndTime.wSecond,pdd->EndTime.wMilliseconds, iElapsed,pdd->w\_id,pdd->o\_carrier\_id, pdd->o\_id[0],pdd->o\_id[1],pdd->o\_id[2],pdd->o\_id[3],pdd->o\_id[4], pdd->o\_id[5],pdd->o\_id[6],pdd->o\_id[7],pdd->o\_id[8],pdd->o\_id[9] ); fwrite(szDiag,iInx,1,fpLog); if (bDQReport)  $\{$  wsprintf(szDiag,"DoDelivery(%ld): DQDepth %ld\n",lMyId,lDQReport); DiagIoWrite(szDiag,DIAG\_FORCE); bDQReport = FALSE; };  $};$  // while !bDQQuit if (fpLog) fclose(fpLog); TMDone(pTMon); InterlockedDecrement(&lDeliveryActive); wsprintf(szDiag,"DoDelivery(%ld): Shutdown\n",lMyId); DiagIoWrite(szDiag,DIAG\_FORCE); return(0); }; // DoDelivery //======================================================================= // // Function name: CalculateElapsed (milliseconds) // //======================================================================= void CalculateElapsed(int \* pElapsed,LPSYSTEMTIME lpBegin, LPSYSTEMTIME lpEnd) { int tmBegin; int tmEnd;  $tmBegin = (lpBegin->wHow * 3600000) + (lpBegin->wMinute * 60000) +$  (lpBegin->wSecond \* 1000) + lpBegin->wMilliseconds;  $t$ mEnd = (lpEnd->wHour \* 3600000) + (lpEnd->wMinute \* 60000) + (lpEnd->wSecond \* 1000) + lpEnd->wMilliseconds; \*pElapsed = tmEnd - tmBegin; // Check for day boundry, this will function for 24 hour period but // will fail over a 48 hours period. if (\*pElapsed < 0) \*pElapsed = \*pElapsed +  $(24 * 60 * 60 * 1000)$ ; return; }; // CalculateElapsed // term.h // // Copyright Unisys, 1999 #include <sys\timeb.h> #define TMILLI\_TIMEOUT 3600000 // One hour typedef struct { BOOL bInUse;  $\frac{1}{2}$  and  $\frac{1}{2}$  in use flag INT iTermId; // TermId LPVOID ConnID; // Connection Id INT iSyncId; // Sync Id SHORT sWId; // TPCC WareHouse Id SHORT sDId; // TPCC District Id struct \_timeb tbLastAccess; // Last activity timestamp } TERM\_STATE; BOOL TermInit(INT iSetMaxTerm); VOID TermTerm(VOID); TERM\_STATE \* TermAlloc(VOID); TERM\_STATE \* TermGet(INT iTermId); BOOL TermFree(INT iTermId); // term.cpp // // Copyright Unisys, 1999 //

**term.h** 

**term.cpp**
```
#include <windows.h> 
#include <stdio.h> 
#include "diagio.h" 
#include "timesupp.h" 
#include "term.h" 
TERM_STATE * pTArray; 
INT iNextTerm = 0;
INT iMaxTerm = 0; CRITICAL_SECTION csTerm; 
VOID TermMaint(VOID); 
//======================================================================= 
// 
// Function name: TermInit 
// Creates and initializes the first TERMINITIAL TArray entries. 
// Initializes critical section to control access to TArray. Assumes 
// access to function is single threaded, no other threads will start 
// until this function completes and that function is called once 
// (DLL_PROCESS_ATTACH). 
// 
// Returns: 
// FALSE TArray allocated and initialized 
// TRUE TArray allocation failure 
// 
//======================================================================= 
BOOL TermInit(INT iSetMaxTerm) 
{ 
    INT iTermId; 
 CHAR szDiag[MAX_DIAG_SZ]; 
    if (pTArray != NULL) 
\{ wsprintf(szDiag,"TermInit(%ld): TArray Already Initialized\n", 
          GetCurrentThreadId()); 
       DiagIoWrite(szDiag,DIAG_ERROR); 
       return(TRUE); 
    }; 
    InitializeCriticalSection(&csTerm); 
    iMaxTerm = iSetMaxTerm; pTArray = (TERM_STATE *) malloc(sizeof(TERM_STATE) * (iMaxTerm + 1));if (pTArray == \overline{NULL})
\{ wsprintf(szDiag,"TermInit(%ld): malloc failed (%ld)\n", 
          GetCurrentThreadId(),GetLastError()); 
       DiagIoWrite(szDiag,DIAG_ERROR); 
       return(TRUE); 
 } 
   for (iTermId = 1; iTermId <= iMaxTerm; iTermId++)
       TermFree(iTermId); 
   iNextTerm = 1;
    return(FALSE); 
}; // TermInit 
//======================================================================= 
// 
// Function name: TermTerm 
// Frees TArray and deletes csTerm critical section. Assumes access 
// to function is single threaded and no other threads are actively 
// accessing TArray entries (DLL_PROCESS_DETACH). 
// 
                                                                               //======================================================================= 
                                                                              VOID TermTerm(VOID) 
                                                                               { 
                                                                                  DeleteCriticalSection(&csTerm); 
                                                                                  if (pTArray != NULL) 
                                                                                     free(pTArray); 
                                                                                 iNextTerm = 0;
                                                                                  iMaxTerm =0; }; // TermTerm
                                                                               //======================================================================= 
                                                                               // 
                                                                               // Function name: TermAlloc 
                                                                              // Allocates empty TArray. Uses iNextTerm to start search. 
                                                                              // 
                                                                              // Returns: 
                                                                              // > 0 TArray entry index (iTermId) 
                                                                              // < 0 Empty TArray entry not available 
                                                                               // 
                                                                               //======================================================================= 
                                                                               TERM_STATE * TermAlloc(VOID) 
                                                                               { 
                                                                                 INT iTermId = -1;
 if (pTArray == NULL) 
                                                                               \{ CHAR szDiag[MAX_DIAG_SZ]; 
                                                                                     wsprintf(szDiag,"TermAlloc(%ld): Term Array Not Allocated\n", 
                                                                                        GetCurrentThreadId()); 
                                                                                     DiagIoWrite(szDiag,DIAG_ERROR); 
                                                                                     return(NULL); 
                                                                                  }; 
                                                                                  EnterCriticalSection(&csTerm); 
                                                                                    __try 
                                                                               \{ while(iNextTerm <= iMaxTerm) 
                                                                               \{ if (!pTArray[iNextTerm].bInUse) 
                                                                               \{ pTArray[iNextTerm].bInUse = TRUE; 
                                                                                            _ftime(&pTArray[iNextTerm].tbLastAccess); 
                                                                                            iTermId = iNextTerm;  iNextTerm++;  break;  }; 
                                                                                        iNextTerm++; }; // while(iNextTerm <= iMaxTerm) (1st Try)
                                                                                    if \text{irremId} \leq 0)
                                                                               \{ // No entry found. Perform maint and try again 
                                                                                        TermMaint(); 
                                                                                       iNextTerm = 1;
                                                                                        while(iNextTerm <= iMaxTerm) 
                                                                               \{ if (!pTArray[iNextTerm].bInUse) 
                                                                               \{ pTArray[iNextTerm].bInUse = TRUE; 
                                                                                               _ftime(&pTArray[iNextTerm].tbLastAccess); 
                                                                                              \overline{\text{irremId}} = \text{inerterm}; iNextTerm++;  break;  };
```

```
 iNextTerm++; 
 }; // while(iNextTerm <= iMaxTerm) (2nd Try) 
      \left| i \right\rangle / \left| i \right\rangle (iTermId <= 0)
      if (iTermId \leq 0)iNextTerm = 1;
 } 
     finally
\{ LeaveCriticalSection(&csTerm); 
    }; 
    if (iTermId > 0) 
       return(&pTArray[iTermId]); 
    else  return(NULL); 
}; // TermAlloc 
//======================================================================= 
// 
// Function name: TermMaint 
// Clears entries whose last access time exceeds TMILLI_TIMEOUT. 
// Assumes caller has entered csTerm. 
// 
//======================================================================= 
VOID TermMaint(VOID) 
{ 
    INT iTermId; 
 TMILLI tmElapsed; 
    // Free entries that have timed out 
   for (iTermId = 1; iTermId <= iMaxTerm; iTermId++)
\{ if (pTArray[iTermId].bInUse) 
\left\{\begin{array}{ccc} \end{array}\right\} tmElapsed = TimebElapsed(&pTArray[iTermId].tbLastAccess); 
          if (tmElapsed > TMILLI_TIMEOUT) 
              TermFree(iTermId); 
       }; 
\left\{ \begin{array}{c} \cdot \\ \cdot \end{array} \right\}}; // TermMaint 
//======================================================================= 
// 
// Function name: TermGet 
// Returns pointer to TArray slot at iTermId. 
// 
// Returns: 
// FALSE TArray entry made available 
// TRUE iTermId invalid. 
// 
//======================================================================= 
TERM STATE * TermGet(INT iTermId)
{ 
    TERM_STATE * pTerm; 
    TMILLI tmElapsed; 
   if (iTermId <= 0 || iTermId > iMaxTerm)
\{ CHAR szDiag[MAX_DIAG_SZ]; 
       wsprintf(szDiag,"TermGet(%ld): Invalid TermId (%ld)\n", 
         GetCurrentThreadId(), iTermId);
                                                                                         DiagIoWrite(szDiag,DIAG_ERROR); 
                                                                                         return(NULL); 
                                                                                      }; 
                                                                                      pTerm = &pTArray[iTermId]; 
                                                                                      if (!pTerm->bInUse) 
                                                                                         return(NULL); 
                                                                                      tmElapsed = TimebElapsed(&pTerm->tbLastAccess); 
                                                                                      if (tmElapsed > TMILLI_TIMEOUT) 
                                                                                         return(NULL); // Entry destined to be freed by maint 
                                                                                      _ftime(&pTArray[iTermId].tbLastAccess); 
                                                                                      return(&pTArray[iTermId]); 
                                                                                  }; // TermGet 
                                                                                  //======================================================================= 
                                                                                  // 
                                                                                  // Function name: TermFree 
                                                                                  // Initializes contents of TArray slot at iTermId. 
                                                                                  // 
                                                                                  // Returns: 
                                                                                  // FALSE TArray entry made available 
                                                                                  // TRUE iTermId invalid. 
                                                                                  // 
                                                                                  //======================================================================= 
                                                                                  BOOL TermFree(INT iTermId) 
                                                                                   { 
                                                                                      TERM_STATE * pTerm; 
                                                                                     if (iTermId <= 0 || iTermId > iMaxTerm)
                                                                                  \{ CHAR szDiag[MAX_DIAG_SZ]; 
                                                                                         wsprintf(szDiag,"TermFree(%ld): Invalid TermId (%ld)\n", 
                                                                                           GetCurrentThreadId(), iTermId);
                                                                                         DiagIoWrite(szDiag,DIAG_ERROR); 
                                                                                         return(TRUE); 
                                                                                   }; 
                                                                                      pTerm = &pTArray[iTermId]; 
                                                                                      pTerm->ConnID = 0; 
                                                                                      pTerm->sWId = 0; 
                                                                                      pTerm->sDId = 0; 
                                                                                      pTerm->iSyncId = 0; 
                                                                                      pTerm->iTermId = iTermId; 
                                                                                      TimebClear(&pTerm->tbLastAccess); 
                                                                                      pTerm->bInUse = FALSE; 
                                                                                      return(FALSE); 
                                                                                  }; // TermFree 
                                                                                                                      tmon.h // tmon.h 
                                                                                   // 
                                                                                  // Copyright Unisys, 1999 
                                                                                  #include "..\tpccproxy\tpccproxy.h" 
                                                                                  typedef struct 
                                                                                   { 
                                                                                     CHAR * pszErrTxt; \sqrt{2} // Error text
                                                                                      INT iSize; 
 ITPCC * pIAllTxn; 
                                                                                      CHAR * pTxnData; // TM buffer area
```
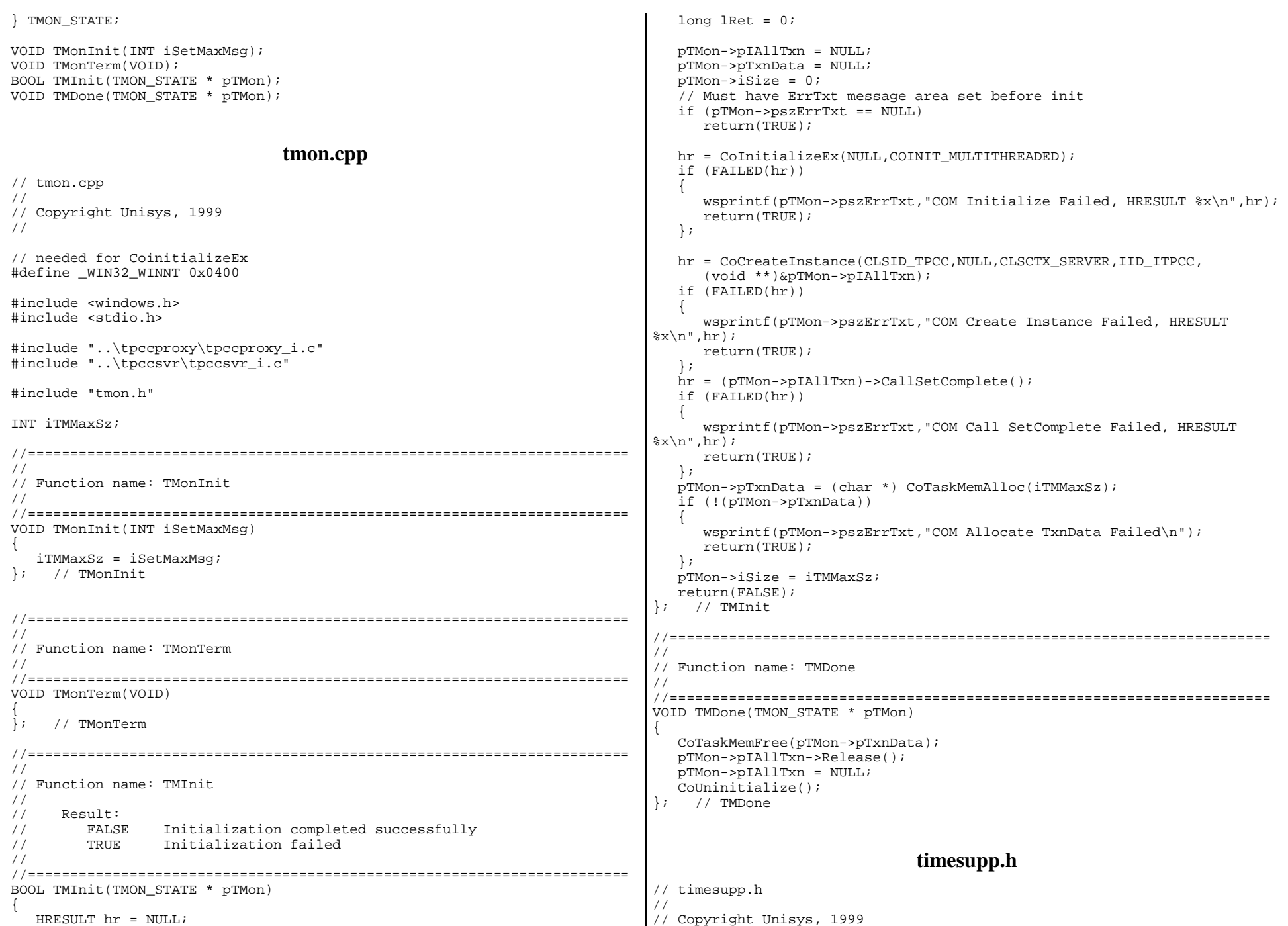

```
#include <windows.h> 
#include <time.h> 
#include <sys\timeb.h> 
#define TIMEBSEED_MOD 10000 
#define TIMEBSEED_SHIFT 1000 
#define TIMEB_STRING_SZ 23 
#define TIMEB_STRING_DATESZ 10 
#define TIMEB_STRING_TIMEOFFSET 11 
#define TIMEB_STRING_TIMESZ 12 
typedef ULONG TMILLI; 
TMILLI TimebDiff(struct _timeb * p_tb1, struct _timeb * p_tb2); 
VOID TimebCopy(struct _timeb * p_tbDest, struct _timeb * p_tbSource); 
TMILLI TimebElapsed(struct timeb * p tb1);
VOID TimebClear(struct _timeb * p_tb1); 
CHAR * TimebToString(struct _timeb * p_tb1,CHAR * psz,BOOL bMillis); 
BOOL TimebFromString(struct timeb * p tb1, CHAR * psz);
VOID TimebAddSecs(struct _timeb * p_tb1,INT iSeconds); 
ULONG TimebSeed(VOID); 
                               timesupp.cpp 
// timesupp.c 
// 
// Copyright Unisys, 1997 1998 1999 2000 
// 
#include <stdio.h> 
#include "timesupp.h" 
//======================================================================= 
// 
// Function name: TimebCopy 
// Structure contents copy of _timeb source to _timeb dest. 
// 
//======================================================================= 
VOID TimebCopy(struct _timeb * p_tbDest, struct _timeb * p_tbSource) 
{ 
    p_tbDest->time = p_tbSource->time; 
    p_tbDest->millitm = p_tbSource->millitm; 
    p_tbDest->dstflag = p_tbSource->dstflag; 
    p_tbDest->timezone = p_tbSource->timezone; 
}; // TimebCopy 
//======================================================================= 
// 
// Function name: TimebDiff 
// Time difference in milliseconds between _timeb _t1 and _timeb _t2. 
// 
//======================================================================= 
TMILLI TimebDiff(struct _timeb * p_tb1, struct _timeb * p_tb2) 
{ 
    LONG lRslt; lRslt = ((p_ttb2-ztime - p_ttb1-ztime) * 1000) +(p tb2->millitm - p tb1->millitm);
                                                                                   if (lRslt < 0) 
                                                                                      return(0); 
                                                                                   else  return((TMILLI) lRslt); 
                                                                               }; // TimebDiff 
                                                                               //======================================================================= 
                                                                               // 
                                                                               // Function name: TimebElaspsed 
                                                                               // 
                                                                               //======================================================================= 
                                                                               TMILLI TimebElapsed(struct _timeb * p_tb1) 
                                                                                { 
                                                                                  struct timeb tb2;
                                                                                  ftime(& tb2);
                                                                                  return (TimebDiff(p_tb1,&_tb2));
                                                                               }; // TimebElapsed 
                                                                                //======================================================================= 
                                                                               // 
                                                                               // Function name: TimebClear 
                                                                               // 
                                                                               //======================================================================= 
                                                                               VOID TimebClear(struct _timeb * p_tb1) 
                                                                                { 
                                                                                  p tb1->time = 0;
                                                                                  p tb1->millitm = 0;
                                                                               }; // TimebClear 
                                                                                //======================================================================= 
                                                                               // 
                                                                               // Function name: TimebToString 
                                                                               // Converts timeb to yyyy:mm:dd,hh:mm:ss.sss format 
                                                                               // 
                                                                               //======================================================================= 
                                                                               CHAR * TimebToString(struct timeb * p tb1,CHAR * psz,BOOL bMillis)
                                                                                { 
                                                                                   struct tm * ptm; 
                                                                                   int iInx; ptm = localtime(\&p\text{ th1}-time); iInx = wsprintf(psz,"%4.4d/%2.2d/%2.2d,%2.2d:%2.2d:%2.2d", 
                                                                                      ptm->tm_year + 1900,ptm->tm_mon + 1,ptm->tm_mday, 
                                                                                      ptm->tm_hour,ptm->tm_min,ptm->tm_sec); 
                                                                                   if (bMillis) 
                                                                                      wsprintf(psz + iInx,".%3.3d",p_tb1->millitm); 
                                                                                   return(psz); 
                                                                               }; // TimebToString 
                                                                               //======================================================================= 
                                                                               // 
                                                                               // Function name: TimebFromString 
                                                                               // Converts yyyy:mm:dd,hh:mm:ss.sss (TimebToString) format to timeb 
                                                                               // 
                                                                               //======================================================================= 
                                                                               BOOL TimebFromString(struct _timeb * p_tb1,CHAR * psz) 
                                                                                { 
                                                                                   struct tm tmTime;  struct tm * ptm;
```

```
 UINT uLen; ptm = \&trmTime; uLen = strlen(psz); 
    if (uLen < (TIMEB_STRING_SZ - 4)) // millis are optional 
\{p_ttb1->time = 0;
       p_tb1->millitm = 0; 
       return (TRUE); 
 }; 
    // Clear fields that won't be set 
    ptm->tm_wday = 0; 
    ptm->tm_yday = 0; 
   ptm->tm isdst = -1;
    // Set tm struct fields from string 
   ptm->tm\_year = (atoi(psz)) - 1900; psz += 5; 
   ptm->tm_mon = (atoi(psz)) - 1; psz += 3; 
    ptm->tm_mday = atoi(psz); 
   psz += 3; ptm->tm_hour = atoi(psz); 
    psz += 3; 
   ptm->tm/min = atoi(psz);psz +=3;
   ptm->tm sec = atoi(psz);
    if (uLen >= TIMEB_STRING_SZ) // Millis present 
\{psz += 3ip_ttb1->millitm = atoi(psz);
 } 
    else 
 p_tb1->millitm = 0; 
   p tb1->time = mktime(ptm);
    return(FALSE); 
}; // TimebFromString 
//======================================================================= 
// 
// Function name: TimebAddSecs 
// 
//======================================================================= 
VOID TimebAddSecs(struct _timeb * p_tb1,INT iSeconds) 
{ 
    p_tb1->time += iSeconds; 
}; // TimebAddSecs 
//======================================================================= 
// 
// Function name: TimebSeed 
// 
//======================================================================= 
ULONG TimebSeed(VOID) 
{ 
    ULONG ulSeed; 
 struct _timeb tb_1; 
   _{\text{time(ktb1)}};
    ulSeed = ((tb_1.time % TIMEBSEED_MOD) * TIMEBSEED_SHIFT) + 
tb_1.millitm; 
    return(ulSeed); 
}; // TimebSeed 
                                                                                                                   diagio.h 
                                                                                // diagio.h 
                                                                                // 
                                                                                // Copyright Unisys, 1999 
                                                                                // Environment variable defaults 
                                                                                #define DEFAULTDIAGLEVEL DIAG_INFO 
                                                                                #define DEFAULTEVENTLOG 0 
                                                                                #define DIAGNOSTICS TRUE 
                                                                                #define MAX_DIAG_SZ 2000 
                                                                                // Severity level of diagnostic report 
                                                                                #define DIAG_FORCE 1 
                                                                                #define DIAG_ERROR 2 
                                                                                #define DIAG_STATE 3 
                                                                                #define DIAG_INFO 4 
                                                                                VOID DiagIoInit(CHAR * pDiagId,BOOL bConsole,BOOL bEvent,UINT uLevel); 
                                                                                VOID DiagIoTerm(VOID); 
                                                                                VOID DiagIoWrite(CHAR * pDiagBuffer, UINT uSeverity); 
                                                                                                                 diagio.cpp 
                                                                                // diagio.cpp 
                                                                                // 
                                                                                // Copyright Unisys, 1999 
                                                                                // 
                                                                                #include <windows.h> 
                                                                                #include <stdio.h> 
                                                                                #include "diagio.h" 
                                                                                CRITICAL_SECTION csDiagIo; 
                                                                                HANDLE hEventLog = NULL; 
                                                                                UINT uDiagLevel; 
                                                                                BOOL bEventLog; 
                                                                                BOOL bConsoleLog; 
                                                                                CHAR * pDiagHdr; 
                                                                                CHAR * pEventHost; 
                                                                                CHAR * pErrHdr = 
                                                                                    {"*** ERROR *** ERROR *** ERROR *** ERROR *** ERROR ***"}; 
                                                                                INT WriteEventLog(CHAR * pDMsgs[],UINT uMsgCnt,UINT uSeverity); 
                                                                                //======================================================================= 
                                                                                // 
                                                                                // Function name: DiagIoInit 
                                                                                // 
                                                                                //======================================================================= 
                                                                                VOID DiagIoInit(CHAR * pDiagId,BOOL bConsole,BOOL bEvent,UINT uLevel) 
                                                                                 { 
                                                                                    if (DIAGNOSTICS) 
                                                                                \{ InitializeCriticalSection(&csDiagIo); 
                                                                                       uDiagLevel = uLevel; 
                                                                                      bEventLoq = bEvent;
                                                                                       bConsoleLog = bConsole;
```

```
pEventHost = (CHAR *) malloc(10); strcpy(pEventHost,""); // local host 
      pDiagHdr = (CHAR *) malloc(strlen(pDiagId) + 1);
       strcpy(pDiagHdr,pDiagId); 
       if (bEventLog) 
\left\{\begin{array}{ccc} \end{array}\right\} hEventLog = RegisterEventSource(pEventHost,pDiagId); 
          if (hEventLog == NULL) 
\{bEventLog = FALSE; if (bConsoleLog) 
                 fprintf(stdout, 
                    "%s: Event Log Register Failed (%ld)\n" 
                    "Event Log Will NOT be Used\n", 
                    pDiagHdr,GetLastError()); 
 } 
          else \{ if (bConsoleLog) 
                 fprintf(stdout,"%s: Event Logging to LocalHost as %s\n", 
                    pDiagHdr,pDiagHdr); 
          }; 
       }; // if bEventLog 
}; // if Diagnostics<br>}; // DiagloInit
    }; // DiagIoInit 
//======================================================================= 
// 
// Function name: DiagIoTerm 
// 
//======================================================================= 
VOID DiagIoTerm(VOID) 
{ 
    if (DIAGNOSTICS) 
\{ DeleteCriticalSection(&csDiagIo); 
       if (hEventLog != NULL) 
          DeregisterEventSource(hEventLog); 
       free(pDiagHdr); 
       free(pEventHost); 
    }; 
}; // DiagIoTerm 
//======================================================================= 
// 
// Function name: DiagIoWrite 
// 
//======================================================================= 
VOID DiagIoWrite(CHAR * pDiagBuffer, UINT uSeverity) 
{ 
    CHAR * pDMsgs[3]; 
    UINT uMsgCnt = 0; 
    INT iERslt = 0;  if (DIAGNOSTICS) 
\{ if (uDiagLevel >= uSeverity) 
\{ EnterCriticalSection(&csDiagIo); 
             __try 
                                                                                   {
```

```
 if (uSeverity == DIAG_ERROR) 
\{ pDMsgs[0] = pDiagHdr; 
                 pDMsgs[1] = pErrHdr; 
                 pDMsgs[2] = pDiagBuffer; 
                uMsqCnt = 3;
 } 
              else \{ pDMsgs[0] = pDiagHdr; 
                 pDMsgs[1] = pDiagBuffer; 
                uMsgCnt = 2;
\} ; and \} ; and \} ; and \} ; and \{ ; and \} ; and \{ ; and \} ; and \{ ; and \} ; and \{ ; and \} ; and \{ ; and \} ; and \{ ; and \} ; and \{ ; and \} ; and \{ ; and \{ ; and  if (bEventLog) 
                 iERslt = WriteEventLog(pDMsgs,uMsgCnt,uSeverity); 
              if (bConsoleLog) 
\{ if (uMsgCnt == 3) 
                    fprintf(stdout,"\n%s: 
%s\n%s",pDMsgs[0],pDMsgs[1],pDMsgs[2]); 
                 else  fprintf(stdout,"\n%s: %s",pDMsgs[0],pDMsgs[1]); 
                if (iERslt != 0) fprintf(stdout, 
                        "EventLog Write Failed (%ld), No Longer in Use\n", 
                       iERslt); 
              }; 
 } 
            __finally 
\{ LeaveCriticalSection(&csDiagIo); 
 }; 
      }; // if uDiagLevel >= uSeverity
    }; // if Diagnostics 
}; // DiagIoWrite 
INT WriteEventLog(CHAR * pDMsgs[],UINT uMsgCnt,UINT uSeverity) 
    WORD wType; 
   WORD wCount;
   wCount = uMsqCnt; switch (uSeverity) 
\{ case DIAG_ERROR: 
          wType = EVENTLOG_ERROR_TYPE; 
          break;  default:  wType = EVENTLOG_INFORMATION_TYPE; 
          break;  }; 
   if (wType != 0)\{ if (!ReportEvent(hEventLog, // event log handle 
                         wType, \sqrt{2} // event type
                         0, \frac{1}{2} category zero
                          uSeverity, // no event identifier 
                        NULL, \sqrt{} // no user security identifier
                         wCount, // # of substitution strings 
                         0, \frac{1}{\sqrt{2}} // no binary data
                          (LPCTSTR *) pDMsgs, // address of string array 
                        NULL)) \sqrt{2} address of binary
```
 $\{$ 

```
\{ DeregisterEventSource(hEventLog); 
         hEventLog = NULL; 
         bEventLog = FALSE; 
         return(GetLastError()); 
      }; // ReportEvent failed 
  }; // if wType != 0return(0);}; // WriteEventLog
```
#### **tpccproxy.def**

```
LIBRARY "tpcc_com_ps"
```
DESCRIPTION 'Proxy/Stub DLL'

EXPORTS

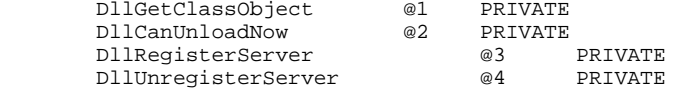

#### **tpccproxy.idl**

```
// tpccproxy.idl 
// 
// Copyright Unisys, 1999 
// Copyright Microsoft, 1999 
// Forward declare all types defined 
// Interface ITPCC; 
import "oaidl.idl"; 
import "ocidl.idl"; 
   \lceil object, 
       uuid(FEEE6AA2-84B1-11d2-BA47-00C04FBFE08B), 
       helpstring("ITPCC Interface"), 
       pointer_default(unique) 
\blacksquare interface ITPCC : IUnknown \{ HRESULT _stdcall NewOrder 
             \left( [in, out] int * iSize, 
                 [in, out, size_is(,*iSize)] char ** pTData 
              ); 
           HRESULT _stdcall Payment 
             \left( [in, out] int * iSize, 
                 [in, out, size_is(,*iSize)] char ** pTData 
              ); 
           HRESULT _stdcall Delivery
```

```
 ( 
             [in] int * iSize, 
             [in, out, size is(,*iSize)] char ** pTData
          ); 
       HRESULT _stdcall StockLevel 
           ( 
              [in, out] int* iSize, 
             [in, out, size is(,*iSize)] char ** pTData
           ); 
       HRESULT _stdcall OrderStatus 
         \left([in, out] int* iSize,
              [in, out, size_is(,*iSize)] char ** pTData 
          ); 
       HRESULT _stdcall CallSetComplete 
           ( 
          ); 
 }; // interface ITPCC
```
#### **tpccsvr.def**

```
; tpccsvr.def : Declares the module parameters.
```
LIBRARY "tpcc\_com\_all.dll"

```
EXPORTS
```

```

 DllCanUnloadNow @1 PRIVATE 
 DllGetClassObject @2 PRIVATE 
       DllRegisterServer @3 PRIVATE 
       DllUnregisterServer @4 PRIVATE
```
#### **tpccsvr.idl**

```
// tpccsvr.idl 
// 
// Copyright Unisys, 1999 
// Copyright Microsoft, 1999 
interface TPCC; import "oaidl.idl"; 
import "ocidl.idl"; 
import "..\tpccproxy\tpccproxy.idl"; 
\mathsf{L} uuid(122A3117-2520-11D3-BA71-00C04FBFE08B), 
         version(1.0), 
         helpstring("TPC-C 1.0 Type Library") 
\mathbf{I}library TPCCLib 
{
```

```
 importlib("stdole32.tlb");
```

```
 importlib("stdole2.tlb"); 
        \lceil uuid(122A3128-2520-11D3-BA71-00C04FBFE08B), 
                 helpstring("All Txns Class") 
 ] 
         coclass TPCC \{[default] interface ITPCC;
         }; 
}; 
                                  tpccsvr.h 
// tpccsvr.h 
// 
// Copyright Unisys, 1999 
class CTPCC_Common : 
    public ITPCC, 
    public IObjectControl, 
    public IObjectConstruct, 
    public CComObjectRootEx<CComSingleThreadModel> 
{ 
    public: 
    BEGIN_COM_MAP(CTPCC_Common) 
       COM_INTERFACE_ENTRY(ITPCC) 
       COM_INTERFACE_ENTRY(IObjectControl) 
       COM_INTERFACE_ENTRY(IObjectConstruct) 
    END_COM_MAP() 
    CTPCC_Common(); 
    ~CTPCC_Common(); 
    // ITPCC 
    public: 
      HRESULT __ stdcall NewOrder(int * iSize, UCHAR ** pTData);
       HRESULT __stdcall Payment(int * iSize,UCHAR ** pTData); 
      HRESULT __ stdcall Delivery(int * iSize, UCHAR ** pTData);
       HRESULT __stdcall StockLevel( int* iSize, UCHAR ** pTData); 
       HRESULT __stdcall OrderStatus(int* iSize, UCHAR ** pTData); 
       HRESULT __stdcall CallSetComplete(); 
    // IObjectControl 
       STDMETHODIMP_(BOOL) CanBePooled() {return m_bCanBePooled;} 
       STDMETHODIMP Activate() {return S_OK;} // no transactions enlistment 
       STDMETHODIMP_(void) Deactivate() { } 
    // IObjectConstruct 
       STDMETHODIMP Construct(IDispatch * pUnk); 
         // state 
    private: 
       bool m_bCanBePooled; 
      long m_lRefId;
       int m_iMaxRetry; 
       int m_iTryCount; 
       bool m_bTPRslt; 
                                                                                         int m_iTPRslt; 
                                                                                         union \{NEW ORDER DATA NOData;
                                                                                           PAYMENT DATA PYData;
                                                                                            DELIVERY_DATA DLData; 
                                                                                            ORDER_STATUS_DATA OSData; 
                                                                                            STOCK_LEVEL_DATA SLData; 
                                                                                         } m_TData; 
                                                                                        SOLHDBC m_hdbc;
                                                                                         SQLHSTMT m_hstmt; 
                                                                                         SQLHSTMT m_hstmtNewOrder; 
                                                                                         SQLHSTMT m_hstmtPayment; 
                                                                                         SQLHSTMT m_hstmtDelivery; 
                                                                                        SOLHSTMT m_hstmtOrderStatus;
                                                                                        SOLHSTMT m_hstmtStockLevel;
                                                                                         SQLHDESC m_descNewOrderCols1; 
                                                                                         SQLHDESC m_descNewOrderCols2; 
                                                                                         SQLHDESC m_descOrderStatusCols1; 
                                                                                         SQLHDESC m_descOrderStatusCols2; 
                                                                                        SOLUINTEGER m_BindOffset;
                                                                                         SQLUINTEGER m_RowsFetched; 
                                                                                         int m_no_commit_flag; 
                                                                                         bool InitNOParams(void); 
                                                                                         bool InitPYParams(void); 
                                                                                         bool InitDLParams(void); 
                                                                                         bool InitOSParams(void); 
                                                                                         bool InitSLParams(void); 
                                                                                         bool CheckDBError(char * pSource); 
                                                                                 }; // Class CTPCC_Common 
                                                                                 class CTPCC :  public CTPCC_Common, 
                                                                                      public CComCoClass<CTPCC, &CLSID_TPCC> 
                                                                                  { 
                                                                                      public: 
                                                                                      DECLARE_REGISTRY_RESOURCEID(IDR_TPCC) 
                                                                                      BEGIN_COM_MAP(CTPCC) 
                                                                                         COM_INTERFACE_ENTRY2(IUnknown, CComObjectRootEx) 
                                                                                         COM_INTERFACE_ENTRY_CHAIN(CTPCC_Common) 
                                                                                      END_COM_MAP() 
                                                                                  }; // Class CTPCC
                                                                                                                   tpccsvr.cpp 
                                                                                  // tpccsvr.cpp 
                                                                                  // 
                                                                                 // Copyright Unisys, 1999 
                                                                                 // Copyright Microsoft, 1999 
                                                                                 #define STRICT 
                                                                                 #define _WIN32_WINNT 0x0400 
                                                                                 #define _ATL_APARTMENT_THREADED 
                                                                                 #include <stdio.h>
```

```
#include <atlbase.h> 
//You may derive a class from CComModule and use it if you want to 
override //something, but do not change the name of _Module 
extern CComModule _Module; 
#include <atlcom.h> 
#include <initguid.h> 
#include <transact.h> 
#include <atlimpl.cpp> 
#include <comsvcs.h> 
#define DBNTWIN32 
#include <sqltypes.h> 
#include <sql.h> 
#include <sqlext.h> 
#include <odbcss.h> 
#include "tpccproxy.h" 
#include "tpcc.h" 
#include "resource.h" 
#include "tpccsvr_i.h" 
#include "tpccsvr_i.c" 
#include "tpccsvr.h" 
#include "..\tpccproxy\tpccproxy_i.c" 
CComModule Module;
BEGIN_OBJECT_MAP(ObjectMap) 
         OBJECT_ENTRY(CLSID_TPCC, CTPCC) 
END_OBJECT_MAP() 
char pProgId[100]; 
char * pPName = "TPCC Server";
int iInstance = 1; char szServer[100] = "hostname";
char szMyHost[MAX COMPUTERNAME LENGTH + 1];
char szUser[100] = "sa";
char szPassword[100] = ";
char szDatabase[100] = "tpcc";
int iDeadlockRetry = 5;
static SOLHENV henv = SOL_NULL_HENV; \frac{1}{2} // ODBC environment handle
long lCount = 0;long lActive = 0; 
bool ReadRegistry(VOID); 
void WriteEventLog(char * pMsg,bool bError); 
//////////////////////////////////////////////////////////////////////////
/// 
// DLL Entry Point 
extern "C" BOOL WINAPI DllMain(HINSTANCE hInst,ULONG ul_reason_for_call,LPVOID 
lpReserved) 
{ 
    char szDiag[300]; 
   DWORD dwCNSize = MAX COMPUTERNAME LENGTH;
                                                                                  try 
                                                                               \{switch(ul_reason_for_call)
                                                                               \{ case DLL_PROCESS_ATTACH: 
                                                                                                       _Module.Init(ObjectMap,hInst); 
                                                                                                       DisableThreadLibraryCalls(hInst); 
                                                                                            wsprintf(pProgId,"%s%d",pPName,iInstance); 
                                                                                            if (ReadRegistry()) 
                                                                               \{ WriteEventLog("DllMain: Registry Key Not Present\n",TRUE); 
                                                                                               return(FALSE); 
                                                                                            }; 
                                                                                            wsprintf(pProgId,"%s%d(%s)",pPName,iInstance,szServer); 
                                                                                            GetComputerName(szMyHost,&dwCNSize); 
                                                                                            szMyHost[dwCNSize] = 0; 
                                                                                           if (SOLAllocHandleStd(SOL HANDLE ENV, SOL NULL HANDLE, &henv) !=
                                                                              SQL_SUCCESS) 
                                                                               \{ wsprintf(szDiag,"DllMain(%s): Allocate Environment 
                                                                              Failed\n" 
                                                                                                  "ServerName=%s,DB=%s,User=%s,PW=%s,Retries=%d\n", 
                                                                               VERSIONINFO,szServer,szDatabase,szUser,szPassword,iDeadlockRetry); 
                                                                                               WriteEventLog(szDiag,FALSE); 
                                                                                               return FALSE;  }; 
                                                                                            wsprintf(szDiag,"DllMain(%s): Initialization Complete\n" 
                                                                                               "ServerName=%s,DB=%s,User=%s,PW=%s,Retries=%d\n", 
                                                                              VERSIONINFO,szServer,szDatabase,szUser,szPassword,iDeadlockRetry); 
                                                                                            WriteEventLog(szDiag,FALSE); 
                                                                                            break;  case DLL_PROCESS_DETACH: 
                                                                                            WriteEventLog("DllMain: Closing down for Process 
                                                                              Detach\n",FALSE); 
                                                                                            if (henv != NULL) 
                                                                                               SQLFreeEnv(henv); 
                                                                                            _Module.Term(); 
                                                                                            break; 
 }; // switch ul_reason_for_call 
                                                                                } 
                                                                                 catch (...)\{ wsprintf(szDiag,"DllMain: Unhandled exception during %s call\n", 
                                                                                        ul_reason_for_call == DLL_PROCESS_ATTACH ? "ATTACH" : "DETACH"); 
                                                                                      WriteEventLog(szDiag,TRUE); 
                                                                                      return FALSE;  }; 
                                                                                  return TRUE; }; // DllMain
                                                                               STDAPI DllCanUnloadNow(void) 
                                                                               { 
                                                                                  return (_Module.GetLockCount()==0) ? S_OK : S_FALSE; 
                                                                               }; 
                                                                              STDAPI DllGetClassObject(REFCLSID rclsid,REFIID riid,LPVOID* ppv)
```

```
{ 
    return _Module.GetClassObject(rclsid,riid,ppv); 
}; 
STDAPI DllRegisterServer(void) 
{ 
         // registers object, typelib and all interfaces in typelib 
    return _Module.RegisterServer(TRUE); 
}; 
STDAPI DllUnregisterServer(void) 
{ 
    _Module.UnregisterServer(); 
    return S_OK; 
}; 
inline void ReleaseInterface(IUnknown *pUnk) 
{ 
    if (pUnk) 
\{ pUnk->Release(); 
       pUnk = NULL; 
    }; 
}; 
CTPCC_Common::CTPCC_Common() 
{ 
    char szDiag[300]; 
    Sleep(100); 
    m_bCanBePooled = TRUE; 
   m_iMaxRetry = iDeadlockRetry;
   m lRefId = InterlockedIncrement(&lCount);
    InterlockedIncrement(&lActive); 
   m hdbc = SOL NULL HDBC;
    m_hstmt = SQL_NULL_HSTMT; 
    m_hstmtNewOrder = SQL_NULL_HSTMT; 
    m_hstmtPayment = SQL_NULL_HSTMT; 
   m_hstmtDelivery = SOL_NULL_HSTMT;
   m_hstmtOrderStatus = SQL_NULL_HSTMT;
    m_hstmtStockLevel = SQL_NULL_HSTMT; 
    m_descNewOrderCols1 = SQL_NULL_HDESC; 
   m_descNewOrderCols2 = SOL_NULL_HDESC;
    m_descOrderStatusCols1 = SQL_NULL_HDESC; 
   m_descOrderStatusCols2 = SOL_NULL_HDESC;
   wsprintf(szDiag,"CTPCC Common: Initialized %ld\n",m lRefId);
    WriteEventLog(szDiag,FALSE); 
}; 
CTPCC_Common::~CTPCC_Common() 
{ 
    char szDiag[300]; 
    SQLFreeHandle(SQL_HANDLE_STMT,m_hstmtNewOrder); 
   SOLFreeHandle(SOL_HANDLE_STMT,m_hstmtPayment);
    SQLFreeHandle(SQL_HANDLE_STMT,m_hstmtDelivery); 
    SQLFreeHandle(SQL_HANDLE_STMT,m_hstmtOrderStatus); 
   SOLFreeHandle(SOL_HANDLE_STMT,m_hstmtStockLevel);
    SQLDisconnect(m_hdbc); 
    SQLFreeHandle(SQL_HANDLE_DBC,m_hdbc); 
    InterlockedDecrement(&lActive); 
    wsprintf(szDiag,"~CTPCC_Common(%ld): Database closed\n",m_lRefId); 
    WriteEventLog(szDiag,FALSE); 
                                                                                  }; 
                                                                                  HRESULT CTPCC_Common::CallSetComplete() 
                                                                                   { 
                                                                                      IObjectContext * pObjectContext = NULL; 
                                                                                      HRESULT hr = CoGetObjectContext( IID_IObjectContext, (void 
                                                                                  **)&pObjectContext ); 
                                                                                      pObjectContext->SetComplete(); 
                                                                                      ReleaseInterface(pObjectContext); 
                                                                                      return hr; }; 
                                                                                  bool CTPCC_Common::CheckDBError(char * pSource) 
                                                                                   { 
                                                                                      RETCODE rc;  SDWORD lNativeError;  char szState[6]; 
                                                                                      char szMsg[SQL_MAX_MESSAGE_LENGTH]; 
                                                                                      char szTmp[7 * (SQL_MAX_MESSAGE_LENGTH + 2)]; 
                                                                                      int iInx; int iMsgs = 0;bool bRslt = FALSE; iInx = wsprintf(szTmp,"%s",pSource); 
                                                                                      while (iMsgs < 6) 
                                                                                  \{ rc = SQLError(henv,m_hdbc,m_hstmt,(BYTE *) &szState,&lNativeError, 
                                                                                             (BYTE *) &szMsg,sizeof(szMsg),NULL); 
                                                                                        if (rc == SOLNO DATA) break;  iMsgs++; 
                                                                                         // check for deadlock 
                                                                                         if (lNativeError == 1205) 
                                                                                  \{ iInx += wsprintf(szTmp + iInx,"Deadlock retry 
                                                                                  (%d)\n",m_iTryCount); 
                                                                                            Sleep(10 * m_iTryCount); 
                                                                                             continue;  }; 
                                                                                        bRs1t = TRUE;
 iInx += wsprintf(szTmp + iInx,"(%ld)%s\n",lNativeError,szMsg); 
                                                                                      }; // while iMsgs 
                                                                                     SOLFreeStmt(m_hstmt,SOL_CLOSE);
                                                                                      WriteEventLog(szTmp,TRUE); 
                                                                                      return(bRslt); 
                                                                                  }; // CheckDBError 
                                                                                  STDMETHODIMP CTPCC_Common::Construct(IDispatch * pUnk) 
                                                                                   { 
                                                                                      char szDiag[300]; 
                                                                                      char szConnectStr[256]; 
                                                                                      char szOutStr[1024]; 
                                                                                      SQLSMALLINT iOutStrLen; 
                                                                                      char buffer[128]; 
                                                                                      RETCODE rc;  try 
                                                                                  \left\{ \begin{array}{ccc} 1 & 1 \\ 1 & 1 \end{array} \right\} if (SQLAllocHandle(SQL_HANDLE_DBC,henv,&m_hdbc) != SQL_SUCCESS) 
                                                                                  \{ wsprintf(szDiag,"Construct(%ld): Allocate DBC Handle 
                                                                                  failed\n",m_lRefId);
```

```
 CheckDBError(szDiag); 
          return(E_FAIL); 
       }; 
       if (SQLSetConnectOption(m_hdbc,SQL_PACKET_SIZE,4096) != SQL_SUCCESS) 
\left\{ \begin{array}{c} 1 \end{array} \right\} wsprintf(szDiag, 
              "Construct(%ld): Set Connection Packet Size failed\n", 
            m_lRefId);
          CheckDBError(szDiag); 
          return(E_FAIL); 
       }; 
       wsprintf(szConnectStr, 
          "DRIVER=SQL Server;SERVER=%s;UID=%s;PWD=%s;DATABASE=%s;WSID=%s-
%ld", 
          szServer,szUser,szPassword,szDatabase,szMyHost,m_lRefId); 
       rc = SQLDriverConnect(m_hdbc,NULL,(SQLCHAR * ) szConnectStr, 
         sizeof(szConnectStr),(SOLCHAR * ) szOutStr, sizeof(szOutStr),
          &iOutStrLen,SQL_DRIVER_NOPROMPT); 
       if (rc != SQL_SUCCESS && rc != SQL_SUCCESS_WITH_INFO) 
\left\{\begin{array}{ccc} \end{array}\right\} wsprintf(szDiag,"Construct(%ld): Connect failed\n",m_lRefId); 
          CheckDBError(szDiag); 
          return(E_FAIL); 
 }; 
       if (SQLAllocHandle(SQL_HANDLE_STMT,m_hdbc,&m_hstmt) != SQL_SUCCESS) 
\{ wsprintf(szDiag,"Construct(%ld): Allocate STMT Handle 
failed\n", m lRefId);
          CheckDBError(szDiag); 
          return(E_FAIL); 
       }; 
       strcpy(buffer,"set nocount on set XACT_ABORT ON"); 
      rc = SOLExecDirect(m.html, (unsigned char *)buffer, SOL NTS); if (rc != SQL_SUCCESS && rc != SQL_SUCCESS_WITH_INFO) 
\{ wsprintf(szDiag,"Construct(%ld): Set DB Options 
failed\n",m_lRefId); 
          CheckDBError(szDiag); 
          return(E_FAIL); 
       }; 
      SOLFreeHandle(SOL_HANDLE_STMT,m_hstmt);
       if (InitNOParams()) 
          return(E_FAIL); 
       if (InitPYParams()) 
          return(E_FAIL); 
       if (InitDLParams()) 
          return(E_FAIL); 
       if (InitOSParams()) 
          return(E_FAIL); 
       if (InitSLParams()) 
          return(E_FAIL); 
 } 
        catch (...)\{ wsprintf(szDiag,"Construct(%ld): Unhandled exception\n",m_lRefId); 
       WriteEventLog(szDiag,TRUE); 
                 return(E_FAIL); 
         }; 
                                                                                      wsprintf(szDiag,"Construct(%ld): Db connection 
                                                                                 initialized\n",m_lRefId); 
                                                                                     WriteEventLog(szDiag,FALSE); 
                                                                                           return(S_OK); 
                                                                                  }; // Construct 
                                                                                  //======================================================================= 
                                                                                  // FUNCTION: UtilStrCpy 
                                                                                  // 
                                                                                  // Copies n characters from string pSrc to pDst and places a null 
                                                                                  // null character at the end of the destination string. Unlike 
                                                                                  // strncpy this function ensures that the result string is always 
                                                                                  // null terminated. 
                                                                                  // 
                                                                                  //======================================================================= 
                                                                                 inline static void UtilStrCpy(char * pDest, const unsigned char * pSrc, 
                                                                                 int n) 
                                                                                  { 
                                                                                      strncpy(pDest,(char *)pSrc,n); 
                                                                                    pDest[n] = '\\0'i return; }; // UtilStrCpy 
                                                                                 bool CTPCC_Common::InitNOParams(void) 
                                                                                  { 
                                                                                      char szDiag[300]; 
                                                                                      int i;  int j; 
                                                                                      if (SQLAllocHandle(SQL_HANDLE_STMT,m_hdbc,&m_hstmtNewOrder) != 
                                                                                 SQL_SUCCESS 
                                                                                         || SQLAllocHandle(SQL_HANDLE_DESC,m_hdbc,&m_descNewOrderCols1) != 
                                                                                  SOL SUCCESS
                                                                                         || SQLAllocHandle(SQL_HANDLE_DESC,m_hdbc,&m_descNewOrderCols2) != 
                                                                                  SOL SUCCESS
                                                                                  \overline{\phantom{a}}\{ wsprintf(szDiag,"InitNOParams(%ld): Allocate Stmt Handles 
                                                                                 failed\n",m_lRefId); 
                                                                                         CheckDBError(szDiag); 
                                                                                         return(TRUE); 
                                                                                     }; 
                                                                                    m_hstmt = m_hstmtNewOrder;
                                                                                      if (SQLSetStmtAttrW(m_hstmt,SQL_ATTR_APP_ROW_DESC, 
                                                                                        m_descNewOrderCols1, SOL_IS_POINTER ) != SOL_SUCCESS)
                                                                                  \{ wsprintf(szDiag,"InitNOParams(%ld): SetStmtAttr NOCols1 
                                                                                 failed\n",m_lRefId); 
                                                                                         CheckDBError(szDiag); 
                                                                                         return(TRUE); 
                                                                                     }; 
                                                                                    i = 0; if 
(SQLBindParameter(m_hstmt,++i,SQL_PARAM_INPUT,SQL_C_SSHORT,SQL_SMALLINT, 
                                                                                               0,0,&m_TData.NOData.w_id,0,NULL) != SQL_SUCCESS 
                                                                                   || 
                                                                                  SQLBindParameter(m_hstmt,++i,SQL_PARAM_INPUT,SQL_C_UTINYINT,SQL_TINYINT, 
                                                                                               0,0,&m_TData.NOData.d_id,0,NULL) != SQL_SUCCESS
```

```
 || 
SQLBindParameter(m_hstmt,++i,SQL_PARAM_INPUT,SQL_C_SLONG,SQL_INTEGER, 
            0,0,&m TData.NOData.c id,0,NULL) != SOL SUCCESS
 || 
SQLBindParameter(m_hstmt,++i,SQL_PARAM_INPUT,SQL_C_UTINYINT,SQL_TINYINT, 
            0,0,&m_TData.NOData.o_ol_cnt,0,NULL) != SOL_SUCCESS
 || 
SQLBindParameter(m_hstmt,++i,SQL_PARAM_INPUT,SQL_C_UTINYINT,SQL_TINYINT, 
             0,0,&m_TData.NOData.o_all_local,0,NULL) != SQL_SUCCESS 
\overline{\phantom{a}}\{ wsprintf(szDiag,"InitNOParams(%ld): Bind Param failed\n",m_lRefId); 
       CheckDBError(szDiag); 
       return(TRUE); 
    }; 
   for (j=0; j < MAXOL; i++)\{ if (SQLBindParameter(m_hstmt,++i,SQL_PARAM_INPUT,SQL_C_SLONG,SQL_INTEGER, 
                0,0,&m_TData.NOData.Ol[j].ol_i_id,0,NULL) != SQL_SUCCESS 
          || 
SQLBindParameter(m_hstmt,++i,SQL_PARAM_INPUT,SQL_C_SSHORT,SQL_SMALLINT, 
                0,0,&m_TData.NOData.Ol[j].ol_supply_w_id,0,NULL) != 
SQL_SUCCESS 
 || 
SQLBindParameter(m_hstmt,++i,SQL_PARAM_INPUT,SQL_C_SSHORT,SQL_SMALLINT, 
               0,0,&m TData.NOData.Ol[j].ol quantity,0,NULL) !=
SQL_SUCCESS 
\overline{\phantom{a}}\left\{\begin{array}{ccc} \end{array}\right\} wsprintf(szDiag,"InitNOParams(%ld): Bind Param(%d) 
failed\n", m lRefId, j);
          CheckDBError(szDiag); 
          return(TRUE); 
       }; 
    }; 
        // set the bind offset pointer 
    if (SQLSetStmtAttrW(m_hstmt,SQL_ATTR_ROW_BIND_OFFSET_PTR, 
       &m_BindOffset,SQL_IS_POINTER ) != SQL_SUCCESS) 
\{ wsprintf(szDiag,"InitNOParams(%ld): SetStmtAttr BindOffset 
failed\n",m_lRefId); 
       CheckDBError(szDiag); 
       return(TRUE); 
    }; 
   i = 0; if (SQLBindCol(m_hstmt,++i,SQL_C_CHAR,&m_TData.NOData.Ol[0].ol_i_name, 
             sizeof(m_TData.NOData.Ol[0].ol_i_name),NULL) != SQL_SUCCESS 
 || 
SOLBindCol(m hstmt,++i,SOL C SSHORT, &m TData.NOData.Ol[0].ol stock,
             0,NULL) != SQL_SUCCESS 
 || 
SOLBindCol(m_hstmt,++i,SOL_C_CHAR,&m_TData.NOData.Ol[0].ol_brand_generic,
             sizeof(m_TData.NOData.Ol[0].ol_brand_generic),NULL) != 
SOL SUCCESS
 || 
SQLBindCol(m_hstmt,++i,SQL_C_DOUBLE,&m_TData.NOData.Ol[0].ol_i_price, 
             0,NULL) != SQL_SUCCESS 
                                                                                || 
                                                                               SQLBindCol(m_hstmt,++i,SQL_C_DOUBLE,&m_TData.NOData.Ol[0].ol_amount, 
                                                                                             0,NULL) != SQL_SUCCESS 
                                                                               \qquad \qquad\{ wsprintf(szDiag,"InitNOParams(%ld): Bind Col Ol 
                                                                               failed\n",m_lRefId); 
                                                                                         CheckDBError(szDiag); 
                                                                                         return(TRUE); 
                                                                                      }; 
                                                                                        // associate the column bindings for the second result set 
                                                                                   if ( SQLSetStmtAttrW(m_hstmt,SQL_ATTR_APP_ROW_DESC, 
                                                                                     m_descNewOrderCols2, SOL_IS_POINTER ) != SOL_SUCCESS)
                                                                               \{ wsprintf(szDiag,"InitNOParams(%ld): SetStmtAttr NOCols2 
                                                                               failed\n",m_lRefId); 
                                                                                      CheckDBError(szDiag); 
                                                                                      return(TRUE); 
                                                                                   }; 
                                                                                  i = 0; if (SQLBindCol(m_hstmt,++i,SQL_C_DOUBLE,&m_TData.NOData.w_tax, 
                                                                                             0,NULL) != SQL_SUCCESS 
                                                                                      || SQLBindCol(m_hstmt,++i,SQL_C_DOUBLE,&m_TData.NOData.d_tax, 
                                                                                             0,NULL) != SQL_SUCCESS 
                                                                                      || SQLBindCol(m_hstmt,++i,SQL_C_SLONG,&m_TData.NOData.o_id, 
                                                                                             0,NULL) != SQL_SUCCESS 
                                                                                      || SQLBindCol(m_hstmt,++i,SQL_C_CHAR,&m_TData.NOData.c_last, 
                                                                                             sizeof(m_TData.NOData.c_last),NULL) != SQL_SUCCESS 
                                                                                      || SQLBindCol(m_hstmt,++i,SQL_C_DOUBLE,&m_TData.NOData.c_discount, 
                                                                                             0,NULL) != SQL_SUCCESS 
                                                                                      || SQLBindCol(m_hstmt,++i,SQL_C_CHAR,&m_TData.NOData.c_credit, 
                                                                                            sizeof(m_TData.NOData.c_credit),NULL) != SOL_SUCCESS
                                                                                || 
                                                                               SQLBindCol(m_hstmt,++i,SQL_C_TYPE_TIMESTAMP,&m_TData.NOData.o_entry_d, 
                                                                                             0,NULL) != SQL_SUCCESS 
                                                                                      || SQLBindCol(m_hstmt, ++i,SQL_C_SLONG,&m_no_commit_flag, 
                                                                                             0,NULL) != SQL_SUCCESS 
                                                                               \qquad \qquad\{ wsprintf(szDiag,"InitNOParams(%ld): Bind Col failed\n",m_lRefId); 
                                                                                         CheckDBError(szDiag); 
                                                                                         return(TRUE); 
                                                                                      }; 
                                                                                   return(FALSE); 
                                                                               }; // InitNOParams 
                                                                               HRESULT CTPCC_Common::NewOrder(int * iSize,UCHAR ** pTData) 
                                                                                { 
                                                                                   NEW_ORDER_DATA * pnod; 
                                                                                   RETCODE rc;  bool bRetry; 
                                                                               \frac{1}{2} 1 2
                                                                                                             // 012345678901234567890123456789 
                                                                                  wchar t szSqlTemplate[] = L"{call tpcc neworder(?,?,?,?,?,",",",
                                                                                                              L"?,?,?,?,?,?,?,?,?,?,?,?,?,?,?," 
                                                                                                              L"?,?,?,?,?,?,?,?,?,?,?,?,?,?,?," 
                                                                                                              L"?,?,?,?,?,?,?,?,?,?,?,?,?,?,?)}"; 
                                                                                   int i;
```

```
 pnod = (NEW_ORDER_DATA *) *pTData; 
    try 
\{m_hstmt = m_hstmtNewOrder;
      m bTPRslt = TRUE;
      m_iTPRslt = SVCERR_DEADLOCK;
       // associate the parameter and column bindings for this transaction 
       if (SQLSetStmtAttrW(m_hstmt,SQL_ATTR_APP_ROW_DESC, 
          m_descNewOrderCols1,SOL_IS_POINTER ) != SOL_SUCCESS)
\left\{\begin{array}{ccc} \end{array}\right\} char szDiag[100]; 
           wsprintf(szDiag,"NewOrder(%ld): SetStmtAttr NOCols1\n",m_lRefId); 
          CheckDBError(szDiag); 
          pnod->bTPRslt = TRUE; 
          pnod->iTPRslt = SVCERR_ODBC; 
          strcpy(pnod->execution_status,"Error, Bind NOCols1 Failed"); 
          return(S_OK); 
       }; 
       // clip statement buffer based on number of parameters 
           \sqrt{\ } fixed part is 29 chars and variable part is 6 chars per line
item i = 29 + \text{pnod} - \text{pod} - \text{cnd} - \text{cnt} * 6i wcscpy(&szSqlTemplate[i],L")}"); 
       // check whether any order lines are for a remote warehouse 
       pnod->o_all_local = 1; 
      for (i = 0; i < pmod->o ol cnt; i++)\left\{ \begin{array}{c} 1 \end{array} \right\} if (pnod->Ol[i].ol_supply_w_id != pnod->w_id) 
\{ pnod->o_all_local = 0; 
              break;  }; 
 }; 
      memcpy(&m_TData.NOData,pnod,sizeof(NEW_ORDER_DATA));
      for (m_i)TryCount = 1; m_iTryCount <= m_iiMaxRetry; m_i ITryCount++)
\{ bRetry = FALSE; 
         m BindOffset = 0; rc = SQLExecDirectW(m_hstmt,(SQLWCHAR *) szSqlTemplate,SQL_NTS); 
                         if (rc != SQL_SUCCESS && rc != 
SQL_SUCCESS_WITH_INFO) 
\{ char szDiag[100]; 
              wsprintf(szDiag,"NewOrder(%ld): Execute Direct\n",m_lRefId); 
              if (CheckDBError(szDiag)) 
\{m_iTPRslt = SVCERR_ODBC;
                 break;  }; 
              continue;  }; 
           // Get order line results 
          m TData.NOData.total amount = 0;for (i = 0; i < m_TData.NOData.o_ol_cnt; i++)\{ // set the bind offset value... 
             m_BindOffset = i * sizeof(m_TData.NOData.O1[0]); if (SQLFetch(m_hstmt) == SQL_ERROR) 
\{ char szDiag[100]; 
                                                                                  1));
```

```
 wsprintf(szDiag,"NewOrder(%ld): Fetch Ol%d\n",m_lRefId,(i + 
                if (CheckDBError(szDiag)) 
                 m_iTPRslt = SVCERR_ODBC;
               else 
 bRetry = TRUE; 
               break;  }; 
             // move to the next resultset 
             if (SQLMoreResults(m_hstmt) == SQL_ERROR) 
\{ char szDiag[100]; 
               wsprintf(szDiag,"NewOrder(%ld): MoreResults 
0l%d\n", m lRefId, (i + 1));
                if (CheckDBError(szDiag)) 
                  m_iTPRslt = SVCERR_ODBC; 
                else  bRetry = TRUE; 
               break;  }; 
             m_TData.NOData.total_amount += m_TData.NOData.Ol[i].ol_amount; 
         \}; // for o_ol_cnt
          if (m_iTPRslt == SVCERR_ODBC) 
             break; 
 if (bRetry) 
             continue;  // associate the column bindings for the second result set 
          if (SQLSetStmtAttrW(m_hstmt,SQL_ATTR_APP_ROW_DESC, 
             m_descNewOrderCols2,SQL_IS_POINTER) != SQL_SUCCESS) 
\{ char szDiag[100]; 
             wsprintf(szDiag,"NewOrder(%ld): SetStmtAttr 
NOCols2\n",m_lRefId); 
             if (CheckDBError(szDiag)) 
\{ m_iTPRslt = SVCERR_ODBC; 
               break;  }; 
             continue;  }; 
          if (SQLFetch(m_hstmt) == SQL_ERROR) 
\{ char szDiag[100]; 
             wsprintf(szDiag,"NewOrder(%ld): Fetch\n",m_lRefId); 
             if (CheckDBError(szDiag)) 
\{m_iTPRslt = SVCERR_ODBC;
               break;  }; 
             continue;  }; 
          SQLFreeStmt(m_hstmt,SQL_CLOSE); 
        if (m_no_commit_flag == 1)
\{m TData.NOData.total amount *=
               (1 + m) TData.NOData.w_tax + m_TData.NOData.d_tax) *
                (1 - m_TData.NOData.c_discount)); 
            m bTPRslt = FALSE;
            m_iTPRslt = SVC_NOERROR;
 } 
          else
```

```
 m_iTPRslt = SVC_BADITEMID; 
          break;  }; // for m_iMaxRetry 
      memcpy(pnod, &m_TData.NOData, sizeof(NEW_ORDER_DATA));
       pnod->bTPRslt = m_bTPRslt; 
       pnod->iTPRslt = m_iTPRslt; 
       if (!m_bTPRslt) 
\{strcpy(pnod->execution status, "Transaction commited.");
          return(S_OK); 
 }; 
       if (m_iTPRslt == SVC_BADITEMID) 
\left\{\begin{array}{ccc} \end{array}\right\}strcpy(pnod->execution status, "Item number is not valid.");
          return(S_OK); 
 }; 
       if (m_iTPRslt == SVCERR_DEADLOCK) 
          wsprintf(pnod->execution_status,"Hit retry 
max(%d).",m_iMaxRetry); 
       else  strcpy(pnod->execution_status,"DBTranAbort, Check Input Data"); 
       return(S_OK); 
 } 
        catch (\ldots)\{ char szDiag[300]; 
       wsprintf(szDiag,"NewOrder(%ld): Unhandled exception\n",m_lRefId); 
                 WriteEventLog(szDiag,TRUE); 
               m bCanBePooled = FALSE;
       pnod->bTPRslt = TRUE; 
       pnod->iTPRslt = SVCERR_EXCEPTION; 
       strcpy(pnod->execution_status,"Error, Unhandled exception"); 
                 return(S_OK); 
         }; 
}; // NewOrder 
bool CTPCC_Common::InitPYParams(void) 
{ 
    int i;  char szDiag[300]; 
    if (SQLAllocHandle(SQL_HANDLE_STMT,m_hdbc,&m_hstmtPayment) != 
SOL SUCCESS)
\{ wsprintf(szDiag,"InitPYParams(%ld): Allocate Stmt Handle 
failed\n",m_lRefId); 
       CheckDBError(szDiag); 
       return(TRUE); 
 }; 
   m_hstmt = m hstmtPayment;
   i = 0; if (SQLBindParameter(m_hstmt,++i,SQL_PARAM_INPUT,SQL_C_SSHORT,SQL_SMALLINT, 
            0,0,&m TData.PYData.w id,0,NULL) != SOL SUCCESS
 || 
SOLBindParameter(m_hstmt,++i,SOL_PARAM_INPUT,SOL_C_SSHORT,SOL_SMALLINT,
             0,0,&m_TData.PYData.c_w_id,0,NULL) != SOL_SUCCESS
 || 
SQLBindParameter(m_hstmt,++i,SQL_PARAM_INPUT,SQL_C_DOUBLE,SQL_NUMERIC, 
             6,2,&m_TData.PYData.h_amount,0,NULL) != SQL_SUCCESS 
 || 
SOLBindParameter(m_hstmt,++i,SOL_PARAM_INPUT,SOL_C_UTINYINT,SOL_TINYINT,
```

```
 0,0,&m_TData.PYData.d_id, 0, NULL) != SQL_SUCCESS 
 || 
SQLBindParameter(m_hstmt,++i,SQL_PARAM_INPUT,SQL_C_UTINYINT,SQL_TINYINT, 
             0,0,&m_TData.PYData.c_d_id,0,NULL) != SQL_SUCCESS 
 || 
SQLBindParameter(m_hstmt,++i,SQL_PARAM_INPUT,SQL_C_SLONG,SQL_INTEGER, 
             0,0,&m_TData.PYData.c_id,0,NULL) != SQL_SUCCESS 
      | SQLBindParameter(m_hstmt,++i,SQL_PARAM_INPUT,SQL_C_CHAR,SQL_CHAR,
            sizeof(m_TData.PYData.c_last),0,&m_TData.PYData.c_last,
            sizeof(m_TData.PYData.c_last), NULL) != SOL_SUCCESS
\qquad \qquad\{ wsprintf(szDiag,"InitPYParams(%ld): Bind Param 
failed\n",m_lRefId); 
          CheckDBError(szDiag); 
          return(TRUE); 
      }; 
   i = 0; if (SQLBindCol(m_hstmt,++i,SQL_C_SLONG,&m_TData.PYData. 
             c_id,0,NULL) != SQL_SUCCESS 
       || SQLBindCol(m_hstmt,++i,SQL_C_CHAR,&m_TData.PYData.c_last, 
             sizeof(m_TData.PYData.c_last), NULL) != SQL_SUCCESS 
 || 
SQLBindCol(m_hstmt,++i,SQL_C_TYPE_TIMESTAMP, &m_TData.PYData.h_date,
             0,NULL) != SQL_SUCCESS 
       || SQLBindCol(m_hstmt,++i,SQL_C_CHAR,&m_TData.PYData.w_street_1, 
            sizeof(m_TData.PYData.w_street_1), NULL) != SOL_SUCCESS
       || SQLBindCol(m_hstmt,++i,SQL_C_CHAR,&m_TData.PYData.w_street_2, 
             sizeof(m_TData.PYData.w_street_2),NULL) != SQL_SUCCESS 
       || SQLBindCol(m_hstmt,++i,SQL_C_CHAR,&m_TData.PYData.w_city, 
             sizeof(m_TData.PYData.w_city),NULL) != SQL_SUCCESS 
       || SQLBindCol(m_hstmt,++i,SQL_C_CHAR,&m_TData.PYData.w_state, 
             sizeof(m_TData.PYData.w_state),NULL) != SQL_SUCCESS 
       || SQLBindCol(m_hstmt,++i,SQL_C_CHAR,&m_TData.PYData.w_zip, 
             sizeof(m_TData.PYData.w_zip),NULL) != SQL_SUCCESS 
       || SQLBindCol(m_hstmt,++i,SQL_C_CHAR,&m_TData.PYData.d_street_1, 
             sizeof(m_TData.PYData.d_street_1),NULL) != SQL_SUCCESS 
       || SQLBindCol(m_hstmt,++i,SQL_C_CHAR,&m_TData.PYData.d_street_2, 
            sizeof(m_TData.PYData.d_street_2),NULL) != SOL_SUCCESS
       || SQLBindCol(m_hstmt,++i,SQL_C_CHAR,&m_TData.PYData.d_city, 
             sizeof(m_TData.PYData.d_city),NULL) != SQL_SUCCESS 
       || SQLBindCol(m_hstmt,++i,SQL_C_CHAR,&m_TData.PYData.d_state, 
             sizeof(m_TData.PYData.d_state),NULL) != SQL_SUCCESS 
       || SQLBindCol(m_hstmt,++i,SQL_C_CHAR,&m_TData.PYData.d_zip, 
            sizeof(m_TData.PYData.d_zip),NULL) != SQL_SUCCESS
       || SQLBindCol(m_hstmt,++i,SQL_C_CHAR,&m_TData.PYData.c_first, 
             sizeof(m_TData.PYData.c_first),NULL) != SQL_SUCCESS 
       || SQLBindCol(m_hstmt,++i,SQL_C_CHAR,&m_TData.PYData.c_middle, 
            sizeof(m_TData.PYData.c_middle),NULL) != SOL_SUCCESS
       || SQLBindCol(m_hstmt,++i,SQL_C_CHAR,&m_TData.PYData.c_street_1, 
             sizeof(m_TData.PYData.c_street_1),NULL) != SQL_SUCCESS 
       || SQLBindCol(m_hstmt,++i,SQL_C_CHAR,&m_TData.PYData.c_street_2, 
            sizeof(m_TData.PYData.c_street_2),NULL) != SOL_SUCCESS
       || SQLBindCol(m_hstmt,++i,SQL_C_CHAR,&m_TData.PYData.c_city, 
             sizeof(m_TData.PYData.c_city),NULL) != SQL_SUCCESS 
       || SQLBindCol(m_hstmt,++i,SQL_C_CHAR,&m_TData.PYData.c_state, 
             sizeof(m_TData.PYData.c_state),NULL) != SQL_SUCCESS 
       || SQLBindCol(m_hstmt,++i,SQL_C_CHAR,&m_TData.PYData.c_zip, 
            sizeof(m_TData.PYData.c_zip),NULL) != SOL_SUCCESS
       || SQLBindCol(m_hstmt,++i,SQL_C_CHAR,&m_TData.PYData.c_phone, 
            sizeof(m_TData.PYData.c_phone),NULL) != SOL_SUCCESS
```

```
 || 
SQLBindCol(m_hstmt,++i,SQL_C_TYPE_TIMESTAMP,&m_TData.PYData.c_since, 
             0,NULL) != SQL_SUCCESS 
       || SQLBindCol(m_hstmt,++i,SQL_C_CHAR,&m_TData.PYData.c_credit, 
             sizeof(m_TData.PYData.c_credit),NULL) != SQL_SUCCESS 
       || SQLBindCol(m_hstmt,++i,SQL_C_DOUBLE,&m_TData.PYData.c_credit_lim, 
             0,NULL) != SQL_SUCCESS 
       || SQLBindCol(m_hstmt,++i,SQL_C_DOUBLE,&m_TData.PYData.c_discount, 
             0,NULL) != SQL_SUCCESS 
       || SQLBindCol(m_hstmt,++i,SQL_C_DOUBLE,&m_TData.PYData.c_balance, 
             0,NULL) != SQL_SUCCESS 
       || SQLBindCol(m_hstmt,++i,SQL_C_CHAR,&m_TData.PYData.c_data, 
             sizeof(m_TData.PYData.c_data),NULL) != SQL_SUCCESS 
\overline{\phantom{a}}\{ wsprintf(szDiag,"InitPYParams(%ld): Bind Col failed\n",m_lRefId); 
          CheckDBError(szDiag); 
          return(TRUE); 
       }; 
    return(FALSE); 
}; // InitPYParams 
HRESULT CTPCC_Common::Payment(int * iSize,UCHAR ** pTData) 
{ 
    PAYMENT_DATA * ppd; 
    RETCODE rc; 
 ppd = (PAYMENT_DATA *) *pTData; 
    try 
\{ m_hstmt = m_hstmtPayment; 
      m_bTPRs1t = TRUE;m_iTPRslt = SVCERR_DEADLOCK;
      if (ppd->c_id != 0)ppd->c last[0] = 0;
       memcpy(&m_TData.PYData,ppd,sizeof(PAYMENT_DATA)); 
      for (m_iTryCount = 1; m_iTryCount \le m_iMaxRetry; m_iTryCount++)\left\{ \begin{array}{c} 1 \end{array} \right\} rc = SQLExecDirectW(m_hstmt,(SQLWCHAR *)L"{call 
tpcc_payment(?,?,?,?,?,?,?)}",SQL_NTS);
          if (rc != SQL_SUCCESS && rc != SQL_SUCCESS_WITH_INFO) 
\{ char szDiag[100]; 
             wsprintf(szDiag,"Payment(%ld): Execute Direct\n",m_lRefId); 
             if (CheckDBError(szDiag)) 
\{m_iTPRslt = SVCERR_ODBC;
                break;  }; 
             continue;  }; 
          if (SQLFetch(m_hstmt) == SQL_ERROR) 
\{ char szDiag[100]; 
             wsprintf(szDiag,"Payment(%ld): Fetch\n",m_lRefId); 
             if (CheckDBError(szDiag)) 
\{ m_iTPRslt = SVCERR_ODBC; 
                break;  }; 
             continue;  }; 
                                                                                 } 
                                                                                 { 
                                                                                \{
```

```
 SQLFreeStmt(m_hstmt,SQL_CLOSE); 
          if (m_TData.PYData.c_id == 0)m iTPRslt = SVCERR NOCUSTOMER;
           else \{m bTPRslt = FALSE;
              m_iTPRslt = SVC_NOERROR; 
 } 
          break;  }; // for m_iMaxRetry 
      memcpy(ppd, &m_TData.PYData,sizeof(PAYMENT_DATA));
       ppd->bTPRslt = m_bTPRslt; 
       ppd->iTPRslt = m_iTPRslt; 
       if (!m_bTPRslt) 
\{ strcpy(ppd->execution_status,"Transaction commited."); 
           return(S_OK); 
 }; 
       if (m_iTPRslt == SVCERR_NOCUSTOMER) 
\{ strcpy(ppd->execution_status,"Invalid Customer id,name."); 
           return(S_OK); 
 }; 
       if (m_iTPRslt == SVCERR_DEADLOCK) 
           wsprintf(ppd->execution_status,"Hit retry max(%d).",m_iMaxRetry); 
       else  strcpy(ppd->execution_status,"DBTranAbort, Check Input Data"); 
      return(SON); catch (...) 
\left\{ \begin{array}{ccc} 1 & 1 \\ 1 & 1 \end{array} \right\} char szDiag[300]; 
       wsprintf(szDiag,"Payment(%ld): Unhandled exception\n",m_lRefId); 
                 WriteEventLog(szDiag,TRUE); 
                m bCanBePooled = FALSE;
       ppd->bTPRslt = TRUE; 
       ppd->iTPRslt = SVCERR_EXCEPTION; 
       strcpy(ppd->execution_status,"Error, Unhandled exception"); 
                 return(S_OK); 
\begin{array}{ccc} & & \vdots & \\ \n} & & \downarrow & / \\ \n} & & \downarrow & / \\ \n\end{array}}; // Payment 
bool CTPCC_Common::InitDLParams(void) 
    int i;  char szDiag[300]; 
    if (SQLAllocHandle(SQL_HANDLE_STMT,m_hdbc,&m_hstmtDelivery) != 
SQL_SUCCESS) 
       wsprintf(szDiag,"InitDLParams(%ld): Allocate Stmt Handle 
failed\n",m_lRefId); 
       CheckDBError(szDiag); 
       return(TRUE); 
 }; 
   m hstmt = m hstmtDelivery;
   i = 0; if (SQLBindParameter(m_hstmt,++i,SQL_PARAM_INPUT,SQL_C_SSHORT,SQL_SMALLINT, 
             0,0,&m_TData.DLData.w_id, 0, NULL) != SOL_SUCCESS
 || 
SQLBindParameter(m_hstmt,++i,SQL_PARAM_INPUT,SQL_C_SSHORT,SQL_SMALLINT,
```

```
 0,0,&m_TData.DLData.o_carrier_id,0,NULL) != SQL_SUCCESS 
\qquad \qquad\left\{\begin{array}{ccc} \end{array}\right\} wsprintf(szDiag,"InitDLParams(%ld): Bind Param 
failed\n",m_lRefId); 
          CheckDBError(szDiag); 
          return(TRUE); 
       }; 
   for (i = 0; i < 10; i++) { 
       if (SQLBindCol(m_hstmt,(UWORD)(i+1),SQL_C_SLONG,&m_TData.DLData.o_id[i], 
          0,NULL) != SQL_SUCCESS) 
\left\{\begin{array}{ccc} \end{array}\right\} wsprintf(szDiag,"InitPYParams(%ld): Bind Col (%d) 
failed\n\in\mathcal{N}", m_lRefId, (i+1));
          CheckDBError(szDiag); 
          return(TRUE); 
       }; 
    }; 
    return(FALSE); 
}; // InitDLParams 
HRESULT CTPCC_Common::Delivery(int * iSize,UCHAR ** pTData) 
{ 
    DELIVERY_DATA * pdd; 
    RETCODE rc;  pdd = (DELIVERY_DATA *) *pTData; 
    try 
\{m_hstmt = m_hstmtDelivery;
      m_bTPRs1t = TRUE;m_iTPRslt = SVCERR_DEADLOCK;
      memcpy(&m_TData.DLData,pdd,sizeof(DELIVERY_DATA));
      for (m_iTryCount = 1; m_iTryCount \le m_iMaxRetry; m_iTryCount++)\{ rc = SQLExecDirectW(m_hstmt,(SQLWCHAR *)L"{call 
tpcc delivery(?,?)}", SOL NTS);
          if (rc != SQL_SUCCESS && rc != SQL_SUCCESS_WITH_INFO) 
\{ char szDiag[100]; 
             wsprintf(szDiag,"Delivery(%ld): Execute Direct\n",m_lRefId);
              if (CheckDBError(szDiag)) 
\{m iTPRslt = SVCERR ODBC;
                 break;  }; 
              continue;  }; 
         if (SOLFetch(mhstmt) == SOL ERROR)\{ char szDiag[100]; 
              wsprintf(szDiag,"Delivery(%ld): Fetch\n",m_lRefId); 
              if (CheckDBError(szDiag)) 
\{m iTPRslt = SVCERR ODBC;
                 break;  }; 
              continue;  }; 
          SOLFreeStmt(m_hstmt,SOL_CLOSE);
```

```
m bTPRslt = FALSE;
          m_iTPRslt = SVC_NOERROR; 
          break;  }; // for m_iMaxRetry 
      memcpy(pdd, &m_TData.DLData,sizeof(DELIVERY_DATA));
       pdd->bTPRslt = m_bTPRslt; 
       pdd->iTPRslt = m_iTPRslt; 
       return(S_OK); 
 } 
         catch (...) 
\{ char szDiag[300]; 
       wsprintf(szDiag,"Delivery(%ld): Unhandled exception\n",m_lRefId); 
                 WriteEventLog(szDiag,TRUE); 
                m bCanBePooled = FALSE;
       pdd->bTPRslt = TRUE; 
       pdd->iTPRslt = SVCERR_EXCEPTION; 
                 return(S_OK); 
\begin{array}{ccc} & & \vdots & \\ \n} & \cdot & \cdot & \cdot \\ \n} & \cdot & \cdot & \cdot \\ \n\end{array}// Delivery
bool CTPCC_Common::InitOSParams(void) 
    char szDiag[300]; 
    int i; if (SOLAllocHandle(SOL_HANDLE_STMT,m_hdbc, &m_hstmtOrderStatus) !=
SOL SUCCESS
        || SQLAllocHandle(SQL_HANDLE_DESC,m_hdbc,&m_descOrderStatusCols1) != 
SOL SUCCESS
        || SQLAllocHandle(SQL_HANDLE_DESC,m_hdbc,&m_descOrderStatusCols2) != 
SOL SUCCESS
\overline{\phantom{a}}\{ wsprintf(szDiag,"InitOSParams(%ld): Allocate Stmt Handles 
failed\n",m_lRefId); 
       CheckDBError(szDiag); 
       return(TRUE); 
    }; 
   m hstmt = m hstmtOrderStatus;
    if (SQLSetStmtAttrW(m_hstmt,SQL_ATTR_APP_ROW_DESC, 
       m_descOrderStatusCols1,SQL_IS_POINTER) != SQL_SUCCESS) 
\{ wsprintf(szDiag,"InitOSParams(%ld): SetStmtAttr OSCols1 
failed\n",m_lRefId); 
       CheckDBError(szDiag); 
       return(TRUE); 
    }; 
i = 0; if (SQLBindParameter(m_hstmt,++i,SQL_PARAM_INPUT,SQL_C_SSHORT,SQL_SMALLINT, 
              0,0,&m_TData.OSData.w_id,0,NULL) != SQL_SUCCESS 
 || 
SQLBindParameter(m_hstmt,++i,SQL_PARAM_INPUT,SQL_C_UTINYINT,SQL_TINYINT, 
              0,0,&m_TData.OSData.d_id,0,NULL) != SQL_SUCCESS 
 || 
SQLBindParameter(m_hstmt,++i,SQL_PARAM_INPUT,SQL_C_SLONG,SQL_INTEGER, 
              0,0,&m_TData.OSData.c_id,0,NULL) != SQL_SUCCESS 
       || SQLBindParameter(m_hstmt,++i,SQL_PARAM_INPUT,SQL_C_CHAR,SQL_CHAR,
```
{

```
 sizeof(m_TData.OSData.c_last),0,&m_TData.OSData.c_last, 
             sizeof(m_TData.OSData.c_last),NULL) != SQL_SUCCESS 
\overline{\phantom{a}}\{ wsprintf(szDiag,"InitOSParams(%ld): Bind Param failed\n",m_lRefId); 
       CheckDBError(szDiag); 
       return(TRUE); 
    }; 
    // configure block cursor 
    if (SQLSetStmtAttrW(m_hstmt,SQL_ATTR_ROW_BIND_TYPE, 
              (SQLPOINTER)sizeof(m_TData.OSData.OlOrderStatusData[0]),0) != 
SQL_SUCCESS 
        || SQLSetStmtAttrW(m_hstmt,SQL_ATTR_ROWS_FETCHED_PTR, 
              &m_RowsFetched,0) != SQL_SUCCESS 
\qquad \qquad { 
       wsprintf(szDiag,"InitOSParams(%ld): SetStmtAttr RowsFetched 
failed\n",m_lRefId); 
       CheckDBError(szDiag); 
       return(TRUE); 
    }; 
   i = 0; if (SQLBindCol(m_hstmt,++i,SQL_C_SSHORT, 
             &m_TData.OSData.OlOrderStatusData[0].ol_supply_w_id, 0, NULL) 
!= SQL_SUCCESS 
       || SQLBindCol(m_hstmt,++i,SQL_C_SLONG, 
              &m_TData.OSData.OlOrderStatusData[0].ol_i_id, 0, NULL) != 
SOL SUCCESS
        || SQLBindCol(m_hstmt,++i,SQL_C_SSHORT, 
              &m_TData.OSData.OlOrderStatusData[0].ol_quantity, 0, NULL) != 
SOL SUCCESS
       || SQLBindCol(m_hstmt,++i,SQL_C_DOUBLE, 
             &m_TData.OSData.OlOrderStatusData[0].ol_amount, 0, NULL) != 
SQL_SUCCESS 
       || SQLBindCol(m_hstmt,++i,SQL_C_TYPE_TIMESTAMP, 
             &m_TData.OSData.OlOrderStatusData[0].ol_delivery_d, 0, NULL) 
!= SQL_SUCCESS 
\qquad \qquad\left\{ \begin{array}{c} 1 \end{array} \right\} wsprintf(szDiag,"InitOSParams(%ld): Bind Col Ol 
failed\n",m_lRefId); 
          CheckDBError(szDiag); 
          return(TRUE); 
       }; 
    if (SQLSetStmtAttrW(m_hstmt,SQL_ATTR_APP_ROW_DESC, 
       m_descOrderStatusCols2,SQL_IS_POINTER) != SQL_SUCCESS) 
\{ wsprintf(szDiag,"InitOSParams(%ld): SetStmtAttr OSCols2 
failed\n",m_lRefId); 
       CheckDBError(szDiag); 
       return(TRUE); 
    }; 
   i = 0; if (SQLBindCol(m_hstmt,++i,SQL_C_SLONG,&m_TData.OSData.c_id, 
              0,NULL) != SQL_SUCCESS 
        || SQLBindCol(m_hstmt,++i,SQL_C_CHAR,&m_TData.OSData.c_last, 
             sizeof(m_TData.OSData.c_last),NULL) != SOL_SUCCESS
                                                                                        || SQLBindCol(m_hstmt,++i,SQL_C_CHAR,&m_TData.OSData.c_first, 
                                                                                               sizeof(m_TData.OSData.c_first),NULL) != SQL_SUCCESS 
                                                                                        || SQLBindCol(m_hstmt,++i,SQL_C_CHAR,&m_TData.OSData.c_middle, 
                                                                                               sizeof(m_TData.OSData.c_middle), NULL) != SQL_SUCCESS 
                                                                                  || 
                                                                                 SOLBindCol(m_hstmt,++i,SOL_C_TYPE_TIMESTAMP, &m_TData.OSData.o_entry_d,
                                                                                               0,NULL) != SQL_SUCCESS 
                                                                                        || SQLBindCol(m_hstmt,++i,SQL_C_SSHORT,&m_TData.OSData.o_carrier_id, 
                                                                                               0,NULL) != SQL_SUCCESS 
                                                                                        || SQLBindCol(m_hstmt,++i,SQL_C_DOUBLE,&m_TData.OSData.c_balance, 
                                                                                               0,NULL) != SQL_SUCCESS 
                                                                                        || SQLBindCol(m_hstmt,++i,SQL_C_SLONG,&m_TData.OSData.o_id, 
                                                                                               0,NULL) != SQL_SUCCESS 
                                                                                 \overline{\phantom{a}}\{ wsprintf(szDiag,"InitOSParams(%ld): Bind Col failed\n",m_lRefId); 
                                                                                           CheckDBError(szDiag); 
                                                                                           return(TRUE); 
                                                                                        }; 
                                                                                     return(FALSE); 
                                                                                 }; // InitOSParams 
                                                                                 HRESULT CTPCC_Common::OrderStatus(int * iSize,UCHAR ** pTData) 
                                                                                  { 
                                                                                     ORDER_STATUS_DATA * posd; 
                                                                                     RETCODE rc;  posd = (ORDER_STATUS_DATA *) *pTData; 
                                                                                     try 
                                                                                 \{m_hstmt = m_hstmtOrderStatus;
                                                                                       m bTPRslt = TRUE;
                                                                                       m_iTPRslt = SVCERR_DEADLOCK;
                                                                                        if (SQLSetStmtAttrW(m_hstmt,SQL_ATTR_APP_ROW_DESC, 
                                                                                            m_descOrderStatusCols1,SQL_IS_POINTER ) != SQL_SUCCESS) 
                                                                                 \{ char szDiag[100]; 
                                                                                           wsprintf(szDiag,"OrderStatus(%ld): SetStmtAttr 
                                                                                 OSCols1\n",m_lRefId); 
                                                                                           CheckDBError(szDiag); 
                                                                                           posd->bTPRslt = TRUE; 
                                                                                           posd->iTPRslt = SVCERR_ODBC; 
                                                                                           strcpy(posd->execution status, "Error, SetStmt OSCols1");
                                                                                           return(S_OK); 
                                                                                        }; 
                                                                                       if (posd-z_c_id != 0)posd - >c_last[0] = 0; memcpy(&m_TData.OSData,posd,sizeof(ORDER_STATUS_DATA)); 
                                                                                       for (m_i)TryCount = 1; m_iTryCount <= m_iiMaxRetry; m_i ITryCount++)
                                                                                 \{ // configure block cursor 
                                                                                           if (SQLSetStmtAttrW(m_hstmt,SQL_ATTR_ROW_ARRAY_SIZE,(SQLPOINTER)1,0) != 
                                                                                 SQL_SUCCESS) 
                                                                                 \{ char szDiag[100]; 
                                                                                               wsprintf(szDiag,"OrderStatus(%ld): SetStmtAttr 
                                                                                 RowArraySize\n",m_lRefId); 
                                                                                               if (CheckDBError(szDiag)) 
                                                                                 \{m_iTPRslt = SVCERR_ODBC;
```

```
 break;  }; 
             continue;  }; 
          rc = SQLExecDirectW(m_hstmt,(SQLWCHAR*)L"{call 
tpcc orderstatus(?,?,?,?))", SOL NTS);
         if ( ((rc == SQL'SUCCESS_WITH_INFO) & (m_RowsFetched != 0))(rc == SQL\_ERROR)\{ char szDiag[100]; 
             wsprintf(szDiag,"OrderStatus(%ld): Execute 
Direct\n",m_lRefId); 
             if (CheckDBError(szDiag)) 
\{ m_iTPRslt = SVCERR_ODBC; 
                break;  }; 
             continue;  }; 
          // configure block cursor 
          if (SQLSetStmtAttrW(m_hstmt,SQL_ATTR_ROW_ARRAY_SIZE, 
             (SQLPOINTER)MAX_OL, 0) != SQL_SUCCESS) 
\{ char szDiag[100]; 
             wsprintf(szDiag,"OrderStatus(%ld): SetStmtAttr RowArraySize 
MAX OL\n", m lRefId);
             if (CheckDBError(szDiag)) 
\{ m_iTPRslt = SVCERR_ODBC; 
                break;  }; 
             continue;  }; 
         rc = SOLFetchScroll(mhstmt, SOL FETCH NEXT,0);if ( (\text{rc} == \text{SQL} SUCCESS_WITH_INFO) && (m\_RowsFetched != 0)) ||
(rc == SQL\_ERROR) )\{ char szDiag[100]; 
             wsprintf(szDiag,"OrderStatus(%ld): FetchScroll\n",m_lRefId); 
             if (CheckDBError(szDiag)) 
\{m_iTPRslt = SVCERR_ODBC;
                break;  }; 
             continue;  }; 
          m_TData.OSData.o_ol_cnt = (short)m_RowsFetched; 
         if (m_{\text{TData.OSData.o}}ol_{\text{cnt}} := 0)\{ if (SQLSetStmtAttrW(m_hstmt,SQL_ATTR_APP_ROW_DESC,m_descOrderStatusCols2, 
               SOL IS POINTER) != SOL SUCCESS)
\{ char szDiag[100]; 
                wsprintf(szDiag,"OrderStatus(%ld): SetStmtAttr 
OSCols2\n",m_lRefId); 
                if (CheckDBError(szDiag)) 
\{ m_iTPRslt = SVCERR_ODBC; 
                   break;
```

```
 }; 
               continue;  }; 
             if (SQLMoreResults(m_hstmt) == SQL_ERROR) 
\{ char szDiag[100]; 
               wsprintf(szDiag,"OrderStatus(%ld): 
MoreResults\n",m_lRefId); 
               if (CheckDBError(szDiag)) 
\{ m_iTPRslt = SVCERR_ODBC; 
                  break;  }; 
               continue;  }; 
             if (SQLFetch(m_hstmt) == SQL_ERROR) 
\{ char szDiag[100]; 
               wsprintf(szDiag,"OrderStatus(%ld): Fetch\n",m_lRefId); 
               CheckDBError(szDiag); 
               if (SQLSetStmtAttrW(m_hstmt,SQL_ATTR_APP_ROW_DESC, 
                  m_descOrderStatusCols1,SQL_IS_POINTER ) != SQL_SUCCESS) 
\{ char szDiag[100]; 
                  wsprintf(szDiag,"OrderStatus(%ld): SetStmtAttr (Fetch) 
OSCols1\n",m_lRefId); 
                  CheckDBError(szDiag); 
                  posd->bTPRslt = TRUE; 
                  posd->iTPRslt = SVCERR_ODBC; 
                  strcpy(posd->execution_status,"Error, SetStmt Cols1 
Fetch"); 
                  return(S_OK); 
 }; 
              memcpy(&m_TData.OSData,posd,sizeof(ORDER_STATUS_DATA));
              Sleep(20);
               continue;  }; 
          }; // order lines exist 
         SOLFreeStmt(m_hstmt,SOL_CLOSE);
          if (m_TData.OSData.o_ol_cnt == 0) 
             m_iTPRslt = SVCERR_NOORDERS; 
          else if (m TData.OSData.c id == 0 && m TData.OSData.c last[0] == 0)
            m_iTPRslt = SVCERR_NOCUSTOMER;
          else \{m bTPRslt = FALSE;
             m_iTPRslt = SVC_NOERROR; 
          }; 
         break;  }; // for m_iMaxRetry 
       memcpy(posd,&m_TData.OSData,sizeof(ORDER_STATUS_DATA)); 
       posd->bTPRslt = m_bTPRslt; 
       posd->iTPRslt = m_iTPRslt; 
       if (!m_bTPRslt) 
\{ strcpy(posd->execution_status,"Transaction commited."); 
         return(S_OK); 
       }; 
       if (m_iTPRslt == SVCERR_NOCUSTOMER) 
\{
```

```
 strcpy(posd->execution_status,"Invalid Customer id,name."); 
          return(S_OK); 
       }; 
       if (m_iTPRslt == SVCERR_NOORDERS) 
\left\{ \begin{array}{c} 1 \end{array} \right\} strcpy(posd->execution_status,"Customer has no orders."); 
          return(S_OK); 
 }; 
       if (m_iTPRslt == SVCERR_DEADLOCK) 
          wsprintf(posd->execution_status,"Hit retry 
max(%d).",m_iMaxRetry); 
       else  strcpy(posd->execution_status,"DBTranAbort, Check Input Data"); 
       return(S_OK); 
 } 
         catch (...) 
\{ char szDiag[300]; 
       wsprintf(szDiag,"OrderStatus(%ld): Unhandled exception\n",m_lRefId); 
                WriteEventLog(szDiag,TRUE); 
               m bCanBePooled = FALSE;
       posd->bTPRslt = TRUE; 
       posd->iTPRslt = SVCERR_EXCEPTION; 
       strcpy(posd->execution_status,"Error, Unhandled exception"); 
                return(S_OK); 
         }; 
}; // Orderstatus 
bool CTPCC_Common::InitSLParams(void) 
{ 
    char szDiag[300]; 
   int i = 0;
    if (SQLAllocHandle(SQL_HANDLE_STMT,m_hdbc,&m_hstmtStockLevel) != 
SOL SUCCESS )
\{ wsprintf(szDiag,"InitSLParams(%ld): Allocate Stmt Handle 
failed\n",m_lRefId); 
       CheckDBError(szDiag); 
       return(TRUE); 
    }; 
    m_hstmt = m_hstmtStockLevel; 
    if (SQLBindParameter(m_hstmt,++i,SQL_PARAM_INPUT,SQL_C_SSHORT,SQL_SMALLINT, 
            0,0,&m_TData.SLData.w_id, 0, NULL) != SQL_SUCCESS 
 || 
SQLBindParameter(m_hstmt,++i,SQL_PARAM_INPUT,SQL_C_UTINYINT,SQL_TINYINT, 
             0,0,&m_TData.SLData.d_id, 0, NULL) != SQL_SUCCESS 
 || 
SOLBindParameter(m_hstmt,++i,SOL_PARAM_INPUT,SOL_C_SSHORT,SOL_SMALLINT,
             0,0,&m_TData.SLData.thresh_hold, 0, NULL) != SQL_SUCCESS 
       ) 
\{ wsprintf(szDiag,"InitSLParams(%ld): Bind Param failed\n",m_lRefId); 
       CheckDBError(szDiag); 
       return(TRUE); 
 }; 
    if (SQLBindCol(m_hstmt,1,SQL_C_SLONG, 
       &m_TData.SLData.low_stock,0,NULL) != SQL_SUCCESS) 
\{ wsprintf(szDiag,"InitSLParams(%ld): Bind Column failed\n",m_lRefId); 
       CheckDBError(szDiag); 
                                                                                       return(TRUE); 
                                                                                    }; 
                                                                                    return(FALSE); 
                                                                                }; // InitSLParams 
                                                                               HRESULT CTPCC_Common::StockLevel(int * iSize,UCHAR ** pTData) 
                                                                                { 
                                                                                    STOCK_LEVEL_DATA * psld; 
                                                                                   RETCODE rc;  psld = (STOCK_LEVEL_DATA *) *pTData; 
                                                                                    try 
                                                                                \{ m_hstmt = m_hstmtStockLevel; 
                                                                                      m bTPRslt = TRUE;
                                                                                      m_iTPRslt = SVCERR_DEADLOCK;
                                                                                       memcpy(&m_TData.SLData,psld,sizeof(STOCK_LEVEL_DATA)); 
                                                                                      for (m_iTryCount = 1; m_iTryCount <= m_iMaxRetry; m_iTryCount++)
                                                                                \{ rc = SQLExecDirectW(m_hstmt, 
                                                                                            (SOLWCHAR^*)L''{call tpcc stocklevel(?,?,?)}",SOL NTS);
                                                                                          if (rc != SQL_SUCCESS && rc != SQL_SUCCESS_WITH_INFO) 
                                                                                \{ char szDiag[100]; 
                                                                                             wsprintf(szDiag,"StockLevel(%ld): Execute Direct\n",m_lRefId); 
                                                                                             if (CheckDBError(szDiag)) 
                                                                                \{m_iTPRslt = SVCERR_ODBC;
                                                                                                break;  }; 
                                                                                             continue;  }; 
                                                                                          if (SQLFetch(m_hstmt) == SQL_ERROR) 
                                                                                \{ char szDiag[100]; 
                                                                                             wsprintf(szDiag,"StockLevel(%ld): Fetch\n",m_lRefId); 
                                                                                             if (CheckDBError(szDiag)) 
                                                                                \{m_iTPRslt = SVCERR_ODBC;
                                                                                                break;  }; 
                                                                                             continue;  }; 
                                                                                                        SQLFreeStmt(m_hstmt,SQL_CLOSE); 
                                                                                         m bTPRslt = FALSE;
                                                                                         m_iTPRslt = SVC_NOERROR;
                                                                                                        break;  }; // for m_iMaxRetry 
                                                                                       memcpy(psld,&m_TData.SLData,sizeof(STOCK_LEVEL_DATA)); 
                                                                                       psld->bTPRslt = m_bTPRslt; 
                                                                                       psld->iTPRslt = m_iTPRslt; 
                                                                                       if (!m_bTPRslt) 
                                                                                \{strcpy(psld->execution status, "Transaction commited.");
                                                                                          return(S_OK); 
                                                                                 }; 
                                                                                       if (m_iTPRslt == SVCERR_DEADLOCK) 
                                                                                          wsprintf(psld->execution_status,"Hit retry 
                                                                               max(%d).",m_iMaxRetry); 
                                                                                       else  strcpy(psld->execution_status,"DBTranAbort, Check Input Data"); 
                                                                                       return(S_OK);
```
 } catch  $(\ldots)$  $\{$  char szDiag[300]; wsprintf(szDiag,"StockLevel(%ld): Unhandled exception\n",m\_lRefId); WriteEventLog(szDiag,TRUE); m bCanBePooled = FALSE; psld->bTPRslt = TRUE; psld->iTPRslt = SVCERR\_EXCEPTION; strcpy(psld->execution\_status,"Error, Unhandled exception"); return(S\_OK); }; }; // Stocklevel //======================================================================= // // Function name: ReadRegistry // // Sets global operational parameters from registry if they exist. // Otherwise, compiled in defaults apply. // // Result: // FALSE Registry entry found // TRUE Registry entry does not exist // //======================================================================= bool ReadRegistry(VOID) { HKEY hkTPCC; DWORD dwMax; DWORD dwRT; CHAR \* pszEnvData; char szValue[100]; if (RegOpenKeyEx(HKEY\_LOCAL\_MACHINE,"SOFTWARE\\Unisys\\TPCC",0, KEY\_READ, &hkTPCC) != ERROR\_SUCCESS ) return(TRUE); dwMax = sizeof(szValue); if (RegQueryValueEx(hkTPCC,"SERVERNAME",0,&dwRT,(BYTE \*) &szValue,&dwMax) == ERROR\_SUCCESS) strcpy(szServer,szValue); dwMax = sizeof(szValue); if (RegQueryValueEx(hkTPCC,"DATABASE",0,&dwRT,(BYTE \*) &szValue,&dwMax) == ERROR\_SUCCESS) strcpy(szDatabase,szValue); dwMax = sizeof(szValue); if (RegQueryValueEx(hkTPCC,"USER",0,&dwRT,(BYTE \*) &szValue,&dwMax) == ERROR\_SUCCESS) strcpy(szUser,szValue); dwMax = sizeof(szValue); if (RegQueryValueEx(hkTPCC,"PASSWORD",0,&dwRT,(BYTE \*) &szValue,&dwMax) == ERROR\_SUCCESS) strcpy(szPassword,szValue); dwMax = sizeof(szValue); if (RegQueryValueEx(hkTPCC,"MAXRETRY",0,&dwRT,(BYTE \*) &szValue,&dwMax) == ERROR\_SUCCESS iDeadlockRetry = abs(atoi(szValue)); RegCloseKey(hkTPCC); if ((pszEnvData = getenv("WEBINSTANCE")) != NULL) strcpy(szServer, pszEnvData); if ((pszEnvData = getenv("WEBDATABASE")) != NULL) strcpy(szDatabase,pszEnvData); if ((pszEnvData = getenv("WEBDRIVERNO")) != NULL)  $i$ Instance = abs(atoi(pszEnvData)); return(FALSE); }; // ReadRegistry //======================================================================= // // Function name: WriteEventLog // //======================================================================= void WriteEventLog(char \* pMsg,bool bError) { WORD wType; char szHeader[100]; char \* pDMsgs[2]; HANDLE hEventLog = NULL; if (bError) wType = EVENTLOG\_ERROR\_TYPE; else wType = EVENTLOG\_INFORMATION\_TYPE; hEventLog = RegisterEventSource(NULL,pProgId); wsprintf(szHeader,"%s (%ld)\n",pProgId,GetCurrentThreadId());  $pDMSqs[0] = szHeader;$  $pDMsqs[1] = pMsq;$  if (hEventLog != NULL)  $\{$ ReportEvent(hEventLog,  $\frac{1}{2}$  // event log handle wType,  $\sqrt{2}$  // event type 0,  $\frac{1}{2}$  category zero 0,  $\frac{1}{\sqrt{2}}$  // no event identifier NULL, // no user security identifier 2,  $\frac{1}{4}$  of substitution strings<br>0.  $\frac{1}{2}$  // no binary data // no binary data (LPCTSTR \*) pDMsgs, // address of string array NULL);  $\frac{1}{2}$  address of binary data DeregisterEventSource(hEventLog); }; return; }; // WriteEventLog

# *Appendix B - Database Design*

## **Build Scripts**

#### **BACKUP SOL**

```
CREATEDB.SQL
```
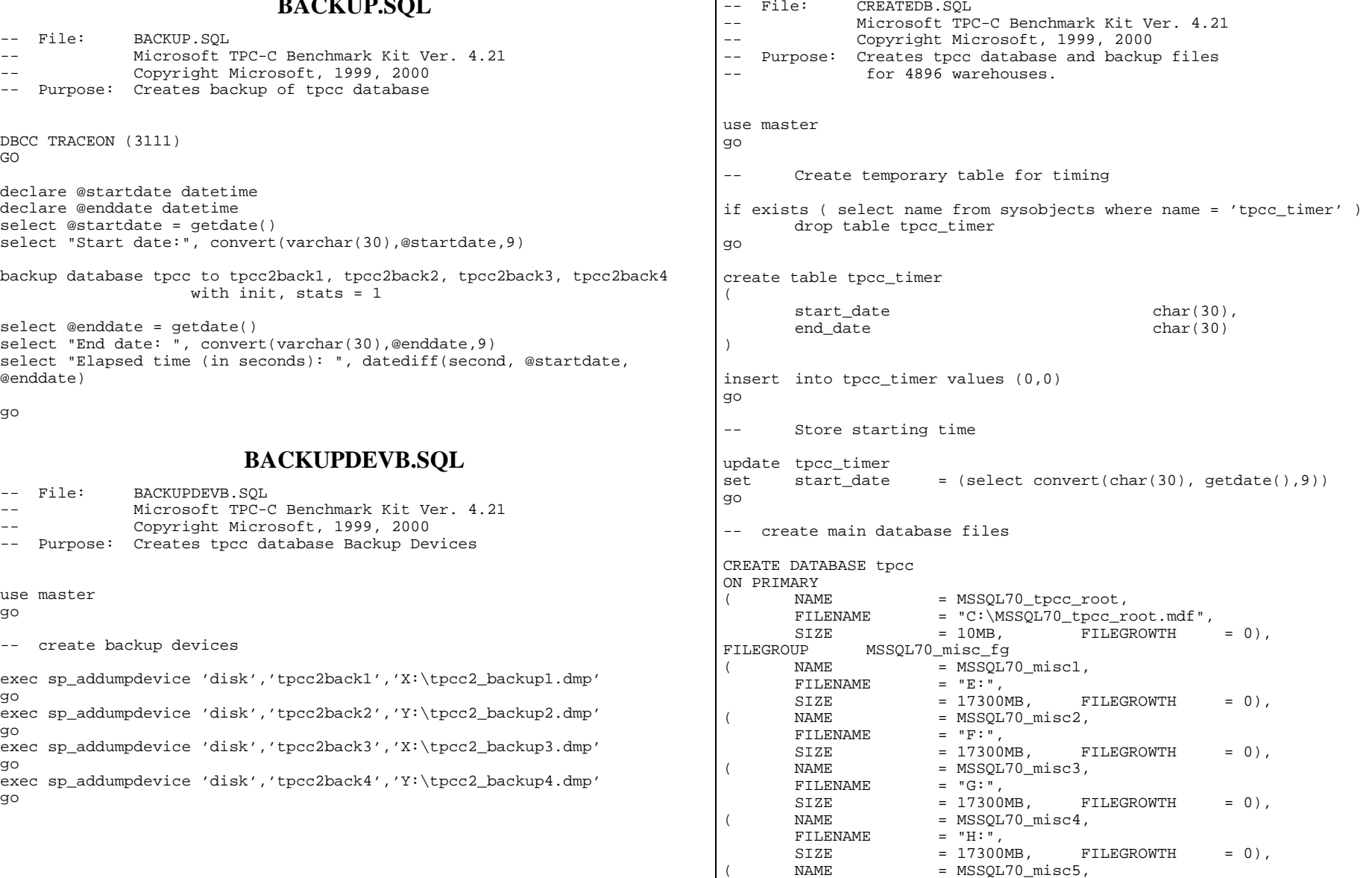

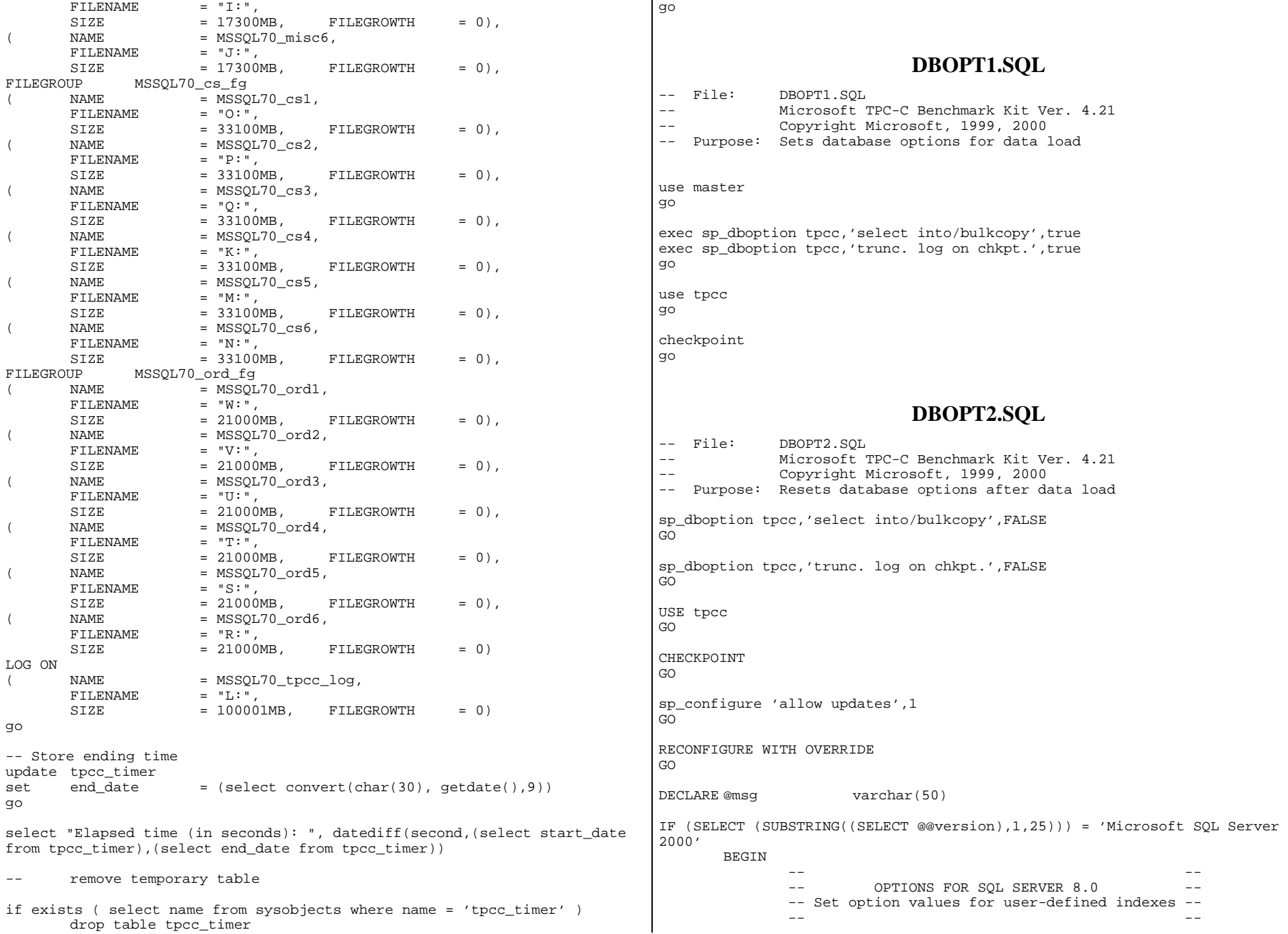

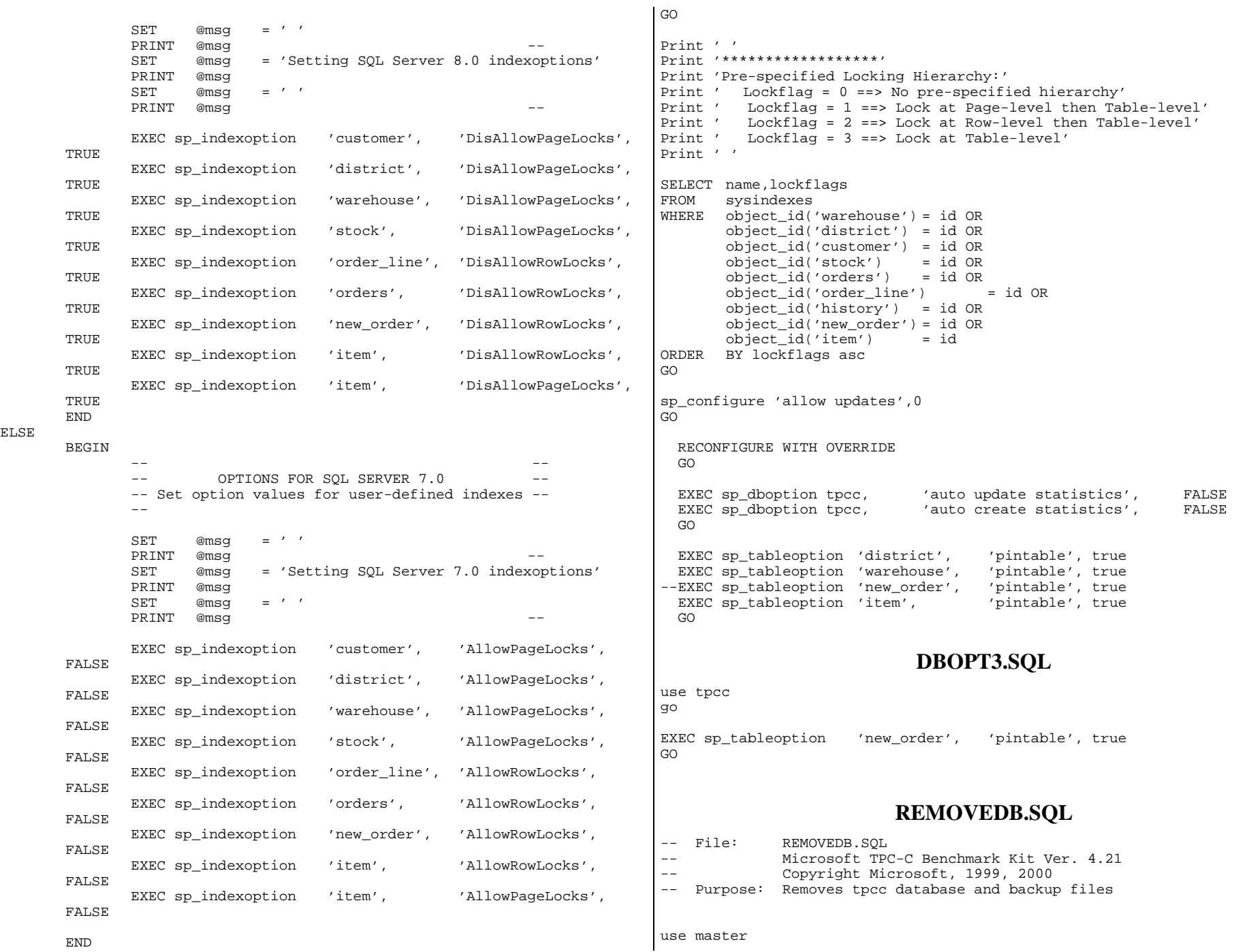

go

-- remove any existing database and backup files

exec sp\_dbremove tpcc, dropdev go

exec sp\_dropdevice 'tpcc2back1', delfile exec sp\_dropdevice 'tpcc2back2', delfile exec sp\_dropdevice 'tpcc2back3', delfile exec sp\_dropdevice 'tpcc2back4', delfile go

#### **RESTORE.SQL**

-- File: RESTORE.SQL -- Microsoft TPC-C Benchmark Kit Ver. 4.21 Copyright Microsoft, 1999, 2000 -- Purpose: Loads database backup from backup files DBCC TRACEON (3111) GO declare @startdate datetime declare @enddate datetime select @startdate = getdate() select 'Start date:', convert(varchar(30),@startdate,9) restore database tpcc from tpcc2back1, tpcc2back2, tpcc2back3, tpcc2back4 with replace, stats = 1 select @enddate = getdate() select 'End date: ', convert(varchar(30),@enddate,9) select 'Elapsed time (in seconds): ', datediff(second, @startdate, @enddate) go **SETUP.CMD** ::@ECHO OFF @ECHO \*\*\*\*\*\*\*\*\*\*\*\*\*\*\*\*\*\*\*\*\*\*\*\*\*\*\*\*\*\*\*\*\*\*\*\*\*\*\*\*\*\*\*\*\*\*\*\*\*\*\*\*\*\*\*\*\*\*\*\*\*\*\*\*\*\*\*\* @ECHO \* \* @ECHO \* Microsoft TPC-C V3 Benchmark Kit Ver. 4.21 \* @ECHO \* \* @ECHO \*\*\*\*\*\*\*\*\*\*\*\*\*\*\*\*\*\*\*\*\*\*\*\*\*\*\*\*\*\*\*\*\*\*\*\*\*\*\*\*\*\*\*\*\*\*\*\*\*\*\*\*\*\*\*\*\*\*\*\*\*\*\*\*\*\*\*\* @if '%1'=='' goto usage  $@if '82'=='' qoto usage$  $@if '83'=='' qoto usaqe$ @if not '%4' =='' if not '%4' == 'normal' if not '%4' == 'scale\_down' goto usage :: Cleanup any old .err files @@if exist logs\\*.err del logs\\*.err >nul @if exist logs\db.log del logs\db.log >nul @if exist logs\objects.log del logs\objects.log >nul @if exist logs\objects.log del logs\objects.log >nul @if exist logs\bulkload.log del logs\bulkload.log >nul @if exist logs\backup.log del logs\backup.log >nul @isql -Usa -P -S%1 -Q"select @@version" > logs\version.log @isql -Usa -P -S%1 -Q"select getdate()" >> logs\version.log :Verify\_Installation @isql -Usa -P -S%1 -b -iscripts\utility\verify\_msg.sql >nul @isql -Usa -P -S%1 -b -iscripts\utility\verify\_sort.sql >nul @isql -Usa -P -S%1 -b -Q"ms\_verify\_sort" >nul @if errorlevel 1 goto BAD\_SORT :builddb @@if exist logs\db.log del logs\db.log >nul @ECHO Removing any existing TPCC database and backup devices... @isql -Usa -P -S%1 -e < scripts\%2.war\database\removedb.sql > logs\db.log @ECHO Creating Backup Device(s)... @isql -Usa -P -S%1 -e < scripts\%2.war\database\backupdev.sql >> logs\db.log @if errorlevel 1 goto CREATE\_ERROR @ECHO Building database files and database... @isql -Usa -P -S%1 -b -e < scripts\%2.war\database\createdb.sql >> logs\db.log @if errorlevel 1 goto CREATE\_ERROR @ECHO Database build complete. @if '%3'=='full' goto objects goto end :objects @if exist logs\objects.log del logs\objects.log >nul @ECHO Creating TPC-C database tables...

@if '%3'=='full' goto start @if '%3'=='builddb' goto builddb @if '%3'=='objects' goto objects @if '%3'=='bulkload' goto bulkload @if '%3'=='objectsfull' goto objects @if '%3'=='bulkloadfull' goto bulkload

@if '%3'=='backup' goto backup @if '%3'=='backupfull' goto backup @if '%3'=='verifyload' goto verifyload

:: Cleanup the logs directory...

@if exist logs\version.log del logs\version.log

goto usage :start

>nul

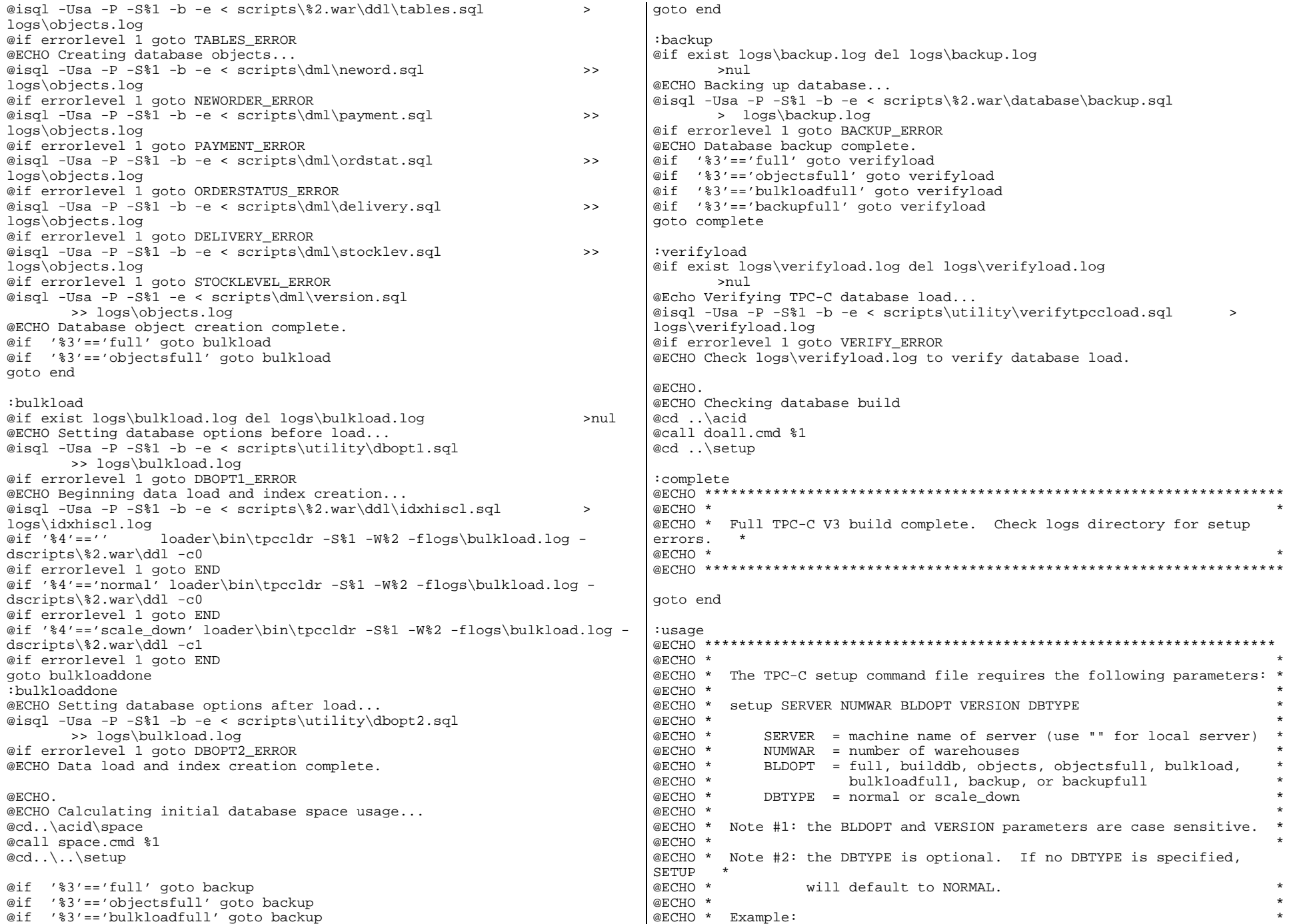

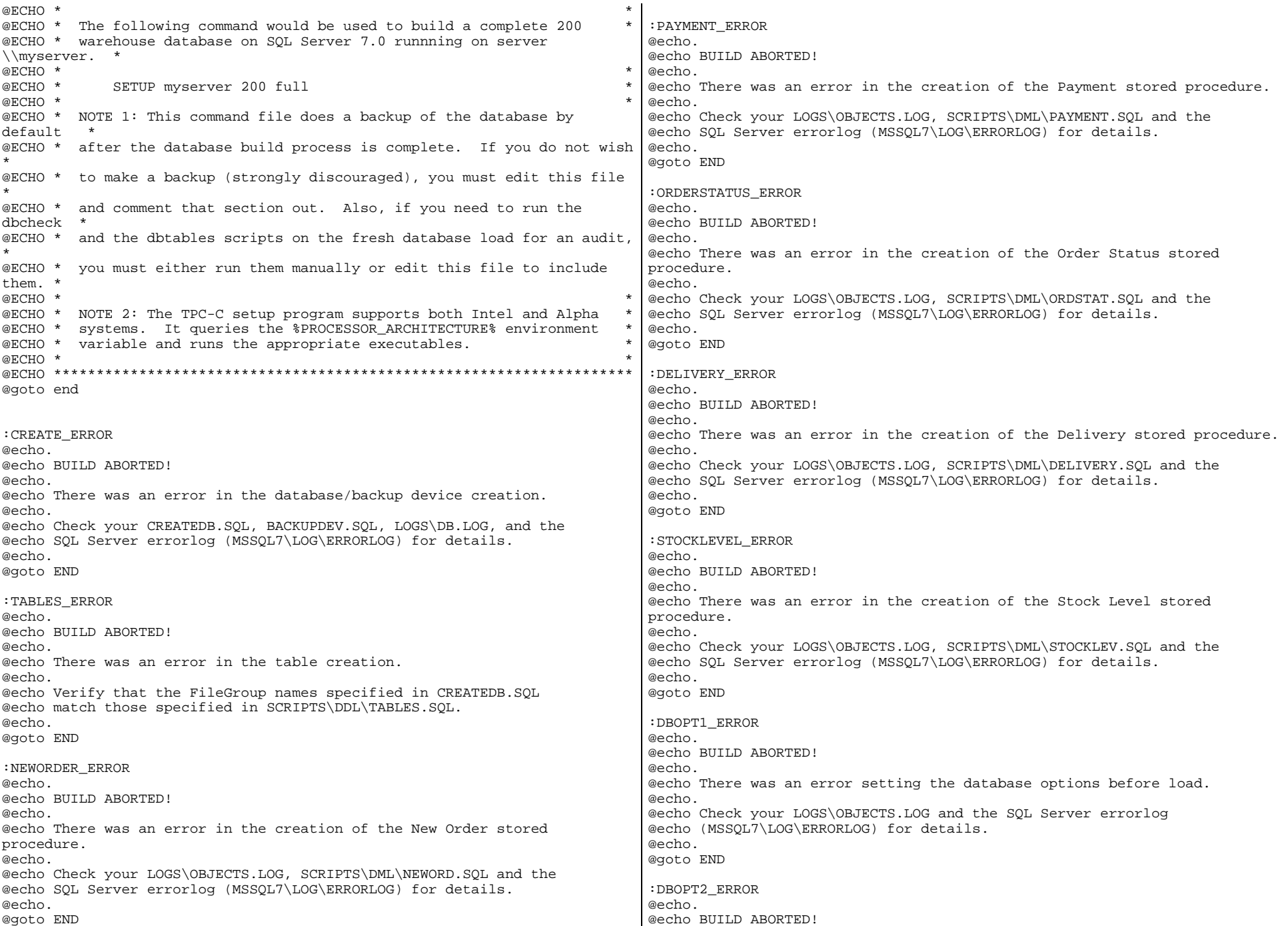

@echo. @echo There was an error setting the database options after load. @echo. @echo Check your LOGS\OBJECTS.LOG and the SQL Server errorlog @echo (MSSQL7\LOG\ERRORLOG) for details. @echo. @goto END :BACKUP\_ERROR @echo. @echo BUILD ABORTED! @echo. @echo There was an error backing up the database after load. @echo. @echo Check your LOGS\BACKUP.LOG and the SQL Server errorlog @echo (MSSQL7\LOG\ERRORLOG) for details. @echo. @goto END :VERIFY\_ERROR @echo. @echo BUILD ABORTED! @echo. @echo There was an error performing TPC-C database verification. @echo. @echo Check your LOGS\VERIFYLOAD.LOG and the SQL Server errorlog @echo (MSSQL7\LOG\ERRORLOG) for details. @echo. @goto END :BAD\_SORT @echo. @echo BUILD ABORTED! @echo. @echo Incorrect SQL Server Sort Order. For performance and compatibility @echo issues, you must run SQL Server with the Binary Sort Order. @echo. @echo For SQL Server 7.0, please re-install and specify the Binary Sort Order. @echo. @echo For SQL Server 8.0, please re-install and specify Latin1\_General with the Binary Option. @echo. @goto END :end echo on **VERIFY\_MSG.SQL**  exec sp\_dropmessage 50003 exec sp\_addmessage 50003, 1,"Incorrect Sort Order - Please re-install SQL Server with the Binary Sort Order" **VERIFY\_SORT.SQL**  -- File: VERIFY\_SORT.SQL -- Microsoft TPC-C Benchmark Kit Ver. 4.21 -- Copyright Microsoft, 1999, 2000 -- Purpose: Verifies the Sort Order if exists (select name from sysobjects where name = "ms\_verify\_sort" ) drop procedure ms\_verify\_sort go create proc ms\_verify\_sort as declare @sort\_order int -- get the sort order select @sort order = (select value from sysconfigures where config = '1123') if (select @sort\_order) <> 50 RAISERROR (50003,11,1) Go **VERIFYTPCCLOAD** -- File: VERIFYTPCCLOAD.SQL -- Microsoft TPC-C Benchmark Kit Ver. 4.21 -- Copyright Microsoft, 1999, 2000 -- Purpose: Performs series of TPCC database checks to verify -- that database load completed correctly print " " select convert(char(30), getdate(), 9) print " " use tpcc go \_\_ \*\*\*\*\*\*\*\*\*\*\*\*\*\*\*\*\*\*\*\*\*\*\*\*\*\*\*\*\*\*\*\*\*\* -- -- Check rows per table from SYSINDEXES -- \_\_ \*\*\*\*\*\*\*\*\*\*\*\*\*\*\*\*\*\*\*\*\*\*\*\*\*\*\*\*\*\*\*\*\*\*\* print 'WAREHOUSE TABLE' select rows from sysindexes where  $id = object_id("warehouse")$ go print 'DISTRICT TABLE = (10 \* No of warehouses)' select rows from sysindexes where id =object\_id("district") go print 'ITEM TABLE = 100,000'

```
select rows 
from sysindexes 
where id =object_id("item")
go 
print 'CUSTOMER TABLE = (30,000 * No of warehouses)' 
select rows from sysindexes 
              =object_id("customer")
go 
print 'ORDERS TABLE = (30,000 * No of warehouses)' 
select rows from sysindexes 
where id =object_id("orders")
go 
print 'HISTORY TABLE = (30,000 * No of warehouses)' 
select rows from sysindexes 
where id =object_id("history")
go 
print 'STOCK TABLE = (100,000 * No of warehouses)' 
select rows from sysindexes 
where id =object_id("stock")
go 
print 'ORDER_LINE TABLE = (300,000 * No of warehouses some change)' 
select rows from sysindexes 
where id =object id("order line")
go 
print 'NEW ORDER TABLE = (9000 * No of warehouses)'
select rows 
from sysindexes 
where id =object_id("new_order")
go 
-- ************* -- -- Check indices -- -- ************* print '**************Index Check****************' 
use tpcc 
go 
sp_helpindex customer 
go 
                                                                          sp_helpindex stock 
                                                                          go 
                                                                          sp_helpindex district 
                                                                          go 
                                                                          sp_helpindex item 
                                                                          go 
                                                                          sp_helpindex new_order 
                                                                          go 
                                                                          sp_helpindex orders 
                                                                          go 
                                                                          sp_helpindex order_line 
                                                                          go 
                                                                          sp helpindex history
                                                                          go 
                                                                          sp_helpindex warehouse 
                                                                          go 
                                                                          TablesIDXCUSCL.SQL 
                                                                          -- File: IDXCUSCL.SQL 
                                                                          -- Microsoft TPC-C Benchmark Kit Ver. 4.21 -- Copyright Microsoft, 1999, 2000 
                                                                          -- Purpose: Creates clustered index on customer table 
                                                                          use tpcc 
                                                                          go 
                                                                          declare @startdate datetime declare @enddate datetime select @startdate = getdate() 
                                                                          select "Start date:", convert(varchar(30),@startdate,9) 
                                                                          if exists ( select name from sysindexes where name = 'customer_c1' ) 
                                                                                  drop index customer.customer_c1 
                                                                          create unique clustered index customer_c1 on customer(c_w_id, c_d_id,
                                                                          c_id) 
                                                                                  on MSSQL70_cs_fg 
                                                                          select @enddate = getdate() 
                                                                          select "End date: ", convert(varchar(30),@enddate,9) 
                                                                          select "Elapsed time (in seconds): ", datediff(second, @startdate, 
                                                                          @enddate) 
                                                                          go
```
#### **IDXCUSNC.SQL**

-- File: IDXCUSNC.SOL -- Microsoft TPC-C Benchmark Kit Ver. 4.21 Copyright Microsoft, 1999, 2000 -- Purpose: Creates non-clustered index on customer table use tpcc go declare @startdate datetime declare @enddate datetime select @startdate = getdate() select "Start date:", convert(varchar(30),@startdate,9) if exists ( select name from sysindexes where name = 'customer\_nc1' ) drop index customer.customer\_nc1 create unique nonclustered index customer\_nc1 on customer(c\_w\_id, c\_d\_id, c\_last, c\_first, c\_id) on MSSQL70\_cs\_fg select @enddate = getdate() select "End date: ", convert(varchar(30),@enddate,9) select "Elapsed time (in seconds): ", datediff(second, @startdate, @enddate) go **IDXDISCL.SQL**  -- File: IDXDISCL.SQL -- Microsoft TPC-C Benchmark Kit Ver. 4.21 -- Copyright Microsoft, 1999, 2000 Purpose: Creates clustered index on district table use tpcc go declare @startdate datetime declare @enddate datetime select @startdate = getdate() select "Start date:", convert(varchar(30),@startdate,9) if exists ( select name from sysindexes where name = 'district\_c1' ) drop index district.district\_c1 create unique clustered index district\_c1 on district(d\_w\_id, d\_id) with fillfactor=100 on MSSQL70\_misc\_fg select @enddate = getdate() select "End date: ", convert(varchar(30),@enddate,9) select "Elapsed time (in seconds): ", datediff(second, @startdate, @enddate) go -- File: IDXHISCL.SQL -- Purpose: Creates clustered index on history table use tpcc go @enddate) go use tpcc go @enddate) go

#### **IDXHISCL.SQL**

declare @startdate datetime declare @enddate datetime select @startdate = getdate() select 'Start date:', convert(varchar(30),@startdate,9) if exists ( select name from sysindexes where name = 'history\_c1' ) drop index history.history\_c1 create unique clustered index history\_c1 on history( $h_c_w$ \_v\_id, h\_date, h\_c\_d\_id, h\_c\_id, h\_amount) with sort\_in\_tempdb on MSSQL70\_misc\_fg select @enddate = getdate() select 'End date: ', convert(varchar(30),@enddate,9) select 'Elapsed time (in seconds): ', datediff(second, @startdate, **IDXITMCL.SQL**  -- File: IDXITMCL.SQL -- Microsoft TPC-C Benchmark Kit Ver. 4.21 Copyright Microsoft, 1999, 2000 -- Purpose: Creates clustered index on item table declare @startdate datetime declare @enddate datetime select @startdate = getdate() select "Start date:", convert(varchar(30),@startdate,9) if exists ( select name from sysindexes where name = 'item\_c1' ) drop index item.item\_c1 create unique clustered index item\_c1 on item(i\_id) on MSSQL70\_misc\_fg select @enddate = getdate() select "End date: ", convert(varchar(30),@enddate,9) select "Elapsed time (in seconds): ", datediff(second, @startdate,

### **IDXNODCL.SQL**

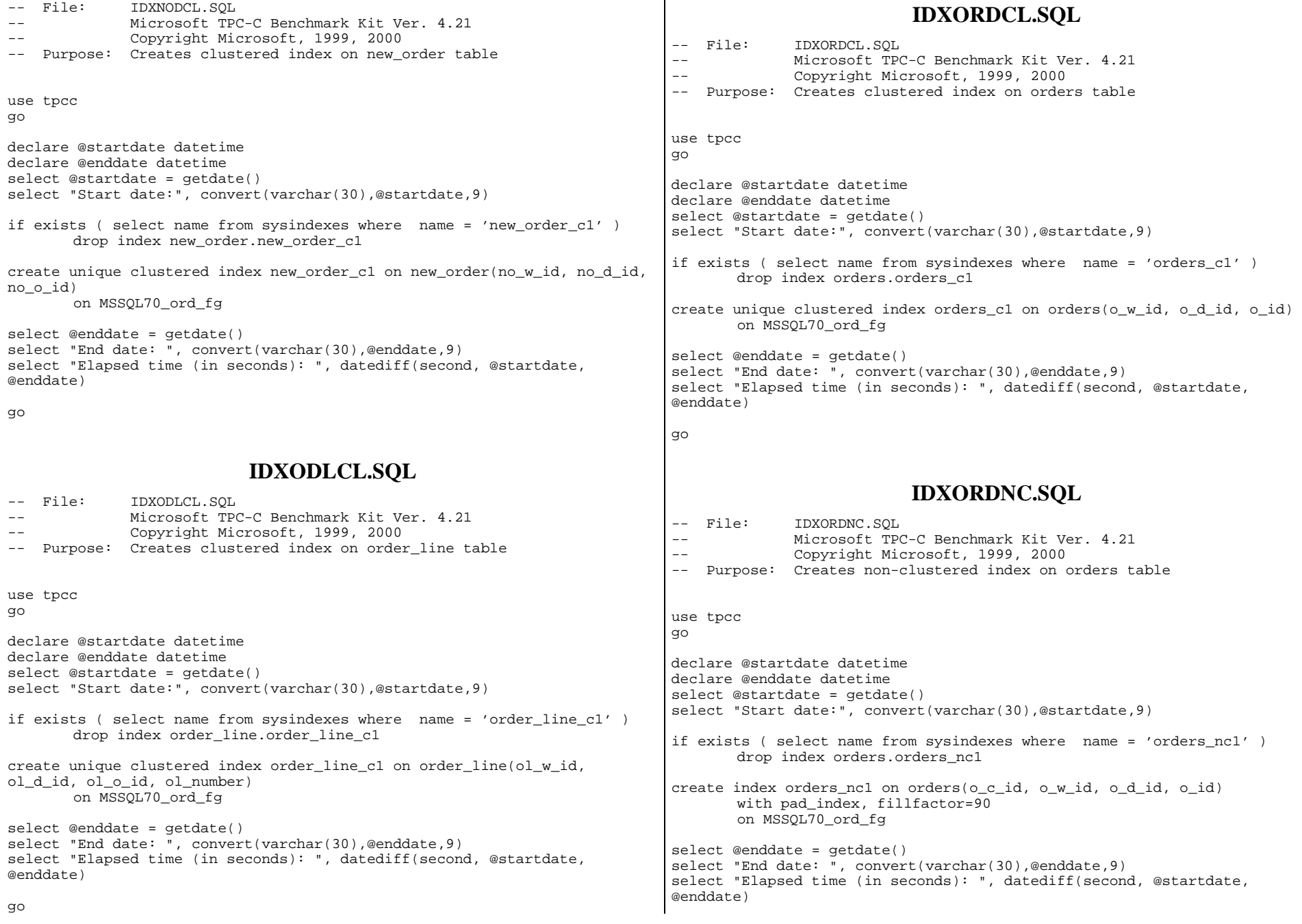

go

#### **IDXSTKCL.SQL**

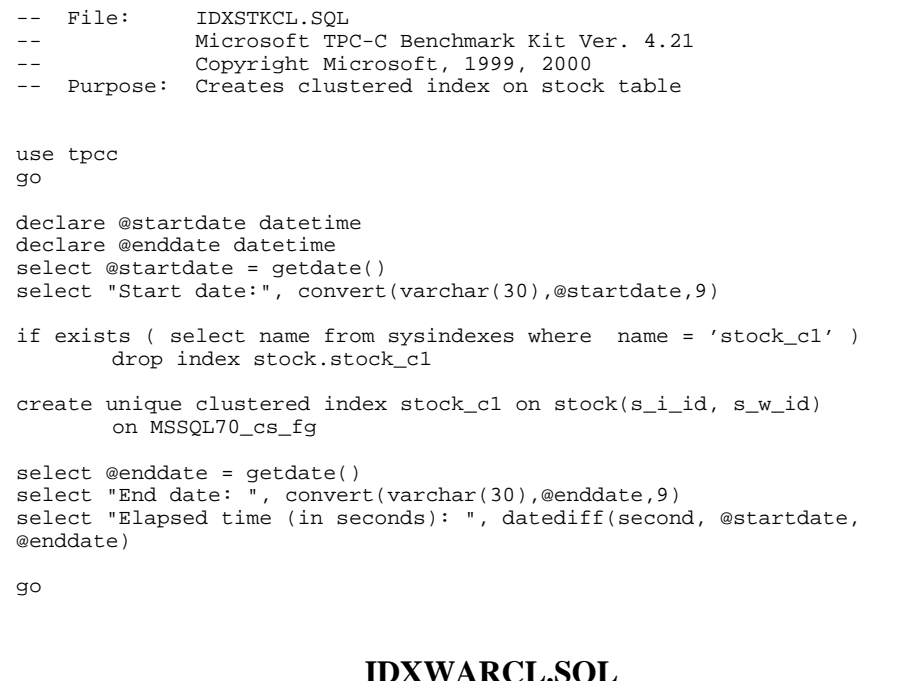

**IDXWARCL.SQL**  -- File: IDXWARCL.SQL -- Microsoft TPC-C Benchmark Kit Ver. 4.21 Copyright Microsoft, 1999, 2000 -- Purpose: Creates clustered index on warehouse table use tpcc go declare @startdate datetime declare @enddate datetime select @startdate = getdate() select "Start date:", convert(varchar(30),@startdate,9) if exists ( select name from sysindexes where name = 'warehouse\_c1' ) drop index warehouse.warehouse\_c1 create unique clustered index warehouse\_c1 on warehouse(w\_id) with fillfactor=100 on MSSQL70\_misc\_fg select @enddate = getdate() select "End date: ", convert(varchar(30),@enddate,9) if exists ( select name from sysobjects where name = 'new\_order' ) drop table new\_order go if exists ( select name from sysobjects where name = 'orders' ) drop table orders go if exists ( select name from sysobjects where name = 'order\_line' ) drop table order\_line go if exists ( select name from sysobjects where name = 'item' ) drop table item go if exists ( select name from sysobjects where name = 'stock' ) drop table stock go -- -- Create new tables  $-1$ create table warehouse ( w\_id smallint,  $w$ \_name char(10),  $w\_street\_1$  char(20),<br>w street 2 char(20), w street 2

select "Elapsed time (in seconds): ", datediff(second, @startdate, @enddate)

if exists ( select name from sysobjects where name = 'warehouse' )

if exists ( select name from sysobjects where name = 'district' )

if exists ( select name from sysobjects where name = 'customer' )

if exists ( select name from sysobjects where name = 'history' )

w\_city char(20),

-- Microsoft TPC-C Benchmark Kit Ver. 4.21

-- Copyright Microsoft, 1999, 2000

-- Purpose: Creates TPC-C tables

-- Remove all existing TPC-C tables

drop table warehouse

drop table district

drop table customer

drop table history

go

use tpcc go --

 $-1$ 

go

go

go

go

-- File: TABLES.SQL

#### **TABLES.SQL**

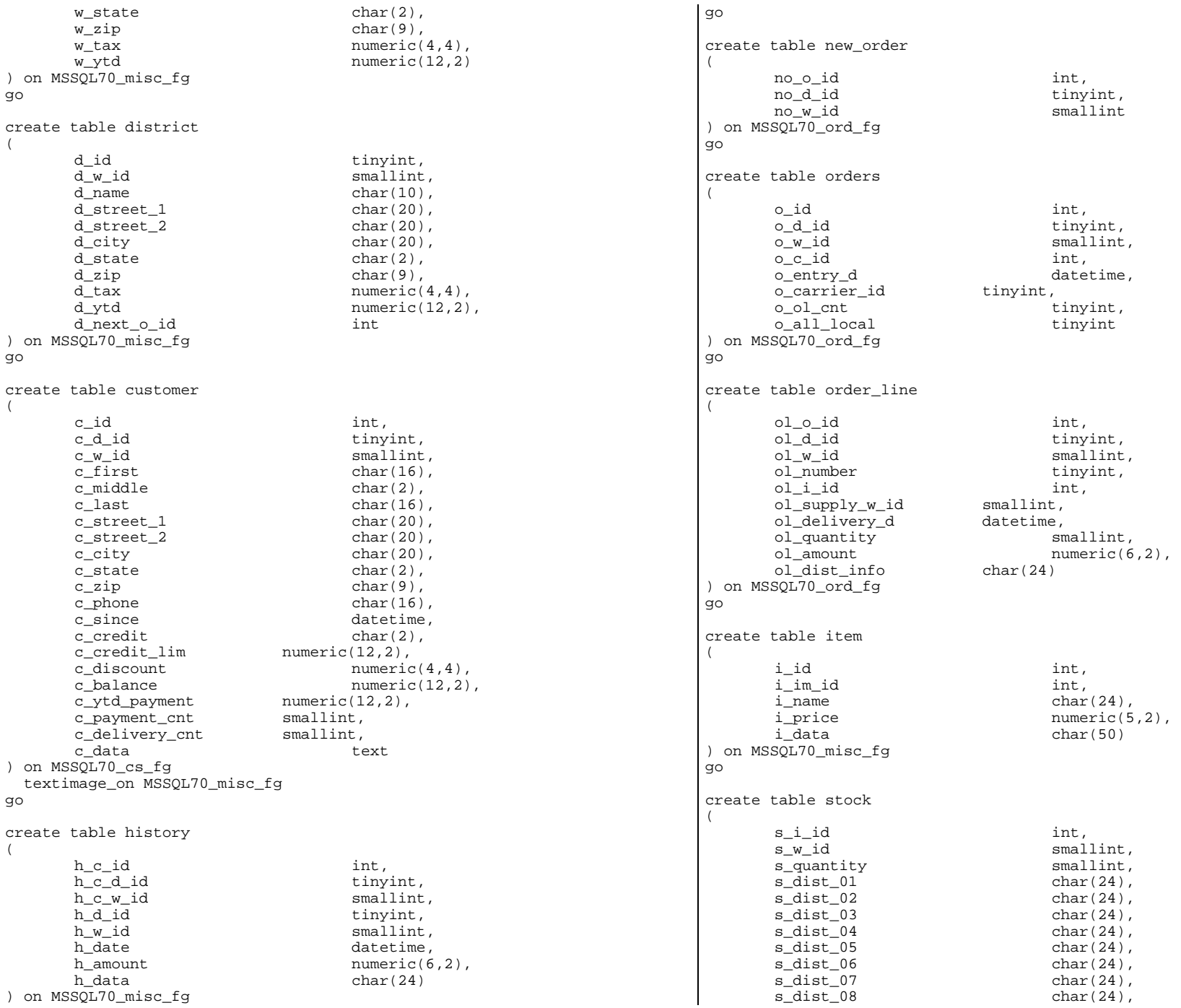

```
s\_dist\_09 char(24),
       s_dist_10 char(24),
       s ytd int,
       s order cnt smallint,
       s_remote_cnt smallint,
       s data char(50)
) on MSSQL70_cs_fg 
go 
Stored ProceduresDELIVERY.SQL 
-- File: DELIVERY.SQL 
-- Microsoft TPC-C Benchmark Kit Ver. 4.21.000 -- Copyright Microsoft, 1999, 2000 
-- Purpose: Creates delivery transaction stored procedure 
-- -- Interface Level: 4.10.000 use tpcc 
go 
if exists (select name from sysobjects where name = "tpcc_delivery" ) 
       drop procedure tpcc delivery
go 
create proc tpcc_delivery @w_id smallint, 
                               @o_carrier_id smallint 
as declare @d_id tinyint, 
         @o_id int, 
         @c_id int, 
         @total numeric(12,2), 
         @oid1 int, 
         @oid2 int, 
         @oid3 int, 
         @oid4 int, 
         @oid5 int, 
         @oid6 int, 
         @oid7 int, 
         @oid8 int, 
         @oid9 int, 
        @oid10 int select @d_id = 0 
begin tran d 
       while (\text{ød_id} < 10) begin 
               select @d id = @d id + 1,
                      @total = 0,@o_id = 0 select top 1 
                                                                                                 \overline{\omega_{0}} id = no\_o\_idfrom new order (serializable updlock)
                                                                                           where no_w_id = @w_id and 
                                                                                                   no_d_id = @d_id 
                                                                                           order by no_o_id asc 
                                                                                            if (@@rowcount <> 0) 
                                                                                           begin 
                                                                           -- claim the order for this district  delete new_order 
                                                                                                  where no w id = @w id and
                                                                                                          no_d_id = @d_id and 
                                                                                                          no_o_id = @o_id 
                                                                           -- set carrier_id on this order (and get customer id) 
                                                                                                   update orders 
                                                                                                  set o_carrier_id = @o_carrier_id,
                                                                                                         @c id = o c id
                                                                                                  where o_w_id = @w_id and
                                                                                                         od_id = od_id and
                                                                                                         \circ id = @o_id
                                                                           -- set date in all lineitems for this order (and sum amounts) 
                                                                                                   update order_line 
                                                                                                  \overline{\text{set}} ol delivery d = getdate(),
                                                                                                         \text{\textcircled{a}total} = \text{\textcircled{a}total} + \text{ol\_amount}<br>ol w id = \text{\textcircled{a}w\_id} and
                                                                                                  where ol w id
                                                                                                          ol_d_id = @d_id and 
                                                                                                         ol\_o\_id = \omega\_id-- accummulate lineitem amounts for this order into customer  update customer 
                                                                                                  set c_balance = c_balance + @total,
                                                                                                          c_delivery_cnt = c_delivery_cnt + 1 
                                                                                                  where c \le id = @w_id and
                                                                                                          c_d_id = @d_id and 
                                                                                                         c_id = @c_id
                                                                                           end select @oid1 = case @d id when 1 then @o id else @oid1 end,
                                                                                           @oid2 = case @d_id when 2 then @o_id else @oid2 end, 
                                                                                           @oid3 = case @d_id when 3 then @o_id else @oid3 end, 
                                                                                           @oid4 = case @d_id when 4 then @o_id else @oid4 end, 
                                                                                           @oid5 = case @d_id when 5 then @o_id else @oid5 end, 
                                                                                          \omegaid6 = case \omega-id when 6 then \omega-id else \omegaoid6 end,
                                                                                           @oid7 = case @d_id when 7 then @o_id else @oid7 end, 
                                                                                          \omegaoid8 = case \omegad id when 8 then \omegao id else \omegaoid8 end,
                                                                                           @oid9 = case @d_id when 9 then @o_id else @oid9 end, 
                                                                                           @oid10 = case @d_id when 10 then @o_id else @oid10 end 
                                                                                end
```
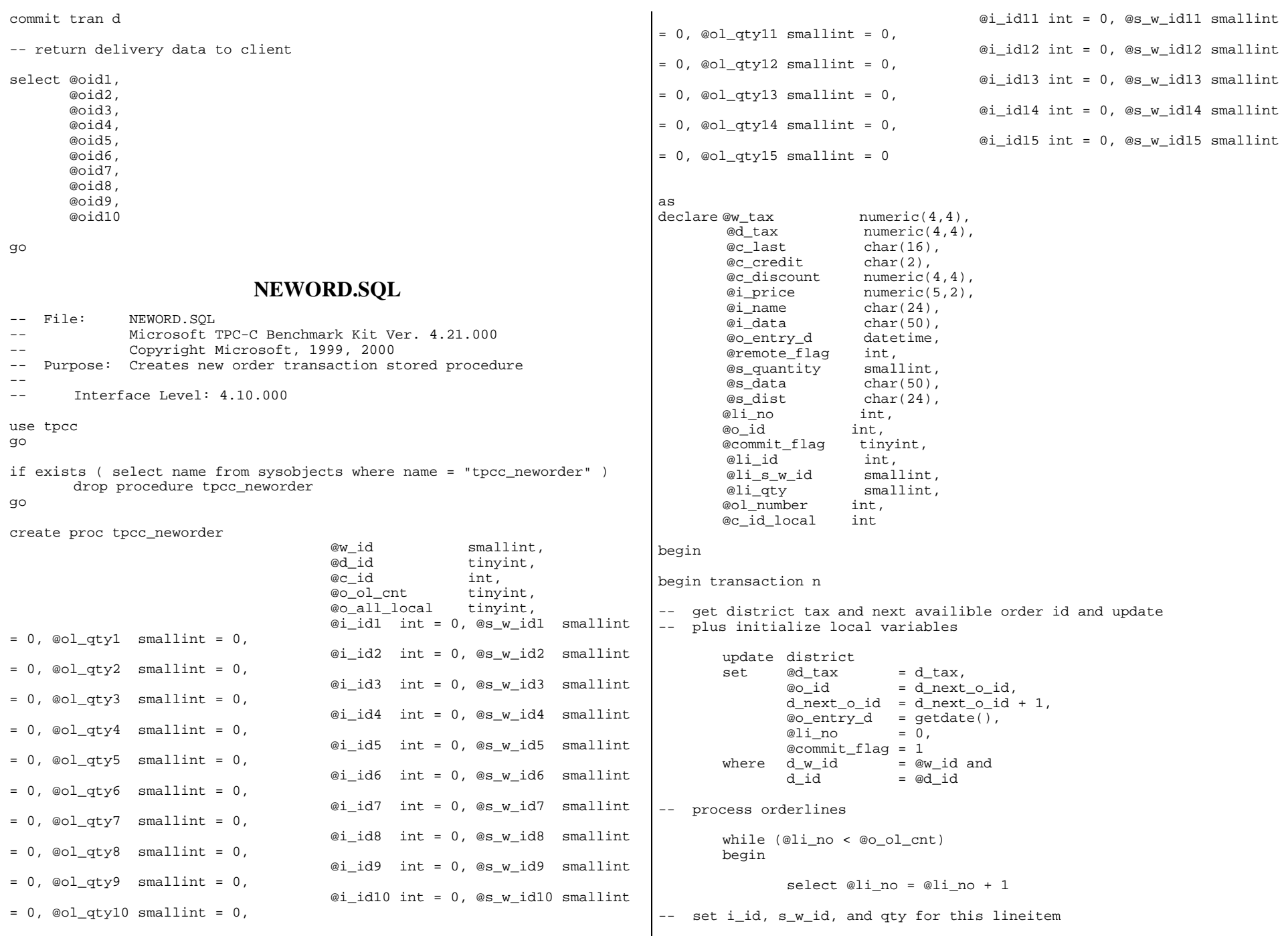

```
 select @li_id = case @li_no 
                                 when 1 then @i_id1 
                                when 2 then @i_id2
                                when 3 then @i id3
                                when 4 then @i id4
                                when 5 then @i_id5 
                                when 6 then @i id6
                                when 7 then @i_id7
                                when 8 then @i id8
                                when 9 then @i id9
                                when 10 then @i_id10
                                 when 11 then @i_id11 
                                 when 12 then @i_id12 
                                when 13 then @i_id13
                                 when 14 then @i_id14 
                                 when 15 then @i_id15 
                                 end, 
                        @li_s_w_id = case @li_no 
                                    when 1 then @s w id1
                                    when 2 then @s w id2
                                    when 3 then @s w id3
                                    when 4 then @s w id4
                                     when 5 then @s_w_id5 
                                    when 6 then @s_w_id6
                                    when 7 then @s w id7
                                    when 8 then @s w id8
                                    when 9 then @s w id9
                                    when 10 then @s w id10
                                     when 11 then @s_w_id11 
                                    when 12 then @s w id12
                                    when 13 then @s w id13
                                    when 14 then @s w id14
                                    when 15 then @s w id15
 end, 
                        @li_qty = case @li_no 
                                when 1 then @ol qty1
                                 when 2 then @ol qty2
                                 when 3 then @ol qty3
                                  when 4 then @ol_qty4 
                                 when 5 then @ol_qty5
                                when 6 then @ol qty6
                                 when 7 then @ol qty7
                                 when 8 then @ol qty8
                                  when 9 then @ol_qty9 
                                 when 10 then @ol_qty10 
                                  when 11 then @ol_qty11 
                                 when 12 then @ol atv12
                                  when 13 then @ol_qty13 
                                  when 14 then @ol_qty14 
                                 when 15 then @ol_qty15 
                                 end -- get item data (no one updates item) 
                select @i_price = i_price, 
                       @i_name = i_name, @i_data = i_data 
                from item (tablock repeatableread) 
               where i id = @li id
                                                                               -- update stock values 
                                                                                               update stock 
                                                                                              set s_ytd = s_ytd + \text{ell\_qty},
                                                                                                      @s_quantity = s_quantity = s_quantity -
                                                                              @li_qty + 
                                                                                                                                     case when (s_quantity - 
                                                                              @li qty < 10) then 91 else 0 end,
                                                                                                      s_order_cnt = s_order_cnt + 1,
                                                                                                       s_remote_cnt = s_remote_cnt + case when 
                                                                               (@li_s_w_id = @w_id) then 0 else 1 end, 
                                                                                                      @s_data = s_data, @s_dist = case @d_id 
                                                                                                                       when 1 then s dist 01
                                                                                                                       when 2 then s dist 02
                                                                                                                       when 3 then s dist 03
                                                                                                                        when 4 then s_dist_04 
                                                                                                                        when 5 then s_dist_05 
                                                                                                                       when 6 then s dist 06when 7 then s dist 07
                                                                                                                        when 8 then s_dist_08 
                                                                                                                       when 9 then s dist 09
                                                                                                                        when 10 then s_dist_10 
                                                                               end and the control of the control of the control of the control of the control of the control of the control o
                                                                                              where s i id = @li id and
                                                                                                      s_w_id = 0 = 01_s_w_id-- if there actually is a stock (and item) with these ids, go to work 
                                                                                               if (@@rowcount > 0) 
                                                                                               begin 
                                                                              -- insert order line data (using data from item and stock)
                                                                                                       insert into order_line values(@o_id, 
                                                                               \mathbb{Q} define the contract of \mathbb{Q} defined by \mathbb{Q} defined by \mathbb{Q} @w_id, 
                                                                                                                                    @li_no, 
                                                                                                                                    @li_id, 
                                                                                                                                   @li_s_w_id,
                                                                                                                                    "dec 31, 1899",
                                                                                                                                     @li_qty, 
                                                                                                                                    @i_price * @li_qty, 
                                                                                                                                     @s_dist) 
                                                                               -- send line-item data to client  select @i_name, 
                                                                                                               @s_quantity, 
                                                                                                              b_g = case when ( 
                                                                              (patindex("%ORIGINAL%",@i_data) > 0) and 
                                                                               (patindex("%ORIGINAL%",@s_data) > 0) ) 
                                                                                                                     then "B" else "G" end, 
                                                                                                               @i_price, 
                                                                                                               @i_price * @li_qty 
                                                                                               end  else  begin
```

```
-- no item (or stock) found - triggers rollback condition 
                        select "",0,"",0,0 
                        select @commit_flag = 0 
                end  end -- get customer last name, discount, and credit rating 
       select @c_last = c_last, @c_discount = c_discount, 
                @c_credit = c_credit, 
                @c_id_local = c_id 
       from customer (repeatableread)<br>where c id = @c id an
               c_id = @c_id and<br>c_w_id = @w_id and
               c_w_id = ew_id and<br>
c d id = ed id= @d_id
-- insert fresh row into orders table  insert into orders values ( @o_id, 
                                       @d_id, 
                                       @w_id, 
                                       @c_id_local, 
                                       @o_entry_d, 
\overline{\mathbf{0}} , \overline{\mathbf{0}} , \overline{\mathbf{0}} @o_ol_cnt, 
                                      \overline{\omega} all local)
-- insert corresponding row into new-order table 
       insert into new_order values ( @o_id,
                                       @d_id, 
                                       @w_id) 
-- select warehouse tax  select @w_tax = w_tax 
        from warehouse (repeatableread) 
       where w id = \omega w id
       if @commit flag = 1)
                commit transaction n  else -- all that work for nuthin!!!  rollback transaction n -- return order data to client  select @w_tax, 
                @d_tax, 
                @o_id, 
                @c_last, 
                @c_discount, 
                @c_credit, 
                @o_entry_d, 
                                                                                               @commit_flag 
                                                                              end go 
                                                                                                           ORDSTAT.SQL 
                                                                              -- File: ORDSTAT.SQL 
                                                                              -- Microsoft TPC-C Benchmark Kit Ver. 4.21.000 -- Copyright Microsoft, 1999, 2000 
                                                                              -- Purpose: Creates order status transaction stored procedure 
                                                                              -1-- Interface Level: 4.10.000 use tpcc 
                                                                              go 
                                                                              if exists ( select name from sysobjects where name = "tpcc_orderstatus" ) 
                                                                                       drop procedure tpcc_orderstatus 
                                                                              go 
                                                                              create proc tpcc_orderstatus @w_id smallint, 
                                                                                                              @d_id tinyint, 
                                                                                                              @c_id int, 
                                                                                                             @c<sup>1</sup>ast char(16) = ""
                                                                              as declare @c_balance numeric(12,2),
                                                                                      @c\_first char(16),<br>
@c\_middle char(2).
                                                                                      @c middle
                                                                                       @o_id int, 
                                                                                       @o_entry_d datetime, 
                                                                                       @o_carrier_id smallint, 
                                                                                      @cnt smallint
                                                                              begin tran o 
                                                                              if (@c_id = 0) begin 
                                                                              -- get customer id and info using last name 
                                                                                              select @cnt = (count(*)+1)/2 from customer (repeatableread) 
                                                                                               where c_last = @c_last and 
                                                                                                     c_w_id = \omega_w_id and
                                                                                                     c^d id = \omega^d id
                                                                                               set rowcount @cnt select \mathbb{Q}c id = c id,
                                                                                                     @c_balance = c_balance,
                                                                                                         @c_first = c_first,@c_last = c_last,@c middle = c middle
                                                                                               from customer (repeatableread)
```
```
where c_1 ast = \omega_c ast and
                      c_w_id = \omega_id and<br>
c d id = \omega_id id
                                    = @did order by c_w_id, c_d_id, c_last, c_first 
               set rowcount 0  end  else  begin 
-- get customer info if by id 
              select \ @c\ balance \ = \ c\ balance,@c first = c first,
                      @c middle = c middle,
                      @c_last = c_last from customer (repeatableread) 
              where c id = @c id and
                      c d id = @d id and
                      c_w_id = \mathbb{Q}w_idselect @cnt = @@rowcount
        end -- if no such customer if (@cnt = 0) begin 
               raiserror("Customer not found",18,1) 
               goto custnotfound 
        end -- get order info 
       select @oid = o_id, @o_entry_d = o_entry_d, 
               @o_carrier_id = o_carrier_id 
       from orders (serializable)<br>where \circ c id = @c id and
       where ocid
              odid = @d id and
              \circ w id = @w_id
        order by o_id asc 
-- select order lines for the current order  select ol_supply_w_id, 
               ol_i_id, 
               ol_quantity, 
               ol_amount, 
               ol_delivery_d 
        from order_line (repeatableread) 
        where ol_o_id = @o_id and 
               ol_d_id = @d_id and 
               ol_w_id = @w_id 
custnotfound: commit tran o -- return data to client select @c_id, 
                                                                                  @c_last, 
                                                                                  @c_first, 
                                                                                  @c_middle, 
                                                                                  @o_entry_d, 
                                                                                  @o_carrier_id, 
                                                                                  @c_balance, 
                                                                                  @o_id 
                                                                          go 
                                                                                                     PAYMENT.SQL 
                                                                          -- File: PAYMENT.SQL 
                                                                          -- Microsoft TPC-C Benchmark Kit Ver. 4.21.000 
                                                                          -- Copyright Microsoft, 1999, 2000 
                                                                          -- Purpose: Creates payment transaction stored procedure 
                                                                          -- -- Interface Level: 4.10.000 use tpcc 
                                                                          go 
                                                                          if exists (select name from sysobjects where name = 'tpcc_payment' ) 
                                                                                  drop procedure tpcc_payment 
                                                                          go 
                                                                          create proc tpcc_payment @w_id smallint, 
                                                                                                        @c_w_id smallint, 
                                                                                                       @h amount numeric(6,2),
                                                                                                       @d_id tinyint,<br>@c_d_id tinyint,
                                                                                                                       tinyint,
                                                                                                        @c_id int, 
                                                                                                       @c_ last char(16) = 'as declare @w_street_1 char(20),
                                                                                    @w_street_2 char(20), 
                                                                                   @w_city char(20),
                                                                                    @w_state char(2), 
                                                                                   @w_zip char(9),
                                                                                   @w_name char(10),
                                                                                    @d_street_1 char(20), 
                                                                                    @d_street_2 char(20), 
                                                                                    @d_city char(20), 
                                                                                    @d_state char(2), 
                                                                                   \mathcal{Q} \alpha \alpha \alpha \beta \beta \alpha @d_name char(10), 
                                                                                   @c first char(16),
                                                                                   @c\_middle char(2),<br>@c\_street\_1 char(20),
                                                                                   @c_ \texttt{street}\_1 @c_street_2 char(20), 
                                                                                   @c_city char(20),
                                                                                   @c state char(2),
                                                                                   @c_zip char(9),
```
 @c\_phone char(16),  $@c$ <sub>g</sub> since datetime,<br>  $@c$  credit char(2),  $\mathrm{ec}$  credit @c\_credit\_lim numeric(12,2), @c\_balance numeric(12,2),  $@c$  discount numeric(4,4),  $@c\_data$  char(42),<br>  $@datetime$  datetime @datetime<br>@w ytd  $@w_ytd$  numeric(12,2),<br>  $@d$  vtd numeric(12,2),  $numeric(12,2)$ , @cnt smallint, @val smallint, @screen\_data char(200), @d\_id\_local tinyint, @w\_id\_local smallint, @c\_id\_local int select @screen\_data = '' begin tran p -- get payment date select @datetime = getdate() if (@c id =  $0$ ) begin -- get customer id and info using last name  $select$  @cnt =  $count(*)$  from customer (repeatableread) where  $c_$ last =  $@c_$ last and  $c \text{ with } = \text{ } \phi c \text{ with }$  and  $c_d_id = \mathcal{C}_d_id$ select  $Qval = (Qcut + 1) / 2$  set rowcount @val select @c\_id = c\_id from customer (repeatableread) where  $c$  last = @c last and c\_w\_id = @c\_w\_id and c\_d\_id = @c\_d\_id order by c\_last, c\_first set rowcount 0 end -- get customer info and update balances update customer set @c\_balance = c\_balance = c\_balance - @h\_amount, c\_payment\_cnt = c\_payment\_cnt + 1, c\_ytd\_payment = c\_ytd\_payment + @h\_amount,  $@c_f \text{irst} = c_f \text{irst},$  $@c$ \_middle =  $c$ \_middle,  $\overline{oc}$  last =  $\overline{c}$  last,  $@c_ \text{street}_1 = c_ \text{street}_1$ ,  $@c$  street 2 = c street 2,  $@c_city = c_city,$  $@c_{\text{.}}state = c_{\text{.}}state,$  $@c$  zip = c zip,  $@c$  phone  $= c$  phone,  $@c$  credit  $= c$  credit, @c\_credit\_lim = c\_credit\_lim,  $@c_d$ iscount = c\_discount,  $\overline{\text{ec}}$ \_since = c\_since,<br>  $\overline{\text{ec}}$  id local = c id  $@c$  id local where  $c$  id  $=$  @c id and  $c_w_id$  =  $@c_w_id$  and  $c_d_id$  =  $\mathbb{C}_d_id$ -- if customer has bad credit get some more info if (@c\_credit = 'BC') begin -- compute new info select  $@c\_data = convert(char(5), @c\_id) +$  convert(char(4),@c\_d\_id) + convert(char(5),@c  $w$  id) + convert(char(4),@d\_id) +  $convert(char(5),@w_id) +$  convert(char(19),@h\_amount) -- update customer info update customer  $\overline{\text{set}}$  c data = @c data + substring(c data, 1, 458), @screen\_data = @c\_data + substring(c\_data, 1, 158) where  $c$  id = @c id and  $c_w_id = \text{ec}_w_id$  and  $c_d$  id =  $ec_d$  id end -- get district data and update year-to-date update district  $set$  d  $ytd$  = d  $ytd$  + @h amount, @d\_street\_1 = d\_street\_1,  $@d$  street 2 = d street 2. @d\_city = d\_city, @d\_state = d\_state,  $\mathscr{A}_{\mathbb{Z}}$ zip = d\_zip,  $@d$  name  $= d$  name, @d\_id\_local = d\_id where  $d_w_id$  =  $ew_id$  and d id  $=$  @d id -- get warehouse data and update year-to-date update warehouse  $set \t w_ytd = w_ytd + @h_{amount},$  $@w\_street\_1 = w\_street\_1,$ <br> $@w\_street_2 = w\_street_2,$  $= w$  street 2,  $@w_city = w_city,$ @w\_state = w\_state,

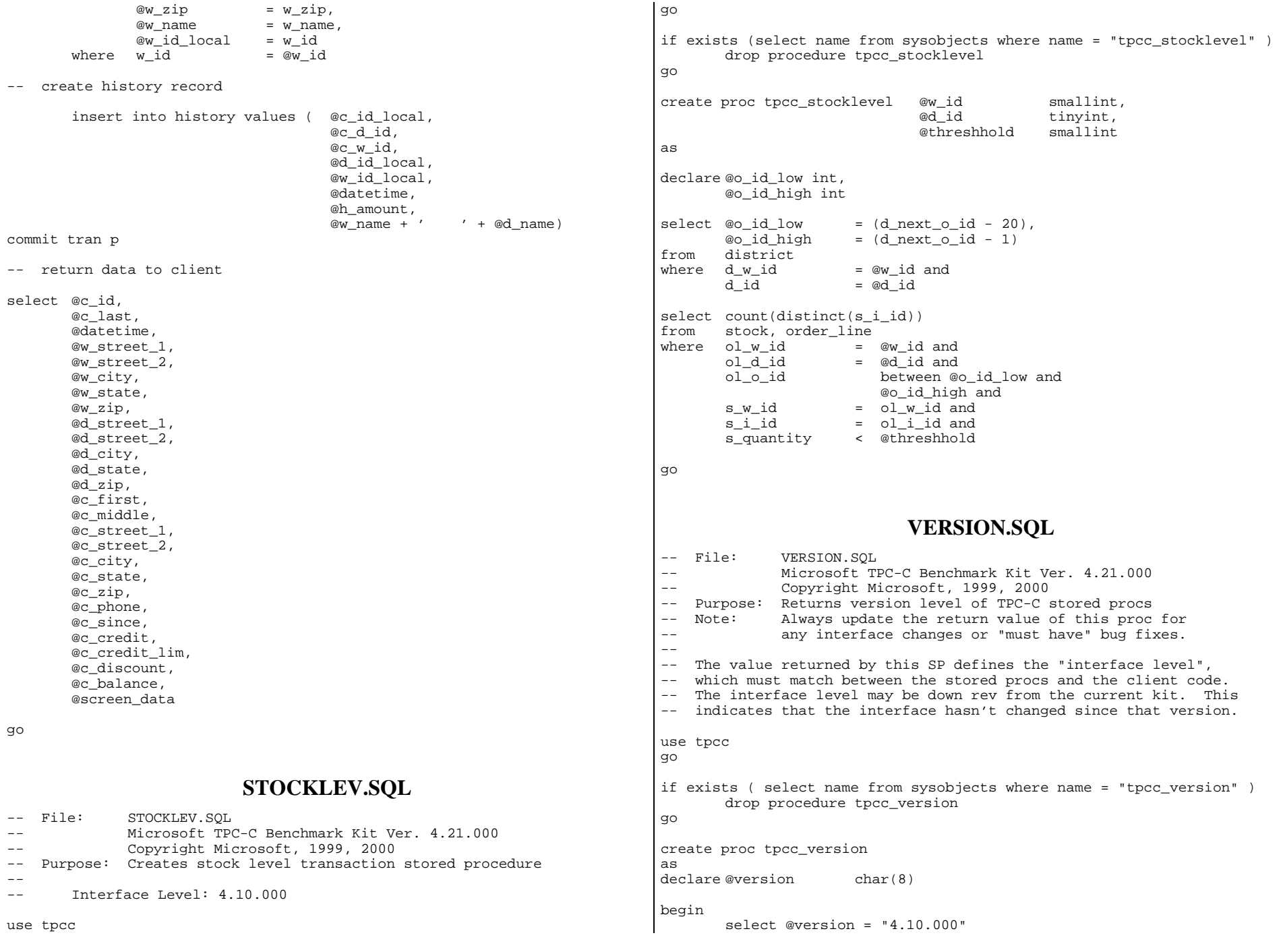

```
end
```

```
 select @version as "Version"
```
go

## **Loader Source**

## **GETARGS.C**

```
// File: GETARGS.C 
// Microsoft TPC-C Kit Ver. 4.21 
// Copyright Microsoft, 1996, 1997, 1998, 1999, 
2000 // Purpose: Source file for command line processing 
// Includes 
#include "tpcc.h" 
//======================================================================= 
// 
// Function name: GetArgsLoader 
// 
//======================================================================= 
void GetArgsLoader(int argc, char **argv, TPCCLDR_ARGS *pargs) 
{ 
    int i;  char *ptr; 
#ifdef DEBUG 
    printf("[%ld]DBG: Entering GetArgsLoader()\n", (int) 
GetCurrentThreadId()); 
#endif 
    /* init args struct with some useful values */ 
    pargs->server = SERVER; 
   pargs->user = USER;
    pargs->password = PASSWORD; 
   pargs->database = DATABASE;
   pargs->batch = BATCH;
   pargs->num_warehouses = UNDEF;
      pargs->tables_all = TRUE;
      pargs->table_item = FALSE;
      pargs->table_warehouse = FALSE;
      pargs->table_customer = FALSE;
      pargs->table_orders = FALSE;
      pargs->loader_res_file = LOADER_RES_FILE;
       pargs->pack_size = DEFLDPACKSIZE; 
       pargs->starting_warehouse = DEF_STARTING_WAREHOUSE; 
      pargs->build_index = BUILD_INDEX;
      pargs->index_order = INDEX_ORDER;
       pargs->index_script_path = INDEX_SCRIPT_PATH; 
       pargs->scale_down = SCALE_DOWN; 
    /* check for zero command line args */ 
   if ( \arg c == 1 )
              GetArgsLoaderUsage(); 
                                                                              switch (ptr[1]) 
                                                                 \{ case 'h': /* Fall throught */ 
                                                                              case 'H':  GetArgsLoaderUsage(); 
                                                                                           break;  case 'D':  pargs->database = ptr+2; 
                                                                                           break;  case 'P':  pargs->password = ptr+2; 
                                                                                           break;  case 'S':  pargs->server = ptr+2; 
                                                                                           break;  case 'U': parse->user =ptr+2; break;  case 'b': pargs->batch = atol(ptr+2); break;  case 'W': 
                                                                                          pargs->num_warehouses = atol(ptr+2);
                                                                                           break;  case 's': pargs\rightarrow starting warehouse = atol(ptr+2);
                                                                                           break;  case 't': \{ pargs->tables_all = FALSE; 
                                                                                                if (str+2, "item") == 0) else if (strcmp(ptr+2,"warehouse") 
                                                                 = 0)TRUE;  else if (strcmp(ptr+2,"customer") == 
                                                                 0) 
                                                                                                 else if (strcmp(ptr+2,"orders") == 
                                                                0)
```
for  $(i = 1; i < argc; ++i)$ 

 $exit(1);$ 

 $ptr = argv[i];$ 

if  $(\arg v[i][0] := '-' \&\& \arg v[i][0] := '/')$ 

printf("\nUnrecognized command");

GetArgsLoaderUsage();

{

 $\{$ 

}

pargs->table\_item = TRUE;

pargs->table\_warehouse =

pargs->table\_customer = TRUE;

```
 else \{ printf("\nUnrecognized command"); 
                                      GetArgsLoaderUsage(); 
                                      exit(1); } 
                                      break;  } 
                       case 'f':  pargs->loader_res_file = ptr+2; 
                               break;  case 'p': 
                              pargs->pack size = atol(ptr+2);
                               break;  case 'i': pargs->build_index = atol(ptr+2); break;  case 'o': pargs->index\_order = atol(ptr+2); break;  case 'c':  pargs->scale_down = atol(ptr+2); 
                               break;  case 'd':  pargs->index_script_path = ptr+2; 
                               break;  default:  GetArgsLoaderUsage(); 
                      exit(-1); break;  } 
 } 
     /* check for required args */ 
     if (pargs->num_warehouses == UNDEF ) 
\{ printf("Number of Warehouses is required\n"); 
               exit(-2); } 
     return; } 
//======================================================================= 
// 
// Function name: GetArgsLoaderUsage 
// 
//======================================================================= 
void GetArgsLoaderUsage() 
{ 
                                                                            #ifdef DEBUG 
                                                                                 printf("[%ld]DBG: Entering GetArgsLoaderUsage()\n", (int) 
                                                                            GetCurrentThreadId()); 
                                                                            #endif 
                                                                                 printf("TPCCLDR:\n\n"); 
                                                                                     printf("Parameter 
                                                                            Default\n"); 
                                                                                    printf("-----------------------
                                                                             ----\n"); 
                                                                                printf("-W Number of Warehouses to Load Required
                                                                            \ln");
                                                                                printf("-S Server \frac{1}{s}\sqrt{n}", \frac{1}{s}\sqrt{n}", \frac{1}{s}\sqrt{n}", \frac{1}{s}\sqrt{n}", \frac{1}{s}\sqrt{n}", \frac{1}{s}\sqrt{n}", \frac{1}{s}\sqrt{n}SERVER); 
                                                                                 printf("-U Username %s\n", 
                                                                            USER); 
                                                                                printf("-P Password \frac{1}{8}s\n",
                                                                            PASSWORD); 
                                                                                 printf("-D Database %s\n", 
                                                                            DATABASE); 
                                                                                     printf("-b Batch Size 
                                                                            %ld\n", (long) BATCH); 
                                                                                    printf("-p TDS packet size 
                                                                            %ld\n", (long) DEFLDPACKSIZE); 
                                                                                     printf("-f Loader Results Output Filename 
                                                                            %s\n", LOADER RES FILE);
                                                                                     printf("-s Starting Warehouse 
                                                                            %ld\n", (long) DEF_STARTING_WAREHOUSE); 
                                                                                     printf("-i Build Option (data = 0, data and index = 1) 
                                                                            %ld\n", (long) BUILD_INDEX); 
                                                                                     printf("-o Cluster Index Build Order (before = 1, after = 0) 
                                                                            %ld\n", (long) INDEX_ORDER); 
                                                                                     printf("-c Build Scaled Database (normal = 0, tiny = 1) 
                                                                            %ld\n", (long) SCALE_DOWN); 
                                                                                    printf("-d Index Script Path 
                                                                            %s\n", INDEX SCRIPT PATH);
                                                                                   printf("-t Table to Load all
                                                                            tables \n"); 
                                                                                printf(" [item|warehouse|customer|orders]\n");<br>printf(" Notes: \n");
                                                                                           Notes: \ln");
                                                                                 printf(" - the '-t' parameter may be included multiple times to 
                                                                            \ln");
                                                                                 printf(" specify multiple tables to be loaded \n"); 
                                                                                printf(" - 'item' loads ITEM table \n");<br>printf(" - 'warehouse' loads WAREHOUSE,
                                                                                             - 'warehouse' loads WAREHOUSE, DISTRICT, and STOCK tables
                                                                            \n\langle n" \rangle;
                                                                                 printf(" - 'customer' loads CUSTOMER and HISTORY tables \n"); 
                                                                                 printf(" - 'orders' load NEW-ORDER, ORDERS, ORDER-LINE tables 
                                                                            \n\langle n" \rangle;
                                                                                     printf("\nNote: Command line switches are case sensitive.\n"); 
                                                                                 exit(0); 
                                                                            }
```
pargs->table\_orders = TRUE;

## **RANDOM.C** // File: RANDOM.C // Microsoft TPC-C Kit Ver. 4.21 // Copyright Microsoft, 1996, 1997, 1998, 1999, 2000 // Purpose: Random number generation routines for database loader // Includes #include "tpcc.h" #include "math.h" // Defines #define A 16807 #define M 2147483647 #define Q 127773 /\* M div A \*/ #define R 2836 /\* M mod A \*/ #define Thread \_\_declspec(thread) // Globals long Thread Seed =  $0$ ;  $\frac{1}{2}$  thread local seed \*/ /\*\*\*\*\*\*\*\*\*\*\*\*\*\*\*\*\*\*\*\*\*\*\*\*\*\*\*\*\*\*\*\*\*\*\*\*\*\*\*\*\*\*\*\*\*\*\*\*\*\*\*\*\*\*\*\*\*\*\*\*\*\*\*\*\*\*\*\*\*\*\*\*\*  $\star$  \*  $\qquad \qquad \text{random}$  -  $\qquad \qquad \star$ Implements a GOOD pseudo random number generator. This generator \* will/should? run the complete period before repeating. \* \* \* \* \* Copied from: \* Random Numbers Generators: Good Ones Are Hard to Find. \* Communications of the ACM - October 1988 Volume 31 Number 10 \*  $\star$  \* \* Machine Dependencies:<br>\* 1000 must be 2.4.31 - 1.000 greater long must be  $2 \wedge 31 - 1$  or greater. \* \* \*\*\*\*\*\*\*\*\*\*\*\*\*\*\*\*\*\*\*\*\*\*\*\*\*\*\*\*\*\*\*\*\*\*\*\*\*\*\*\*\*\*\*\*\*\*\*\*\*\*\*\*\*\*\*\*\*\*\*\*\*\*\*\*\*\*\*\*\*\*\*\*\*/ /\*\*\*\*\*\*\*\*\*\*\*\*\*\*\*\*\*\*\*\*\*\*\*\*\*\*\*\*\*\*\*\*\*\*\*\*\*\*\*\*\*\*\*\*\*\*\*\*\*\*\*\*\*\*\*\*\*\*\*\*\*\*\*\*\*\*\*\*\*\*\*\*\* \* seed - load the Seed value used in irand and drand. Should be used before \* first call to irand or drand. \*\*\*\*\*\*\*\*\*\*\*\*\*\*\*\*\*\*\*\*\*\*\*\*\*\*\*\*\*\*\*\*\*\*\*\*\*\*\*\*\*\*\*\*\*\*\*\*\*\*\*\*\*\*\*\*\*\*\*\*\*\*\*\*\*\*\*\*\*\*\*\*\*/ void seed(long val) { #ifdef DEBUG printf("[%ld]DBG: Entering seed()...\n", (int) GetCurrentThreadId()); printf("Old Seed %ld New Seed %ld\n", Seed, val); #endif if  $(\text{val} < 0)$  $val = abs(val);$ Seed =  $val$ ; } /\*\*\*\*\*\*\*\*\*\*\*\*\*\*\*\*\*\*\*\*\*\*\*\*\*\*\*\*\*\*\*\*\*\*\*\*\*\*\*\*\*\*\*\*\*\*\*\*\*\*\*\*\*\*\*\*\*\*\*\*\*\*\*\*\*\*\*\*\*\*\*\*\* \* \* irand - returns a 32 bit integer pseudo random number with a period of 1 to 2  $\land$  32 - 1.  $\star$  \*  $\star$ parameters:  $*$  none.  $*$  $\star$  \*  $\star$ \* returns: \* 32 bit integer - defined as long ( see above ).  $\star$  \*  $\star$ \* side effects: \* \* seed get recomputed.<br>\*\*\*\*\*\*\*\*\*\*\*\*\*\*\*\*\*\*\*\*\*\*\*\*\*\*\*\*\*\* \*\*\*\*\*\*\*\*\*\*\*\*\*\*\*\*\*\*\*\*\*\*\*\*\*\*\*\*\*\*\*\*\*\*\*\*\*\*\*\*\*\*\*\*\*\*\*\*\*\*\*\*\*\*\*\*\*\*\*\*\*\*\*\*\*\*\*\*\*\*\*\*\*/ long irand() { register long s; /\* copy of seed \*/ register long test; /\* test flag \*/ register long hi; /\* tmp value for speed \*/ register long lo; /\* tmp value for speed \*/ #ifdef DEBUG printf("[%ld]DBG: Entering irand()...\n", (int) GetCurrentThreadId()); #endif s = Seed; hi =  $s / Qi$  $lo = s % O;$ test =  $A * Io - R * hi;$ if  $($  test  $> 0$   $)$ Seed =  $test;$  else Seed =  $test + M$ ; return( Seed ); } /\*\*\*\*\*\*\*\*\*\*\*\*\*\*\*\*\*\*\*\*\*\*\*\*\*\*\*\*\*\*\*\*\*\*\*\*\*\*\*\*\*\*\*\*\*\*\*\*\*\*\*\*\*\*\*\*\*\*\*\*\*\*\*\*\*\*\*\*\*\*\*\*\* \* \* drand - returns a double pseudo random number between  $0.0$  and  $1.0$ . See irand. \*\*\*\*\*\*\*\*\*\*\*\*\*\*\*\*\*\*\*\*\*\*\*\*\*\*\*\*\*\*\*\*\*\*\*\*\*\*\*\*\*\*\*\*\*\*\*\*\*\*\*\*\*\*\*\*\*\*\*\*\*\*\*\*\*\*\*\*\*\*\*\*\*/ double drand() { #ifdef DEBUG printf("[%ld]DBG: Entering drand()...\n", (int) GetCurrentThreadId()); #endif return( (double)irand() / 2147483647.0); } //======================================================================= // Function : RandomNumber //

// Description: //======================================================================= long RandomNumber(long lower, long upper) { long rand\_num; #ifdef DEBUG printf("[%ld]DBG: Entering RandomNumber()...\n", (int) GetCurrentThreadId()); #endif if ( upper == lower ) /\* pgd  $08-13-96$  perf enhancement \*/ return lower; upper++; if ( upper <= lower ) rand\_num = upper; else rand num = lower + irand() % (upper - lower); /\* pgd 08-13-96 perf enhancement \*/ #ifdef DEBUG printf("[%ld]DBG: RandomNumber between %ld & %ld ==> %ld\n", (int) GetCurrentThreadId(), lower, upper, rand\_num); #endif return rand\_num; } #if 0 //Orginal code pgd 08/13/96 long RandomNumber(long lower, long upper) { long rand num; #ifdef DEBUG printf("[%ld]DBG: Entering RandomNumber()...\n", (int) GetCurrentThreadId()); #endif upper++; if ((upper <= lower)) rand\_num =  $upper$ ; else rand\_num = lower + irand() % ((upper > lower) ? upper lower : upper); #ifdef DEBUG printf("[%ld]DBG: RandomNumber between %ld & %ld ==> %ld\n", (int) GetCurrentThreadId(), lower, upper, rand\_num); #endif return rand\_num; } #endif //======================================================================= // Function : NURand // // Description: //======================================================================= long NURand(int iConst, long x, long y, long C) { long rand\_num; #ifdef DEBUG printf("[%ld]DBG: Entering NURand()...\n", (int) GetCurrentThreadId()); #endif rand\_num =  $(((RandomNumber(0,iConst) | RandomNumber(x,y)) + C) % (y$  $x+1)$ ) + $x;$ #ifdef DEBUG printf("[%ld]DBG: NURand: num = %d\n", (int) GetCurrentThreadId(), rand\_num);  $\text{Hendif}$  return rand\_num; } **STRINGS.C** // File: STRINGS.C // Microsoft TPC-C Kit Ver. 4.21 // Copyright Microsoft, 1996, 1997, 1998, 1999, 2000 // Purpose: Source file for database loader string functions // Includes #include "tpcc.h" #include <string.h> #include <ctype.h> //======================================================================= // // Function name: MakeAddress // //======================================================================= void MakeAddress(char \*street\_1, char \*street\_2, char \*city, char \*state,

```
 char *zip) 
{ 
#ifdef DEBUG 
     printf("[%ld]DBG: Entering MakeAddress()\n", (int) 
GetCurrentThreadId()); 
#endif 
    MakeAlphaString (10, 20, ADDRESS LEN, street 1);
     MakeAlphaString (10, 20, ADDRESS_LEN, street_2); 
     MakeAlphaString (10, 20, ADDRESS_LEN, city); 
     MakeAlphaString ( 2, 2, STATE_LEN, state); 
     MakeZipNumberString( 9, 9, ZIP_LEN, zip); 
#ifdef DEBUG 
     printf("[%ld]DBG: MakeAddress: street_1: %s, street_2: %s, city: %s, 
state: %s, zip: %s\n", 
                        (int) GetCurrentThreadId(), street_1, street_2, 
city, state, zip); 
#endif 
     return; } 
//======================================================================= 
// 
// Function name: LastName 
// 
//======================================================================= 
void LastName(int num, 
                      char *name) 
{ 
     static char *n[] = 
\{ "BAR" , "OUGHT", "ABLE" , "PRI" , "PRES", 
                "ESE" , "ANTI" , "CALLY", "ATION", "EING" 
     }; 
#ifdef DEBUG 
     printf("[%ld]DBG: Entering LastName()\n", (int) GetCurrentThreadId()); 
#endif 
     if ((num >= 0) && (num < 1000)) 
\{ strcpy(name, n[(num/100)%10]); 
               strcat(name, n[(num/10)%10]);
               strcat(name, n[(num/1)%10]);
                if (strlen(name) < LAST_NAME_LEN) 
\{ PaddString(LAST_NAME_LEN, name); 
 } 
 } 
     else \{ printf("\nError in LastName()... num <%ld> out of range 
(0.999)\n", num);
                                                                                            exit(-1); } 
                                                                             #ifdef DEBUG 
                                                                                  printf("[%ld]DBG: LastName: num = [%d] ==> [%d][%d][%d]\n", 
                                                                                                     (int) GetCurrentThreadId(), num, num/100, 
                                                                              (num/10)%10, num%10); 
                                                                                      printf("[%ld]DBG: LastName: String = %s\n", (int) 
                                                                             GetCurrentThreadId(), name); 
                                                                             #endif 
                                                                                  return; } 
                                                                              //======================================================================= 
                                                                              // 
                                                                              // Function name: MakeAlphaString 
                                                                              // 
                                                                              //======================================================================= 
                                                                              //philipdu 08/13/96 Changed MakeAlphaString to use A-Z, a-z, and 0-9 in 
                                                                              //accordance with spec see below: 
                                                                             //The spec says: 
                                                                             1/4.3.2.2 The notation random a-string [x . . y]//(respectively, n-string [x .. y]) represents a string of random 
                                                                             alphanumeric 
                                                                              //(respectively, numeric) characters of a random length of minimum x,
                                                                             maximum y, 
                                                                              //and mean (y+x)/2. Alphanumerics are A..Z, a..z, and 0..9. The only
                                                                             other 
//requirement is that the character set used "must be able to represent a 
                                                                             minimum //of 128 different characters". We are using 8-bit chars, so this is a 
                                                                             non issue. //It is completely unreasonable to stuff non-printing chars into the text 
                                                                             fields. //-CLevine 08/13/96 
                                                                             int MakeAlphaString( int x, int y, int z, char *str) 
                                                                              { 
                                                                                      int len;  int i; char cc = 'a';
                                                                                      static char chArray[] = 
                                                                              "0123456789ABCDEFGHIJKLMNOPQRSTUVWXYZabcdefghijklmnopqrstuvwxyz"; 
                                                                                      static int chArrayMax = 61; 
                                                                             #ifdef DEBUG 
                                                                                  printf("[%ld]DBG: Entering MakeAlphaString()\n", (int) 
                                                                             GetCurrentThreadId()); 
                                                                             #endif 
                                                                                      len= RandomNumber(x, y); 
                                                                                     for (i=0; i<len; i++)
                                                                              \{ cc = chArray[RandomNumber(0, chArrayMax)]; 
                                                                                      str[i] = cc;
```

```
 } 
        if ( len < z )
                memset(str+len, ' ', z - len); 
        str[len] = 0; return len; } 
//======================================================================= 
// 
// Function name: MakeOriginalAlphaString 
// 
//======================================================================= 
int MakeOriginalAlphaString(int x, 
                                                     int y, 
                                                        int z, 
                                                     char *str, 
                                                int percent) 
{ 
     int len;  int val;  int start; #ifdef DEBUG 
     printf("[%ld]DBG: Entering MakeOriginalAlphaString()\n", (int) 
GetCurrentThreadId()); 
#endif 
     // verify prercentage is valid 
    if ((percent < 0) \vert \vert (percent > 100))
     { 
                printf("MakeOrigianlAlphaString: Invalid percentage: %d\n", 
percent); 
               exit(-1); } 
     // verify string is at least 8 chars in length 
    if ((x + y) < = 8) { 
                printf("MakeOriginalAlphaString: string length must be >= 
8\n\ln");
               exit(-1); } 
     // Make Alpha String 
     len = MakeAlphaString(x,y, z, str); 
    val = RandomNumber(1,100); if (val <= percent) 
     { 
               start = RandomNumber(0, len - 8);
                 strncpy(str + start, "ORIGINAL", 8); 
 } 
#ifdef DEBUG 
     printf("[%ld]DBG: MakeOriginalAlphaString: : %s\n", 
                        (int) GetCurrentThreadId(), str); 
#endif 
                                                                                     return strlen(str); 
                                                                                 } 
                                                                                //======================================================================= 
                                                                                // 
                                                                                // Function name: MakeNumberString 
                                                                                // 
                                                                                //======================================================================= 
                                                                                int MakeNumberString(int x, int y, int z, char *str) 
                                                                                 { 
                                                                                         char tmp[16]; 
                                                                                         //MakeNumberString is always called MakeZipNumberString(16, 16, 
                                                                                16, string) 
                                                                                         memset(str, '0', 16); 
                                                                                         itoa(RandomNumber(0, 99999999), tmp, 10); 
                                                                                         memcpy(str, tmp, strlen(tmp)); 
                                                                                         itoa(RandomNumber(0, 99999999), tmp, 10); 
                                                                                         memcpy(str+8, tmp, strlen(tmp)); 
                                                                                        str[16] = 0; return 16; } 
                                                                                 //======================================================================= 
                                                                                 // 
                                                                                // Function name: MakeZipNumberString 
                                                                                // 
                                                                                //======================================================================= 
                                                                                int MakeZipNumberString(int x, int y, int z, char *str) 
                                                                                 { 
                                                                                         char tmp[16]; 
                                                                                         //MakeZipNumberString is always called MakeZipNumberString(9, 9, 
                                                                                9, string) 
                                                                                         strcpy(str, "000011111"); 
                                                                                         itoa(RandomNumber(0, 9999), tmp, 10); 
                                                                                         memcpy(str, tmp, strlen(tmp)); 
                                                                                     return 9; } 
                                                                                //======================================================================= 
                                                                                // 
                                                                                // Function name: InitString 
                                                                                 // 
                                                                                //======================================================================= 
                                                                                void InitString(char *str, int len) 
                                                                                 { 
                                                                                #ifdef DEBUG 
                                                                                     printf("[%ld]DBG: Entering InitString()\n", (int) 
                                                                                GetCurrentThreadId());
```
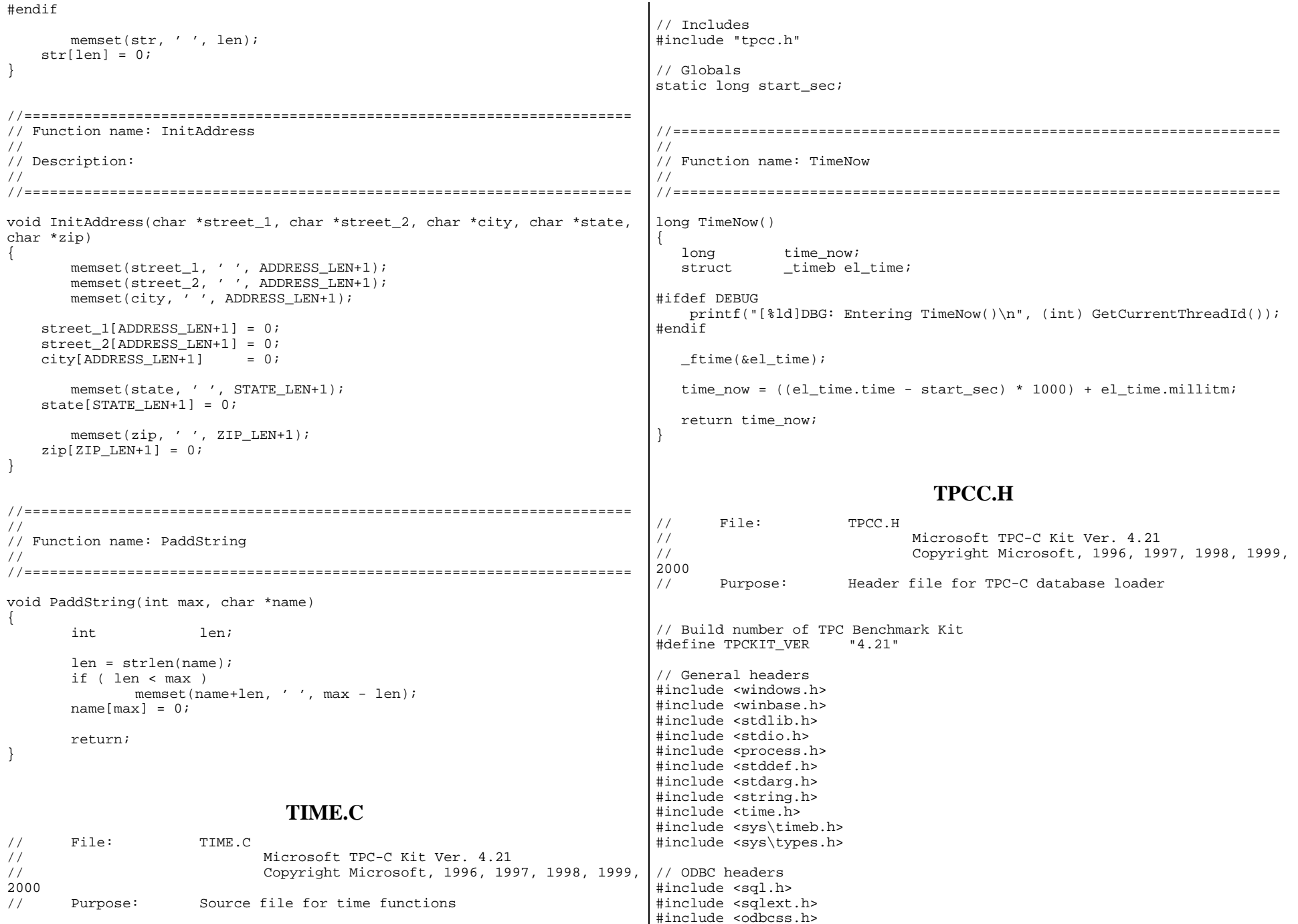

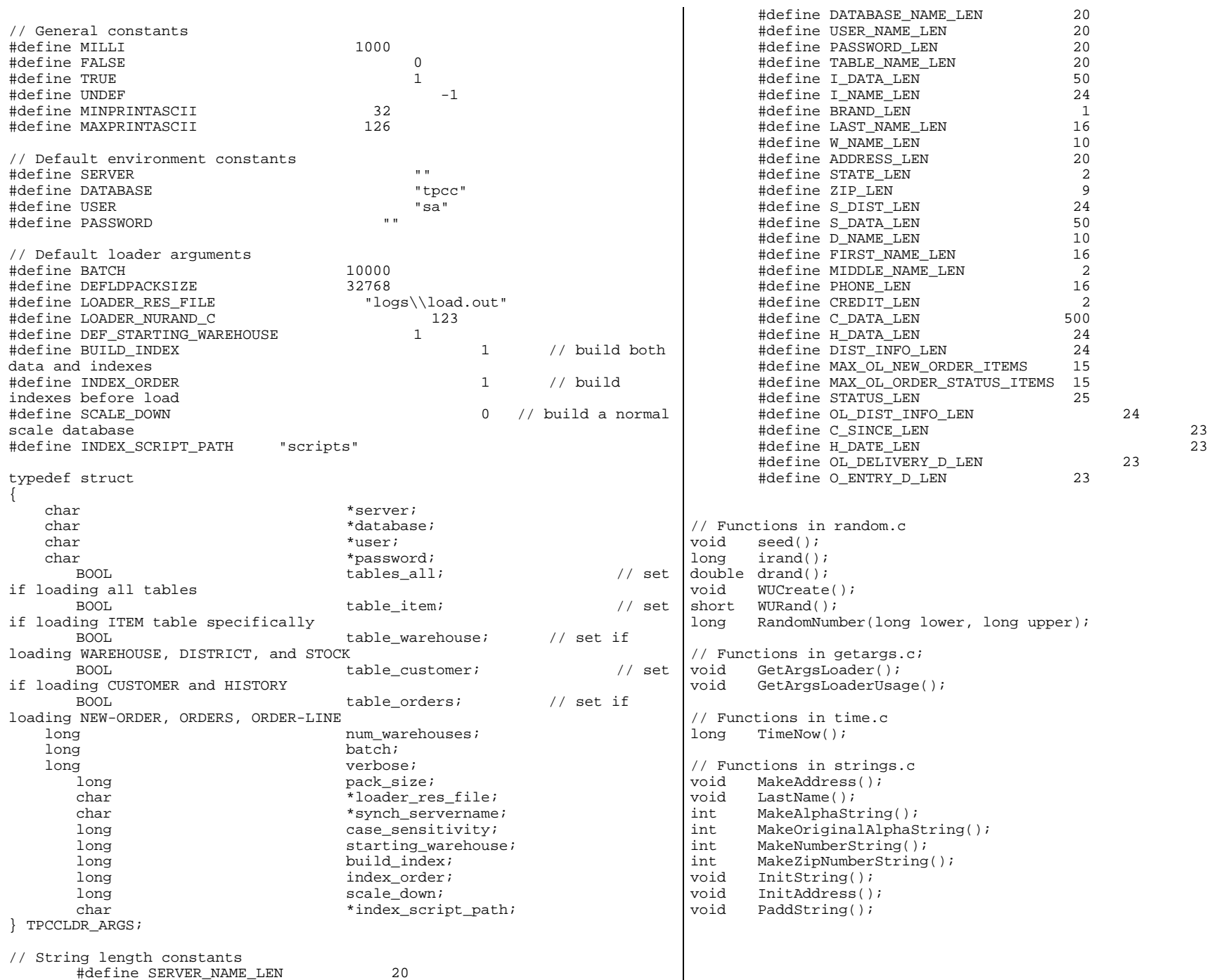

#define SERVER\_NAME\_LEN 20

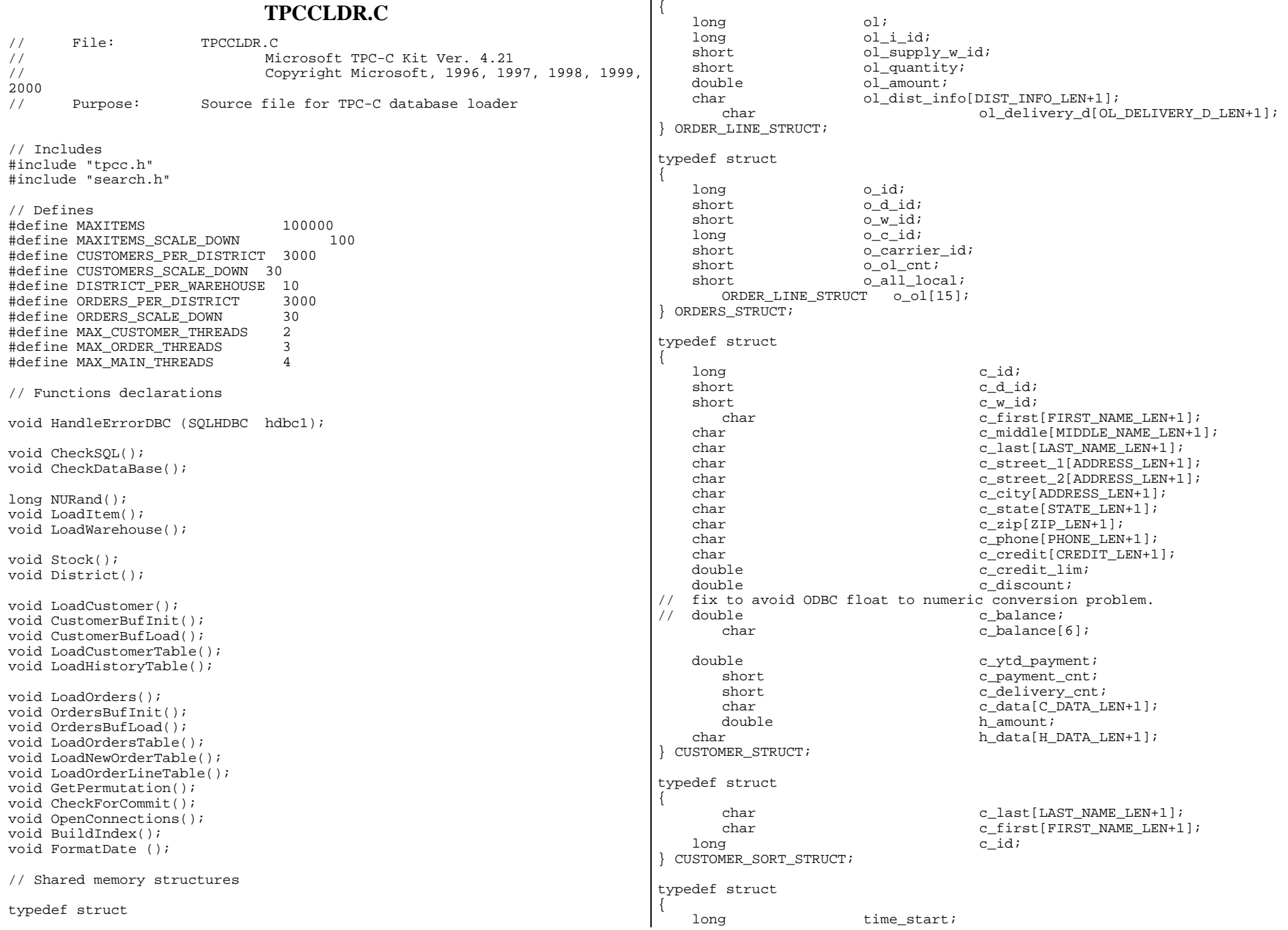

```
} LOADER_TIME_STRUCT; 
// Global variables 
char szLastError[300]; 
HENV henv; HDBC v hdbc; \frac{1}{2} v hdbc; \frac{1}{2} for SOL Server
version verification HDBC i hdbc1; \frac{1}{2} i hdbc1; \frac{1}{2} i hdbc1; \frac{1}{2} i hdbc1; \frac{1}{2} i hdbc1; \frac{1}{2} i \frac{1}{2} i \frac{1}{2} i \frac{1}{2} i \frac{1}{2} i \frac{1}{2} i \frac{1}{2} i \frac{1}{2} i \frac{1}{2} i \frac{1}{2} i \frac{1}{2} i 
HDBC w_hdbc1; \sqrt{6} // for WAREHOUSE,
DISTRICT, STOCK 
HDBC c hdbc1; \frac{1}{2} c hdbc1; \frac{1}{2} c hdbc1; \frac{1}{2} c hdbc1; \frac{1}{2} c hdbc1; \frac{1}{2} c \frac{1}{2} c \frac{1}{2} c \frac{1}{2} c \frac{1}{2} c \frac{1}{2} c \frac{1}{2} c \frac{1}{2} c \frac{1}{2} c \frac{1}{2} c \frac{1}{2} c 
HDBC c hdbc2; \frac{1}{2} c hdbc2;
HDBC o_hdbc1; // for ORDERS 
HDBC ohdbc2; \frac{1}{2} ohdbc2;
HDBC ohdbc3; \frac{1}{100} ohdbc3;
HSTMT v_hstmt; \sqrt{} / for SQL Server
version verification HSTMT i_hstmt1; 
HSTMT w_hstmt1; 
HSTMT c hstmt1, c hstmt2;
HSTMT o_hstmt1, o_hstmt2, o_hstmt3; 
ORDERS_STRUCT orders_buf[ORDERS_PER_DISTRICT]; 
CUSTOMER_STRUCT customer_buf[CUSTOMERS_PER_DISTRICT]; 
long orders rows loaded;
long hew order rows loaded;
long order line rows loaded;
long history rows loaded;
long customer_rows_loaded;
long stock_rows_loaded;
long district rows loaded;
long item_rows_loaded;
long warehouse rows loaded;
long main time start;
long main_time_end;<br>long max item
                       max items;
long customers per district;
long crders per district;
long first new order;
long last_new_order;
TPCCLDR ARGS *aptr, args;
//======================================================================= 
// 
// Function name: main 
// 
//======================================================================= 
int main(int argc, char **argv) 
{ 
       DWORD dwThreadID[MAX_MAIN_THREADS];
                                                                                     HANDLE hThread[MAX_MAIN_THREADS]; 
                                                                                    FILE *fLoader;

 char buffer[255]; 
                                                                             int is a set of the set of the set of the set of the set of the set of the set of the set of the set of the se
                                                                                     for (i=0; i<sub>MAX</sub> MAIN THREADS; i++)
                                                                                            hThread[i] = NULL; printf("\n***************************************************"); 
                                                                                     \text{print}f("\n\cdot x");
                                                                                    printf("\n\chi^* Microsoft SQL Server *");
                                                                                     printf("\n* *");<br>printf("\n* TPC-C BENCHMARK KIT: Database loader *");
                                                                                    printf("\n * "TPC-C BENCHMARK KIT: Database loader"printf("\n \times" Version %s
                                                                             TPCKIT_VER); 
                                                                             \text{printf}(\sqrt[m]{n^*}) *");
                                                                              printf("\n***************************************************\n\n"
                                                                             ); 
                                                                                  // process command line arguments 
                                                                                 abtr = \&\arg i GetArgsLoader(argc, argv, aptr); 
                                                                                      // verify database and tables exist before attempting to load 
                                                                                      CheckDataBase(); 
                                                                                      printf("Build interface is ODBC.\n"); 
                                                                                      if (aptr->build_index == 0) 
                                                                                            printf("Data load only - no index creation.\ln");
                                                                                      else  printf("Data load and index creation.\n"); 
                                                                                      if (aptr->index_order == 0) 
                                                                                             printf("Clustered indexes will be created after bulk 
                                                                             load.\n\n'\n else  printf("Clustered indexes will be created before bulk 
                                                                             load.\n\n'\n // set database scale values 
                                                                                      if (aptr->scale_down == 1) 
                                                                             \left\{ \begin{array}{ccc} 1 & 1 \\ 1 & 1 \end{array} \right\} printf("*** Scaled Down Database ***\n"); 
                                                                                             max_items = MAXITEMS_SCALE_DOWN; 
                                                                                             customers_per_district = CUSTOMERS_SCALE_DOWN; 
                                                                                             orders_per_district = ORDERS_SCALE_DOWN; 
                                                                                            first new order = 0; last_new_order = 30; 
                                                                              } 
                                                                                      else \{max items = MAXITEMS;
                                                                                             customers_per_district = CUSTOMERS_PER_DISTRICT; 
                                                                                             orders_per_district = ORDERS_PER_DISTRICT; 
                                                                                             first_new_order = 2100; 
                                                                                            last new order = 3000;
                                                                                      }
```

```
 // open connections to SQL Server 
       OpenConnections(); 
       // open file for loader results 
    fLoader = fopen(aptr->loader_res_file, "w"); 
    if (fLoader == NULL) 
\{ printf("Error, loader result file open failed."); 
            exit(-1); } 
    // start loading data 
    sprintf(buffer,"TPC-C load started for %ld warehouses.\n",aptr-
>num_warehouses); 
       printf("%s",buffer); 
       fprintf(fLoader,"%s",buffer); 
       main_time_start = (TimeNow() / MILLI); 
       // start parallel load threads 
       if (aptr->tables_all || aptr->table_item) 
\{ fprintf(fLoader, "\nStarting loader threads for: item\n"); 
            hThread[0] = CreateThread(NULL,
\overline{\mathfrak{0}}, \overline{\mathfrak{0}}(LPTHREAD_START_ROUTINE) LoadItem, 
 NULL, 
\overline{\mathfrak{0}}, \overline{\mathfrak{0}}&dwThreadID[0]); 
             if (hThread[0] == NULL) 
\{ printf("Error, failed in creating creating thread = 
0.\n\ln");
                  exit(-1); } 
 } 
       if (aptr->tables_all || aptr->table_warehouse) 
\{ fprintf(fLoader, "Starting loader threads for: 
warehouse\n"); 
             hThread[1] = CreateThread(NULL, 
\overline{\mathfrak{0}}, \overline{\mathfrak{0}}(LPTHREAD_START_ROUTINE) LoadWarehouse, 
 NULL, 
\overline{\mathfrak{0}}, \overline{\mathfrak{0}}&dwThreadID[1]); 
                                                                          if (hThread[1] == NULL)\{ printf("Error, failed in creating creating thread = 
                                                              1.\n\langle n" \rangle;
                                                                                exit(-1); } 
                                                               } 
                                                                     if (aptr->tables_all || aptr->table_customer) 
                                                              \{ fprintf(fLoader, "Starting loader threads for: 
                                                              customer\n"); 
                                                                           hThread[2] = CreateThread(NULL, 
                                                              \overline{\mathfrak{0}}, \overline{\mathfrak{0}}(LPTHREAD_START_ROUTINE) LoadCustomer, 
                                                               NULL, 
                                                              \overline{\mathfrak{0}}, \overline{\mathfrak{0}}&dwThreadID[2]); 
                                                                           if (hThread[2] == NULL) 
                                                              \{ printf("Error, failed in creating creating main 
                                                              thread = 2.\n\infty;
                                                                                exit(-1); } 
                                                                     } 
                                                                     if (aptr->tables_all || aptr->table_orders) 
                                                              \{ fprintf(fLoader, "Starting loader threads for: orders\n"); 
                                                                           hThread[3] = CreateThread(NULL, 
                                                              \overline{\mathfrak{0}},
                                                              (LPTHREAD_START_ROUTINE) LoadOrders, 
                                                               NULL, 
                                                              \overline{\mathfrak{0}},
                                                              &dwThreadID[3]); 
                                                                          if (hThread[3] == NULL)\{ printf("Error, failed in creating creating main 
                                                              thread = 3.\n\times i;
                                                                                exit(-1); } 
                                                               } 
                                                                     // Wait for threads to finish... 
                                                                     for (i=0; i<MAX_MAIN_THREADS; i++) 
                                                              \{ if (hThread[i] != NULL) 
                                                              \{ WaitForSingleObject( hThread[i], INFINITE ); 
                                                                                 CloseHandle(hThread[i]); 
                                                                                hThread[i] = NULL; }
```

```
 } 
        main time end = (TimeNow() / MILLI);
     sprintf(buffer,"\nTPC-C load completed successfully in %ld 
minutes.\n", 
                         (main_time_end - main_time_start)/60); 
         printf("%s",buffer); 
         fprintf(fLoader, "%s", buffer); 
         fclose(fLoader); 
         SQLFreeEnv(henv); 
    exit(0); return 0; } 
//======================================================================= 
// 
// Function name: LoadItem 
// 
//======================================================================= 
void LoadItem() 
{ 
    long i_id;
        long i_im_id;
    char i name[I_NAME_LEN+1];
     double i_price; 
    char i data[I DATA LEN+1];
        char name[20];
       long time_start;
        RETCODE rc;
        DBINT rcint;
         char bcphint[128]; 
         // Seed with unique number 
        seed(1);
         printf("Loading item table...\n"); 
         // if build index before load 
        if ((aptr->build_index == 1) & & (aptr->index-order == 1)) BuildIndex("idxitmcl"); 
         InitString(i_name, I_NAME_LEN+1); 
         InitString(i_data, I_DATA_LEN+1); 
         sprintf(name, "%s..%s", aptr->database, "item"); 
         rc = bcp_init(i_hdbc1, name, NULL, "logs\\item.err", DB_IN); 
         if (rc != SUCCEED) 
                HandleErrorDBC(i_hdbc1); 
        if ((aptr->build index == 1) && (aptr->index order == 1))
\{ sprintf(bcphint, "tablock, order (i_id), ROWS_PER_BATCH = 
                                                                                100000"); 
                                                                                                rc = bcp \text{ control}(i \text{ hdbc1}, \text{ BCPHINTS}, \text{ (void*) } bephint); if (rc != SUCCEED) 
                                                                                                         HandleErrorDBC(i_hdbc1); 
                                                                                 } 
                                                                                         rc = bcp_bind(i_hdbc1, (BYTE *) &i_id, 0, SQL_VARLEN_DATA, NULL, 
                                                                                0, SQLINT4, 1); 
                                                                                         if (rc != SUCCEED) 
                                                                                                 HandleErrorDBC(i_hdbc1); 
                                                                                        rc = bcp\_bind(i_hdbcl, (BYTE *) & \text{si}_im_id, 0, SQL VARIEN_DATA,NULL, 0, SQLINT4, 2); 
                                                                                         if (rc != SUCCEED) 
                                                                                                HandleErrorDBC(i_hdbc1); 
                                                                                        rc = bcp\_bind(i\_hdbc1, (BYTE *) i\_name, 0, I\_NAME\_LEN, NULL, 0, 0,3); 
                                                                                         if (rc != SUCCEED) 
                                                                                               HandleErrorDBC(i_hdbc1);
                                                                                         rc = bcp_bind(i_hdbc1, (BYTE *) &i_price, 0, SQL_VARLEN_DATA, 
                                                                                NULL, 0, SQLFLT8, 4); 
                                                                                         if (rc != SUCCEED) 
                                                                                               HandleErrorDBC(i hdbc1);
                                                                                        rc = bcp \text{ bind}(i \text{hd}c1, (BYTE *) i \text{data}, 0, I \text{DATA LEN}, NULL, 0, 0,5); 
                                                                                         if (rc != SUCCEED) 
                                                                                               HandleErrorDBC(i hdbc1);
                                                                                         time_start = (TimeNow() / MILLI); 
                                                                                         item_rows_loaded = 0; 
                                                                                        for (i id = 1; i id <= max items; i id++)
                                                                                \left\{ \begin{array}{ccc} 1 & 1 \\ 1 & 1 \end{array} \right\}i im id = RandomNumber(1L, 10000L);
                                                                                                MakeAlphaString(14, 24, I_NAME_LEN, i_name);
                                                                                                i price = ((float) RandomNumber<math>(100L, 10000L))/100.0;
                                                                                                MakeOriginalAlphaString(26, 50, I DATA LEN, i data, 10);
                                                                                               rc = bcp\_sendrow(i\_hdbc1); if (rc != SUCCEED) 
                                                                                                       HandleErrorDBC(i_hdbc1);
                                                                                                 item_rows_loaded++; 
                                                                                                 CheckForCommit(i_hdbc1, i_hstmt1, item_rows_loaded, "item", 
                                                                                &time_start); 
                                                                                         } 
                                                                                        rcint = bcp done(i hdbc1);
                                                                                         if (rcint < 0) 
                                                                                               HandleErrorDBC(i_hdbc1);
                                                                                         printf("Finished loading item table.\n");
```
 SQLFreeStmt(i\_hstmt1, SQL\_DROP); SQLDisconnect(i\_hdbc1); SQLFreeConnect(i\_hdbc1); // if build index after load if ((aptr->build index == 1) && (aptr->index order == 0)) BuildIndex("idxitmcl"); } //======================================================================== // // Function : LoadWarehouse // // Loads WAREHOUSE table and loads Stock and District as Warehouses are created // //======================================================================== void LoadWarehouse() { short w\_id; char w\_name[W\_NAME\_LEN+1]; char w\_street\_1[ADDRESS\_LEN+1]; char w street 2[ADDRESS LEN+1]; char w\_city[ADDRESS\_LEN+1]; char w\_state[STATE\_LEN+1]; char  $w\_zip[ZIP\_LEN+1];$  double w\_tax; double w\_ytd; char name[20]; long time start; RETCODE rc; DBINT rcint; char bcphint[128]; // Seed with unique number  $seed(2)$ ; printf("Loading warehouse table...\n"); // if build index before load... if ((aptr->build index == 1) && (aptr->index order == 1)) BuildIndex("idxwarcl"); InitString(w\_name, W\_NAME\_LEN+1); InitAddress(w\_street\_1, w\_street\_2, w\_city, w\_state, w\_zip); sprintf(name, "%s..%s", aptr->database, "warehouse");  $rc = bcp \init(w hdbc1, name, NULL, "logs\whouse.err", DB IN);$  if (rc != SUCCEED) HandleErrorDBC(w\_hdbc1); if  $((aptr->build_index == 1) && (aptr->index-order == 1))$  $\{$ sprintf(bcphint, "tablock, order (w id), ROWS PER BATCH = %d", aptr->num\_warehouses);  $rc = bcp\_control(w\_hdbc1, BCPHINTS, (void*) bephint);$  if (rc != SUCCEED) HandleErrorDBC(w\_hdbc1); }  $rc = bcp\_bind(w_hdbcl, (BYTE *) \&w_id, 0, SQL_VARLEN_DATA, NULL,$ 0, SQLINT2, 1); if (rc != SUCCEED) HandleErrorDBC(w\_hdbc1);  $rc = bcp\_bind(w\_hdbc1, (BYTE *) w\_name, 0, W\_NAME\_LEN, NULL, 0, 0,$ 2); if (rc != SUCCEED) HandleErrorDBC(w\_hdbc1); rc = bcp\_bind(w\_hdbc1, (BYTE \*) w\_street\_1, 0, ADDRESS\_LEN, NULL,  $0, 0, 3$ ; if (rc != SUCCEED) HandleErrorDBC(w\_hdbc1);  $rc = bcp \text{ bind}(w \text{ hdbc1}, (BYTE *) w \text{ street } 2, 0, \text{ ADDRESS LEN}, \text{ NULL},$  $0, 0, 4$ ; if (rc != SUCCEED) HandleErrorDBC(w\_hdbc1);  $rc = bcp\_bind(w_hdbcl, (BYTE *) w_city, 0, ADDRESS_LEN, NULL, 0,$  $0, 5);$  if (rc != SUCCEED) HandleErrorDBC(w\_hdbc1);  $rc = bcp\_bind(w\_hdbc1, (BYTE *) w\_state, 0, STATE\_LEN, NULL, 0, 0,$  $6$ ) : if (rc != SUCCEED) HandleErrorDBC(w\_hdbc1);  $rc = bcp\_bind(w\_hdbc1, (BYTE *) w\_zip, 0, ZIP\_LEN, NULL, 0, 0, 7);$  if (rc != SUCCEED) HandleErrorDBC(w hdbc1);  $rc = bcp \text{ bind}(w \text{ hdbc1}, (BYTE *), \& w \text{ tax}, 0, SOL VARLEN DATA, NULL,$ 0, SQLFLT8, 8); if (rc != SUCCEED) HandleErrorDBC(w\_hdbc1);  $rc = bcp\_bind(w\_hdbc1, (BYTE *) \& w\_ytd, 0, SQL_VARLEN\_DATA, NULL,$  $0.$  SOLFLT8,  $9$ ); if (rc != SUCCEED) HandleErrorDBC(w\_hdbc1); time start =  $(Timenv() / MILLI)$ ; warehouse\_rows\_loaded = 0; for (w id = (short)aptr->starting warehouse; w id  $\leq$  aptr->num\_warehouses; w\_id++)  $\{$ MakeAlphaString(6,10, W\_NAME\_LEN, w\_name); MakeAddress(w\_street\_1, w\_street\_2, w\_city, w\_state, w\_zip);  $w$  tax = ((float) RandomNumber(0L,2000L))/10000.00;

```
 w_ytd = 300000.00; 
               rc = bcp sendrow(w hdbc1);
                if (rc != SUCCEED) 
                       HandleErrorDBC(w_hdbc1);
                warehouse_rows_loaded++; 
               CheckForCommit(w_hdbc1, i_hstmt1, warehouse_rows_loaded,
"warehouse", &time_start); 
 } 
       rcint = bcp\_done(w\_hdbc1); if (rcint < 0) 
               HandleErrorDBC(w_hdbc1);
        printf("Finished loading warehouse table.\n"); 
         // if build index after load... 
       if ((aptr->build index == 1) && (aptr->index order == 0))
                BuildIndex("idxwarcl"); 
       stock rows loaded = 0;
        district_rows_loaded = 0; 
        District(); 
        Stock(); 
} 
//======================================================================= 
// 
// Function : District 
// 
//======================================================================= 
void District() 
{ 
    short d_id;
    short dwid;
    char d_name[D_NAME_LEN+1];
    char d street 1[ADDRESS LEN+1];
    char d_street_2[ADDRESS_LEN+1];
    char d city[ADDRESS LEN+1];
    char d_state[STATE_LEN+1];
    char d_zip[ZIP_LEN+1];
     double d_tax; 
     double d_ytd; 
        char name[20]; 
     long d_next_o_id; 
        long time_start; 
        int w_id; 
        RETCODE rc;  DBINT rcint; 
 char bcphint[128]; 
        // Seed with unique number 
       seed(4);
        printf("Loading district table...\n"); 
                                                                                       // build index before load 
                                                                                      if ((aptr->build index == 1) && (aptr->index order == 1))
                                                                                               BuildIndex("idxdiscl"); 
                                                                                       InitString(d_name, D_NAME_LEN+1); 
                                                                                       InitAddress(d_street_1, d_street_2, d_city, d_state, d_zip); 
                                                                                       sprintf(name, "%s..%s", aptr->database, "district"); 
                                                                                       rc = bcp_init(w_hdbc1, name, NULL, "logs\\district.err", DB_IN); 
                                                                                       if (rc != SUCCEED) 
                                                                                               HandleErrorDBC(w_hdbc1); 
                                                                                       if ((aptr->build_index == 1) && (aptr->index_order == 1)) 
                                                                               \{ sprintf(bcphint, "tablock, order (d_w_id, d_id), 
                                                                               ROWS PER BATCH = *u", (aptr->num warehouses * 10));
                                                                                               rc = bcp_control(w_hdbc1, BCPHINTS, (void*) bcphint); 
                                                                                               if (rc != SUCCEED) 
                                                                                                      HandleErrorDBC(w_hdbc1);
                                                                                } 
                                                                                       rc = bcp_bind(w_hdbc1, (BYTE *) &d_id, 0, SQL_VARLEN_DATA, NULL, 
                                                                               0, SQLINT2, 1); 
                                                                                       if (rc != SUCCEED) 
                                                                                              HandleErrorDBC(w_hdbc1);
                                                                                      rc = bcp \text{ bind}(w \text{ hdbc1}, (BYTE *) \&d w \text{ id}, 0, SOL VARIEN DATA, NULL,0, SQLINT2, 2); 
                                                                                       if (rc != SUCCEED) 
                                                                                              HandleErrorDBC(w_hdbc1);
                                                                                      rc = bcp\_bind(w\_hdbc1, (BYTE * ) d\_name, 0, D\_NAME\_LEN, NULL, 0, 0,3); 
                                                                                       if (rc != SUCCEED) 
                                                                                               HandleErrorDBC(w_hdbc1); 
                                                                                      rc = bcp\_bind(w\_hdbc1, (BYTE * ) d\_street\_1, 0, ADDRESS\_LEN, NULL,0, 0, 4;
                                                                                       if (rc != SUCCEED) 
                                                                                               HandleErrorDBC(w_hdbc1); 
                                                                                       rc = bcp_bind(w_hdbc1, (BYTE *) d_street_2, 0, ADDRESS_LEN, NULL, 
                                                                              0, 0, 5;
                                                                                       if (rc != SUCCEED) 
                                                                                              HandleErrorDBC(w_hdbc1);
                                                                                      rc = bcp\_bind(w\_hdbc1, (BYTE *) d\_city, 0, ADDRESS\_LEN, NULL, 0,0, 6); if (rc != SUCCEED) 
                                                                                               HandleErrorDBC(w_hdbc1); 
                                                                                      rc = bcp \text{ bind}(w \text{ hdbc1}, (BYTE *) d \text{ state}, 0, STATE LEN, NULL, 0, 0,7); 
                                                                                       if (rc != SUCCEED) 
                                                                                              HandleErrorDBC(w_hdbc1);
                                                                                      rc = bcp\_bind(w\_hdbc1, (BYTE *) d\_zip, 0, ZIP\_LEN, NULL, 0, 0, 8); if (rc != SUCCEED) 
                                                                                               HandleErrorDBC(w_hdbc1);
```

```
 rc = bcp_bind(w_hdbc1, (BYTE *) &d_tax, 0, SQL_VARLEN_DATA, NULL, 
0, SOLFLT8, 9;
        if (rc != SUCCEED) 
                HandleErrorDBC(w_hdbc1); 
        rc = bcp \text{ bind}(w \text{ hdbc1}, (BYTE *) \text{ & } ytd, 0, \text{ SOL} VARIEN DATA, NULL,0, SQLFLT8, 10); 
         if (rc != SUCCEED) 
               HandleErrorDBC(w_hdbc1);
        rc = bcp\_bind(w\_hdbc1, (BYTE *) & d\_next\_o\_id, 0, SQL_VARLEM\_DATA,NULL, 0, SQLINT4, 11); 
         if (rc != SUCCEED) 
               HandleErrorDBC(w_hdbc1);
        d_{ytd} = 30000.0; d_next_o_id = orders_per_district+1; 
        time start = (Timenv() / MILLI);
         for (w_id = aptr->starting_warehouse; w_id <= aptr-
>num_warehouses; w_id++) 
\{d_w_id = w_id;for (d_id = 1; d_id \leq DISTRICT_PER_WAREHOUSE; d_id++)\{ MakeAlphaString(6,10,D_NAME_LEN, d_name); 
                       MakeAddress(d_street_1, d_street_2, d_city,
d_state, d_zip); 
                       d tax = ((float) RandomNumber(0L, 2000L))/10000.00;
                       rc = bcp\_sendrow(w\_hdbc1); if (rc != SUCCEED) 
                               HandleErrorDBC(w_hdbc1);
                        district_rows_loaded++; 
                        CheckForCommit(w_hdbc1, w_hstmt1, 
district rows loaded, "district", &time_start);
 } 
 } 
        rcint = bcp\_done(w\_hdbc1); if (rcint < 0) 
                HandleErrorDBC(w_hdbc1); 
         printf("Finished loading district table.\n"); 
         // if build index after load... 
        if ((aptr->build index == 1) && (aptr->index order == 0))
                BuildIndex("idxdiscl"); 
     return; } 
//======================================================================= 
// 
                                                                              // Function : Stock 
                                                                               // 
                                                                               //======================================================================= 
                                                                              void Stock() 
                                                                               { 
                                                                                   long s_i_id; 
                                                                                   short s_w_id; 
                                                                                  short squantity;
                                                                                  char s_dist_01[S_DIST_LEN+1];
                                                                                  char s_dist_02[S_DIST_LEN+1];
                                                                                  char s_dist_03[S_DIST_LEN+1];
                                                                                   char s_dist_04[S_DIST_LEN+1]; 
                                                                                  char s dist 05[S DIST LEN+1];
                                                                                  char s dist 06[S DIST LEN+1];
                                                                                  char s_dist_07[S_DIST_LEN+1];
                                                                                   char s_dist_08[S_DIST_LEN+1]; 
                                                                                   char s_dist_09[S_DIST_LEN+1]; 
                                                                                   char s_dist_10[S_DIST_LEN+1]; 
                                                                                  long sytd;
                                                                                  short sorder cnt;
                                                                                  short s_remote_cnt;
                                                                                  char s_data[S_DATA_LEN+1];
                                                                                   short len;  char name[20]; 
                                                                                      long time start;
                                                                                       RETCODE rc;  DBINT rcint;  char bcphint[128]; 
                                                                                       // Seed with unique number 
                                                                                      seed(3); // if build index before load... 
                                                                                      if ((aptr->build_index == 1) & & (aptr->index-order == 1)) BuildIndex("idxstkcl"); 
                                                                                       sprintf(name, "%s..%s", aptr->database, "stock"); 
                                                                                      rc = bcp\_init(w_{hdbc1}, name, NULL, "logs\\stock.err", DB_IN); if (rc != SUCCEED) 
                                                                                             HandleErrorDBC(w_hdbc1);
                                                                                      if ((aptr->build_index == 1) && (aptr->index-order == 1))\left\{ \begin{array}{ccc} 1 & 1 \\ 1 & 1 \end{array} \right\} sprintf(bcphint, "tablock, order (s_i_id, s_w_id), 
                                                                              ROWS_PER_BATCH = %u", (aptr->num_warehouses * 100000)); 
                                                                                              rc = bcp_control(w_hdbc1, BCPHINTS, (void*) bcphint); 
                                                                                               if (rc != SUCCEED) 
                                                                                                     HandleErrorDBC(w_hdbc1);
                                                                                } 
                                                                                      rc = bcp \text{ bind}(w \text{ hdbc1}, (BYTE *) \&s \text{ i id}, 0, SOL VARIEN DATA, NULL,0, SQLINT4, 1); 
                                                                                       if (rc != SUCCEED) 
                                                                                              HandleErrorDBC(w_hdbc1);
                                                                                       bcp_bind(w_hdbc1, (BYTE *) &s_w_id, 0, SQL_VARLEN_DATA, NULL, 0, 
                                                                              SOLUTIONT2, 2); if (rc != SUCCEED) 
                                                                                              HandleErrorDBC(w_hdbc1);
```

```
rc = bcp\_bind(w\_hdbc1, (BYTE *) &s_quantity, 0, SQL_VARLEN_DATA,
NULL, 0, SQLINT2, 3); 
         if (rc != SUCCEED) 
                HandleErrorDBC(w_hdbc1); 
        rc = bcp\_bind(w\_hdbc1, (BYTE *) s\_dist_01, 0, S\_DIST\_LEN, NULL, 0,0, 4); if (rc != SUCCEED) 
               HandleErrorDBC(w_hdbc1);
        rc = bcp\_bind(w\_hdbc1, (BYTE *) s\_dist_02, 0, S\_DIST\_LEN, NULL, 0,0, 5;
         if (rc != SUCCEED) 
               HandleErrorDBC(w_hdbc1);
        rc = bcp \text{ bind}(w \text{ holdc1}, (BYTE*) s \text{ dist}03, 0, S \text{ DIST LEN}, NULL, 0,0, 6); if (rc != SUCCEED) 
               HandleErrorDBC(w hdbc1);
        rc = bcp\_bind(w\_hdbc1, (BYTE *) s\_dist_04, 0, S\_DIST\_LEN, NULL, 0,0, 7); if (rc != SUCCEED) 
                HandleErrorDBC(w_hdbc1); 
        rc = bcp\_bind(w\_hdbc1, (BYTE*) s\_dist_05, 0, S\_DIST\_LEN, NULL, 0,0, 8);
         if (rc != SUCCEED) 
                HandleErrorDBC(w_hdbc1); 
        rc = bcp\_bind(w\_hdbc1, (BYTE *) s\_dist_06, 0, S\_DIST\_LEN, NULL, 0,0, 9;
         if (rc != SUCCEED) 
                HandleErrorDBC(w_hdbc1); 
        rc = bcp\_bind(w\_hdbc1, (BYTE *) s\_dist_07, 0, S\_DIST\_LEN, NULL, 0,0, 10); if (rc != SUCCEED) 
                HandleErrorDBC(w_hdbc1); 
rc = bcp_bind(w_hdbc1, (BYTE *) s_dist_08, 0, S_DIST_LEN, NULL, 0, |s_data,10);
0, 11); if (rc != SUCCEED) 
               HandleErrorDBC(w_hdbc1);
        rc = bcp\_bind(w\_hdbc1, (BYTE *) s\_dist_09, 0, S\_DIST\_LEN, NULL, 0,0, 12; if (rc != SUCCEED) 
               HandleErrorDBC(w_hdbc1);
        rc = bcp\_bind(w\_hdbc1, (BYTE *) s\_dist\_10, 0, S\_DIST\_LEN, NULL, 0,0, 13;
         if (rc != SUCCEED) 
               HandleErrorDBC(w_hdbc1);
        rc = bcp\_bind(w\_hdbc1, (BYTE *) & s\_ytd, 0, SQL_VARLEN\_DATA, NULL,0, SQLINT4, 14); 
         if (rc != SUCCEED) 
                HandleErrorDBC(w_hdbc1); 
                                                                                         rc = bcp_bind(w_hdbc1, (BYTE *) &s_order_cnt, 0, SQL_VARLEN_DATA, 
                                                                                NULL, 0, SQLINT2, 15); 
                                                                                         if (rc != SUCCEED) 
                                                                                                HandleErrorDBC(w_hdbc1); 
                                                                                        rc = bcp \text{ bind}(w \text{ hdbc1}, (BYTE *) \&s remote cnt, 0, SOL VARLEN DATA,NULL, 0, SQLINT2, 16); 
                                                                                        if (rc != SUCCEED) 
                                                                                               HandleErrorDBC(w_hdbc1);
                                                                                        rc = bcp\_bind(w\_hdbc1, (BYTE *) s\_data, 0, S\_DATA\_LEN, NULL, 0, 0,17); 
                                                                                         if (rc != SUCCEED) 
                                                                                               HandleErrorDBC(w_hdbc1);
                                                                                        s_ytd = s_order_cnt = s_remote_cnt = 0;
                                                                                         time_start = (TimeNow() / MILLI); 
                                                                                         printf("...Loading stock table\n"); 
                                                                                        for (s_i_id=1; s_i_id \le max_i tems; s_i_id++)\{for (s_w_id = (short)aptr->starting_warehouse; s_w_id <=
                                                                                aptr->num warehouses; s w id++)
                                                                                \{ s_quantity = (short)RandomNumber(10L,100L); 
                                                                                                       len = MakeAlphasting(24, 24, S_DIST_LEN, s_dist_01);len = MakeAlphaString(24,24,S_DIST_LEN, s_dist_02);
                                                                                                        len = MakeAlphaString(24,24,S_DIST_LEN, s_dist_03); 
                                                                                                        len = MakeAlphaString(24,24,S_DIST_LEN, s_dist_04); 
                                                                                                       len = MakeAlphaString(24,24,S_DIST_LEN, s_dist_05);
                                                                                                        len = MakeAlphaString(24,24,S_DIST_LEN, s_dist_06); 
                                                                                                        len = MakeAlphaString(24,24,S_DIST_LEN, s_dist_07); 
                                                                                                       len = MakeAlphaString(24,24,S_DIST_LEN, s_dist_08);
                                                                                                        len = MakeAlphaString(24,24,S_DIST_LEN, s_dist_09); 
                                                                                                       len = MakeAlphaString(24,24,S_DIST_LEN, s_dist_10);
                                                                                                        len = MakeOriginalAlphaString(26,50, S_DATA_LEN, 
                                                                                                       rc = bcp\_sendrow(w_{\text{hdbc1}}); if (rc != SUCCEED) 
                                                                                                               HandleErrorDBC(w_hdbc1);
                                                                                                        stock_rows_loaded++; 
                                                                                                       CheckForCommit(w_hdbc1, w_hstmt1,
                                                                                stock rows loaded, "stock", &time start);
                                                                                 } 
                                                                                 } 
                                                                                        rcint = bcp done(w hdbc1);
                                                                                         if (rcint < 0) 
                                                                                                HandleErrorDBC(w_hdbc1); 
                                                                                         printf("Finished loading stock table.\n"); 
                                                                                        SOLFreeStmt(w_hstmt1, SOL_DROP);
```

```
 SQLDisconnect(w_hdbc1); 
       SQLFreeConnect(w_hdbc1); 
       // if build index after load... 
      if ((aptr->build_index == 1) & & (aptr->index-order == 0)) BuildIndex("idxstkcl"); 
       return; } 
//======================================================================= 
// 
// Function : LoadCustomer 
// 
//======================================================================= 
void LoadCustomer() 
{ 
      LOADER_TIME_STRUCT customer_time_start;
       LOADER_TIME_STRUCT history_time_start; 
      short wid;
   short d_id;
       DWORD dwThreadID[MAX_CUSTOMER_THREADS]; 
      HANDLE hThread[MAX_CUSTOMER_THREADS];
      char name [20];
      RETCODE rc;
      DBINT raint;
      char bcphint [128];
      char char cmd[256];
      // SOLRETURN rc 1;
      // SOLSMALLINT \overline{C} recnum, MsqLen;
      // SOLCHAR SqlState[6],
Msg[SQL_MAX_MESSAGE_LENGTH]; 
      // SOLINTEGER NativeError;
       // Seed with unique number 
      seed(5);
      printf("Loading customer and history tables...\n\cdot \n\cdot);
       // if build index before load... 
      if ((aptr->build index == 1) && (aptr->index order == 1))
             BuildIndex("idxcuscl"); 
       // Initialize bulk copy 
       sprintf(name, "%s..%s", aptr->database, "customer"); 
      rc = bcp \ init(c \ hdbc1, name, NULL, "loqs\·customer.err", DB IN});if (rc \t= SUCCED) HandleErrorDBC(c_hdbc1); 
      if ((aptr->build index == 1) && (aptr->index order == 1))
\{ sprintf(bcphint, "tablock, order (c_w_id, c_d_id, c_id), 
ROWS PER BATCH = \text{Su}", (aptr->num warehouses * 30000));
             rc = bcp\_control(c\_hdbc1, BCPHINTS, (void*) bephint); if (rc != SUCCEED) 
                   HandleErrorDBC(c hdbc1);
 } 
                                                                         sprintf(name, "%s..%s", aptr->database, "history"); 
                                                                        rc = bcp \init(c hdbc2, name, NULL, "logs\history.err", DB IN); if (rc != SUCCEED) 
                                                                              HandleErrorDBC(c hdbc2);
                                                                         sprintf(bcphint, "tablock"); 
                                                                        rc = bcp\_control(c_hdbc2, BCPHINTS, (void*) bephint); if (rc != SUCCEED) 
                                                                              HandleErrorDBC(c hdbc2);
                                                                        customer_rows_loaded = 0;
                                                                        history_rows_loaded = 0;
                                                                         CustomerBufInit(); 
                                                                        customer time start.time start = (TimelNow() / MILLI);
                                                                         history_time_start.time_start = (TimeNow() / MILLI); 
                                                                        for (w id = (short)aptr->starting warehouse; w id \leq aptr-
                                                                  >num_warehouses; w_id++)
                                                                  \{ for (d_id = 1; d_id <= DISTRICT_PER_WAREHOUSE; d_id++) 
                                                                  \{CustomerBufLoad(d id, w id);
                                                                                      // Start parallel loading threads here... 
                                                                                      // Start customer table thread 
                                                                                     printf("...Loading customer table for: d id = *d,
                                                                 w_id = \frac{d}{n}, d_id, w_id);hThread[0] = CreateThread(NULL,
                                                                  \overline{\mathfrak{0}},
                                                                  (LPTHREAD_START_ROUTINE) LoadCustomerTable, 
                                                                 &customer_time_start, 
                                                                  \overline{\mathfrak{0}},
                                                                 &dwThreadID[0]); 
                                                                                     if (hThread[0] == NULL)
                                                                  \{ printf("Error, failed in creating creating 
                                                                 thread = 0.\n\times");
                                                                                           exit(-1); } 
                                                                                      // Start History table thread 
                                                                                      printf("...Loading history table for: d_id = %d, 
                                                                 w id = d\n", d id, w id);
                                                                                      hThread[1] = CreateThread(NULL, 
                                                                  \overline{\mathfrak{0}},
                                                                  (LPTHREAD_START_ROUTINE) LoadHistoryTable,
```

```
&history_time_start, 
\overline{0},
&dwThreadID[1]); 
                       if (hThread[1] == NULL) 
{
                              printf("Error, failed in creating creating 
thread = 1.\n\ln");
                             exit(-1); } 
                       WaitForSingleObject( hThread[0], INFINITE ); 
                       WaitForSingleObject( hThread[1], INFINITE ); 
                       if (CloseHandle(hThread[0]) == FALSE) 
{
                              printf("Error, failed in closing customer 
thread handle with errno: %d\n", GetLastError()); 
 } 
                       if (CloseHandle(hThread[1]) == FALSE) 
{
                              printf("Error, failed in closing history 
thread handle with errno: %d\n", GetLastError()); 
 } 
 } 
 } 
        // flush the bulk connection 
       rcint = bcp_done(c_hdbc1); if (rcint < 0) 
              HandleErrorDBC(c hdbc1);
       rcint = bcp done(c hdbc2);
        if (rcint < 0) 
               HandleErrorDBC(c_hdbc2); 
        printf("Finished loading customer table.\n"); 
        // if build index after load... 
       if ((aptr->build_index == 1) & & (aptr->index-order == 0)) BuildIndex("idxcuscl"); 
        // build non-clustered index 
        if (aptr->build_index == 1) 
                BuildIndex("idxcusnc"); 
       // Output the NURAND used for the loader into C FIRST for C ID =
1, 
       // C W ID = 1, and C D ID = 1
        sprintf(cmd, "isql -S%s -U%s -P%s -d%s -e -Q\"update customer set 
c_first = 'C LOAD = d' where c_id = 1 and c_w_id = 1 and c_d_id = 1\" >
logs\\nurand_load.log", 
                              aptr->server, 
                              aptr->user, 
                              aptr->password, 
                                                                                                         aptr->database, 
                                                                                                        LOADER_NURAND_C);
                                                                                   system(cmd); 
                                                                                  SOLFreeStmt(c_hstmt1, SOL_DROP);
                                                                                   SQLDisconnect(c_hdbc1); 
                                                                                   SQLFreeConnect(c_hdbc1); 
                                                                                   SQLFreeStmt(c_hstmt2, SQL_DROP); 
                                                                                   SQLDisconnect(c_hdbc2); 
                                                                                   SQLFreeConnect(c_hdbc2); 
                                                                                return; } 
                                                                           //======================================================================= 
                                                                           // 
                                                                           // Function : CustomerBufInit 
                                                                           // 
                                                                           //======================================================================= 
                                                                           void CustomerBufInit() 
                                                                           { 
                                                                                   int i;  for (i=0;i<customers_per_district;i++) 
                                                                           \left\{ \begin{array}{ccc} 1 & 1 \\ 1 & 1 \end{array} \right\}customer buf[i].c id = 0;
                                                                                         customer buffil.c d id = 0;
                                                                                         customer buf[i].c w id = 0;
                                                                                           strcpy(customer_buf[i].c_first,""); 
                                                                                         strcpy(customer_buf[i].c_middle,"");
                                                                                         strcpy(customer_buf[i].c_last,"");
                                                                                         strcpy(customer_buf[i].c_street_1,"");
                                                                                          strcpy(customer_buf[i].c_street_2,""); 
                                                                                          strcpy(customer_buf[i].c_city,""); 
                                                                                         strcpy(customer_buf[i].c_state,"");
                                                                                         strcpy(customer_buf[i].c_zip,"");
                                                                                          strcpy(customer_buf[i].c_phone,""); 
                                                                                         strcpy(customer_buf[i].c_credit,"");
                                                                                          customer_buf[i].c_credit_lim = 0; 
                                                                                          customer_buf[i].c_discount = (float) 0; 
                                                                                          // fix to avoid ODBC float to numeric conversion problem. 
                                                                                           // customer_buf[i].c_balance = 0; 
                                                                                          strcpy(customer_buf[i].c_balance,""); 
                                                                                          customer_buf[i].c_ytd_payment = 0; 
                                                                                         customer buf[i].c payment cnt = 0;
                                                                                         customer buf[i].c delivery cnt = 0;
                                                                                           strcpy(customer_buf[i].c_data,""); 
                                                                                          customer_buf[i].h_amount = 0;
```

```
 strcpy(customer_buf[i].h_data,""); 
 } 
} 
//======================================================================= 
// 
// Function : CustomerBufLoad 
// 
// Fills shared buffer for HISTORY and CUSTOMER 
//======================================================================= 
void CustomerBufLoad(int d_id, int w_id) 
{ 
 long i; 
     CUSTOMER_SORT_STRUCT c[CUSTOMERS_PER_DISTRICT]; 
        for (i=0;i<customers_per_district;i++) 
\{ if (i < 1000) 
                      LastName(i, c[i].c_last); 
               else  LastName(NURand(255,0,999,LOADER_NURAND_C), 
c[i].c_last); 
               MakeAlphaString(8,16,FIRST_NAME_LEN, c[i].c_first); 
              c[i].c id = i+1;
 } 
       printf("...Loading customer buffer for: d_id = *d, w_id = *d\n",
                       d_id, w_id); 
       for (i=0,i<customers per district;i++)
\{customer buf[i].c d id = d id;
              customer buf[i].c w id = w id;
              customer buf[i].h_amount = 10.0;
               customer_buf[i].c_ytd_payment = 10.0; 
              customer_buf[i].c\_payment_cnt = 1;customer buf[i].c delivery cnt = 0; // Generate CUSTOMER and HISTORY data 
              customer buf[i].c id = c[i].c id;
              strcpy(customer_buf[i].c_first, c[i].c_first);
              strcpy(customer_buf[i].c_last, c[i].c_last);
               customer_buf[i].c_middle[0] = 'O'; 
              customer buf[i].c middle[1] = 'E';
              MakeAddress(customer_buf[i].c_street_1,
                                                                                                           customer_buf[i].c_street_2, 
                                                                                                           customer_buf[i].c_city, 
                                                                                                          customer buf[i].c_state,
                                                                                                          customer buf[i].c zip);
                                                                                        MakeNumberString(16, 16, PHONE LEN,
                                                                         customer_buf[i].c_phone); 
                                                                                         if (RandomNumber(1L, 100L) > 10) 
                                                                                               customer buf[i].c credit[0] = 'G';
                                                                                         else  customer_buf[i].c_credit[0] = 'B'; 
                                                                                         customer_buf[i].c_credit[1] = 'C'; 
                                                                                         customer_buf[i].c_credit_lim = 50000.0; 
                                                                                         customer_buf[i].c_discount = ((float) RandomNumber(0L, 
                                                                         5000L)) / 10000.0; 
                                                                                         // fix to avoid ODBC float to numeric conversion problem.
                                                                                         // customer_buf[i].c_balance = -10.0; 
                                                                                         strcpy(customer_buf[i].c_balance,"-10.0"); 
                                                                                         MakeAlphaString(300, 500, C_DATA_LEN, 
                                                                         customer_buf[i].c_data); 
                                                                                         // Generate HISTORY data 
                                                                                        MakeAlphaString(12, 24, H_DATA_LEN,
                                                                         customer_buf[i].h_data); 
                                                                           } 
                                                                          } 
                                                                          //======================================================================= 
                                                                          // 
                                                                          // Function : LoadCustomerTable 
                                                                          // 
                                                                          //======================================================================= 
                                                                         void LoadCustomerTable(LOADER_TIME_STRUCT *customer_time_start) 
                                                                          { 
                                                                                 int i; long c id;
                                                                             short c d id;
                                                                             short cwid;
                                                                             char c_first[FIRST_NAME_LEN+1];
                                                                             char c_middle[MIDDLE_NAME_LEN+1];
                                                                              char c_last[LAST_NAME_LEN+1]; 
                                                                             char c_street_1[ADDRESS_LEN+1];
                                                                             char c_street_2[ADDRESS_LEN+1];
                                                                             char c_city[ADDRESS_LEN+1];
                                                                             char c_state[STATE_LEN+1];
                                                                             char c zip[ZIP LEN+1];
                                                                             char c_phone[PHONE_LEN+1];
                                                                             char c_credit[CREDIT_LEN+1];
                                                                              double c_credit_lim; 
                                                                              double c_discount; 
                                                                                  // fix to avoid ODBC float to numeric conversion problem. 
                                                                                  // double c_balance;
```
char c\_balance[6]; double c ytd payment; short c payment cnt; short c delivery cnt; char c\_data[C\_DATA\_LEN+1]; char c\_since[C\_SINCE\_LEN+1]; RETCODE rc;  $rc = bcp\_bind(c\_hdbc1, (BYTE *) & c\_id, 0, SQL_VARLEN_DATA, NULL, 0,$ SOLINT $4, 1$ ); if (rc != SUCCEED) HandleErrorDBC(c\_hdbc1);  $rc = bcp\_bind(c\_hdbc1, (BYTE *) & c\_d_id, 0, SQL_VARLEM\_DATA, NULL, 0,$  $SOLUTION 2, 2);$  if (rc != SUCCEED) HandleErrorDBC(c\_hdbc1);  $rc = bcp \text{ bind}(c \text{ hold.}$  (BYTE \*) &c w id, 0, SOL VARLEN DATA, NULL, 0, SQLINT2, 3); if (rc != SUCCEED) HandleErrorDBC(c hdbc1);  $rc = bcp\_bind(c\_hdbc1, (BYTE * ) c\_first, 0, FIRST\_NAME\_LEN, NULL, 0,$  $0, 4);$  if (rc != SUCCEED) HandleErrorDBC(c\_hdbc1);  $rc = bcp\_bind(c\_hdbc1, (BYTE *) c\_middle, 0, MIDDLE\_NAME\_LEN, NULL, 0,$  $0.5$ ; if (rc != SUCCEED) HandleErrorDBC(c\_hdbc1);  $rc = bcp\_bind(c\_hdbc1, (BYTE *) c\_last, 0, LAST\_NAME\_LEN, NULL, 0, 0,$ 6); if (rc != SUCCEED) HandleErrorDBC(c hdbc1);  $rc = bcp\_bind(c\_hdbc1, (BYTE *) c\_street\_1, 0, ADDRESS\_LEN, NULL, 0,$  $0, 7);$  if (rc != SUCCEED) HandleErrorDBC(c hdbc1);  $rc = bcp \, bind(c \, hdbcl, (BYTE *) c \, street \, 2, 0, ADDRESS \, LEN, NULL,0,0,$ 8); if (rc != SUCCEED) HandleErrorDBC(c\_hdbc1);  $rc = bcp\_bind(c\_hdbc1, (BYTE *) c\_city, 0, ADDRESS\_LEN, NULL, 0, 0,$ 9); if (rc != SUCCEED) HandleErrorDBC(c hdbc1);  $rc = bcp\_bind(c\_hdbc1, (BYTE * ) c\_state, 0, STATE\_LEN, NULL, 0, 0,$ 10); if (rc != SUCCEED) HandleErrorDBC(c\_hdbc1);  $rc = bcp\_bind(c\_hdbc1, (BYTE *) c\_zip, 0, ZIP\_LEN, NULL, 0, 0, 11);$  if (rc != SUCCEED) HandleErrorDBC(c\_hdbc1);  $rc = bcp \text{ bind}(c \text{ hold.}$  (BYTE \*) c phone, 0, PHONE LEN, NULL, 0, 0, 12); if (rc != SUCCEED) HandleErrorDBC(c hdbc1);  $rc = bcp\_bind(c\_hdbc1, (BYTE *) & c\_since, 0, C\_SINCE\_LEN, NULL, 0,$ SQLCHARACTER, 13); if (rc != SUCCEED) HandleErrorDBC(c\_hdbc1);  $rc = bcp\_bind(c\_hdbc1, (BYTE *) c\_credit, 0, CREDIT\_LEN, NULL, 0, 0,$ 14); if (rc != SUCCEED) HandleErrorDBC(c hdbc1); rc = bcp\_bind(c\_hdbc1, (BYTE \*) &c\_credit\_lim, 0, SQL\_VARLEN\_DATA, NULL, 0, SQLFLT8, 15); if (rc != SUCCEED) HandleErrorDBC(c hdbc1); rc = bcp\_bind(c\_hdbc1, (BYTE \*) &c\_discount, 0, SQL\_VARLEN\_DATA, NULL, 0, SQLFLT8, 16); if (rc != SUCCEED) HandleErrorDBC(c hdbc1); // fix to avoid ODBC float to numeric conversion problem. //  $rc = bcp \text{ bind}(c \text{ hold}, (BYTE *) \&c \text{ balance}, 0, SOL VARLEN DATA,$ NULL, 0, SQLFLT8, 17); // if (rc != SUCCEED) // HandleErrorDBC(c\_hdbc1);  $rc = bcp\_bind(c\_hdbc1, (BYTE * ) c\_balance, 0, 5, NULL, 0,$ SQLCHARACTER, 17); if (rc != SUCCEED) HandleErrorDBC(c hdbc1);  $rc = bcp\_bind(c\_hdbc1, (BYTE *) &c\_ytd\_payment, 0, SQL_VARLEM\_DATA,$ NULL,  $0$ , SOLFLT8,  $18$ ); if (rc != SUCCEED) HandleErrorDBC(c hdbc1);  $rc = bcp\_bind(c\_hdbc1, (BYTE *) & c\_payment\_cnt, 0, SQL_VARLEN\_DATA,$ NULL, 0, SQLINT2, 19); if (rc != SUCCEED) HandleErrorDBC(c hdbc1); rc = bcp\_bind(c\_hdbc1, (BYTE \*) &c\_delivery\_cnt,0, SQL\_VARLEN\_DATA, NULL, 0, SQLINT2, 20); if (rc != SUCCEED) HandleErrorDBC(c\_hdbc1);  $rc = bcp \text{ bind}(c \text{ hold.} (BYTE*) c \text{ data}, 0, 500, NULL, 0, 0, 21);$  if (rc != SUCCEED) HandleErrorDBC(c hdbc1); for  $(i = 0; i <$  customers\_per\_district;  $i++)$  $\{$ 

```
c_id = customer_buff[i].c_id;c_d id = customer_buf[i].c_d_id;
               c w id = customer buf[i].c w id;
                strcpy(c_first, customer_buf[i].c_first); 
               strcpy(c_middle, customer_buf[i].c_middle);
                strcpy(c_last, customer_buf[i].c_last); 
               strcpy(c_street_1, customer_buf[i].c_street_1);
               strcpy(c_street_2, customer_buf[i].c_street_2);
                strcpy(c_city, customer_buf[i].c_city); 
                strcpy(c_state, customer_buf[i].c_state); 
                strcpy(c_zip, customer_buf[i].c_zip); 
                strcpy(c_phone, customer_buf[i].c_phone); 
               strcpy(c_credit, customer_buf[i].c_credit);
                FormatDate(&c_since); 
                c_credit_lim = customer_buf[i].c_credit_lim; 
                c_discount = customer_buf[i].c_discount; 
                // fix to avoid ODBC float to numeric conversion problem.
                // c_balance = customer_buf[i].c_balance; 
                strcpy(c_balance, customer_buf[i].c_balance); 
                c_ytd_payment = customer_buf[i].c_ytd_payment; 
                c_payment_cnt = customer_buf[i].c_payment_cnt; 
               c_delivery_cnt = customer_buf[i].c_delivery_cnt;
                strcpy(c_data, customer_buf[i].c_data); 
                // Send data to server 
               rc = bcp sendrow(c hdbc1);
                if (rc != SUCCEED) 
                       HandleErrorDBC(c_hdbc1);
               customer rows loaded++;
               CheckForCommit(c_hdbc1, c_hstmt1, customer_rows_loaded,
"customer", &customer time start->time start);
     } 
} 
//======================================================================= 
// 
// Function : LoadHistoryTable 
// 
//======================================================================= 
void LoadHistoryTable(LOADER_TIME_STRUCT *history_time_start) 
{ 
        int i;  long c_id; 
    short cdid;
    short cwid;
       double h amount;
    char h_data[H_DATA_LEN+1];
       char h date[H_DATE_LEN+1];
       RETCODE rc;
                                                                                  rc = bcp\_bind(c\_hdbc2, (BYTE *) & c\_id, 0, SQL_VARLEN_DATA, NULL, 0,SQLINT4, 1); 
                                                                                       if (rc != SUCCEED) 
                                                                                              HandleErrorDBC(c hdbc2);
                                                                                  rc = bcp \text{ bind}(c \text{ hdbc2}, (BYTE *) \&c \text{ d id}, 0, SOL VARIEN DATA, NULL, 0,SQLINT2, 2);
                                                                                       if (rc != SUCCEED) 
                                                                                              HandleErrorDBC(c hdbc2);
                                                                                  rc = bcp\_bind(c\_hdbc2, (BYTE *) & c\_w\_id, 0, SQL VARENT\_DATA, NULL, 0,SQLINT2, 3); 
                                                                                       if (rc != SUCCEED) 
                                                                                              HandleErrorDBC(c hdbc2);
                                                                                  rc = bcp\_bind(c\_hdbc2, (BYTE *) & c\_d_id, 0, SQL_VARLEN_DATA, NULL, 0,SOLUTIONT2, 4;
                                                                                       if (rc != SUCCEED) 
                                                                                               HandleErrorDBC(c_hdbc2); 
                                                                                  rc = bcp\_bind(c\_hdbc2, (BYTE *) & c\_w\_id, 0, SQL VARENT\_DATA, NULL, 0,SOLINT2, 5);
                                                                                       if (rc != SUCCEED) 
                                                                                              HandleErrorDBC(c_hdbc2); 
                                                                                      rc = bcp\_bind(c\_hdbc2, (BYTE *) &h\_date, 0, H\_DATE\_LEN, NULL, 0,SOLCHARACTER, 6);
                                                                                       if (rc != SUCCEED) 
                                                                                              HandleErrorDBC(c hdbc2);
                                                                                  rc = bcp \; bind(c \; hdbc2, (BYTE *) \; & \text{amount}, 0, SOL VARLEN DATA, NULL,0, SQLFLT8, 7); 
                                                                                       if (rc != SUCCEED) 
                                                                                              HandleErrorDBC(c_hdbc2);
                                                                                  rc = bcp\_bind(c\_hdbc2, (BYTE *) h\_data, 0, H\_DATA\_LEN, NULL, 0, 0, 8); if (rc != SUCCEED) 
                                                                                              HandleErrorDBC(c hdbc2);
                                                                                  for (i = 0; i < customers_per_district; i++) { 
                                                                                              c_id = customer buf[i].c_id;
                                                                                              c d id = customer buf[i].c d id;
                                                                                              c w id = customer buf[i].c w id;
                                                                                              h_amount = customer buf[i].h_amount;
                                                                                               strcpy(h_data, customer_buf[i].h_data); 
                                                                                               FormatDate(&h_date); 
                                                                                               // send to server 
                                                                                              rc = bcp\_sendrow(c\_hdbc2); if (rc != SUCCEED) 
                                                                                                     HandleErrorDBC(c hdbc2);
                                                                                              history rows loaded++;
                                                                                              CheckForCommit(c_hdbc2, c_hstmt2, history_rows_loaded,
                                                                               "history", &history_time_start->time_start); 
                                                                                } 
                                                                               }
```

```
//======================================================================== 
// 
// Function : LoadOrders 
// 
//======================================================================== 
void LoadOrders() 
{ 
       LOADER_TIME_STRUCT orders_time_start;
        LOADER_TIME_STRUCT new_order_time_start; 
        LOADER_TIME_STRUCT order_line_time_start; 
       short w_id;
    short d_id;
       DWORD dwThreadID[MAX_ORDER_THREADS];
       HANDLE hThread[MAX_ORDER_THREADS];
       char name[20];
       RETCODE rc;
       char bcphint[128];
        // seed with unique number 
       seed(6);
        printf("Loading orders...\n"); 
        // if build index before load... 
       if ((aptr->build_index == 1) && (aptr->index-order == 1))\{ BuildIndex("idxordcl"); 
                      BuildIndex("idxnodcl"); 
                      BuildIndex("idxodlcl"); 
 } 
        // initialize bulk copy 
        sprintf(name, "%s..%s", aptr->database, "orders"); 
        rc = bcp_init(o_hdbc1, name, NULL, "logs\\orders.err", DB_IN); 
        if (rc != SUCCEED) 
              HandleErrorDBC(o_hdbc1);
       if ((aptr->build_index == 1) && (aptr->index-order == 1))\{sprintf(bcphint, "tablock, order (o w id, o d id, o id),
ROWS PER BATCH = % u'', (aptr->num warehouses * 30000));
              rc = bcp \text{ control} (o \text{ hdbc1}, \text{ BCPHINTS}, (void*) \text{ bephint}); if (rc != SUCCEED) 
                      HandleErrorDBC(o_hdbc1); 
 } 
        sprintf(name, "%s..%s", aptr->database, "new_order"); 
       rc = bcp\_init(o_hdbc2, name, NULL, "logs\\neword.err", DB_IN); if (rc != SUCCEED) 
               HandleErrorDBC(o_hdbc2); 
       if ((aptr->build index == 1) &&&(aptr->index order == 1))\{ sprintf(bcphint, "tablock, order (no_w_id, no_d_id, 
no\_oid, ROWS_PER_BATCH = su'', (aptr->num_warehouses * 9000));
              rc = bcp\_control(o\_hdbc2, BCPHINTS, (void*) bephint); if (rc != SUCCEED) 
                                                                                              HandleErrorDBC(o_hdbc2); 
                                                                         } 
                                                                               sprintf(name, "%s..%s", aptr->database, "order_line"); 
                                                                              rc = bcp \init( o \ndbc3, name, NULL, "logs\dotline.err", DB IN); if (rc != SUCCEED) 
                                                                                      HandleErrorDBC(o_hdbc3); 
                                                                           if ((aptr->build_index == 1) && (aptr->index-order == 1))\{ sprintf(bcphint, "tablock, order (ol_w_id, ol_d_id, 
                                                                       ol_o_id, ol_number), ROWS_PER_BATCH = %u", (aptr->num_warehouses * 
                                                                       300000)); 
                                                                                     rc = bcp \text{ control} (o \text{ hdbc3}, \text{ BCPHINTS}, (void*) \text{ bcphint}); if (rc != SUCCEED) 
                                                                                             HandleErrorDBC(o hdbc3);
                                                                         } 
                                                                              orders rows loaded = 0;
                                                                              new order rows loaded = 0; order_line_rows_loaded = 0; 
                                                                               OrdersBufInit(); 
                                                                              orders time start.time start = (TimenNow() / MILLI);
                                                                              new order time start.time start = (TimenNow() / MILLI);
                                                                              order line time start.time start = (TimeNow() / MILLI);
                                                                               for (w_id = (short)aptr->starting_warehouse; w_id <= aptr-
                                                                       >num warehouses; w id++)
                                                                        \left\{ \begin{array}{ccc} 1 & 1 \\ 1 & 1 \end{array} \right\}for (d id = 1; d id <= DISTRICT PER WAREHOUSE; d id++)
                                                                        \{ OrdersBufLoad(d_id, w_id); 
                                                                                              // start parallel loading threads here... 
                                                                                              // start Orders table thread 
                                                                                              printf("...Loading Order Table for: d_id = %d, w_id 
                                                                       = %d\n", d id, w id);
                                                                                              hThread[0] = CreateThread(NULL, 
                                                                        \overline{0},
                                                                        (LPTHREAD_START_ROUTINE) LoadOrdersTable, 
                                                                       &orders_time_start, 
                                                                        \overline{\mathfrak{0}},
                                                                       &dwThreadID[0]); 
                                                                                             if (hThread[0] == NULL)
                                                                        \{ printf("Error, failed in creating creating 
                                                                       thread = 0.\n\ln");
                                                                                                    exit(-1); }
```

```
 // start NewOrder table thread 
                    printf("...Loading New-Order Table for: d_id = %d, 
w_id = \n\diamond d\nu, d_id, w_id; hThread[1] = CreateThread(NULL, 
\overline{\mathfrak{0}}, \overline{\mathfrak{0}}, \overline{\mathfrak{0}}(LPTHREAD_START_ROUTINE) LoadNewOrderTable, 
&new_order_time_start, 
\overline{0},
&dwThreadID[1]); 
                   if (hThread[1] == NULL)
{
                           printf("Error, failed in creating creating 
thread = 1.\n\ln");
                          exit(-1); } 
                    // start Order-Line table thread 
                    printf("...Loading Order-Line Table for: d_id = %d, 
w id = d\nu, d id, w id);
                   hThread[2] = CreateThread(NULL,
 0, 
(LPTHREAD_START_ROUTINE) LoadOrderLineTable, 
&order_line_time_start, 
\overline{0},
&dwThreadID[2]); 
                   if (hThread[2] == NULL){
                           printf("Error, failed in creating creating 
thread = 2.\n\ln");
                          exit(-1); } 
                    WaitForSingleObject( hThread[0], INFINITE ); 
                    WaitForSingleObject( hThread[1], INFINITE ); 
                    WaitForSingleObject( hThread[2], INFINITE ); 
                    if (CloseHandle(hThread[0]) == FALSE) 
{
                           printf("Error, failed in closing Orders 
thread handle with errno: %d\n", GetLastError()); 
 } 
                    if (CloseHandle(hThread[1]) == FALSE) 
{
                           printf("Error, failed in closing NewOrder 
thread handle with errno: %d\n", GetLastError()); 
 } 
                    if (CloseHandle(hThread[2]) == FALSE) 
                                                                  {
                                                                                             printf("Error, failed in closing OrderLine 
                                                                  thread handle with errno: %d\n", GetLastError()); 
                                                                   } 
                                                                   } 
                                                                   } 
                                                                          printf("Finished loading orders.\n"); 
                                                                      return; } 
                                                                   //======================================================================= 
                                                                  // 
                                                                  // Function : OrdersBufInit 
                                                                  // 
                                                                  // Clears shared buffer for ORDERS, NEWORDER, and ORDERLINE 
                                                                   // 
                                                                  //======================================================================= 
                                                                  void OrdersBufInit() 
                                                                   { 
                                                                          int i; int i;
                                                                          for (i=0;i<orders_per_district;i++) 
                                                                  \{ orders_buf[i].o_id = 0; 
                                                                               orders buf[i].o d id = 0;
                                                                                orders_buf[i].o_w_id = 0; 
                                                                               orders buf[i].o c id = 0;
                                                                                orders_buf[i].o_carrier_id = 0; 
                                                                               orders_buf[i].o_ol_cnt = 0;orders buf[i].o all local = 0;
                                                                               for (i=0; j<=14; j++)\{ orders_buf[i].o_ol[j].ol = 0; 
                                                                                      orders_buf[i].o_ol[j].ol_i_id = 0;
                                                                                       orders_buf[i].o_ol[j].ol_supply_w_id = 0; 
                                                                                       orders_buf[i].o_ol[j].ol_quantity = 0; 
                                                                                       orders_buf[i].o_ol[j].ol_amount = 0; 
                                                                                       strcpy(orders_buf[i].o_ol[j].ol_dist_info,""); 
                                                                   } 
                                                                   } 
                                                                   } 
                                                                   //======================================================================= 
                                                                   // 
                                                                   // Function : OrdersBufLoad 
                                                                  // 
                                                                  // Fills shared buffer for ORDERS, NEWORDER, and ORDERLINE 
                                                                  // 
                                                                  //=======================================================================
```

```
void OrdersBufLoad(int d_id, int w_id) 
{ 
        int cust[ORDERS_PER_DISTRICT+1]; 
       long o id;
        short ol;  printf("...Loading Order Buffer for: d_id = %d, w_id = %d\n", 
                       d_id, w_id); 
        GetPermutation(cust, orders_per_district); 
        for (o_id=0;o_id<orders_per_district;o_id++) 
\{ // Generate ORDER and NEW-ORDER data 
               orders_buf[o_id].o_d_id = d_id; 
               orders_buf[o_id].o_w_id = w_id; 
              orders buf[o id].o id = o id+1;
               orders_buf[o_id].o_c_id = cust[o_id+1]; 
               orders_buf[o_id].o_ol_cnt = (short)RandomNumber(5L, 15L); 
               if (o_id < first_new_order) 
\{ orders_buf[o_id].o_carrier_id = 
(short)RandomNumber(1L, 10L); 
                      orders buf[o id].o all local = 1;
 } 
               else \{orders buf[o id].o carrier id = 0;
                       orders_buf[o_id].o_all_local = 1; 
 } 
              for (ol=0; ol<sub>orders_buf[o_id].o_ol_cnt; ol++)\{orders buf[oid].o ol[ol].ol = ol+1;
                      orders_buf[o_id].o_ol[ol].ol_i_id = 
RandomNumber(1L, max_items); 
                       orders_buf[o_id].o_ol[ol].ol_supply_w_id = w_id; 
                      orders buf[o id].o ol[ol].ol quantity = 5; MakeAlphaString(24, 24, OL_DIST_INFO_LEN, 
&orders buf[o_id].o_ol[ol].ol_dist_info);
                       // Generate ORDER-LINE data 
                       if (o_id < first_new_order) 
{
                              orders_buf[o_id].o_ol[ol].ol_amount = 0; 
                              // Added to insure ol_delivery_d set 
properly during load 
        FormatDate(&orders_buf[o_id].o_ol[ol].ol_delivery_d); 
 } 
                       else {
                              orders_buf[o_id].o_ol[ol].ol_amount = 
RandomNumber(1,999999)/100.0; 
                                                                                                       // Added to insure ol_delivery_d set 
                                                                         properly during load 
                                                                                                       // odbc datetime format 
                                                                                strcpy(orders buf[o id].o ol[ol].ol delivery d, "1899-12-31
                                                                         00:00:00.000"); 
                                                                          } 
                                                                          } 
                                                                          } 
                                                                          } 
                                                                         //======================================================================= 
                                                                         // 
                                                                         // Function : LoadOrdersTable 
                                                                         // 
                                                                         //======================================================================= 
                                                                         void LoadOrdersTable(LOADER_TIME_STRUCT *orders_time_start) 
                                                                          { 
                                                                                 int i; long o_id;
                                                                                short o_d_id;
                                                                                short owid;
                                                                             long ocid;
                                                                             short o carrier id;
                                                                              short o_ol_cnt; 
                                                                              short o_all_local; 
                                                                                char o entry d[O_ENTRY_D_LEN+1];
                                                                                RETCODE rc;
                                                                                DBINT rcint;
                                                                                 // bind ORDER data 
                                                                             rc = bcp\_bind(o\_hdbc1, (BYTE *) & o_id, 0, SQL_VARLEN\_DATA, NULL, 0,SQLINT4, 1); 
                                                                                 if (rc != SUCCEED) 
                                                                                       HandleErrorDBC(o_hdbc1);
                                                                             rc = bcp\_bind(0\_hdbc1, (BYTE *) & o\_d_id, 0, SQL VARIEN_DATA, NULL, 0,SQLINT2, 2); 
                                                                                 if (rc != SUCCEED) 
                                                                                       HandleErrorDBC(o hdbc1);
                                                                             rc = bcp\_bind(0\_hdbc1, (BYTE *) & o\_wd, 0, SQL VARIEN_DATA, NULL, 0,SQLINT2, 3); 
                                                                                 if (rc != SUCCEED) 
                                                                                       HandleErrorDBC(o hdbc1);
                                                                             rc = bcp\_bind(o\_hdbc1, (BYTE *) & o_c_id, 0, SQL_VARLEN\_DATA, NULL, 0,SQLINT4, 4); 
                                                                                 if (rc != SUCCEED) 
                                                                                        HandleErrorDBC(o_hdbc1); 
                                                                                rc = bcp \text{ bind}(o \text{hdbc1}, (BYTE *) \text{ so entry } d, 0, 0 \text{ ENTRY} D \text{ LEN},NULL, 0, SQLCHARACTER, 5); 
                                                                                 if (rc != SUCCEED) 
                                                                                       HandleErrorDBC(o hdbc1);
```

```
 rc = bcp_bind(o_hdbc1, (BYTE *) &o_carrier_id, 0, SQL_VARLEN_DATA, 
NULL, 0, SQLINT2, 6); 
        if (rc != SUCCEED) 
               HandleErrorDBC(o hdbc1);
    rc = bcp \text{ bind}(o \text{hdbc1}, (BYTE *) \& o \text{ol} \text{cnt}, 0, SOL VARIEN DATA, NULL,0, SQLINT2, 7); 
        if (rc != SUCCEED) 
               HandleErrorDBC(o hdbc1);
    rc = bcp\_bind(0\_hdbc1, (BYTE *) & o\_all\_local, 0, SQL_VARLEM\_DATA,NULL, 0, SQLINT2, 8); 
         if (rc != SUCCEED) 
               HandleErrorDBC(o hdbc1);
    for (i = 0; i < orders per_d district; i++)\{o_id = orders_buff[i].o_id;o_d_id = orders_buf[i].o_d_id;
               o_w_id = orders_buf[i].o_w_id;
               \circ c id = orders buf[i].o c id;
                o_carrier_id = orders_buf[i].o_carrier_id; 
                o_ol_cnt = orders_buf[i].o_ol_cnt; 
                o_all_local = orders_buf[i].o_all_local; 
               FormatDate(&o entry d);
                // send data to server 
                rc = bcp_sendrow(o_hdbc1); 
                if (rc != SUCCEED) 
                        HandleErrorDBC(o_hdbc1); 
                orders_rows_loaded++; 
               CheckForCommit(o_hdbc1, o_hstmt1, orders_rows_loaded,
"orders", &orders_time_start->time_start); 
     } 
        // rcint = bcp batch(o hdbc1);
        11 if (raint \leq 0)
         // HandleErrorDBC(o_hdbc1); 
        if ((o w id == aptr->num warehouses) && (o d id == 10))
\{rcint = bcp_done(o_hdbc1); if (rcint < 0) 
                       HandleErrorDBC(o_hdbc1);
                SQLFreeStmt(o_hstmt1, SQL_DROP); 
               SOLDisconnect(o hdbc1);
               SOLFreeConnect(o_hdbc1);
                // if build index after load... 
               if ((aptr->build index == 1) && (aptr->index order == 0))
                        BuildIndex("idxordcl"); 
                // build non-clustered index 
                if (aptr->build_index == 1) 
                        BuildIndex("idxordnc"); 
 } 
} 
                                                                              //======================================================================= 
                                                                              // 
                                                                              // Function : LoadNewOrderTable 
                                                                              // 
                                                                              //======================================================================= 
                                                                              void LoadNewOrderTable(LOADER_TIME_STRUCT *new_order_time_start) 
                                                                              { 
                                                                                   int i; long o id;
                                                                                   short o_d_id; 
                                                                                  short owid;
                                                                                     RETCODE rc;
                                                                                      DBINT rcint;
                                                                                      // Bind NEW-ORDER data 
                                                                                  rc = bcp \text{ bind}(o \text{ hdbc2}, (BYTE *) \text{ so id}, 0, SOL VARLEN DATA, NULL, 0,SQLINT4, 1); 
                                                                                      if (rc != SUCCEED) 
                                                                                              HandleErrorDBC(o_hdbc2); 
                                                                                  rc = bcp\_bind(0_hdbc2, (BYTE *) & o_d_id, 0, SQL VARIEN_DATA, NULL, 0,SOLINT2, 2);
                                                                                       if (rc != SUCCEED) 
                                                                                             HandleErrorDBC(o hdbc2);
                                                                                  rc = bcp\_bind(0_hdbc2, (BYTE *) & o_w_id, 0, SQL VARIEN_DATA, NULL, 0,SQLINT2, 3); 
                                                                                       if (rc != SUCCEED) 
                                                                                             HandleErrorDBC(o_hdbc2);
                                                                                      for (i = first_new-order; i < last_new-order; i++)\{o id = orders buf[i].o id;
                                                                                              o_d_id = orders_buf[i].o_d_id; 
                                                                                             owid = orders buf[i].owid;
                                                                                             rc = bcp\_sendrow(o_{hdbc2}); if (rc != SUCCEED) 
                                                                                                     HandleErrorDBC(o hdbc2);
                                                                                             new order rows loaded++;
                                                                                              CheckForCommit(o_hdbc2, o_hstmt2, new_order_rows_loaded, 
                                                                              "new_order", &new_order_time_start->time_start); 
                                                                                      } 
                                                                                      // rcint = bcp_batch(o_hdbc2);
                                                                                       // if (rcint < 0) 
                                                                                       // HandleErrorDBC(o_hdbc2); 
                                                                                      if ((o_w_id == aptr->num_warehouse) & & (o_d_id == 10))\{rcint = bcp done(o hdbc2);
                                                                                              if (rcint < 0) 
                                                                                                      HandleErrorDBC(o_hdbc2); 
                                                                                              SQLFreeStmt(o_hstmt2, SQL_DROP); 
                                                                                             SOLDisconnect(o_hdbc2);
```

```
 SQLFreeConnect(o_hdbc2); 
                // if build index after load... 
               if ((aptr->build_index == 1) & & (aptr->index-order == 0)) BuildIndex("idxnodcl"); 
 } 
} 
//======================================================================= 
// 
// Function : LoadOrderLineTable 
// 
//======================================================================= 
void LoadOrderLineTable(LOADER_TIME_STRUCT *order_line_time_start) 
{ 
         int i,j; 
    long o id;
         short o_d_id; 
        short o_w_id;
     long ol; 
         long ol_i_id; 
    short ol supply w id;
     short ol_quantity; 
    double ol amount;
     char ol_dist_info[DIST_INFO_LEN+1]; 
       char ol delivery_d[OL_DELIVERY_D_LEN+1];
        RETCODE rc; DBINT rcint;
         // bind ORDER-LINE data 
    rc = bcp\_bind(0\_hdbc3, (BYTE *) & 0\_id, 0, SQL_VARLEN\_DATA, NULL, 0,SQLINT4, 1); 
        if (rc != SUCCEED) 
               HandleErrorDBC(o hdbc3);
    rc = bcp\_bind(o\_hdbc3, (BYTE *) & o\_d_id, 0, SQL_VARLEM\_DATA, NULL, 0,SQLINT2, 2);
         if (rc != SUCCEED) 
               HandleErrorDBC(o hdbc3);
    rc = bcp \, bind(o \, hdbc3, (BYTE *) \& o \, w \, id, 0, SOL VARLEN DATA, NULL, 0,SOLUTIONT2, 3); if (rc != SUCCEED) 
                HandleErrorDBC(o_hdbc3); 
    rc = bcp\_bind(0\_hdbc3, (BYTE *) &0.0, 0, SQL_VARLEN_DATA, NULL, 0,SQLINT4, 4); 
        if (rc != SUCCEED) 
               HandleErrorDBC(o hdbc3);
    rc = bcp\_bind(0_hdbc3, (BYTE *) &ol\_id, 0, SQL_VARLEM_DATA, NULL, 0,SOLUTIONT4, 5;
         if (rc != SUCCEED) 
                HandleErrorDBC(o_hdbc3); 
    rc = bcp\_bind(0_hdbc3, (BYTE *) &ol\_supply_w_id, 0, SQL VARLEM_DATA,NULL, 0, SQLINT2, 6); 
                                                                                        if (rc != SUCCEED) 
                                                                                               HandleErrorDBC(o_hdbc3); 
                                                                                       rc = bcp\_bind(o\_hdbc3, (BYTE *) & o1\_delivery_d, 0,OL_DELIVERY_D_LEN, NULL, 0, SQLCHARACTER, 7); 
                                                                                        if (rc != SUCCEED) 
                                                                                               HandleErrorDBC(o_hdbc3); 
                                                                                   rc = bcp \text{ bind}(o \text{ hdbc3}, (BYTE *) \text{ } & o1 \text{ quantity}, 0, \text{ } SOL \text{ VARLEN DATA},NULL, 0, SQLINT2, 8); 
                                                                                        if (rc != SUCCEED) 
                                                                                               HandleErrorDBC(o_hdbc3); 
                                                                                   rc = bcp \text{ bind}(o \text{ hdbc3}, (BYTE *) \text{ } & o1 \text{ amount}, 0, \text{ } SOL \text{ VARLEN DATA}, \text{ NULL},0, SQLFLT8, 9); 
                                                                                        if (rc != SUCCEED) 
                                                                                              HandleErrorDBC(o hdbc3);
                                                                                    rc = bcp_bind(o_hdbc3, (BYTE *) ol_dist_info, 0, DIST_INFO_LEN, NULL, 
                                                                               0, 0, 10;
                                                                                        if (rc != SUCCEED) 
                                                                                              HandleErrorDBC(o_hdbc3);
                                                                                       for (i = 0; i < orders_per_district; i++) { 
                                                                                               o id = orders buf[i].o id;
                                                                                                o_d_id = orders_buf[i].o_d_id; 
                                                                                               owid = orders buf[i].owid;
                                                                                               for (j=0; j < orders_buff[i].o_0l_cnt; j++)\{ol = orders_buf[i].o_ol[j].ol;<br>ol i id = orders buf[i].o ol[i].ol;
                                                                                                                      = orders_buf[i].o_ol[j].ol_i_id;
                                                                                                      ol supply w id =
                                                                               orders_buf[i].o_ol[j].ol_supply_w_id; 
                                                                                                       ol_quantity = orders_buf[i].o_ol[j].ol_quantity; 
                                                                                                      ol\_amount = orders_buff[i].o_o[l[j].ol\_amount; strcpy(ol_delivery_d,orders_buf[i].o_ol[j].ol_delivery_d); 
                                                                                        strcpy(ol_dist_info,orders_buf[i].o_ol[j].ol_dist_info); 
                                                                                                      rc = bcp sendrow(o hdbc3);
                                                                                                       if (rc != SUCCEED) 
                                                                                                               HandleErrorDBC(o_hdbc3); 
                                                                                                       order_line_rows_loaded++; 
                                                                                                      CheckForCommit(o_hdbc3, o_hstmt3,
                                                                               order_line_rows_loaded, "order_line", &order_line_time_start->time_start); 
                                                                                } 
                                                                                } 
                                                                                       // rcint = bcp batch(o hdbc3);
                                                                                       // if (rcint < 0)
                                                                                        // HandleErrorDBC(o_hdbc3); 
                                                                                       if ((o_w_id == aptr->num_warehouse) & & (o_d_id == 10))\{
```

```
rcint = bcp_done(o_hdbc3);
                if (rcint < 0) 
                      HandleErrorDBC(o hdbc3);
                SQLFreeStmt(o_hstmt3, SQL_DROP); 
               SQLDisconnect(o hdbc3);
                SQLFreeConnect(o_hdbc3); 
                // if build index after load... 
               if ((aptr->build index == 1) && (aptr->index order == 0))
                        BuildIndex("idxodlcl"); 
 } 
} 
//======================================================================= 
// 
// Function : GetPermutation 
// 
//======================================================================= 
void GetPermutation(int perm[], int n) 
{ 
        int i, r, t; 
       for (i=1;i<=n;i++)perm[i] = i;for (i=1;i<=n;i++)\{r = RandomNumber(i,n);
               t = perm[i];perm[i] = perm[r];
               perm[r] = \overline{t};
 } 
} 
//======================================================================= 
// 
// Function : CheckForCommit 
// 
//======================================================================= 
void CheckForCommit(HDBC hdbc, 
                                       HSTMT hstmt, 
                               int rows_loaded, 
                                       char *table_name, 
                               long *time_start) 
{ 
    long time end, time diff;
        // DBINT rcint; 
     if ( !(rows_loaded % aptr->batch) ) 
\{// rcint = bcp \, batch(hdbc);
                                                                                            // if (raint < 0) // HandleErrorDBC(hdbc); 
                                                                                            time end = (Timenv() / MILLI);
                                                                                             time_diff = time_end - *time_start; 
                                                                                             printf("-> Loaded %ld rows into %s in %ld sec - Total = %d 
                                                                             (*.2f \text{rps})\n\\ aptr->batch, 
                                                                                                     table_name, 
                                                                                                             time_diff, 
                                                                                                     rows_loaded, 
                                                                                                             (float) aptr->batch / (time_diff ? time_diff 
                                                                             : 1L);
                                                                                             *time_start = time_end;
                                                                              } 
                                                                                  return; } 
                                                                              //======================================================================= 
                                                                             // 
                                                                             // Function : OpenConnections 
                                                                             // 
                                                                             //======================================================================= 
                                                                             void OpenConnections() 
                                                                              { 
                                                                                     RETCODE rc;
                                                                                      char szDriverString[300]; 
                                                                                     char szDriverStringOut[1024];
                                                                                     SQLSMALLINT cbDriverStringOut;
                                                                                     SOLAllocHandle(SOL_HANDLE_ENV, SOL_NULL_HANDLE, &henv );
                                                                                      SQLSetEnvAttr(henv, SQL_ATTR_ODBC_VERSION, (void*)SQL_OV_ODBC3, 0 
                                                                             ); 
                                                                                      SQLAllocHandle(SQL_HANDLE_DBC, henv , &i_hdbc1); 
                                                                                     SQLAllocHandle(SQL_HANDLE_DBC, henv , &w_hdbc1);
                                                                                      SQLAllocHandle(SQL_HANDLE_DBC, henv , &c_hdbc1); 
                                                                                      SQLAllocHandle(SQL_HANDLE_DBC, henv , &c_hdbc2); 
                                                                                      SQLAllocHandle(SQL_HANDLE_DBC, henv , &o_hdbc1); 
                                                                                     SOLAllocHandle(SOL_HANDLE_DBC, henv , &o_hdbc2);
                                                                                      SQLAllocHandle(SQL_HANDLE_DBC, henv , &o_hdbc3); 
                                                                                      SQLSetConnectAttr(i_hdbc1, SQL_COPT_SS_BCP, (void *)SQL_BCP_ON, 
                                                                             SOL IS INTEGER );
                                                                                      SQLSetConnectAttr(w_hdbc1, SQL_COPT_SS_BCP, (void *)SQL_BCP_ON, 
                                                                             SOL IS INTEGER );
                                                                                      SQLSetConnectAttr(c_hdbc1, SQL_COPT_SS_BCP, (void *)SQL_BCP_ON, 
                                                                             SQL_IS_INTEGER ); 
                                                                                      SQLSetConnectAttr(c_hdbc2, SQL_COPT_SS_BCP, (void *)SQL_BCP_ON, 
                                                                             SOL IS INTEGER );
                                                                                      SQLSetConnectAttr(o_hdbc1, SQL_COPT_SS_BCP, (void *)SQL_BCP_ON, 
                                                                             SQL_IS_INTEGER );
```

```
 SQLSetConnectAttr(o_hdbc2, SQL_COPT_SS_BCP, (void *)SQL_BCP_ON, 
SQL_IS_INTEGER ); 
        SQLSetConnectAttr(o_hdbc3, SQL_COPT_SS_BCP, (void *)SQL_BCP_ON, 
SQL_IS_INTEGER ); 
        // Open connections to SQL Server 
        // Connection 1 
        sprintf( szDriverString , "DRIVER={SQL 
Server};SERVER=%s;UID=%s;PWD=%s;DATABASE=%s" , 
                                                aptr->server, 
                                                aptr->user, 
                                                aptr->password, 
                                                aptr->database ); 
        rc = SQLSetConnectOption (i_hdbc1, SQL_PACKET_SIZE, aptr-
>pack_size); 
        if (rc != SUCCEED) 
              HandleErrorDBC(i hdbc1);
        rc = SQLDriverConnect ( i_hdbc1, 
 NULL, 
                                              (SQLCHAR*)&szDriverString[0] 
, 
                                              SQL_NTS, 
        (SQLCHAR*)&szDriverStringOut[0], 
                                              sizeof(szDriverStringOut), 
                                              &cbDriverStringOut, 
                                             SOL DRIVER NOPROMPT );
        if (rc != SUCCEED) 
               HandleErrorDBC(i_hdbc1);
        // Connection 2 
        sprintf( szDriverString , "DRIVER={SQL 
Server};SERVER=%s;UID=%s;PWD=%s;DATABASE=%s" , 
                                                aptr->server, 
                                                aptr->user, 
                                                aptr->password, 
                                                aptr->database ); 
        rc = SQLSetConnectOption (w_hdbc1, SQL_PACKET_SIZE, aptr-
>pack_size); 
        if (rc != SUCCEED) 
               HandleErrorDBC(w_hdbc1); 
        rc = SQLDriverConnect ( w_hdbc1, 
 NULL, 
        (SQLCHAR*)&szDriverString[0] , 
                                                      SQL_NTS, 
        (SQLCHAR*)&szDriverStringOut[0], 
        sizeof(szDriverStringOut), 
                                                      &cbDriverStringOut, 
                                                      SQL_DRIVER_NOPROMPT 
); 
        if (rc != SUCCEED) 
                                                                                            HandleErrorDBC(w_hdbc1); 
                                                                                     // Connection 3 
                                                                                     sprintf( szDriverString , "DRIVER={SQL 
                                                                            Server};SERVER=%s;UID=%s;PWD=%s;DATABASE=%s",
                                                                                                                            aptr->server, 
                                                                                                                            aptr->user, 
                                                                                                                            aptr->password, 
                                                                                                                            aptr->database ); 
                                                                                     rc = SQLSetConnectOption (c_hdbc1, SQL_PACKET_SIZE, aptr-
                                                                            >pack_size); 
                                                                                    if (rc != SUCCEED) 
                                                                                            HandleErrorDBC(c_hdbc1); 
                                                                                     rc = SQLDriverConnect ( c_hdbc1, 
                                                                             NULL, 
                                                                                     (SQLCHAR*)&szDriverString[0] , 
                                                                                                                                  SQL_NTS, 
                                                                                     (SQLCHAR*)&szDriverStringOut[0], 
                                                                                     sizeof(szDriverStringOut), 
                                                                                                                                  &cbDriverStringOut, 
                                                                                                                                  SQL_DRIVER_NOPROMPT 
                                                                            ); 
                                                                                     if (rc != SUCCEED) 
                                                                                            HandleErrorDBC(c_hdbc1); 
                                                                                     // Connection 4 
                                                                                     sprintf( szDriverString , "DRIVER={SQL 
                                                                            Server};SERVER=%s;UID=%s;PWD=%s;DATABASE=%s" , 
                                                                                                                            aptr->server, 
                                                                                                                            aptr->user, 
                                                                                                                            aptr->password, 
                                                                                                                            aptr->database ); 
                                                                                    rc = SQLSetConnectOption (c_hdbc2, SQL_PACKET_SIZE, aptr-
                                                                            >pack_size); 
                                                                                    if (rc != SUCCEED) 
                                                                                           HandleErrorDBC(c hdbc2);
                                                                                     rc = SQLDriverConnect ( c_hdbc2, 
                                                                             NULL, 
                                                                                     (SQLCHAR*)&szDriverString[0] , 
                                                                                                                                 SOL NTS,
                                                                                     (SQLCHAR*)&szDriverStringOut[0], 
                                                                                     sizeof(szDriverStringOut), 
                                                                                                                                  &cbDriverStringOut, 
                                                                                                                                  SQL_DRIVER_NOPROMPT 
                                                                            ); 
                                                                                     if (rc != SUCCEED) 
                                                                                           HandleErrorDBC(c hdbc2);
                                                                                     // Connection 5
```
4500 5162-100 TPC- C Full Disclosure Report B-47

```
 sprintf( szDriverString , "DRIVER={SQL 
Server};SERVER=%s;UID=%s;PWD=%s;DATABASE=%s" , 
                                                aptr->server, 
                                                aptr->user, 
                                                aptr->password, 
                                                aptr->database ); 
        rc = SQLSetConnectOption (o_hdbc1, SQL_PACKET_SIZE, aptr-
>pack_size); 
        if (rc != SUCCEED) 
                HandleErrorDBC(o_hdbc1); 
        rc = SQLDriverConnect ( o_hdbc1, 
 NULL, 
        (SQLCHAR*)&szDriverString[0] , 
                                                      SQL_NTS, 
        (SQLCHAR*)&szDriverStringOut[0], 
        sizeof(szDriverStringOut), 
                                                      &cbDriverStringOut, 
                                                      SQL_DRIVER_NOPROMPT 
); 
        if (rc != SUCCEED) 
               HandleErrorDBC(o_hdbc1);
        // Connection 6 
        sprintf( szDriverString , "DRIVER={SQL 
Server};SERVER=%s;UID=%s;PWD=%s;DATABASE=%s" , 
                                                aptr->server, 
                                                aptr->user, 
                                                aptr->password, 
                                                aptr->database ); 
        rc = SQLSetConnectOption (o_hdbc2, SQL_PACKET_SIZE, aptr-
>pack_size); 
        if (rc != SUCCEED) 
                HandleErrorDBC(o_hdbc2); 
        rc = SQLDriverConnect ( o_hdbc2, 
 NULL, 
        (SQLCHAR*)&szDriverString[0] , 
                                                      SQL_NTS, 
        (SQLCHAR*)&szDriverStringOut[0], 
        sizeof(szDriverStringOut), 
                                                      &cbDriverStringOut, 
                                                      SQL_DRIVER_NOPROMPT 
); 
        if (rc != SUCCEED) 
               HandleErrorDBC(o_hdbc2);
        // Connection 7 
        sprintf( szDriverString , "DRIVER={SQL 
Server};SERVER=%s;UID=%s;PWD=%s;DATABASE=%s" , 
                                                                                                                             aptr->server, 
                                                                                                                             aptr->user, 
                                                                                                                             aptr->password, 
                                                                                                                             aptr->database ); 
                                                                                     rc = SQLSetConnectOption (o_hdbc3, SQL_PACKET_SIZE, aptr-
                                                                            >pack_size); 
                                                                                     if (rc != SUCCEED) 
                                                                                           HandleErrorDBC(o hdbc3);
                                                                                     rc = SQLDriverConnect ( o_hdbc3, 
                                                                              NULL, 
                                                                                     (SQLCHAR*)&szDriverString[0] , 
                                                                                                                                  SQL_NTS, 
                                                                                     (SQLCHAR*)&szDriverStringOut[0], 
                                                                                     sizeof(szDriverStringOut), 
                                                                                                                                  &cbDriverStringOut, 
                                                                                                                                  SQL_DRIVER_NOPROMPT 
                                                                             ); 
                                                                                     if (rc != SUCCEED) 
                                                                                            HandleErrorDBC(o_hdbc3); 
                                                                             } 
                                                                             //======================================================================= 
                                                                             // 
                                                                             // Function name: BuildIndex 
                                                                             // 
                                                                             //======================================================================= 
                                                                            void BuildIndex(char *index_script) 
                                                                             { 
                                                                                     char cmd[256]; 
                                                                                     printf("Starting index creation: %s\n",index_script); 
                                                                                     sprintf(cmd, "isql -S%s -U%s -P%s -e -i%s\\%s.sql > logs\\%s.log", 
                                                                                                            aptr->server, 
                                                                                                            aptr->user, 
                                                                                                            aptr->password, 
                                                                                                            aptr->index_script_path, 
                                                                                                            index_script, 
                                                                                                            index_script); 
                                                                                     system(cmd); 
                                                                                     printf("Finished index creation: %s\n",index_script); 
                                                                             } 
                                                                            void HandleErrorDBC (SQLHDBC hdbc1) 
                                                                             { 
                                                                                    SQLCHAR SqlState[6], Msq[SQL_MAX_MESSAGE_LENGTH];
                                                                                     SQLINTEGER NativeError; 
                                                                                     SQLSMALLINT i, MsgLen; 
                                                                                    SQLRETURN rc2;
                                                                                    char timebuf[128];
```

```
char datebuf[128];
      FILE *fp1;
       i = 1;while (( rc2 = SQLGetDiagRec(SQL_HANDLE_DBC, hdbc1, i, SqlState,
&NativeError, 
                               Msg, sizeof(Msg) , &MsgLen )) != 
SQL_NO_DATA ) 
\{ sprintf( szLastError , "%s" , Msg ); 
               _strtime(timebuf); 
              strdate(datebuf);
              printf( "[%s : %s] %s\n" , datebuf, timebuf, szLastError); 
               fp1 = fopen("logs\\tpccldr.err","w"); 
              if (fp1 == NULL) printf("ERROR: Unable to open errorlog file.\n"); 
               else \{ fprintf(fp1, "[%s : %s] %s\n" , datebuf, timebuf, 
szLastError); 
                     fclose(fp1); 
 } 
              i++; } 
} 
void HandleErrorSTMT (HSTMT hstmt1) 
{ 
       SQLCHAR SqlState[6], Msq[SQL_MAX_MESSAGE_LENGTH];
        SQLINTEGER NativeError; 
        SQLSMALLINT i, MsgLen; 
       SOLRETURN rc2;
       char timebuf[128];
        char datebuf[128]; 
      FILE *fp1;
       i = 1;while (( rc2 = SQLGetDiagRec(SQL_HANDLE_STMT , hstmt1, i, SqlState
, &NativeError, 
                               Msg, sizeof(Msg) , &MsgLen )) != 
SQL_NO_DATA ) 
\{ sprintf( szLastError , "%s" , Msg ); 
               _strtime(timebuf); 
               _strdate(datebuf); 
              printf( "[%s : %s] %s\n" , datebuf, timebuf, szLastError); 
               fp1 = fopen("logs\\tpccldr.err","w"); 
              if (fp1 == NULL) printf("ERROR: Unable to open errorlog file.\n"); 
               else \{fprintf(fp1, "[%s : %s] %s\n", datebuf, timebuf,
                                                                      szLastError); 
                                                                                           fclose(fp1); 
                                                                       } 
                                                                                   i++; } 
                                                                      } 
                                                                      void FormatDate ( char* szTimeCOutput ) 
                                                                      { 
                                                                              struct tm when; time t now;
                                                                              time( &now ); 
                                                                             when = *location( &now ); mktime( &when ); 
                                                                              // odbc datetime format 
                                                                              strftime( szTimeCOutput , 30 , "%Y-%m-%d %H:%M:%S.000", &when ); 
                                                                              return; } 
                                                                      //======================================================================= 
                                                                      // 
                                                                      // Function : CheckDataBase 
                                                                      // 
                                                                      //======================================================================= 
                                                                      void CheckDataBase() 
                                                                      { 
                                                                             RETCODE rc;
                                                                             char szDriverString[300];
                                                                             char szDriverStringOut[1024];
                                                                              char TablesBitMap[9] = {"000000000"}; 
                                                                             int i, ExitFlag;
                                                                             SQLSMALLINT cbDriverStringOut;
                                                                             SQLCHAR TabName[10];
                                                                             SOLINTEGER TabNameInd, TabCount, TabCountInd;
                                                                             ExitFlag = 0; SQLAllocHandle(SQL_HANDLE_ENV, SQL_NULL_HANDLE, &henv ); 
                                                                             SOLSetEnvAttr(henv, SOL_ATTR_ODBC_VERSION, (void*)SOL_OV_ODBC3, 0
                                                                      ); 
                                                                             SQLAllocHandle(SQL_HANDLE_DBC, henv , &v_hdbc);
```
 SQLSetConnectAttr(v\_hdbc, SQL\_COPT\_SS\_BCP, (void \*)SQL\_BCP\_ON, SQL\_IS\_INTEGER ); // Open connection to SQL Server sprintf( szDriverString , "DRIVER={SQL Server};SERVER=%s;UID=%s;PWD=%s;DATABASE=%s" , aptr->server, aptr->user, aptr->password, aptr->database ); rc = SQLSetConnectAttr( v\_hdbc, SQL\_ATTR\_PACKET\_SIZE, (SQLPOINTER)aptr->pack\_size, SQL\_IS\_UINTEGER ); if (rc != SQL\_SUCCESS) HandleErrorDBC(v\_hdbc); rc = SQLDriverConnect ( v\_hdbc, NULL, (SQLCHAR\*)&szDriverString[0] , SQL\_NTS, (SQLCHAR\*)&szDriverStringOut[0], sizeof(szDriverStringOut), &cbDriverStringOut, SOL DRIVER NOPROMPT ); // if the rc is SQL\_ERROR, the the TPCC database probably does not exist if  $(rc == SOLEROR)$  $\{$ printf("The database TPCC does not appear to exist!\n"); printf("\nCheck LOGS\\ directory for database creation errors.\n"); // cleanup database connections and handles SOLFreeHandle(SOL\_HANDLE\_STMT, v\_hstmt); SQLDisconnect(v\_hdbc); SQLFreeHandle(SQL\_HANDLE\_DBC, v\_hdbc); // since there is not a database, exit back to SETUP.CMD  $exit(1);$  } if ( SOLAllocHandle(SOL HANDLE STMT, v hdbc , &v hstmt) != SOL SUCCESS ) HandleErrorDBC(v\_hdbc); if ( SQLBindCol(v\_hstmt, 1, SQL\_C\_ULONG, &TabCount, 0, &TabCountInd) != SQL\_SUCCESS ) HandleErrorSTMT(v\_hstmt); // count the number of user tables from sysobjects  $rc = SOLExecDirect(v)$  hstmt, "select count(\*) from sysobjects where xtype =  $\Upsilon'$ U $\Upsilon''$ , SOL NTS); if ((rc != SQL\_SUCCESS) && (rc != SQL\_SUCCESS\_WITH\_INFO)) HandleErrorSTMT(v\_hstmt); if ( SQLFetch(v\_hstmt) != SQL\_SUCCESS ) HandleErrorSTMT(v\_hstmt); // if the number of tables is less than 9, select all the user tables in TPCC if  $(TabCount != 9)$  $\{$ SQLFreeHandle(SQL\_HANDLE\_STMT, v\_hstmt); SQLAllocHandle(SQL\_HANDLE\_STMT, v\_hdbc , &v\_hstmt); if ( SQLBindCol(v\_hstmt, 1, SQL\_C\_CHAR, &TabName, sizeof(TabName), &TabNameInd) != SQL\_SUCCESS ) HandleErrorSTMT(v\_hstmt); // select the list of user tables into a result set rc = SQLExecDirect(v\_hstmt, "select \* from sysobjects where  $xtype = \U1$ .  $SQL_NTS$ ; if ((rc != SQL\_SUCCESS) && (rc != SQL\_SUCCESS\_WITH\_INFO)) HandleErrorSTMT(v\_hstmt); // go through the result set and set the bitmap for each found table // set the bitmap to '1' if the table name is found while  $((rc = \text{SQLFetch}(v_hstmt)) := \text{SQL NO_DATA})$  $\{$  switch( TabName[0] )  $\{$  case 'w': TablesBitMap[0] = '1'; break; case 'd': TablesBitMap[1] = '1'; break; case 'c': TablesBitMap[2] = '1'; break; case 'h': TablesBitMap[3] = '1'; break; case 'n': TablesBitMap[4] = '1'; break; case 'o': if  $(TabName[5] = 's')$  TablesBitMap[5] = '1'; if  $(TabName[5] = '$   $')$ TablesBitMap[6] =  $'1'$ ; break; case 'i': TablesBitMap[7] = '1'; break; case 's': TablesBitMap[8] = '1'; break; } } // a '0' ExitFlag means do NOT exit the loader early, a '1' means exit the loader early ExitFlag =  $0;$ 

```
 // interate through the bitmap to display which table(s) is 
actually missing 
           for (i = 0; i \le 8; i++)\{ switch(i) 
{
                  case 0: if (TablesBitMap[i] == '0'){
                              printf("The Warehouse table is 
missing or damaged.\n"); 
                             ExitFlag = 1;
 } 
                        break;  case 1: if (TablesBitMap[i] == '0')\{ printf("The District table is 
missing or damaged.\n"); 
                             ExitFlaq = 1;
 } 
                        break;  case 2:  if (TablesBitMap[i] == '0') 
\{ printf("The Customer table is 
missing or damaged.\n"); 
                             ExitFlaq = 1;
 } 
                        break;  case 3: if (TablesBitMap[i] == '0')\{ printf("The History table is missing 
or damaged.\n"); 
                             ExitFlag = 1;
 } 
                        break;  case 4:  if (TablesBitMap[i] == '0') 
{
                              printf("The New_Order table is 
missing or damaged.\n"); 
                             ExitFlag = 1;
 } 
                        break;  case 5:  if (TablesBitMap[i] == '0') 
\{ printf("The Orders table is missing 
or damaged.\n"); 
                             ExitFlag = 1;
 } 
                        break;  case 6:  if (TablesBitMap[i] == '0') 
\{ printf("The Order_Line table is 
missing or damaged.\n"); 
                             ExitFlag = 1;
 } 
                                                                                   break;  case 7: if (TablesBitMap[i] == '0')\{ printf("The Item table is missing or 
                                                           damaged.\n"); 
                                                                                        ExitFlag = 1;
                                                            } 
                                                                                   break;  case 8: if (TablesBitMap[i] == '0'){
                                                                                         printf("The Stock table is missing 
                                                           or damaged.\n"); 
                                                                                        ExitFlag = 1;
                                                            } 
                                                                                   break;  } 
                                                            } 
                                                                        // if one or more tables are missing, display message and 
                                                           exit the loader  if (ExitFlag = 1) 
                                                           \{ printf("\nExiting TPC-C Loader!\n"); 
                                                                             printf("\nCheck LOGS\\ directory for database\n"); 
                                                                             printf("or table creation errors.\n"); 
                                                                             // cleanup database connections and handles 
                                                                             SQLFreeHandle(SQL_HANDLE_STMT, v_hstmt); 
                                                                            SQLDisconnect(v_hdbc);
                                                                             SQLFreeHandle(SQL_HANDLE_DBC, v_hdbc); 
                                                                            exit(1); } 
                                                            } 
                                                                  // cleanup database connections and handles 
                                                                 SQLFreeHandle(SQL_HANDLE_STMT, v_hstmt);
                                                                  SQLDisconnect(v_hdbc); 
                                                                  SQLFreeHandle(SQL_HANDLE_DBC, v_hdbc); 
                                                                  return; }
```
# *Appendix C - Tunable Parameters*

## **Microsoft SQL Server Startup Parameters**

C:\MSSQL\BINN\SQLSERVR.EXE -c -x -T3502 –g70

#### Where:

- -c Start SQL Server independently of the Service Control Manager
- -x Disables the keeping of CPU time and cache hit ratio statistics
- -T3502 Writes a message to the SQL Server Errorlog showing the beginning and ending time of each checkpoint
- -g Specifies the amount of virtual address space, in MB, SQL Server will leave available for memory allocations, excluding the buffer pool and thread stacks, such as dynamically-loaded DLLs, extended procedure calls, etc. If this option is not specified, SQL Server will use a value that is suitable for a wide range of runtime environments. Use of this option may be appropriate in 2GB (3GB Enterprise Edition) configurations in which the memory usage requirements of SQL Server are atypical and the virtual address space of the SQL Server process is totally in use. Incorrect use of this option can lead to conditions under which SQL Server may not start or may encounter runtime errors.

### **SQL Server Stack Size**

The default stack size for Microsoft SQL Server 2000 was changed using the EDITBIN utility. The EDITBIN utility ships with Microsoft Visual  $C++ V6.0$ . The command used to change the stack size is:

editbin /S: 131072 sqlservr.exe

This command is fully documented as an article in the Microsoft Knowledge Base on the Microsoft Web Site at www.Microsoft.com/support.

# **BOOT.INI**

The /pae switch was added to the boot.ini file to cause Windows 2000 to support more than 4GB of physical memory.

#### **User Rights Assignment**

The Group Policy Editor of Windows 2000 was used to modify an entry under User Rights Assignment. Specifically, the right to "Lock pages in memory" was given to the Administrators group so that SQL Server 2000 could use large amounts of physical memory.

### **Microsoft SQL Server Configuration Parameters**

```
1> 2> 3> 4> 5> 6> 7> 8> 9> 10> 11> -- File: VERSION.SOL
-- Microsoft TPC-C Benchmark Kit Ver. 4.21 Copyright Microsoft, 1999, 2000
-- Purpose: Returns SQL Server version string 
print " " 
select convert(char(30), getdate(), 9)
print " " 
  ------------------------------  Oct 30 2000 11:07:10:483AM (1 row affected) 
1 > 2 > 3>select @@version  ------------------------------------------------------------------------------  -----------------------------------------------------------------------  -----------------------------------------------------------------------  ----------------------------------- 
 Microsoft SQL Server 2000 - 8.00.194 (Intel X86)
```
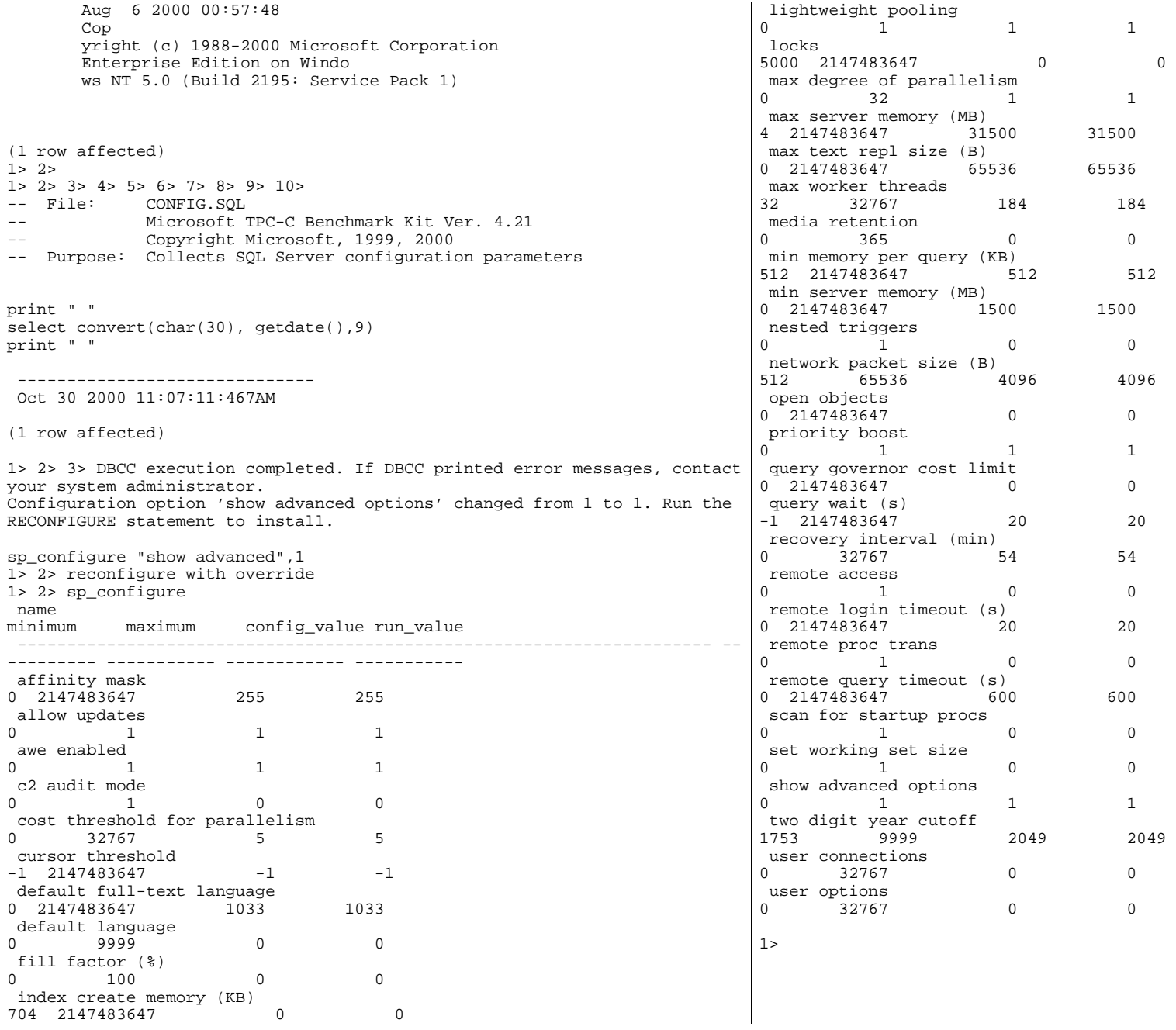

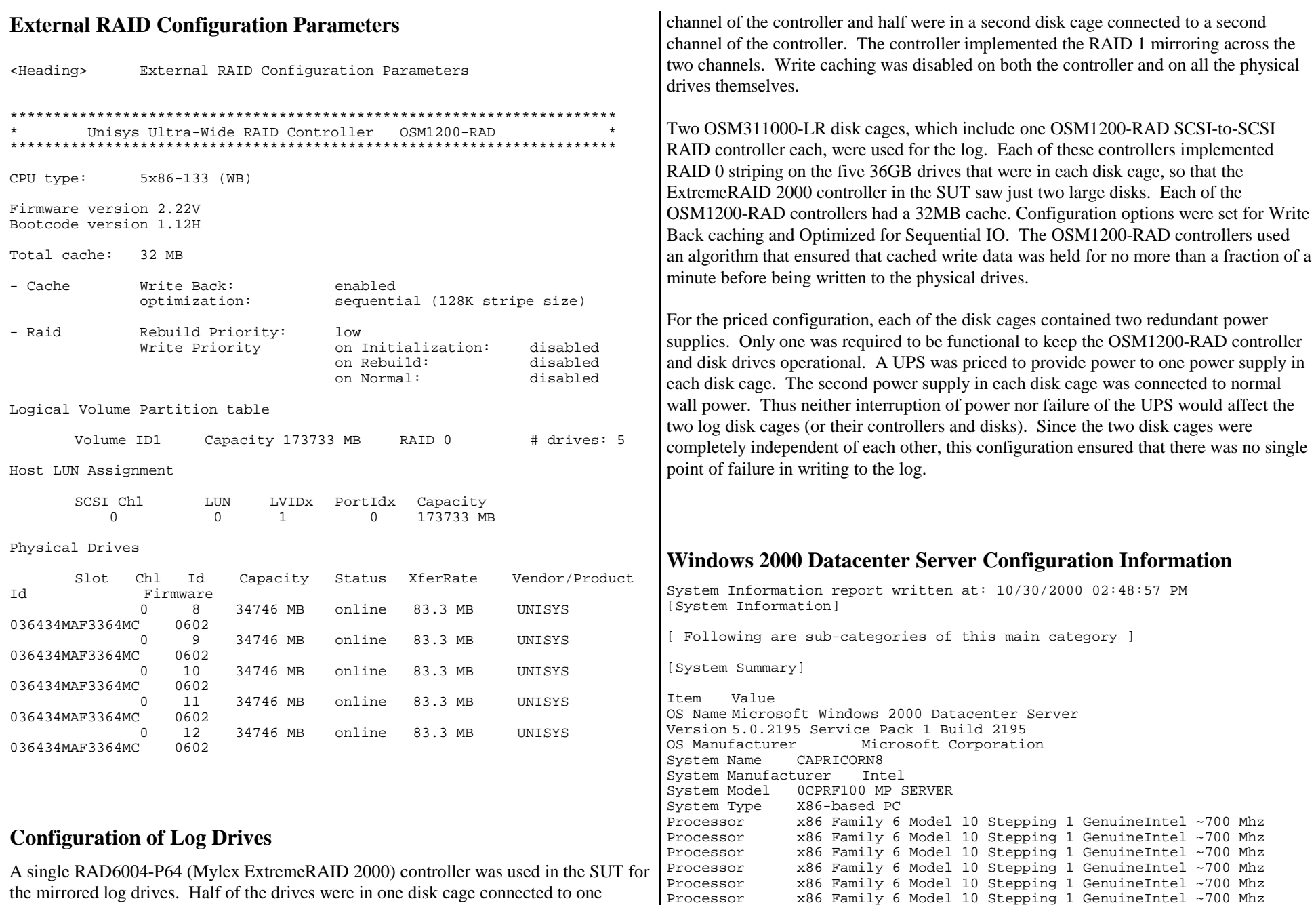

Processor x86 Family 6 Model 10 Stepping 1 GenuineIntel ~700 Mhz

Processor x86 Family 6 Model 10 Stepping 1 GenuineIntel ~700 Mhz BIOS Version OCPRF100- PhoenixBIOS 4.0 Release 6.0 Windows Directory C:\WINNT System Directory C:\WINNT\System32 Boot Device \Device\Harddisk0\Partition1 Locale United States User Name CAPRICORN8\Administrator Time Zone Pacific Standard Time Total Physical Memory 33,291,580 KB Available Physical Memory 298,008 KB Total Virtual Memory 68,304,452 KB Available Virtual Memory 2,649,420 KB Page File Space 35,012,872 KB Page File C:\pagefile.sys [Hardware Resources] [ Following are sub-categories of this main category ] [Conflicts/Sharing] Resource Device No conflicted/shared resources [DMA] Channel Device Status 4 Direct memory access controller OK 2 Standard floppy disk controller OK [Forced Hardware] Device PNP Device ID No Forced Hardware [I/O] Address Range Device Status 0x0000-0x0CF7 PCI bus OK 0x0000-0x0CF7 Direct memory access controller OK 0x0000-0x0CF7 PCI bus OK 0x0D00-0x4000 PCI bus OK 0xA000-0xFFFF PCI bus OK 0x2000-0x2FFF DEC 21152 PCI to PCI bridge OK 0x2000-0x2FFF Intel(R) PRO/100+ Dual Port Server Adapter OK 0x3000-0x3FFF DEC 21154 PCI to PCI bridge OK 0x3000-0x3FFF Mylex eXtremeRAID 2000 Disk Array Controller OK 0x1000-0x10FF Symbios Logic 896, 22910 PCI SCSI Adapter OK 0x1400-0x14FF Symbios Logic 896, 22910 PCI SCSI Adapter OK 0x03B0-0x03BB Cirrus Logic 5446 Compatible Graphics Adapter OK 0x03C0-0x03DF Cirrus Logic 5446 Compatible Graphics Adapter OK 0x0A79-0x0A79 ISAPNP Read Data Port OK 0x0279-0x0279 ISAPNP Read Data Port OK 0x0274-0x0277 ISAPNP Read Data Port OK 0x00B3-0x00B3 Motherboard resources OK 0x0C10-0x0C3F Motherboard resources OK 0x0CA8-0x0CAF Motherboard resources OK 0x0CC0-0x0CCF Motherboard resources OK 0x0010-0x001F Direct memory access controller OK 0x0080-0x009F Direct memory access controller OK 0x00C0-0x00DF Direct memory access controller OK 0x0070-0x0077 System CMOS/real time clock OK 0x0020-0x0021 Programmable interrupt controller OK 0x0024-0x0025 Programmable interrupt controller OK 0x0028-0x0029 Programmable interrupt controller OK 0x002C-0x002D Programmable interrupt controller OK 0x0030-0x0031 Programmable interrupt controller OK 0x0034-0x0035 Programmable interrupt controller OK 0x0038-0x0039 Programmable interrupt controller OK 0x003C-0x003D Programmable interrupt controller OK 0x00A0-0x00A1 Programmable interrupt controller OK 0x00A4-0x00A5 Programmable interrupt controller OK 0x00A8-0x00A9 Programmable interrupt controller OK 0x00AC-0x00AD Programmable interrupt controller OK 0x00B0-0x00B1 Programmable interrupt controller OK 0x00B4-0x00B5 Programmable interrupt controller OK 0x00B8-0x00B9 Programmable interrupt controller OK 0x00BC-0x00BD Programmable interrupt controller OK 0x04D0-0x04D1 Programmable interrupt controller OK 0x00F0-0x00FF Numeric data processor OK 0x0040-0x0043 System timer OK 0x0050-0x0053 System timer OK 0x0061-0x0061 System speaker OK 0x0060-0x0060 Standard 101/102-Key or Microsoft Natural PS/2 Keyboard OK 0x0064-0x0064 Standard 101/102-Key or Microsoft Natural PS/2 Keyboard OK 0x03F2-0x03F5 Standard floppy disk controller OK 0x03F7-0x03F7 Standard floppy disk controller OK 0x03F8-0x03FF Communications Port (COM1) OK 0x0378-0x037B Printer Port (LPT1) OK 0x02F8-0x02FF Communications Port (COM2) OK  $0x1820 - 0x182F$  Intel(r) 82371AB/EB PCI Bus Master IDE Controller OK 0x01F0-0x01F7 Primary IDE Channel OK 0x03F6-0x03F6 Primary IDE Channel OK 0x1800-0x181F Intel 82371AB/EB PCI to USB Universal Host Controller OK 0x4000-0x5FFF PCI bus OK 0x4000-0x5FFF DEC 21154 PCI to PCI bridge OK 0x4000-0x5FFF Mylex eXtremeRAID 2000 Disk Array Controller OK 0x5000-0x5FFF DEC 21154 PCI to PCI bridge OK 0x5000-0x5FFF Mylex eXtremeRAID 2000 Disk Array Controller OK 0x6000-0x7FFF PCI bus OK 0x6000-0x7FFF DEC 21154 PCI to PCI bridge OK 0x6000-0x7FFF Mylex eXtremeRAID 2000 Disk Array Controller OK 0x7000-0x7FFF DEC 21154 PCI to PCI bridge OK 0x7000-0x7FFF Mylex eXtremeRAID 2000 Disk Array Controller OK 0x8000-0x9FFF PCI bus OK 0x8000-0x9FFF DEC 21154 PCI to PCI bridge OK 0x8000-0x9FFF Mylex eXtremeRAID 2000 Disk Array Controller OK 0x9000-0x9FFF DEC 21154 PCI to PCI bridge OK 0x9000-0x9FFF Mylex eXtremeRAID 2000 Disk Array Controller OK [IRQs] IRQ Number Device 9 Microsoft ACPI-Compliant System 61 Intel(R) PRO/100+ Dual Port Server Adapter

54 Mylex eXtremeRAID 2000 Disk Array Controller 58 Symbios Logic 896, 22910 PCI SCSI Adapter 18 Symbios Logic 896, 22910 PCI SCSI Adapter 8 System CMOS/real time clock 13 Numeric data processor 1 Standard 101/102-Key or Microsoft Natural PS/2 Keyboard<br>12 Microsoft PS/2 Mouse Microsoft PS/2 Mouse 6 Standard floppy disk controller 4 Communications Port (COM1) 3 Communications Port (COM2) 14 Primary IDE Channel 49 Intel 82371AB/EB PCI to USB Universal Host Controller 50 cLAN Host Adapter 40 Mylex eXtremeRAID 2000 Disk Array Controller 36 Mylex eXtremeRAID 2000 Disk Array Controller 32 Mylex eXtremeRAID 2000 Disk Array Controller 28 Mylex eXtremeRAID 2000 Disk Array Controller Mylex eXtremeRAID 2000 Disk Array Controller 20 Mylex eXtremeRAID 2000 Disk Array Controller [Memory] Range Device Status 0xA0000-0xBFFFF PCI bus OK 0xA0000-0xBFFFF Cirrus Logic 5446 Compatible Graphics Adapter OK 0xC8000-0xDFFFF PCI bus OK 0xE0000-0xFFFFFF PCI bus OK

 0xF0000000-0xF4FFFFFF PCI bus OK 0xF0000000-0xF4FFFFFF Symbios Logic 896, 22910 PCI SCSI Adapter OK 0xFFF00000-0xFFFFFFFF PCI bus OK 0xF0100000-0xF02FFFFF DEC 21152 PCI to PCI bridge OK 0xF0100000-0xF02FFFFF Intel(R) PRO/100+ Dual Port Server Adapter OK 0xF4000000-0xF40FFFFF DEC 21152 PCI to PCI bridge OK 0xF4000000-0xF40FFFFF Intel(R) PRO/100+ Dual Port Server Adapter OK 0xF0800000-0xF0FFFFFF DEC 21154 PCI to PCI bridge OK 0xF0800000-0xF0FFFFFF Mylex eXtremeRAID 2000 Disk Array Controller OK 0xF4800000-0xF4FFFFFF DEC 21154 PCI to PCI bridge OK 0xF4800000-0xF4FFFFFF Mylex eXtremeRAID 2000 Disk Array Controller OK 0xF0005400-0xF00057FF Symbios Logic 896, 22910 PCI SCSI Adapter OK 0xF0005800-0xF0005BFF Symbios Logic 896, 22910 PCI SCSI Adapter OK 0xF0002000-0xF0003FFF Symbios Logic 896, 22910 PCI SCSI Adapter OK 0xF2000000-0xF3FFFFFF Cirrus Logic 5446 Compatible Graphics Adapter OK 0xF0004000-0xF0004FFF Cirrus Logic 5446 Compatible Graphics Adapter OK 0xF5000000-0xF8FFFFFF PCI bus OK 0xF5000000-0xF8FFFFFF cLAN Host Adapter OK 0xF5020000-0xF503FFFF cLAN Host Adapter OK 0xF5200000-0xF53FFFFF cLAN Host Adapter OK 0xF6000000-0xF6FFFFFF cLAN Host Adapter OK 0xF7000000-0xF77FFFFF DEC 21154 PCI to PCI bridge OK 0xF7000000-0xF77FFFFF Mylex eXtremeRAID 2000 Disk Array Controller OK 0xF8000000-0xF87FFFFF DEC 21154 PCI to PCI bridge OK 0xF8000000-0xF87FFFFF Mylex eXtremeRAID 2000 Disk Array Controller OK 0xF7800000-0xF7FFFFFF DEC 21154 PCI to PCI bridge OK 0xF7800000-0xF7FFFFFF Mylex eXtremeRAID 2000 Disk Array Controller OK 0xF8800000-0xF8FFFFFF DEC 21154 PCI to PCI bridge OK

0xF8800000-0xF8FFFFFF Mylex eXtremeRAID 2000 Disk Array Controller OK

0xF9000000-0xFB7FFFFF PCI bus OK 0xF9800000-0xF9FFFFFF DEC 21154 PCI to PCI bridge OK 0xF9800000-0xF9FFFFFF Mylex eXtremeRAID 2000 Disk Array Controller OK 0xFA800000-0xFAFFFFFF DEC 21154 PCI to PCI bridge OK 0xFA800000-0xFAFFFFFF Mylex eXtremeRAID 2000 Disk Array Controller OK 0xFA000000-0xFA7FFFFF DEC 21154 PCI to PCI bridge OK 0xFA000000-0xFA7FFFFF Mylex eXtremeRAID 2000 Disk Array Controller OK 0xFB000000-0xFB7FFFFF DEC 21154 PCI to PCI bridge OK 0xFB000000-0xFB7FFFFF Mylex eXtremeRAID 2000 Disk Array Controller OK 0xFB800000-0xFDFFFFFF PCI bus OK 0xFC000000-0xFC7FFFFF DEC 21154 PCI to PCI bridge OK 0xFC000000-0xFC7FFFFF Mylex eXtremeRAID 2000 Disk Array Controller OK 0xFD000000-0xFD7FFFFF DEC 21154 PCI to PCI bridge OK 0xFD000000-0xFD7FFFFF Mylex eXtremeRAID 2000 Disk Array Controller OK 0xFC800000-0xFCFFFFFF DEC 21154 PCI to PCI bridge OK 0xFC800000-0xFCFFFFFF Mylex eXtremeRAID 2000 Disk Array Controller OK 0xFD800000-0xFDFFFFFF DEC 21154 PCI to PCI bridge OK 0xFD800000-0xFDFFFFFF Mylex eXtremeRAID 2000 Disk Array Controller OK [Components] [ Following are sub-categories of this main category ] [Multimedia] [ Following are sub-categories of this main category ] [Audio Codecs] Codec Manufacturer Description Status File Version Size Creation Date c:\winnt\system32\msg723.acm Microsoft Corporation 0K<br>C:\WINNT\System32\MSG723.ACM 4.4.3385 106.77 KB (109,328  $C:\WINT\System32\MSG723.ACM 4.4.3385$ bytes) 10/3/2000 3:38:25 PM c:\winnt\system32\iac25\_32.ax Intel Corporation Indeo® audio software OK C:\WINNT\System32\IAC25\_32.AX 2.05.53 195.00 KB (199,680 bytes) 8/8/2000 5:00:00 AM c:\winnt\system32\lhacm.acm Microsoft Corporation OK C:\WINNT\System32\LHACM.ACM 4.4.3385 33.27 KB (34,064 bytes) 10/3/2000 3:38:26 PM c:\winnt\system32\tssoft32.acm DSP GROUP, INC. OK C:\WINNT\System32\TSSOFT32.ACM 1.01 9.27 KB (9,488 bytes) 8/8/2000 5:00:00 AM c:\winnt\system32\msgsm32.acm Microsoft Corporation OK C:\WINNT\System32\MSGSM32.ACM 5.00.2134.1 22.27 KB (22,800 bytes) 8/8/2000 5:00:00 AM c:\winnt\system32\msg711.acm Microsoft Corporation OK C:\WINNT\System32\MSG711.ACM 5.00.2134.1 10.27 KB (10,512 bytes) 8/8/2000 5:00:00 AM c:\winnt\system32\msadp32.acm Microsoft Corporation OK C:\WINNT\System32\MSADP32.ACM 5.00.2134.1 14.77 KB (15,120 bytes) 8/8/2000 5:00:00 AM c:\winnt\system32\imaadp32.acm Microsoft Corporation OK C:\WINNT\System32\IMAADP32.ACM 5.00.2134.1 16.27 KB (16,656 bytes) 8/8/2000 5:00:00 AM [Video Codecs]

Codec Manufacturer Description Status File Version Size Creation Date c:\winnt\system32\ir50\_32.dll Intel Corporation Indeo® video 5.10 OK C:\WINNT\System32\IR50\_32.DLL R.5.10.15.2.55 737.50 KB (755,200 bytes) 8/8/2000 5:00:00 AM c:\winnt\system32\msh261.drv Microsoft Corporation OK C:\WINNT\System32\MSH261.DRV 4.4.3385 163.77 KB (167,696 bytes) 10/3/2000 3:38:25 PM c:\winnt\system32\msh263.drv Microsoft Corporation OK C:\WINNT\System32\MSH263.DRV 4.4.3385 252.27 KB (258,320 bytes) 10/3/2000 3:37:54 PM c:\winnt\system32\msvidc32.dll Microsoft Corporation OK C:\WINNT\System32\MSVIDC32.DLL 5.00.2134.1 27.27 KB (27,920 bytes) 8/8/2000 5:00:00 AM c:\winnt\system32\msrle32.dll Microsoft Corporation OK C:\WINNT\System32\MSRLE32.DLL 5.00.2134.1 10.77 KB (11,024 bytes) 8/8/2000 5:00:00 AM c:\winnt\system32\ir32\_32.dll Intel(R) Corporation OK C:\WINNT\System32\IR32\_32.DLL Not Available 194.50 KB (199,168 bytes) 8/8/2000 5:00:00 AM c:\winnt\system32\iccvid.dll Radius Inc. OK C:\WINNT\System32\ICCVID.DLL 1.10.0.6 108.00 KB (110,592 bytes) 8/8/2000 5:00:00 AM [CD-ROM] Item Value Drive D: Description CD-ROM Drive Media Loaded False Media Type CD-ROM Name TOSHIBA DVD-ROM SD-M1402 Manufacturer (Standard CD-ROM drives) Status OK Transfer Rate Not Available SCSI Target ID 0 PNP Device ID IDE\CDROMTOSHIBA\_DVD-ROM\_SD-M1402\_\_\_\_\_\_\_\_\_\_\_\_\_\_\_\_1010\_\_\_\_\3036303030303739373920202020202020202020 [Sound Device] Item Value No sound devices [Display] Item Value Name Cirrus Logic 5446 Compatible Graphics Adapter PNP Device ID PCI\VEN\_1013&DEV\_00B8&SUBSYS\_00B81013&REV\_45\3&267A616A&0&60 Adapter Type Cirrus Logic 5446BE, Cirrus Logic compatible Adapter Description Cirrus Logic 5446 Compatible Graphics Adapter Adapter RAM 2.00 MB (2,097,152 bytes) Installed Drivers vga.sys,cirrus.sys,vga256.dll,vga64k.dll Driver Version 5.00.2146.1 INF File display.inf (cirrus section) Color Planes 1 Color Table Entries 65536 Resolution 1024 x 768 x 60 hertz Bits/Pixel 16 [Infrared] Item Value No infrared devices [Input] [ Following are sub-categories of this main category ] [Keyboard] Item Value Description Standard 101/102-Key or Microsoft Natural PS/2 Keyboard Name Enhanced (101- or 102-key) Layout 00000409 PNP Device ID ACPI\PNP0303\4&43B47AD&0 NumberOfFunctionKeys 12 [Pointing Device] Item Value Hardware Type Microsoft PS/2 Mouse Number of Buttons 2 Status OK PNP Device ID ACPI\PNP0F03\4&43B47AD&0 Power Management Supported False Double Click Threshold 6 Handedness Right Handed Operation [Modem] Item Value No modems [Network] [ Following are sub-categories of this main category ] [Adapter] Item Value Name [00000000] RAS Async Adapter Adapter Type Not Available Product Name RAS Async Adapter Installed True PNP Device ID Not Available Last Reset 10/29/2000 11:20:16 PM Index 0 Service Name AsyncMac IP Address Not Available IP Subnet Not Available Default IP Gateway Not Available DHCP Enabled False

DHCP Server Not Available DHCP Lease Expires Not Available DHCP Lease Obtained Not Available MAC Address Not Available Service Name Not Available Name [00000001] WAN Miniport (L2TP) Adapter Type Not Available Product Name WAN Miniport (L2TP) Installed True PNP Device ID ROOT\MS L2TPMINIPORT\0000 Last Reset 10/29/2000 11:20:16 PM Index 1 Service Name Rasl2tp IP Address Not Available IP Subnet Not Available Default IP Gateway Not Available DHCP Enabled False DHCP Server Not Available DHCP Lease Expires Not Available DHCP Lease Obtained Not Available MAC Address Not Available Service Name Rasl2tp Driver c:\winnt\system32\drivers\rasl2tp.sys (50320, 5.00.2179.1) Name [00000002] WAN Miniport (PPTP) Adapter Type Wide Area Network (WAN) Product Name WAN Miniport (PPTP) Installed True PNP Device ID ROOT\MS\_PPTPMINIPORT\0000 Last Reset 10/29/2000 11:20:16 PM Index 2 Service Name PptpMiniport IP Address Not Available IP Subnet Not Available Default IP Gateway Not Available DHCP Enabled False DHCP Server Not Available DHCP Lease Expires Not Available DHCP Lease Obtained Not Available MAC Address 50:50:54:50:30:30 Service Name PptpMiniport Driver  $c:\wint\ssystem32\drivers\rasyptp.sys (47376, 5.00.2160.1)$ Name [00000003] Direct Parallel Adapter Type Not Available Product Name Direct Parallel Installed True PNP Device ID ROOT\MS\_PTIMINIPORT\0000 Last Reset 10/29/2000 11:20:16 PM Index 3 Service Name Raspti IP Address Not Available IP Subnet Not Available Default IP Gateway Not Available DHCP Enabled False DHCP Server Not Available DHCP Lease Expires Not Available DHCP Lease Obtained Not Available

MAC Address Not Available Service Name Raspti Driver c:\winnt\system32\drivers\raspti.sys (16880, 5.00.2146.1) Name [00000004] WAN Miniport (IP) Adapter Type Not Available Product Name WAN Miniport (IP) Installed True PNP Device ID ROOT\MS\_NDISWANIP\0000 Last Reset 10/29/2000 11:20:16 PM Index 4 Service Name NdisWan IP Address Not Available IP Subnet Not Available Default IP Gateway Not Available DHCP Enabled False DHCP Server Not Available DHCP Lease Expires Not Available DHCP Lease Obtained Not Available MAC Address Not Available Service Name NdisWan Driver c:\winnt\system32\drivers\ndiswan.sys (89808, 5.00.2184.1) Name [00000005] Intel(R) PRO/100+ Dual Port Server Adapter Adapter Type Ethernet 802.3 Product Name Intel(R) PRO/100+ Dual Port Server Adapter Installed True PNP Device ID PCI\VEN\_8086&DEV\_1229&SUBSYS\_10F08086&REV\_05\4&27BD01E1&0&2020 Last Reset 10/29/2000 11:20:16 PM Index 5 Service Name E100B IP Address 192.168.91.161 IP Subnet 255.255.255.0 Not Available Default IP Gateway DHCP Enabled False DHCP Server Not Available DHCP Lease Expires Not Available DHCP Lease Obtained Not Available MAC Address 00:90:27:D3:0C:19 Service Name E100B IRQ Number 61 I/O Port 0x2000-0x2FFF Driver c:\winnt\system32\drivers\e100bnt5.sys (85776, 4.02.38.0000) Name [00000006] Intel(R) PRO/100+ Dual Port Server Adapter Adapter Type Not Available Product Name Intel(R) PRO/100+ Dual Port Server Adapter Installed True PNP Device IDPCI\VEN\_8086&DEV\_1229&SUBSYS\_10F08086&REV\_05\4&27BD01E1&0&2820<br>Last Reset 10/29/2000 11:20:16 PM Last Reset 10/29/2000 11:20:16 PM Index 6 Service Name E100B Not Available IP Address IP Subnet Not Available Default IP Gateway Not Available DHCP Enabled False DHCP Server Not Available

DHCP Lease Expires Not Available DHCP Lease Obtained Not Available MAC Address Not Available Service Name E100B Driver c:\winnt\system32\drivers\e100bnt5.sys (85776, 4.02.38.0000) Name [00000007] WAN Miniport (NetBEUI, Dial In) Adapter Type Not Available Product Name WAN Miniport (NetBEUI, Dial In) Installed True PNP Device ID ROOT\MS NDISWANNBFIN\0000 Last Reset 10/29/2000 11:20:16 PM Index 7 Service Name NdisWan IP Address Not Available IP Subnet Not Available Default IP Gateway Not Available DHCP Enabled False DHCP Server Not Available DHCP Lease Expires Not Available DHCP Lease Obtained Not Available MAC Address Not Available Service Name NdisWan Driver c:\winnt\system32\drivers\ndiswan.sys (89808, 5.00.2184.1) Name [00000008] WAN Miniport (NetBEUI, Dial In) Adapter Type Not Available Product Name WAN Miniport (NetBEUI, Dial In) Installed True PNP Device ID ROOT\MS\_NDISWANNBFIN\0001 Last Reset 10/29/2000 11:20:16 PM Index 8 Service Name NdisWan IP Address Not Available IP Subnet Not Available Default IP Gateway Not Available DHCP Enabled False DHCP Server Not Available DHCP Lease Expires Not Available DHCP Lease Obtained Not Available MAC Address Not Available Service Name NdisWan Driver c:\winnt\system32\drivers\ndiswan.sys (89808, 5.00.2184.1) Name [00000009] WAN Miniport (NetBEUI, Dial Out) Adapter Type Not Available Product Name WAN Miniport (NetBEUI, Dial Out) Installed True PNP Device ID ROOT\MS\_NDISWANNBFOUT\0000 Last Reset 10/29/2000 11:20:16 PM Index 9 Service Name NdisWan IP Address Not Available IP Subnet Not Available Default IP Gateway Not Available DHCP Enabled False DHCP Server Not Available DHCP Lease Expires Not Available DHCP Lease Obtained Not Available

MAC Address Not Available Service Name NdisWan Driver c:\winnt\system32\drivers\ndiswan.sys (89808, 5.00.2184.1) Name [00000010] cLAN Host Adapter Adapter Type Ethernet 802.3 Product Name cLAN Host Adapter Installed True PNP Device ID PCI\VEN\_135B&DEV\_0001&SUBSYS\_00000000&REV\_00\3&13C0B0C5&0&20 Last Reset 10/29/2000 11:20:16 PM Index 10 Service Name GNINDIS IP Address Not Available IP Subnet Not Available Default IP Gateway Not Available DHCP Enabled True DHCP Server Not Available DHCP Lease Expires Not Available DHCP Lease Obtained Not Available MAC Address 00:90:FA:00:08:86 Service Name GNINDIS IRQ Number 50 Driver c:\winnt\system32\drivers\gnindis.sys (21616, 4.01.00) Name [00000011] WAN Miniport (NetBEUI, Dial Out) Adapter Type Not Available Product Name WAN Miniport (NetBEUI, Dial Out) Installed True PNP Device ID ROOT\MS\_NDISWANNBFOUT\0001 Last Reset 10/29/2000 11:20:16 PM Index 11 Service Name NdisWan IP Address Not Available IP Subnet Not Available Default IP Gateway Not Available DHCP Enabled False DHCP Server Not Available DHCP Lease Expires Not Available DHCP Lease Obtained Not Available MAC Address Not Available Service Name NdisWan Driver c:\winnt\system32\drivers\ndiswan.sys (89808, 5.00.2184.1) Name [00000012] WAN Miniport (NetBEUI, Dial Out) Adapter Type Not Available Product Name WAN Miniport (NetBEUI, Dial Out) Installed True PNP Device ID ROOT\MS\_NDISWANNBFOUT\0002 Last Reset 10/29/2000 11:20:16 PM Index 12 Service Name NdisWan Not Available IP Address IP Subnet Not Available Default IP Gateway Not Available DHCP Enabled False DHCP Server Not Available DHCP Lease Expires Not Available DHCP Lease Obtained Not Available

MAC Address Not Available Service Name NdisWan Driver c:\winnt\system32\drivers\ndiswan.sys (89808, 5.00.2184.1)

[Protocol]

Item Value Name MSAFD Tcpip [TCP/IP] ConnectionlessService False GuaranteesDelivery True GuaranteesSequencing True MaximumAddressSize 16 bytes MaximumMessageSize 0 bytes MessageOriented False MinimumAddressSize 16 bytes PseudoStreamOriented False SupportsBroadcasting False SupportsConnectData False SupportsDisconnectData False SupportsEncryption False SupportsExpeditedData True SupportsGracefulClosing True SupportsGuaranteedBandwidth False SupportsMulticasting False Name MSAFD Tcpip [UDP/IP] ConnectionlessService True GuaranteesDelivery False GuaranteesSequencing False MaximumAddressSize 16 bytes MaximumMessageSize 65467 bytes MessageOriented True MinimumAddressSize 16 bytes PseudoStreamOriented False SupportsBroadcasting True SupportsConnectData False SupportsDisconnectData False SupportsEncryption False SupportsExpeditedData False SupportsGracefulClosing False SupportsGuaranteedBandwidth False SupportsMulticasting True Name RSVP UDP Service Provider ConnectionlessService True GuaranteesDelivery False GuaranteesSequencing False MaximumAddressSize 16 bytes<br>MaximumMessaqeSize 65467 bytes MaximumMessageSize MessageOriented True<br>MinimumAddressSize 16 bytes MinimumAddressSize PseudoStreamOriented False SupportsBroadcasting True SupportsConnectData False SupportsDisconnectData False SupportsEncryption True SupportsExpeditedData False SupportsGracefulClosing False

SupportsGuaranteedBandwidth False SupportsMulticasting True Name RSVP TCP Service Provider ConnectionlessService False GuaranteesDelivery True GuaranteesSequencing True MaximumAddressSize 16 bytes MaximumMessageSize 0 bytes MessageOriented False MinimumAddressSize 16 bytes PseudoStreamOriented False SupportsBroadcasting False SupportsConnectData False SupportsDisconnectData False SupportsEncryption True SupportsExpeditedData True SupportsGracefulClosing True SupportsGuaranteedBandwidth False SupportsMulticasting False Name MSAFD NetBIOS [\Device\Nbf\_{03171A57-49B7-4F23-B82F-843F7FA01870}] SEQPACKET 9 ConnectionlessService False GuaranteesDelivery True GuaranteesSequencing True MaximumAddressSize 20 bytes MaximumMessageSize 64000 bytes MessageOriented True MinimumAddressSize 20 bytes PseudoStreamOriented False SupportsBroadcasting False SupportsConnectData False SupportsDisconnectData False SupportsEncryption False SupportsExpeditedData False SupportsGracefulClosing False SupportsGuaranteedBandwidth False SupportsMulticasting False Name MSAFD NetBIOS [\Device\Nbf\_{03171A57-49B7-4F23-B82F-843F7FA01870}] DATAGRAM 9 ConnectionlessService True GuaranteesDelivery False GuaranteesSequencing False MaximumAddressSize 20 bytes MaximumMessageSize 64000 bytes MessageOriented True MinimumAddressSize 20 bytes PseudoStreamOriented False SupportsBroadcasting True SupportsConnectData False SupportsDisconnectData False SupportsEncryption False SupportsExpeditedData False SupportsGracefulClosing False

SupportsGuaranteedBandwidth False SupportsMulticasting False

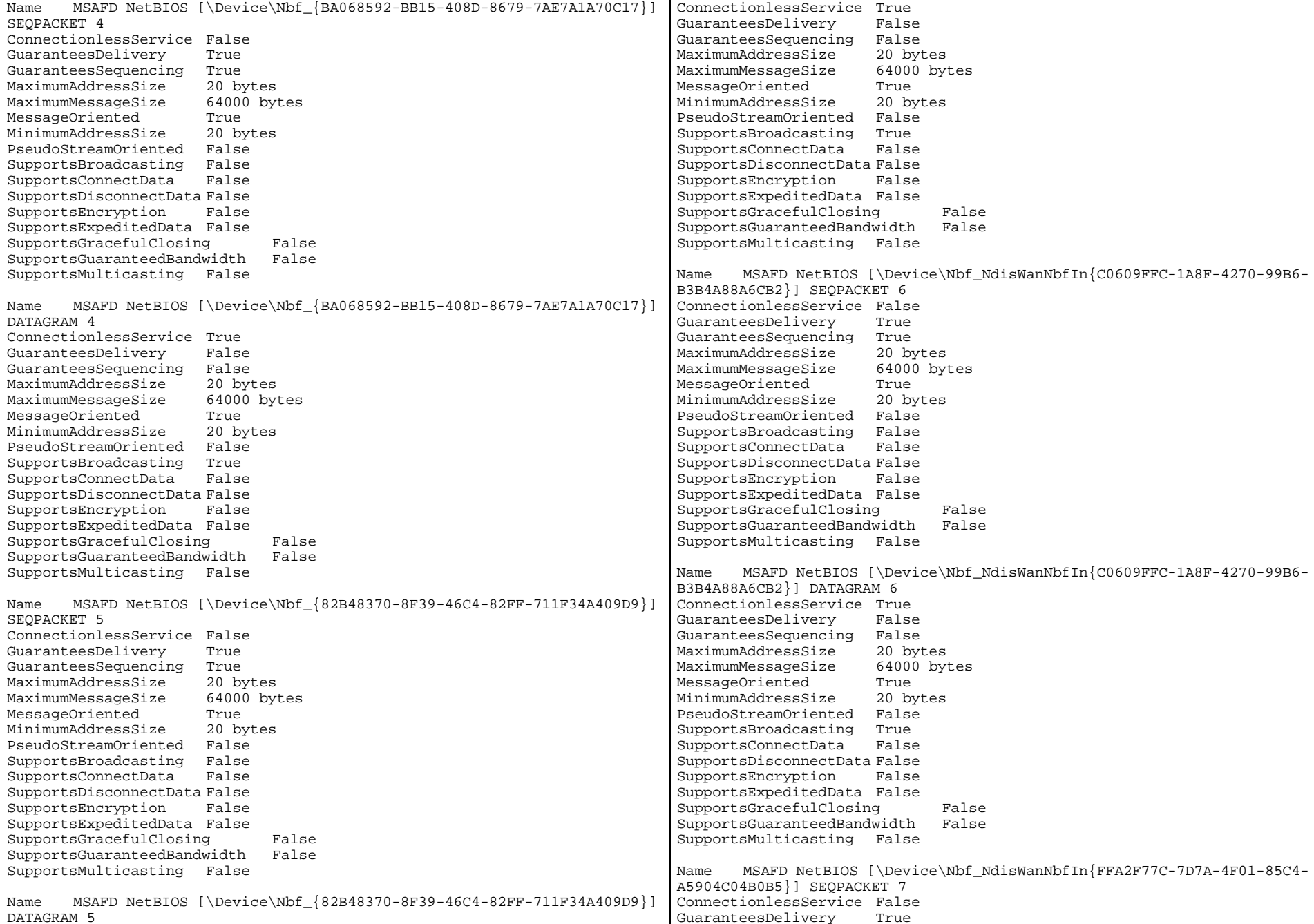

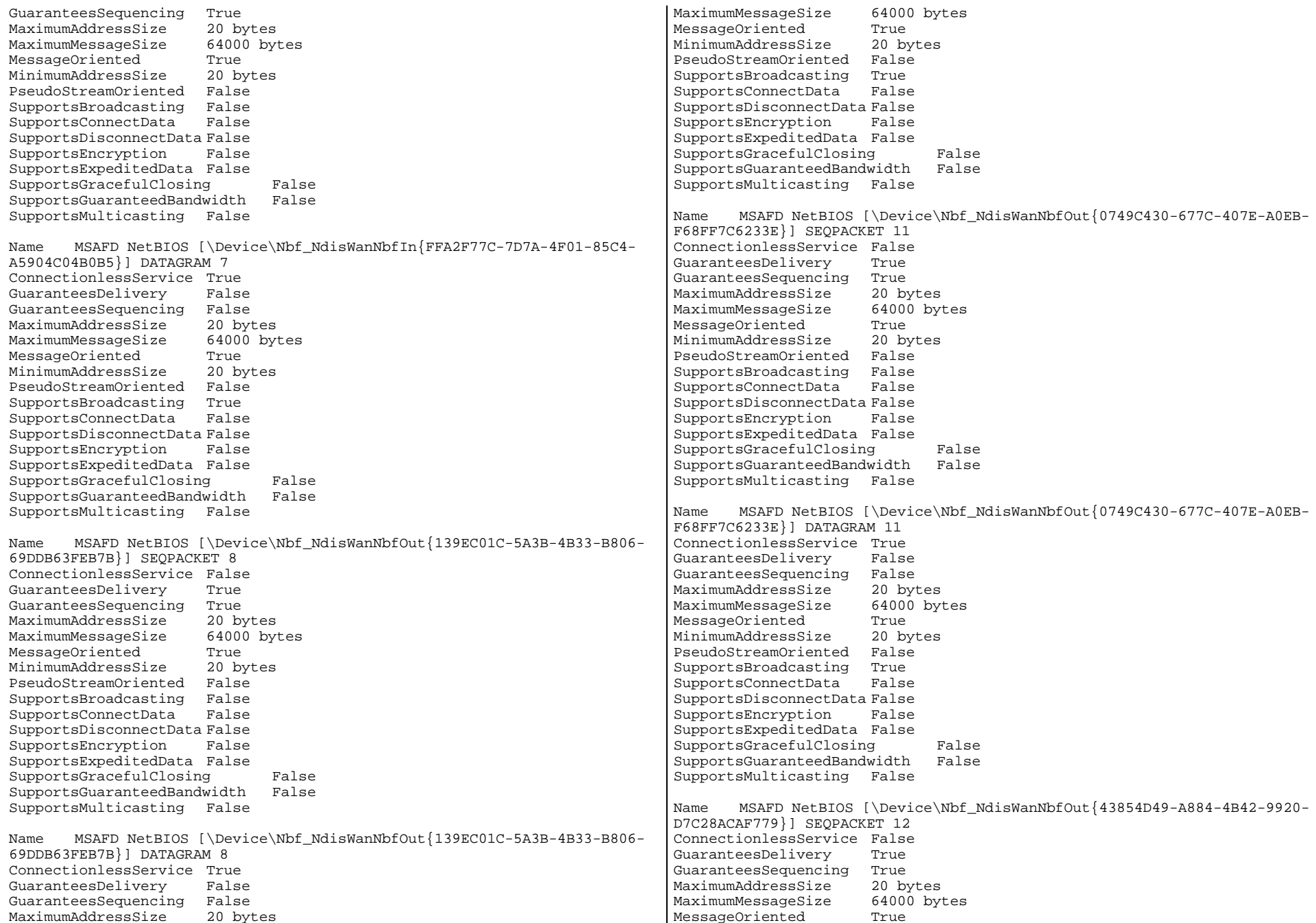

MinimumAddressSize 20 bytes PseudoStreamOriented False SupportsBroadcasting False SupportsConnectData False SupportsDisconnectData False SupportsEncryption False SupportsExpeditedData False SupportsGracefulClosing False SupportsGuaranteedBandwidth False SupportsMulticasting False Name MSAFD NetBIOS [\Device\Nbf\_NdisWanNbfOut{43854D49-A884-4B42-9920- D7C28ACAF779}] DATAGRAM 12 ConnectionlessService True GuaranteesDelivery False GuaranteesSequencing False MaximumAddressSize 20 bytes MaximumMessageSize 64000 bytes MessageOriented True MinimumAddressSize 20 bytes PseudoStreamOriented False SupportsBroadcasting True SupportsConnectData False SupportsDisconnectData False<br>SupportsEncryption False SupportsEncryption SupportsExpeditedData False SupportsGracefulClosing False SupportsGuaranteedBandwidth False SupportsMulticasting False Name MSAFD NetBIOS [\Device\NetBT\_Tcpip\_{03171A57-49B7-4F23-B82F-843F7FA01870}] SEQPACKET 10 ConnectionlessService False GuaranteesDelivery True GuaranteesSequencing True MaximumAddressSize 20 bytes MaximumMessageSize 64000 bytes MessageOriented True MinimumAddressSize 20 bytes PseudoStreamOriented False SupportsBroadcasting False SupportsConnectData False SupportsDisconnectData False SupportsEncryption False SupportsExpeditedData False SupportsGracefulClosing False SupportsGuaranteedBandwidth False SupportsMulticasting False Name MSAFD NetBIOS [\Device\NetBT\_Tcpip\_{03171A57-49B7-4F23-B82F-843F7FA01870}] DATAGRAM 10 ConnectionlessService True GuaranteesDelivery False GuaranteesSequencing False MaximumAddressSize 20 bytes MaximumMessageSize 64000 bytes MessageOriented True MinimumAddressSize 20 bytes PseudoStreamOriented False SupportsBroadcasting True SupportsConnectData False SupportsDisconnectData False SupportsEncryption False SupportsExpeditedData False SupportsGracefulClosing False SupportsGuaranteedBandwidth False SupportsMulticasting False Name MSAFD NetBIOS [\Device\NetBT\_Tcpip\_{82B48370-8F39-46C4-82FF-711F34A409D9}] SEQPACKET 3 ConnectionlessService False GuaranteesDelivery True GuaranteesSequencing True MaximumAddressSize 20 bytes MaximumMessageSize 64000 bytes MessageOriented True MinimumAddressSize 20 bytes PseudoStreamOriented False SupportsBroadcasting False SupportsConnectData False SupportsDisconnectData False SupportsEncryption False SupportsExpeditedData False SupportsGracefulClosing False SupportsGuaranteedBandwidth False SupportsMulticasting False Name MSAFD NetBIOS [\Device\NetBT\_Tcpip\_{82B48370-8F39-46C4-82FF-711F34A409D9}] DATAGRAM 3 ConnectionlessService True GuaranteesDelivery False GuaranteesSequencing False MaximumAddressSize 20 bytes MaximumMessageSize 64000 bytes MessageOriented True MinimumAddressSize 20 bytes PseudoStreamOriented False SupportsBroadcasting True SupportsConnectData False SupportsDisconnectData False SupportsEncryption False SupportsExpeditedData False SupportsGracefulClosing False SupportsGuaranteedBandwidth False SupportsMulticasting False Name MSAFD NetBIOS [\Device\NetBT\_Tcpip\_{BA068592-BB15-408D-8679- 7AE7A1A70C17}] SEQPACKET 0 ConnectionlessService False GuaranteesDelivery True GuaranteesSequencing True MaximumAddressSize 20 bytes MaximumMessageSize 64000 bytes MessageOriented True MinimumAddressSize 20 bytes PseudoStreamOriented False SupportsBroadcasting False SupportsConnectData False

SupportsDisconnectData False SupportsEncryption False SupportsExpeditedData False SupportsGracefulClosing False SupportsGuaranteedBandwidth False SupportsMulticasting False Name MSAFD NetBIOS [\Device\NetBT\_Tcpip\_{BA068592-BB15-408D-8679- 7AE7A1A70C17}] DATAGRAM 0 ConnectionlessService True GuaranteesDelivery False GuaranteesSequencing False MaximumAddressSize 20 bytes MaximumMessageSize 64000 bytes MessageOriented True MinimumAddressSize 20 bytes PseudoStreamOriented False SupportsBroadcasting True SupportsConnectData False SupportsDisconnectData False SupportsEncryption False SupportsExpeditedData False SupportsGracefulClosing False SupportsGuaranteedBandwidth False SupportsMulticasting False Name MSAFD NetBIOS [\Device\NetBT\_Tcpip\_{D9FA4DEE-6D1B-4DD1-B157- 1C8899DBA3DD}] SEQPACKET 1 ConnectionlessService False GuaranteesDelivery True GuaranteesSequencing True MaximumAddressSize 20 bytes MaximumMessageSize 64000 bytes MessageOriented True MinimumAddressSize 20 bytes PseudoStreamOriented False SupportsBroadcasting False SupportsConnectData False SupportsDisconnectData False SupportsEncryption False SupportsExpeditedData False SupportsGracefulClosing False<br>SupportsGuaranteedBandwidth False SupportsGuaranteedBandwidth SupportsMulticasting False Name MSAFD NetBIOS [\Device\NetBT\_Tcpip\_{D9FA4DEE-6D1B-4DD1-B157- 1C8899DBA3DD}] DATAGRAM 1 ConnectionlessService True GuaranteesDelivery False GuaranteesSequencing False MaximumAddressSize 20 bytes MaximumMessageSize MessageOriented True MinimumAddressSize 20 bytes PseudoStreamOriented False SupportsBroadcasting True SupportsConnectData False SupportsDisconnectData False SupportsEncryption False SupportsExpeditedData False SupportsGracefulClosing False SupportsGuaranteedBandwidth False SupportsMulticasting False Name MSAFD NetBIOS [\Device\NetBT\_Tcpip\_{C87CC0F0-CAE8-455A-899F-3EE55F8A4590}] SEQPACKET 2 ConnectionlessService False GuaranteesDelivery True GuaranteesSequencing True MaximumAddressSize 20 bytes MaximumMessageSize 64000 bytes MessageOriented True MinimumAddressSize 20 bytes PseudoStreamOriented False SupportsBroadcasting False SupportsConnectData False SupportsDisconnectData False SupportsEncryption False SupportsExpeditedData False SupportsGracefulClosing False SupportsGuaranteedBandwidth False SupportsMulticasting False Name MSAFD NetBIOS [\Device\NetBT\_Tcpip\_{C87CC0F0-CAE8-455A-899F-3EE55F8A4590}] DATAGRAM 2 ConnectionlessService True GuaranteesDelivery False GuaranteesSequencing False MaximumAddressSize 20 bytes MaximumMessageSize 64000 bytes MessageOriented True MinimumAddressSize 20 bytes PseudoStreamOriented False SupportsBroadcasting True SupportsConnectData False SupportsDisconnectData False SupportsEncryption False SupportsExpeditedData False SupportsGracefulClosing False SupportsGuaranteedBandwidth False SupportsMulticasting False [WinSock] Item Value File c:\winnt\system32\winsock.dll Version 3.10 Size 2.80 KB (2,864 bytes) File c:\winnt\system32\wsock32.dll Version 5.00.2195.1207 Size 21.27 KB (21,776 bytes) [Ports] [ Following are sub-categories of this main category ]

```
[Serial]
```
Item Value Name COM1 Status OK PNP Device ID ACPI\PNP0501\1 Maximum Input Buffer Size 0 Maximum Output Buffer Size False Settable Baud Rate True Settable Data Bits True Settable Flow Control True Settable Parity True Settable Parity Check True Settable Stop Bits True Settable RLSD True Supports RLSD True Supports 16 Bit Mode False Supports Special Characters False Baud Rate 9600 Bits/Byte 8 Stop Bits 1 Parity None Busy 0 Abort Read/Write on Error 0 Binary Mode Enabled -1 Continue XMit on XOff 0 CTS Outflow Control 0  $\Omega$ Discard NULL Bytes 0 DSR Outflow Control 0  $\Omega$ DSR Sensitivity DTR Flow Control Type Enable EOF Character 0 Error Replace Character 0 Error Replacement Enabled 0 Event Character 0 Parity Check Enabled 0 RTS Flow Control Type Enable XOff Character 19 XOffXMit Threshold 512 XOn Character 17 XOnXMit Threshold 2048 XOnXOff InFlow Control 0 XOnXOff OutFlow Control 0 IRQ Number 4 I/O Port 0x03F8-0x03FF Driver c:\winnt\system32\drivers\serial.sys (62448, 5.00.2134.1) Name COM2 Status OK PNP Device ID ACPI\PNP0501\2 Maximum Input Buffer Size 0 Maximum Output Buffer Size False Settable Baud Rate True Settable Data Bits True Settable Flow Control True Settable Parity True Settable Parity Check True Settable Stop Bits True

Settable RLSD True Supports RLSD True Supports 16 Bit Mode False Supports Special Characters False Baud Rate 9600 Bits/Byte 8<br>Stop Bits 1 Stop Bits Parity None Busy 0 Abort Read/Write on Error 0 Binary Mode Enabled -1 Continue XMit on XOff 0 CTS Outflow Control 0 Discard NULL Bytes 0 DSR Outflow Control 0 DSR Sensitivity 0 DTR Flow Control Type Enable EOF Character 0 Error Replace Character 0 Error Replacement Enabled 0<br>Event Character 0 Event Character Parity Check Enabled 0 RTS Flow Control Type Enable XOff Character 19 XOffXMit Threshold 512 XOn Character 17 XOnXMit Threshold 2048 XOnXOff InFlow Control 0 XOnXOff OutFlow Control 0 IRQ Number 3 I/O Port 0x02F8-0x02FF Driver c:\winnt\system32\drivers\serial.sys (62448, 5.00.2134.1) [Parallel] Item Value Name LPT1 PNP Device ID ACPI\PNP0400\1 [Storage] [ Following are sub-categories of this main category ] [Drives] Item Value Drive A: Description 3 1/2 Inch Floppy Drive Drive C: Description Local Fixed Disk Compressed False File System NTFS Size 17.01 GB (18,260,086,784 bytes) Free Space 13.96 GB (14,988,206,080 bytes) Volume Name System Volume Serial Number E44180E1

Partition Disk #0, Partition #0 Partition Size 17.01 GB (18,260,089,344 bytes) Starting Offset 32256 bytes<br>Drive Description Disk drive Drive Description Drive Manufacturer (Standard disk drives) Drive Model UNISYS 018200MAG3182LC SCSI Disk Device Drive BytesPerSector 512 Drive MediaLoaded True Drive MediaType Fixed hard disk media Drive Partitions 1 Drive SCSIBus 0 Drive SCSILogicalUnit 0 Drive SCSIPort 1 Drive SCSITargetId 0 Drive SectorsPerTrack 63 Drive Size 18268346880 bytes Drive TotalCylinders 2221 Drive TotalSectors 35680365 Drive TotalTracks 566355 Drive TracksPerCylinder 255 Drive E: Description Local Fixed Disk Compressed Not Available File System Not Available Size Not Available Free Space Not Available Volume Name Not Available Volume Serial Number Not Available Drive F: Description Local Fixed Disk Compressed Not Available File System Not Available Size Not Available Free Space Not Available Volume Name Not Available Volume Serial Number Not Available Drive G: Description Local Fixed Disk Compressed Not Available File System Not Available Size Not Available Free Space Not Available Volume Name Not Available Volume Serial Number Not Available Drive H: Description Local Fixed Disk Compressed Not Available File System Not Available Size Not Available Free Space Not Available Volume Name Not Available Volume Serial Number Not Available Drive I: Description Local Fixed Disk

Compressed Not Available File System Not Available Size Not Available Free Space Not Available Volume Name Not Available Volume Serial Number Not Available Drive J: Description Local Fixed Disk Compressed Not Available File System Not Available Size Not Available Free Space Not Available Volume Name Not Available Volume Serial Number Not Available Drive K: Description Local Fixed Disk Compressed Not Available File System Not Available Size Not Available Free Space Not Available Volume Name Not Available Volume Serial Number Not Available Drive L: Description Local Fixed Disk Compressed Not Available File System Not Available Size Not Available Free Space Not Available Volume Name Not Available Volume Serial Number Not Available Drive M: Description Local Fixed Disk Compressed Not Available File System Not Available Size Not Available Free Space Not Available Volume Name Not Available Volume Serial Number Not Available Drive N: Description Local Fixed Disk Compressed Not Available File System Not Available Size Not Available Free Space Not Available Volume Name Not Available Volume Serial Number Not Available Drive O: Description Local Fixed Disk Compressed Not Available File System Not Available Size Not Available Free Space Not Available Volume Name Not Available

Volume Serial Number Not Available Drive P: Description Local Fixed Disk Compressed Not Available File System Not Available Size Not Available Free Space Not Available Volume Name Not Available Volume Serial Number Not Available Drive Q: Description Local Fixed Disk Compressed File System Not Available Size Not Available Free Space Not Available Volume Name Not Available Volume Serial Number Not Available Drive R: Description Local Fixed Disk Compressed Not Available File System Not Available Size Not Available Free Space Not Available Volume Name Not Available Volume Serial Number Not Available Drive S: Description Local Fixed Disk Compressed Not Available File System Not Available Size Not Available Free Space Not Available Volume Name Not Available Volume Serial Number Not Available Drive T: Description Local Fixed Disk Compressed Not Available File System Not Available Size Not Available Free Space Not Available Volume Name Not Available Volume Serial Number Not Available Drive U: Description Local Fixed Disk Compressed Not Available File System Not Available Size Not Available Free Space Not Available Volume Name Not Available Volume Serial Number Not Available Drive V: Description Local Fixed Disk Compressed Not Available

File System Not Available Size Not Available Free Space Not Available Volume Name Not Available Volume Serial Number Not Available Drive W: Description Local Fixed Disk Compressed Not Available File System Not Available Size Not Available Free Space Not Available Volume Name Not Available Volume Serial Number Not Available Drive X: Description Local Fixed Disk Compressed False File System NTFS Size 474.79 GB (509,802,774,528 bytes) Free Space 98.00 GB (105, 224, 470, 528 bytes) Volume Name Backup1 Volume Serial Number 04AD54DD Partition Disk #1, Partition #0 Partition Size 474.79 GB (509,802,822,144 bytes) Starting Offset 32256 bytes<br>Drive Description \\\\PHYSICALDRIVE1 Drive Description \\.\PHYSICALDR<br>Drive Manufacturer Not Available Drive Manufacturer Drive Model Not Available Drive BytesPerSector 512 Drive MediaLoaded True Fixed hard disk media Drive MediaType Fi<br>Drive Partitions 1 Drive Partitions 1 Drive SCSIBus 4 Drive SCSILogicalUnit 0 Drive SCSIPort 3 Drive SCSITargetId 0 Drive SectorsPerTrack 63 Drive Size 509802854400 bytes Drive TotalCylinders 61980 Drive TotalSectors 995708700 Drive TotalTracks 15804900 255 Drive TracksPerCylinder 255 Drive Y: Description Local Fixed Disk Compressed False File System NTFS Size 474.79 GB (509,802,774,528 bytes) Free Space 98.00 GB (105,221,652,480 bytes) Volume Name Backup2 Volume Serial Number 105A473D Partition Disk #2, Partition #0 Partition Size 474.79 GB (509,802,822,144 bytes) Starting Offset 32256 bytes Drive Description \\.\PHYSICALDRIVE2 Drive Manufacturer Not Available Drive Model Not Available Drive BytesPerSector 512

 Drive MediaType Fixed hard disk media Drive Partitions 1 Drive SCSIBus 4 Drive SCSILogicalUnit 0 Drive SCSIPort 3 Drive SCSITargetId 1 Drive SectorsPerTrack 63 Drive Size 509802854400 bytes Drive TotalCylinders 61980 Drive TotalSectors 995708700 Drive TotalTracks 15804900 Drive TracksPerCylinder 255 Drive B: Description Network Connection Provider Name \\CMPX8ADMIN\D\$ [SCSI] Item Value Name Mylex eXtremeRAID 2000 Disk Array Controller Caption Mylex eXtremeRAID 2000 Disk Array Controller Driver dac2w2k Status OK PNP Device ID PCI\VEN\_1069&DEV\_BA56&SUBSYS\_00401069&REV\_00\4&3A654C6B&0&4028 Device ID PCI\VEN\_1069&DEV\_BA56&SUBSYS\_00401069&REV\_00\4&3A654C6B&0&4028 Device Map Not Available Index Not Available Max Number Controlled Not Available IRQ Number 54 I/O Port 0x3000-0x3FFF Driver c:\winnt\system32\drivers\dac2w2k.sys (185584, 9.00-04) Symbios Logic 896, 22910 PCI SCSI Adapter Caption Symbios Logic 896, 22910 PCI SCSI Adapter Driver sym\_hi Status OK PNP Device ID PCI\VEN\_1000&DEV\_000B&SUBSYS\_10001000&REV\_05\3&267A616A&0&50 Device ID PCI\VEN\_1000&DEV\_000B&SUBSYS\_10001000&REV\_05\3&267A616A&0&50 Device Map Not Available Index Not Available Max Number Controlled Not Available IRQ Number 58 I/O Port 0x1000-0x10FF Driver c:\winnt\system32\drivers\sym\_hi.sys (21136, 5.00.2134.1) Name Symbios Logic 896, 22910 PCI SCSI Adapter Caption Symbios Logic 896, 22910 PCI SCSI Adapter Driver sym\_hi Status OK PNP Device IDPCI\VEN\_1000&DEV\_000B&SUBSYS\_10001000&REV\_05\3&267A616A&0&51

Device ID PCI\VEN\_1000&DEV\_000B&SUBSYS\_10001000&REV\_05\3&267A616A&0&51 Device Map Not Available Index Not Available Max Number Controlled Not Available IRQ Number 18 I/O Port 0x1400-0x14FF Driver c:\winnt\system32\drivers\sym\_hi.sys (21136, 5.00.2134.1) Name Mylex eXtremeRAID 2000 Disk Array Controller Caption Mylex eXtremeRAID 2000 Disk Array Controller Driver dac2w2k Status OK PNP Device ID PCI\VEN\_1069&DEV\_BA56&SUBSYS\_00401069&REV\_00\4&2A769D37&0&4030 Device ID PCI\VEN\_1069&DEV\_BA56&SUBSYS\_00401069&REV\_00\4&2A769D37&0&4030 Device Map Not Available Index Not Available Max Number Controlled Not Available IRQ Number 40<br>I/O Port 0x4  $0x4000-0x5FFF$ Driver c:\winnt\system32\drivers\dac2w2k.sys (185584, 9.00-04) Name Mylex eXtremeRAID 2000 Disk Array Controller Caption Mylex eXtremeRAID 2000 Disk Array Controller Driver dac2w2k Status OK PNP Device ID PCI\VEN\_1069&DEV\_BA56&SUBSYS\_00401069&REV\_00\4&2FBC1DEA&0&4038 Device ID PCI\VEN\_1069&DEV\_BA56&SUBSYS\_00401069&REV\_00\4&2FBC1DEA&0&4038 Device Map Not Available Index Not Available Max Number Controlled Not Available IRQ Number 36 I/O Port 0x5000-0x5FFF Driver c:\winnt\system32\drivers\dac2w2k.sys (185584, 9.00-04) Name Mylex eXtremeRAID 2000 Disk Array Controller Caption Mylex eXtremeRAID 2000 Disk Array Controller Driver dac2w2k Status OK PNP Device ID PCI\VEN\_1069&DEV\_BA56&SUBSYS\_00401069&REV\_00\4&8C49857&0&4020 Device ID PCI\VEN\_1069&DEV\_BA56&SUBSYS\_00401069&REV\_00\4&8C49857&0&4020 Device Map Not Available Index Not Available Max Number Controlled Not Available IRQ Number 32 I/O Port 0x6000-0x7FFF Driver c:\winnt\system32\drivers\dac2w2k.sys (185584, 9.00-04) Name Mylex eXtremeRAID 2000 Disk Array Controller Caption Mylex eXtremeRAID 2000 Disk Array Controller Driver dac2w2k Status OK

Drive MediaLoaded True

PNP Device ID PCI\VEN\_1069&DEV\_BA56&SUBSYS\_00401069&REV\_00\4&375C4928&0&4028 Device ID PCI\VEN\_1069&DEV\_BA56&SUBSYS\_00401069&REV\_00\4&375C4928&0&4028 Device Map Not Available Index Not Available Max Number Controlled Not Available IRQ Number 28 I/O Port 0x7000-0x7FFF Driver c:\winnt\system32\drivers\dac2w2k.sys (185584, 9.00-04) Name Mylex eXtremeRAID 2000 Disk Array Controller Caption Mylex eXtremeRAID 2000 Disk Array Controller Driver dac2w2k Status OK PNP Device ID PCI\VEN\_1069&DEV\_BA56&SUBSYS\_00401069&REV\_00\4&1B89A02&0&4020 Device ID PCI\VEN\_1069&DEV\_BA56&SUBSYS\_00401069&REV\_00\4&1B89A02&0&4020 Device Map Not Available Index Not Available Max Number Controlled Not Available IRQ Number 24 I/O Port 0x8000-0x9FFF Driver c:\winnt\system32\drivers\dac2w2k.sys (185584, 9.00-04) Name Mylex eXtremeRAID 2000 Disk Array Controller Caption Mylex eXtremeRAID 2000 Disk Array Controller Driver dac2w2k Status OK PNP Device ID PCI\VEN\_1069&DEV\_BA56&SUBSYS\_00401069&REV\_00\4&1CDF5718&0&4028 Device ID PCI\VEN\_1069&DEV\_BA56&SUBSYS\_00401069&REV\_00\4&1CDF5718&0&4028 Device Map Not Available Index Not Available Max Number Controlled Not Available IRQ Number 20 I/O Port 0x9000-0x9FFF Driver c:\winnt\system32\drivers\dac2w2k.sys (185584, 9.00-04) [Printing] Name Port Name Server Name No printing information

[Problem Devices]

Device PNP Device ID Error Code Intel(R) PRO/100+ Dual Port Server Adapter #2 PCI\VEN\_8086&DEV\_1229&SUBSYS\_10F08086&REV\_05\4&27BD01E1&0&2820  $22$ 

[USB]

Device PNP Device ID Intel 82371AB/EB PCI to USB Universal Host Controller PCI\VEN\_8086&DEV\_7112&SUBSYS\_00000000&REV\_01\3&267A616A&0&7A

```
USB Root Hub USB\ROOT_HUB\4&B5B4E1B&0 
[Software Environment] 
[ Following are sub-categories of this main category ]
[Drivers]
Name Description File Type Started Start Mode State Status
        Error Control Accept Pause Accept Stop 
abiosdsk Abiosdsk Not Available Kernel Driver False Disabled Stopped OK Ignore False False 
acpi Microsoft ACPI Driver c:\winnt\system32\drivers\acpi.sys Kernel 
Driver True Boot Running OK Normal False True 
acpiec ACPIEC c:\winnt\system32\drivers\acpiec.sys Kernel Driver False
        Disabled Stopped OK Normal False False 
adpu160m adpu160m Not Available Kernel Driver False<br>Disabled Stopped OK Normal False False
                     Stopped OK Normal False False
afd AFD Networking Support Environment
        c:\winnt\system32\drivers\afd.sys Kernel Driver True Auto
        Running OK Normal False True 
aic116x aic116x Not Available Kernel Driver False Disabled Stopped OK Normal False False 
aic78u2 aic78u2 Not Available Kernel Driver False Disabled
        Stopped OK Normal False False 
aic78xx aic78xx Not Available Kernel Driver False Disabled
        Stopped OK Normal False False 
ami0nt ami0nt Not Available Kernel Driver False DisabledStopped OK Normal False False<br>asc Not Available Kernel Driver
asc asc Not Available Kernel Driver False Disabled
        Stopped OK Normal False False 
asc3550 asc3550 Not Available Kernel Driver False Disabled Stopped OK Normal False False 
asyncmac RAS Asynchronous Media Driver
        c:\winnt\system32\drivers\asyncmac.sys Kernel Driver False
       Manual Stopped OK Normal False False
atapi Standard IDE/ESDI Hard Disk Controller
        c:\winnt\system32\drivers\atapi.sys Kernel Driver True Boot
        Running OK Normal False True 
atdisk Atdisk Not Available Kernel Driver False Disabled Stopped OK Ignore False False 
atmarpc ATM ARP Client Protocol
        c:\winnt\system32\drivers\atmarpc.sys Kernel Driver False Manual
                     Normal False False
audstub Audio Stub Driver c:\winnt\system32\drivers\audstub.sys Kernel<br>Driver True Manual Running OK Normal False True
Driver True Manual Running OK
beep Beep c:\winnt\system32\drivers\beep.sys Kernel Driver True
        System Running OK Normal False True 
cdaudio Cdaudio c:\winnt\system32\drivers\cdaudio.sys Kernel Driver False
       System Stopped OK Ignore False False
cdfs Cdfs c:\winnt\system32\drivers\cdfs.sys File System Driver
        True Disabled Running OK Normal False True 
cdrom CD-ROM Driver c:\winnt\system32\drivers\cdrom.sys Kernel Driver
        True System Running OK Normal False True 
changer Changer Not Available Kernel Driver False System Stopped OK
        Ignore False False 
cirrus cirrus c:\winnt\system32\drivers\cirrus.sys Kernel Driver True
       Manual Running OK Ignore False True
```
cpqarray Cpqarray Not Available Kernel Driver False Disabled Stopped OK Normal False False cpqarry2 cpqarry2 Not Available Kernel Driver False Disabled Stopped OK Normal False False cpqfcalm cpqfcalm Not Available Kernel Driver False Disabled Stopped OK Normal False False dac2w2k dac2w2k c:\winnt\system32\drivers\dac2w2k.sys Kernel Driver True Boot Running OK Normal False True<br>t. dac960nt. Not. Available Kerne dac960nt dac960nt Not Available Kernel Driver False Disabled Stopped OK Normal False False deckzpsx deckzpsx Not Available Kernel Driver False Disabled Stopped OK Normal False False dfsdriver DfsDriver c:\winnt\system32\drivers\dfs.sys File System Driver True Boot Running OK Normal False True disk Disk Driver c:\winnt\system32\drivers\disk.sys Kernel Driver True Boot Running OK Normal False True diskperf Diskperf c:\winnt\system32\drivers\diskperf.sys Kernel Driver False Disabled Stopped OK Normal False False dmboot dmboot c:\winnt\system32\drivers\dmboot.sys Kernel Driver False Disabled Stopped OK Normal False False dmio Logical Disk Manager Driver c:\winnt\system32\drivers\dmio.sys Kernel Driver True Boot Running OK Normal False True dmload dmload c:\winnt\system32\drivers\dmload.sys Kernel Driver True Boot Running OK Normal False True e100b Intel PRO Adapter Driver c:\winnt\system32\drivers\e100bnt5.sys Kernel Driver True Manual Running OK Normal False True efs EFS c:\winnt\system32\drivers\efs.sys File System Driver True Disabled Running OK Normal False True fastfat Fastfat c:\winnt\system32\drivers\fastfat.sys File System Driver True Disabled Running OK Normal False True fdc Floppy Disk Controller Driver c:\winnt\system32\drivers\fdc.sys Kernel Driver True Manual Running OK Normal False True fireport fireport Not Available Kernel Driver False Disabled Stopped OK Normal False False flpydisk Floppy Disk Driver c:\winnt\system32\drivers\flpydisk.sys Kernel Driver True Manual Running OK Normal False True ftdisk Volume Manager Driver c:\winnt\system32\drivers\ftdisk.sys Kernel Driver True Boot Running OK Normal False True gamdrv gamdrv c:\winnt\system32\drivers\gamdrv.sys Kernel Driver True Boot Running OK Normal False True gnindis cLAN NDIS Driver c:\winnt\system32\drivers\gnindis.sys Kernel Driver True Auto Running OK Normal False True gninvipl cLAN VIPL Driver c:\winnt\system32\drivers\gninvipl.sys Kernel Driver False Manual Stopped OK Normal False False gnivia cLAN VIA Driver c:\winnt\system32\drivers\gnivia.sys Kernel Driver True Auto Running OK Normal False True gpc Generic Packet Classifier c:\winnt\system32\drivers\msgpc.sys Kernel Driver True Manual Running OK Normal False True i8042prt i8042 Keyboard and PS/2 Mouse Port Driver c:\winnt\system32\drivers\i8042prt.sys Kernel Driver True<br>System RunningOK Mormal False True System Running OK ini910u ini910u Not Available Kernel Driver False Disabled Stopped OK Normal False False intelide IntelIde c:\winnt\system32\drivers\intelide.sys Kernel Driver True Boot Running OK Normal False True

ipfilterdriver IP Traffic Filter Driver c:\winnt\system32\drivers\ipfltdrv.sys Kernel Driver False Manual Stopped OK Normal False False ipinip IP in IP Tunnel Driver c:\winnt\system32\drivers\ipinip.sys Kernel Driver False Manual Stopped OK Normal False False ipnat IP Network Address Translator c:\winnt\system32\drivers\ipnat.sys Kernel Driver False Manual Stopped OK Normal False False ipsec IPSEC driver c:\winnt\system32\drivers\ipsec.sys Kernel Driver False Manual Stopped OK Normal False False ipsraidn ipsraidn Not Available Kernel Driver False Disabled Stopped OK Normal False False isapnp PnP ISA/EISA Bus Driver c:\winnt\system32\drivers\isapnp.sys Kernel Driver True Boot Running OK Critical False True kbdclass Keyboard Class Driver c:\winnt\system32\drivers\kbdclass.sys Kernel Driver True System Running OK Normal False True ksecdd KSecDD c:\winnt\system32\drivers\ksecdd.sys Kernel Driver True Boot Running OK Normal False True lbrtfdc lbrtfdc Not Available Kernel Driver False System Stopped OK Ignore False False lp6nds35 lp6nds35 Not Available Kernel Driver False Disabled Stopped OK Normal False False macdisk macdisk c:\winnt\system32\drivers\mac2w2k.sys Kernel Driver True Boot Running OK Normal False True mnmdd mnmdd c:\winnt\system32\drivers\mnmdd.sys Kernel Driver True System Running OK Ignore False True modem Modem c:\winnt\system32\drivers\modem.sys Kernel Driver False Manual Stopped OK Ignore False False mouclass Mouse Class Driver c:\winnt\system32\drivers\mouclass.sys Kernel Driver True System Running OK Normal False True mountmgr MountMgr c:\winnt\system32\drivers\mountmgr.sys Kernel Driver True Boot Running OK Wormal False True<br>x mraid35x Not Available Kernel Driver False mraid35x mraid35x Not Available Kernel Driver False Disabled Stopped OK Normal False False mrxsmb MRXSMB c:\winnt\system32\drivers\mrxsmb.sys File System Driver True System Running OK Normal False True msfs Msfs c:\winnt\system32\drivers\msfs.sys File System Driver True System Running OK Normal False True mskssrv Microsoft Streaming Service Proxy c:\winnt\system32\drivers\mskssrv.sys Kernel Driver False Manual Stopped OK Normal False False mspclock Microsoft Streaming Clock Proxy c:\winnt\system32\drivers\mspclock.sys Kernel Driver False Normal False False mspqm Microsoft Streaming Quality Manager Proxy c:\winnt\system32\drivers\mspqm.sys Kernel Driver False Manual Stopped OK Normal False False mup Mup c:\winnt\system32\drivers\mup.sys File System Driver True Boot Running OK Normal False True nbf NetBEUI Protocol c:\winnt\system32\drivers\nbf.sys Kernel Driver True Auto Running OK Normal False True ndis NDIS System Driver c:\winnt\system32\drivers\ndis.sys Kernel Driver True Boot Running OK Normal False True ndistapi Remote Access NDIS TAPI Driver c:\winnt\system32\drivers\ndistapi.sys Kernel Driver True Manual Running OK Normal False True

ndiswan Remote Access NDIS WAN Driver c:\winnt\system32\drivers\ndiswan.sys Kernel Driver True Manual Running OK Normal False True ndproxy NDIS Proxy c:\winnt\system32\drivers\ndproxy.sys Kernel Driver True Manual Running OK Normal False True netbios NetBIOS Interface c:\winnt\system32\drivers\netbios.sys File System Driver True System Running OK Normal False True netbt NetBios over Tcpip c:\winnt\system32\drivers\netbt.sys Kernel Driver True System Running OK Normal False True netdetect  $N = \c:\winnt\ssystem32\drivers\nuetdet.sys$  Kernel Driver False Manual Stopped OK Normal False False npfs Npfs c:\winnt\system32\drivers\npfs.sys File System Driver True System Running OK Normal False True ntfs Ntfs c:\winnt\system32\drivers\ntfs.sys File System Driver True Disabled Running OK Normal False True null Null c:\winnt\system32\drivers\null.sys Kernel Driver True System Running OK Normal False True<br>
nwlnkflt 1PX Traffic Filter Driver nwlnkflt IPX Traffic Filter Driver c:\winnt\system32\drivers\nwlnkflt.sys Kernel Driver False Manual Stopped OK Normal False False nwlnkfwd IPX Traffic Forwarder Driver c:\winnt\system32\drivers\nwlnkfwd.sys Kernel Driver False Manual Stopped OK Normal False False parallel Parallel class driver c:\winnt\system32\drivers\parallel.sys Kernel Driver True Manual Running OK Normal False True parport Parallel port driver c:\winnt\system32\drivers\parport.sys Kernel Driver True System Running OK Ignore False True partmgr PartMgr c:\winnt\system32\drivers\partmgr.sys Kernel Driver True Boot Running OK Normal False True parvdm ParVdm c:\winnt\system32\drivers\parvdm.sys Kernel Driver True Auto Running OK Ignore False True pci PCI Bus Driver c:\winnt\system32\drivers\pci.sys Kernel Driver True Boot Running OK Critical False True pcidump PCIDump Not Available Kernel Driver False System Stopped OK Ignore False False pciide PCIIde Not Available Kernel Driver False Disabled Stopped OK Normal False False pcmcia Pcmcia c:\winnt\system32\drivers\pcmcia.sys Kernel Driver False Disabled Stopped OK Normal False False pdcomp PDCOMP Not Available Kernel Driver False Manual Stopped OK Ignore False False pdframe PDFRAME Not Available Kernel Driver False Manual Stopped OK Ignore False False pdreli PDRELI Not Available Kernel Driver False Manual Stopped OK Ignore False False pdrframe PDRFRAME Not Available Kernel Driver False Manual Stopped OK Ignore False False pptpminiport WAN Miniport (PPTP) c:\winnt\system32\drivers\raspptp.sys Kernel Driver True Manual Running OK Normal False True ptilink Direct Parallel Link Driver c:\winnt\system32\drivers\ptilink.sys Kernel Driver True Manual Running OK Normal False True ql1080 ql1080 Not Available Kernel Driver False Disabled Stopped OK Normal False False ql10wnt Ql10wnt Not Available Kernel Driver False Disabled Stopped OK Normal False False ql1240 ql1240 Not Available Kernel Driver False Disabled Stopped OK Normal False False ql2100 ql2100 Not Available Kernel Driver False Disabled Stopped OK Normal False False rasacd Remote Access Auto Connection Driver c:\winnt\system32\drivers\rasacd.sys Kernel Driver True System Running OK Normal False True rasl2tp WAN Miniport (L2TP) c:\winnt\system32\drivers\rasl2tp.sys Kernel<br>Driver True Wanual Running OK Mormal False True Driver True Manual Running OK raspti Direct Parallel c:\winnt\system32\drivers\raspti.sys Kernel Driver True Manual Running OK Normal False True rca Microsoft Streaming Network Raw Channel Access c:\winnt\system32\drivers\rca.sys Kernel Driver False Manual Stopped OK Normal False False rdbss Rdbss c:\winnt\system32\drivers\rdbss.sys File System Driver True System Running OK Normal False True rdpwd RDPWD c:\winnt\system32\drivers\rdpwd.sys Kernel Driver False Manual Stopped OK Ignore False False redbook Digital CD Audio Playback Filter Driver c:\winnt\system32\drivers\redbook.sys Kernel Driver False System Stopped OK Normal False False serenum Serenum Filter Driver c:\winnt\system32\drivers\serenum.sys Kernel Driver True Manual Running OK Normal False True serial Serial port driver c:\winnt\system32\drivers\serial.sys Kernel Driver True System Running OK Ignore False True sfloppy Sfloppy c:\winnt\system32\drivers\sfloppy.sys Kernel Driver False System Stopped OK Ignore False False sglfb sglfb Not Available Kernel Driver False System Stopped OK Normal False False simbad Simbad Not Available Kernel Driver False Disabled Stopped OK Normal False False srv Srv c:\winnt\system32\drivers\srv.sys File System Driver True Manual Running OK Normal False True swenum Software Bus Driver c:\winnt\system32\drivers\swenum.sys Kernel Driver True Manual Running OK Normal False True symc810 symc810 Not Available Kernel Driver False Disabled Stopped OK Normal False False symc8xx symc8xx Not Available Kernel Driver False Disabled Stopped OK Normal False False sym\_hi sym\_hi c:\winnt\system32\drivers\sym\_hi.sys Kernel Driver True Boot Running OK Normal False True sysdrv Sysdrv c:\winnt\system32\drivers\sysdrv.sys Kernel Driver True Auto Running OK Normal False True tcpip TCP/IP Protocol Driver c:\winnt\system32\drivers\tcpip.sys Kernel Driver True System Running OK Normal False True tdasync TDASYNC c:\winnt\system32\drivers\tdasync.sys Kernel Driver False Manual Stopped OK Ignore False False tdipx TDIPX c:\winnt\system32\drivers\tdipx.sys Kernel Driver False Manual Stopped OK Ignore False False tdnetb TDNETB c:\winnt\system32\drivers\tdnetb.sys Kernel Driver False Manual Stopped OK Ignore False False tdpipe TDPIPE c:\winnt\system32\drivers\tdpipe.sys Kernel Driver False Manual Stopped OK Ignore False False tdspx TDSPX c:\winnt\system32\drivers\tdspx.sys Kernel Driver False Manual Stopped OK Ignore False False tdtcp TDTCP c:\winnt\system32\drivers\tdtcp.sys Kernel Driver False Manual Stopped OK Ignore False False termdd Terminal Device Driver c:\winnt\system32\drivers\termdd.sys Kernel Driver False Disabled Stopped OK Normal False False

tga tga Not Available Kernel Driver False System Stopped OK Ignore False False udfs Udfs c:\winnt\system32\drivers\udfs.sys File System Driver False Disabled Stopped OK Normal False False uhcd Microsoft USB Universal Host Controller Driver c:\winnt\system32\drivers\uhcd.sys Kernel Driver True Manual Running OK Normal False True update Microcode Update Driver c:\winnt\system32\drivers\update.sys Kernel Driver True Manual Running OK Normal False True usbhub Microsoft USB Standard Hub Driver c:\winnt\system32\drivers\usbhub.sys Kernel Driver True Manual Running OK Normal False True vgasave VgaSave c:\winnt\system32\drivers\vga.sys Kernel Driver False System Stopped OK Ignore False False wanarp Remote Access IP ARP Driver c:\winnt\system32\drivers\wanarp.sys Kernel Driver True Manual Running OK Normal False True wdica WDICA Not Available Kernel Driver False Manual Stopped OK Ignore False False [Environment Variables] Variable Value User Name ComSpec %SystemRoot%\system32\cmd.exe <SYSTEM> Os2LibPath %SystemRoot%\system32\os2\dll; <SYSTEM> Path %SystemRoot%\system32;%SystemRoot%;%SystemRoot%\System32\Wbem;C:\P rogram Files\Microsoft SQL Server\80\Tools\BINN <SYSTEM> windir %SystemRoot% <SYSTEM> OS Windows NT <SYSTEM> PROCESSOR ARCHITECTURE x86 <SYSTEM> PROCESSOR LEVEL 6 <SYSTEM> PROCESSOR\_IDENTIFIER x86 Family 6 Model 10 Stepping 1, GenuineIntel <SYSTEM> PROCESSOR\_REVISION 0a01 <SYSTEM> NUMBER OF PROCESSORS 8 <SYSTEM> PATHEXT .COM;.EXE;.BAT;.CMD;.VBS;.VBE;.JS;.JSE;.WSF;.WSH <SYSTEM> TEMP %SystemRoot%\TEMP <SYSTEM> TMP %SystemRoot%\TEMP <SYSTEM> TEMP %USERPROFILE%\Local Settings\Temp CAPRICORN8\Administrator TMP %USERPROFILE%\Local Settings\Temp CAPRICORN8\Administrator [Jobs] [ Following are sub-categories of this main category ] [Print] Document Size Owner Notify Status Time Submitted Start Time Until Time Elapsed Time Pages Printed Job ID Priority Parameters Driver Name Print Processor Host Print Queue Data Type Name Unknown Unknown Unknown Unknown Unknown Unknown Unknown Unknown Unknown Unknown Unknown Unknown Unknown Unknown Unknown Unknown Unknown Unknown [Network Connections] Local Name Remote Name Type Status User Name B: \\CMPX8ADMIN\D\$ Disk OK CAPRICORN8\Administrator

#### [Running Tasks]

Name Path Process ID Priority Min Working Set Max Working Set Start Time Version Size File Date system idle process Not Available 0 0 Not Available Not Available Not Available Unknown Unknown Unknown system Not Available 8 8 0 1413120 Not Available Unknown Unknown Unknown smss.exe c:\winnt\system32\smss.exe 188 11 204800 1413120 10/30/2000 7:21:44 AM 5.00.2195.31 44.27 KB (45,328 bytes) 8/8/2000 5:00:00 AM csrss.exe Not Available 212 13 Not Available Not Available 10/30/2000 7:21:49 AM Unknown Unknown Unknown winlogon.exe c:\winnt\system32\winlogon.exe 232 13 204800 1413120 10/30/2000 7:21:51 AM 5.00.2195.1600 172.77 KB (176,912 bytes) 8/8/2000 5:00:00 AM services.exe c:\winnt\system32\services.exe 260 9 204800 1413120 10/30/2000 7:21:52 AM 5.00.2134.1 86.77 KB (88,848 bytes) 8/8/2000 5:00:00 AM lsass.exe c:\winnt\system32\lsass.exe 272 13 204800 1413120 10/30/2000 7:21:52 AM 5.00.2195.1620 32.77 KB (33,552 bytes) 8/8/2000 5:00:00 AM gnconmgr.exe c:\winnt\system32\gnconmgr.exe 400 8 204800 1413120 10/30/2000 7:21:55 AM 4.01.00 128.05 KB (131,119 bytes) 8/16/1999 7:09:37 AM procconsvc.exe c:\winnt\system32\procconsvc.exe 452 8 204800 1413120 10/30/2000 7:21:55 AM 1, 0, 1, 23 72.27 KB (74,000 bytes) 10/3/2000 8:36:28 AM regsvc.exe c:\winnt\system32\regsvc.exe 476 8 204800 1413120 10/30/2000 7:21:56 AM 5.00.2195.31 65.27 KB (66,832 bytes) 8/8/2000 5:00:00 AM procconmd8.exe c:\winnt\system32\procconmd8.exe 472 8 204800 1413120 10/30/2000 7:21:56 AM 1, 0, 1, 23 24.27 KB (24,848 bytes) 10/3/2000 8:36:28 AM svchost.exe c:\winnt\system32\svchost.exe 500 8 204800 1413120 10/30/2000 7:21:56 AM 5.00.2134.1 7.77 KB (7,952 bytes) 8/8/2000 5:00:00 AM snmp.exe c:\winnt\system32\snmp.exe 544 8 204800 1413120 10/30/2000 7:21:56 AM 5.00.2173.1 29.77 KB (30,480 bytes) 10/4/2000 3:06:01 PM svchost.exe c:\winnt\system32\svchost.exe 676 8 204800 1413120 10/30/2000 7:22:01 AM 5.00.2134.1 7.77 KB (7,952 bytes) 8/8/2000 5:00:00 AM winmgmt.exe c:\winnt\system32\wbem\winmgmt.exe 696 8 204800 1413120 10/30/2000 7:22:01 AM 1.50.1085.0009 192.08 KB (196,685 bytes) 8/8/2000 5:00:00 AM explorer.exe c:\winnt\explorer.exe 784 8 204800 1413120 10/30/2000 7:22:11 AM 5.00.3103.1000 237.27 KB (242,960 bytes) 8/8/2000 5:00:00 AM svchost.exe c:\winnt\system32\svchost.exe 960 8 204800 1413120 10/30/2000 7:22:17 AM 5.00.2134.1 7.77 KB (7,952 bytes) 8/8/2000 5:00:00 AM cmd.exe c:\winnt\system32\cmd.exe 612 8 204800 1413120 10/30/2000 7:22:27 AM 5.00.2195.1600 230.77 KB (236,304 bytes) 8/8/2000 5:00:00 AM sqlservr.exe c:\program files\microsoft sql server\mssql\binn\sqlservr.exe 812 13 204800 1413120

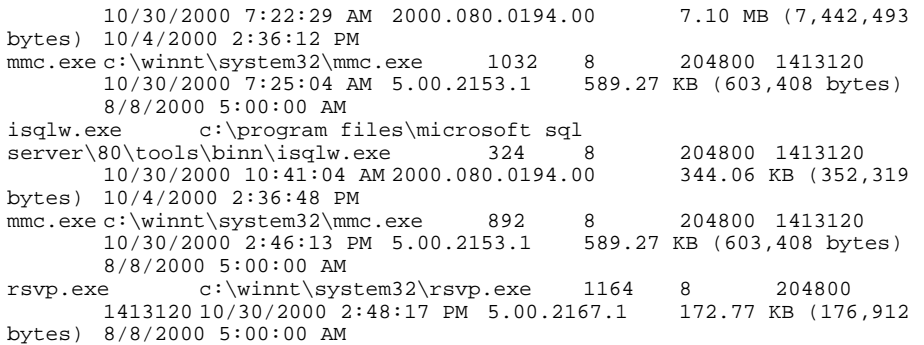

[Loaded Modules]

Name Version Size File Date Manufacturer Path traffic.dll 5.00.2139.1 30.77 KB (31,504 bytes) 8/8/2000<br>5:00:00 AM Microsoft Corporation c:\winnt\system32\traffic.dll Microsoft Corporation c:\winnt\system32\traffic.dll rsvp.exe 5.00.2167.1 172.77 KB (176,912 bytes) 8/8/2000 5:00:00 AM Microsoft Corporation c:\winnt\system32\rsvp.exe wbemprox.dll 1.50.1085.0015 40.08 KB (41,040 bytes) 8/8/2000 5:00:00 AM Microsoft Corporation c:\winnt\system32\wbem\wbemprox.dll rassapi.dll 5.00.2188.1 14.27 KB (14,608 bytes) 8/8/2000 Microsoft Corporation c:\winnt\system32\rassapi.dll adsnt.dll 5.00.2195.1600 194.27 KB (198,928 bytes) 8/8/2000 5:00:00 AM Microsoft Corporation c:\winnt\system32\adsnt.dll<br>dbghelp.dll 5.00.2195.1620 159.27 KB (163.088 bytes) 8/8/2 dbghelp.dll 5.00.2195.1620 159.27 KB (163,088 bytes) 8/8/2000 Microsoft Corporation c:\winnt\system32\dbqhelp.dll localsec.dll 5.00.2195.1340 227.27 KB (232,720 bytes) 8/8/2000 5:00:00 AM Microsoft Corporation c:\winnt\system32\localsec.dll devmgr.dll 5.00.2166.1 215.77 KB (220,944 bytes) 8/8/2000 5:00:00 AM Microsoft Corporation c:\winnt\system32\devmgr.dll filemgmt.dll 5.00.2134.1 287.27 KB (294,160 bytes) 8/8/2000 5:00:00 AM Microsoft Corporation c:\winnt\system32\filemgmt.dll smlogcfg.dll 5.00.2163.1 273.27 KB (279,824 bytes) 8/8/2000 5:00:00 AM Microsoft Corporation c:\winnt\system32\smlogcfg.dll cabinet.dll  $5.00.2147.1$   $54.77$  KB (56,080 bytes)  $8/8/2000$ <br>5:00:00 AM Microsoft Corporation c:\winnt\system32\cabinet.dll Microsoft Corporation c:\winnt\system32\cabinet.dll msinfo32.dll 5.00.2177.1 312.27 KB (319,760 bytes) 10/3/2000<br>3:38:21 PM Microsoft Corporation c:\program files\common Microsoft Corporation c:\program files\common files\microsoft shared\msinfo\msinfo32.dll riched20.dll 5.30.23.1203 421.27 KB (431,376 bytes) 8/8/2000 Microsoft Corporation c:\winnt\system32\riched20.dll riched32.dll 5.00.2134.1 3.77 KB (3,856 bytes) 8/8/2000 5:00:00 AM Microsoft Corporation c:\winnt\system32\riched32.dll els.dll 5.00.2175.1 151.27 KB (154,896 bytes) 8/8/2000 5:00:00 AM Microsoft Corporation c:\winnt\system32\els.dll ntmsmgr.dll 1,0,0,1 427.77 KB (438,032 bytes) 8/8/2000 5:00:00 AM Microsoft Corporation and HighGround Systems, Inc. c:\winnt\system32\ntmsmgr.dll mmfutil.dll 1.50.1085.0000 32.06 KB (32,829 bytes) 8/8/2000 5:00:00 AM Microsoft Corporation c:\winnt\system32\mmfutil.dll logdrive.dll 1.50.1085.0000 200.06 KB (204,863 bytes) 8/8/2000 5:00:00 AM Microsoft Corporation c:\winnt\system32\logdrive.dll

dfrgres.dll 5.00.2150.1 27.50 KB (28,160 bytes) 8/8/2000<br>5:00:00 AM Executive Software International Inc. Executive Software International, Inc. c:\winnt\system32\dfrgres.dll dfrgsnap.dll 5.00.2195.31 41.77 KB (42,768 bytes) 8/8/2000 5:00:00 AM Executive Software International, Inc. c:\winnt\system32\dfrgsnap.dll dmdskres.dll 2195.1600.297.3 119.50 KB (122,368 bytes) 8/8/2000 5:00:00 AM Microsoft Corp., VERITAS Software c:\winnt\system32\dmdskres.dll dmutil.dll 2195.23.297.2 42.27 KB (43,280 bytes) 8/8/2000 5:00:00 AM VERITAS Software Corp. c:\winnt\system32\dmutil.dll ntmsapi.dll 5.00.1948.1 50.27 KB (51,472 bytes) 8/8/2000 5:00:00 AM Microsoft Corporation c:\winnt\system32\ntmsapi.dll dmdskmqr.dll 2195.1600.297.3 160.27 KB (164.112 bytes) dmdskmgr.dll 2195.1600.297.3 160.27 KB (164,112 bytes) 8/8/2000 5:00:00 AM Microsoft Corp., VERITAS Software c:\winnt\system32\dmdskmgr.dll mycomput.dll 5.00.2134.1 107.77 KB (110,352 bytes) 8/8/2000 Microsoft Corporation c:\winnt\system32\mycomput.dll dbmslpcn.dll 2000.080.0194.00 28.06 KB (28,734 bytes) 10/4/2000 2:36:17 PM Microsoft Corporation c:\winnt\system32\dbmslpcn.dll dbnetlib.dll 2000.080.0194.00 84.06 KB (86,082 bytes) 10/4/2000 2:35:43 PM Microsoft Corporation c:\winnt\system32\dbnetlib.dll sqllex.dll 2000.080.0194.00 148.06 KB (151,616 bytes) 10/4/2000 2:37:13 PM Microsoft Corporation c:\program files\microsoft sql server\80\tools\binn\sqllex.dll odbccp32.dll 3.520.6526.0 100.27 KB (102,672 bytes) 10/4/2000 2:35:34 PM Microsoft Corporation c:\winnt\system32\odbccp32.dll sqlsrv32.rll 2000.080.0194.00 88.00 KB (90,112 bytes) 10/4/2000 2:35:44 PM Microsoft Corporation c:\winnt\system32\sqlsrv32.rll sqlsrv32.dll 2000.080.0194.00 460.08 KB (471,119 bytes) 10/4/2000 2:35:44 PM Microsoft Corporation c:\winnt\system32\sqlsrv32.dll isqlw.rll 2000.080.0194.00 240.00 KB (245,760 bytes) 10/4/2000 2:36:48 PM Microsoft Corporation c:\program files\microsoft sql server\80\tools\binn\resources\1033\isqlw.rll sqlqry.rll 2000.080.0194.00 180.00 KB (184,320 bytes) 10/4/2000 2:36:49 PM Microsoft Corporation c:\program files\microsoft sql server\80\tools\binn\resources\1033\sqlqry.rll<br>pfutil80.rll 2000.080.0194.00 144.00 KB (147,456 bytes) pfutil80.rll 2000.080.0194.00 10/4/2000 2:37:15 PM Microsoft Corporation c:\program files\microsoft sql server\80\tools\binn\resources\1033\pfutil80.rll pfclnt80.rll 2000.080.0194.00 28.00 KB (28,672 bytes) 10/4/2000 2:37:11 PM Microsoft Corporation c:\program files\microsoft sql server\80\tools\binn\resources\1033\pfclnt80.rll semsfc.rll 2000.080.0194.00 24.00 KB (24,576 bytes) 10/4/2000 2:37:14 PM Microsoft Corporation c:\program files\microsoft sql server\80\tools\binn\resources\1033\semsfc.rll sqlgui.rll 2000.080.0194.00 56.00 KB (57,344 bytes) 10/4/2000 2:37:14 PM Microsoft Corporation c:\program files\microsoft sql server\80\tools\binn\resources\1033\sqlgui.rll sqlsvc.rll 2000.080.0194.00 24.00 KB (24,576 bytes) 10/4/2000 2:37:11 PM Microsoft Corporation c:\program files\microsoft sql server\80\tools\binn\resources\1033\sqlsvc.rll odbcint.dll 3.520.6526.0 88.00 KB (90,112 bytes) 10/4/2000 Microsoft Corporation c:\winnt\system32\odbcint.dll

pfclnt80.dll 2000.080.0194.00 404.06 KB (413,762 bytes) 10/4/2000 2:37:11 PM Microsoft Corporation c:\program files\microsoft sql server\80\tools\binn\pfclnt80.dll semsfc.dll 2000.080.0194.00 224.06 KB (229,440 bytes) 10/4/2000 2:37:12 PM Microsoft Corporation c:\program files\microsoft sql server\80\tools\binn\semsfc.dll pfutil80.dll 2000.080.0194.00 268.06 KB (274,498 bytes) 10/4/2000 2:37:14 PM Microsoft Corporation c:\program files\microsoft sql server\80\tools\binn\pfutil80.dll sqlqry.dll 2000.080.0194.00 392.06 KB (401,472 bytes) 10/4/2000 2:36:48 PM Microsoft Corporation c:\program files\microsoft sql server\80\tools\binn\sqlqry.dll imm32.dll 5.00.2195.1387 94.77 KB (97,040 bytes) 8/8/2000 5:00:00 AM Microsoft Corporation c:\winnt\system32\imm32.dll odbcbcp.dll 2000.080.0194.00 28.07 KB (28,742 bytes) 10/4/2000 2:35:44 PM Microsoft Corporation c:\winnt\system32\odbcbcp.dll sqlsvc.dll 2000.080.0194.00 92.06 KB (94,272 bytes) 10/4/2000 2:37:11 PM Microsoft Corporation c:\program files\microsoft sql server\80\tools\binn\sqlsvc.dll odbc32.dll 3.520.6526.0 216.27 KB (221.456 byt odbc32.dll 3.520.6526.0 216.27 KB (221,456 bytes) 10/4/2000 Microsoft Corporation c:\winnt\system32\odbc32.dll w95scm.dll 2000.080.0194.00 48.06 KB (49,216 bytes) 10/4/2000 2:37:10 PM Microsoft Corporation c:\program files\microsoft sql server\80\tools\binn\w95scm.dll sqlgui.dll 2000.080.0194.00 444.06 KB (454,720 bytes) 10/4/2000 2:37:11 PM Microsoft Corporation c:\program files\microsoft sql server\80\tools\binn\sqlgui.dll sqlresld.dll 2000.080.0194.00 28.06 KB (28,738 bytes) 10/4/2000 2:37:11 PM Microsoft Corporation c:\program files\microsoft sql server\80\tools\binn\sqlresld.dll sqlunirl.dll 2000.080.0194.00 176.06 KB (180,290 bytes) 8/6/2000 1:51:56 AM Microsoft Corporation c:\winnt\system32\sqlunirl.dll<br>isqlw.exe 2000.080.0194.00 2000.080.0194.00 344.06 KB (352,319 bytes) 10/4/2000 2:36:48 PM Microsoft Corporation c:\program files\microsoft sql server\80\tools\binn\isqlw.exe mlang.dll 5.00.3103.1000 510.77 KB (523,024 bytes) 8/8/2000 5:00:00 AM Microsoft Corporation c:\winnt\system32\mlang.dll tapiperf.dll 5.00.2195.1600 6.27 KB (6,416 bytes) 8/8/2000 5:00:00 AM Microsoft Corporation c:\winnt\system32\tapiperf.dll rsvpperf.dll 5.00.2167.1 10.77 KB (11,024 bytes) 8/8/2000 Microsoft Corporation c:\winnt\system32\rsvpperf.dll rasctrs.dll 5.00.2188.1 12.27 KB (12,560 bytes) 8/8/2000 5:00:00 AM Microsoft Corporation c:\winnt\system32\rasctrs.dll<br>perfctrs.dll 5.00.2134.1 40.77 KB (41.744 bytes) 8/8/2000 perfctrs.dll  $5.00.2134.1$ 5:00:00 AM Microsoft Corporation c:\winnt\system32\perfctrs.dll sqlctr80.dll 2000.080.0194.00 32.06 KB (32,827 bytes) 10/4/2000 2:36:35 PM Microsoft Corporation c:\progra~1\micros~2\mssql\binn\sqlctr80.dll gni\_perf.dll Not Available 48.00 KB (49,152 bytes) 2/18/1999<br>12:26:45 PM Not Available c:\winnt\system32\gni perf.dll Not Available c:\winnt\system32\gni\_perf.dll faxperf.dll 5.00.2148.1 6.27 KB (6,416 bytes) 8/8/2000 5:00:00 AM Microsoft Corporation c:\winnt\system32\faxperf.dll olepro32.dll 5.0.4514 160.27 KB (164,112 bytes) 8/8/2000 5:00:00 AM Microsoft Corporation c:\winnt\system32\olepro32.dll pdh.dll 5.00.2195.1600 143.27 KB (146,704 bytes) 8/8/2000 5:00:00 AM Microsoft Corporation c:\winnt\system32\pdh.dll

sysmon.ocx 5.00.2163.1 167.77 KB (171,792 bytes) 8/8/2000 5:00:00 AM Microsoft Corporation c:\winnt\system32\sysmon.ocx mmcndmgr.dll 5.00.2178.1 815.27 KB (834,832 bytes) 8/8/2000 5:00:00 AM Microsoft Corporation c:\winnt\system32\mmcndmgr.dll mmc.exe 5.00.2153.1 589.27 KB (603,408 bytes) 8/8/2000 5:00:00 AM Microsoft Corporation c:\winnt\system32\mmc.exe ssmsgnet.dll 2000.080.0194.00 32.06 KB (32,830 bytes) 10/4/2000 2:37:19 PM Microsoft Corporation c:\program files\microsoft sql server\mssql\binn\ssmsgnet.dll ssmslpcn.dll 2000.080.0194.00 28.06 KB (28,734 bytes) 10/4/2000 2:36:16 PM Microsoft Corporation c:\program files\microsoft sql server\mssql\binn\ssmslpcn.dll security.dll 5.00.2195.1600 5.77 KB (5,904 bytes) 8/8/2000 5:00:00 AM Microsoft Corporation c:\winnt\system32\security.dll ssnmpn70.dll 2000.080.0194.00 24.06 KB (24,638 bytes) 10/4/2000 2:36:16 PM Microsoft Corporation c:\program files\microsoft sql server\mssql\binn\ssnmpn70.dll ssnetlib.dll 2000.080.0194.00 84.06 KB (86,078 bytes) 10/4/2000 2:36:15 PM Microsoft Corporation c:\program files\microsoft sql server\mssql\binn\ssnetlib.dll resutils.dll 5.00.2195.1613 39.77 KB (40,720 bytes) 8/8/2000 5:00:00 AM Microsoft Corporation c:\winnt\system32\resutils.dll clusapi.dll 5.00.2195.1613 54.27 KB (55,568 bytes) 8/8/2000 Microsoft Corporation c:\winnt\system32\clusapi.dll mtxclu.dll 1999.9.3421.3 50.27 KB (51,472 bytes) 8/8/2000 5:00:00 AM Microsoft Corporation c:\winnt\system32\mtxclu.dll msdtcprx.dll 2000.2.3449.0 625.77 KB (640,784 bytes) 10/3/2000 8:36:11 AM Microsoft Corporation c:\winnt\system32\msdtcprx.dll xolehlp.dll 1999.9.3421.3 17.27 KB (17,680 bytes) 10/3/2000 8:36:11 AM Microsoft Corporation c:\winnt\system32\xolehlp.dll sqlevn70.rll 2000.080.0194.00 28.00 KB (28,672 bytes) 10/4/2000 2:36:16 PM Microsoft Corporation c:\program files\microsoft sql server\mssql\binn\resources\1033\sqlevn70.rll msvcirt.dll 6.10.8637.0 76.05 KB (77,878 bytes) 8/8/2000 5:00:00 AM Microsoft Corporation c:\winnt\system32\msvcirt.dll sqlsort.dll 2000.080.0194.00 576.06 KB (589,885 bytes) 2000.080.0194.00 576.06 KB (589,885 bytes) 10/4/2000 2:36:15 PM Microsoft Corporation c:\program files\microsoft sql server\mssql\binn\sqlsort.dll ums.dll 2000.080.0194.00 48.06 KB (49,210 bytes) 10/4/2000 2:36:14 PM Microsoft Corporation c:\program files\microsoft sql server\mssql\binn\ums.dll opends60.dll 2000.080.0194.00 24.06 KB (24,639 bytes) 10/4/2000 2:36:14 PM Microsoft Corporation c:\program files\microsoft sql server\mssql\binn\opends60.dll sqlservr.exe 2000.080.0194.00 7.10 MB (7,442,493 bytes) 10/4/2000 2:36:12 PM Microsoft Corporation c:\program files\microsoft sql server\mssql\binn\sqlservr.exe cmd.exe 5.00.2195.1600 230.77 KB (236,304 bytes) 8/8/2000 5:00:00 AM Microsoft Corporation c:\winnt\system32\cmd.exe h323.tsp 5.00.2195.1600 248.27 KB (254,224 bytes) 8/8/2000 5:00:00 AM Microsoft Corporation c:\winnt\system32\h323.tsp<br>ipconf.tsp 5.00.2195.1600 10.77 KB (11.024 bytes) 8/8/ ipconf.tsp 5.00.2195.1600 10.77 KB (11,024 bytes) 8/8/2000<br>5:00:00 AM Microsoft Corporation c:\winnt\system32\ipconf.tsp Microsoft Corporation c:\winnt\system32\ipconf.tsp ndptsp.tsp 5.00.2195.1600 38.27 KB (39,184 bytes) 8/8/2000 5:00:00 AM Microsoft Corporation c:\winnt\system32\ndptsp.tsp kmddsp.tsp 5.00.2195.1600 18.27 KB (18,704 bytes) 8/8/2000 5:00:00 AM Microsoft Corporation c:\winnt\system32\kmddsp.tsp uniplat.dll 5.00.2151.1 13.77 KB (14.096 bytes) 8/8/2000 5:00:00 AM Microsoft Corporation c:\winnt\system32\uniplat.dll

unimdm.tsp 5.00.2175.1 196.77 KB (201,488 bytes) 8/8/2000 5:00:00 AM Microsoft Corporation c:\winnt\system32\unimdm.tsp tapisrv.dll 5.00.2195.1600 168.77 KB (172,816 bytes) 8/8/2000 5:00:00 AM Microsoft Corporation c:\winnt\system32\tapisrv.dll wzcab2.dll 2, 0, 0, 0 20.50 KB (20,992 bytes) 9/22/1998 7:00:00 AM Nico Mak Computing, Inc.  $c:\propto a^{-1}\winzip\wzcab2.dll \cr t dll. dll$  4.00 145.77 KB (149.264 bytes) 8/8/2000 5:00:00 AM crtdll.dll 4.00 145.77 KB (149,264 bytes) 8/8/2000 5:00:00 AM Microsoft Corporation c:\winnt\system32\crtdll.dll wzshlext.dll Not Available 33.00 KB (33,792 bytes) 9/22/1998 7:00:00 AM Not Available c:\progra~1\winzip\wzshlext.dll wininet.dll 5.00.3103.1000 456.77 KB (467,728 bytes) 8/8/2000 5:00:00 AM Microsoft Corporation c:\winnt\system32\wininet.dll shdoclc.dll 5.00.3103.1000 324.50 KB (332,288 bytes) 8/8/2000 5:00:00 AM Microsoft Corporation c:\winnt\system32\shdoclc.dll urlmon.dll 5.00.3103.1000 440.77 KB (451,344 bytes) 8/8/2000 5:00:00 AM Microsoft Corporation c:\winnt\system32\urlmon.dll ntshrui.dll 5.00.2134.1 46.77 KB (47,888 bytes) 8/8/2000 5:00:00 AM Microsoft Corporation c:\winnt\system32\ntshrui.dll linkinfo.dll 5.00.2195.1387 16.77 KB (17,168 bytes) 8/8/2000 5:00:00 AM Microsoft Corporation c:\winnt\system32\linkinfo.dll browselc.dll 5.00.3103.1000 34.50 KB (35,328 bytes) 8/8/2000 5:00:00 AM Microsoft Corporation c:\winnt\system32\browselc.dll mydocs.dll 5.00.3103.1000 57.77 KB (59,152 bytes) 8/8/2000 5:00:00 AM Microsoft Corporation c:\winnt\system32\mydocs.dll faxshell.dll 5.00.2134.1 8.27 KB (8,464 bytes) 8/8/2000 5:00:00 AM Microsoft Corporation c:\winnt\system32\faxshell.dll msacm32.dll 5.00.2134.1 65.27 KB (66,832 bytes) 8/8/2000 5:00:00 AM Microsoft Corporation c:\winnt\system32\msacm32.dll avifil32.dll 5.00.2134.1 76.27 KB (78,096 bytes) 8/8/2000 5:00:00 AM Microsoft Corporation c:\winnt\system32\avifil32.dll msvfw32.dll 5.00.2134.1 113.77 KB (116,496 bytes) 8/8/2000 5:00:00 AM Microsoft Corporation c:\winnt\system32\msvfw32.dll docprop2.dll 5.00.2195.1387 308.77 KB (316,176 bytes) 8/8/2000 5:00:00 AM Microsoft Corporation c:\winnt\system32\docprop2.dll hhsetup.dll 4.74.8702 66.27 KB (67,856 bytes) 8/8/2000 5:00:00 AM Microsoft Corporation c:\winnt\system32\hhsetup.dll mfc42u.dll 6.00.8665.0 972.05 KB (995,384 bytes) 8/8/2000 5:00:00 AM Microsoft Corporation c:\winnt\system32\mfc42u.dll mmcshext.dll 5.00.2153.1 24.27 KB (24,848 bytes) 8/8/2000 5:00:00 AM Microsoft Corporation c:\winnt\system32\mmcshext.dll msi.dll 1.11.1314.0 1.72 MB (1,798,928 bytes) 8/8/2000 5:00:00 AM Microsoft Corporation c:\winnt\system32\msi.dll powrprof.dll 5.00.3103.1000 13.27 KB (13,584 bytes) 8/8/2000 5:00:00 AM Microsoft Corporation c:\winnt\system32\powrprof.dll batmeter.dll 5.00.2920.0000 20.27 KB (20,752 bytes) 8/8/2000 5:00:00 AM Microsoft Corporation c:\winnt\system32\batmeter.dll stobject.dll 5.00.2195.1387 79.27 KB (81,168 bytes) 8/8/2000 5:00:00 AM Microsoft Corporation c:\winnt\system32\stobject.dll webcheck.dll 5.00.3103.1000 251.77 KB (257,808 bytes) 8/8/2000 5:00:00 AM Microsoft Corporation c:\winnt\system32\webcheck.dll browseui.dll 5.00.3103.1000 788.77 KB (807,696 bytes) 8/8/2000 Microsoft Corporation c:\winnt\system32\browseui.dll shdocvw.dll 5.00.3103.1000 1.05 MB (1,104,144 bytes) 8/8/2000 5:00:00 AM Microsoft Corporation c:\winnt\system32\shdocvw.dll explorer.exe 5.00.3103.1000 237.27 KB (242,960 bytes) 8/8/2000 5:00:00 AM Microsoft Corporation c:\winnt\explorer.exe rapilib.dll 5.00.2167.1 25.27 KB (25,872 bytes) 8/8/2000 5:00:00 AM Microsoft Corporation c:\winnt\system32\rapilib.dll

rsvpsp.dll 5.00.2167.1 74.77 KB (76,560 bytes) 8/8/2000 5:00:00 AM Microsoft Corporation c:\winnt\system32\rsvpsp.dll provthrd.dll 1.50.1085.0000 68.07 KB (69,708 bytes) 10/3/2000 3:38:11 PM Microsoft Corporation c:\winnt\system32\wbem\provthrd.dll ntevt.dll 1.50.1085.0000 192.06 KB (196,669 bytes) 8/8/2000 5:00:00 AM Microsoft Corporation c:\winnt\system32\wbem\ntevt.dll framedyn.dll 1.50.1085.0000 164.05 KB (167,992 bytes) 8/8/2000 5:00:00 AM Microsoft Corporation c:\winnt\system32\wbem\framedyn.dll cimwin32.dll 1.50.1085.0016 1.02 MB (1,073,232 bytes) 8/8/2000 5:00:00 AM Microsoft Corporation c:\winnt\system32\wbem\cimwin32.dll wbemsvc.dll 1.50.1085.0007 40.07 KB (41,036 bytes) 8/8/2000 5:00:00 AM Microsoft Corporation c:\winnt\system32\wbem\wbemsvc.dll wbemess.dll 1.50.1085.0007 364.07 KB (372,804 bytes) 8/8/2000<br>5:00:00 AM Microsoft Corporation c:\winnt\system32\wbem\wbemess. Microsoft Corporation c:\winnt\system32\wbem\wbemess.dll fastprox.dll 1.50.1085.0007 144.08 KB (147,536 bytes) 8/8/2000 5:00:00 AM Microsoft Corporation c:\winnt\system32\wbem\fastprox.dll wbemcore.dll 1.50.1085.0008 628.07 KB (643,140 bytes) 8/8/2000 5:00:00 AM Microsoft Corporation c:\winnt\system32\wbem\wbemcore.dll wbemcomn.dll 1.50.1085.0007 692.07 KB (708,675 bytes) 8/8/2000 5:00:00 AM Microsoft Corporation c:\winnt\system32\wbem\wbemcomn.dll winmgmt.exe 1.50.1085.0009 192.08 KB (196,685 bytes) 8/8/2000 5:00:00 AM Microsoft Corporation c:\winnt\system32\wbem\winmgmt.exe ipbootp.dll 5.00.2195.1284 33.77 KB (34,576 bytes) 8/8/2000 5:00:00 AM Microsoft Corporation c:\winnt\system32\ipbootp.dll rastls.dll 5.00.2188.1 47.77 KB (48,912 bytes) 8/8/2000 5:00:00 AM Microsoft Corporation c:\winnt\system32\rastls.dll raschap.dll 5.00.2175.1 34.77 KB (35,600 bytes) 8/8/2000 5:00:00 AM Microsoft Corporation c:\winnt\system32\raschap.dll ntlsapi.dll 5.00.2134.1 6.77 KB (6,928 bytes) 8/8/2000 5:00:00 AM Microsoft Corporation c:\winnt\system32\ntlsapi.dll rasppp.dll 5.00.2195.1203 192.27 KB (196,880 bytes) 8/8/2000 5:00:00 AM Microsoft Corporation c:\winnt\system32\rasppp.dll rastapi.dll 5.00.2188.1 52.27 KB (53,520 bytes) 8/8/2000 5:00:00 AM Microsoft Corporation c:\winnt\system32\rastapi.dll rasdlg.dll 5.00.2194.1 514.27 KB (526,608 bytes) 8/8/2000 5:00:00 AM Microsoft Corporation c:\winnt\system32\rasdlg.dll netcfgx.dll 5.00.2195.1618 533.77 KB (546,576 bytes) 8/8/2000 5:00:00 AM Microsoft Corporation c:\winnt\system32\netcfgx.dll rasmans.dll 5.00.2195.27 146.77 KB (150,288 bytes) 8/8/2000 5:00:00 AM Microsoft Corporation c:\winnt\system32\rasmans.dll wmi.dll 5.00.2195.1600 6.27 KB (6,416 bytes) 8/8/2000 5:00:00 AM Microsoft Corporation c:\winnt\system32\wmi.dll netshell.dll 5.00.2195.1600 456.77 KB (467,728 bytes) 8/8/2000 5:00:00 AM Microsoft Corporation c:\winnt\system32\netshell.dll netman.dll 5.00.2195.1600 89.27 KB (91,408 bytes) 8/8/2000<br>5:00:00 AM Microsoft Corporation c:\winnt\system32\netman.dll Microsoft Corporation c:\winnt\system32\netman.dll sens.dll 5.00.2163.1 36.77 KB (37,648 bytes) 8/8/2000 5:00:00 AM Microsoft Corporation c:\winnt\system32\sens.dll txfaux.dll 1999.9.3422.24 341.27 KB (349,456 bytes) 10/3/2000 8:36:11 AM Microsoft Corporation c:\winnt\system32\txfaux.dll es.dll 1999.9.3422.21 231.77 KB (237,328 bytes) 8/8/2000 5:00:00 AM Microsoft Corporation c:\winnt\system32\es.dll loadperf.dll 5.00.2195.1 60.77 KB (62,224 bytes) 8/8/2000 5:00:00 AM Microsoft Corporation c:\winnt\system32\loadperf.dll iasperf.dll 5.00.2160.1 20.27 KB (20,752 bytes) 8/8/2000 5:00:00 AM Microsoft Corporation c:\winnt\system32\iasperf.dll rtipxmib.dll 5.00.2168.1 29.77 KB (30,480 bytes) 8/8/2000 5:00:00 AM Microsoft Corporation c:\winnt\system32\rtipxmib.dll

btpagnt.dll 5.00.2195.1284 13.27 KB (13,584 bytes) 8/8/2000 5:00:00 AM Microsoft Corporation c:\winnt\system32\btpagnt.dll ospfagnt.dll 5.00.2195.1284 6.77 KB (6,928 bytes) 8/8/2000 5:00:00 AM Microsoft Corporation c:\winnt\system32\ospfagnt.dll perfos.dll 5.00.2155.1 21.27 KB (21,776 bytes) 8/8/2000 5:00:00 AM Microsoft Corporation c:\winnt\system32\perfos.dll ripagnt.dll 5.00.2195.1284 24.27 KB (24,848 bytes) 8/8/2000 5:00:00 AM Microsoft Corporation c:\winnt\system32\ripagnt.dll mcastmib.dll 5.00.2195.1284 13.27 KB (13,584 bytes) 8/8/2000 5:00:00 AM Microsoft Corporation c:\winnt\system32\mcastmib.dll igmpagnt.dll 5.00.2195.1284 8.77 KB (8,976 bytes) 8/8/2000 5:00:00 AM Microsoft Corporation c:\winnt\system32\igmpagnt.dll acsmib.dll 5.00.2167.1 11.27 KB (11,536 bytes) 8/8/2000 5:00:00 AM Microsoft Corporation c:\winnt\system32\acsmib.dll evntagnt.dll 5.00.2167.1 94.77 KB (97,040 bytes) 10/4/2000 3:06:01 PM Microsoft Corporation c:\winnt\system32\evntagnt.dll snmpmib.dll 5.00.2134.1 5.77 KB (5,904 bytes) 10/4/2000 3:06:00 PM Microsoft Corporation c:\winnt\system32\snmpmib.dll inetmib1.dll 5.00.2195.1284 28.77 KB (29,456 bytes) 8/8/2000 5:00:00 AM Microsoft Corporation c:\winnt\system32\inetmib1.dll lmmib2.dll 5.00.2134.1 29.27 KB (29,968 bytes) 10/4/2000 3:06:00 PM Microsoft Corporation c:\winnt\system32\lmmib2.dll snmpapi.dll 5.00.2134.1 17.27 KB (17,680 bytes) 8/8/2000 5:00:00 AM Microsoft Corporation c:\winnt\system32\snmpapi.dll snmp.exe 5.00.2173.1 29.77 KB (30,480 bytes) 10/4/2000 3:06:01 PM Microsoft Corporation c:\winnt\system32\snmp.exe wshnetbs.dll 5.00.2134.1 7.77 KB (7,952 bytes) 8/8/2000 5:00:00 AM Microsoft Corporation c:\winnt\system32\wshnetbs.dll rasadhlp.dll 5.00.2168.1 7.27 KB (7,440 bytes) 8/8/2000 5:00:00 AM Microsoft Corporation c:\winnt\system32\rasadhlp.dll winrnr.dll 5.00.2195.1175 19.27 KB (19,728 bytes) 8/8/2000<br>5:00:00 AM Microsoft Corporation c:\winnt\system32\winrnr.dll Microsoft Corporation c:\winnt\system32\winrnr.dll rnr20.dll 5.00.2195.1207 35.77 KB (36,624 bytes) 8/8/2000 5:00:00 AM Microsoft Corporation c:\winnt\system32\rnr20.dll rpcss.dll 5.00.2195.1600 229.27 KB (234,768 bytes) 8/8/2000 5:00:00 AM Microsoft Corporation c:\winnt\system32\rpcss.dll svchost.exe 5.00.2134.1 7.77 KB (7,952 bytes) 8/8/2000 5:00:00 AM Microsoft Corporation c:\winnt\system32\svchost.exe procconmd8.exe 1, 0, 1, 23 24.27 KB (24,848 bytes) 10/3/2000 8:36:28 AM Sequent Computer Systems, Inc. c:\winnt\system32\procconmd8.exe regsvc.exe 5.00.2195.31 65.27 KB (66,832 bytes) 8/8/2000<br>5:00:00 AM Microsoft Corporation c:\winnt\system32\regsvc.exe Microsoft Corporation c:\winnt\system32\regsvc.exe ntmarta.dll 5.00.2158.1 98.77 KB (101,136 bytes) 8/8/2000 5:00:00 AM Microsoft Corporation c:\winnt\system32\ntmarta.dll psapi.dll 5.00.2134.1 28.27 KB (28,944 bytes) 8/8/2000 5:00:00 AM Microsoft Corporation c:\winnt\system32\psapi.dll msvcp50.dll 5.00.7051 552.50 KB (565,760 bytes) 8/8/2000 5:00:00 AM Microsoft Corporation c:\winnt\system32\msvcp50.dll procconsvc.exe 1, 0, 1, 23 72.27 KB (74,000 bytes) 10/3/2000 8:36:28 AM Sequent Computer Systems, Inc. c:\winnt\system32\procconsvc.exe vipl.dll 4.01.00 80.00 KB (81,920 bytes) 10/4/2000 9:59:37 AM Giganet Incorporated c:\winnt\system32\vipl.dll gnconmgr.exe 4.01.00 128.05 KB (131,119 bytes) 8/16/1999 7:09:37 AM Giganet Incorporated c:\winnt\system32\gnconmgr.exe wshtcpip.dll 5.00.2134.1 17.27 KB (17,680 bytes) 8/8/2000 5:00:00 AM Microsoft Corporation c:\winnt\system32\wshtcpip.dll

dhcpcsvc.dll 5.00.2195.1600 85.27 KB (87,312 bytes) 8/8/2000 5:00:00 AM Microsoft Corporation c:\winnt\system32\dhcpcsvc.dll tapi32.dll 5.00.2195.1600 124.27 KB (127,248 bytes) 8/8/2000 5:00:00 AM Microsoft Corporation c:\winnt\system32\tapi32.dll rasman.dll 5.00.2188.1 54.77 KB (56,080 bytes) 8/8/2000 5:00:00 AM Microsoft Corporation c:\winnt\system32\rasman.dll rasapi32.dll 5.00.2188.1 187.77 KB (192,272 bytes) 8/8/2000 5:00:00 AM Microsoft Corporation c:\winnt\system32\rasapi32.dll icmp.dll 5.00.2134.1 7.27 KB (7,440 bytes) 8/8/2000 5:00:00 AM Microsoft Corporation c:\winnt\system32\icmp.dll iphlpapi.dll 5.00.2173.2 67.77 KB (69,392 bytes) 8/8/2000 5:00:00 AM Microsoft Corporation c:\winnt\system32\iphlpapi.dll msafd.dll 5.00.2195.1614 102.77 KB (105,232 bytes) 8/8/2000 5:00:00 AM Microsoft Corporation c:\winnt\system32\msafd.dll scecli.dll 5.00.2191.1 105.27 KB (107,792 bytes) 8/8/2000 5:00:00 AM Microsoft Corporation c:\winnt\system32\scecli.dll atl.dll 3.00.8449 57.56 KB (58,938 bytes) 8/8/2000 5:00:00 AM Microsoft Corporation c:\winnt\system32\atl.dll<br>certcli.dll 5.00.2175.1 132.27 KB (135.440 bvtes) 5.00.2175.1 132.27 KB (135,440 bytes) 8/8/2000 5:00:00 AM Microsoft Corporation c:\winnt\system32\certcli.dll esent.dll 6.0.3940.4 1.08 MB (1,135,888 bytes) 8/8/2000 5:00:00 AM Microsoft Corporation c:\winnt\system32\esent.dll mswsock.dll 5.00.2195.1207 62.77 KB (64,272 bytes) 8/8/2000 5:00:00 AM Microsoft Corporation c:\winnt\system32\mswsock.dll ntdsatq.dll 5.00.2195.1284 31.27 KB (32,016 bytes) 8/8/2000 5:00:00 AM Microsoft Corporation c:\winnt\system32\ntdsatq.dll ntdsa.dll 5.00.2195.1600 987.27 KB (1,010,960 bytes) 8/8/2000 5:00:00 AM Microsoft Corporation c:\winnt\system32\ntdsa.dll kdcsvc.dll 5.00.2195.1284 133.77 KB (136,976 bytes) 8/8/2000 5:00:00 AM Microsoft Corporation c:\winnt\system32\kdcsvc.dll sfmapi.dll 5.00.2134.1 38.77 KB (39,696 bytes) 8/8/2000 5:00:00 AM Microsoft Corporation c:\winnt\system32\sfmapi.dll rtutils.dll 5.00.2168.1 43.77 KB (44,816 bytes) 8/8/2000 5:00:00 AM Microsoft Corporation c:\winnt\system32\rtutils.dll adsldpc.dll 5.00.2195.1600 125.77 KB (128,784 bytes) 8/8/2000 5:00:00 AM Microsoft Corporation c:\winnt\system32\adsldpc.dll activeds.dll 5.00.2172.1 172.77 KB (176,912 bytes) 8/8/2000 5:00:00 AM Microsoft Corporation c:\winnt\system32\activeds.dll mprapi.dll 5.00.2181.1 79.27 KB (81,168 bytes) 8/8/2000 5:00:00 AM Microsoft Corporation c:\winnt\system32\mprapi.dll rassfm.dll 5.00.2195.1179 21.27 KB (21,776 bytes) 8/8/2000 5:00:00 AM Microsoft Corporation c:\winnt\system32\rassfm.dll schannel.dll 5.00.2195.1163 137.27 KB (140,560 bytes) 8/8/2000 5:00:00 AM Microsoft Corporation c:\winnt\system32\schannel.dll netlogon.dll 5.00.2195.1600 348.27 KB (356,624 bytes) 8/8/2000<br>5:00:00 AM Microsoft Corporation c:\winnt\system32\netlogon.dll Microsoft Corporation c:\winnt\system32\netlogon.dll msv1\_0.dll 5.00.2195.1620 92.77 KB (94,992 bytes) 8/8/2000 5:00:00 AM Microsoft Corporation c:\winnt\system32\msv1\_0.dll kerberos.dll 5.00.2195.1378 197.77 KB (202,512 bytes) 8/8/2000 5:00:00 AM Microsoft Corporation c:\winnt\system32\kerberos.dll msprivs.dll 5.00.2195.1600 41.50 KB (42,496 bytes) 8/8/2000 Microsoft Corporation c:\winnt\system32\msprivs.dll samsrv.dll 5.00.2195.1609 343.27 KB (351,504 bytes) 8/8/2000 5:00:00 AM Microsoft Corporation c:\winnt\system32\samsrv.dll lsasrv.dll 5.00.2195.1620 475.27 KB (486,672 bytes) 8/8/2000 5:00:00 AM Microsoft Corporation c:\winnt\system32\lsasrv.dll lsass.exe 5.00.2195.1620 32.77 KB (33,552 bytes) 8/8/2000 5:00:00 AM Microsoft Corporation c:\winnt\system32\lsass.exe

wmicore.dll 5.00.2178.1 70.77 KB (72,464 bytes) 8/8/2000 5:00:00 AM Microsoft Corporation c:\winnt\system32\wmicore.dll psbase.dll 5.00.2195.1600 111.77 KB (114,448 bytes) 8/8/2000 5:00:00 AM Microsoft Corporation c:\winnt\system32\psbase.dll cryptsvc.dll 5.00.2181.1 61.77 KB (63,248 bytes) 8/8/2000 5:00:00 AM Microsoft Corporation c:\winnt\system32\cryptsvc.dll cryptdll.dll 5.00.2135.1 43.27 KB (44,304 bytes) 8/8/2000 5:00:00 AM Microsoft Corporation c:\winnt\system32\cryptdll.dll wkssvc.dll 5.00.2195.1175 95.27 KB (97,552 bytes) 8/8/2000 5:00:00 AM Microsoft Corporation c:\winnt\system32\wkssvc.dll srvsvc.dll 5.00.2178.1 79.27 KB (81,168 bytes) 8/8/2000 5:00:00 AM Microsoft Corporation c:\winnt\system32\srvsvc.dll cfgmgr32.dll 5.00.2195.1608 16.77 KB (17,168 bytes) 8/8/2000 5:00:00 AM Microsoft Corporation c:\winnt\system32\cfgmgr32.dll dmserver.dll 2195.23.297.2 11.77 KB (12,048 bytes) 8/8/2000 5:00:00 AM VERITAS Software Corp. c:\winnt\system32\dmserver.dll winsta.dll 5.00.2195.32 36.27 KB (37,136 bytes) 8/8/2000 5:00:00 AM Microsoft Corporation c:\winnt\system32\winsta.dll eventlog.dll 5.00.2178.1 43.77 KB (44,816 bytes) 8/8/2000 5:00:00 AM Microsoft Corporation c:\winnt\system32\eventlog.dll ntdsapi.dll 5.00.2195.1175 56.27 KB (57,616 bytes) 8/8/2000 5:00:00 AM Microsoft Corporation c:\winnt\system32\ntdsapi.dll scesrv.dll 5.00.2188.1 225.77 KB (231,184 bytes) 8/8/2000 5:00:00 AM Microsoft Corporation c:\winnt\system32\scesrv.dll umpnpmgr.dll 5.00.2182.1 86.27 KB (88,336 bytes) 8/8/2000 5:00:00 AM Microsoft Corporation c:\winnt\system32\umpnpmgr.dll services.exe 5.00.2134.1 86.77 KB (88,848 bytes) 8/8/2000 5:00:00 AM Microsoft Corporation c:\winnt\system32\services.exe clbcatq.dll 2000.2.3449.0 496.27 KB (508,176 bytes) 10/3/2000 8:36:03 AM Microsoft Corporation c:\winnt\system32\clbcatq.dll oleaut32.dll 2.40.4514 600.27 KB (614,672 bytes) 8/8/2000 5:00:00 AM Microsoft Corporation c:\winnt\system32\oleaut32.dll netmsg.dll 5.00.2137.1 152.50 KB (156,160 bytes) 8/8/2000 5:00:00 AM Microsoft Corporation c:\winnt\system32\netmsg.dll comdlg32.dll 5.00.3103.1000 236.77 KB (242,448 bytes) 8/8/2000 5:00:00 AM Microsoft Corporation c:\winnt\system32\comdlg32.dll netui2.dll 5.00.2134.1 280.27 KB (286,992 bytes) 8/8/2000 5:00:00 AM Microsoft Corporation c:\winnt\system32\netui2.dll mprui.dll 5.00.2134.1 54.77 KB (56,080 bytes) 8/8/2000 5:00:00 AM Microsoft Corporation c:\winnt\system32\mprui.dll netui1.dll 5.00.2134.1 210.27 KB (215,312 bytes) 8/8/2000 5:00:00 AM Microsoft Corporation c:\winnt\system32\netui1.dll netui0.dll 5.00.2134.1 70.27 KB (71,952 bytes) 8/8/2000 5:00:00 AM Microsoft Corporation c:\winnt\system32\netui0.dll ntlanman.dll 5.00.2157.1 35.27 KB (36,112 bytes) 8/8/2000 5:00:00 AM Microsoft Corporation c:\winnt\system32\ntlanman.dll mpr.dll 5.00.2195.1340 53.27 KB (54,544 bytes) 8/8/2000 5:00:00 AM Microsoft Corporation c:\winnt\system32\mpr.dll cscui.dll 5.00.2195.1387 227.27 KB (232,720 bytes) 8/8/2000 5:00:00 AM Microsoft Corporation c:\winnt\system32\cscui.dll winspool.drv 5.00.2195.1340 109.77 KB (112,400 bytes) 8/8/2000<br>5:00:00 AM Microsoft Corporation c:\winnt\system32\winspool.drv Microsoft Corporation c:\winnt\system32\winspool.drv winscard.dll 5.00.2134.1 77.27 KB (79,120 bytes) 8/8/2000 5:00:00 AM Microsoft Corporation c:\winnt\system32\winscard.dll wlnotify.dll 5.00.2195.1163 53.27 KB (54,544 bytes) 8/8/2000 5:00:00 AM Microsoft Corporation c:\winnt\system32\wlnotify.dll cscdll.dll 5.00.2195.1600 98.27 KB (100,624 bytes) 8/8/2000 5:00:00 AM Microsoft Corporation c:\winnt\system32\cscdll.dll

lz32.dll 5.00.2134.1 9.77 KB (10,000 bytes) 8/8/2000 5:00:00 AM Microsoft Corporation c:\winnt\system32\lz32.dll version.dll 5.00.2134.1 15.77 KB (16,144 bytes) 8/8/2000 5:00:00 AM Microsoft Corporation c:\winnt\system32\version.dll rsabase.dll 5.00.2195.1391 129.27 KB (132,368 bytes) 8/8/2000 5:00:00 AM Microsoft Corporation c:\winnt\system32\rsabase.dll mscat32.dll 5.131.2134.1 7.77 KB (7,952 bytes) 8/8/2000 5:00:00 AM Microsoft Corporation c:\winnt\system32\mscat32.dll ole32.dll 5.00.2195.1607 965.27 KB (988,432 bytes) 8/8/2000 5:00:00 AM Microsoft Corporation c:\winnt\system32\ole32.dll imagehlp.dll 5.00.2195.1620 120.77 KB (123,664 bytes) 8/8/2000 5:00:00 AM Microsoft Corporation c:\winnt\system32\imagehlp.dll msasn1.dll 5.00.2134.1 51.27 KB (52,496 bytes) 8/8/2000 5:00:00 AM Microsoft Corporation c:\winnt\system32\msasn1.dll crypt32.dll 5.131.2195.1340 464.77 KB (475,920 bytes) 8/8/2000 5:00:00 AM Microsoft Corporation c:\winnt\system32\crypt32.dll wintrust.dll 5.131.2143.1 162.27 KB (166,160 bytes) 8/8/2000 5:00:00 AM Microsoft Corporation c:\winnt\system32\wintrust.dll setupapi.dll 5.00.2195.1608 552.77 KB (566,032 bytes) 8/8/2000 5:00:00 AM Microsoft Corporation c:\winnt\system32\setupapi.dll winmm.dll 5.00.2161.1 184.77 KB (189,200 bytes) 8/8/2000 5:00:00 AM Microsoft Corporation c:\winnt\system32\winmm.dll comctl32.dll 5.81 537.77 KB (550,672 bytes) 8/8/2000 5:00:00 AM Microsoft Corporation c:\winnt\system32\comctl32.dll shlwapi.dll 5.00.3103.1000 282.27 KB (289,040 bytes) 8/8/2000 5:00:00 AM Microsoft Corporation c:\winnt\system32\shlwapi.dll shell32.dll 5.00.3103.1000 2.25 MB (2,358,032 bytes) 8/8/2000 5:00:00 AM Microsoft Corporation c:\winnt\system32\shell32.dll msgina.dll 5.00.2195.1600 323.27 KB (331,024 bytes) 8/8/2000 5:00:00 AM Microsoft Corporation c:\winnt\system32\msgina.dll wsock32.dll 5.00.2195.1207 21.27 KB (21,776 bytes) 8/8/2000 5:00:00 AM Microsoft Corporation c:\winnt\system32\wsock32.dll dnsapi.dll 5.00.2195.1600 127.77 KB (130,832 bytes) 8/8/2000 5:00:00 AM Microsoft Corporation c:\winnt\system32\dnsapi.dll wldap32.dll 5.00.2195.1175 155.27 KB (158,992 bytes) 8/8/2000 5:00:00 AM Microsoft Corporation c:\winnt\system32\wldap32.dll ws2help.dll 5.00.2134.1 17.77 KB (18,192 bytes) 8/8/2000 5:00:00 AM Microsoft Corporation c:\winnt\system32\ws2help.dll ws2\_32.dll 5.00.2195.1340 68.77 KB (70,416 bytes) 8/8/2000 5:00:00 AM Microsoft Corporation c:\winnt\system32\ws2\_32.dll samlib.dll 5.00.2195.1175 46.27 KB (47,376 bytes) 8/8/2000<br>5:00:00 AM Microsoft Corporation c:\winnt\system32\samlib.dll Microsoft Corporation c:\winnt\system32\samlib.dll netrap.dll 5.00.2134.1 11.27 KB (11,536 bytes) 8/8/2000 5:00:00 AM Microsoft Corporation c:\winnt\system32\netrap.dll netapi32.dll 5.00.2195.1600 303.27 KB (310,544 bytes) 8/8/2000 5:00:00 AM Microsoft Corporation c:\winnt\system32\netapi32.dll profmap.dll 5.00.2181.1 29.27 KB (29,968 bytes) 8/8/2000 5:00:00 AM Microsoft Corporation c:\winnt\system32\profmap.dll secur32.dll 5.00.2195.1600 47.27 KB (48,400 bytes) 8/8/2000 5:00:00 AM Microsoft Corporation c:\winnt\system32\secur32.dll sfc.dll 5.00.2195.1618 85.27 KB (87,312 bytes) 8/8/2000 5:00:00 AM Microsoft Corporation c:\winnt\system32\sfc.dll nddeapi.dll 5.00.2137.1 15.27 KB (15,632 bytes) 8/8/2000 5:00:00 AM Microsoft Corporation c:\winnt\system32\nddeapi.dll userenv.dll 5.00.2195.1600 359.27 KB (367,888 bytes) 8/8/2000 5:00:00 AM Microsoft Corporation c:\winnt\system32\userenv.dll user32.dll 5.00.2195.1600 392.77 KB (402,192 bytes) 8/8/2000 5:00:00 AM Microsoft Corporation c:\winnt\system32\user32.dll

gdi32.dll 5.00.2195.1340 228.77 KB (234,256 bytes) 8/8/2000 5:00:00 AM Microsoft Corporation c:\winnt\system32\gdi32.dll<br>rpcrt4.dll 5.00.2195.1615 436.27 KB (446.736 bytes) 8/8/2 rpcrt4.dll 5.00.2195.1615 436.27 KB (446,736 bytes) 8/8/2000 5:00:00 AM Microsoft Corporation c:\winnt\system32\rpcrt4.dll advapi32.dll 5.00.2195.1600 349.27 KB (357,648 bytes) 8/8/2000 5:00:00 AM Microsoft Corporation c:\winnt\system32\advapi32.dll 5.00.2195.1600 713.27 KB (730,384 bytes) 8/8/2000 5:00:00 AM Microsoft Corporation c:\winnt\system32\kernel32.dll<br>msycrt.dll 6.10.8637.0 288.09 KB (295.000 bytes) 8/8/2000 msvcrt.dll 6.10.8637.0 288.09 KB (295,000 bytes) 5:00:00 AM Microsoft Corporation c:\winnt\system32\msvcrt.dll winlogon.exe 5.00.2195.1600 172.77 KB (176,912 bytes) 8/8/2000 5:00:00 AM Microsoft Corporation c:\winnt\system32\winlogon.exe sfcfiles.dll 5.00.2195.1620 885.27 KB (906,512 bytes) 8/8/2000 5:00:00 AM Microsoft Corporation c:\winnt\system32\sfcfiles.dll ntdll.dll 5.00.2195.1600 475.27 KB (486,672 bytes) 8/8/2000 5:00:00 AM Microsoft Corporation c:\winnt\system32\ntdll.dll smss.exe 5.00.2195.31 44.27 KB (45,328 bytes) 8/8/2000<br>5:00:00 AM Microsoft Corporation c:\winnt\system32\smss.exe Microsoft Corporation c:\winnt\system32\smss.exe

#### [Services]

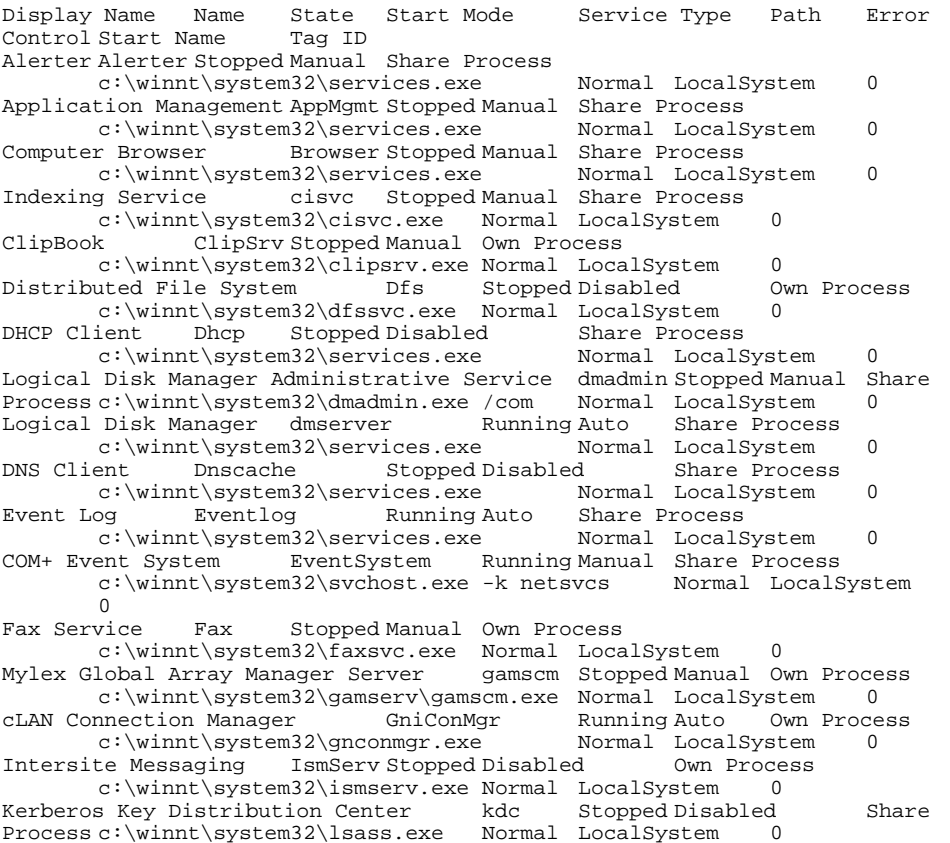

Server lanmanserver Running Auto Share Process c:\winnt\system32\services.exe Normal LocalSystem 0 Workstation lanmanworkstation Running Auto Share Process c:\winnt\system32\services.exe Normal LocalSystem 0 License Logging Service LicenseService Stopped Manual Own Process c:\winnt\system32\llssrv.exe Normal LocalSystem 0 TCP/IP NetBIOS Helper Service LmHosts Stopped Manual Share Process c:\winnt\system32\services.exe Normal LocalSystem 0 Messenger Messenger Stopped Manual Share Process c:\winnt\system32\services.exe Normal LocalSystem 0 NetMeeting Remote Desktop Sharing mnmsrvc Stopped Manual Own Process c:\winnt\system32\mnmsrvc.exe Normal LocalSystem 0 Distributed Transaction Coordinator MSDTC Stopped Manual Own Process c:\winnt\system32\msdtc.exe Normal LocalSystem 0 Windows Installer MSIServer Stopped Manual Share Process c:\winnt\system32\msiexec.exe /v Normal LocalSystem 0 MSSQLSERVER MSSQLSERVER Stopped Manual Own Process c:\progra~1\micros~2\mssql\binn\sqlservr.exe Normal LocalSystem  $\overline{0}$  MSSQLServerADHelper MSSQLServerADHelper Stopped Manual Own Process c:\program files\microsoft sql server\80\tools\binn\sqladhlp.exe Normal LocalSystem 0 Network DDE NetDDE Stopped Manual Share Process c:\winnt\system32\netdde.exe Normal LocalSystem 0 Network DDE DSDM NetDDEdsdm Stopped Manual Share Process c:\winnt\system32\netdde.exe Normal LocalSystem 0 Net Logon Netlogon Stopped Manual Share Process c:\winnt\system32\lsass.exe Normal LocalSystem 0 Network Connections Netman Running Manual Share Process c:\winnt\system32\svchost.exe -k netsvcs Normal LocalSystem  $\Omega$ File Replication NtFrs Stopped Manual Own Process c:\winnt\system32\ntfrs.exe Ignore LocalSystem 0 NT LM Security Support Provider NtLmSsp Stopped Manual Share Process c:\winnt\system32\lsass.exe Normal LocalSystem 0 Removable Storage NtmsSvc Stopped Disabled Share Process c:\winnt\system32\svchost.exe -k netsvcs Normal LocalSystem  $\overline{0}$ Plug and Play PlugPlay Running Auto Share Process c:\winnt\system32\services.exe Normal LocalSystem 0 IPSEC Policy Agent PolicyAgent Stopped Disabled Share Process c:\winnt\system32\lsass.exe Normal LocalSystem 0<br>Process Control Service ProcCon Running Auto 0wn Proce ProcCon Running Auto Own Process c:\winnt\system32\procconsvc.exe Normal LocalSystem 0 Protected Storage ProtectedStorage Running Auto Share Process<br>
c:\winnt\svstem32\services.exe Normal LocalSvstem 0 c:\winnt\system32\services.exe Normal LocalSystem 0 Remote Access Auto Connection Manager RasAuto Stopped Manual Share Process c:\winnt\system32\svchost.exe -k netsvcs Normal LocalSystem  $\overline{0}$ Remote Access Connection Manager RasMan Running Manual Share Process c:\winnt\system32\svchost.exe -k netsvcs Normal LocalSystem  $\cap$ Routing and Remote Access RemoteAccess Stopped Disabled Share Process c:\winnt\system32\svchost.exe -k netsvcs Mormal LocalSystem  $\cap$ Remote Registry Service RemoteRegistry Running Auto Own Process c:\winnt\system32\regsvc.exe Normal LocalSystem 0<br>Procedure Call (RPC) Locator RpcLocator Stopped Manual Own

Remote Procedure Call (RPC) Locator RpcLocator Process c:\winnt\system32\locator.exe Normal LocalSystem 0 Remote Procedure Call (RPC) RpcSs Running Auto Share Process c:\winnt\system32\svchost -k rpcss Normal LocalSystem 0 QoS RSVP RSVP Running Manual Own Process c:\winnt\system32\rsvp.exe -s Normal LocalSystem 0 Security Accounts Manager SamSs Running Auto Share Process c:\winnt\system32\lsass.exe Normal LocalSystem 0 Smart Card Helper SCardDrv Stopped Manual Share Process<br>c:\winnt\system32\scardsvr.exe Ignore LocalSystem c:\winnt\system32\scardsvr.exe Ignore LocalSystem 0 Smart Card SCardSvr Stopped Manual Share Process c:\winnt\system32\scardsvr.exe Ignore LocalSystem 0 Task Scheduler Schedule Stopped Manual Share Process c:\winnt\system32\mstask.exe Normal LocalSystem 0 RunAs Service seclogon Stopped Manual Share Process c:\winnt\system32\services.exe Ignore LocalSystem 0 System Event Notification SENS Running Auto Share Process c:\winnt\system32\svchost.exe -k netsvcs Normal LocalSystem  $\overline{0}$ Internet Connection Sharing SharedAccess Stopped Manual Share Process c:\winnt\system32\svchost.exe -k netsvcs Normal LocalSystem  $\sim$  0 SNMP Service SNMP Running Auto Own Process c:\winnt\system32\snmp.exe Normal LocalSystem 0 SNMP Trap Service SNMPTRAP Stopped Manual Own Process c:\winnt\system32\snmptrap.exe Normal LocalSystem 0 Print Spooler Spooler Stopped Disabled Own Process c:\winnt\system32\spoolsv.exe Normal LocalSystem 0 SQLSERVERAGENT SQLSERVERAGENT Stopped Manual Own Process c:\progra~1\micros~2\mssql\binn\sqlagent.exe Normal LocalSystem  $\Omega$ Performance Logs and Alerts SysmonLog Stopped Manual Own Process c:\winnt\system32\smlogsvc.exe Normal LocalSystem 0 Telephony TapiSrv Running Manual Share Process c:\winnt\system32\svchost.exe -k tapisrv Normal LocalSystem  $\sim$  0 Terminal Services TermService Stopped Disabled Own Process c:\winnt\system32\termsrv.exe Normal LocalSystem 0 Telnet TlntSvr Stopped Manual Own Process c:\winnt\system32\tlntsvr.exe Normal LocalSystem 0 Distributed Link Tracking Server TrkSvr Stopped Manual Share Process c:\winnt\system32\services.exe Normal LocalSystem 0 Distributed Link Tracking Client TrkWks Stopped Disabled Share Process c:\winnt\system32\services.exe Normal LocalSystem 0<br>
Uninterruptible Power Supply UPS Stopped Manual Own Process Uninterruptible Power Supply UPS c:\winnt\system32\ups.exe Normal LocalSystem 0 Utility Manager UtilMan Stopped Manual Own Process c:\winnt\system32\utilman.exe Normal LocalSystem 0 Windows Time W32Time Stopped Manual Share Process c:\winnt\system32\services.exe Normal LocalSystem 0 Windows Management Instrumentation WinMgmt Running Auto Own Process c:\winnt\system32\wbem\winmgmt.exe Ignore LocalSystem 0 Windows Management Instrumentation Driver Extensions Wmi Running Manual Share Process c:\winnt\system32\services.exe Normal LocalSystem 0 [Program Groups] Group Name Name User Name Accessories Default User:Accessories Default User Accessories\Accessibility Default User:Accessories\Accessibility Default User Accessories\Entertainment Default User:Accessories\Entertainment Default User Accessories\System Tools Default User:Accessories\System Tools Default User Startup Default User:Startup Default User Accessories All Users:Accessories All Users Accessories\Communications All Users:Accessories\Communications All Users Accessories\Entertainment All Users:Accessories\Entertainment All Users Accessories\System Tools All Users:Accessories\System Tools All Users Administrative Tools All Users:Administrative Tools All Users Adobe Acrobat All Users:Adobe Acrobat All Users GigaNet All Users:GigaNet All Users Microsoft SQL Server All Users:Microsoft SQL Server All Users Startup All Users:Startup All Users WinZip All Users:WinZip All Users Accessories CAPRICORN8\Administrator:Accessories CAPRICORN8\Administrator Accessories\Accessibility CAPRICORN8\Administrator:Accessories\Accessibility CAPRICORN8\Administrator Accessories\Entertainment CAPRICORN8\Administrator:Accessories\Entertainment CAPRICORN8\Administrator Accessories\System Tools CAPRICORN8\Administrator:Accessories\System Tools CAPRICORN8\Administrator Administrative Tools CAPRICORN8\Administrator:Administrative Tools CAPRICORN8\Administrator Startup CAPRICORN8\Administrator:Startup CAPRICORN8\Administrator [Startup Programs] Program Command User Name Location No startup program information [OLE Registration] Object Local Server Sound (OLE2) sndrec32.exe Media Clip mplay32.exe Video Clip mplay32.exe /avi MIDI Sequence mplay32.exe /mid Sound Not Available Media Clip Not Available Image Document "C:\Program Files\Windows NT\Accessories\ImageVue\KodakImg.exe" WordPad Document "%ProgramFiles%\Windows NT\Accessories\WORDPAD.EXE" Windows Media Services DRM Storage object Not Available Bitmap Image C:\WINNT\System32\mspaint.exe Adobe Acrobat Document C:\Acrobat3\Reader\AcroRd32.exe [Internet Explorer 5] [ Following are sub-categories of this main category ]

[Summary] Item Value Version 5.00.3103.1000 Build 53103.1000 Product ID 53567-OEM-0000007-00000 Application Path C:\Program Files\Internet Explorer Language English (United States) Active Printer Not Available Cipher Strength 56-bit Content Advisor Disabled IEAK Install No [File Versions] File Version Size Date Path Company advapi32.dll 5.0.2195.1600 349 KB 8/8/2000 4:00:00 AM C:\WINNT\system32 Microsoft Corporation advpack.dll 5.0.3103.1000 87 KB 8/8/2000 4:00:00 AM C:\WINNT\system32 Microsoft Corporation browselc.dll 5.0.3103.1000 35 KB 8/8/2000 4:00:00 AM C:\WINNT\system32 Microsoft Corporation browseui.dll 5.0.3103.1000 789 KB 8/8/2000 4:00:00 AM C:\WINNT\system32 Microsoft Corporation ckcnv.exe 5.0.2195.1600 9 KB 8/8/2000 4:00:00 AM C:\WINNT\system32 Microsoft Corporation comctl32.dll 5.81.3103.1000 538 KB 8/8/2000 4:00:00 AM C:\WINNT\system32 Microsoft Corporation<br>dll 5.131.2195.1340 465 KB 8/8/2000 4:00:00 AM crypt32.dll 5.131.2195.1340 C:\WINNT\system32 Microsoft Corporation enhsig.dll <File Missing> Not Available Not Available Not Available Not Available iemigrat.dll <File Missing> Not Available Not Available Not Available Not Available iesetup.dll 5.0.3103.1000 57 KB 8/8/2000 4:00:00 AM C:\WINNT\system32 Microsoft Corporation iexplore.exe 5.0.3103.1000 59 KB 8/8/2000 4:00:00 AM C:\Program Files\Internet Explorer Microsoft Corporation imagehlp.dll 5.0.2195.1620 121 KB 8/8/2000 4:00:00 AM<br>C:\WINNT\system32 Microsoft Corporation Microsoft Corporation imghelp.dll <File Missing> Not Available Not Available Not Available Not Available inseng.dll 5.0.3103.1000 72 KB 8/8/2000 4:00:00 AM C:\WINNT\system32 Microsoft Corporation jobexec.dll 5.0.0.1 47 KB 8/8/2000 4:00:00 AM C:\WINNT\system32 Microsoft Corporation jscript.dll 5.1.0.5010 476 KB 8/8/2000 4:00:00 AM Microsoft Corporation jsproxy.dll 5.0.3103.1000 13 KB 8/8/2000 4:00:00 AM C:\WINNT\system32 Microsoft Corporation msaahtml.dll <File Missing> Not Available Not Available Not Available Not Available mshtml.dll 5.0.3103.1000 2292 KB 8/8/2000 4:00:00 AM C:\WINNT\system32 Microsoft Corporation msjava.dll 5.0.3310.0 922 KB 8/8/2000 4:00:00 AM C:\WINNT\system32 Microsoft Corporation msoss.dll <File Missing> Not Available Not Available Not Available Not Available

msxml.dll 8.0.5226.0 506 KB 8/8/2000 4:00:00 AM C:\WINNT\system32 Microsoft Corporation occache.dll 5.0.3103.1000 86 KB 8/8/2000 4:00:00 AM  $C:\WINNT\ssystem32$  Microsoft Corporation<br>ole32.dll 5.0.2195.1607 965 KB 8/8/2000 4:00: ole32.dll 5.0.2195.1607 965 KB 8/8/2000 4:00:00 AM  $C:\WINNT\ss{system32}$  Microsoft Corporation<br>2.dll 2.40.4514.1 600 KB 8/8/2000 4:00:00 AM  $oleaut32.d11 2.40.4514.1$  C:\WINNT\system32 Microsoft Corporation olepro32.dll 5.0.4514.1 160 KB 8/8/2000 4:00:00 AM Microsoft Corporation rsabase.dll 5.0.2195.1391 129 KB 8/8/2000 4:00:00 AM C:\WINNT\system32 Microsoft Corporation rsaenh.dll <File Missing> Not Available Not Available Not Available Not Available rsapi32.dll <File Missing> Not Available Not Available Not Available Not Available rsasig.dll <File Missing> Not Available Not Available Not Available Not Available schannel.dll 5.0.2195.0 137 KB 8/8/2000 4:00:00 AM C:\WINNT\system32 Microsoft Corporation shdoc401.dll <File Missing> Not Available Not Available Not Available Not Available shdocvw.dll 5.0.3103.1000 1078 KB 8/8/2000 4:00:00 AM C:\WINNT\system32 Microsoft Corporation shell32.dll 5.0.3103.1000 2303 KB 8/8/2000 4:00:00 AM C:\WINNT\system32 Microsoft Corporation shlwapi.dll 5.0.3103.1000 282 KB 8/8/2000 4:00:00 AM C:\WINNT\system32 Microsoft Corporation url.dll 5.0.3103.1000 82 KB 8/8/2000 4:00:00 AM C:\WINNT\system32 Microsoft Corporation urlmon.dll 5.0.3103.1000 441 KB 8/8/2000 4:00:00 AM C:\WINNT\system32 Microsoft Corporation vbscript.dll 5.1.0.5010 428 KB 8/8/2000 4:00:00 AM C:\WINNT\system32 Microsoft Corporation webcheck.dll 5.0.3103.1000 252 KB 8/8/2000 4:00:00 AM C:\WINNT\system32 Microsoft Corporation win.com 5.0.2134.1 24 KB 8/8/2000 4:00:00 AM C:\WINNT\system32 Microsoft Corporation wininet.dll 5.0.3103.1000 457 KB 8/8/2000 4:00:00 AM C:\WINNT\system32 Microsoft Corporation<br>dll 3.10.0.103 3 KB 8/8/2000 4:00: winsock.dll 3.10.0.103 3 KB 8/8/2000 4:00:00 AM C:\WINNT\system32 Microsoft Corporation wintrust.dll 5.131.2143.1 162 KB 8/8/2000 4:00:00 AM C:\WINNT\system32 Microsoft Corporation wsock.vxd <File Missing> Not Available Not Available Not Available Not Available wsock32.dll 5.0.2195.1207 21 KB 8/8/2000 4:00:00 AM C:\WINNT\system32 Microsoft Corporation wsock32n.dll <File Missing> Not Available Not Available Not Available Not Available [Connectivity] Item Value Connection Preference Never dial EnableHttp1.1 1 ProxyHttp1.1 0

LAN Settings

AutoConfigProxy wininet.dll AutoProxyDetectMode Disabled AutoConfigURL Proxy Disabled ProxyServer ProxyOverride

[Cache]

[ Following are sub-categories of this main category ]

[Summary]

Item Value Page Refresh Type Automatic Temporary Internet Files Folder C:\Documents and Settings\Administrator\Local Settings\Temporary Internet Files Total Disk Space 17414 MB Available Disk Space 14293 MB Maximum Cache Size 544 MB Available Cache Size 483 MB

[List of Objects]

Program File Status CodeBase No cached object information available

[Content]

[ Following are sub-categories of this main category ]

[Summary]

Item Value Content Advisor Disabled

[Personal Certificates]

Issued To Issued By Validity Signature Algorithm Administrator Administrator 10/3/2000 to 9/9/2100 sha1RSA

[Other People Certificates]

Issued To Issued By Validity Signature Algorithm No other people certificate information available

[Publishers]

Name No publisher information available

[Security]

Zone Security Level Local intranet Medium-low Trusted sites Low Internet Medium Restricted sites High

### **Windows 2000 Datacenter Server Registry Information**

#### **Software\GigaNet**

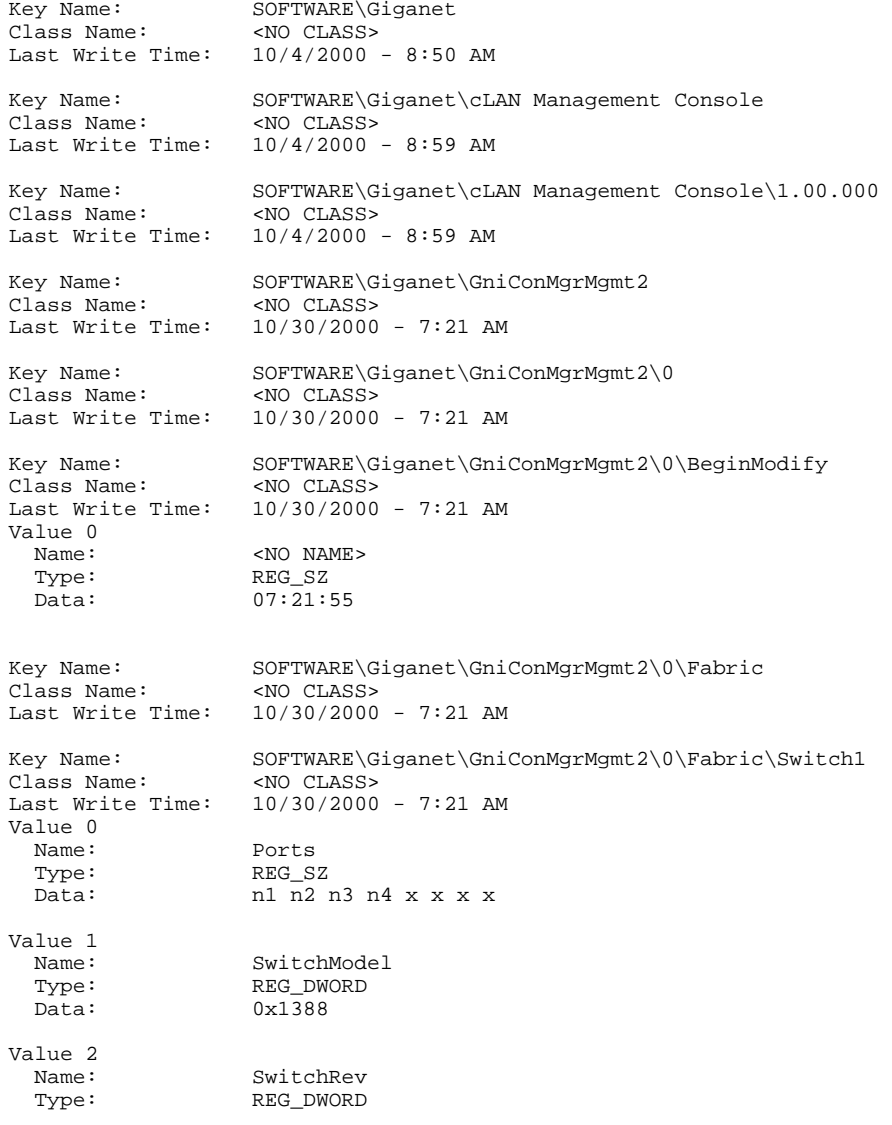

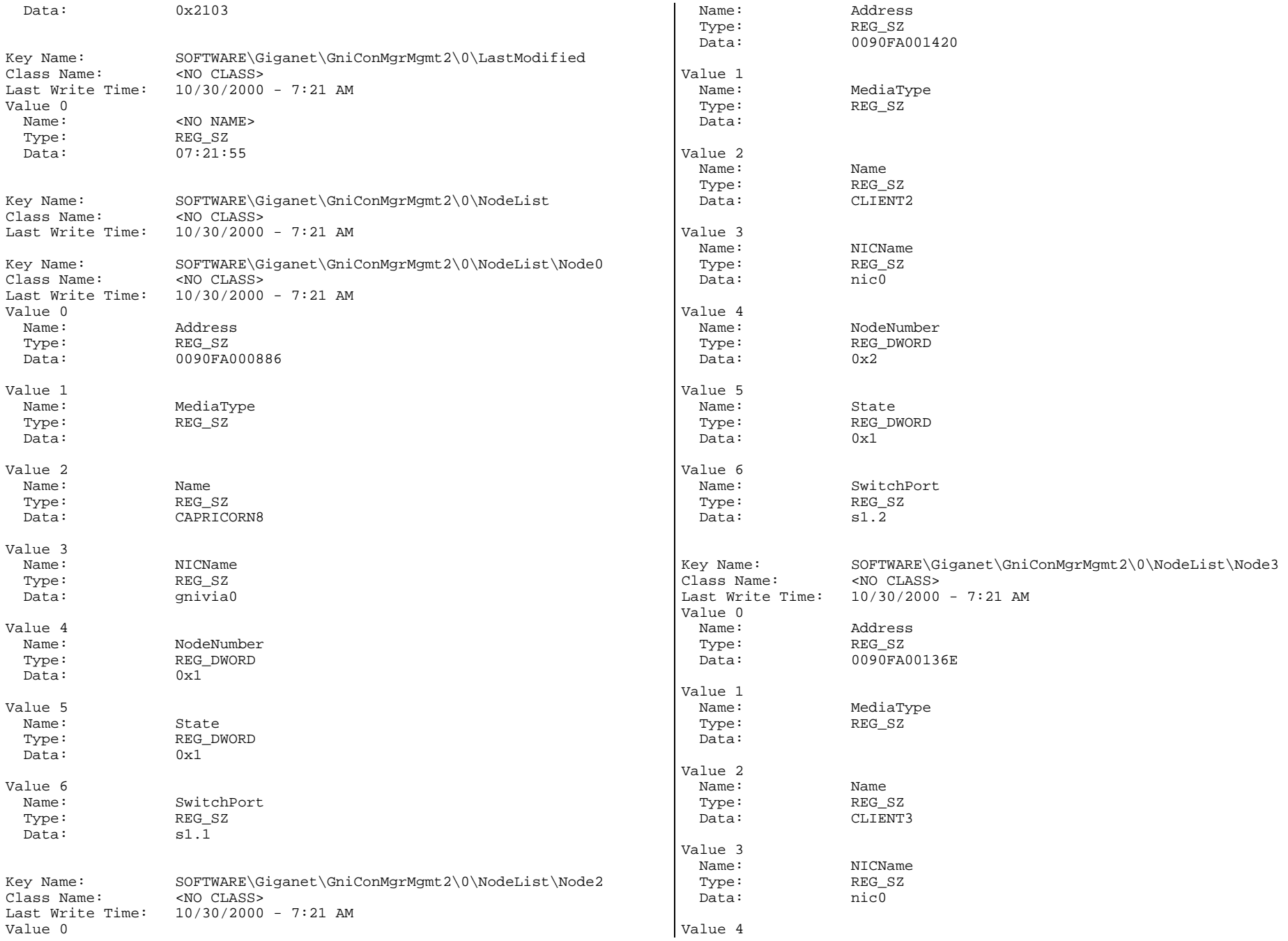

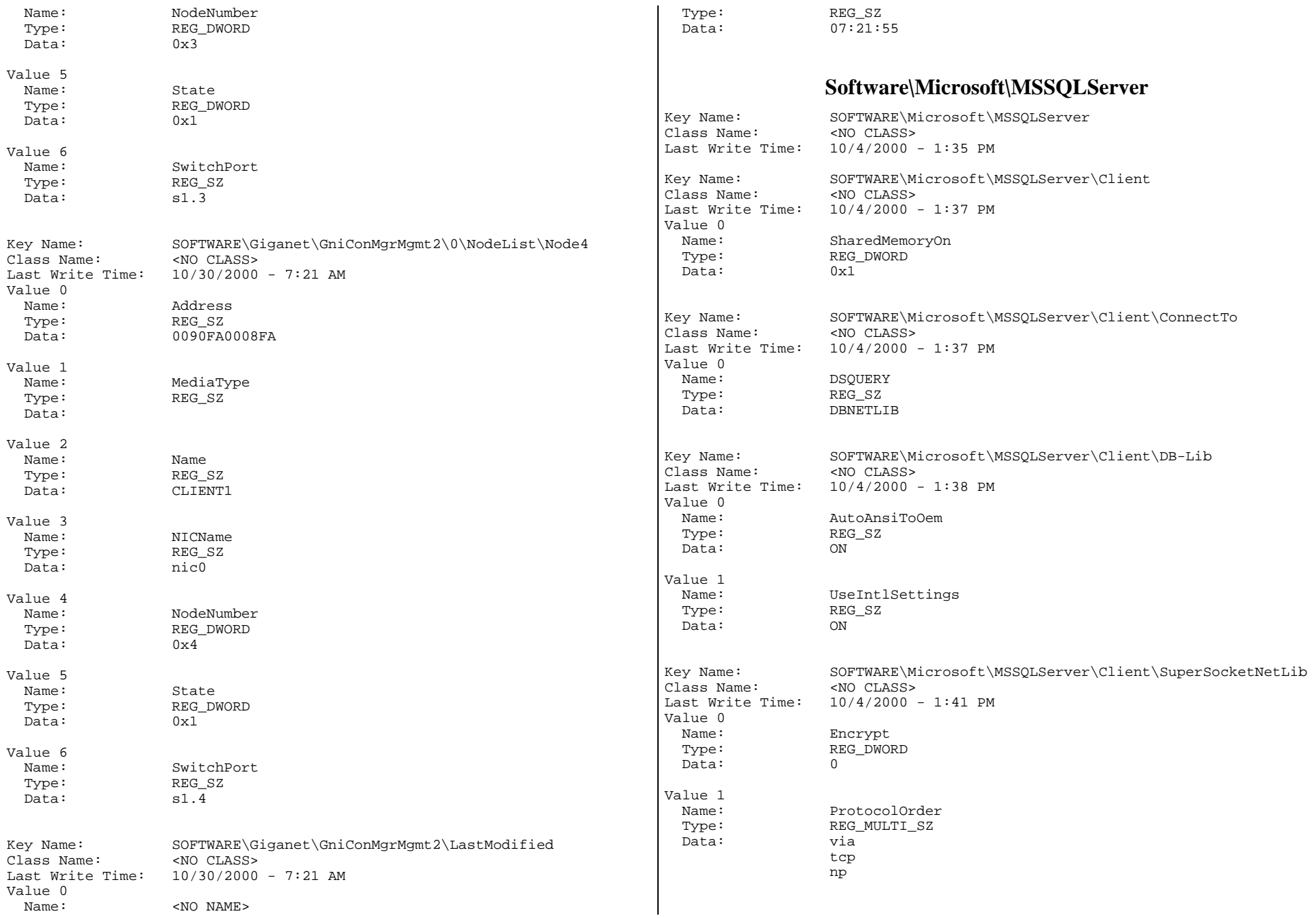

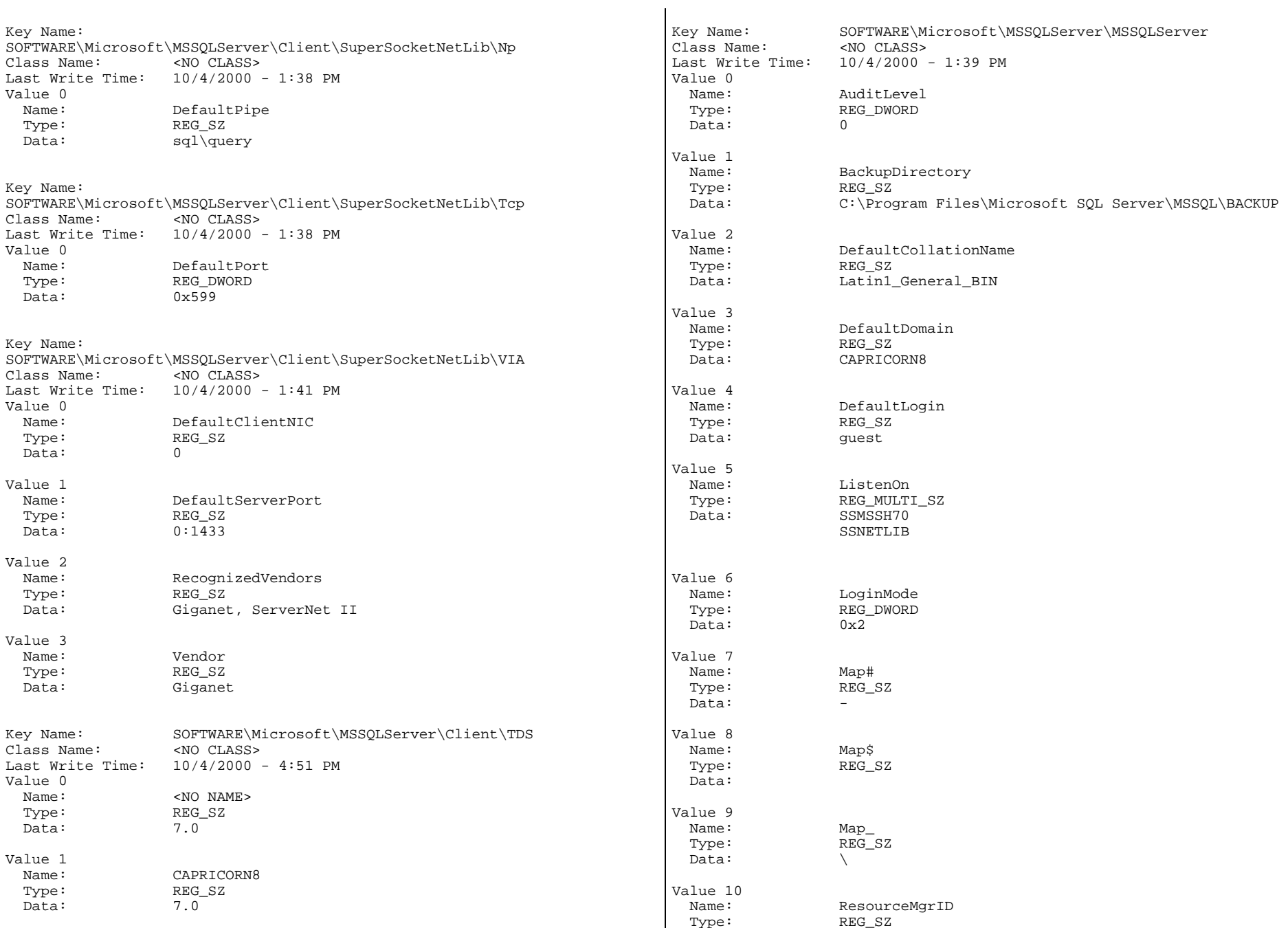

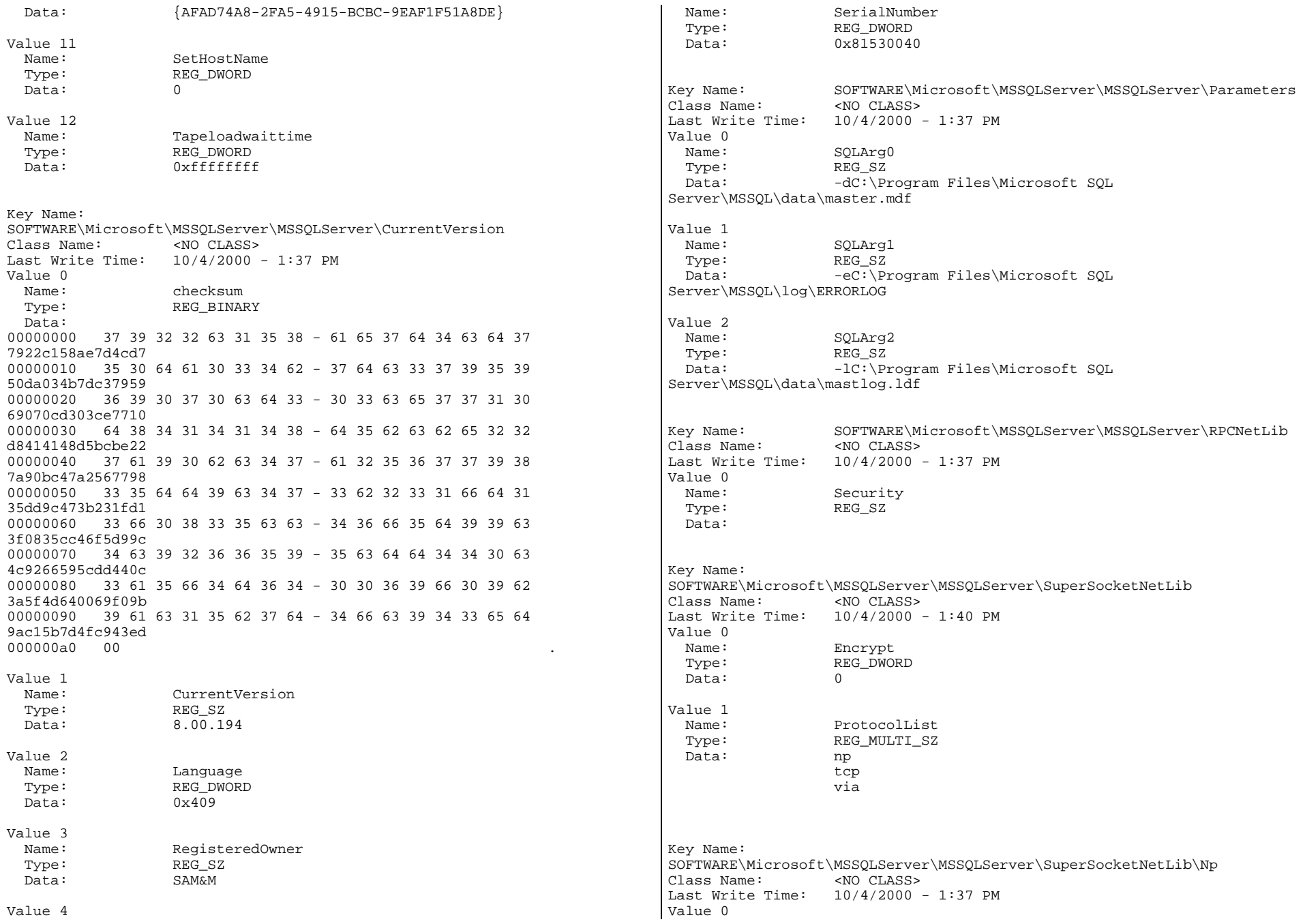

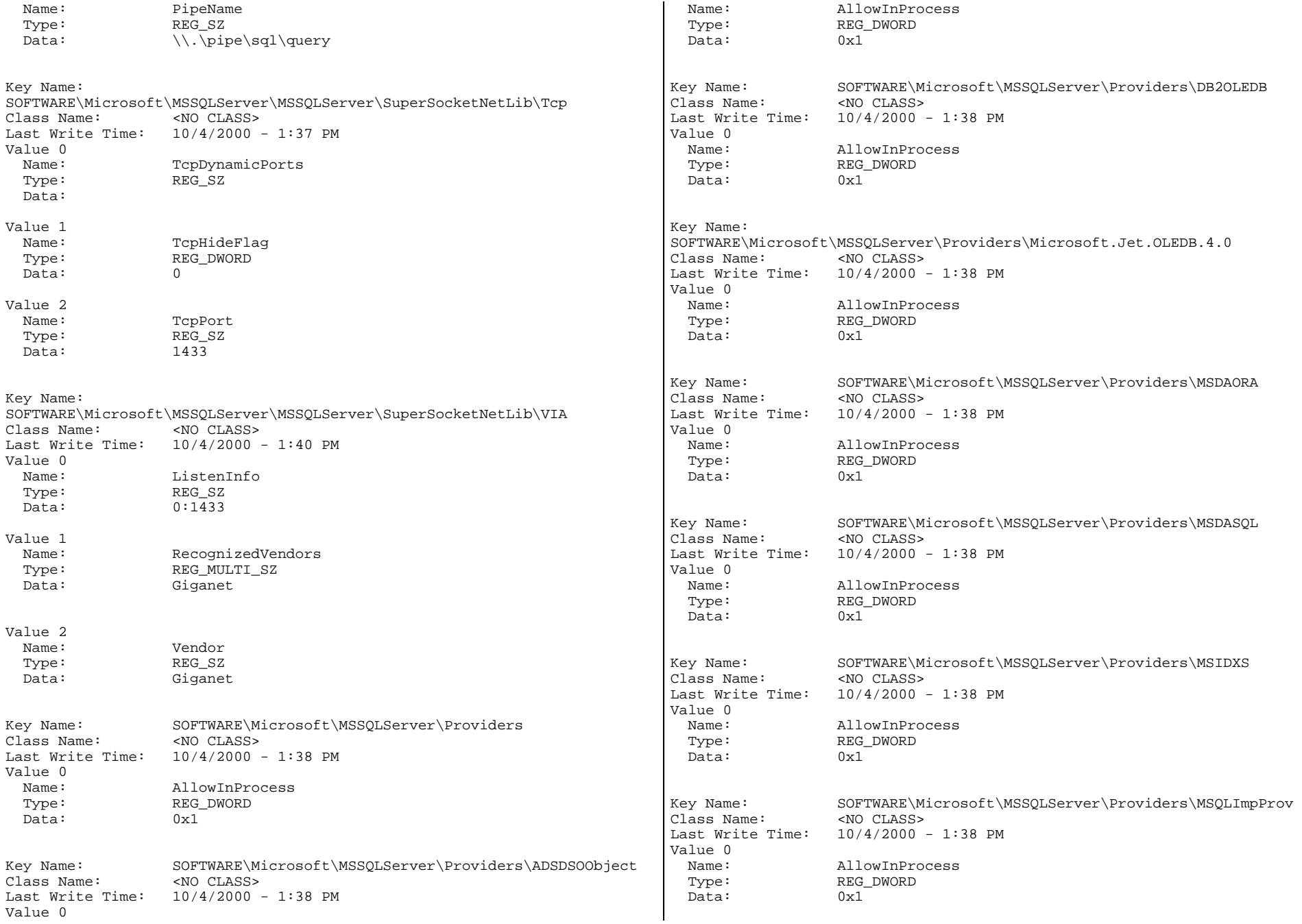

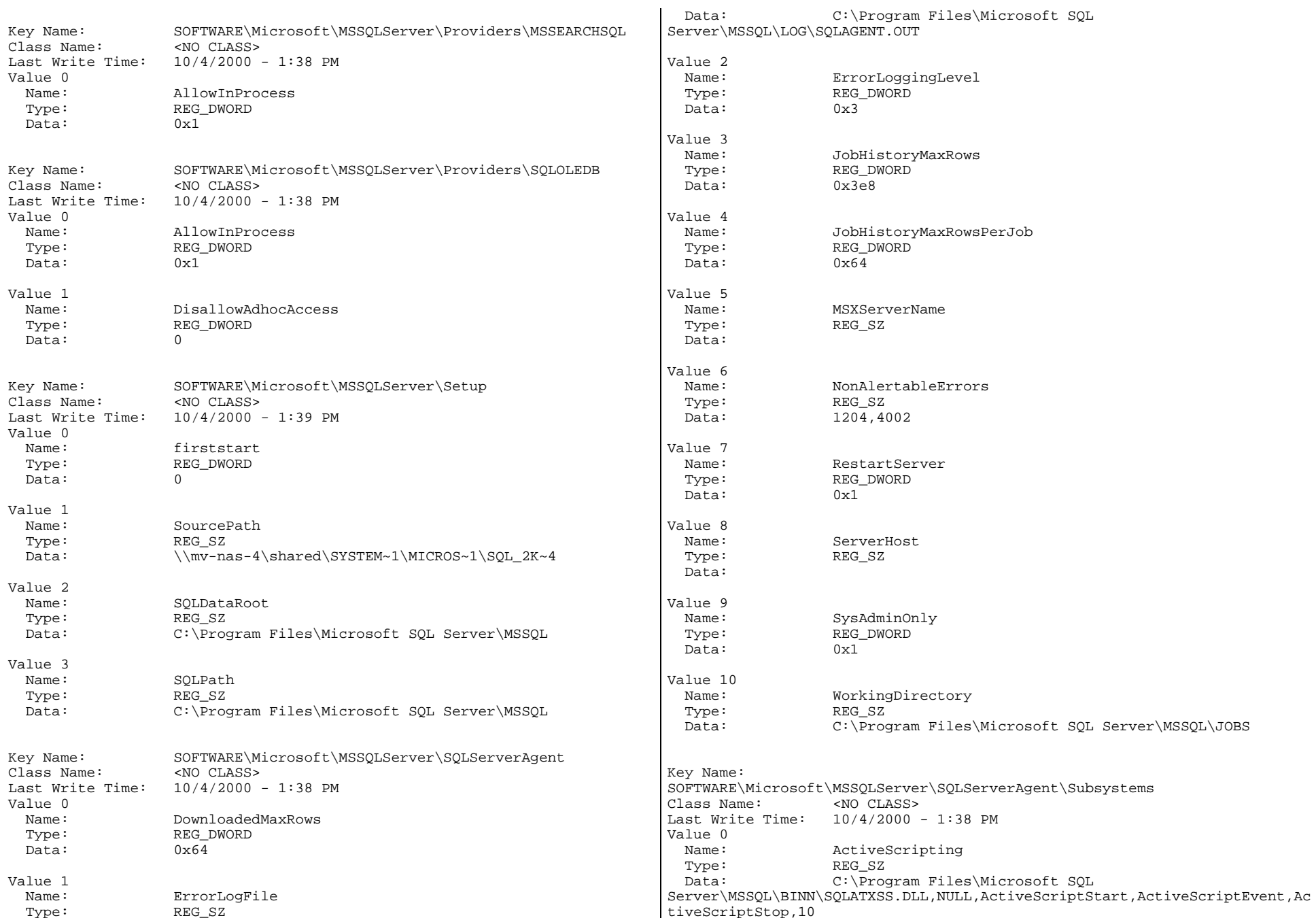
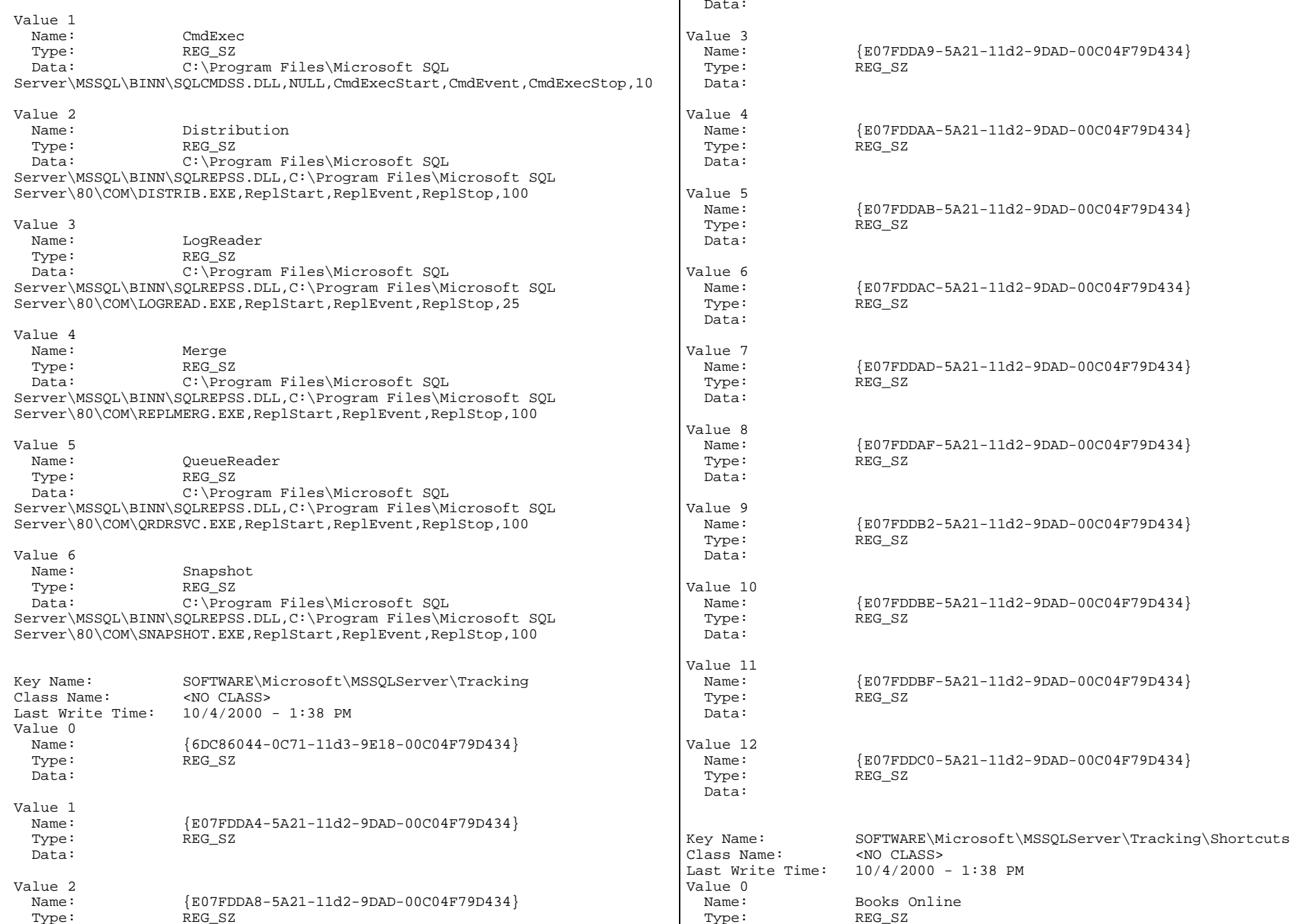

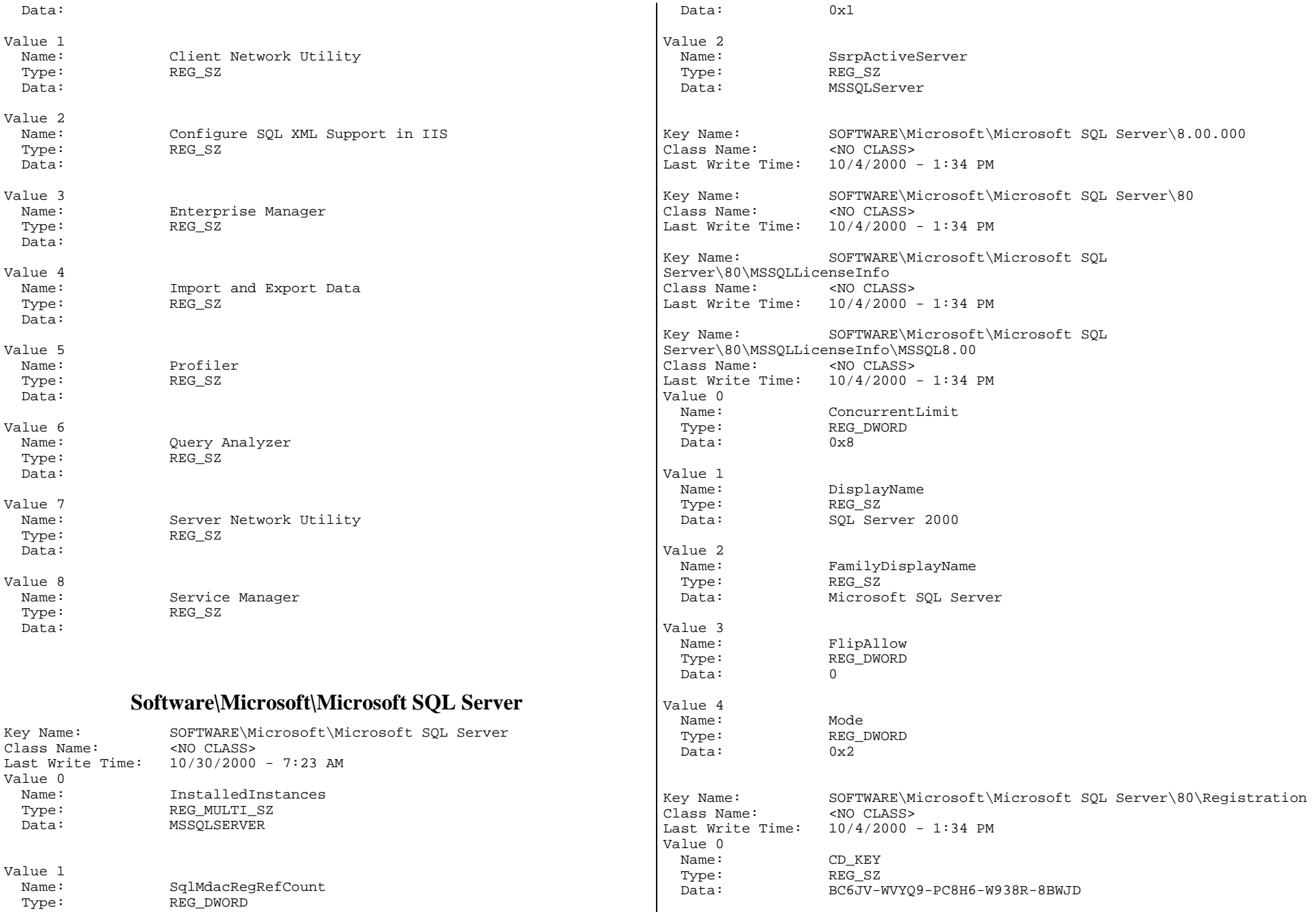

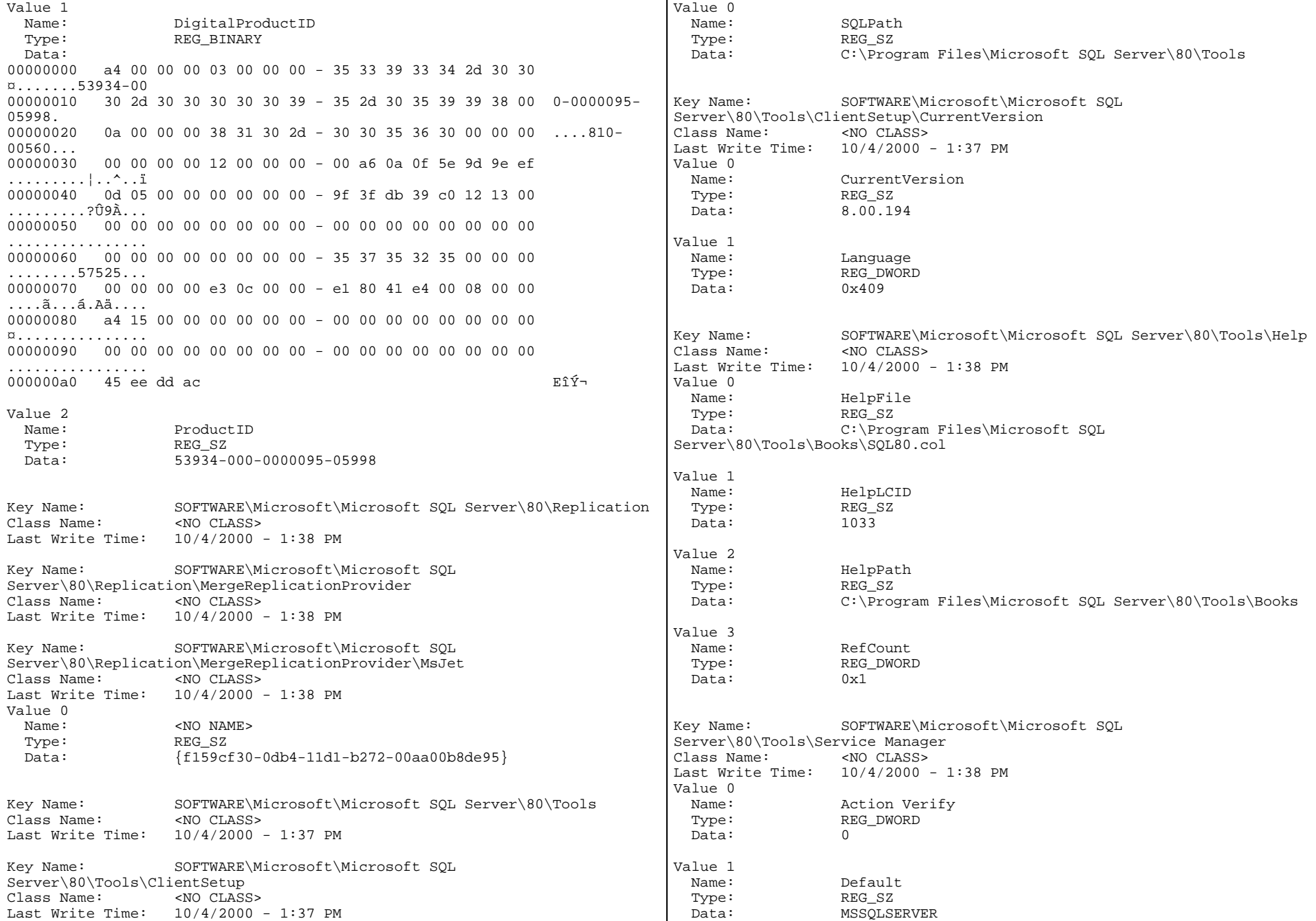

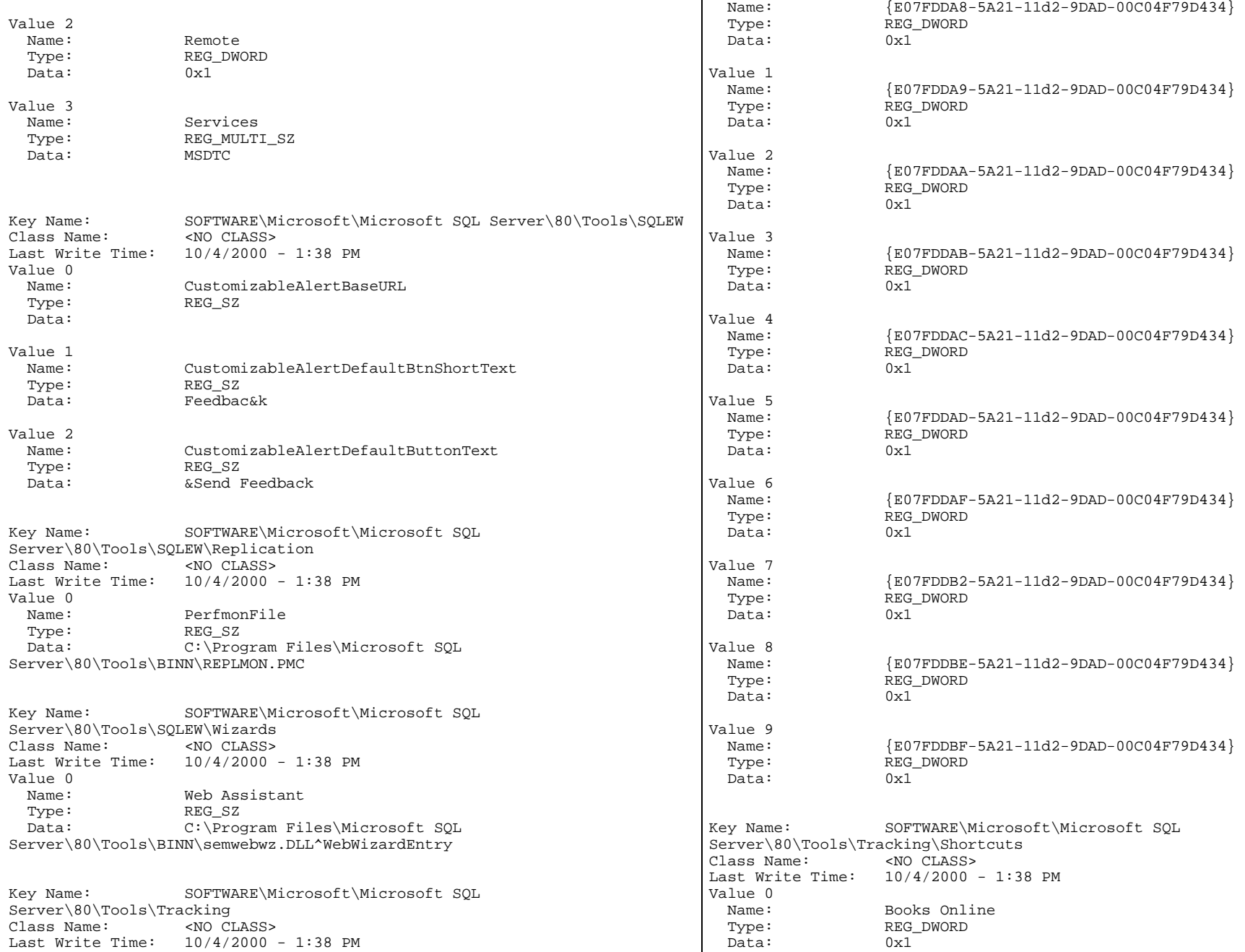

Value 0

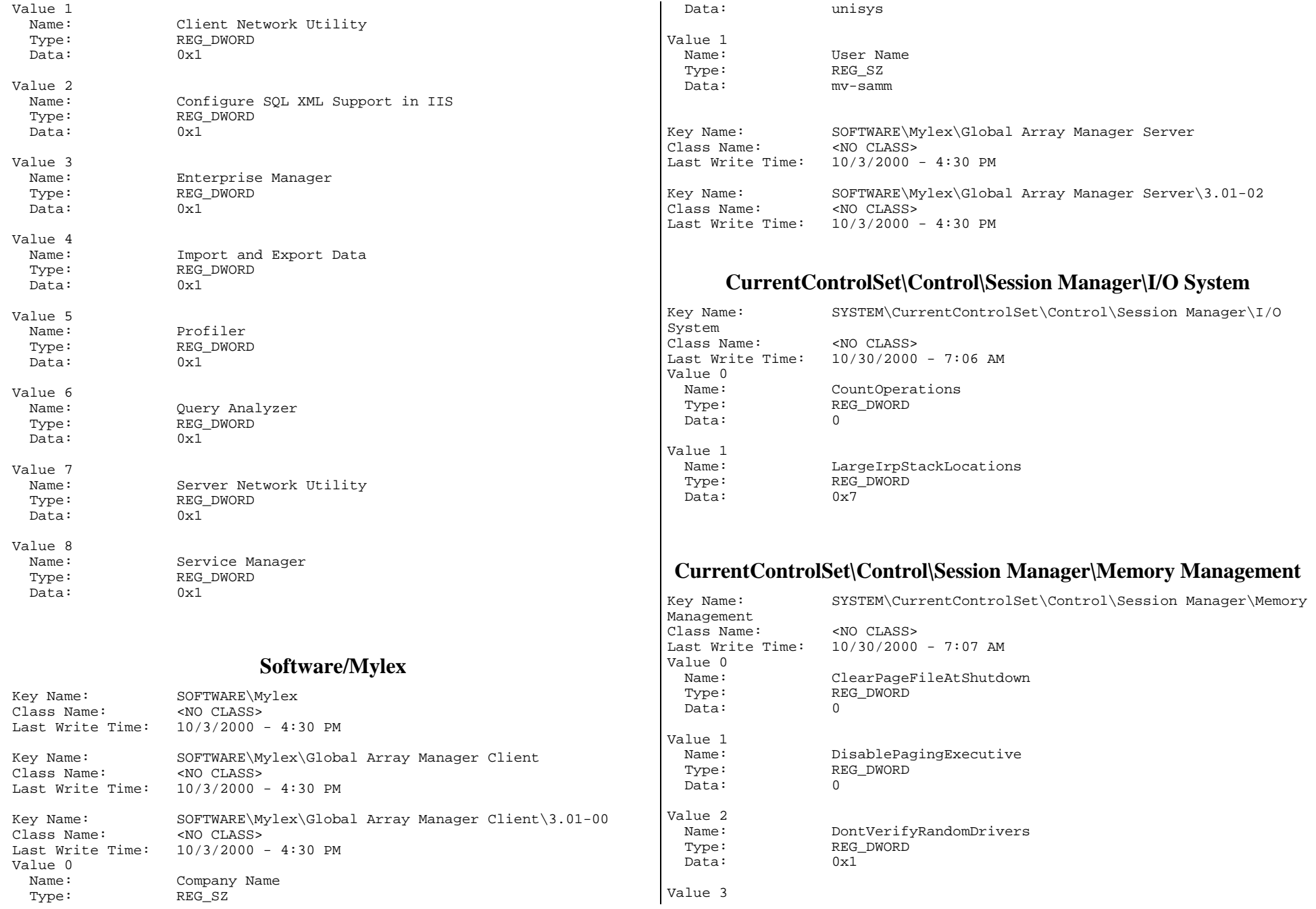

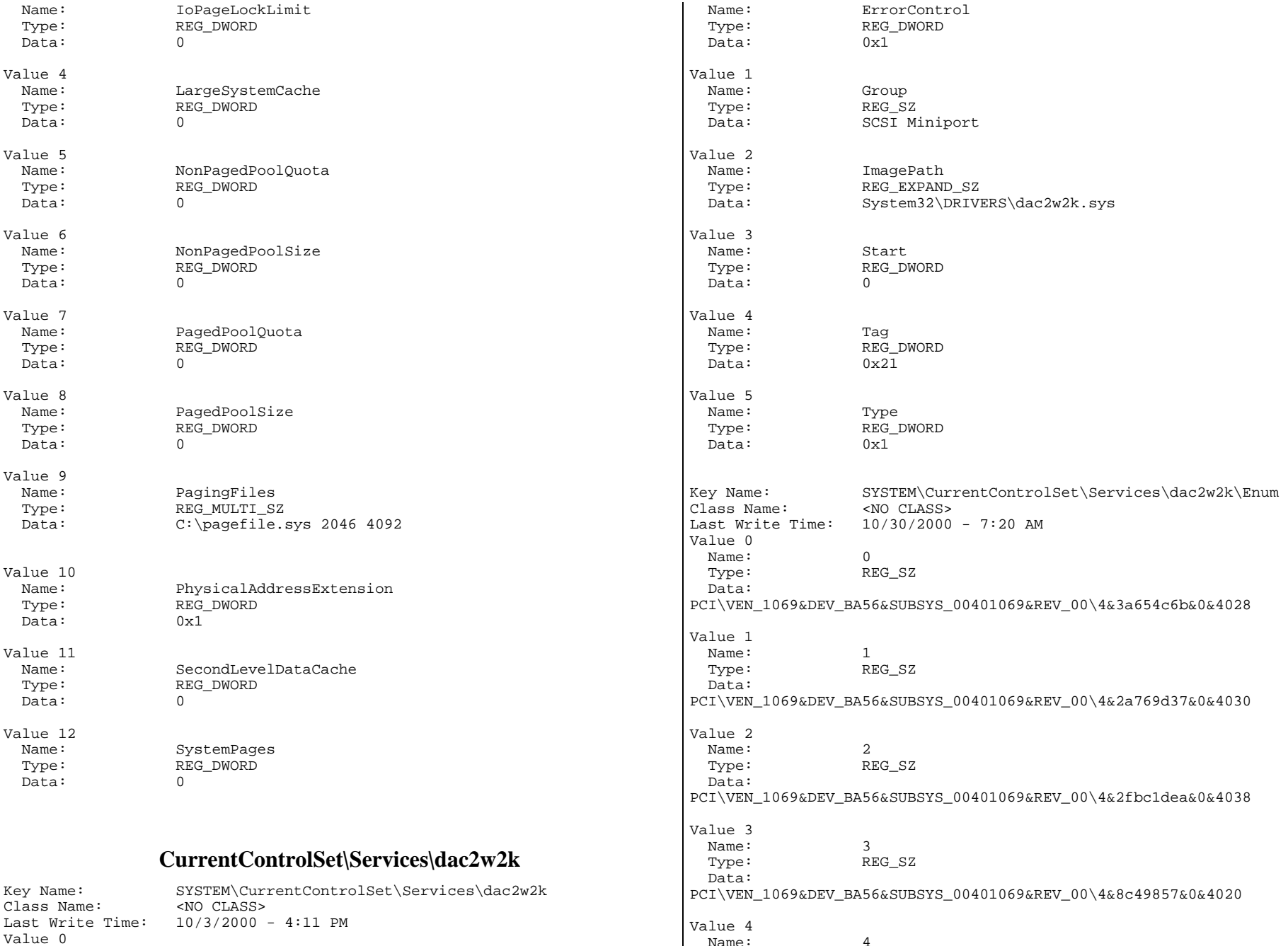

Value 4 Name: 4

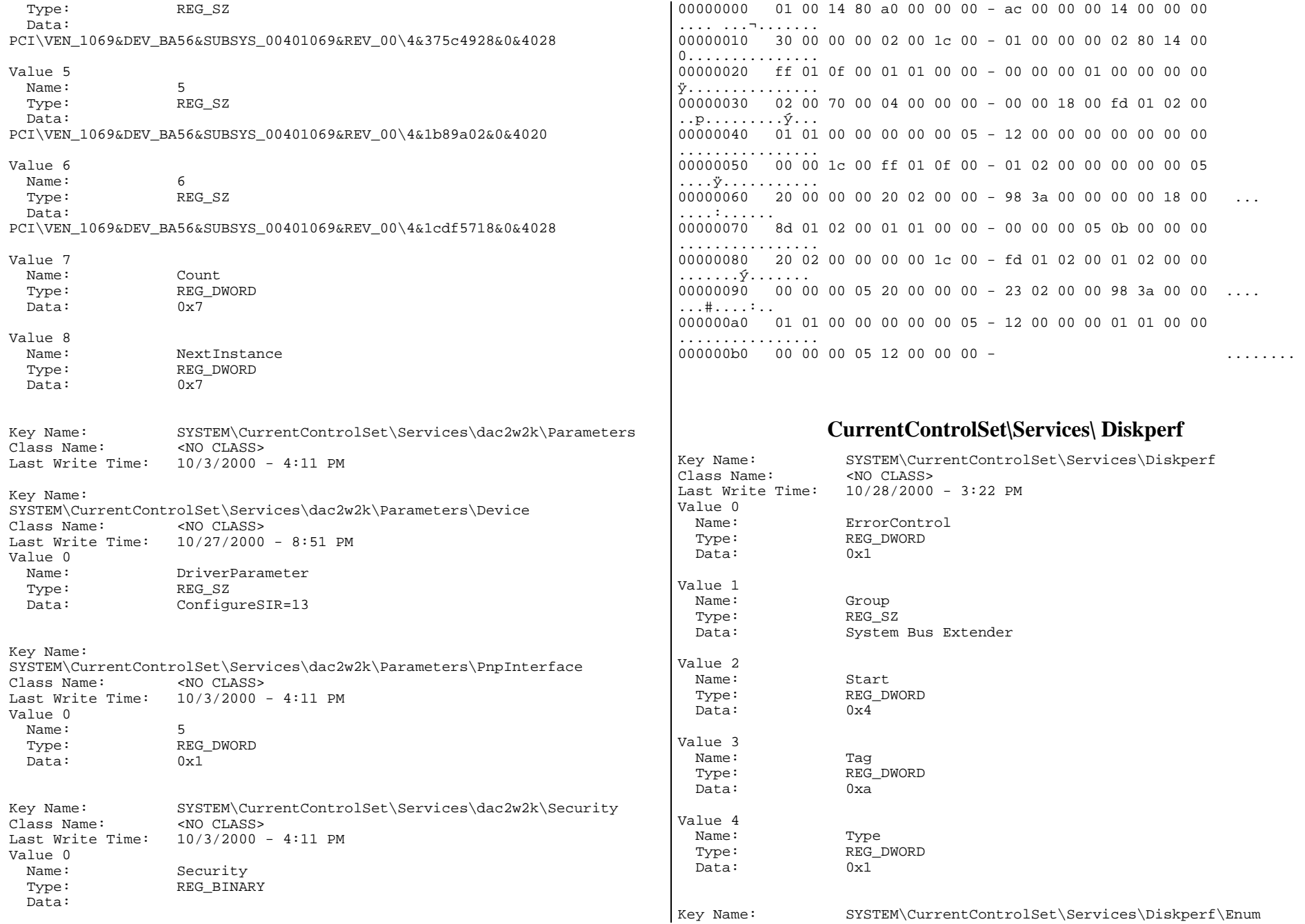

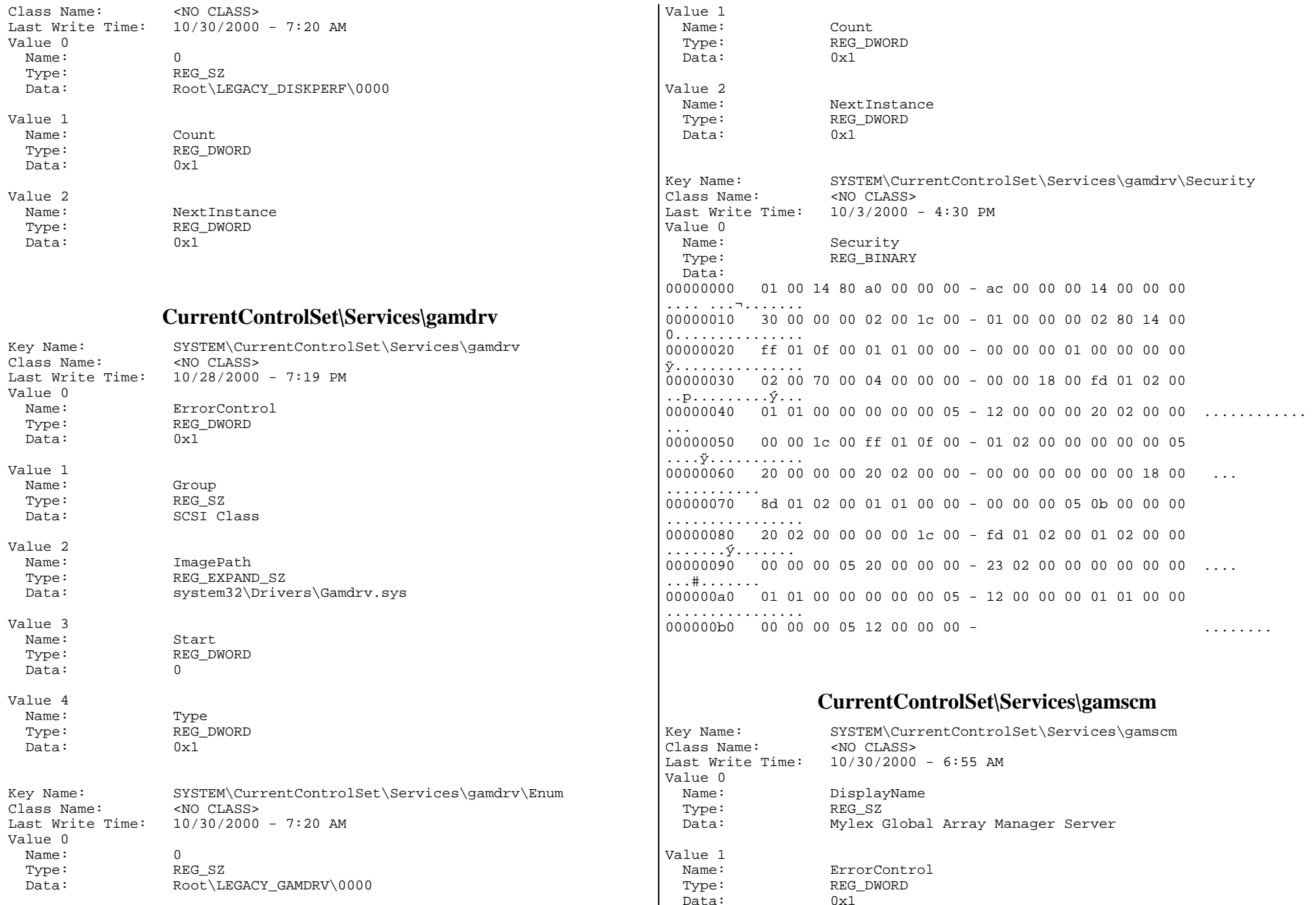

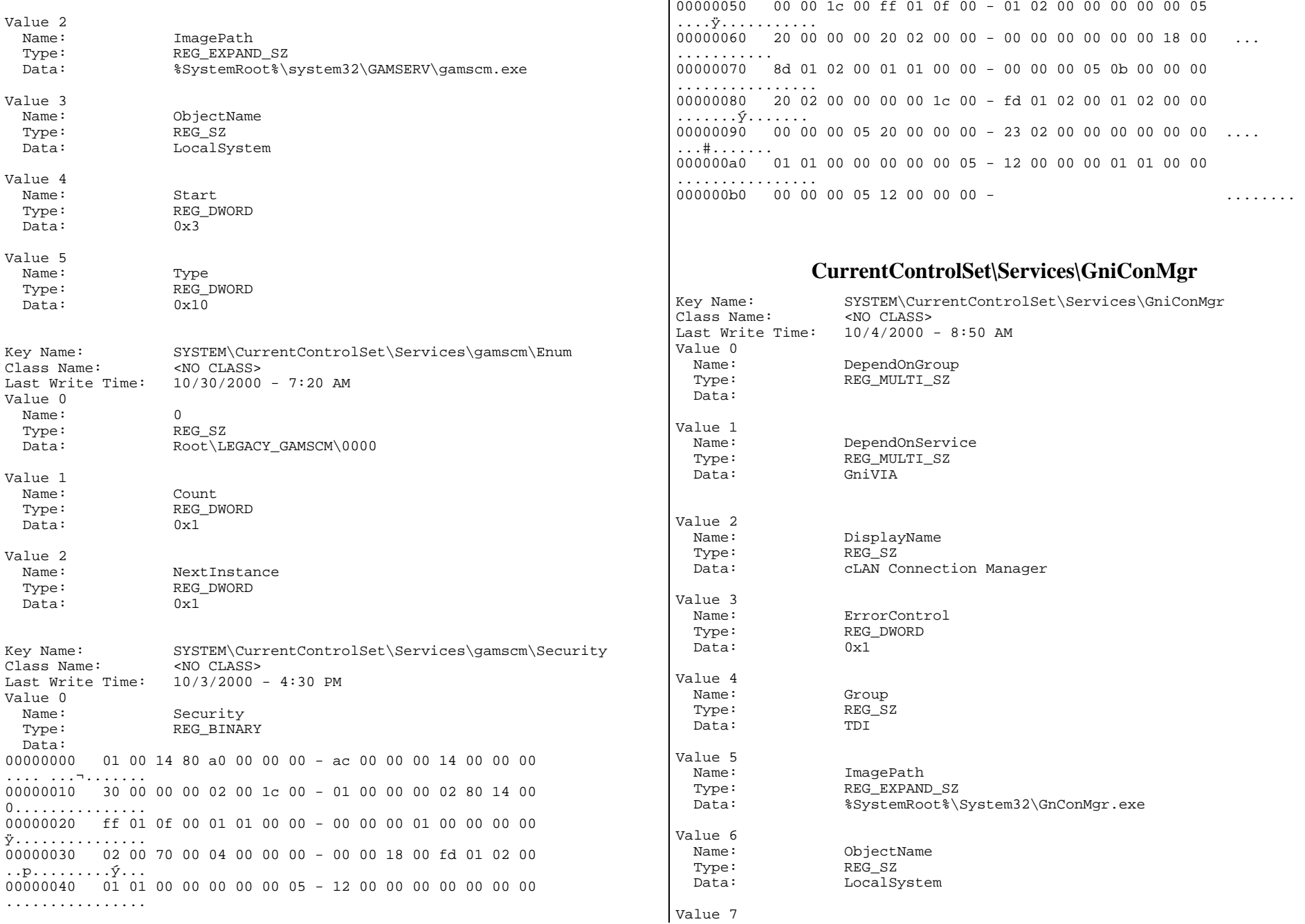

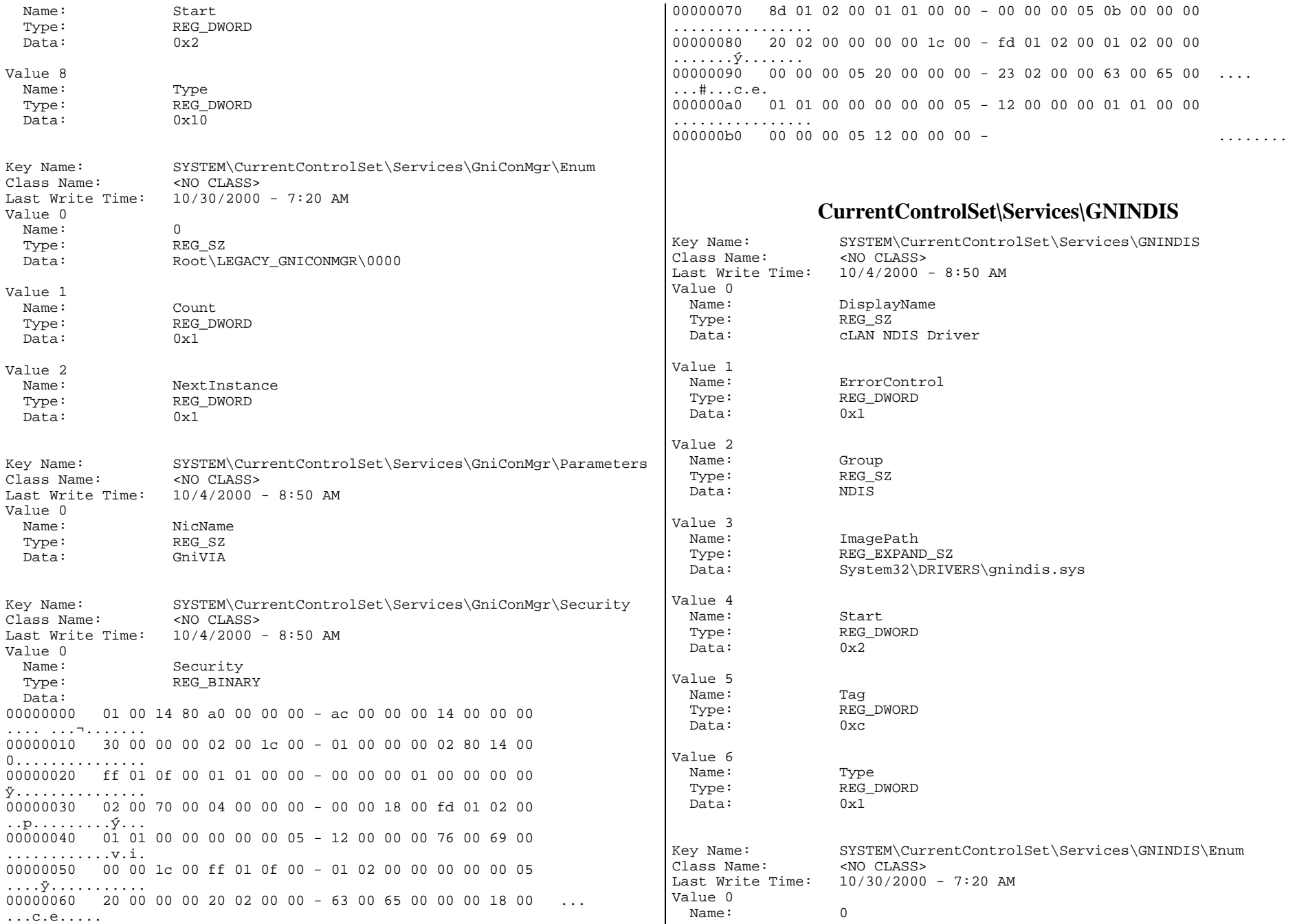

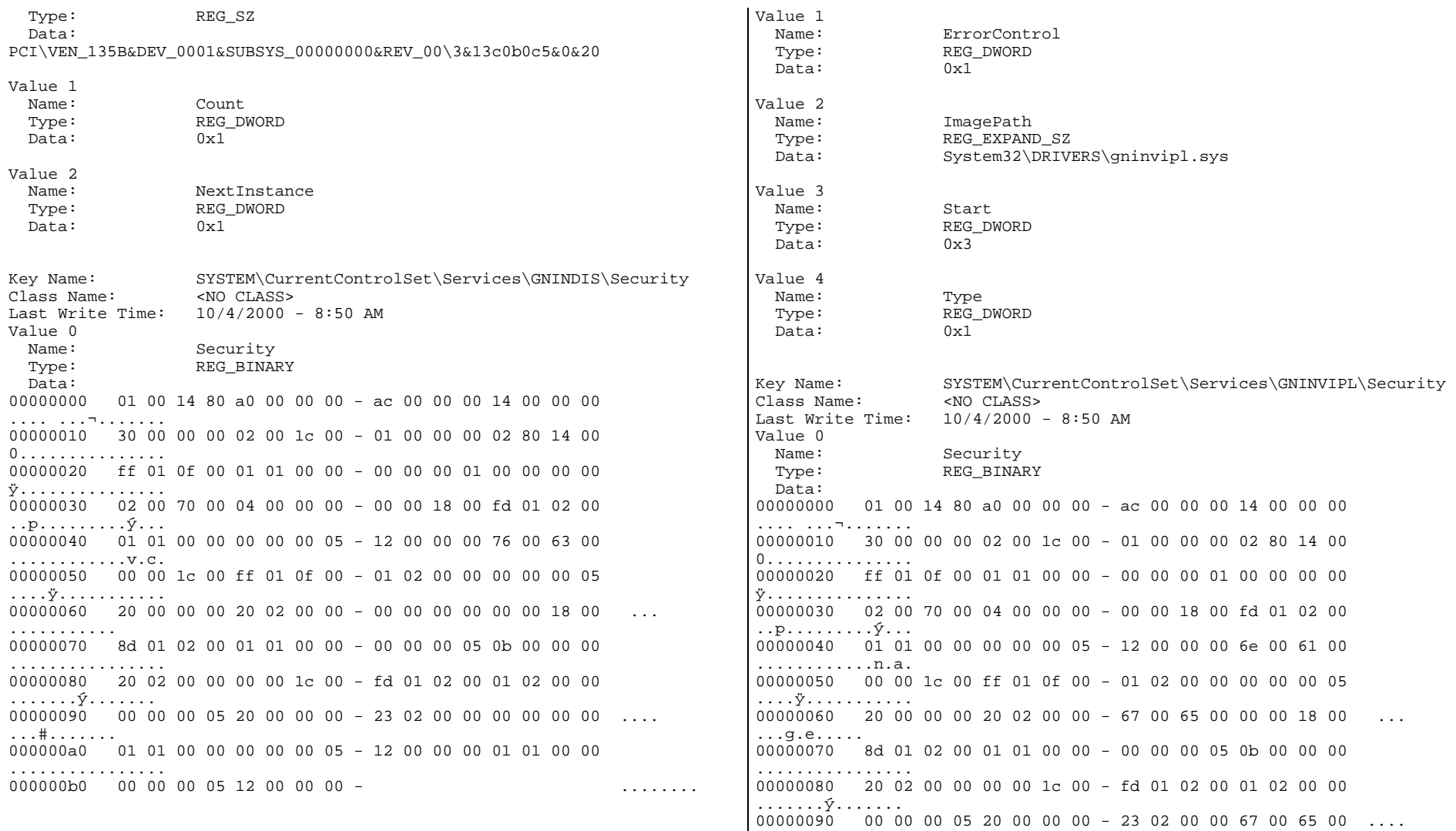

## **CurrentControlSet\Services\GNINVIPL**

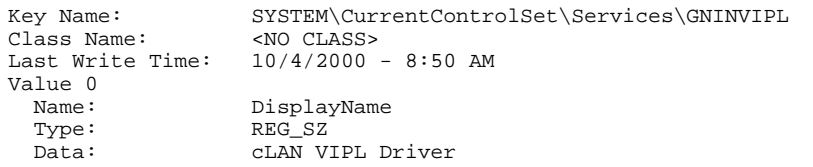

## **CurrentControlSet\Services\GniVIA**

................ 000000b0 00 00 00 05 12 00 00 00 - ........

...#...g.e. 000000a0 01 01 00 00 00 00 00 05 - 12 00 00 00 01 01 00 00

Class Name:

Key Name: SYSTEM\CurrentControlSet\Services\GniVIA<br>Class Name: <NO CLASS>

 $\alpha$  ,  $\alpha$  ,  $\alpha$  ,  $\alpha$  ,  $\alpha$ 

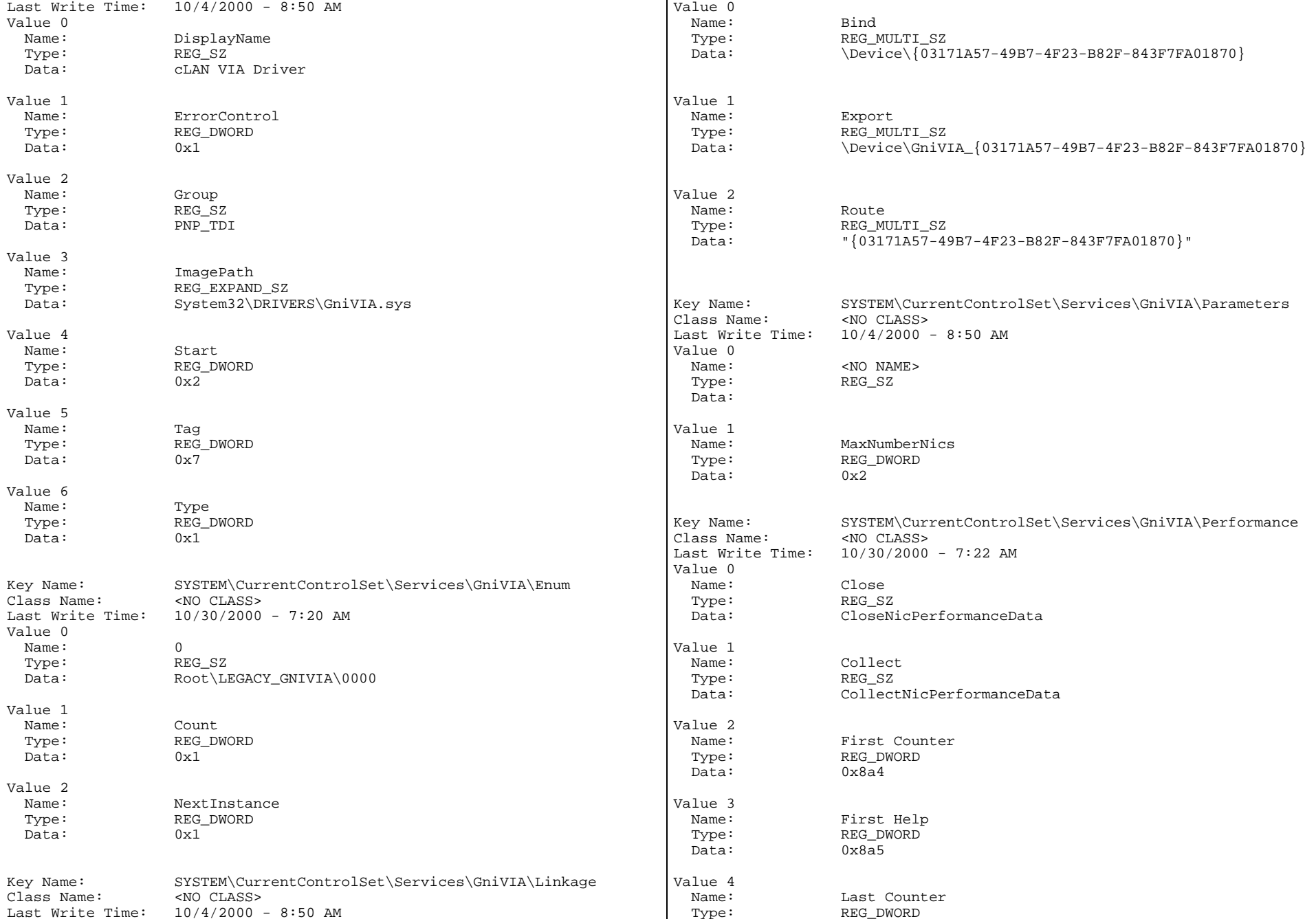

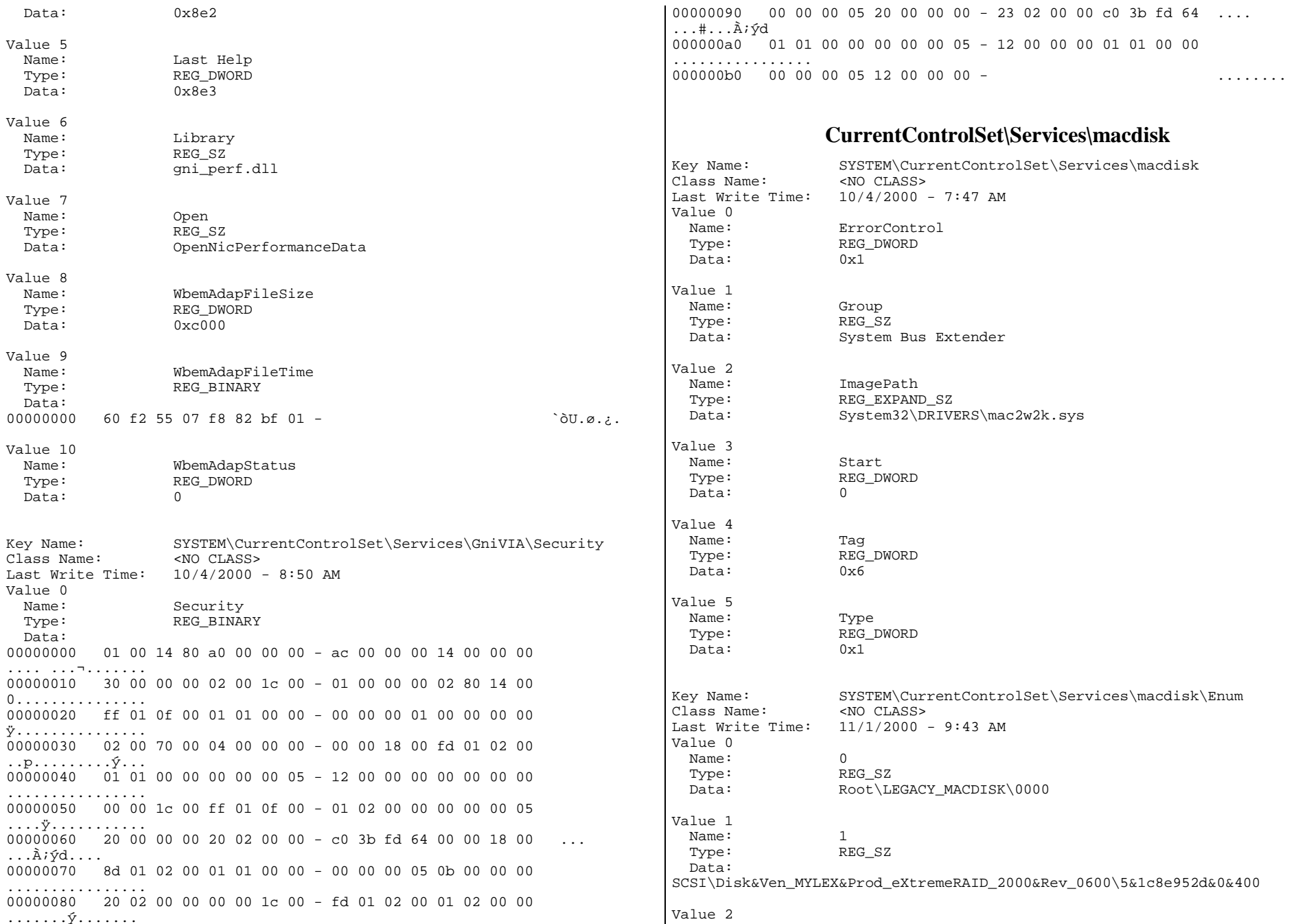

Name: 2 Type: REG\_SZ Data: SCSI\Disk&Ven\_MYLEX&Prod\_eXtremeRAID\_2000&Rev\_0600\5&1c8e952d&0&410 Value 3 Name: 3 Type: REG\_SZ Data: SCSI\Disk&Ven\_MYLEX&Prod\_eXtremeRAID\_2000&Rev\_0600\5&1c8e952d&0&420 Value 4 Name: 4 Type: REG\_SZ Data: SCSI\Disk&Ven\_MYLEX&Prod\_eXtremeRAID\_2000&Rev\_0600\5&2da1b927&0&400 Value 5 Name: 5 Type: REG\_SZ Data: SCSI\Disk&Ven\_MYLEX&Prod\_eXtremeRAID\_2000&Rev\_0600\5&2e1f7b3c&0&400 Value 6 Name: 6 Type: REG\_SZ Data: SCSI\Disk&Ven\_MYLEX&Prod\_eXtremeRAID\_2000&Rev\_0600\5&2dd424b2&0&400 Value 7 Name: 7 Type: REG\_SZ Data: SCSI\Disk&Ven\_MYLEX&Prod\_eXtremeRAID\_2000&Rev\_0600\5&32a6693b&0&400 Value 8 Name: 8 Type: REG\_SZ Data: SCSI\Disk&Ven\_MYLEX&Prod\_eXtremeRAID\_2000&Rev\_0600\5&aa6c454&0&400 Value 9 Name: 9 Type: REG\_SZ Data: SCSI\Disk&Ven\_MYLEX&Prod\_eXtremeRAID\_2000&Rev\_0600\5&27c8c521&0&400 Value 10 Name: Count Type: REG\_DWORD Data: 0xa Value 11 Name: NextInstance Type: REG\_DWORD Data: 0xa Key Name: SYSTEM\CurrentControlSet\Services\macdisk\Parameters Class Name: <NO CLASS> Last Write Time: 10/4/2000 - 7:47 AM Key Name: SYSTEM\CurrentControlSet\Services\macdisk\Parameters\PnpInterface Class Name: <NO CLASS> Last Write Time: 10/4/2000 - 7:47 AM Value 0 Name: 5 Type: REG\_DWORD Data: 0x1 Key Name: SYSTEM\CurrentControlSet\Services\macdisk\Security Class Name: <NO CLASS> Last Write Time: 10/4/2000 - 7:47 AM Value 0 Name: Security Type: REG\_BINARY Data: 00000000 01 00 14 80 a0 00 00 00 - ac 00 00 00 14 00 00 00 .... ...¬....... 00000010 30 00 00 00 02 00 1c 00 - 01 00 00 00 02 80 14 00 0............... 00000020 ff 01 0f 00 01 01 00 00 - 00 00 00 01 00 00 00 00 ÿ............... 00000030 02 00 70 00 04 00 00 00 - 00 00 18 00 fd 01 02 00 ..p.........ý... 00000040 01 01 00 00 00 00 00 05 - 12 00 00 00 6f 00 72 00 ............o.r. 00000050 00 00 1c 00 ff 01 0f 00 - 01 02 00 00 00 00 00 05 ....ÿ........... 00000060 20 00 00 00 20 02 00 00 - 74 00 00 00 00 00 18 00 ...t....... 00000070 8d 01 02 00 01 01 00 00 - 00 00 00 05 0b 00 00 00 ................ 00000080 20 02 00 00 00 00 1c 00 - fd 01 02 00 01 02 00 00 .......ý....... 00000090 00 00 00 05 20 00 00 00 - 23 02 00 00 74 00 00 00 ...#...t... 000000a0 01 01 00 00 00 00 00 05 - 12 00 00 00 01 01 00 00 ................ 000000b0 00 00 00 05 12 00 00 00 - ........ **CurrentControlSet\Services\MSDTC**  Key Name: SYSTEM\CurrentControlSet\Services\MSDTC Class Name: <NO CLASS> Last Write Time: 10/4/2000 - 2:00 PM Value 0 Name: DependOnGroup Type: REG\_MULTI\_SZ Data: Value 1 Name: DependOnService

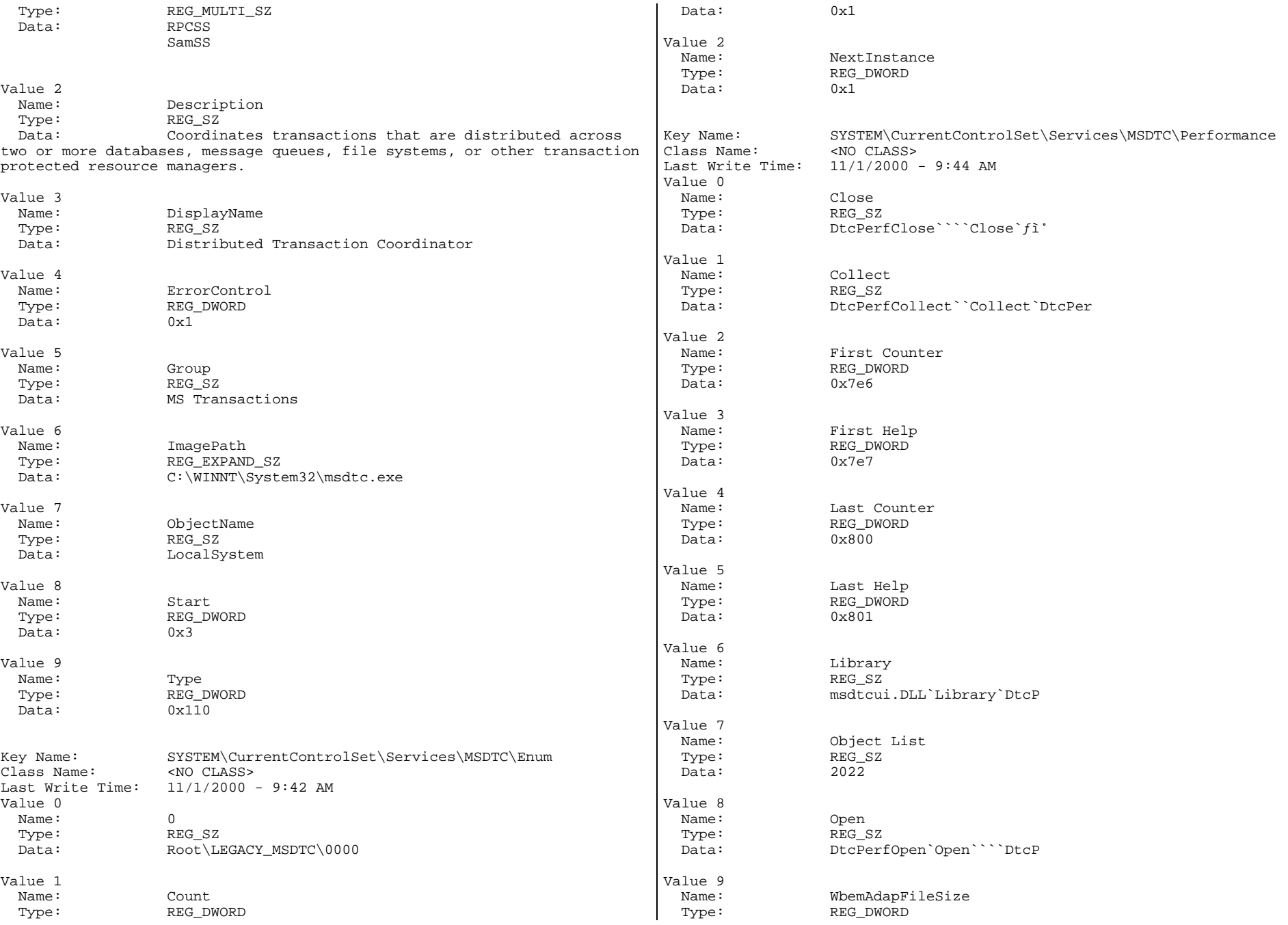

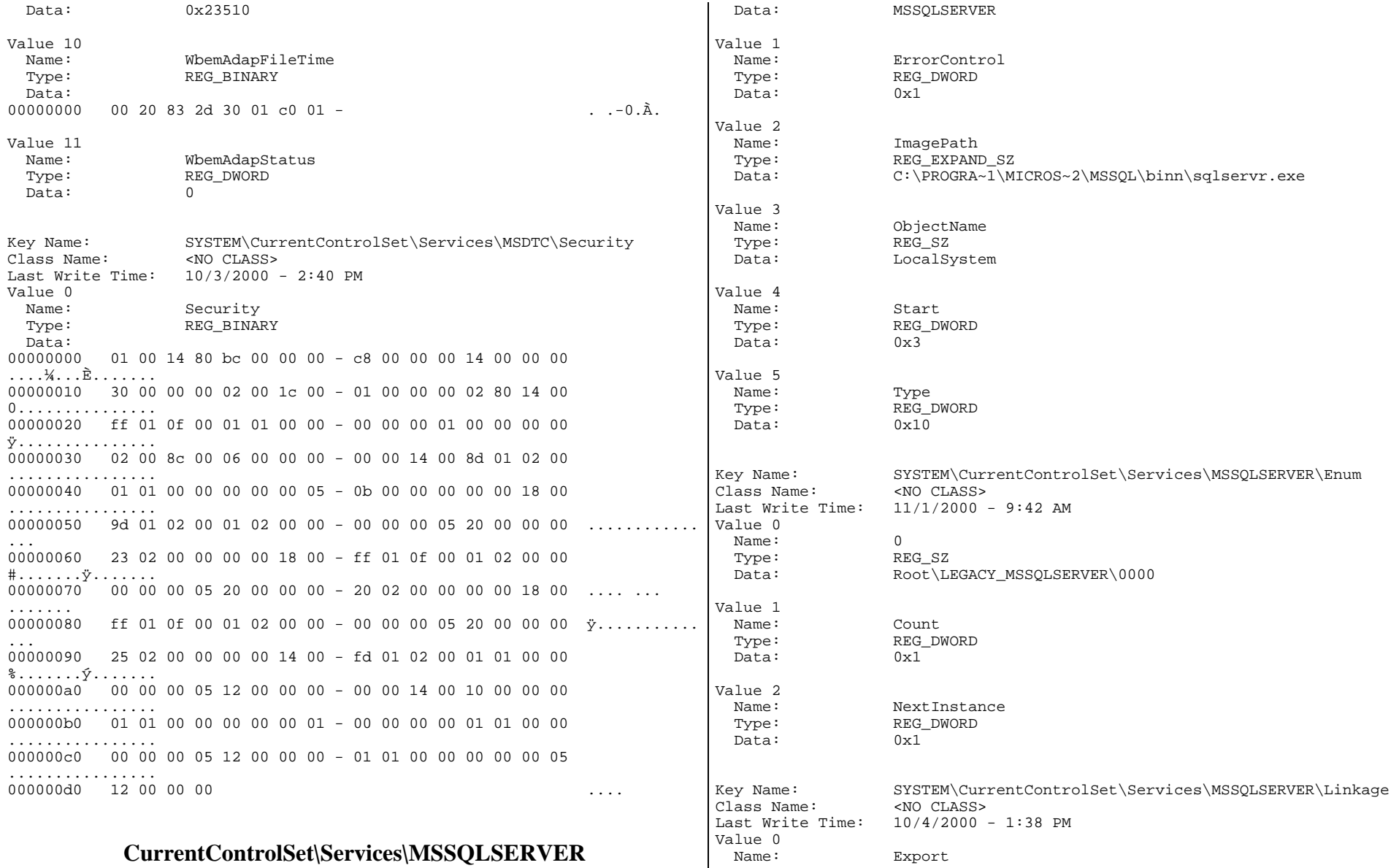

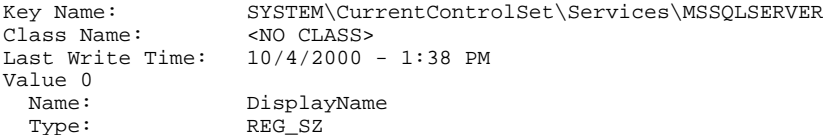

Key Name: SYSTEM\CurrentControlSet\Services\MSSQLSERVER\Performance

 Type: REG\_MULTI\_SZ Data: MSSQLSERVER

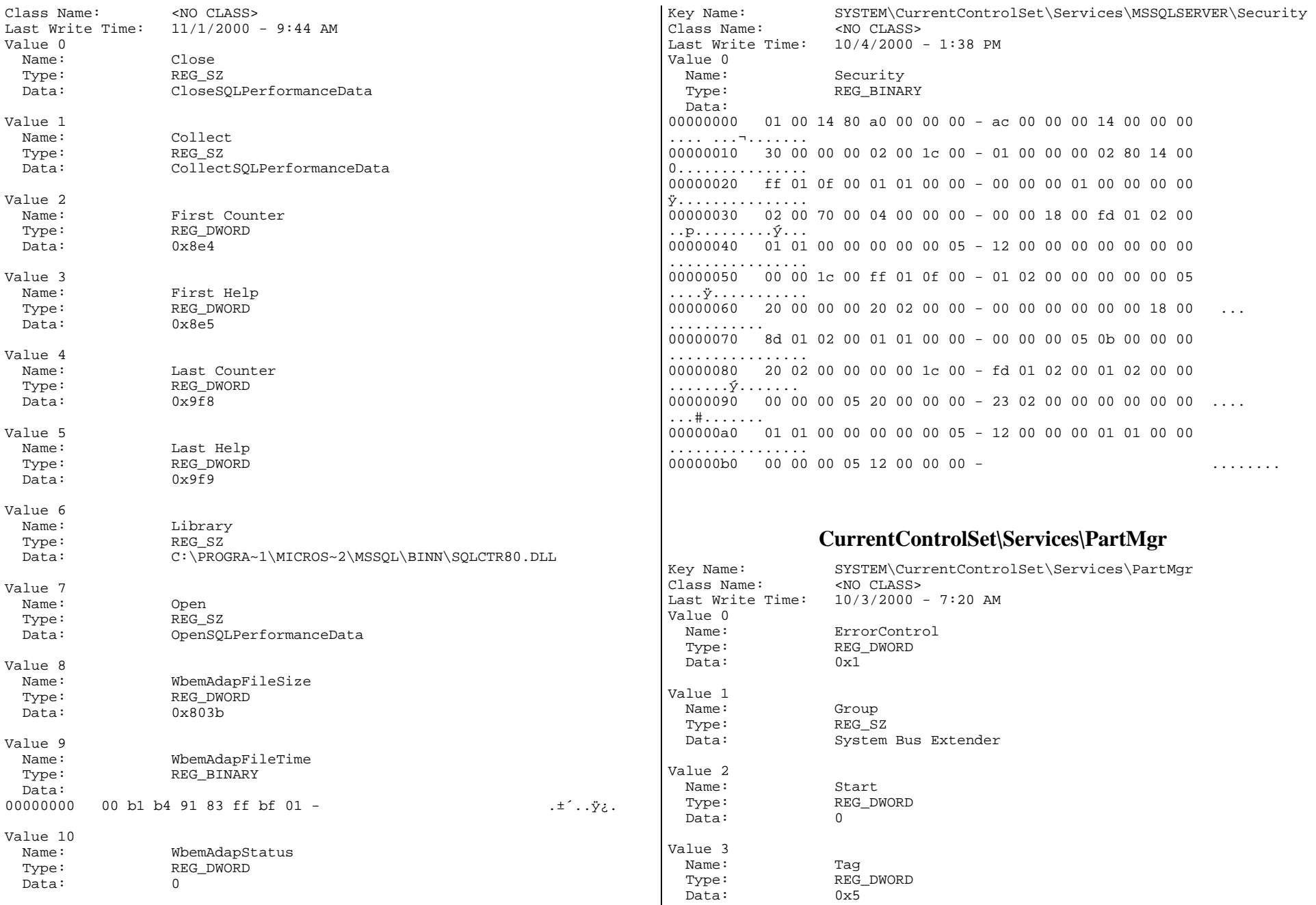

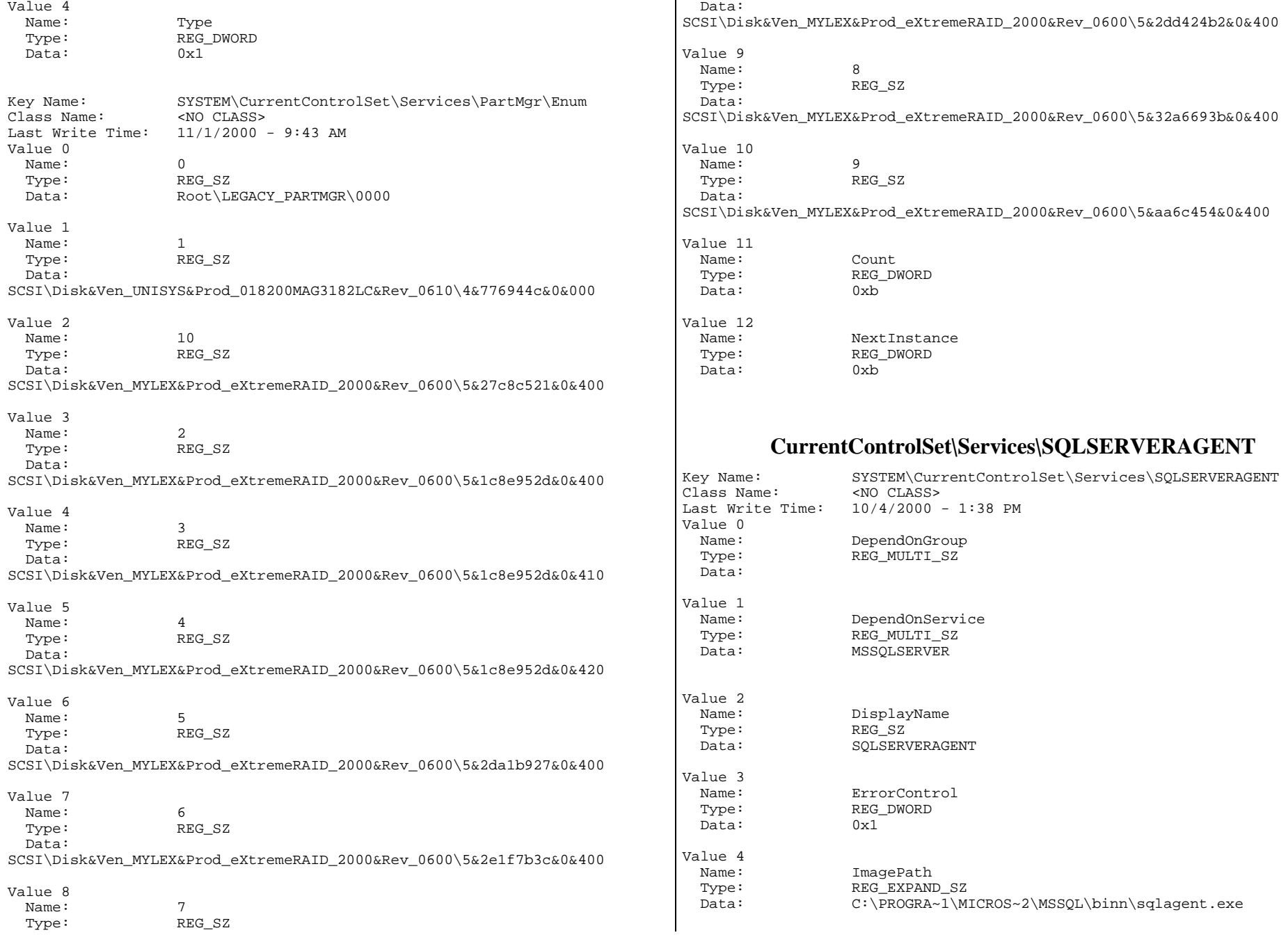

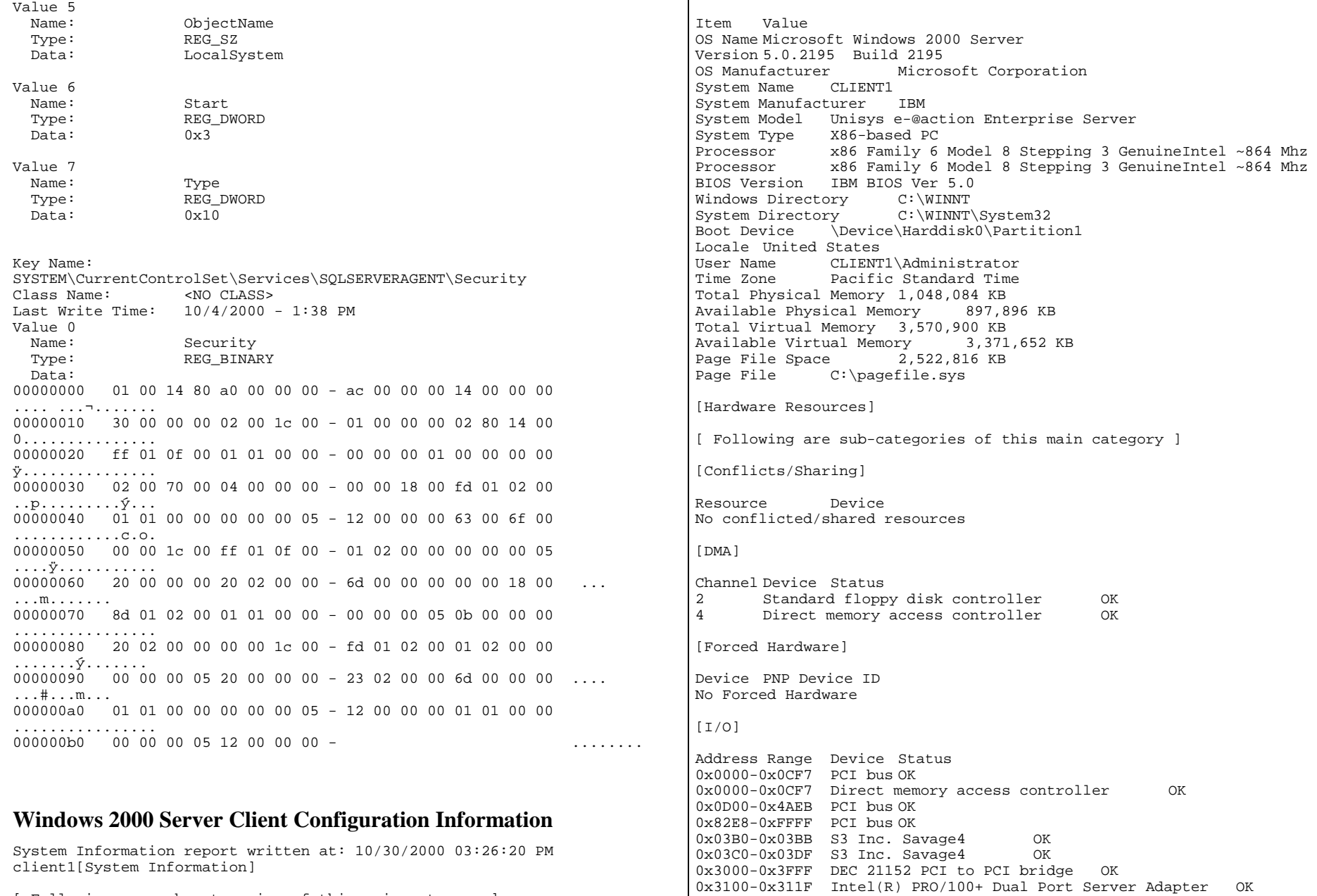

[ Following are sub-categories of this main category ]

[System Summary]

0x3120-0x313F Intel(R) PRO/100+ Dual Port Server Adapter #2 OK 0x0A79-0x0A79 ISAPNP Read Data Port OK

0x0279-0x0279 ISAPNP Read Data Port OK

0x02F4-0x02F7 ISAPNP Read Data Port OK 0x0060-0x0060 Standard 101/102-Key or Microsoft Natural PS/2 Keyboard  $\cap$ <sub>K</sub> 0x0064-0x0064 Standard 101/102-Key or Microsoft Natural PS/2 Keyboard OK 0x03F0-0x03F5 Standard floppy disk controller OK 0x03F7-0x03F7 Standard floppy disk controller OK 0x0378-0x037F Printer Port (LPT1) OK 0x03F8-0x03FF Communications Port (COM1) OK 0x02F8-0x02FF Communications Port (COM2) OK 0x0020-0x0021 Advanced programmable interrupt controller OK 0x00A0-0x00A1 Advanced programmable interrupt controller OK 0x04D0-0x04D1 Advanced programmable interrupt controller OK 0x0080-0x008F Direct memory access controller OK 0x00C0-0x00DF Direct memory access controller OK 0x0040-0x0043 System timer OK 0x0070-0x0073 System CMOS/real time clock OK 0x0061-0x0061 System speaker OK 0x00F0-0x00FF Numeric data processor OK 0x0F50-0x0F58 Motherboard resources OK 0xFD00-0xFD3F Motherboard resources OK 0xFE80-0xFEBF Motherboard resources OK 0xFEC0-0xFEDF Motherboard resources OK 0xEE9B-0xEE9B Motherboard resources OK 0x00E8-0x00E9 Not Available OK 0x0840-0x084F Standard Dual Channel PCI IDE Controller OK 0x01F0-0x01F7 Primary IDE Channel OK 0x03F6-0x03F6 Primary IDE Channel OK 0x0170-0x0177 Secondary IDE Channel OK 0x0376-0x0376 Secondary IDE Channel OK 0x4AEC-0x82E7 PCI bus OK 0x4B00-0x4BFF Adaptec AIC-7899 Ultra160/m PCI SCSI Card OK 0x4C00-0x4CFF Adaptec AIC-7899 Ultra160/m PCI SCSI Card OK [IRQs] IRQ Number Device<br>30 Microsoft ACPI Microsoft ACPI-Compliant System 31 S3 Inc. Savage4 18 Intel(R) PRO/100+ Dual Port Server Adapter<br>19 Intel(R) PRO/100+ Dual Port Server Adapter 19 Intel(R) PRO/100+ Dual Port Server Adapter #2<br>1 Standard 101/102-Key or Microsoft Natural PS/ 1 Standard 101/102-Key or Microsoft Natural PS/2 Keyboard<br>12 PS/2 Compatible Mouse 12 PS/2 Compatible Mouse 6 Standard floppy disk controller 4 Communications Port (COM1) 3 Communications Port (COM2) 8 System CMOS/real time clock 13 Numeric data processor<br>5 Not Available Not Available 14 Primary IDE Channel 11 Standard OpenHCD USB Host Controller<br>28 Adaptec AIC-7899 Ultra160/m PCI SCSI 28 Adaptec AIC-7899 Ultra160/m PCI SCSI Card<br>29 Adaptec AIC-7899 Ultra160/m PCI SCSI Card Adaptec AIC-7899 Ultra160/m PCI SCSI Card 20 cLAN Host Adapter [Memory] Range Device Status 0xC8000-0xCFFFF System board OK 0xF0000000-0xFEBFFFFF PCI bus OK 0xF0000000-0xFEBFFFFF S3 Inc. Savage4 OK 0xFED00000-0xFEDFFFFF PCI bus OK 0xFEF00000-0xFFDFFFFF PCI bus OK 0xFEB80000-0xFEBFFFFF S3 Inc. Savage4 OK 0xA0000-0xBFFFF S3 Inc. Savage4 OK 0xFD000000-0xFEAFFFFF DEC 21152 PCI to PCI bridge OK 0xFC800000-0xFCFFFFFF DEC 21152 PCI to PCI bridge OK 0xFEA00000-0xFEA00FFF Intel(R) PRO/100+ Dual Port Server Adapter OK 0xFE800000-0xFE8FFFFF Intel(R) PRO/100+ Dual Port Server Adapter OK 0xFEA01000-0xFEA01FFF Intel(R) PRO/100+ Dual Port Server Adapter #2 OK 0xFE900000-0xFE9FFFFF Intel(R) PRO/100+ Dual Port Server Adapter #2 OK 0xFEC00000-0xFECFFFFFF Advanced programmable interrupt controller 0xFEE00000-0xFEEFFFFF Advanced programmable interrupt controller OK 0xFF700000-0xFF700FFF Standard OpenHCD USB Host Controller OK<br>0xD0000-0xDFFFF PCI bus OK  $0xD0000-0xDFFFF$  0x40000000-0xEFFFFFFF PCI bus OK 0xEFFFF000-0xEFFFFFFF Adaptec AIC-7899 Ultra160/m PCI SCSI Card OK 0xEFFFE000-0xEFFFEFFF Adaptec AIC-7899 Ultra160/m PCI SCSI Card OK 0xEFFC0000-0xEFFDFFFF cLAN Host Adapter OK 0xEFC00000-0xEFDFFFFF cLAN Host Adapter OK 0xEE000000-0xEEFFFFFF cLAN Host Adapter OK 0xEFFE0000-0xEFFEFFFF cLAN Host Adapter OK 0x0000-0x9FFFF System board OK 0x100000-0xFFFFFF System board OK 0x1000000-0x3FFFFFFFF System board OK 0xE0000-0xFFFFF System board OK 0xFFFE0000-0xFFFFFFFFF System board OK<br>0xCC000-0xCFFFF System board OK System board OK [Components] [ Following are sub-categories of this main category ] [Multimedia] [ Following are sub-categories of this main category ] [Audio Codecs] Codec Manufacturer Description Status File Version Size Creation Date c:\winnt\system32\iac25\_32.ax Intel Corporation Indeo® audio software OK C:\WINNT\System32\IAC25\_32.AX 2.05.53 195.00 KB (199,680 bytes) 12/7/1999 4:00:00 AM c:\winnt\system32\msg723.acm Microsoft Corporation 0K<br>C:\WINNT\System32\MSG723.ACM 4.4.3385 106.77 KB (109,328 C:\WINNT\System32\MSG723.ACM 4.4.3385 bytes) 9/25/2000 9:29:57 AM c:\winnt\system32\lhacm.acm Microsoft Corporation 0K<br>C:\WINNT\System32\LHACM.ACM 4.4.3385 33.27 KB (34,064 C:\WINNT\System32\LHACM.ACM 4.4.3385 bytes) 9/25/2000 9:29:58 AM c:\winnt\system32\msgsm32.acm Microsoft Corporation OK C:\WINNT\System32\MSGSM32.ACM 5.00.2134.1 22.27 KB (22,800 bytes) 12/7/1999 4:00:00 AM

 $0xC8000-0xCFFFF$  PCI bus OK

c:\winnt\system32\tssoft32.acm DSP GROUP, INC. OK  $C:\WINNT\System32\TSSOFT32.ACM$  1.01 9.27 KB (9,488 bytes) 12/7/1999 4:00:00 AM c:\winnt\system32\msg711.acm Microsoft Corporation OK C:\WINNT\System32\MSG711.ACM 5.00.2134.1 10.27 KB (10,512 bytes) 12/7/1999 4:00:00 AM c:\winnt\system32\msadp32.acm Microsoft Corporation OK  $C:\WINNT\System32\MSADP32$ .ACM  $5.00.\overline{2134.1}$  14.77 KB (15,120 bytes) 12/7/1999 4:00:00 AM c:\winnt\system32\imaadp32.acm Microsoft Corporation OK C:\WINNT\System32\IMAADP32.ACM 5.00.2134.1 16.27 KB (16,656 bytes) 12/7/1999 4:00:00 AM [Video Codecs] Codec Manufacturer Description Status File Version Size Creation Date c:\winnt\system32\ir50\_32.dll Intel Corporation Indeo® video 5.10 OK C:\WINNT\System32\IR50\_32.DLL R.5.10.15.2.55 737.50 KB (755.200 bytes) 12/7/1999 4:00:00 AM (755,200 bytes) 12/7/1999 4:00:00 AM c:\winnt\system32\msh261.drv Microsoft Corporation OK C:\WINNT\System32\MSH261.DRV 4.4.3385 163.77 KB (167,696 bytes) 9/25/2000 9:29:57 AM c:\winnt\system32\msvidc32.dll Microsoft Corporation OK C:\WINNT\System32\MSVIDC32.DLL 5.00.2134.1 27.27 KB (27,920 bytes) 12/7/1999 4:00:00 AM  $c:\winnt\ssym32\ir32_32.dl1 Intel(R) Corporation$  C:\WINNT\System32\IR32\_32.DLL Not Available 194.50 KB (199,168 bytes) 12/7/1999 4:00:00 AM c:\winnt\system32\msh263.drv Microsoft Corporation OK C:\WINNT\System32\MSH263.DRV 4.4.3385 252.27 KB (258,320 bytes) 9/25/2000 9:29:29 AM c:\winnt\system32\iccvid.dll Radius Inc. OK C:\WINNT\System32\ICCVID.DLL 1.10.0.6 108.00 KB (110,592 bytes) 12/7/1999 4:00:00 AM c:\winnt\system32\msrle32.dll Microsoft Corporation OK C:\WINNT\System32\MSRLE32.DLL 5.00.2134.1 10.77 KB (11,024 bytes) 12/7/1999 4:00:00 AM [CD-ROM] Item Value Drive D: Description CD-ROM Drive Media Loaded False CD-ROM Media Type Name LITEON CD-ROM LTN403S Manufacturer (Standard CD-ROM drives) Status OK Transfer Rate Not Available SCSI Target ID 0 PNP Device ID IDE\CDROMLITEON CD-ROM\_LTN403S\_\_\_\_\_\_\_\_\_\_\_\_\_\_\_\_\_\_\_QU05\_\_\_\_\5&326853DD&0&0.0.0 [Sound Device] Item Value No sound devices [Display] Item Value Name S3 Inc. Savage4 PNP Device ID PCI\VEN\_5333&DEV\_8A22&SUBSYS\_01C51014&REV\_04\3&267A616A&0&08 Adapter Type S3 Savage4, S3 compatible Adapter Description S3 Inc. Savage4 Adapter RAM 8.00 MB (8,388,608 bytes) Installed Drivers s3sav4.dll Driver Version 5.01.840.0001 INF File s3sav4.inf (S3Inc section) Color Planes 1 Color Table Entries 256 Resolution 800 x 600 x 60 hertz Bits/Pixel 8 [Infrared] Item Value No infrared devices [Input] [ Following are sub-categories of this main category ] [Keyboard] Item Value Description Standard 101/102-Key or Microsoft Natural PS/2 Keyboard Name Enhanced (101- or 102-key) Layout 00000409 PNP Device ID ACPI\PNP0303\4&F0B8F99&0 NumberOfFunctionKeys 12 [Pointing Device] Item Value Hardware Type PS/2 Compatible Mouse Number of Buttons 2 Status OK PNP Device ID ACPI\PNP0F13\4&F0B8F99&0 Power Management Supported False Double Click Threshold 6 Handedness Right Handed Operation [Modem] Item Value No modems [Network] [ Following are sub-categories of this main category ]

[Adapter] Item Value Name [00000000] IBM Netfinity Fault Tolerance PCI Adapter Adapter Type Not Available Product Name IBM Netfinity Fault Tolerance PCI Adapter Installed True PNP Device ID PCI\VEN\_1022&DEV\_2000&SUBSYS\_20001014&REV\_44\3&267A616A&0&10 Last Reset 10/29/2000 11:00:52 PM Index 0 Service Name PCNet5 IP Address Not Available IP Subnet Not Available Default IP Gateway Not Available DHCP Enabled True DHCP Server Not Available DHCP Lease Expires Not Available DHCP Lease Obtained Not Available MAC Address Not Available Service Name PCnet Driver c:\winnt\system32\drivers\pcntn5m.sys (29968, 4.09.00) Name [00000001] Intel(R) PRO/1000 Gigabit Server Adapter Adapter Type Not Available Product Name Intel(R) PRO/1000 Gigabit Server Adapter Installed True PNP Device ID PCI\VEN\_8086&DEV\_1000&SUBSYS\_10008086&REV\_03\3&267A616A&0&48 Last Reset 10/29/2000 11:00:52 PM Index 1 Service Name E1000 IP Address Not Available IP Subnet Not Available Default IP Gateway Not Available DHCP Enabled True DHCP Server Not Available DHCP Lease Expires Not Available DHCP Lease Obtained Not Available MAC Address Not Available Service Name E1000 Driver c:\winnt\system32\drivers\e1000nt5.sys (35600, 1.31.00.0096) Name [00000002] Intel(R) PRO/100+ Dual Port Server Adapter Adapter Type Ethernet 802.3 Product Name Intel(R) PRO/100+ Dual Port Server Adapter Installed True PNP Device ID PCI\VEN\_8086&DEV\_1229&SUBSYS\_10F08086&REV\_05\4&AA5CF65&0&2050 Last Reset 10/29/2000 11:00:52 PM Index 2 Service Name E100B 192 168 91 1 IP Address 192.168.91.1 IP Subnet 255.255.255.0 Default IP Gateway Not Available DHCP Enabled False DHCP Server Not Available DHCP Lease Expires Not Available DHCP Lease Obtained Not Available

MAC Address 00:D0:B7:81:D3:09 Service Name E100B IRQ Number 18 I/O Port 0x3100-0x311F Driver c:\winnt\system32\drivers\e100bnt5.sys (80144, 4.01.67.0000) Name [00000003] Intel(R) PRO/100+ Dual Port Server Adapter Adapter Type Ethernet 802.3 Product Name Intel(R) PRO/100+ Dual Port Server Adapter Installed True PNP Device ID PCI\VEN\_8086&DEV\_1229&SUBSYS\_10F08086&REV\_05\4&AA5CF65&0&2850 Last Reset 10/29/2000 11:00:52 PM Index 3 Service Name E100B IP Address Not Available IP Subnet Not Available Default IP Gateway Not Available DHCP Enabled False DHCP Server Not Available DHCP Lease Expires Not Available DHCP Lease Obtained Not Available MAC Address 00:D0:B7:81:D3:0A Service Name E100B IRQ Number 19 I/O Port 0x3120-0x313F Driver c:\winnt\system32\drivers\e100bnt5.sys (80144, 4.01.67.0000) Name [00000004] RAS Async Adapter Adapter Type Not Available Product Name RAS Async Adapter Installed True PNP Device ID Not Available Last Reset 10/29/2000 11:00:52 PM Index 4 Service Name AsyncMac IP Address Not Available IP Subnet Not Available Default IP Gateway Not Available DHCP Enabled False DHCP Server Not Available DHCP Lease Expires Not Available DHCP Lease Obtained Not Available MAC Address Not Available Service Name Not Available Name [00000005] WAN Miniport (L2TP) Adapter Type Not Available Product Name WAN Miniport (L2TP) Installed True PNP Device ID ROOT\MS\_L2TPMINIPORT\0000<br>Last Reset 10/29/2000 11:00:52 PM Last Reset 10/29/2000 11:00:52 PM Index 5 Service Name Rasl2tp<br>IP Address Not Ava: Not Available IP Subnet Not Available Default IP Gateway Not Available DHCP Enabled False DHCP Server Not Available

DHCP Lease Expires Not Available DHCP Lease Obtained Not Available MAC Address Not Available Service Name Rasl2tp Driver c:\winnt\system32\drivers\rasl2tp.sys (50800, 5.00.2179.1) Name [00000006] WAN Miniport (PPTP) Adapter Type Wide Area Network (WAN) Product Name WAN Miniport (PPTP) Installed True PNP Device ID ROOT\MS PPTPMINIPORT\0000 Last Reset 10/29/2000 11:00:52 PM Index 6 Service Name PptpMiniport IP Address Not Available IP Subnet Not Available Default IP Gateway Not Available DHCP Enabled False DHCP Server Not Available DHCP Lease Expires Not Available DHCP Lease Obtained Not Available MAC Address 50:50:54:50:30:30 Service Name PptpMiniport Driver  $c:\winrt\system32\drivers\rasyptp.sys (47856, 5.00.2160.1)$ Name [00000007] Direct Parallel Adapter Type Not Available Product Name Direct Parallel Installed True PNP Device ID ROOT\MS\_PTIMINIPORT\0000 Last Reset 10/29/2000 11:00:52 PM Index 7 Service Name Raspti IP Address Not Available IP Subnet Not Available Default IP Gateway Not Available DHCP Enabled False DHCP Server Not Available DHCP Lease Expires Not Available DHCP Lease Obtained Not Available MAC Address Not Available Service Name Raspti Driver c:\winnt\system32\drivers\raspti.sys (16880, 5.00.2146.1) Name [00000008] WAN Miniport (IP) Adapter Type Not Available Product Name WAN Miniport (IP) Installed True PNP Device ID ROOT\MS\_NDISWANIP\0000 Last Reset 10/29/2000 11:00:52 PM Index 8 Service Name NdisWan IP Address Not Available IP Subnet Not Available Default IP Gateway Not Available DHCP Enabled False DHCP Server Not Available DHCP Lease Expires Not Available DHCP Lease Obtained Not Available

MAC Address Not Available Service Name NdisWan Driver c:\winnt\system32\drivers\ndiswan.sys (90768, 5.00.2184.1) Name [00000009] WAN Miniport (NetBEUI, Dial In) Adapter Type Not Available Product Name WAN Miniport (NetBEUI, Dial In) Installed True PNP Device ID ROOT\MS\_NDISWANNBFIN\0000 Last Reset 10/29/2000 11:00:52 PM Index 9 Service Name NdisWan IP Address Not Available IP Subnet Not Available Default IP Gateway Not Available DHCP Enabled False DHCP Server Not Available DHCP Lease Expires Not Available DHCP Lease Obtained Not Available MAC Address Not Available Service Name NdisWan Driver c:\winnt\system32\drivers\ndiswan.sys (90768, 5.00.2184.1) Name [00000010] WAN Miniport (NetBEUI, Dial In) Adapter Type Not Available Product Name WAN Miniport (NetBEUI, Dial In) Installed True PNP Device ID ROOT\MS NDISWANNBFIN\0001 Last Reset 10/29/2000 11:00:52 PM Index 10 Service Name NdisWan IP Address Not Available IP Subnet Not Available Not Available Default IP Gateway DHCP Enabled False DHCP Server Not Available DHCP Lease Expires Not Available DHCP Lease Obtained Not Available MAC Address Not Available Service Name NdisWan Driver c:\winnt\system32\drivers\ndiswan.sys (90768, 5.00.2184.1) Name [00000011] WAN Miniport (NetBEUI, Dial Out) Adapter Type Not Available Product Name WAN Miniport (NetBEUI, Dial Out) Installed True PNP Device ID ROOT\MS\_NDISWANNBFOUT\0000 Last Reset 10/29/2000 11:00:52 PM Index 11 Service Name NdisWan IP Address Not Available IP Subnet Not Available Not Available Default IP Gateway DHCP Enabled False DHCP Server Not Available Not Available DHCP Lease Expires DHCP Lease Obtained Not Available MAC Address Not Available Service Name NdisWan

Driver c:\winnt\system32\drivers\ndiswan.sys (90768, 5.00.2184.1)

Name [00000012] WAN Miniport (NetBEUI, Dial Out) Adapter Type Not Available Product Name WAN Miniport (NetBEUI, Dial Out) Installed True PNP Device ID ROOT\MS\_NDISWANNBFOUT\0001 Last Reset 10/29/2000 11:00:52 PM Index 12 Service Name NdisWan IP Address Not Available IP Subnet Not Available Default IP Gateway Not Available DHCP Enabled False DHCP Server Not Available DHCP Lease Expires Not Available DHCP Lease Obtained Not Available MAC Address Not Available Service Name NdisWan Driver c:\winnt\system32\drivers\ndiswan.sys (90768, 5.00.2184.1) Name [00000013] WAN Miniport (NetBEUI, Dial Out) Adapter Type Not Available Product Name WAN Miniport (NetBEUI, Dial Out) Installed True PNP Device ID ROOT\MS\_NDISWANNBFOUT\0002 Last Reset 10/29/2000 11:00:52 PM Index 13 Service Name NdisWan IP Address Not Available IP Subnet Not Available Default IP Gateway Not Available DHCP Enabled False DHCP Server Not Available DHCP Lease Expires Not Available DHCP Lease Obtained Not Available MAC Address Not Available Service Name NdisWan Driver c:\winnt\system32\drivers\ndiswan.sys (90768, 5.00.2184.1) Name [00000014] cLAN Host Adapter Adapter Type Ethernet 802.3 Product Name cLAN Host Adapter Installed True PNP Device ID PCI\VEN\_135B&DEV\_0001&SUBSYS\_00000000&REV\_00\3&13C0B0C5&0&28 Last Reset 10/29/2000 11:00:52 PM Index 14 Service Name GNINDIS IP Address Not Available IP Subnet Not Available Default IP Gateway Not Available DHCP Enabled True DHCP Server Not Available DHCP Lease Expires Not Available DHCP Lease Obtained Not Available MAC Address 00:90:FA:00:08:FA Service Name GNINDIS IRQ Number 20

Driver c:\winnt\system32\drivers\gnindis.sys (21616, 4.01.00)

## [Protocol]

Item Value Name MSAFD Tcpip [TCP/IP] ConnectionlessService False GuaranteesDelivery True GuaranteesSequencing True MaximumAddressSize 16 bytes MaximumMessageSize 0 bytes MessageOriented False MinimumAddressSize 16 bytes PseudoStreamOriented False SupportsBroadcasting False SupportsConnectData False SupportsDisconnectData False SupportsEncryption False SupportsExpeditedData True SupportsGracefulClosing True SupportsGuaranteedBandwidth False SupportsMulticasting False Name MSAFD Tcpip [UDP/IP] ConnectionlessService True GuaranteesDelivery False GuaranteesSequencing False MaximumAddressSize 16 bytes MaximumMessageSize 65467 bytes MessageOriented True MinimumAddressSize 16 bytes PseudoStreamOriented False SupportsBroadcasting True SupportsConnectData False SupportsDisconnectData False SupportsEncryption False SupportsExpeditedData False SupportsGracefulClosing False SupportsGuaranteedBandwidth False SupportsMulticasting True Name RSVP UDP Service Provider ConnectionlessService True GuaranteesDelivery False GuaranteesSequencing False MaximumAddressSize 16 bytes MaximumMessageSize 65467 bytes MessageOriented True MinimumAddressSize 16 bytes PseudoStreamOriented False SupportsBroadcasting True SupportsConnectData False SupportsDisconnectData False SupportsEncryption True SupportsExpeditedData False SupportsGracefulClosing False SupportsGuaranteedBandwidth False SupportsMulticasting True

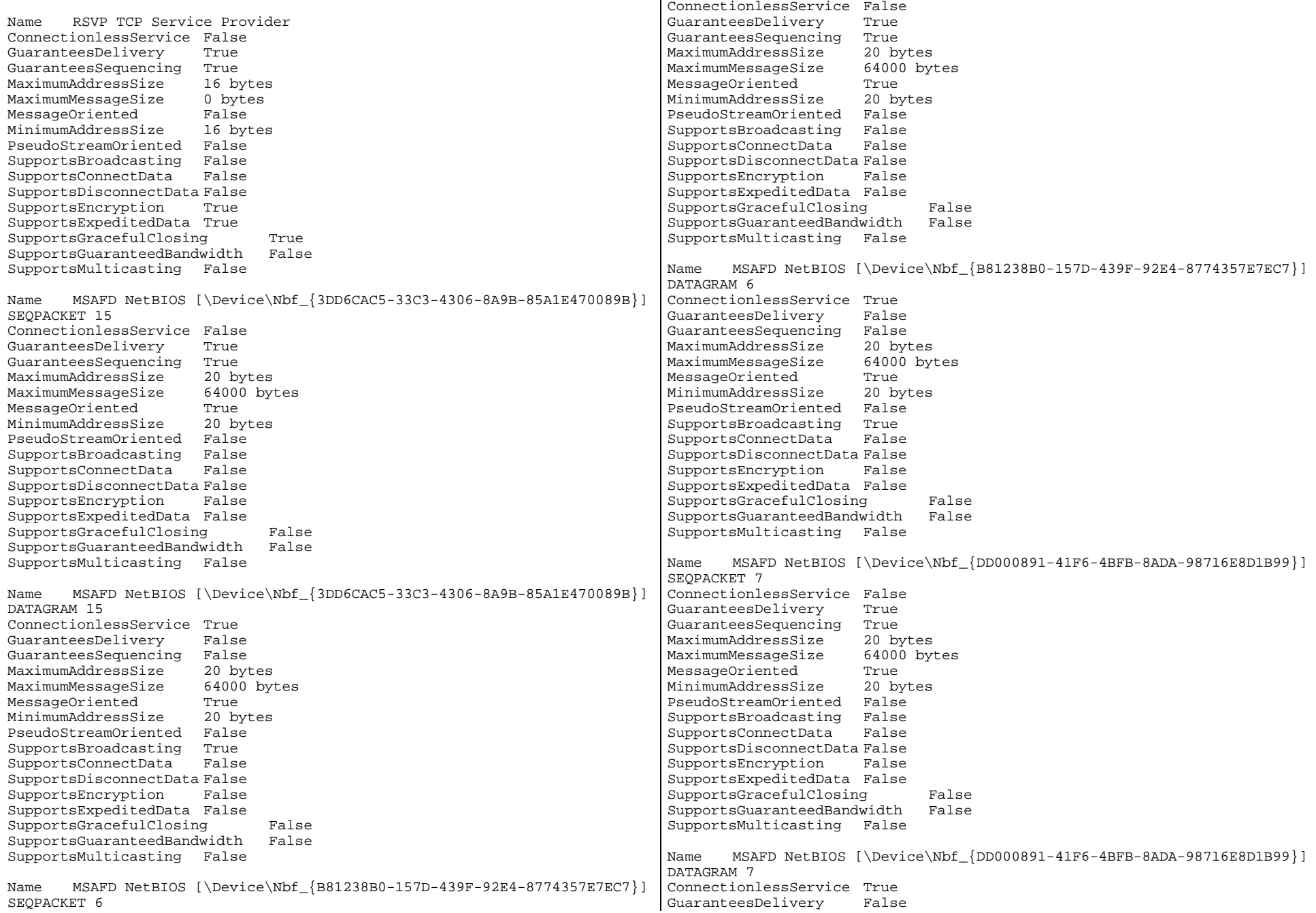

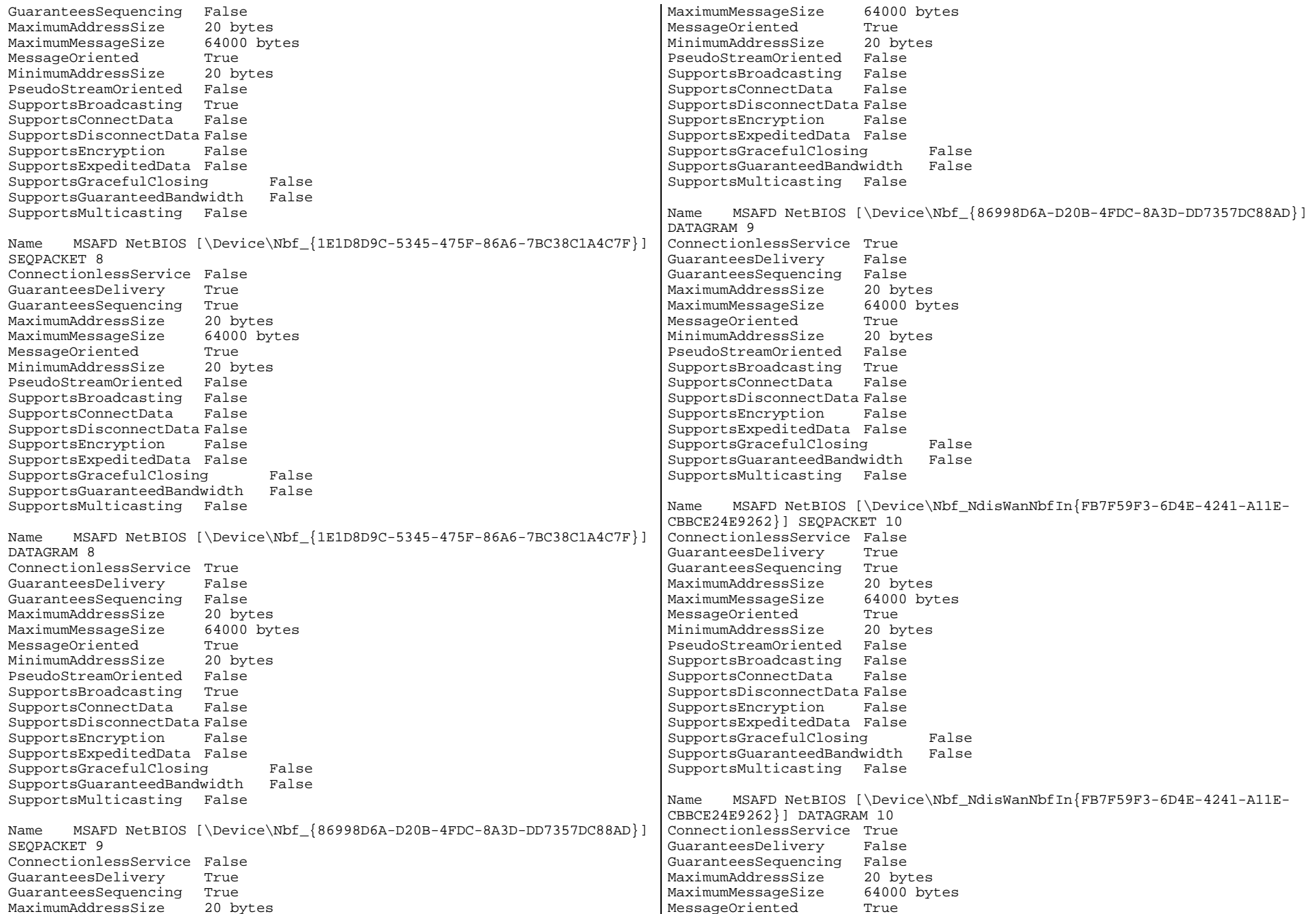

MinimumAddressSize 20 bytes PseudoStreamOriented False SupportsBroadcasting True SupportsConnectData False SupportsDisconnectData False SupportsEncryption False SupportsExpeditedData False SupportsGracefulClosing False SupportsGuaranteedBandwidth False SupportsMulticasting False Name MSAFD NetBIOS [\Device\Nbf\_NdisWanNbfIn{CB009A9D-2A22-4BAC-BB36- BCD3931D5EEE}] SEQPACKET 11 ConnectionlessService False GuaranteesDelivery True GuaranteesSequencing True MaximumAddressSize 20 bytes MaximumMessageSize 64000 bytes MessageOriented True MinimumAddressSize 20 bytes PseudoStreamOriented False SupportsBroadcasting False SupportsConnectData False SupportsDisconnectData False SupportsEncryption False SupportsExpeditedData False SupportsGracefulClosing False SupportsGuaranteedBandwidth False SupportsMulticasting False Name MSAFD NetBIOS [\Device\Nbf NdisWanNbfIn{CB009A9D-2A22-4BAC-BB36-BCD3931D5EEE}] DATAGRAM 11 ConnectionlessService True False GuaranteesDelivery GuaranteesSequencing False MaximumAddressSize 20 bytes MaximumMessageSize 64000 bytes MessageOriented True MinimumAddressSize 20 bytes PseudoStreamOriented False SupportsBroadcasting True SupportsConnectData False SupportsDisconnectData False SupportsEncryption False SupportsExpeditedData False SupportsGracefulClosing False SupportsGuaranteedBandwidth False SupportsMulticasting False Name MSAFD NetBIOS [\Device\Nbf\_NdisWanNbfOut{3DC5073C-1ABB-4792-B907- 49409FE48B9B}] SEQPACKET 12 ConnectionlessService False GuaranteesDelivery True GuaranteesSequencing True MaximumAddressSize 20 bytes MaximumMessageSize 64000 bytes MessageOriented True MinimumAddressSize 20 bytes PseudoStreamOriented False SupportsBroadcasting False SupportsConnectData False SupportsDisconnectData False SupportsEncryption False SupportsExpeditedData False SupportsGracefulClosing False SupportsGuaranteedBandwidth False SupportsMulticasting False Name MSAFD NetBIOS [\Device\Nbf\_NdisWanNbfOut{3DC5073C-1ABB-4792-B907- 49409FE48B9B}] DATAGRAM 12 ConnectionlessService True GuaranteesDelivery False GuaranteesSequencing False MaximumAddressSize 20 bytes MaximumMessageSize 64000 bytes MessageOriented True MinimumAddressSize 20 bytes PseudoStreamOriented SupportsBroadcasting True SupportsConnectData False SupportsDisconnectData False SupportsEncryption False SupportsExpeditedData False SupportsGracefulClosing False SupportsGuaranteedBandwidth False SupportsMulticasting False Name MSAFD NetBIOS [\Device\Nbf\_NdisWanNbfOut{865A2636-9E54-47AE-BE43- F24E5395A3C8}] SEQPACKET 13 ConnectionlessService False GuaranteesDelivery True GuaranteesSequencing True MaximumAddressSize 20 bytes MaximumMessageSize 64000 bytes MessageOriented True MinimumAddressSize 20 bytes PseudoStreamOriented False SupportsBroadcasting False SupportsConnectData False SupportsDisconnectData False SupportsEncryption False SupportsExpeditedData False SupportsGracefulClosing False SupportsGuaranteedBandwidth False SupportsMulticasting False Name MSAFD NetBIOS [\Device\Nbf\_NdisWanNbfOut{865A2636-9E54-47AE-BE43- F24E5395A3C8}] DATAGRAM 13 ConnectionlessService True GuaranteesDelivery False GuaranteesSequencing False MaximumAddressSize 20 bytes MaximumMessageSize 64000 bytes MessageOriented True MinimumAddressSize 20 bytes PseudoStreamOriented False SupportsBroadcasting True SupportsConnectData False

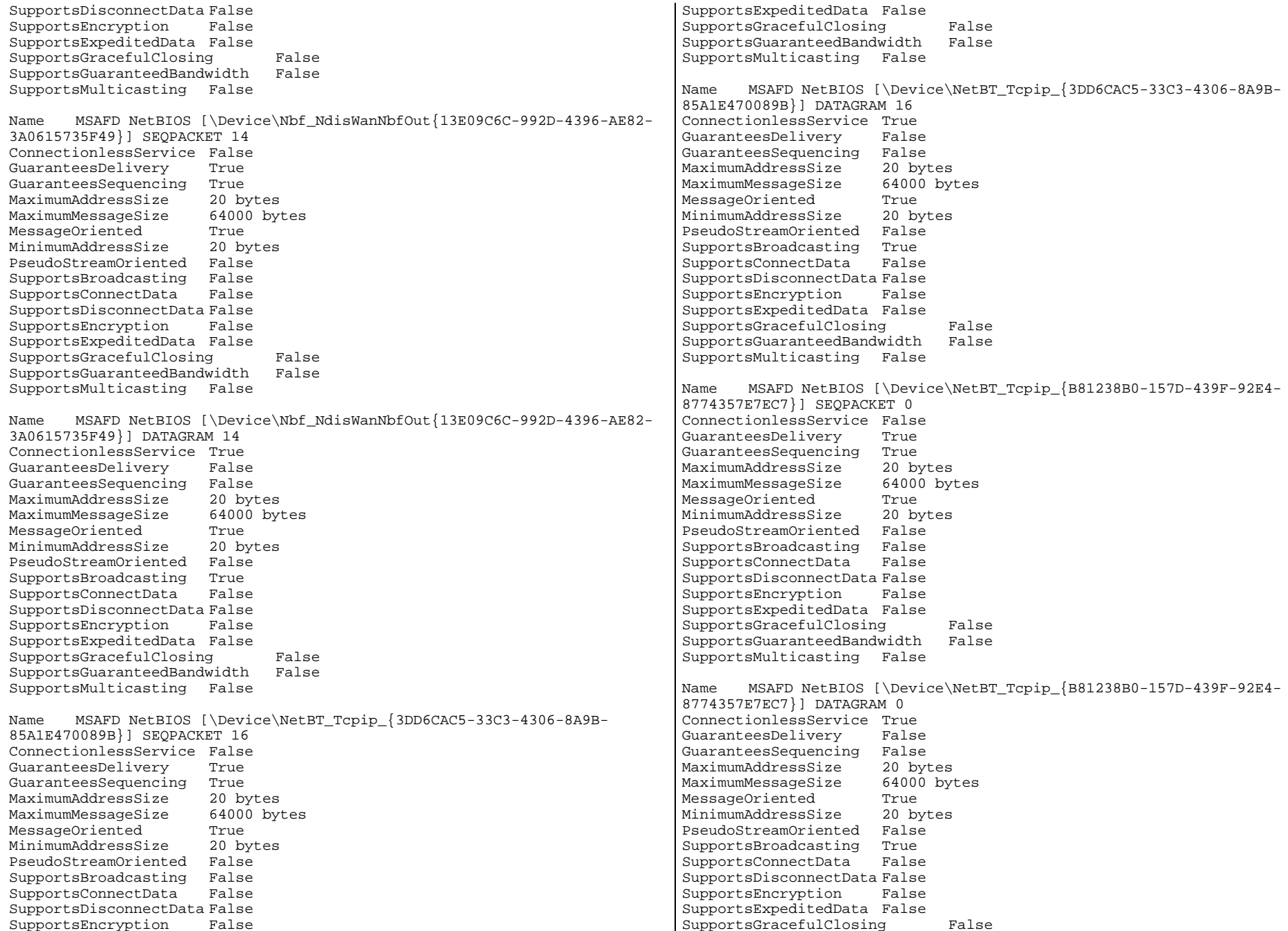

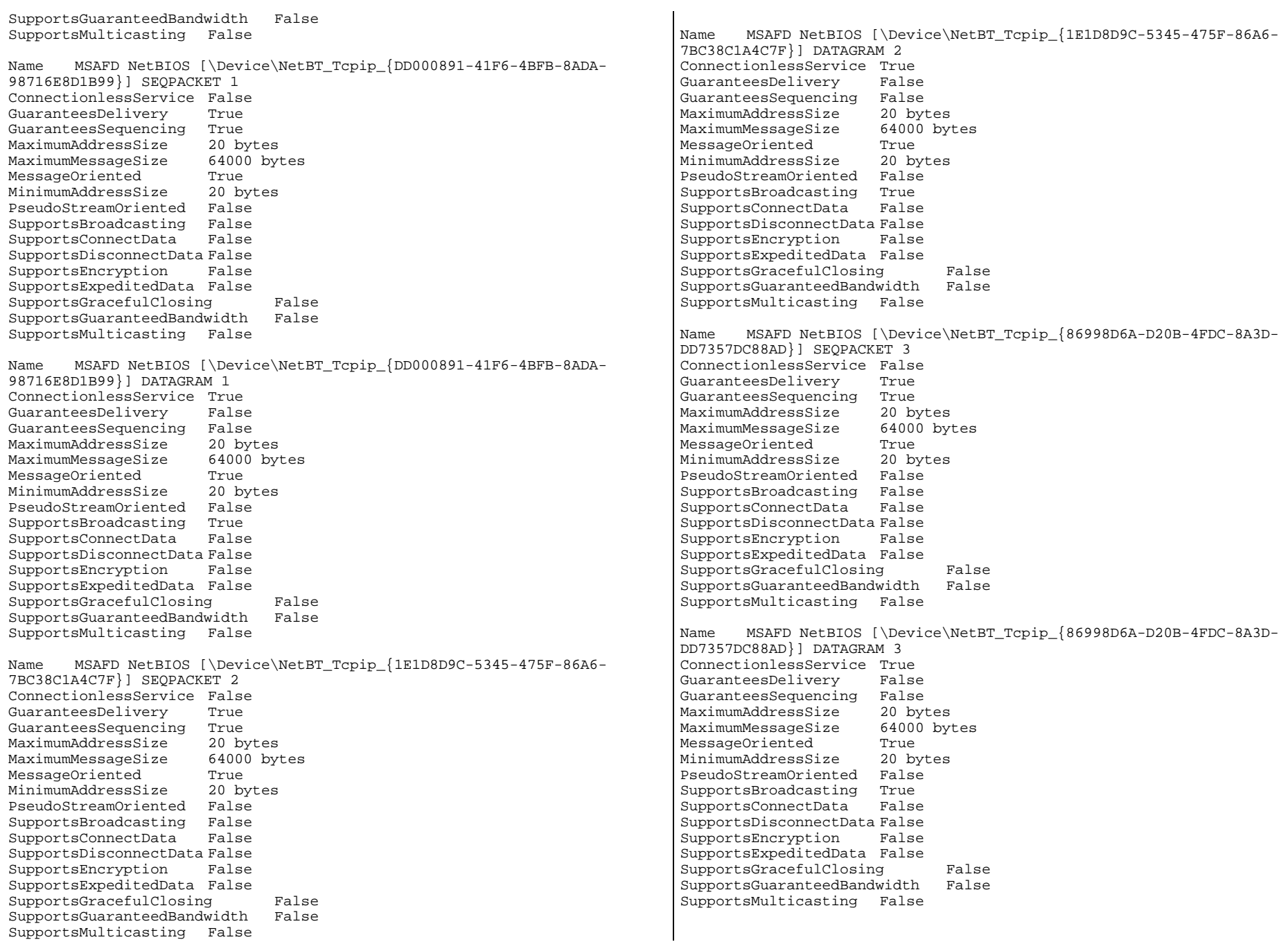

Name MSAFD NetBIOS [\Device\NetBT\_Tcpip\_{0CDDB6E2-3D71-4337-852A-D16E4786FAE5}] SEQPACKET 4 ConnectionlessService False GuaranteesDelivery True GuaranteesSequencing True MaximumAddressSize 20 bytes MaximumMessageSize 64000 bytes MessageOriented True<br>
MinimumAddressSize 20 bytes MinimumAddressSize PseudoStreamOriented False SupportsBroadcasting False SupportsConnectData False SupportsDisconnectData False SupportsEncryption False SupportsExpeditedData False SupportsGracefulClosing False SupportsGuaranteedBandwidth False SupportsMulticasting False Name MSAFD NetBIOS [\Device\NetBT\_Tcpip\_{0CDDB6E2-3D71-4337-852A-D16E4786FAE5}] DATAGRAM 4 ConnectionlessService True GuaranteesDelivery False GuaranteesSequencing False MaximumAddressSize 20 bytes MaximumMessageSize 64000 bytes MessageOriented True MinimumAddressSize 20 bytes PseudoStreamOriented False SupportsBroadcasting True SupportsConnectData False SupportsDisconnectData False SupportsEncryption False SupportsExpeditedData False SupportsGracefulClosing False SupportsGuaranteedBandwidth False SupportsMulticasting False Name MSAFD NetBIOS [\Device\NetBT\_Tcpip\_{9D34027C-1EF0-4304-AEC7- 496E8F334D22}] SEQPACKET 5 ConnectionlessService False GuaranteesDelivery True GuaranteesSequencing True MaximumAddressSize 20 bytes MaximumMessageSize 64000 bytes MessageOriented True MinimumAddressSize 20 bytes PseudoStreamOriented False SupportsBroadcasting False SupportsConnectData False SupportsDisconnectData False SupportsEncryption False SupportsExpeditedData False SupportsGracefulClosing False SupportsGuaranteedBandwidth False SupportsMulticasting False [WinSock] Version 3.10 [Ports] [Serial] Name COM1 Status OK Stop Bits Busy 0 Abort Read/Write on Error 0

Name MSAFD NetBIOS [\Device\NetBT\_Tcpip\_{9D34027C-1EF0-4304-AEC7- 496E8F334D22}] DATAGRAM 5

ConnectionlessService True GuaranteesDelivery False GuaranteesSequencing False MaximumAddressSize 20 bytes MaximumMessageSize 64000 bytes MessageOriented True MinimumAddressSize 20 bytes PseudoStreamOriented False SupportsBroadcasting True SupportsConnectData False SupportsDisconnectData False SupportsEncryption False SupportsExpeditedData False SupportsGracefulClosing False SupportsGuaranteedBandwidth False SupportsMulticasting False Item Value File c:\winnt\system32\winsock.dll Size 2.80 KB (2,864 bytes) File c:\winnt\system32\wsock32.dll Version 5.00.2152.1 Size 21.27 KB (21,776 bytes) [ Following are sub-categories of this main category ] Item Value PNP Device ID ACPI\PNP0501\1 Maximum Input Buffer Size 0 Maximum Output Buffer Size False Settable Baud Rate True Settable Data Bits True Settable Flow Control True Settable Parity True Settable Parity Check True Settable Stop Bits True Settable RLSD True Supports RLSD True Supports 16 Bit Mode False Supports Special Characters False Baud Rate 9600 Bits/Byte 8<br>Stop Bits 1 Parity None

Binary Mode Enabled -1

Continue XMit on XOff 0 CTS Outflow Control 0 Discard NULL Bytes 0 DSR Outflow Control 0 DSR Sensitivity 0 DTR Flow Control Type Enable EOF Character 0 Error Replace Character 0 Error Replacement Enabled 0 Event Character 0 Parity Check Enabled 0 RTS Flow Control Type Enable XOff Character 19 XOffXMit Threshold 512 XOn Character 17 XOnXMit Threshold 2048 XOnXOff InFlow Control 0 XOnXOff OutFlow Control 0 IRQ Number 4 I/O Port 0x03F8-0x03FF Driver c:\winnt\system32\drivers\serial.sys (62448, 5.00.2134.1) Name COM2 Status OK PNP Device ID ACPI\PNP0501\2 Maximum Input Buffer Size 0 Maximum Output Buffer Size False Settable Baud Rate True Settable Data Bits True Settable Flow Control True  $Trin$ Settable Parity Settable Parity Check True Settable Stop Bits True Settable RLSD True Supports RLSD True Supports 16 Bit Mode False Supports Special Characters False Baud Rate 9600 Bits/Byte 8 Stop Bits 1 Parity None Busy 0 Abort Read/Write on Error 0 Binary Mode Enabled -1 Continue XMit on XOff 0  $\Omega$ CTS Outflow Control Discard NULL Bytes 0 DSR Outflow Control 0 DSR Sensitivity 0 DTR Flow Control Type Enable EOF Character 0 Error Replace Character 0 Error Replacement Enabled 0 Event Character 0 Parity Check Enabled 0 RTS Flow Control Type Enable XOff Character 19 XOffXMit Threshold 512 XOn Character 17

XOnXMit Threshold 2048 XOnXOff InFlow Control 0 XOnXOff OutFlow Control 0 IRQ Number 3 I/O Port 0x02F8-0x02FF Driver c:\winnt\system32\drivers\serial.sys (62448, 5.00.2134.1) [Parallel] Item Value Name LPT1 PNP Device ID ACPI\PNP0400\2 [Storage] [ Following are sub-categories of this main category ] [Drives] Item Value Drive A: Description 3 1/2 Inch Floppy Drive Drive C: Description Local Fixed Disk Compressed False File System NTFS Size 16.94 GB (18,186,059,776 bytes)<br>Free Space 9.63 GB (10,340,302,848 9.63 GB (10,340,302,848 bytes) Volume Name Volume Serial Number E8ED5EFA Partition Disk #0, Partition #0 Partition Size 16.94 GB (18,186,061,824 bytes)<br>Starting Offset 32256 bytes Starting Offset Drive Description Disk drive Drive Manufacturer (Standard disk drives) Drive Model IBM-PSG ST318404LC !# SCSI Disk Device Drive BytesPerSector 512 Drive MediaLoaded True Fixed hard disk media Drive MediaType Drive Partitions 1 Drive SCSIBus 0 Drive SCSILogicalUnit 0 Drive SCSIPort 2 Drive SCSITargetId 0 Drive SectorsPerTrack 63 Drive Size 18194319360 bytes Drive TotalCylinders 2212 Drive TotalSectors 35535780 Drive TotalTracks 564060 Drive TracksPerCylinder 255 [SCSI] Item Value Name Adaptec AIC-7899 Ultra160/m PCI SCSI Card

Caption Adaptec AIC-7899 Ultra160/m PCI SCSI Card Driver adpu160m Status OK PNP Device ID PCI\VEN\_9005&DEV\_00CF&SUBSYS\_019D1014&REV\_01\3&13C0B0C5&0&18 Device ID PCI\VEN\_9005&DEV\_00CF&SUBSYS\_019D1014&REV\_01\3&13C0B0C5&0&18 Device Map Not Available Index Not Available Max Number Controlled Not Available IRQ Number 28 I/O Port 0x4B00-0x4BFF Driver c:\winnt\system32\drivers\adpu160m.sys (64432, v3.10a) Adaptec AIC-7899 Ultra160/m PCI SCSI Card Caption Adaptec AIC-7899 Ultra160/m PCI SCSI Card Driver adpu160m Status OK PNP Device ID PCI\VEN\_9005&DEV\_00CF&SUBSYS\_019D1014&REV\_01\3&13C0B0C5&0&19 Device ID PCI\VEN\_9005&DEV\_00CF&SUBSYS\_019D1014&REV\_01\3&13C0B0C5&0&19 Device Map Not Available Index Not Available Max Number Controlled Not Available IRQ Number 29 I/O Port 0x4C00-0x4CFF Driver c:\winnt\system32\drivers\adpu160m.sys (64432, v3.10a)

[Printing]

Name Port Name Server Name No printing information

[Problem Devices]

Device PNP Device ID Error Code IBM Netfinity Fault Tolerance PCI Adapter PCI\VEN\_1022&DEV\_2000&SUBSYS\_20001014&REV\_44\3&267A616A&0&10 22 Intel(R) PRO/1000 Gigabit Server Adapter PCI\VEN\_8086&DEV\_1000&SUBSYS\_10008086&REV\_03\3&267A616A&0&48 22

Not Available ACPI\IBM37C0\4&F0B8F99&0 28

```
[USB]
```
Device PNP Device ID Standard OpenHCD USB Host Controller PCI\VEN\_1166&DEV\_0220&SUBSYS\_02201166&REV\_04\3&267A616A&0&7A USB Root Hub USB\ROOT\_HUB\4&372644EA&0

[Software Environment]

[ Following are sub-categories of this main category ]

[Drivers]

Name Description File Type Started Start Mode State Status Error Control Accept Pause Accept Stop abiosdsk Abiosdsk Not Available Kernel Driver False Disabled Stopped OK Ignore False False abp480n5 abp480n5 Not Available Kernel Driver False Disabled Stopped OK Normal False False acpi Microsoft ACPI Driver c:\winnt\system32\drivers\acpi.sys Kernel Driver True Boot Running OK Normal False True acpiec ACPIEC c:\winnt\system32\drivers\acpiec.sys Kernel Driver False Disabled Stopped OK Normal False False adpu160m adpu160m c:\winnt\system32\drivers\adpu160m.sys Kernel Driver True Boot Running OK Normal False True afd AFD Networking Support Environment c:\winnt\system32\drivers\afd.sys Kernel Driver True Auto Running OK Normal False True aha154x Aha154x Not Available Kernel Driver False Disabled Stopped OK Normal False False aic116x aic116x Not Available Kernel Driver False Disabled Stopped OK Normal False False aic78u2 aic78u2 Not Available Kernel Driver False Disabled Stopped OK Normal False False aic78xx aic78xx Not Available Kernel Driver False Disabled Stopped OK Normal False False ami0nt ami0nt Not Available Kernel Driver False Disabled Stopped OK Normal False False amsint amsint Not Available Kernel Driver False Disabled Stopped OK Normal False False asc asc Not Available Kernel Driver False Disabled Stopped OK Normal False False asc3350p asc3350p Not Available Kernel Driver False Disabled Stopped OK Normal False False asc3550 asc3550 Not Available Kernel Driver False Disabled Stopped OK Normal False False asyncmac RAS Asynchronous Media Driver c:\winnt\system32\drivers\asyncmac.sys Kernel Driver False Manual Stopped OK Normal False False atapi Standard IDE/ESDI Hard Disk Controller c:\winnt\system32\drivers\atapi.sys Kernel Driver True Boot Running OK Normal False True atdisk Atdisk Not Available Kernel Driver False Disabled Stopped OK Ignore False False atmarpc ATM ARP Client Protocol c:\winnt\system32\drivers\atmarpc.sys Kernel Driver False Manual Stopped OK Normal False False audstub Audio Stub Driver c:\winnt\system32\drivers\audstub.sys Kernel Driver True Manual Running OK Normal False True beep Beep c:\winnt\system32\drivers\beep.sys Kernel Driver True System Running OK Normal False True buslogic BusLogic Not Available Kernel Driver False Disabled Stopped OK Normal False False cd20xrnt cd20xrnt Not Available Kernel Driver False Disabled Stopped OK Normal False False cdaudio Cdaudio c:\winnt\system32\drivers\cdaudio.sys Kernel Driver False System Stopped OK Ignore False False cdfs Cdfs c:\winnt\system32\drivers\cdfs.sys File System Driver True Disabled Running OK Normal False True cdrom CD-ROM Driver c:\winnt\system32\drivers\cdrom.sys Kernel Driver True System Running OK Normal False True

changer Changer Not Available Kernel Driver False System Stopped OK Ignore False False cpqarray Cpqarray Not Available Kernel Driver False Disabled Stopped OK Normal False False cpqarry2 cpqarry2 Not Available Kernel Driver False Disabled Stopped OK Normal False False cpqfcalm cpqfcalm Not Available Kernel Driver False Normal False False cpqfws2e cpqfws2e Not Available Kernel Driver False Disabled Stopped OK Normal False False dac960nt dac960nt Not Available Kernel Driver False Disabled Stopped OK Normal False False deckzpsx deckzpsx Not Available Kernel Driver False Disabled Stopped OK Normal False False dfsdriver DfsDriver c:\winnt\system32\drivers\dfs.sys File System Driver True Boot Running OK Normal False True disk Disk Driver c:\winnt\system32\drivers\disk.sys Kernel Driver True Boot Running OK Normal False True diskperf Diskperf c:\winnt\system32\drivers\diskperf.sys Kernel Driver True Boot Running OK Normal False True dmboot dmboot c:\winnt\system32\drivers\dmboot.sys Kernel Driver False Disabled Stopped OK Normal False False dmio Logical Disk Manager Driver c:\winnt\system32\drivers\dmio.sys Kernel Driver True Boot Running OK Normal False True dmload dmload c:\winnt\system32\drivers\dmload.sys Kernel Driver True Boot Running OK Normal False True e1000 Intel(R) PRO/1000 Gigabit Server Adapter Driver c:\winnt\system32\drivers\e1000nt5.sys Kernel Driver False Manual Stopped OK Normal False False e100b Intel PRO Adapter Driver c:\winnt\system32\drivers\e100bnt5.sys Kernel Driver True Manual Running OK Normal False True efs EFS c:\winnt\system32\drivers\efs.sys File System Driver True Disabled Running OK Normal False True fastfat Fastfat c:\winnt\system32\drivers\fastfat.sys File System Driver True Disabled Running OK Normal False True fd16\_700 Fd16\_700 Not Available Kernel Driver False Disabled Stopped OK Normal False False fdc Floppy Disk Controller Driver c:\winnt\system32\drivers\fdc.sys Kernel Driver True Manual Running OK Normal False True fireport fireport Not Available Kernel Driver False Disabled Stopped OK Normal False False flashpnt flashpnt Not Available Kernel Driver False Disabled Stopped OK Normal False False flpydisk Floppy Disk Driver c:\winnt\system32\drivers\flpydisk.sys Kernel Driver True Manual Running OK Normal False True ftdisk Volume Manager Driver c:\winnt\system32\drivers\ftdisk.sys Kernel Driver True Boot Running OK Normal False True gnindis cLAN NDIS Driver c:\winnt\system32\drivers\gnindis.sys Kernel Driver True Auto Running OK Normal False True gninvipl cLAN VIPL Driver c:\winnt\system32\drivers\gninvipl.sys Kernel Driver False Manual Stopped OK Normal False False gnivia cLAN VIA Driver c:\winnt\system32\drivers\gnivia.sys Kernel Driver True Auto Running OK Normal False True gpc Generic Packet Classifier c:\winnt\system32\drivers\msgpc.sys

Kernel Driver True Manual Running OK Normal False True

i8042prt i8042 Keyboard and PS/2 Mouse Port Driver c:\winnt\system32\drivers\i8042prt.sys Kernel Driver True System Running OK Normal False True ini910u ini910u Not Available Kernel Driver False Disabled Stopped OK Normal False False intelide IntelIde Not Available Kernel Driver False Disabled Stopped OK Normal False False ipfilterdriver IP Traffic Filter Driver c:\winnt\system32\drivers\ipfltdrv.sys Kernel Driver False Manual Stopped OK Normal False False ipinip IP in IP Tunnel Driver c:\winnt\system32\drivers\ipinip.sys Kernel Driver False Manual Stopped OK Normal False False ipnat IP Network Address Translator c:\winnt\system32\drivers\ipnat.sys Kernel Driver False Manual Stopped OK Normal False False ipsec IPSEC driver c:\winnt\system32\drivers\ipsec.sys Kernel Driver False Manual Stopped OK Normal False False ipsraidn ipsraidn Not Available Kernel Driver False Disabled Stopped OK Normal False False isapnp PnP ISA/EISA Bus Driver c:\winnt\system32\drivers\isapnp.sys Kernel Driver True Boot Running OK Critical False True kbdclass Keyboard Class Driver c:\winnt\system32\drivers\kbdclass.sys Kernel Driver True System Running OK Normal False True ksecdd KSecDD c:\winnt\system32\drivers\ksecdd.sys Kernel Driver True Boot Running OK Normal False True lbrtfdc lbrtfdc Not Available Kernel Driver False System Stopped OK Ignore False False lp6nds35 lp6nds35 Not Available Kernel Driver False Disabled Stopped OK Normal False False mnmdd mnmdd c:\winnt\system32\drivers\mnmdd.sys Kernel Driver True System Running OK Ignore False True modem Modem c:\winnt\system32\drivers\modem.sys Kernel Driver False Manual Stopped OK Ignore False False mouclass Mouse Class Driver c:\winnt\system32\drivers\mouclass.sys Kernel Driver True System Running OK Normal False True mountmgr MountMgr c:\winnt\system32\drivers\mountmgr.sys Kernel Driver True Boot Running OK Normal False True mraid35x mraid35x Not Available Kernel Driver False Disabled Stopped OK Normal False False mrxsmb MRXSMB c:\winnt\system32\drivers\mrxsmb.sys File System Driver True System Running OK Normal False True msfs Msfs c:\winnt\system32\drivers\msfs.sys File System Driver True System Running OK Normal False True mskssrv Microsoft Streaming Service Proxy c:\winnt\system32\drivers\mskssrv.sys Kernel Driver False Manual Stopped OK Normal False False mspclock Microsoft Streaming Clock Proxy c:\winnt\system32\drivers\mspclock.sys Kernel Driver False Manual Stopped OK Normal False False mspqm Microsoft Streaming Quality Manager Proxy c:\winnt\system32\drivers\mspqm.sys Kernel Driver False Manual Stopped OK Normal False False mup Mup c:\winnt\system32\drivers\mup.sys File System Driver True Boot Running OK Normal False True nbf NetBEUI Protocol c:\winnt\system32\drivers\nbf.sys Kernel Driver True Auto Running OK Normal False True

ncrc710 Ncrc710 Not Available Kernel Driver False Disabled Stopped OK Normal False False ndis NDIS System Driver c:\winnt\system32\drivers\ndis.sys Kernel Driver True Boot Running OK Normal False True ndistapi Remote Access NDIS TAPI Driver c:\winnt\system32\drivers\ndistapi.sys Kernel Driver True Manual Running OK Normal False True ndiswan Remote Access NDIS WAN Driver c:\winnt\system32\drivers\ndiswan.sys Kernel Driver True Manual Running OK Normal False True ndproxy NDIS Proxy c:\winnt\system32\drivers\ndproxy.sys Kernel Driver True Manual Running OK Normal False True netbios NetBIOS Interface c:\winnt\system32\drivers\netbios.sys File System Driver True System Running OK Normal False True netbt NetBios over Tcpip c:\winnt\system32\drivers\netbt.sys Kernel Driver True System Running OK Normal False True netdetect NetDetect c:\winnt\system32\drivers\netdtect.sys Kernel Driver False Manual Stopped OK Normal False False npfs Npfs c:\winnt\system32\drivers\npfs.sys File System Driver True System Running OK Normal False True ntfs Ntfs c:\winnt\system32\drivers\ntfs.sys File System Driver True Disabled Running OK Normal False True null Null c:\winnt\system32\drivers\null.sys Kernel Driver True System Running OK Normal False True nwlnkflt IPX Traffic Filter Driver c:\winnt\system32\drivers\nwlnkflt.sys Kernel Driver False Manual Stopped OK Normal False False nwlnkfwd IPX Traffic Forwarder Driver c:\winnt\system32\drivers\nwlnkfwd.sys Kernel Driver False Manual Stopped OK Normal False False openhci Microsoft USB Open Host Controller Driver c:\winnt\system32\drivers\openhci.sys Kernel Driver True Manual Running OK Normal False True parallel Parallel class driver c:\winnt\system32\drivers\parallel.sys Kernel Driver True Manual Running OK Normal False True parport Parallel port driver c:\winnt\system32\drivers\parport.sys Kernel Driver True System Running OK Ignore False True partmgr PartMgr c:\winnt\system32\drivers\partmgr.sys Kernel Driver True Boot Running OK Normal False True parvdm ParVdm c:\winnt\system32\drivers\parvdm.sys Kernel Driver True Auto Running OK Ignore False True pci PCI Bus Driver c:\winnt\system32\drivers\pci.sys Kernel Driver True Boot Running OK Critical False True pcidump PCIDump Not Available Kernel Driver False System Stopped OK Ignore False False pciide PCIIde c:\winnt\system32\drivers\pciide.sys Kernel Driver True Boot Running OK Normal False True pcmcia Pcmcia c:\winnt\system32\drivers\pcmcia.sys Kernel Driver False Disabled Stopped OK Normal False False pcnet AMD PCNET Compatable Adapter Driver c:\winnt\system32\drivers\pcntn5m.sys Kernel Driver False Manual Stopped OK Normal False False pdcomp PDCOMP Not Available Kernel Driver False Manual Stopped OK Ignore False False pdframe PDFRAME Not Available Kernel Driver False Manual Stopped OK Ignore False False pdreli PDRELI Not Available Kernel Driver False Manual Stopped OK Ignore False False pdrframe PDRFRAME Not Available Kernel Driver False Manual Stopped OK Ignore False False pptpminiport WAN Miniport (PPTP) c:\winnt\system32\drivers\raspptp.sys Kernel Driver True Manual Running OK Normal False True ptilink Direct Parallel Link Driver c:\winnt\system32\drivers\ptilink.sys Kernel Driver True Manual Normal False True ql1080 ql1080 Not Available Kernel Driver False Disabled Stopped OK Normal False False ql10wnt Ql10wnt Not Available Kernel Driver False Disabled Stopped OK Normal False False ql1240 ql1240 Not Available Kernel Driver False Disabled Stopped OK Normal False False ql2100 ql2100 Not Available Kernel Driver False Disabled Stopped OK Normal False False rasacd Remote Access Auto Connection Driver c:\winnt\system32\drivers\rasacd.sys Kernel Driver True System Running OK Normal False True rasl2tp WAN Miniport (L2TP) c:\winnt\system32\drivers\rasl2tp.sys Kernel Driver True Manual Running OK Normal False True raspti Direct Parallel c:\winnt\system32\drivers\raspti.sys Kernel Driver True Manual Running OK Normal False True rca Microsoft Streaming Network Raw Channel Access c:\winnt\system32\drivers\rca.sys Kernel Driver False Manual Stopped OK Normal False False rdbss Rdbss c:\winnt\system32\drivers\rdbss.sys File System Driver True System Running OK Normal False True rdpwd RDPWD c:\winnt\system32\drivers\rdpwd.sys Kernel Driver False Manual Stopped OK Ignore False False redbook Digital CD Audio Playback Filter Driver c:\winnt\system32\drivers\redbook.sys Kernel Driver False System Stopped OK Normal False False s3inc S3Inc c:\winnt\system32\drivers\s3sav4m.sys Kernel Driver True Manual Running OK Ignore False True serenum Serenum Filter Driver c:\winnt\system32\drivers\serenum.sys Kernel Driver True Manual Running OK Normal False True serial Serial port driver c:\winnt\system32\drivers\serial.sys Kernel Driver True System Running OK Ignore False True sfloppy Sfloppy c:\winnt\system32\drivers\sfloppy.sys Kernel Driver False System Stopped OK Ignore False False sglfb sglfb Not Available Kernel Driver False System Stopped OK Normal False False simbad Simbad Not Available Kernel Driver False Disabled Stopped OK Normal False False sparrow Sparrow Not Available Kernel Driver False Disabled Stopped OK Normal False False spud Special Purpose Utility Driver c:\winnt\system32\drivers\spud.sys Kernel Driver True Manual Running OK Normal False True srv Srv c:\winnt\system32\drivers\srv.sys File System Driver True Manual Running OK Normal False True swenum Software Bus Driver c:\winnt\system32\drivers\swenum.sys Kernel Driver True Manual Running OK Normal False True symc810 symc810 Not Available Kernel Driver False Disabled Stopped OK Normal False False symc8xx symc8xx Not Available Kernel Driver False Disabled Stopped OK Normal False False

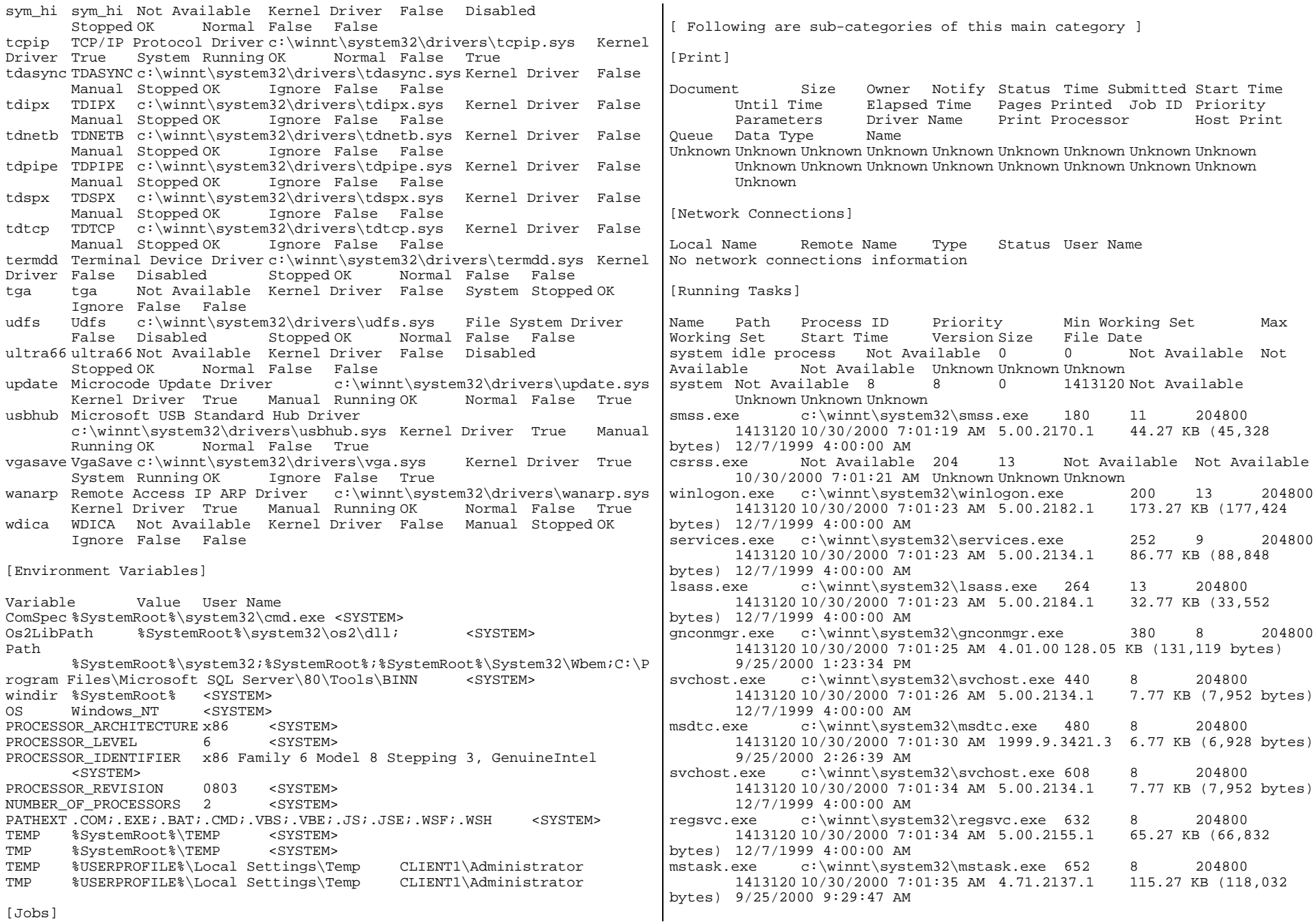

winmgmt.exe c:\winnt\system32\wbem\winmgmt.exe 708 8 204800 1413120 10/30/2000 7:01:35 AM 1.50.1085.0001 188.05 KB (192,567 bytes) 12/7/1999 4:00:00 AM svchost.exe c:\winnt\system32\svchost.exe 920 8 204800

- 1413120 10/30/2000 7:01:50 AM 5.00.2134.1 7.77 KB (7,952 bytes) 12/7/1999 4:00:00 AM
- explorer.exe c:\winnt\explorer.exe 940 8 204800 1413120 10/30/2000 7:15:07 AM 5.00.2920.0000 232.77 KB (238,352 bytes) 12/7/1999 4:00:00 AM
- rhostsvr.exe c:\rhost\rhostsvr.exe 788 8 204800 1413120 10/30/2000 7:15:09 AM Not Available 54.50 KB (55,808 bytes) 9/25/2000 11:26:52 AM
- dllhost.exe Not Available 960 8 Not Available Not Available 10/30/2000 7:25:27 AM Unknown Unknown Unknown msinfo32.exe c:\program files\common files\microsoft
- shared\msinfo\msinfo32.exe 1216 8 204800 1413120 10/30/2000 3:25:45 PM 5.00.2134.1 15.77 KB (16,144 bytes) 9/25/2000 9:29:54 AM
- rsvp.exe c:\winnt\system32\rsvp.exe 1184 8 204800 1413120 10/30/2000 3:26:05 PM 5.00.2167.1 172.77 KB (176,912 bytes) 12/7/1999 4:00:00 AM

## [Loaded Modules]

Name Version Size File Date Manufacturer Path traffic.dll 5.00.2139.1 30.77 KB (31,504 bytes) 12/7/1999 4:00:00 AM Microsoft Corporation c:\winnt\system32\traffic.dll rsvp.exe 5.00.2167.1 172.77 KB (176,912 bytes) 12/7/1999 4:00:00 AM Microsoft Corporation c:\winnt\system32\rsvp.exe wbemprox.dll 1.50.1085.0001 40.05 KB (41,016 bytes) 12/7/1999 4:00:00 AM Microsoft Corporation c:\winnt\system32\wbem\wbemprox.dll cabinet.dll 5.00.2147.1 54.77 KB (56,080 bytes) 12/7/1999 4:00:00 AM Microsoft Corporation c:\winnt\system32\cabinet.dll msinfo32.dll 5.00.2177.1 312.27 KB (319,760 bytes) 9/25/2000 9:29:54 AM Microsoft Corporation c:\program files\common files\microsoft shared\msinfo\msinfo32.dll mfc42u.dll 6.00.8665.0 972.05 KB (995,384 bytes) 12/7/1999 4:00:00 AM Microsoft Corporation c:\winnt\system32\mfc42u.dll msinfo32.exe 5.00.2134.1 15.77 KB (16,144 bytes) 9/25/2000 9:29:54 AM Microsoft Corporation c:\program files\common files\microsoft shared\msinfo\msinfo32.exe rhostsvr.exe Not Available 54.50 KB (55,808 bytes) 9/25/2000 11:26:52 AM Not Available c:\rhost\rhostsvr.exe msi.dll 1.10.1029.0 1.71 MB (1,794,320 bytes) 12/7/1999 4:00:00 AM Microsoft Corporation c:\winnt\system32\msi.dll powrprof.dll 5.00.2920.0000 13.27 KB (13,584 bytes) 12/7/1999 4:00:00 AM Microsoft Corporation c:\winnt\system32\powrprof.dll batmeter.dll 5.00.2920.0000 20.27 KB (20,752 bytes) 12/7/1999 4:00:00 AM Microsoft Corporation c:\winnt\system32\batmeter.dll stobject.dll 5.00.2144.1 81.77 KB (83,728 bytes) 12/7/1999  $4:00:00$  AM Microsoft Corporation c:\winnt\system32\stobject.dll webcheck.dll 5.00.2920.0000 251.77 KB (257.808 bytes) 12/7/199 5.00.2920.0000 251.77 KB (257,808 bytes) 12/7/1999 4:00:00 AM Microsoft Corporation c:\winnt\system32\webcheck.dll browseui.dll 5.00.2920.0000 793.27 KB (812,304 bytes) 12/7/1999 4:00:00 AM Microsoft Corporation c:\winnt\system32\browseui.dll shdocvw.dll 5.00.2920.0000 1.05 MB (1,104,144 bytes) 12/7/1999 4:00:00 AM Microsoft Corporation c:\winnt\system32\shdocvw.dll explorer.exe 5.00.2920.0000 232.77 KB (238,352 bytes) 12/7/1999 4:00:00 AM Microsoft Corporation c:\winnt\explorer.exe

tapisrv.dll 5.00.2186.1 168.77 KB (172,816 bytes) 12/7/1999  $4:00:00$  AM Microsoft Corporation c:\winnt\system32\tapisrv.dll netuil.dll 5.00.2134.1 210.27 KB (215,312 bytes) 12/7/19 5.00.2134.1 210.27 KB (215,312 bytes) 12/7/1999 4:00:00 AM Microsoft Corporation c:\winnt\system32\netui1.dll netui0.dll 5.00.2134.1 70.27 KB (71,952 bytes) 12/7/1999 4:00:00 AM Microsoft Corporation c:\winnt\system32\netui0.dll ntlanman.dll 5.00.2157.1 35.27 KB (36,112 bytes) 12/7/1999 4:00:00 AM Microsoft Corporation c:\winnt\system32\ntlanman.dll rapilib.dll 5.00.2167.1 25.27 KB (25,872 bytes) 12/7/1999 4:00:00 AM Microsoft Corporation c:\winnt\system32\rapilib.dll rsvpsp.dll 5.00.2167.1 74.77 KB (76,560 bytes) 12/7/1999 4:00:00 AM Microsoft Corporation c:\winnt\system32\rsvpsp.dll ntmarta.dll 5.00.2158.1 98.77 KB (101,136 bytes) 12/7/1999 4:00:00 AM Microsoft Corporation c:\winnt\system32\ntmarta.dll provthrd.dll 1.50.1085.0000 68.07 KB (69,708 bytes) 9/25/2000 9:29:46 AM Microsoft Corporation c:\winnt\system32\wbem\provthrd.dll ntevt.dll 1.50.1085.0000 192.06 KB (196,669 bytes) 12/7/1999  $4:00:00$  AM Microsoft Corporation c:\winnt\system32\wbem\ntevt.dll perfos.dll 5.00.2155.1 21.27 KB (21,776 bytes) 12/7/1999 perfos.dll 5.00.2155.1 21.27 KB (21,776 bytes) 12/7/1999 4:00:00 AM Microsoft Corporation c:\winnt\system32\perfos.dll psapi.dll 5.00.2134.1 28.27 KB (28,944 bytes) 12/7/1999 4:00:00 AM Microsoft Corporation c:\winnt\system32\psapi.dll framedyn.dll 1.50.1085.0000 164.05 KB (167,992 bytes) 12/7/1999 4:00:00 AM Microsoft Corporation c:\winnt\system32\wbem\framedyn.dll cimwin32.dll 1.50.1085.0000 1.03 MB (1,077,306 bytes) 12/7/1999 4:00:00 AM Microsoft Corporation c:\winnt\system32\wbem\cimwin32.dll wbemsvc.dll 1.50.1085.0000 140.07 KB (143,430 bytes) 12/7/1999 4:00:00 AM Microsoft Corporation c:\winnt\system32\wbem\wbemsvc.dll wbemess.dll 1.50.1085.0001 352.05 KB (360,503 bytes) 12/7/1999 4:00:00 AM Microsoft Corporation c:\winnt\system32\wbem\wbemess.dll fastprox.dll 1.50.1085.0001 144.08 KB (147,534 bytes) 12/7/1999 4:00:00 AM Microsoft Corporation c:\winnt\system32\wbem\fastprox.dll wbemcore.dll 1.50.1085.0001 632.05 KB (647,224 bytes) 12/7/1999 4:00:00 AM Microsoft Corporation c:\winnt\system32\wbem\wbemcore.dll wbemcomn.dll 1.50.1085.0001 684.05 KB (700,472 bytes) 12/7/1999 4:00:00 AM Microsoft Corporation c:\winnt\system32\wbem\wbemcomn.dll winmgmt.exe 1.50.1085.0001 188.05 KB (192,567 bytes) 12/7/1999 4:00:00 AM Microsoft Corporation c:\winnt\system32\wbem\winmgmt.exe msidle.dll 5.00.2920.0000 6.27 KB (6,416 bytes) 12/7/1999 4:00:00 AM Microsoft Corporation c:\winnt\system32\msidle.dll mstask.exe 4.71.2137.1 115.27 KB (118,032 bytes) 9/25/2000 9:29:47 AM Microsoft Corporation c:\winnt\system32\mstask.exe regsvc.exe 5.00.2155.1 65.27 KB (66,832 bytes) 12/7/1999 4:00:00 AM Microsoft Corporation c:\winnt\system32\regsvc.exe wmi.dll 5.00.2191.1 6.27 KB (6,416 bytes) 12/7/1999 4:00:00 AM Microsoft Corporation c:\winnt\system32\wmi.dll netshell.dll 5.00.2176.1 456.77 KB (467,728 bytes) 12/7/1999 4:00:00 AM Microsoft Corporation c:\winnt\system32\netshell.dll netman.dll 5.00.2175.1 88.77 KB (90,896 bytes) 12/7/1999 4:00:00 AM Microsoft Corporation c:\winnt\system32\netman.dll rasdlg.dll 5.00.2194.1 514.27 KB (526,608 bytes) 12/7/1999 4:00:00 AM Microsoft Corporation c:\winnt\system32\rasdlg.dll netcfgx.dll 5.00.2175.1 533.77 KB (546,576 bytes) 12/7/1999 4:00:00 AM Microsoft Corporation c:\winnt\system32\netcfgx.dll rasmans.dll 5.00.2188.1 146.77 KB (150,288 bytes) 12/7/1999 4:00:00 AM Microsoft Corporation c:\winnt\system32\rasmans.dll sens.dll 5.00.2163.1 36.77 KB (37,648 bytes) 12/7/1999 4:00:00 AM Microsoft Corporation c:\winnt\system32\sens.dll
es.dll 1999.9.3422.21 231.77 KB (237,328 bytes) 12/7/1999 4:00:00 AM Microsoft Corporation c:\winnt\system32\es.dll mtxoci.dll 1999.9.3421.3 109.27 KB (111,888 bytes) 9/25/2000 2:26:40 AM Microsoft Corporation c:\winnt\system32\mtxoci.dll resutils.dll 5.00.2191.1 39.77 KB (40,720 bytes) 12/7/1999 4:00:00 AM Microsoft Corporation c:\winnt\system32\resutils.dll clusapi.dll 5.00.2179.1 50.27 KB (51,472 bytes) 12/7/1999 4:00:00 AM Microsoft Corporation c:\winnt\system32\clusapi.dll msvcp50.dll 5.00.7051 552.50 KB (565,760 bytes) 12/7/1999 4:00:00 AM Microsoft Corporation c:\winnt\system32\msvcp50.dll xolehlp.dll 1999.9.3421.3 17.27 KB (17,680 bytes) 9/25/2000 2:26:40 AM Microsoft Corporation c:\winnt\system32\xolehlp.dll msdtclog.dll 1999.9.3421.3 89.77 KB (91,920 bytes) 9/25/2000 2:26:39 AM Microsoft Corporation c:\winnt\system32\msdtclog.dll mtxclu.dll 1999.9.3421.3 50.27 KB (51,472 bytes) 12/7/1999 4:00:00 AM Microsoft Corporation c:\winnt\system32\mtxclu.dll msdtcprx.dll 1999.9.3422.10 619.27 KB (634,128 bytes) 9/25/2000 2:26:40 AM Microsoft Corporation c:\winnt\system32\msdtcprx.dll txfaux.dll 1999.9.3422.24 341.27 KB (349,456 bytes) 9/25/2000 2:26:40 AM Microsoft Corporation c:\winnt\system32\txfaux.dll msdtctm.dll 1999.9.3422.12 1.02 MB (1,070,864 bytes) 9/25/2000 2:26:40 AM Microsoft Corporation c:\winnt\system32\msdtctm.dll msdtc.exe 1999.9.3421.3 6.77 KB (6,928 bytes) 9/25/2000 2:26:39 AM Microsoft Corporation c:\winnt\system32\msdtc.exe wshnetbs.dll 5.00.2134.1 7.77 KB (7,952 bytes) 12/7/1999 4:00:00 AM Microsoft Corporation c:\winnt\system32\wshnetbs.dll rasadhlp.dll 5.00.2168.1 7.27 KB (7,440 bytes) 12/7/1999 4:00:00 AM Microsoft Corporation c:\winnt\system32\rasadhlp.dll winrnr.dll 5.00.2160.1 18.77 KB (19,216 bytes) 12/7/1999  $4:00:00$  AM Microsoft Corporation c:\winnt\system32\winrnr.dll dhcpcsvc.dll 5.00.2153.1 88.77 KB (90.896 bytes) 12/7/1 5.00.2153.1 88.77 KB (90,896 bytes) 12/7/1999 4:00:00 AM Microsoft Corporation c:\winnt\system32\dhcpcsvc.dll tapi32.dll 5.00.2182.1 123.27 KB (126,224 bytes) 12/7/1999 4:00:00 AM Microsoft Corporation c:\winnt\system32\tapi32.dll rasman.dll 5.00.2188.1 54.77 KB (56,080 bytes) 12/7/1999 4:00:00 AM Microsoft Corporation c:\winnt\system32\rasman.dll rasapi32.dll 5.00.2188.1 189.77 KB (194,320 bytes) 12/7/1999 4:00:00 AM Microsoft Corporation c:\winnt\system32\rasapi32.dll iphlpapi.dll 5.00.2173.2 67.77 KB (69,392 bytes) 12/7/1999  $4:00:00$  AM Microsoft Corporation c:\winnt\system32\iphlpapi.dll<br>rnr20.dll 5.00.2152.1 35.77 KB (36.624 bytes) 12/7/1999 rnr20.dll 5.00.2152.1 35.77 KB (36,624 bytes) 4:00:00 AM Microsoft Corporation c:\winnt\system32\rnr20.dll wshtcpip.dll 5.00.2134.1 17.27 KB (17,680 bytes) 12/7/1999 4:00:00 AM Microsoft Corporation c:\winnt\system32\wshtcpip.dll msafd.dll 5.00.2153.1 54.27 KB (55,568 bytes) 12/7/1999 4:00:00 AM Microsoft Corporation c:\winnt\system32\msafd.dll rpcss.dll 5.00.2181.1 229.27 KB (234,768 bytes) 12/7/1999 4:00:00 AM Microsoft Corporation c:\winnt\system32\rpcss.dll svchost.exe 5.00.2134.1 7.77 KB (7,952 bytes) 12/7/1999 4:00:00 AM Microsoft Corporation c:\winnt\system32\svchost.exe vipl.dll 4.01.00 80.00 KB (81,920 bytes) 9/25/2000 1:48:28 PM Giganet Incorporated  $c:\winnt\sys\t+1.01$ <br>r.exe 4.01.00128.05 KB (131,119 bytes) 9/25/2000 1:23:34 PM gnconmgr.exe 4.01.00 128.05 KB (131,119 bytes) Giganet Incorporated c:\winnt\system32\gnconmgr.exe iissuba.dll 5.00.0984 9.77 KB (10,000 bytes) 12/7/1999 4:00:00 AM Microsoft Corporation c:\winnt\system32\iissuba.dll scecli.dll 5.00.2191.1 105.27 KB (107,792 bytes) 12/7/1999 4:00:00 AM Microsoft Corporation c:\winnt\system32\scecli.dll

atl.dll 3.00.8449 57.56 KB (58,938 bytes) 12/7/1999 4:00:00 AM Microsoft Corporation c:\winnt\system32\atl.dll certcli.dll 5.00.2175.1 132.27 KB (135,440 bytes) 12/7/1999 4:00:00 AM Microsoft Corporation c:\winnt\system32\certcli.dll esent.dll 6.0.3939.6 1.07 MB (1,120,016 bytes) 12/7/1999 4:00:00 AM Microsoft Corporation c:\winnt\system32\esent.dll mswsock.dll 5.00.2152.1 62.27 KB (63,760 bytes) 12/7/1999 4:00:00 AM Microsoft Corporation c:\winnt\system32\mswsock.dll ntdsatq.dll 5.00.2181.1 31.27 KB (32,016 bytes) 12/7/1999 4:00:00 AM Microsoft Corporation c:\winnt\system32\ntdsatq.dll ntdsa.dll 5.00.2195.1 993.27 KB (1,017,104 bytes) 12/7/1999 4:00:00 AM Microsoft Corporation c:\winnt\system32\ntdsa.dll kdcsvc.dll 5.00.2181.1 133.77 KB (136,976 bytes) 12/7/1999 4:00:00 AM Microsoft Corporation c:\winnt\system32\kdcsvc.dll sfmapi.dll 5.00.2134.1 38.77 KB (39,696 bytes) 12/7/1999 4:00:00 AM Microsoft Corporation c:\winnt\system32\sfmapi.dll rtutils.dll 5.00.2168.1 43.77 KB (44,816 bytes) 12/7/1999 4:00:00 AM Microsoft Corporation c:\winnt\system32\rtutils.dll adsldpc.dll 5.00.2172.1 127.77 KB (130,832 bytes) 12/7/1999 4:00:00 AM Microsoft Corporation c:\winnt\system32\adsldpc.dll activeds.dll 5.00.2172.1 172.77 KB (176,912 bytes) 12/7/1999 4:00:00 AM Microsoft Corporation c:\winnt\system32\activeds.dll mprapi.dll 5.00.2181.1 79.27 KB (81,168 bytes) 12/7/1999 4:00:00 AM Microsoft Corporation c:\winnt\system32\mprapi.dll rassfm.dll 5.00.2168.1 21.27 KB (21,776 bytes) 12/7/1999 4:00:00 AM Microsoft Corporation c:\winnt\system32\rassfm.dll mpr.dll 5.00.2146.1 53.27 KB (54,544 bytes) 12/7/1999 4:00:00 AM Microsoft Corporation c:\winnt\system32\mpr.dll schannel.dll 5.00.2170.1 139.77 KB (143,120 bytes) 12/7/1999 4:00:00 AM Microsoft Corporation c:\winnt\system32\schannel.dll netlogon.dll 5.00.2182.1 347.77 KB (356,112 bytes) 12/7/1999<br>4:00:00 AM Microsoft Corporation c:\winnt\system32\netlogon.dll Microsoft Corporation c:\winnt\system32\netlogon.dll msv1\_0.dll 5.00.2164.1 94.77 KB (97,040 bytes) 12/7/1999 4:00:00 AM Microsoft Corporation c:\winnt\system32\msv1\_0.dll kerberos.dll 5.00.2181.1 196.77 KB (201,488 bytes) 12/7/1999 4:00:00 AM Microsoft Corporation c:\winnt\system32\kerberos.dll msprivs.dll 5.00.2154.1 41.50 KB (42,496 bytes) 12/7/1999 4:00:00 AM Microsoft Corporation c:\winnt\system32\msprivs.dll samsrv.dll 5.00.2192.1 357.77 KB (366,352 bytes) 12/7/1999 4:00:00 AM Microsoft Corporation c:\winnt\system32\samsrv.dll lsasrv.dll 5.00.2184.1 487.77 KB (499,472 bytes) 12/7/1999 4:00:00 AM Microsoft Corporation c:\winnt\system32\lsasrv.dll lsass.exe 5.00.2184.1 32.77 KB (33,552 bytes) 12/7/1999 4:00:00 AM Microsoft Corporation c:\winnt\system32\lsass.exe ntlsapi.dll 5.00.2134.1 6.77 KB (6,928 bytes) 12/7/1999 4:00:00 AM Microsoft Corporation c:\winnt\system32\ntlsapi.dll wmicore.dll 5.00.2178.1 70.77 KB (72,464 bytes) 12/7/1999 4:00:00 AM Microsoft Corporation c:\winnt\system32\wmicore.dll browser.dll 5.00.2142.1 48.27 KB (49,424 bytes) 12/7/1999 4:00:00 AM Microsoft Corporation c:\winnt\system32\browser.dll seclogon.dll 5.00.2135.1 15.77 KB (16,144 bytes) 12/7/1999<br>4:00:00 AM Microsoft Corporation c:\winnt\system32\seclogon.dll Microsoft Corporation c:\winnt\system32\seclogon.dll psbase.dll 5.00.2146.1 111.77 KB (114,448 bytes) 12/7/1999 4:00:00 AM Microsoft Corporation c:\winnt\system32\psbase.dll cryptsvc.dll 5.00.2181.1 61.77 KB (63,248 bytes) 12/7/1999 4:00:00 AM Microsoft Corporation c:\winnt\system32\cryptsvc.dll cryptdll.dll 5.00.2135.1 41.27 KB (42,256 bytes) 12/7/1999 4:00:00 AM Microsoft Corporation c:\winnt\system32\cryptdll.dll

wkssvc.dll 5.00.2181.1 95.27 KB (97,552 bytes) 12/7/1999 4:00:00 AM Microsoft Corporation c:\winnt\system32\wkssvc.dll srvsvc.dll 5.00.2178.1 79.27 KB (81,168 bytes) 12/7/1999 4:00:00 AM Microsoft Corporation c:\winnt\system32\srvsvc.dll cfgmgr32.dll 5.00.2134.1 16.77 KB (17,168 bytes) 12/7/1999 4:00:00 AM Microsoft Corporation c:\winnt\system32\cfgmgr32.dll dmserver.dll 2191.1.296.2 11.77 KB (12,048 bytes) 12/7/1999 4:00:00 AM VERITAS Software Corp. c:\winnt\system32\dmserver.dll winsta.dll 5.00.2134.1 36.27 KB (37,136 bytes) 12/7/1999 4:00:00 AM Microsoft Corporation c:\winnt\system32\winsta.dll icmp.dll 5.00.2134.1 7.27 KB (7,440 bytes) 12/7/1999 4:00:00 AM Microsoft Corporation c:\winnt\system32\icmp.dll lmhsvc.dll 5.00.2134.1 9.27 KB (9,488 bytes) 12/7/1999 4:00:00 AM Microsoft Corporation c:\winnt\system32\lmhsvc.dll eventlog.dll 5.00.2178.1 43.77 KB (44,816 bytes) 12/7/1999 4:00:00 AM Microsoft Corporation c:\winnt\system32\eventlog.dll ntdsapi.dll 5.00.2160.1 56.27 KB (57,616 bytes) 12/7/1999  $4:00:00$  AM Microsoft Corporation c:\winnt\system32\ntdsapi.dll scesrv.dll 5.00.2188.1 225.77 KB (231,184 bytes) 12/7/19 scesrv.dll 5.00.2188.1 225.77 KB (231,184 bytes) 12/7/1999 4:00:00 AM Microsoft Corporation c:\winnt\system32\scesrv.dll umpnpmgr.dll 5.00.2182.1 86.27 KB (88,336 bytes) 12/7/1999 4:00:00 AM Microsoft Corporation c:\winnt\system32\umpnpmgr.dll services.exe 5.00.2134.1 86.77 KB (88,848 bytes) 12/7/1999 4:00:00 AM Microsoft Corporation c:\winnt\system32\services.exe clbcatq.dll 1999.9.3422.14 479.27 KB (490,768 bytes) 9/25/2000 2:26:34 AM Microsoft Corporation c:\winnt\system32\clbcatq.dll oleaut32.dll 2.40.4512 600.27 KB (614,672 bytes) 12/7/1999 4:00:00 AM Microsoft Corporation c:\winnt\system32\oleaut32.dll cscui.dll 5.00.2172.1 227.27 KB (232,720 bytes) 12/7/1999 4:00:00 AM Microsoft Corporation c:\winnt\system32\cscui.dll winspool.drv 5.00.2167.1 109.77 KB (112,400 bytes) 12/7/1999 4:00:00 AM Microsoft Corporation c:\winnt\system32\winspool.drv winscard.dll 5.00.2134.1 77.27 KB (79,120 bytes) 12/7/1999 4:00:00 AM Microsoft Corporation c:\winnt\system32\winscard.dll wlnotify.dll 5.00.2164.1 53.27 KB (54,544 bytes) 12/7/1999 4:00:00 AM Microsoft Corporation c:\winnt\system32\wlnotify.dll cscdll.dll 5.00.2189.1 98.27 KB (100,624 bytes) 12/7/1999 4:00:00 AM Microsoft Corporation c:\winnt\system32\cscdll.dll lz32.dll 5.00.2134.1 9.77 KB (10,000 bytes) 12/7/1999 4:00:00 AM Microsoft Corporation c:\winnt\system32\lz32.dll version.dll 5.00.2134.1 15.77 KB (16,144 bytes) 12/7/1999 4:00:00 AM Microsoft Corporation c:\winnt\system32\version.dll rsabase.dll 5.00.2150.1 128.77 KB (131,856 bytes) 12/7/1999<br>4:00:00 AM Microsoft Corporation c:\winnt\svstem32\rsabase.dll Microsoft Corporation c:\winnt\system32\rsabase.dll mscat32.dll 5.131.2134.1 7.77 KB (7,952 bytes) 12/7/1999 4:00:00 AM Microsoft Corporation c:\winnt\system32\mscat32.dll ole32.dll 5.00.2181.1 966.27 KB (989,456 bytes) 12/7/1999 4:00:00 AM Microsoft Corporation c:\winnt\system32\ole32.dll imagehlp.dll 5.00.2195.1 125.27 KB (128,272 bytes) 12/7/1999<br>4:00:00 AM Microsoft Corporation c:\winnt\system32\imagehlp.dll Microsoft Corporation c:\winnt\system32\imagehlp.dll msasn1.dll 5.00.2134.1 51.27 KB (52,496 bytes) 12/7/1999 4:00:00 AM Microsoft Corporation c:\winnt\system32\msasn1.dll crypt32.dll 5.131.2173.1 465.77 KB (476,944 bytes) 12/7/1999 4:00:00 AM Microsoft Corporation c:\winnt\system32\crypt32.dll wintrust.dll 5.131.2143.1 162.27 KB (166,160 bytes) 12/7/1999 4:00:00 AM Microsoft Corporation c:\winnt\system32\wintrust.dll setupapi.dll 5.00.2183.1 554.27 KB (567,568 bytes) 12/7/1999 4:00:00 AM Microsoft Corporation c:\winnt\system32\setupapi.dll

winmm.dll 5.00.2161.1 184.77 KB (189,200 bytes) 12/7/1999 4:00:00 AM Microsoft Corporation c:\winnt\system32\winmm.dll comctl32.dll 5.81 540.27 KB (553,232 bytes) Microsoft Corporation c:\winnt\system32\comctl32.dll shlwapi.dll 5.00.2920.0000 282.77 KB (289,552 bytes) 12/7/1999 4:00:00 AM Microsoft Corporation c:\winnt\system32\shlwapi.dll 5.00.2920.0000 2.24 MB (2,352,400 bytes) 12/7/1999 4:00:00 AM Microsoft Corporation c:\winnt\system32\shell32.dll msgina.dll 5.00.2191.1 309.77 KB (317,200 bytes) 12/7/1999 4:00:00 AM Microsoft Corporation c:\winnt\system32\msgina.dll wsock32.dll 5.00.2152.1 21.27 KB (21,776 bytes) 12/7/1999 4:00:00 AM Microsoft Corporation c:\winnt\system32\wsock32.dll dnsapi.dll 5.00.2181.1 129.77 KB (132,880 bytes) 12/7/1999 4:00:00 AM Microsoft Corporation c:\winnt\system32\dnsapi.dll wldap32.dll 5.00.2168.1 155.77 KB (159,504 bytes) 12/7/1999 4:00:00 AM Microsoft Corporation c:\winnt\system32\wldap32.dll ws2help.dll 5.00.2134.1 17.77 KB (18,192 bytes) 12/7/1999<br>4:00:00 AM Microsoft Corporation c:\winnt\system32\ws2help.dll Microsoft Corporation c:\winnt\system32\ws2help.dll ws2\_32.dll 5.00.2134.1 69.77 KB (71,440 bytes) 12/7/1999 4:00:00 AM Microsoft Corporation c:\winnt\system32\ws2\_32.dll samlib.dll 5.00.2160.1 46.27 KB (47,376 bytes) 12/7/1999 4:00:00 AM Microsoft Corporation c:\winnt\system32\samlib.dll netrap.dll 5.00.2134.1 11.27 KB (11,536 bytes) 12/7/1999 4:00:00 AM Microsoft Corporation c:\winnt\system32\netrap.dll netapi32.dll 5.00.2194.1 302.77 KB (310,032 bytes) 12/7/1999 4:00:00 AM Microsoft Corporation c:\winnt\system32\netapi32.dll profmap.dll 5.00.2181.1 29.27 KB (29,968 bytes) 12/7/1999 4:00:00 AM Microsoft Corporation c:\winnt\system32\profmap.dll secur32.dll 5.00.2154.1 46.77 KB (47,888 bytes) 12/7/1999 4:00:00 AM Microsoft Corporation c:\winnt\system32\secur32.dll sfc.dll 5.00.2164.1 84.27 KB (86,288 bytes) 12/7/1999 4:00:00 AM Microsoft Corporation c:\winnt\system32\sfc.dll nddeapi.dll 5.00.2137.1 15.27 KB (15,632 bytes) 12/7/1999 4:00:00 AM Microsoft Corporation c:\winnt\system32\nddeapi.dll userenv.dll 5.00.2185.1 361.27 KB (369,936 bytes) 12/7/1999 4:00:00 AM Microsoft Corporation c:\winnt\system32\userenv.dll user32.dll 5.00.2180.1 393.27 KB (402,704 bytes) 12/7/1999 4:00:00 AM Microsoft Corporation c:\winnt\system32\user32.dll gdi32.dll 5.00.2180.1 228.77 KB (234,256 bytes) 12/7/1999 4:00:00 AM Microsoft Corporation c:\winnt\system32\gdi32.dll rpcrt4.dll 5.00.2193.1 434.27 KB (444,688 bytes) 12/7/1999 4:00:00 AM Microsoft Corporation c:\winnt\system32\rpcrt4.dll advapi32.dll 5.00.2191.1 349.27 KB (357,648 bytes) 12/7/1999 4:00:00 AM Microsoft Corporation c:\winnt\system32\advapi32.dll kernel32.dll 5.00.2191.1 715.27 KB (732,432 bytes) 12/7/1999<br>4:00:00 AM Microsoft Corporation c:\winnt\system32\kernel32.dll Microsoft Corporation c:\winnt\system32\kernel32.dll msvcrt.dll 6.10.8637.0 288.09 KB (295,000 bytes) 12/7/1999 4:00:00 AM Microsoft Corporation c:\winnt\system32\msvcrt.dll winlogon.exe 5.00.2182.1 173.27 KB (177,424 bytes) 12/7/1999 4:00:00 AM Microsoft Corporation c:\winnt\system32\winlogon.exe sfcfiles.dll 5.00.2195.1 973.27 KB (996,624 bytes) 12/7/1999<br>4:00:00 AM Microsoft Corporation c:\winnt\system32\sfcfiles.dll Microsoft Corporation c:\winnt\system32\sfcfiles.dll ntdll.dll 5.00.2163.1 469.77 KB (481,040 bytes) 12/7/1999 4:00:00 AM Microsoft Corporation c:\winnt\system32\ntdll.dll smss.exe 5.00.2170.1 44.27 KB (45,328 bytes) 12/7/1999 4:00:00 AM Microsoft Corporation c:\winnt\system32\smss.exe

```
[Services]
```
Display Name Name State Start Mode Service Type Path Error Control Start Name Tag ID Alerter Alerter Stopped Disabled Share Process c:\winnt\system32\services.exe Normal LocalSystem 0 Application Management AppMgmt Stopped Manual Share Process c:\winnt\system32\services.exe Mormal LocalSystem 0<br>
Computer Browser Nowser Running Auto Share Process Browser Running Auto Share Process<br>m32\services.exe Normal LocalSystem c:\winnt\system32\services.exe Normal LocalSystem 0 Indexing Service cisvc Stopped Manual Share Process c:\winnt\system32\cisvc.exe Normal LocalSystem 0 ClipBook ClipSrv Stopped Manual Own Process c:\winnt\system32\clipsrv.exe Normal LocalSystem 0 Distributed File System Dfs Stopped Disabled Own Process c:\winnt\system32\dfssvc.exe Normal LocalSystem 0 DHCP Client Dhcp Stopped Disabled Share Process c:\winnt\system32\services.exe Normal LocalSystem 0 Logical Disk Manager Administrative Service dmadmin Stopped Manual Share Process c:\winnt\system32\dmadmin.exe /com Normal LocalSystem 0 Logical Disk Manager dmserver Running Auto Share Process c:\winnt\system32\services.exe Normal LocalSystem 0 DNS Client Dnscache Stopped Disabled Share Process c:\winnt\system32\services.exe Normal LocalSystem 0 Event Log Eventlog Running Auto Share Process c:\winnt\system32\services.exe Normal LocalSystem 0 COM+ Event System EventSystem Running Manual Share Process c:\winnt\system32\svchost.exe -k netsvcs Normal LocalSystem  $\Omega$ Fax Service Fax Stopped Manual Own Process c:\winnt\system32\faxsvc.exe Normal LocalSystem 0 cLAN Connection Manager GniConMgr Running Auto Own Process c:\winnt\system32\gnconmgr.exe Normal LocalSystem 0 IIS Admin Service IISADMIN Stopped Auto Share Process c:\winnt\system32\inetsrv\inetinfo.exe Normal LocalSystem  $\sim$  0 Intersite Messaging IsmServ Stopped Disabled Own Process c:\winnt\system32\ismserv.exe Normal LocalSystem 0 Kerberos Key Distribution Center kdc Stopped Disabled Share Process c:\winnt\system32\lsass.exe Normal LocalSystem 0 Server lanmanserver Running Auto Share Process c:\winnt\system32\services.exe Normal LocalSystem 0 Workstation lanmanworkstation Running Auto Share Process c:\winnt\system32\services.exe Normal LocalSystem 0 License Logging Service LicenseService Stopped Disabled Own Process c:\winnt\system32\llssrv.exe Normal LocalSystem 0 TCP/IP NetBIOS Helper Service LmHosts Running Auto Share Process c:\winnt\system32\services.exe Normal LocalSystem 0 Messenger Messenger Stopped Disabled Share Process c:\winnt\system32\services.exe Normal LocalSystem 0 NetMeeting Remote Desktop Sharing mnmsrvc Stopped Manual Own Process c:\winnt\system32\mnmsrvc.exe Normal LocalSystem 0 Distributed Transaction Coordinator MSDTC Running Auto Own Process c:\winnt\system32\msdtc.exe Normal LocalSystem 0 Windows Installer MSIServer Stopped Manual Share Process c:\winnt\system32\msiexec.exe /v Normal LocalSystem 0 Network DDE NetDDE Stopped Manual Share Process c:\winnt\system32\netdde.exe Normal LocalSystem 0 Network DDE DSDM NetDDEdsdm Stopped Manual Share Process c:\winnt\system32\netdde.exe Normal LocalSystem 0 Net Logon Netlogon Stopped Manual Share Process c:\winnt\system32\lsass.exe Normal LocalSystem 0 Network Connections Netman Running Manual Share Process c:\winnt\system32\svchost.exe -k netsvcs Normal LocalSystem  $\overline{0}$ File Replication NtFrs Stopped Manual Own Process c:\winnt\system32\ntfrs.exe Ignore LocalSystem 0 NT LM Security Support Provider NtLmSsp Stopped Manual Share Process c:\winnt\system32\lsass.exe Normal LocalSystem 0 Removable Storage NtmsSvc Stopped Disabled Share Process c:\winnt\system32\svchost.exe -k netsvcs Normal LocalSystem  $\overline{0}$ Plug and Play PlugPlay Running Auto Share Process c:\winnt\system32\services.exe Normal LocalSystem 0 IPSEC Policy Agent PolicyAgent Stopped Disabled Share Process c:\winnt\system32\lsass.exe Normal LocalSystem 0 Protected Storage ProtectedStorage Running Auto Share Process c:\winnt\system32\services.exe Normal LocalSystem 0 Remote Access Auto Connection Manager RasAuto Stopped Manual Share Process c:\winnt\system32\svchost.exe -k netsvcs Normal LocalSystem  $\Omega$ Remote Access Connection Manager RasMan Stopped Manual Share Process c:\winnt\system32\svchost.exe -k netsvcs Normal LocalSystem  $\overline{0}$ Routing and Remote Access RemoteAccess Stopped Disabled Share Process c:\winnt\system32\svchost.exe -k netsvcs Normal LocalSystem  $\Omega$ Remote Registry Service RemoteRegistry Running Auto Own Process c:\winnt\system32\regsvc.exe Normal LocalSystem 0 Remote Procedure Call (RPC) Locator RpcLocator Stopped Manual Own Process c:\winnt\system32\locator.exe Normal LocalSystem 0 Remote Procedure Call (RPC) RpcSs Running Auto Share Process c:\winnt\system32\svchost -k rpcss Normal LocalSystem 0 QoS RSVP RSVP Running Manual Own Process c:\winnt\system32\rsvp.exe -s Normal LocalSystem 0 Security Accounts Manager SamSs Running Auto Share Process c:\winnt\system32\lsass.exe Normal LocalSystem 0 Smart Card Helper SCardDrv Stopped Manual Share Process c:\winnt\system32\scardsvr.exe Ignore LocalSystem 0 Smart Card SCardSvr Stopped Manual Share Process c:\winnt\system32\scardsvr.exe Ignore LocalSystem 0 Task Scheduler Schedule Running Auto Share Process c:\winnt\system32\mstask.exe Normal LocalSystem 0 RunAs Service seclogon Running Auto Share Process c:\winnt\system32\services.exe Ignore LocalSystem 0 System Event Notification SENS Running Auto Share Process c:\winnt\system32\svchost.exe -k netsvcs Normal LocalSystem 0 Internet Connection Sharing SharedAccess Stopped Manual Share Process c:\winnt\system32\svchost.exe -k netsvcs Normal LocalSystem  $\overline{0}$ Print Spooler Spooler Stopped Disabled Own Process c:\winnt\system32\spoolsv.exe Normal LocalSystem 0 Performance Logs and Alerts SysmonLog Stopped Manual Own Process c:\winnt\system32\smlogsvc.exe Normal LocalSystem 0 Telephony TapiSrv Running Manual Share Process c:\winnt\system32\svchost.exe -k tapisrv Normal LocalSystem  $\overline{0}$ 

Terminal Services TermService Stopped Disabled Own Process c:\winnt\system32\termsrv.exe Normal LocalSystem 0 Telnet TlntSvr Stopped Manual Own Process c:\winnt\system32\tlntsvr.exe Normal LocalSystem 0 Distributed Link Tracking Server TrkSvr Stopped Disabled Share Process c:\winnt\system32\services.exe Normal LocalSystem 0 Distributed Link Tracking Client TrkWks Stopped Disabled Share Process c:\winnt\system32\services.exe Normal LocalSystem 0 Uninterruptible Power Supply UPS c:\winnt\system32\ups.exe Normal LocalSystem 0 Utility Manager UtilMan Stopped Manual Own Process c:\winnt\system32\utilman.exe Normal LocalSystem 0 Windows Time W32Time Stopped Manual Share Process c:\winnt\system32\services.exe Normal LocalSystem 0 World Wide Web Publishing Service W3SVC Stopped Manual Share Process c:\winnt\system32\inetsrv\inetinfo.exe Normal LocalSystem  $\overline{0}$ Windows Management Instrumentation WinMgmt Running Auto Own Process c:\winnt\system32\wbem\winmgmt.exe Ignore LocalSystem 0 Windows Management Instrumentation Driver Extensions Wmi Running Manual Share Process c:\winnt\system32\services.exe Normal LocalSystem 0 [Program Groups] Group Name Name User Name Accessories Default User:Accessories Default User Accessories\Accessibility Default User:Accessories\Accessibility Default User Accessories\Entertainment Default User:Accessories\Entertainment Default User Accessories\System Tools Default User:Accessories\System Tools Default User Startup Default User:Startup Default User Accessories All Users:Accessories All Users Accessories\Communications All Users:Accessories\Communications All Users Accessories\Entertainment All Users:Accessories\Entertainment All Users Accessories\System Tools All Users:Accessories\System Tools All Users Administrative Tools All Users:Administrative Tools All Users GigaNet All Users:GigaNet All Users Microsoft SQL Server All Users:Microsoft SQL Server All Users Startup All Users:Startup All Users Accessories CLIENT1\Administrator:Accessories CLIENT1\Administrator Accessories\Accessibility CLIENT1\Administrator:Accessories\Accessibility CLIENT1\Administrator Accessories\Entertainment CLIENT1\Administrator:Accessories\Entertainment CLIENT1\Administrator Accessories\System Tools CLIENT1\Administrator:Accessories\System Tools CLIENT1\Administrator Administrative Tools CLIENT1\Administrator:Administrative Tools CLIENT1\Administrator Startup CLIENT1\Administrator:Startup CLIENT1\Administrator [Startup Programs] Program Command User Name Location Start rhostsvr c:\rhost\rhostsvr.exe -d\rhost -crhosthdlr.exe CLIENT1\Administrator Startup [OLE Registration] Object Local Server Sound (OLE2) sndrec32.exe Media Clip mplay32.exe Video Clip mplay32.exe /avi MIDI Sequence mplay32.exe /mid Sound Not Available Media Clip Not Available Image Document "C:\Program Files\Windows NT\Accessories\ImageVue\KodakImg.exe" WordPad Document "%ProgramFiles%\Windows NT\Accessories\WORDPAD.EXE" Windows Media Services DRM Storage object Not Available Bitmap Image C:\WINNT\System32\mspaint.exe [Internet Explorer 5] [ Following are sub-categories of this main category ] [Summary] Item Value Version 5.00.2920.0000 Build 52920 Product ID 51876-270-8624215-05720 Application Path C:\Program Files\Internet Explorer Language English (United States) Active Printer Not Available Cipher Strength 56-bit Content Advisor Disabled IEAK Install No [File Versions] File Version Size Date Path Company advapi32.dll 5.0.2191.1 349 KB 12/7/1999 4:00:00 AM Microsoft Corporation advpack.dll 5.0.2920.0 87 KB 12/7/1999 4:00:00 AM  $C:\WINNT\sqrt{\text{System32}}$  Microsoft Corporation<br>browselc.dll 5.0.2920.0 35 KB 12/7/1999 4:00 35 KB 12/7/1999 4:00:00 AM C:\WINNT\system32 Microsoft Corporation browseui.dll 5.0.2920.0 793 KB 12/7/1999 4:00:00 AM  $C:\WINNT\system32$  Microsoft Corporation<br>xe 5.0.2189.1 9 KB 12/7/1999 4:00 ckcnv.exe 5.0.2189.1 9 KB 12/7/1999 4:00:00 AM C:\WINNT\system32 Microsoft Corporation<br>2.dll 5.81.2920.0 540 KB 12/7/1999 4:00:00 AM  $control32.d11 5.81.2920.0$  C:\WINNT\system32 Microsoft Corporation crypt32.dll 5.131.2173.1 466 KB 12/7/1999 4:00:00 AM Microsoft Corporation enhsig.dll <File Missing> Not Available Not Available Not Available Not Available iemigrat.dll <File Missing> Not Available Not Available Not Available Not Available

iesetup.dll 5.0.2920.0 57 KB 12/7/1999 4:00:00 AM  $C:\WINNT\ssystem32$  Microsoft Corporation<br>iexplore.exe 5.0.2920.0 59 KB  $12/7/1999$  4:00 59 KB 12/7/1999 4:00:00 AM C:\Program Files\Internet Explorer Microsoft Corporation<br>imagehlp.dll 5.0.2195.1 125 KB 12/7/1999 4:00 125 KB 12/7/1999 4:00:00 AM C:\WINNT\system32 Microsoft Corporation imghelp.dll <File Missing> Not Available Not Available Not Available Not Available  $5.0.2920.0$ inseng.dll 5.0.2920.0 72 KB 12/7/1999 4:00:00 AM C:\WINNT\system32 Microsoft Corporation jobexec.dll 5.0.0.1 47 KB 12/7/1999 4:00:00 AM C:\WINNT\system32 Microsoft Corporation jscript.dll 5.1.0.4615 476 KB 12/7/1999 4:00:00 AM C:\WINNT\system32 Microsoft Corporation jsproxy.dll 5.0.2920.0 13 KB 12/7/1999 4:00:00 AM C:\WINNT\system32 Microsoft Corporation msaahtml.dll <File Missing> Not Available Not Available Not Available Not Available mshtml.dll 5.0.2920.0 2302 KB 12/7/1999 4:00:00 AM C:\WINNT\system32 Microsoft Corporation<br>dll 5.0.3234.0 918 KB 12/7/1999 4:00 msjava.dll 5.0.3234.0 918 KB 12/7/1999 4:00:00 AM C:\WINNT\system32 Microsoft Corporation msoss.dll <File Missing> Not Available Not Available Not Available Not Available msxml.dll 5.0.2920.0 521 KB 12/7/1999 4:00:00 AM  $C:\WINNT\sqrt{\text{System32}}$  Microsoft Corporation<br>occache.dll 5.0.2920.0 86 KB  $12/7/1999$  4:00 86 KB 12/7/1999 4:00:00 AM C:\WINNT\system32 Microsoft Corporation ole32.dll 5.0.2181.1 966 KB 12/7/1999 4:00:00 AM C:\WINNT\system32 Microsoft Corporation oleaut32.dll 2.40.4512.1 600 KB 12/7/1999 4:00:00 AM C:\WINNT\system32 Microsoft Corporation olepro32.dll 5.0.4512.1 160 KB 12/7/1999 4:00:00 AM C:\WINNT\system32 Microsoft Corporation<br>dll 5.0.2150.1 129 KB 12/7/1999 4:00 rsabase.dll 5.0.2150.1 129 KB 12/7/1999 4:00:00 AM C:\WINNT\system32 Microsoft Corporation rsaenh.dll <File Missing> Not Available Not Available Not Available Not Available rsapi32.dll <File Missing> Not Available Not Available Not Available Not Available rsasig.dll <File Missing> Not Available Not Available Not Available Not Available schannel.dll 5.0.2170.0 140 KB 12/7/1999 4:00:00 AM C:\WINNT\system32 Microsoft Corporation shdoc401.dll <File Missing> Not Available Not Available Not Available Not Available shdocvw.dll 5.0.2920.0 1078 KB 12/7/1999 4:00:00 AM C:\WINNT\system32 Microsoft Corporation<br>shell32.dll 5.0.2920.0 2297 KB12/7/1999 4:00 shell32.dll 5.0.2920.0 2297 KB 12/7/1999 4:00:00 AM C:\WINNT\system32 Microsoft Corporation shlwapi.dll 5.0.2920.0 283 KB 12/7/1999 4:00:00 AM<br>C:\WINNT\system32 Microsoft Corporation Microsoft Corporation url.dll 5.0.2920.0 82 KB 12/7/1999 4:00:00 AM C:\WINNT\system32 Microsoft Corporation<br>dll 5.0.2920.0 urlmon.dll 5.0.2920.0 427 KB 12/7/1999 4:00:00 AM C:\WINNT\system32 Microsoft Corporation vbscript.dll 5.1.0.4615 428 KB 12/7/1999 4:00:00 AM C:\WINNT\system32 Microsoft Corporation webcheck.dll 5.0.2920.0 252 KB 12/7/1999 4:00:00 AM C:\WINNT\system32 Microsoft Corporation win.com 5.0.2134.1 24 KB  $12/7/1999$  4:00:00 AM C:\WINNT\system32 Microsoft Corporation wininet.dll 5.0.2920.0 457 KB 12/7/1999 4:00:00 AM C:\WINNT\system32 Microsoft Corporation winsock.dll 3.10.0.103 3 KB 12/7/1999 4:00:00 AM C:\WINNT\system32 Microsoft Corporation wintrust.dll 5.131.2143.1 162 KB 12/7/1999 4:00:00 AM C:\WINNT\system32 Microsoft Corporation wsock.vxd <File Missing> Not Available Not Available Not Available Not Available wsock32.dll 5.0.2152.1 21 KB 12/7/1999 4:00:00 AM C:\WINNT\system32 Microsoft Corporation wsock32n.dll <File Missing> Not Available Not Available Not Available Not Available [Connectivity] Item Value Connection Preference Never dial EnableHttp1.1 1 ProxyHttp1.1 0 LAN Settings AutoConfigProxy Not Available AutoProxyDetectMode Enabled AutoConfigURL Proxy Disabled ProxyServer ProxyOverride [Cache] [ Following are sub-categories of this main category ] [Summary] Item Value Page Refresh Type Automatic Temporary Internet Files Folder C:\Documents and Settings\Administrator\Local Settings\Temporary Internet Files Total Disk Space 17343 MB Available Disk Space 9861 MB Maximum Cache Size Available Cache Size 542 MB [List of Objects] Program File Status CodeBase No cached object information available [Content] [ Following are sub-categories of this main category ] [Summary]

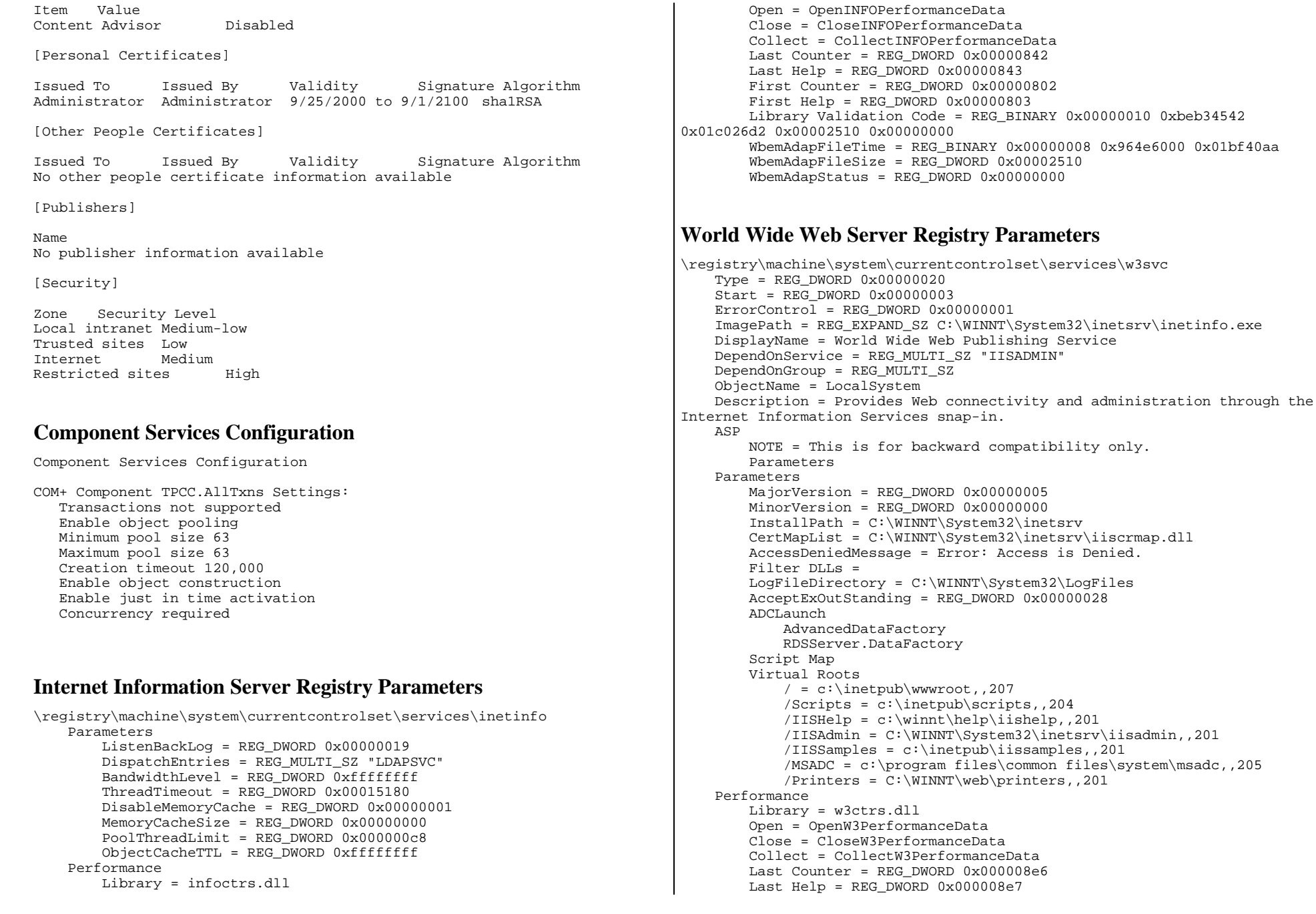

```
 First Counter = REG_DWORD 0x00000844 
         First Help = REG_DWORD 0x00000845 
         Library Validation Code = REG_BINARY 0x00000010 0xc18a727c 
0x01c026d2 0x00003d10 0x00000000 
         WbemAdapFileTime = REG_BINARY 0x00000008 0x964e6000 0x01bf40aa 
         WbemAdapFileSize = REG_DWORD 0x00003d10 
         WbemAdapStatus = REG_DWORD 0x00000000 
     Security [17 1] 
        Security = REG BINARY 0x000000b8 0x80140001 0x000000a0 0x000000ac
0x00000014 0x00000030 0x001c0002 0x00000001 0x00148002 0x000f01ff 
0x00000101 0x01000000 0x00000000 0x00700002 0x00000004 0x00180000 0x000201fd 0x00000101 0x05000000 \ 
 0x00000012 0x006f0074 0x001c0000 0x000f01ff 0x00000201 
0x05000000 0x00000020 0x00000220 0x00730072 0x00180000 0x0002018d 
0x00000101 0x05000000 0x0000000b 0x00000220 0x001c0000 0x000201fd 
0x00000201 0x05000000 0x00000020 \ 
                    0x00000223 0x00730072 0x00000101 0x05000000 0x00000012 0x00000101 0x05000000 0x00000012 
     Enum 
 0 = Root\LEGACY_W3SVC\0000 
         Count = REG_DWORD 0x00000001 
                                                                                     NextInstance = REG_DWORD 0x00000001 
                                                                            TPCC Application Settings 
                                                                            \registry\machine\software\unisys 
                                                                                 TPCC 
 MAXTERMS = 20000 
 DELIVERYTHREADS = 10  SERVERNAME = DBSERVER  DATABASE = tpcc 
                                                                            \registry\machine\software\microsoft\mssqlserver\client\connectto 
                                                                                DBSERVER = DBNETLIB, via: CAPRICORN8, 1433, 0
```
## *Appendix D - RTE Code*

### **Admin Environment**

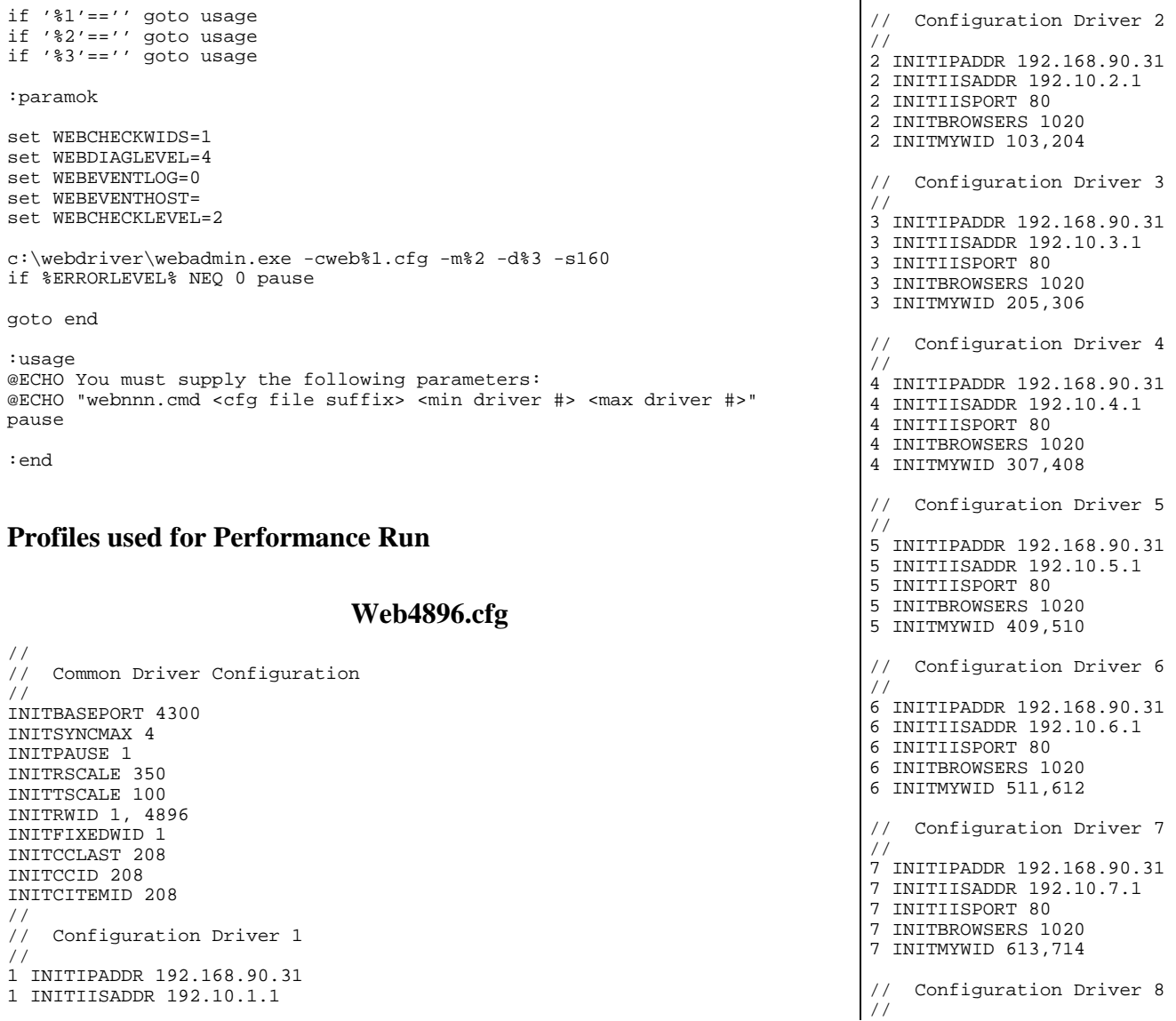

1 INITIISPORT 80 1 INITBROWSERS 1020 1 INITMYWID 1,102

//

//

```
8 INITIPADDR 192.168.90.31 8 INITIISADDR 192.10.8.1 8 INITIISPORT 80 8 INITBROWSERS 1020 8 INITMYWID 715,816 
// Configuration Driver 9 
// 
9 INITIPADDR 192.168.90.32 9 INITIISADDR 192.10.9.1 9 INITIISPORT 80 9 INITBROWSERS 1020 9 INITMYWID 817,918 
// Configuration Driver 10 
// 
10 INITIPADDR 192.168.90.32 10 INITIISADDR 192.10.10.1 10 INITIISPORT 80 
10 INITBROWSERS 1020 10 INITMYWID 919,1020 
// Configuration Driver 11 
// 
11 INITIPADDR 192.168.90.32 11 INITIISADDR 192.10.11.1 11 INITIISPORT 80 11 INITBROWSERS 1020 
11 INITMYWID 1021,1122 
// Configuration Driver 12 
// 
12 INITIPADDR 192.168.90.32 12 INITIISADDR 192.10.12.1 12 INITIISPORT 80 12 INITBROWSERS 1020 
12 INITMYWID 1123,1224 
// Configuration Driver 13 
// 
13 INITIPADDR 192.168.90.32 13 INITIISADDR 192.10.13.1 13 INITIISPORT 80 13 INITBROWSERS 1020 13 INITMYWID 1225,1326 
// Configuration Driver 14 
// 
14 INITIPADDR 192.168.90.32 14 INITIISADDR 192.10.14.1 14 INITIISPORT 80 14 INITBROWSERS 1020 
14 INITMYWID 1327,1428 
// Configuration Driver 15 
// 
15 INITIPADDR 192.168.90.32 15 INITIISADDR 192.10.15.1 15 INITIISPORT 80
```
15 INITBROWSERS 1020 15 INITMYWID 1429,1530

16 INITIISPORT 80 16 INITBROWSERS 1020 16 INITMYWID 1531,1632

//

//

//

//

//

//

//

// Configuration Driver 16

16 INITIPADDR 192.168.90.32 16 INITIISADDR 192.10.16.1

// Configuration Driver 17

17 INITIPADDR 192.168.90.33 17 INITIISADDR 192.20.1.2 17 INITIISPORT 80 17 INITBROWSERS 1020 17 INITMYWID 1633,1734

// Configuration Driver 18

18 INITIPADDR 192.168.90.33 18 INITIISADDR 192.20.2.2

19 INITIPADDR 192.168.90.33 19 INITIISADDR 192.20.3.2

20 INITIPADDR 192.168.90.33 20 INITIISADDR 192.20.4.2

// Configuration Driver 21

21 INITIPADDR 192.168.90.33 21 INITIISADDR 192.20.5.2

22 INITIPADDR 192.168.90.33 22 INITIISADDR 192.20.6.2

18 INITIISPORT 80 18 INITBROWSERS 1020 18 INITMYWID 1735,1836 // Configuration Driver 19

19 INITIISPORT 80 19 INITBROWSERS 1020 19 INITMYWID 1837,1938 // Configuration Driver 20

20 INITIISPORT 80 20 INITBROWSERS 1020 20 INITMYWID 1939,2040

21 INITIISPORT 80 21 INITBROWSERS 1020 21 INITMYWID 2041,2142 // Configuration Driver 22

22 INITIISPORT 80 22 INITBROWSERS 1020 22 INITMYWID 2143,2244

```
// Configuration Driver 23 
// 
23 INITIPADDR 192.168.90.33 23 INITIISADDR 192.20.7.2 
23 INITIISPORT 80 
23 INITBROWSERS 1020 23 INITMYWID 2245,2346 
// Configuration Driver 24 
// 
24 INITIPADDR 192.168.90.33 24 INITIISADDR 192.20.8.2 24 INITIISPORT 80 24 INITBROWSERS 1020 24 INITMYWID 2347,2448 
// Configuration Driver 25 
// 
25 INITIPADDR 192.168.90.34 25 INITIISADDR 192.20.9.2 25 INITIISPORT 80 25 INITBROWSERS 1020 
25 INITMYWID 2449,2550 
// Configuration Driver 26 
// 
26 INITIPADDR 192.168.90.34 
26 INITIISADDR 192.20.10.2 26 INITIISPORT 80 26 INITBROWSERS 1020 
26 INITMYWID 2551,2652 
// Configuration Driver 27 
// 
27 INITIPADDR 192.168.90.34 27 INITIISADDR 192.20.11.2 27 INITIISPORT 80 27 INITBROWSERS 1020 27 INITMYWID 2653,2754 
// Configuration Driver 28 
// 
28 INITIPADDR 192.168.90.34 28 INITIISADDR 192.20.12.2 28 INITIISPORT 80 
28 INITBROWSERS 1020 
28 INITMYWID 2755,2856 
// Configuration Driver 29 
// 
29 INITIPADDR 192.168.90.34 29 INITIISADDR 192.20.13.2 29 INITIISPORT 80 29 INITBROWSERS 1020 
29 INITMYWID 2857,2958 
// Configuration Driver 30 
// 
30 INITIPADDR 192.168.90.34
```
//

30 INITIISADDR 192.20.14.2

31 INITIPADDR 192.168.90.34 31 INITIISADDR 192.20.15.2

32 INITIPADDR 192.168.90.34 32 INITIISADDR 192.20.16.2

33 INITIPADDR 192.168.90.35 33 INITIISADDR 192.30.1.3

// Configuration Driver 34

34 INITIPADDR 192.168.90.35 34 INITIISADDR 192.30.2.3

35 INITIPADDR 192.168.90.35 35 INITIISADDR 192.30.3.3

// Configuration Driver 36

36 INITIPADDR 192.168.90.35 36 INITIISADDR 192.30.4.3

37 INITIPADDR 192.168.90.35 37 INITIISADDR 192.30.5.3

30 INITIISPORT 80 30 INITBROWSERS 1020 30 INITMYWID 2959,3060 // Configuration Driver 31

31 INITIISPORT 80 31 INITBROWSERS 1020 31 INITMYWID 3061,3162 // Configuration Driver 32

32 INITIISPORT 80 32 INITBROWSERS 1020 32 INITMYWID 3163,3264 // Configuration Driver 33

33 INITIISPORT 80 33 INITBROWSERS 1020 33 INITMYWID 3265,3366

34 INITIISPORT 80 34 INITBROWSERS 1020 34 INITMYWID 3367,3468 // Configuration Driver 35

35 INITIISPORT 80 35 INITBROWSERS 1020 35 INITMYWID 3469,3570

36 INITIISPORT 80 36 INITBROWSERS 1020 36 INITMYWID 3571,3672 // Configuration Driver 37

37 INITIISPORT 80

//

//

//

//

//

//

```
37 INITMYWID 3673,3774 
// Configuration Driver 38 
// 
38 INITIPADDR 192.168.90.35 38 INITIISADDR 192.30.6.3 38 INITIISPORT 80 38 INITBROWSERS 1020 
38 INITMYWID 3775,3876 
// Configuration Driver 39 
// 
39 INITIPADDR 192.168.90.35 
39 INITIISADDR 192.30.7.3 39 INITIISPORT 80 39 INITBROWSERS 1020 39 INITMYWID 3877,3978 
// Configuration Driver 40 
// 
40 INITIPADDR 192.168.90.35 
40 INITIISADDR 192.30.8.3 40 INITIISPORT 80 40 INITBROWSERS 1020 40 INITMYWID 3979,4080 
// Configuration Driver 41 
// 
41 INITIPADDR 192.168.90.36 41 INITIISADDR 192.30.9.3 41 INITIISPORT 80 41 INITBROWSERS 1020 41 INITMYWID 4081,4182 
// Configuration Driver 42 
// 
42 INITIPADDR 192.168.90.36 42 INITIISADDR 192.30.10.3 42 INITIISPORT 80 
42 INITBROWSERS 1020 
42 INITMYWID 4183,4284 
// Configuration Driver 43 
// 
43 INITIPADDR 192.168.90.36 43 INITIISADDR 192.30.11.3 43 INITIISPORT 80 43 INITBROWSERS 1020 43 INITMYWID 4285,4386 
// Configuration Driver 44 
// 
44 INITIPADDR 192.168.90.36 44 INITIISADDR 192.30.12.3 44 INITIISPORT 80 44 INITBROWSERS 1020 44 INITMYWID 4387,4488 
// Configuration Driver 45
```

```
4500 5162-100 TPC-C Full Disclosure Report D-4
                                                       set WEBPAYMENTPROB=4305 set WEBORDERSTATUSPROB=402 set WEBDELIVERYPROB=402 set WEBSTOCKLEVELPROB=402 set WEBTTNEWORDER=12030 set WEBTTPAYMENT=12030 set WEBTTDELIVERY=5060 set WEBTTORDERSTATUS=10070 set WEBTTSTOCKLEVEL=5060
```
//

//

//

//

45 INITIPADDR 192.168.90.36 45 INITIISADDR 192.30.13.3

46 INITIPADDR 192.168.90.36 46 INITIISADDR 192.30.14.3

// Configuration Driver 47

47 INITIPADDR 192.168.90.36 47 INITIISADDR 192.30.15.3

// Configuration Driver 48

48 INITIPADDR 192.168.90.36 48 INITIISADDR 192.30.16.3

**Driver Environment** 

45 INITIISPORT 80 45 INITBROWSERS 1020 45 INITMYWID 4489,4590 // Configuration Driver 46

46 INITIISPORT 80 46 INITBROWSERS 1020 46 INITMYWID 4591,4692

47 INITIISPORT 80 47 INITBROWSERS 1020 47 INITMYWID 4693,4794

48 INITIISPORT 80 48 INITBROWSERS 1020 48 INITMYWID 4795,4896

if '%1'=='' goto usage

set WEBDRIVERNO=%1 set WEBADMBASEPORT=4300 set WEBDIAGLEVEL=2 set WEBEVENTLOG=1 set WEBEVENTHOST= set WEBLOGLEVEL=1 set WEBSINGLETRAN=0 set WEBTPCCAUDIT=0 set WEBRTFUDGETM=110 set WEBNEWORDERPROB=4489

:paramok

### webdriver.exe

goto end

:usage @ECHO You must supply the following parameters: @ECHO "webdriver.cmd <driver number>" pause :end

exit

# *Appendix E - Disk Storage*

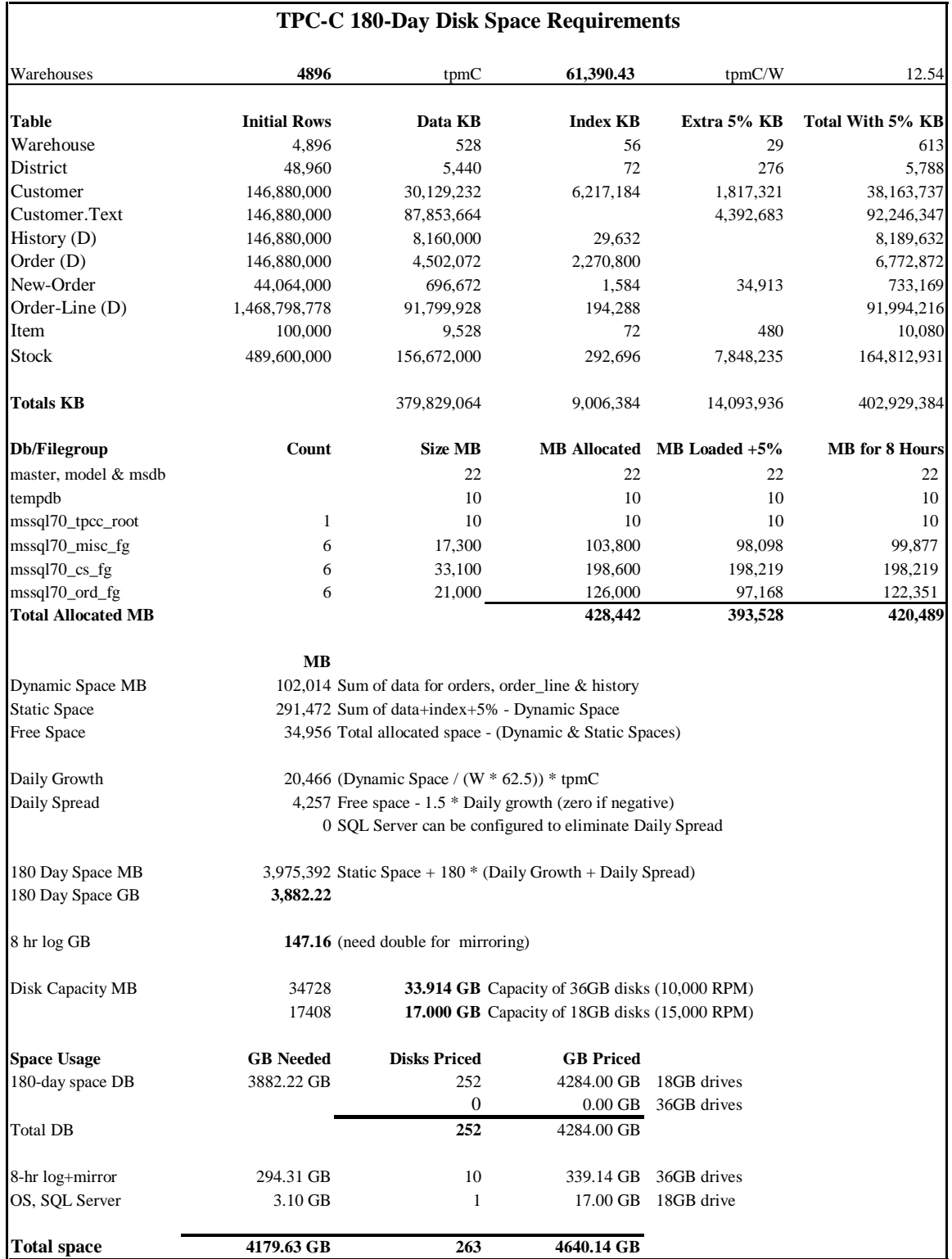

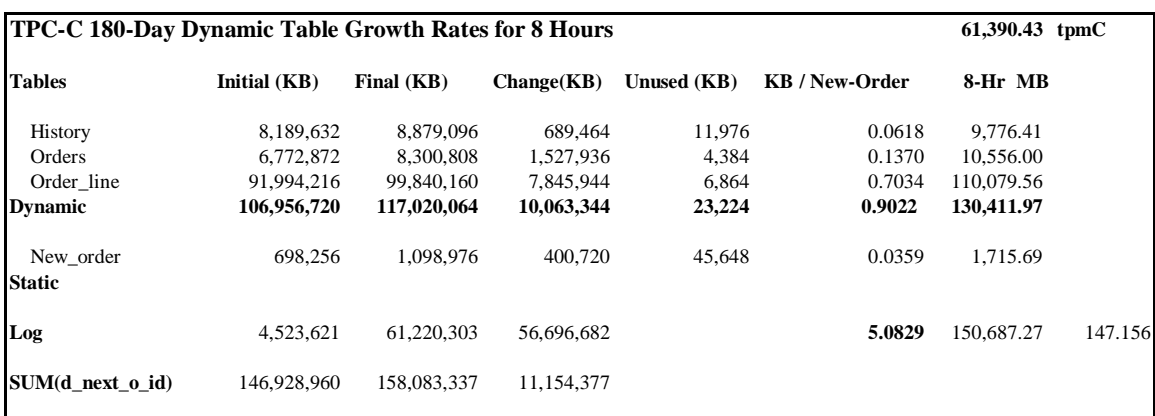

## **Appendix F - Third-Party Price Quotations**

Microsoft Corporation<br>
One Microsoft Way<br>
Redmond, WA 98052-6399 http://www.microsoft.com/ Redmond, WA 98052-6399

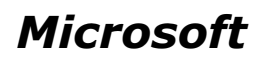

January 15, 2001

Unisys Corp. Glenn Weeks **MS237** 25725 Jeronimo Road Mission Viejo, CA 92691

Glenn:

Here is the information you requested regarding pricing for several Microsoft products to be used in conjunction with your TPC-C benchmark testing.

All pricing shown is in US Dollars (\$).

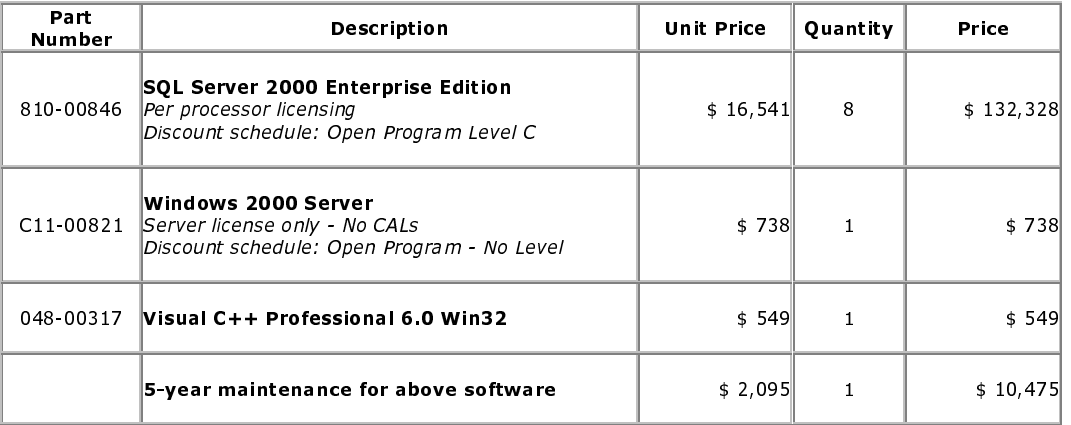

All products are currently orderable through Microsoft's normal distribution channels.

This quote is valid for the next 90 days.

If we can be of any further assistance, please contact Jamie Reding at (425) 703-0510 or jamiere@microsoft.com.

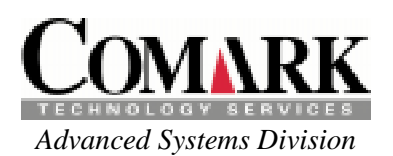

# To: Unisys Corporation TPC-C

| Qty                   | Prod#               | <b>Description</b>                                   | <b>Unit Price</b> | <b>Net Price</b> |
|-----------------------|---------------------|------------------------------------------------------|-------------------|------------------|
| <b>ES5085R Server</b> |                     |                                                      |                   |                  |
| 1                     | ESR508152-GZN       | SYS: ES5085R Server, 0CPU, 0MB                       | \$13,407.00       | \$13,407.00      |
| 8                     | XEO37002-2MB        | PROC: 700MHz Pentium III Xeon /2MB Cache             | \$3,315.00        | \$26,520.00      |
| 32                    | DIM6168-1GB         | MEM: 1GB Memory, SDRAM, Buf 6ns                      | \$3,094.00        | \$99,008.00      |
| 1                     | ESR82-MEZ           | BRD: Processor Mezzanine Board, 0 Proc.              | \$958.00          | \$958.00         |
| 1                     | ESR81-MCB           | BRD: Memory Carrier Board, 0 Mem.                    | \$737.00          | \$737.00         |
| $\overline{c}$        | ESR81-CC4           | MEM: Cache Coherency Filter, 4x SRAM                 | \$774.00          | \$1,548.00       |
| $\overline{7}$        | RAD6004-P64         | CTRL: RAID, PCI, 4-Ch w/ 0MB Mem                     | \$1,400.00        | \$9,800.00       |
| $\overline{7}$        | RAD6324-MEB         | MEM: RAID 32MB Cache & Bat. BU                       | \$479.00          | \$3,353.00       |
| 1                     | PCI10001-CXG        | CTRL: cLAN, PCI Host Adapter & Cable                 | \$586.00          | \$586.00         |
| 1                     | HDM18110-CX1        | DISK: 18GB, 10K SCSI LVD, SCA                        | \$568.00          | \$568.00         |
| 1                     | WI8003-PGS          | MAINT: 3-Yr. Performance-Gold Svc Wrrnty Upgrd       | \$1,768.00        | \$1,768.00       |
| 1                     | EVG2100-P           | MONITOR: 15-inch Color                               | \$221.00          | \$221.00         |
| 1                     | WSD200008-L         | O/S: Microsoft Windows 2000 Datacenter Server        | \$22,100.00       | \$22,100.00      |
| 5                     | DUS200008-L         | O/S: Win2K Datacenter Annual Subscription            | \$6,335.00        | \$31,675.00      |
| 1                     | ESS508020-N         | SYS MGT: ES7000 Value Add Software                   | \$368.00          | \$368.00         |
| <b>Storage</b>        |                     |                                                      |                   |                  |
|                       | 278 ESM18308-W45    | DISK: 18GB Drive, 15K SCSI LVD, SCA                  | \$737.00          | \$204,886.00     |
| 12                    | OSD36209-W45        | DISK: 36GB Drive, 10K SCSI LVD, SCA                  | \$1,172.00        | \$14,064.00      |
| 36                    | ESM310300-L05       | CAB: Disk, 8 SCA w/ I/F cards, 0 Disks, 3U           | \$2,100.00        | \$75,600.00      |
| $\overline{2}$        | ESM311000-LR        | CAB: Disk, 8 SCA w/ RAID Cntl'r, 0MB, 0 Disks, 3U    | \$5,166.00        | \$10,332.00      |
| $\overline{c}$        | OSM1032-MEM         | MEM: 32MB OSM cache                                  | \$171.00          | \$342.00         |
| $\overline{c}$        | <b>OSM3000-BPF</b>  | PWR: 2nd Power Supply Upgrade, OSM                   | \$530.00          | \$1,060.00       |
| 1                     | <b>UPD30001-SXR</b> | PWR:3000 VA UPS, 3U                                  | \$1,897.00        | \$1,897.00       |
| 8                     | SFR9-PWR            | PWR: Distribution Strip, 220V                        | \$111.00          | \$888.00         |
| 20                    | CBL134-5            | CBL: SCSI 68-pin VHD Conn's, 5 meter                 | \$165.00          | \$3,300.00       |
| 18                    | CBL134-CAT          | CBL: SCSI 68-pin VHD Conn's, 0.5 meter               | \$73.00           | \$1,314.00       |
| 38                    | <b>OSM3000-RMK</b>  | CAB: Rackmount Kit for Disk Cages                    | \$131.00          | \$4,978.00       |
| 4                     | RM361934-OFE        | CAB: 36U x 19" x 34" Cabinet, Open                   | \$810.00          | \$3,240.00       |
| 4                     | RM3619-RDR          | DOOR: 36U x 19", Rear                                | \$277.00          | \$1,108.00       |
| 4                     | RM3634-SDS          | PNL: 36U x 34" Side Skins, L&R                       | \$221.00          | \$884.00         |
| <b>ES2024 Servers</b> |                     |                                                      |                   |                  |
| 3                     | ES202141-GZN        | SYS: ES2024 Tower, w/ 0 Proc., OMB Mem               | \$1,547.00        | \$4,641.00       |
| 6                     |                     | CPU3866133-256 PROC:1x866MHz Pentium III/256KB Cache | \$368.00          | \$2,208.00       |
| 3                     | <b>VRM3-83</b>      | ACC: Voltage Regulator                               | \$29.00           | \$87.00          |
| 12                    | DIM13368-256        | MEM: 256 MB SDRAM PC133ECC Memory                    | \$368.00          | \$4,416.00       |
| 3                     | ES2024-18G          | DISK: 18GB SCSI 3.5 Internal                         | \$553.00          | \$1,659.00       |
| 3                     | PCI10001-CXG        | CTRL: cLAN, PCI Host Adapter & Cable                 | \$586.00          | \$1,758.00       |
| 3                     | WI2003-PGS          | MAINT: 3 Yr. Performance-Gold Svc Warranty Upgrade   | \$1,031.00        | \$3,093.00       |
| 3                     | EVG2100-P           | MONITOR:15-inch Color                                | \$221.00          | \$663.00         |
| <b>Network</b>        |                     |                                                      |                   |                  |
| 1                     | SWT50082-CXG        | SWITCH: cLAN, 8-port, 1.25Gbit                       | \$5,157.00        | \$5,157.00       |
| 3                     | ETH410-T16          | SWITCH: Ethernet, 16-Port 10/100TX Fast              | \$884.00          | \$2,652.00       |

Page 1 **Comark, Ink. Your Total Solutions Provider** 

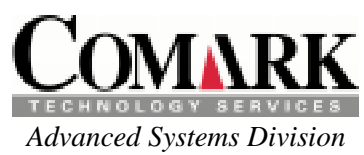

### **Quote # DM010115-UN004**

Jan 15, 2001

# To: Unisys Corporation TPC-C

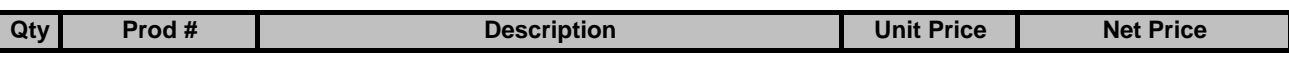

1 Large Purchase Cash Prepay Discount -\$56,284.00 -\$56,284.00 -\$56,284.00 Prices may vary when items are purchased separately. Disks come with a 5 year return-to-factory warranty, 7 day replenishment. Quote valid for 90 days.

**TOTAL \$506,560.00**

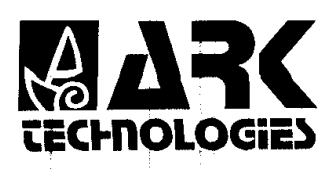

**ARK** PC Technology, Inc.<br>dba ARK TECHNOLOGIES<br>1607 W. Orange Grove Ave., Suite A&B<br>Orange, CA 92868-1116<br>Tel: (714) 997-4597 • Fax: (714) 997-4596 www.arkpc.com

January 15, 2001

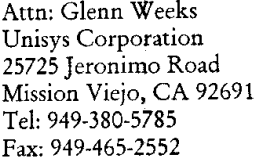

Ref: 010103

Dear Glenn:

Thank you for your interest in ARK networking product. The following is the pricing for the product that you interested. Please review.

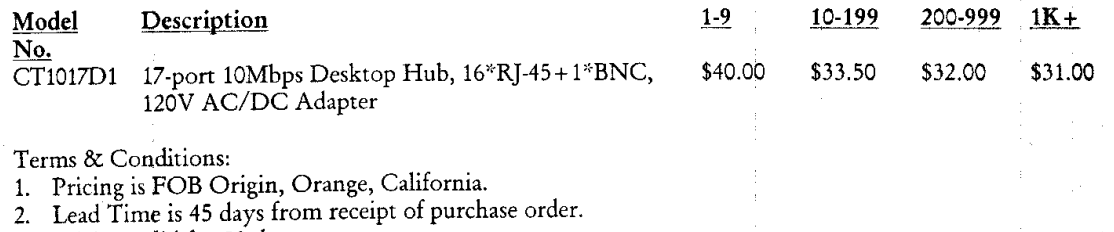

3. Pricing valid for 90 days.

4. Credit term is pending.

5. Pricing subject to quantity indicated.

6. ARK offers lifetime limited warranty.

If you have any questions concerning the product or pricing, please do not hesitate to contact me at 714-997-4597<br>or email me at stedson@arkpc.com. Thank you.

Sincerely,  $\overline{\mathcal{P}}$ 

Stedson Lim Director of Sales & Marketing

M9 T0:SI I0-SI-MAU

ARK TECH.

zøra

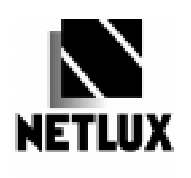

14180 Live Oak Ave., Unit E Baldwin Park, Ca. 91760

**NETLUX 1-800-789-1780** Phone#626-851-9737

January 15, 2001

Glenn Weeks Unisys Corporation 25725 Jeronimo Road Mission Viejo, CA 92691 Fax: (949) 465-2552

## Quotation

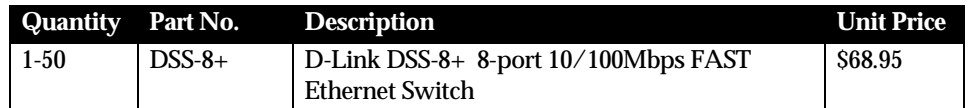

Terms and Conditions: FOB Origin Quote Valid for 90 days 5 Year Warranty

Sincerely, Martin Parry **NETLUX**